## Patient Information Management System (PIMS) Software Version 5.3

# Patient Registration, Admission, Discharge, Transfer, and Appointment Scheduling

**Technical Manual** 

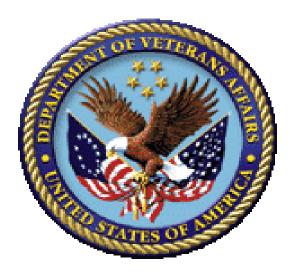

April 2024

Department of Veterans Affairs (VA) Office of Information and Technology (OIT) Enterprise Program Management Office (EPMO)

### **Revision History**

| Date    | Revision | Description                                                                                                    | Author              |
|---------|----------|----------------------------------------------------------------------------------------------------|---------------------|
| 4/2024  | 0.158    | SD*5.3*876 - Added new and modified routines <b>Patch SD*5.3*875 Routines</b> Section 3.5.134                                                | GovernmentCIO       |
| 4/2024  | 0.157    | SD*5.3*876 - Added new and modified routines <b>Patch SD*5.3*876</b> Section 3.5.133                                                         | Booz Allen Hamilton |
| 4/2024  | 0.156    | DG*5.3*1111 – Added new and modified routines <b>Patch DG*5.3*1111</b> to <u>Section</u> <u>3.5.132</u>                                      | Booz Allen Hamilton |
| 4/2024  | 0.155    | DG*5.3*1107 – Added new and modified routines <b>Patch DG*5.3*1107</b> Routines to <u>Section 3.5.131</u>                                    | Booz Allen Hamilton |
| 4/2024  | 0.154    | SD*5.3*863 - Added new and modified routines <b>Patch SD*5.3*863</b> Routines <u>Section 3.5.130</u>                                         | GovernmentCIO       |
| 3/2024  | 0.153    | SD*5.3*874 – Added new and modified routines <b>Patch SD*5.3*874</b> Routines <u>Section 3.5.129</u>                                         | GovernmentCIO       |
| 3/2024  | 0.152    | SD*5.3*873 – Added new and modified routines <b>Patch SD*5.3*873</b> Routines Section 3.5.128                                                | GovernmentCIO       |
| 3/2024  | 0.151    | SD*5.3*871 – Added new and modified routines <b>Patch SD*5.3*871</b> Routines <u>Section 3.5.127</u>                                         | GovernmentCIO       |
| 2/2024  | 0.150    | SD*5.3*869 – Added new and modified routines <b>Patch SD*5.3*869</b> Routines Section 3.5.126                                                | GovernmentCIO       |
| 2/2024  | 0.149    | SD*5.3*867 – Added new and modified routines <b>Patch SD*5.3*867</b> Routines to Section 3.5.125                                             | GovernmentCIO       |
| 1/2024  | 0.148    | SD*5.3*866 – Added new and modified routines to Section 3.5.124                                                                              | GovernmentCIO       |
| 1/2024  | 0.147    | DG*5.3*1109 – Added new and modified routines to Section 3.5.123                                                                             | Booz Allen Hamilton |
| 1/2024  | 0.146    | SD*5.3*864 - Added new and modified routines to Section 3.5.122                                                                              | GovernmentCIO       |
| 12/2023 | 0.145    | DG*5.3*1095 – Added new and modified<br>routines <b>Patch DG*5.3*1095 Description</b><br><b>and Routines</b> to Section 3.5.121<br>RELEASE 1 | Booz Allen Hamilton |

| Date    | Revision | Description                                                                                                    | Author              |
|---------|----------|----------------------------------------------------------------------------------------------------|---------------------|
| 12/2023 | 0.144    | SD*5.3*861 - Added new and modified routines <b>Patch SD*5.3*861 Routines</b> to Section 3.5.120                                                                                                    | GovernmentCIO       |
| 12/2023 | 0.143    | DG*5.3*1103 – Added new and modified<br>routines Patch DG*5.3*1103 Routines to<br>Section 3.5.119; Updated the following<br>sections to include TERA: Section 12.2.5<br>SVC^VADPT, Section 12.3 Alpha<br>Subscripts, Section 15.6.8 ZEL—VA-<br>Specific Patient Eligibility Segment, and<br>Section 15.9.14 Table SD008—<br>Outpatient Classification Type. | Booz Allen Hamilton |
| 12/2023 | 0.142    | SD*5.3*859 - Added new and modified routines <b>Patch SD*5.3*859 Routines</b> to Section 3.5.118                                                                                                    | Booz Allen Hamilton |
| 12/2023 | 0.141    | SD*5.3*870 - Added new and modified routines <b>Patch SD*5.3*870 Routines</b> to Section 3.5.117                                                                                                    | GovernmentCIO       |
| 11/2023 | 0.140    | SD*5.3*868 - Added new and modified routines <b>Patch SD*5.3*868 Routines</b> to Section 3.5.116                                                                                                    | GovernmentCIO       |
| 10/2023 | 0.139    | SD*5.3*860 - Added new and modified routines <b>Patch SD*5.3*860 Routines</b> to Section 3.5.115                                                                                                    | GovernmentCIO       |
| 10/2023 | 0.138    | DG*5.3*1098 – Added new and modified<br>routines <b>Patch DG*5.3*1098 Routines</b> to<br>Section 3.5.114; Added new value 29 for<br>WORLD WAR II to <b>Table 165: Table</b><br><b>VA04—Eligibility</b>                                                                                                    | Booz Allen Hamilton |
| 10/2023 | 0.137    | SD*5.3*857 - Added new and modified routines <b>Patch SD*5.3*857 Routines</b> to Section 3.5.113                                                                                                    | GovernmentCIO       |
| 9/2023  | 0.136    | SD*5.3*856 - Added new and modified routines <b>Patch SD*5.3*856 Routines</b> to Section 3.5.112                                                                                                    | GovernmentCIO       |
| 9/2023  | 0.135    | SD*5.3*853 - Added new and modified routines <b>Patch SD*5.3*853 Routines</b> to Section 3.5.111                                                                                                    | GovernmentCIO       |
| 8/2023  | 0.134    | SD*5.3*851 - Added new and modified routines <b>Patch SD*5.3*851 Routines</b> to Section 3.5.110                                                                                                    | GovernmentCIO       |

| Date   | Revision | Description                                                                                                    | Author              |
|--------|----------|----------------------------------------------------------------------------------------------------|---------------------|
| 8/2023 | 0.133    | SD*5.3*858 - Added new and modified routines <b>Patch SD*5.3*858 Routines</b> to Section 3.5.109                                                                                                    | Booz Allen Hamilton |
| 8/2023 | 0.132    | SD*5.3*847 - Added new and modified routines <b>Patch SD*5.3*847 Routines</b> to Section 3.5.108                                                                                                    | GovernmentCIO       |
| 7/2023 | 0.131    | SD*5.3*846 - Added new and modified routines <b>Patch SD*5.3*846 Routines</b> to Section 3.5.107                                                                                                    | GovernmentCIO       |
| 7/2023 | 0.130    | DG*5.3*1093 – Added new and modified<br>routines <b>Patch DG*5.3*1093 Routines</b> to<br>Section 3.5.106; Updated <b>Table VA08</b> —<br><b>Religion</b> and <b>Table 0006</b> — <b>Religion</b> with<br>new value for entry 28 and additional<br>entries 84 – 89 | Booz Allen Hamilton |
| 7/2023 | 0.129    | SD*5.3*845 - Added new and modified routines to <b>Patch SD*5.3*845 Routines</b> to Section 3.5.105                                                                                                    | GovernmentCIO       |
| 6/2023 | 0.128    | SD*5.3*844 - Added new and modified routines to <b>Patch SD*5.3*844 Routines</b> to Section 3.5.104                                                                                                    | GovernmentCIO       |
| 6/2023 | 0.127    | SD*5.3*843 - Added new and modified routines to <b>Patch SD*5.3*843 Routines</b> to Section 3.5.103                                                                                                    | GovernmentCIO       |
| 6/2023 | 0.126    | SD*5.3*852 - Added new and modified routines to <b>Patch SD*5.3*852 Routines</b> to Section 3.5.102                                                                                                    | GovernmentCIO       |
| 5/2023 | 0.125    | SD*5.3*832 - Added new and modified routines to <b>Patch SD*5.3*832 Routines</b> to Section 3.5.101                                                                                                    | Booz Allen Hamilton |
| 5/2023 | 0.124    | SD*5.3*842 - Added new and modified routines to <b>Patch SD*5.3*842 Routines</b> to Section 3.5.100                                                                                                    | GovernmentCIO       |
| 4/2023 | 0.123    | SD*5.3*848 – Added modifed routines<br><b>Patch SD*5.3*848 Routines</b> to Section<br>3.5.99                                                                                                    | Booz Allen Hamilton |
| 4/2023 | 0.122    | DG*5.3*1090 – Added new and modified routines <b>Patch DG*5.3*1090 Routines</b> to Section 3.5.98                                                                                                    | Booz Allen Hamilton |
| 4/2023 | 0.121    | SD*5.3*839 - Added new and modified routine <b>Patch SD*5.3*839 Routines</b> to Section 3.5.97                                                                                                    | GovernmentCIO       |

| Date    | Revision | Description                                                                                                    | Author                               |
|---------|----------|----------------------------------------------------------------------------------------------------|--------------------------------------|
| 3/2023  | 0.120    | SD*5.3*840 - Added new and modified routine <b>Patch SD*5.3*840 Routines</b> to Section 3.5.96                                                                                                    | GovernmentCIO                        |
| 3/2023  | 0.119    | SD*5.3*838 - Added new and modified routine <b>Patch SD*5.3*838 Routines</b> to Section 3.5.95                                                                                                    | GovernmentCIO                        |
| 3/2023  | 0.118    | SD*5.3*837 - Added new and modified routine <b>Patch SD*5.3*837 Routines</b> to Section 3.5.94                                                                                                    | GovernmentCIO                        |
| 3/2023  | 0.117    | SD*5.3*836 - Added new and modified routine <b>Patch SD*5.3*836 Routines</b> to Section 3.5.93                                                                                                    | GovernmentCIO                        |
| 2/2023  | 0.116    | DG*5.3*964 - Added new and modified<br>routines to Patch DG*5.3*964 Routines<br>to Section 3.5.92, new Namespace<br>Conventions to Section 1.1, new files to<br>File List in Section 4.2, and VistA Audit<br>Solution (VAS) has been added as<br>Section 25                                                                                                    | GovernmentClO/Booz<br>Allen Hamilton |
| 2/2023  | 0.114    | SD*5.3*835- Added new and modified routine <b>Patch SD*5.3*835 Routines</b> to Section 3.5.91                                                                                                    | GovernmentCIO                        |
| 1/2023  | 0.113    | SD*5.3*833- Added new and modified routine <b>Patch SD*5.3*833</b> to Section 3.5.90                                                                                                    | GovernmentCIO                        |
| 1/2023  | 0.112    | SD*5.3*831- Added new and modified routine <b>Patch SD*5.3*831 Routines</b> to Section 3.5.89                                                                                                    | GovernmentCIO                        |
| 12/2022 | 0.111    | SD*5.3*828- Added new and modified routines <b>Patch SD*5.3*828 Routines to</b> Section 3.5.88                                                                                                    | GovernmentCIO                        |
| 12/2022 | 0.110    | DG*5.3*1082 – Added Section <b>3.5.87</b><br>Patch DG*5.3*1082 Routines: Updates<br>DATA GROUP [3] – POS, Eligibility<br>Code(s), modifies three VHAPs; adds<br>entries in MAS ELIGIBILITY CODE (#8.1)<br>and ELIGIBILITY CODE (#8) files;<br>modifies the PRESUMPTIVE<br>PSYCHOSIS CATEGORY (#.5601) field in<br>the PATIENT (#2) and CATEGORY<br>CHANGES (#33.12) file and subfile; adds<br>a new PRESUMPTIVE PSYCHOSIS<br>HISTORY (#33.2) file; modifies<br>ELIGIBILITY STATUS DATA, SCREEN | Booz Allen Hamilton                  |

| Date    | Revision | Description                                                                                                    | Author              |
|---------|----------|----------------------------------------------------------------------------------------------------|---------------------|
|         |          | <7> screen DATA GROUP [3]; modifies<br>template DG LOAD EDIT SCREEN 7<br>(#420) in the INPUT TEMPLATE (#.402);<br>post install routine will send HL7/Z07<br>message to VES; Patch IVM*2.0*208: HL7<br>ORU/ORF-Z11 PROCESSING.                                                                                                    |                     |
|         |          | Added Value 28 PRESUMPTIVE<br>PSYCHOSIS HISTORY to <b>Table 165:</b><br><b>Table VA04—Eligibility</b>                                                                                                    |                     |
| 12/2022 | 0.109    | SD*5.3*821- Added new and modified routines to <b>Patch SD*5.3*821 Routines</b> section 3.5.86                                                                                                    | GovernmentCIO       |
| 12/2022 | 0.108    | SD*5.3*827- Added new and modified routines to <b>Patch SD*5.3*827 Routines</b> Section 3.5.85                                                                                                    | GovernmentCIO       |
| 11/2022 | 0.107    | SD*5.3*826 - Added new and modified routines to <b>Patch SD*5.3*826 Routines</b> Section 3.5.84                                                                                                    | GovernmentCIO       |
| 10/2022 | 0.106    | SD*5.3*817 - Added new and modified routines to <b>Patch SD*5.3*817 Routines</b> Section 3.5.83                                                                                                    | GovernmentCIO       |
| 10/2022 | 0.105    | SD*5.3*825 - Added new and modified routines to <b>Patch SD*5.3*825 Routines</b> Section 3.5.82                                                                                                    | GovernmentCIO       |
| 09/2022 | 0.104    | SD*5.3*824 - Added new and modified routines to <b>Patch SD*5.3*824 Routines</b> Section 3.5.81                                                                                                    | GovernmentCIO       |
| 09/2022 | 0.103    | SD*5.3*823 - Added new and modified routines to <b>Patch SD*5.3*823 Routines</b> Section 3.5.80                                                                                                    | GovernmentCIO       |
| 09/2022 | 0.102    | DG*5.3*1081 – Added Section <b>3.5.79</b><br>Patch DG*5.3*1081 Routines: Updates<br>Data Group 1 on INELIGIBLE/MISSING<br>DATA SCREEN <10>; modifies VHAPs<br>and adds CLINICAL EVALUATION entry in<br>HEALTH BENEFITS PLAN file; adds<br>CLINICAL EVALUATION code to VistA<br>MAS ELIGIBILITY CODE and<br>ELIGIBILITY CODE files; updates INEL<br>REASON UNSPECIFIED entry in<br>INCONSISTENT DATA ELEMENTS file;<br>sets to UNEDITABLE and updates LONG<br>DESCRIPTION of 6 fields in PATIENT file;<br>updates LONG DESCRIPTION field for 3 | Booz Allen Hamilton |

| Date    | Revision | Description                                                                                                    | Author              |
|---------|----------|----------------------------------------------------------------------------------------------------|---------------------|
|         |          | file; exports modified routines DGRP10,<br>DGRPV, DGRPC, DG531081P and<br>DGLOCK1.<br>Added note to Section <b>12.2.3</b><br>ELIG^VADPT to indicate values that will<br>be obsolete after patch DG*5.3*1081 is                                                                                                    |                     |
|         |          | installed.<br>Updated Section <b>15.9.18</b> Table VA04 –<br>Eligibility to include new value 27<br>CLINICAL EVALUATION.                                                                                                    |                     |
| 08/2022 | 0.101    | SD*5.3*820 - Added new and modified routines to <b>Patch SD*5.3*820 Routines</b> Section 3.5.78                                                                                                    | GovernmentCIO       |
| 08/2022 | 0.100    | DG*5.3*1064 – Added Section <b>3.5.77</b><br>Patch DG*5.3*1064 Routines: Added<br>Group 6 with prompts; modified ICR<br>#10061 and #7109 for VADPT to include<br>new entries in DEM and DEMUPD<br>components; added six fields to the<br>PATIENT (#2) file; updated VistA to<br>receive patient Indian attestation<br>information from ES in the ZPD segment<br>of the HL7 ORU/ORF~Z11 message;<br>exported modified routines DGENELA2,<br>DGENPTA1, DGENUPLA, DGMTSC4,<br>DGMTSC4V, DGMTSCC, DGMTSCR,<br>DGRP2, DGRPD, DGRPDB, DGRPE,<br>DGRPH, DGRPV, VADPT0, VADPT1 and<br>VAFHLZPD. | Booz Allen Hamilton |
|         |          | Updated Section <b>12.2</b> Callable Entry<br>Points in VADPT with guidance for format<br>of data in return array, updated Section<br><b>12.2.1</b> DEM <sup>^</sup> VADPT and Section <b>12.2.2</b><br>DEMUPD <sup>^</sup> VADPT with new entries for<br>INDIAN SELF IDENTIFICATION, INDIAN<br>START DATE, INDIAN ATTESTATION<br>DATE and INDIAN END DATE and added<br>VADEM(15) and VADMO(15), which are<br>set to null to avoid issues with groups that<br>are only looking for root nodes.                                                                                          |                     |
| 08/2022 | 0.99     | SD*5.3*819 - Added new and modified routines to <b>Patch SD*5.3*819 Routines</b> Section 3.5.76                                                                                                    | GovernmentCIO       |
| 07/2022 | 0.98     | SD*5.3*818 - Added new and modified routines to <b>Patch SD*5.3*818 Routines</b> Section 3.5.75                                                                                                    | GovernmentCIO       |

| Date    | Revision | Description                                                                                                    | Author              |
|---------|----------|----------------------------------------------------------------------------------------------------|---------------------|
| 07/2022 | 0.97     | DG*5.3*1075 – Added Section <b>3.5.74</b><br>Patch DG*5.3*1075 Routines:                                                                                                    | Booz Allen Hamilton |
|         |          | <ul> <li>Added Pre/Post install routine<br/>DG531075P</li> </ul>                                                                                                    |                     |
|         |          | <ul> <li>Modified routines DGLOCK1,<br/>DGREG.INT, DGRP3.INT,<br/>DGRP6EF.INT, DGRP7.INT,<br/>DGRP7CP.INT, DGRPCE.INT,<br/>DGRPCE1.INT</li> </ul>                                                                                                    |                     |
|         |          | Updated <b>Table VA04—Eligibility</b> to<br>include COMPACT ACT ELIGIBLE,<br>SPECIAL TX AUTHORITY CARE and<br>HUD-VASH                                                                                                    |                     |
|         |          | Corrected <b>Table VA0022—Radiation</b><br><b>Exposure Method</b> to include H/N AND<br>ATMOSPHERIC TESTING,<br>UNDERGROUND NUCLEAR TESTING,<br>EXPOSURE AT NUCLEAR FACILITY,<br>and OTHER                                                                 |                     |
| 06/2022 | 0.96     | SD*5.3*812 - TMP TOOLBOX,CLINIC<br>AVAILABILITY REPORT <b>Section 3.5.73</b>                                                                                                    | GovernmentCIO       |
| 06/2022 | 0.95     | SD*5.3*816 - Added new and modified routines to <b>Patch SD*5.3*816 Routines Section</b> 3.5.72                                                                                                    | GovernmentCIO       |
| 06/2022 | 0.94     | DG*5.3*1071 – added modified routines to<br><b>Patch DG*5.3*1071 Routines</b> Section<br>3.5.71 and Section 12.2.1 and 12.2.2<br>DEM^VADPT and DEMUPD^VADPT<br>updated #14 Sexual Orientation with<br>Status, Date Created, Date Last Updated<br>and Note. | VA MPI Team         |
| 05/2022 | 0.93     | SD*5.3*815 - Added new and modified routines to <b>Patch SD*5.3*815 Routines</b> Section 3.5.70                                                                                                    | GovernmentCIO       |
| 05/2022 | 0.92     | SD*5.3*814 - Added new and modified routines to <b>Patch SD*5.3*814</b> Routines Section 3.5.69                                                                                                    | GovernmentCIO       |
| 04/2022 | 0.91     | SD*5.3*813 - Added new and modified routines to <b>Patch SD*5.3*813 Routines</b> Section 3.5.68                                                                                                    | GovernmentCIO       |
| 04/2022 | 0.90     | SD*5.3*809 - Added new and modified routines to <b>Patch SD*5.3*809 Routines</b> Section 3.5.67                                                                                                    | GovernmentCIO       |

| Date    | Revision | Description                                                                                                    | Author        |
|---------|----------|----------------------------------------------------------------------------------------------------|---------------|
| 03/2022 | 0.89     | SD*5.3*807 - Added new and modified routines to <b>Patch SD*5.3*807 Routines</b> Section 3.5.66                                                                                                    | GovernmentCIO |
| 03/2022 | 0.88     | SD*5.3*805 - Added new and modified routines to <b>Patch SD*5.3*805 Routines</b> Section 3.5.65                                                                                                    | GovernmentCIO |
| 02/2022 | 0.87     | <ul> <li>DG*5.3*1067 – Added Section 3.5.64<br/>Patch DG*5.3*1067 Routines:</li> <li>Added new PATIENT CONTACT<br/>RELATION file (12.11); added five new<br/>fields to the PATIENT file (#2) that<br/>contain pointers to the new PATIENT<br/>CONTACT RELATION file (#12.11);<br/>exported modified routines:<br/>DG531067P, DGDDC, DGDDDTTM,<br/>DGREG, DGRP3, DGRPD1, DGRPE,<br/>DGRRPSKN, VADPT1, and<br/>VAFHLZCT.</li> <li>Patch IVM*2.0*204, included in the<br/>Host File for this build, contains a pre-<br/>install routine, PRE^IVM20204P,<br/>which deletes entries from the IVM<br/>DEMOGRAPHIC UPLOAD FIELDS file<br/>(#301.92) for the Next of Kin<br/>processing.</li> <li>Updated Table 88: File List to include<br/>PATIENT CONTACT RELATION file<br/>(#12.11).</li> <li>Updated Section 12.2.7 for Modified ICR<br/>#10061 in the OAD^VADPT tag for the<br/>addition of RELATIONSHIP TYPE fields in<br/>the output array and new node in the array<br/>for the relocation of the RELATIONSHIP</li> </ul> | Liberty ITS   |
| 02/2022 | 0.86     | TO PATIENT fields.<br>SD*5.3*804 - Added new and modified<br>routines to <b>Patch SD*5.3*804 Routines</b><br>Section 3.5.63                                                                                                    | GovernmentCIO |
| 01/2022 | 0.85     | SD*5.3*803 - Added new and modified routines to <b>Patch SD*5.3*803 Routines</b> Section 3.5.62                                                                                                    | GovernmentCIO |
| 12/2021 | 0.84     | SD*5.3*801 - Added new and modified routines to <b>Patch SD*5.3*801 Routines</b> Section 3.5.61                                                                                                    | GovernmentCIO |

| Date    | Revision | Description                                                                                                    | Author        |
|---------|----------|----------------------------------------------------------------------------------------------------|---------------|
| 12/2021 | 0.83     | SD*5.3*780 – Added new HL7 records to communicate non-clinic days to TMP                                                                                                    | Liberty ITS   |
| 12/2021 | 0.82     | SD*5.3*800 - Added new and modified routines to <b>Patch SD*5.3*800 Routines</b> Section 3.5.59                                                                                                    | GovernmentCIO |
| 11/2021 | 0.81     | DG*5.3*1059 – added modified routines to<br>Patch DG*5.3*1059 Section 3.5.58 and<br>section 4.2 Files: SEXUAL<br>ORIENTIATION TYPES file #47.77,<br>PRONOUN TYPES file #47.78, Section<br>12.2.1 and 12.2.2 DEM^VADPT and<br>DEMUPD^VADPT updates #13 was<br>missing from documentation, #14 added<br>with patch for Sexual Orientation, Sexual<br>Orientation Description, Pronoun, Pronoun<br>Description, Self-Identified Gender                                                        | VA MPI Team   |
| 11/2021 | 0.80     | SD*5.3*799 - Added new and modified routines to <b>Patch SD*5.3*799 Routines</b> Section 3.5.57                                                                                                    | GovernmentCIO |
| 11/2021 | 0.79     | DG*5.3*1065 – Added modified routine<br>DGUAMWS to Section 3.5.56 Patch<br>DG*5.3*1065 Routines.                                                                                                    | Liberty ITS   |
| 10/2021 | 0.78     | SD*5.3*797 - Added new and modified routines to <b>Patch SD*5.3*797 Routines</b> Section 3.5.55                                                                                                    | GovernmentCIO |
| 10/2021 | 0.77     | SD*5.3*779 – Updates<br>Added new routines to Section 3.5.54<br>Patch SD*5.3*779 Routines                                                                                                    | Liberty ITS   |
| 10/2021 | 0.76     | SD*5.3*773 – Added new <b>Patch</b><br>SD*5.3*773 to Routines Section                                                                                                    | TMP PMO Team  |
| 10/2021 | 0.75     | DG*5.3*1061 Updates:<br>Added Section 3.5.52 Patch DG*5.3*1061<br>Routines: Modified ICR #10061 for VADPT<br>with new component "CAI" for downstream<br>applications to retrieve the COMPACT Act<br>Indicator. Modified routines DGENELA,<br>DGLOCK1, DGRP7, DGRPD, and VADPT.<br>Also added DG531061P, which added<br>entries into ELIGIBILITY CODE file (#8).<br>Added Section 12.2.20 for CAI^VADPT,<br>new callable entry point in VADPT for<br>COMPACT Act eligibility determination. | Liberty ITS   |

| Date    | Revision | Description                                                                                                    | Author        |
|---------|----------|----------------------------------------------------------------------------------------------------|---------------|
| 10/2021 | 0.74     | SD*5.3*796 - Added new and modified routines to <b>Patch SD*5.3*796 Routines</b> Section 3.5.51                                                                                                    | GovernmentCIO |
| 09/2021 | 0.73     | DG*5.3*1056 Updates:<br>Changed "patient's permanent address" to<br>"patient's mailing address" and changed<br>"permanent mailing address" to "mailing<br>address" where this address is referenced.<br>Added Section 3.5.50 Patch DG*5.3*1056                                                                             | Liberty ITS   |
| 09/2021 | 0.72     | Routines.<br>SD*5.3*794 - Added new and modified<br>routines to <b>Patch SD*5.3*794 Routines</b><br>Section 3.5.49                                                                                                    | GovernmentCIO |
| 09/2021 | 0.71     | DG*5.3*1045 – Added modified routines<br>DGENUPL7, DGEN, DGENA1A,<br>DGENA6, DGREG, DCRPC, and<br>DGENA2 to Section 3.5.48 Patch<br>DG*5.3*1045 Routines                                                                                                    | Liberty ITS   |
| 09/2021 | 0.70     | SD*5.3*792 - Added new and modified routines to <b>Patch SD*5.3*792 Routines</b> Section 3.5.47                                                                                                    | GovernmentCIO |
| 08/2021 | 0.69     | DG*5.3*1047 – Added new and modified routines to <b>Patch DG*5.3*1047 Routines</b> Section 3.5.46.                                                                                                    | Liberty ITS   |
| 08/2021 | 0.68     | SD*5.3*790 - Added new and modified routines to <b>Patch SD*5.3*790 Routines</b> Section 3.5.45                                                                                                    | GovernmentCIO |
| 07/2021 | 0.67     | SD*5.3*788 - Added new and modified routines to <b>Patch SD*5.3*788 Routines</b> Section 3.5.44                                                                                                    | GovernmentCIO |
| 07/2021 | 0.66     | SD*5.3*785 – Added new and modified routines to <b>Patch SD*5.3*785 Routines</b> Section 3.5.43                                                                                                    | GovernmentCIO |
| 06/2021 | 0.65     | DG*5.3*1044 Updates:<br>Changed "AIR FORCE – ACTIVE DUTY"<br>to "USAF, USSF – ACTIVE DUTY" in<br>Section 15.9.24 Table VA11—Period of<br>Service<br>Added Section 3.5.42 Patch DG*5.3*1044<br>Routines: Modified routines DGRPMS,<br>DGRPE, DGRP61 and added post-install<br>routine DG531044P to re-compile<br>templates. | Liberty ITS   |

| Date    | Revision | Description                                                                                                    | Author        |
|---------|----------|----------------------------------------------------------------------------------------------------|---------------|
| 06/2021 | 0.64     | DG*5.3*1027 Updates:<br>Added new and modified routines to<br>Section 3.5.41 Patch DG*5.3*1027<br>Routines<br>Modified "ENROLLMENT APPLICATION<br>DATE" to "APPLICATION DATE" in Table<br>145                                                                                                    | Liberty ITS   |
| 06/2021 | 0.63     | DG*5.3*1035 – Added new and modified routines to <b>Patch DG*5.3*1035 Routines</b> Section 3.5.40                                                                                                    | Liberty ITS   |
| 06/2021 | 0.62     | SD*5.3*784 – Added new and modified<br>routines to Patch SD*5.3*784 Routines<br>Section 3.5.39                                                                                                    | GovernmentCIO |
| 05/2021 | 0.61     | SD*5.3*781 - Added new and modified routines to Patch SD*5.3*781 Routines Section 3.5.38.                                                                                                    | GovernmentCIO |
| 04/2021 | 0.60     | DG*5.3*1034 – Added new and modified routines to <b>Patch DG*5.3*1034 Routines</b> Section 3.5.37                                                                                                    | Liberty ITS   |
| 04/2021 | 0.59     | <ul> <li>DG*5.3*1018 Updates:</li> <li>Added BLUE WATER NAVY to<br/>Section 15.9.32 Table VA0046 – Agent<br/>Orange Exposure Location.</li> <li>Added missing updates related to patch<br/>DG*5.3*993:</li> <li>Added PATIENT REGISTRATION<br/>ONLY REASON to Section 4.2 File<br/>List</li> </ul> | Liberty ITS   |
|         |          | Added Section 15.9.33 Table VA0047 –<br>PATIENT REGISTRATION ONLY<br>REASON                                                                                                    |               |
| 03/2021 | 0.58     | DG*5.3*1029 – Added new and modified<br>routines to<br>Patch DG*5.3*1029 Routines<br>Section 3.5.36.                                                                                                    | Liberty ITS   |
| 02/2021 | 0.57     | Added missing patch entries:<br>DG*5.3*1025 – Added new and modified<br>routines to Patch DG*5.3*1025 Routines<br>Section 3.5.35.<br>DG*5.3*1016 – Added new and modified<br>routines to Patch DG*5.3*1016 Routines<br>Section 3.5.34.                                                             | Liberty ITS   |

| Date    | Revision | Description                                                                                                    | Author                   |
|---------|----------|----------------------------------------------------------------------------------------------------|--------------------------|
|         |          | DG*5.3*977 – Added new and modified<br>routines to Patch DG*5.3*977 Routines<br>Section 3.5.33.<br>DG*5.3*952 – Added new and modified<br>routines to Patch DG*5.3*952 Routines<br>Section 3.5.32.                                                                                                    |                          |
| 02/2021 | 0.56     | DG*5.3*1046 Updates:<br>Merged duplicate copies of this manual<br>into a single file to serve as a baseline for<br>updates to the document moving forward.                                                                                                    | Liberty ITS              |
| 12/2020 | 0.55     | <ul> <li>DG*5.3*1014 Updates:</li> <li>Added new routines VAFHLZCE,<br/>DGRP1152A, DGRP1152U;<br/>DGADDVAL, DGADDLST, and<br/>DGUAMWS and modified routines<br/>IVMPTRN8, DGENUPL1,<br/>DGENUPLB, DGENUPL7, DGRPH,<br/>DGDEP, DGDEPE, DGR111,<br/>DGR113, DGR1131, DGR114,<br/>DGRP1, DGRP11B, DGRP2, DGRP6,<br/>DGRP61, DGRP62, DGRPCF,<br/>DGRP61, DGRE62, DGRPCF,<br/>DGRP6CL, DGREGAED,<br/>DGREGRED, and DGREDTED to<br/>Section 3.5.31 Patch DG*5.3*1014<br/>Routines.</li> <li>Added Section 3.5.31.1 HWSC<br/>Configuration.</li> </ul>                                                                                                 | Liberty ITS              |
| 12/2020 | 0.54     | <ul> <li>Updates: Merged missing content from the<br/>PIMS Technical Manual<br/>(i.e., PIMS_Technical_Manual.docx/.pdf)<br/>into this manual<br/>(i.e., adt_pims_tm.docx/.pdf) so there<br/>will only be one PIMS Technical Manual<br/>going forward:</li> <li>Changed references from VistA<br/>Scheduling Enhancement (VSE) to<br/>VistA Scheduling Graphical User<br/>Interface (VS GUI) throughout.</li> <li>Added (missing) Section 3.5.30,<br/>"Patch SD*5.3*756 Routines."</li> <li>Added (missing) File #409.88 entry to<br/>Table 88 and Table 108.</li> <li>Added (missing) Patch SD*5.2*756 option<br/>entry to Table 93.</li> </ul> | VDIF Development<br>Team |

| Date    | Revision | Description                                                                                                    | Author                                   |
|---------|----------|----------------------------------------------------------------------------------------------------|------------------------------------------|
| 12/2020 | 0.53     | <ul> <li>Updates:</li> <li>Merged two divergent versions of this same document back into a single document to keep all edits/changes in sync.</li> <li>Updated entire document to follow current documentation standards and style guidelines.</li> <li>Updated all styles and formatting throughout.</li> <li>Corrected document to be Section 508 conformant.</li> <li>Updated organizational references and acronyms.</li> <li>Renamed this document to match current naming conventions: adt_pims_tm.docx/.pdf. This is the unredacted version of this document that can be uploaded to internal Anonymous directories, other VA internal repositories, and Intranet sites only accessible behind the VA firewall.</li> <li>Created a mirror document named adt_pims_tm_r.docx/.pdf. In accordance with the current VA Software Document Library (VDL) redaction requirements, all personal identifiable information (PII) and sensitive information (e.g., DFN, IPs, ports, names, Intranet links, etc.) have been replaced with a "REDACTED" placeholder.</li> </ul> | VDIF Development<br>Team                 |
| 12/2020 | 0.52     | Updates for VS GUI R1.7.2.1 with associated VistA patch SD*5.3*756.                                                                                                    | Liberty ITS                              |
| 12/2020 | 0.51     | DG*5.3*1020 Updates:<br>Table 2: Updated name of background job<br>from " <b>DG PTF ICD CODE NOTIFIER</b> " to<br>" <b>DG EVENT NOTIFIER</b> ."                                                                                                    | VDIF Development<br>Team                 |
| 09/2020 | 0.50     | Updates for numerous VistA patches and releases, as requested by HSP.                                                                                                    | AbleVets<br>GovernmentCIP<br>Liberty ITS |
| 09/2020 | 0.49     | Approved by HSP for VS GUI R1.7.1.<br>Added updates made in August 2020<br>(0.45 below) to the correct document<br>version.                                                                                                    | Liberty ITS                              |

| Date    | Revision | Description                                                                                                    | Author      |
|---------|----------|----------------------------------------------------------------------------------------------------|-------------|
| 09/2020 | 0.48     | DG*5.3*1015 Updates:<br>Added modified routines <b>DGENA2</b> ,<br><b>DGENACL2</b> , and <b>DGENDD</b> to Section<br>3.5.18.                                                                                                    | Liberty ITS |
| 08/2020 | 0.47     | <ul> <li>DG*5.3*993 Updates:</li> <li>Added new routine to Section 3.5.17<br/>and to Section 3.5, "New and Modified<br/>Routines."</li> <li>Modified ZEN: VA-Specific Enrollment<br/>Segment Table 145 to include SEQ 11 –<br/>19.</li> </ul>                                                                                                    | Liberty ITS |
| 08/2020 | 0.46     | DG*5.3*997 Updates:<br>Added new routines <b>DGRP11A</b> and<br><b>DGRP11B</b> , and modified routines<br><b>DGRPE</b> , <b>DGRPH</b> , <b>DGRPP</b> , <b>DGRPP1</b> ,<br><b>DGRPU</b> , <b>DGRPV</b> , <b>VAFHLFNC</b> , and<br><b>VAFHLZCT</b> to Section 3.5.16.                                                                                                    | Liberty ITS |
| 08/2020 | 0.45     | Updates for numerous VS GUI releases<br>with their associated VistA patches, as<br>requested by HSP.                                                                                                    | AbleVets    |
| 06/2020 | 0.44     | DG*5.3*932 Updates:<br>Table 2: Added <b>DG PTF ICD CODE</b><br><b>NOTIFIER</b> to the list of background jobs.                                                                                                    | CPRS VA TW  |
| 05/2020 | 0.43     | <ul> <li>DG*5.3*996 Updates:</li> <li>Added modified routine VADPT to Section 3.5, "New and Modified Routines."</li> <li>Added PREFERRED NAME field to Table 109, "Supported References."</li> <li>Removed VADM(14) The PREFERRED NAME of the patient (e.g., "PREFERRED NAME of the patient (e.g., "PREFERRED NAME") from Section 12.2.1, "DEM^VADPT".</li> <li>Added Section 12.2.2, "DEMUPD^VADPT."</li> <li>Added DEMUPD^VADPT call to Table 111, "Alpha Subscripts."</li> </ul> | Liberty ITS |
| 01/2020 | 0.42     | <ul> <li>DG*5.3*952 Updates:</li> <li>Changes for Emergent OTHER THAN HONORABLE eligibility patients in Section 12.2.3.</li> </ul>                                                                                                    | REDACTED    |

| Date    | Revision | Description                                                                                                    | Author |
|---------|----------|----------------------------------------------------------------------------------------------------|--------|
|         |          | Added EXPANDED MH CARE NON-<br>ENROLLEE code to the Table 165.     Added new alpha subscript VAEL("OTH")     to Table 111.                                                                                                    |        |
| 01/2020 | 0.41     | DG*5.3*985 Updates:<br>Added modified routines <b>DGR111</b> ,<br><b>DGRP1</b> , <b>DGRPD1</b> , <b>DGRPE</b> , <b>DGRPH</b> , and<br><b>DGRPV</b> to Section 3.5, "New and Modified<br>Routines."                                                                                        | VAOIT  |
| 12/2019 | 0.40     | DG*5.3*972 Updates:<br>Added modified routine <b>DGRPDB</b> to<br>Section 3.5, "New and Modified Routines."                                                                                                    | VAOIT  |
| 10/2019 | 0.39     | DG*5.3*982 Updates:<br>Added modified routines <b>DGENACL2</b> and<br><b>DGENA2</b> to Section 3.5, "New and<br>Modified Routines."                                                                                                    | VAOIT  |
| 06/2019 | 0.38     | Reviewed proppsed changes.                                                                                                    | VA OIT |
| 06/2019 | 0.37     | <ul> <li>SD*5.3*707 Updates:</li> <li>Added Section 3.5.11, "Patch<br/>SD*5.3*707 Routines."</li> <li>Added Section 23.</li> <li>Updated Pages: 22, 256-265.</li> </ul>                                                                                                    | VAOIT  |
| 05/2019 | 0.36     | <ul> <li>DG*5.3*941 Updates:</li> <li>Reintroduced updates dated 12/2018 that were inadvertently removed from manual.</li> <li>Updated VADPT routine to include Residential Address: VAPA(30) – VAPA(39) added to Section 12.2.6, ADD^VADPT and Table 111, "Alpha Subscripts."</li> </ul> | VAOIT  |
| 03/2019 | 0.35     | <ul> <li>DG*5.3*951 Updates:</li> <li>Added Section 3.5.1, "Patch<br/>DG*5.3*951 Routines."</li> <li>Added PRF HL7 REQUEST LOG<br/>(#26.22) file to Sections 4.2 and 11.6.</li> <li>Added Section 22, "HL7 Interface<br/>Specification for Patient Record Flags<br/>(PRF)."</li> </ul>    | VAOIT  |
| 10/2018 | 0.34     | DG*5.3*958 Updates:                                                                                                    | VA OIT |

| Date    | Revision | Description                                                                                                    | Author                                      |
|---------|----------|----------------------------------------------------------------------------------------------------|---------------------------------------------|
|         |          | Added Section 3.5.2 for a modified routine.                                                                                                    |                                             |
| 10/2018 | 0.33     | SD*5.3*640 Updates for ACRP and APM HL7 Shutdown                                                                                                    | VA OIT                                      |
|         |          | Added notations regarding the ACRP and APM transmissions.                                                                                                    |                                             |
|         |          | <ul> <li>Related menu options that are being disabled.</li> </ul>                                                                                                    |                                             |
| 00/0040 | 0.00     | See pages 2, 3, 172.                                                                                                    |                                             |
| 09/2018 | 0.32     | DG*5.3*960 Updates:<br>Added Section 3.5.3, "Patch DG*5.3*960<br>Routines."                                                                                            | VA OIT                                      |
| 02/2018 | 0.31     | DG*5.3*933 Updates:                                                                                                    | CTT DM NDS Team                             |
|         |          | Demographics Native Domain<br>Standardization.                                                                                                    |                                             |
|         |          | Added Section 24, "Appendix A."                                                                                                    |                                             |
| 11/2017 | 0.30     | DG*5.3*935 Updates:                                                                                                    | VA OIT                                      |
|         |          | Added check in MSDS^VADPT4 to<br>prevent returning a Military Service<br>Episode (MSE) with a Future Discharge<br>Date (FDD) to any downstream<br>applications (p 92). |                                             |
| 03/2017 | 0.29     | DG*5.3*903 - Increase Engagement in My<br>HealtheVet (IEMHV) Updates:                                                                                                  | VA OIT                                      |
|         |          | Added Section 3.5.10.                                                                                                    |                                             |
|         |          | Updated Section 4.1 with <b>^DGMHV</b> global.                                                                                                    |                                             |
|         |          | Updated Section 4.2 with new files 390.01, 390.02, 390.03, and 390.4.                                                                                                  |                                             |
| 09/2015 | 0.28     | DG*5.3*884 - ICD-10 PTF Modifications<br>Updates:                                                                                                    | VA OIT PD, ICD-10 PTF<br>Modifications Team |
|         |          | Updated title page, footers, and made various formatting changes.                                                                                                    |                                             |
|         |          | Corrected headings in Section 2.                                                                                                    |                                             |
|         |          | Added new Input templates to Section 3.3.1.                                                                                                    |                                             |
| 07/2015 | 0.27     | SD*5.3*622 Updates:                                                                                                    | VA OIT                                      |
|         |          | Added Section 3.5.9 for Patch SD*5.3*622<br>Routines (released in December 2014).                                                                                      |                                             |
| 06/2015 | 0.26     | SD*5.3*624 Updates:                                                                                                    | VA OIT                                      |

| Date    | Revision | Description                                                                                                    | Author |
|---------|----------|----------------------------------------------------------------------------------------------------|--------|
|         |          | Removed HL7 instructions due to patch SD*5.3*624 (Table 1 and Sections 15.10-18).                                                                                                    |        |
| 07/2014 | 0.25     | <ul> <li>SD*5.3*586 - ICD-10 Remediation<br/>Updates:</li> <li>Updated Title Page and Revision<br/>History.</li> <li>Updated ICD9 reference to generic</li> </ul>                                                                                                    | VA OIT |
|         |          | <ul> <li>ICD (p.12).</li> <li>Updated the DG1 - Diagnosis<br/>Information Segment table (p.200).</li> </ul>                                                                                                    |        |
| 11/2013 | 0.24     | <ul> <li>DG*5.3*869 Updates:</li> <li>Added Missing Patient, Patient Record<br/>Flag (PRF) - Patch Updates section<br/>(Section 2.4) and Patch DG*5.3*869<br/>Routines Section 3.5.4.</li> <li>Added Patch DG*5.3*869 Features<br/>page 22. Added List of Tables.</li> </ul>                                                                                                    | VA OIT |
| 04/2013 | 0.23     | <ul> <li>SD*5.3*588 High Risk Mental Health<br/>Proactive Report patch Updates; exported<br/>the following:</li> <li>Updated the "Implementation and<br/>Maintenance" section Eligibility/ID<br/>Maintenance Menu with current<br/>information and four new SD<br/>parameters.</li> <li>Updated "Routines" section: new and<br/>modified SD routines.</li> <li>Updated "Exported Options" section:<br/>two new SD and two modified SD<br/>options.</li> <li>Updated "Callable Routines/Entry<br/>Points/Application Program Interfaces"<br/>sections with SD routine information.</li> <li>Updated "External Relationships"<br/>section with the Scheduling Reports<br/>required patch information.</li> <li>DG*5.3*849 – DGPF New Cat 1 Flag and<br/>Conversion &amp; Supporting Reports patch.</li> <li>Updated "Implementation and<br/>Maintenance" section with PRF<br/>NATIONAL FLAG (#26.15) file new<br/>entry.</li> </ul> | VA OIT |

| Date    | Revision | Description                                                                                                    | Author |
|---------|----------|----------------------------------------------------------------------------------------------------|--------|
|         |          | <ul> <li>Updated "Routines" section with new DG routines.</li> <li>Updated "Exported Options" section with new Convert Local option HRMH PRF to National Action [DGPF LOCAL TO NATIONAL CONVERT] option.</li> <li>Updated "Reference Material" section with SD and DG manual releases. Corrected existing reference manuals names.</li> </ul>                                                                                                    |        |
| 12/2012 | 0.22     | SD*5.3*589 Minor Updates:<br>Added 404.61: MH PCMM STOP CODES<br>file to file list.                                                                                                    | VA OIT |
| 05/2012 | 0.21     | Updated API List.                                                                                                    | VA OIT |
| 05/2012 | 0.20     | <ul> <li>Phase I - Patches included in the High<br/>Risk Mental Health (HRMH) Project:</li> <li>Patch DG*5.3*836 - HRMH-VISTA<br/>CHANGES FOR NATIONAL<br/>REMINDER &amp; FLAG. This is a<br/>Registration patch containing Patient<br/>Record Flag APIs.</li> <li>DGPFAPIH and DGPFAPIU are new<br/>routines.</li> <li>Patch SD*5.3*578 – HIGH RISK<br/>MENTAL HEALTH NO SHOW<br/>REPORT. This is a Scheduling patch<br/>with a new nightly run and Ad-hoc<br/>Missed Appt Report option.</li> <li>Added two new Scheduling reports<br/>that identify no-show "high risk for<br/>suicide" patients that missed their MH<br/>appointments.</li> <li>SDMHAD, SDMHAD1, SDMHNS, and<br/>SDMHNS1 are new routines.</li> <li>SD MH NO SHOW NIGHTLY BGJ and<br/>No Show Nightly Background Job are<br/>being added to the Background Job<br/>Options.</li> <li>Glossary of Terms added.</li> </ul> | VA OIT |
| 01/2011 | 0.19     | DG*5.3*754 – ESR 3.1 Updates:                                                                                                    | VA OIT |

| Date    | Revision | Description                                                                                                    | Author |
|---------|----------|----------------------------------------------------------------------------------------------------|--------|
|         |          | Removed the Confidential Address Phone<br>Number from the HL7 PID Segment<br>Tables.                                                          |        |
| 05/2010 | 0.18     | DG*5.3*754 – ESR 3.1 Updates:                                                                                                    | VA OIT |
|         |          | Updated "Alpha Subscripts" section.                                                                                                    |        |
|         |          | Added ADD^VADPT (29) & "CPN".                                                                                                    |        |
|         |          | • Added OPD^VADPT (8) & "WP".                                                                                                    |        |
| 11/2009 | 0.17     | DG*5.3*754 – ESR 3.1 Updates:                                                                                                    | VA OIT |
|         |          | Updated "VADPT Variables" section.                                                                                                    |        |
|         |          | <ul> <li>Added ADD^VADPT (Conf. Phone<br/>Number, OPD^VADPT (Patient's<br/>Phone Number (Work).</li> </ul>                                    |        |
|         |          | <ul> <li>Added SEQ 13 to the PID - Patient<br/>Identification Segment.</li> </ul>                                                             |        |
| 03/2009 | 0.16     | DG*5.3*688 and SD*5.3*441 Updates:                                                                                                    | VA OIT |
|         |          | <ul> <li>Enrollment VistA Changes Release 2<br/>(EVC R2).</li> </ul>                                                                          |        |
|         |          | <ul> <li>Added additional Value of "O" for<br/>"Other" to Table 179: Table VA0046—<br/>Agent Orange Exposure Location.</li> </ul>             |        |
|         |          | Removed Unknown value.                                                                                                    |        |
|         |          | <ul> <li>Changed Environmental Contaminants<br/>to SW Asia Conditions.</li> </ul>                                                             |        |
|         |          | • Added entries to Part 5 of the "Callable<br>Entry Points in VADPT" section.                                                                 |        |
|         |          | <ul> <li>SVC^VADPT modified to add VASV<br/>(14) and VASV (14,1) to the VASV<br/>array for project SHAD.</li> </ul>                           |        |
|         |          | <ul> <li>Added alpha subscripts to<br/>"ADD^VADPT" section.</li> </ul>                                                                        |        |
|         |          | <ul> <li>Added alpha subscripts to<br/>SVC^VADPT to reflect the alpha<br/>translation.</li> </ul>                                             |        |
|         |          | <ul> <li>Replaced HL7 Control Segment - 2.3.6<br/>PID-Patient Identification Segment<br/>table - with referral to MPI site on VDL.</li> </ul> |        |
| 01/2009 | 0.15     | Name Change Update:                                                                                                    | VA OIT |
|         |          | Austin Automation Center (AAC) to Austin Information Technology Center (AITC).                                                                |        |
| 07/2008 | 0.14     | DG*5.3*763 – Hold Debt to DMC:                                                                                                    | VA OIT |
|         |          | Added ENROLLMENT RATED     DISABILITY UPLOAD AUDIT file to                                                                                    |        |

| Date    | Revision | Description                                                                                                    | Author |
|---------|----------|----------------------------------------------------------------------------------------------------|--------|
|         |          | the "Files" section (File List) and<br>"Security" section (VA FileMan Access<br>Codes).                                                                                                    |        |
|         |          | Added DGEN RD UPLOAD AUDIT     PURGE background job option.                                                                                                    |        |
| 07/2008 | 0.13     | DG*5.3*779 Updates:<br>Added <b>DGEN NEACL MGT RPT1BK</b><br>background job option.                                                                                                    | VA OIT |
| 06/2008 | 0.12     | DG*5.3*782 Updates:<br>Updated RELIGION file.                                                                                                    | VA OIT |
| 06/2008 | 0.11     | DG*5.3*644 Updates:<br>Home Telehealth enhancements.                                                                                                    | VA OIT |
| 01/2008 | 0.10     | SD*5.3*253, SD*5.3*275, SD*5.3*283,<br>SD*5.3*285, SD*5.3*301, SD*5.3*310,<br>SD*5.3*316, SD*5.3*347, SD*5.3*508<br>Updates:<br>Added/Updated Scheduling Application<br>Programming Interfaces (APIs) section. | VAOIT  |
| 06/2007 | 0.9      | DG*5.3*707 Updates:<br>Added "HL7 Generic PID,EVN,PV1<br>Segment Builder established by MPI" to<br>the "HL7 Interface Specifications" section.                                                                 | VA OIT |
| 11/2006 | 0.8      | DG*5.3*650 Updates:<br>Added two new Files - #26.19 and #26.21.                                                                                                    | VA OIT |
| 10/2006 | 0.7      | DG*5.3*689 OEF/OIF Enhancements:<br>Updated "SVC^VADPT Variable Segment"<br>section.                                                                                                    | VA OIT |
| 04/2006 | 0.6      | DG*5.3*692 Enhancement:<br>Updated HL7 Interface Spec for<br>Transmission of Ambulatory Care Data.                                                                                                    | VA OIT |
| 03/2006 | 0.5      | DG*5.3*687 Maintenance:<br>Removed PTF Archive/Purge function.                                                                                                    | VA OIT |
| 08/2005 | 0.4      | DG*5.3*624 - (10-10EZ 3.0) Updates:<br>Deleted <b>DGRPT 10-10T REGISTRATION</b><br>input template in the "Compiled Template<br>Routines" section.                                                              | VA OIT |
| 08/2005 | 0.3      | DG*5.3*666 Enhancement:<br>Added Background Job Option.                                                                                                    | VA OIT |
| 11/2004 | 0.2      | Manual updated to comply with SOP 192-<br>352 Displaying Sensitive Data.                                                                                                    | VA OIT |

| Date    | Revision | Description                                                                                                    | Author |
|---------|----------|----------------------------------------------------------------------------------------------------|--------|
| 11/2004 | 0.1      | DG*5.3*415 Updates:                                                                                             | VA OIT |
|         |          | Race and Ethnicity Addition to <b>VADPT</b> variable section (patch released in 2003, change omitted in error). |        |

| Re          | vision Hi      | story                                                      | ii    |
|-------------|----------------|------------------------------------------------------------|-------|
| Lis         | t of Figur     | res                                                        | xxxiv |
| Lis         | t of Table     | es                                                         | xxxv  |
| Ori         | entation.      |                                                            | xli   |
| 1           | Introd         | uction and Software Purpose                                | 1     |
|             | 1.1 N          | amespace Conventions                                       | 2     |
|             | 1.2 S          | ACC Exemptions/ <i>Non</i> -Standard Code                  | 4     |
|             | 1.3 P          | rimary Care Management Module (PCMM) Overview              | 4     |
| 2           | Impler         | mentation and Maintenance                                  | 6     |
|             |                | ligibility ID/Maintenance Menu                             |       |
|             | 2.2 S          | tation Number (Time Sensitive) Enter/Edit (D ^VASITE0)     | 9     |
|             |                | lew SD Parameters                                          |       |
|             |                | atient Record Flag (PRF) NATIONAL FLAG (#26.15) File       |       |
|             |                | atch DG*5.3*869—Missing Patient, Patient Record Flag Featu |       |
| 3           |                | 1es                                                        |       |
|             |                | outines To Map                                             |       |
|             |                | allable Routines                                           |       |
|             |                | compiled Template Routines                                 |       |
|             | 3.3.1          |                                                            |       |
|             | 3.3.2          | · · · · · · · · · · · · · · · · · · ·                      |       |
|             | 3.3.3          |                                                            |       |
|             |                | outine List                                                |       |
|             |                | lew and Modified Routines                                  | -     |
|             | 3.5.1          |                                                            |       |
|             | 3.5.2          |                                                            |       |
|             | 3.5.3          |                                                            |       |
|             | 3.5.4          |                                                            | _     |
|             | 3.5.5          |                                                            |       |
|             | 3.5.6          |                                                            | -     |
|             | 3.5.7<br>3.5.8 |                                                            |       |
|             | 3.5.0          |                                                            |       |
|             | 3.5.9          |                                                            |       |
|             | 3.5.1          |                                                            |       |
|             | 3.5.1          |                                                            |       |
|             | 3.5.1          |                                                            |       |
|             | 3.5.1          |                                                            |       |
|             | 3.5.1          |                                                            |       |
|             | 3.5.1          |                                                            |       |
| <b>р</b> // |                | ation Management System (PIMS) xxiii                       |       |

#### **Table of Contents**

| 3.5.17                                  | Patch DG*5.3*993 Routines                                                | 27         |
|-----------------------------------------|--------------------------------------------------------------------------|------------|
| 3.5.18                                  | Patch DG*5.3*1015 Routines                                               |            |
| 3.5.19                                  | Patch SD*5.3*722 Routines                                                |            |
| 3.5.20                                  | Patch SD*5.3*723 Routines                                                |            |
| 3.5.21                                  | Patch SD*5.3*731 Routines                                                |            |
| 3.5.22                                  | Patch SD*5.3*734 Routines                                                |            |
| 3.5.23                                  | Patch SD*5.3*686 Routines                                                |            |
| 3.5.24                                  | Patch SD*5.3*740 Routines                                                |            |
| 3.5.25                                  | Patch SD*5.3*744 Routines                                                |            |
| 3.5.26                                  | Patch SD*5.3*737 Routines                                                |            |
| 3.5.27                                  | Patch SD*5.3*694 Routines                                                |            |
| 3.5.28                                  | Patch SD*5.3*762 Routines:                                               |            |
| 3.5.29                                  | Patch SD*5.3*745 Routines                                                |            |
| 3.5.30                                  | Patch SD*5.3*756 Routines                                                |            |
| 3.5.31                                  | Patch DG*5.3*1014 Routines                                               | -          |
|                                         | 5.31.1 HWSC Configuration                                                |            |
| 3.5.32                                  | Patch DG*5.3*952 Routines                                                |            |
| 3.5.33                                  | Patch DG*5.3*977 Routines                                                |            |
| 3.5.34                                  | Patch DG*5.3*1016 Routines                                               |            |
| 3.5.35                                  | Patch DG*5.3*1025 Routines                                               |            |
| 3.5.36                                  | Patch DG*5.3*1029 Routines                                               |            |
| 3.5.37                                  | Patch DG*5.3*1034 Routines                                               |            |
| 3.5.38                                  | Patch SD*5.3*781 Routines                                                |            |
| 3.5.39                                  | Patch SD*5.3*784 Routines                                                |            |
| 3.5.40                                  | Patch DG*5.3*1035 Routines                                               |            |
| 3.5.41                                  | Patch DG*5.3*1027 Routines                                               |            |
| 3.5.42                                  | Patch DG*5.3*1044 Routines                                               |            |
| 3.5.43                                  | Patch SD*5.3*785 Routines                                                |            |
| 3.5.44                                  | Patch SD*5.3*788 Routines                                                |            |
| 3.5.45                                  | Patch SD*5.3*790 Routines                                                |            |
| 3.5.46                                  | Patch DG*5.3*1047 Routines                                               |            |
| 3.5.47                                  | Patch SD*5.3*792 Routines                                                |            |
| 3.5.48                                  | Patch DG*5.3*1045 Routines                                               |            |
| 3.5.49                                  | Patch SD*5.3*794 Routines                                                |            |
| 3.5.50                                  | Patch DG*5.3*1056 Routines                                               |            |
| 3.5.51                                  | Patch SD*5.3*796 Routines                                                |            |
| 3.5.52                                  | Patch DG*5.3*1061 Routines                                               | 54         |
| 3.5.53                                  | Patch SD*5.3*773 Routines                                                | 54         |
| 3.5.54                                  | Patch SD*5.3*779 Routines                                                |            |
| 3.5.55                                  | Patch SD*5.3*797 Routines                                                |            |
| 3.5.56                                  | Patch DG*5.3*1065 Routines                                               |            |
| Patient Informatio                      | n Management System (PIMS) xxiv                                          | April 2024 |
| Patient Registratio<br>Technical Manual | n, Admission, Discharge, Transfer, and Appointment Scheduling (REDACTED) |            |

| 3.5.57           | Patch SD*5.3*799 Routines                                                   | 58         |
|------------------|-----------------------------------------------------------------------------|------------|
| 3.5.58           | Patch DG*5.3*1059 Routines                                                  |            |
| 3.5.59           | Patch SD*5.3*800 Routines                                                   |            |
| 3.5.60           | Patch SD*5.3*780 Routines                                                   |            |
| 3.5.61           | Patch SD*5.3*801 Routines                                                   |            |
| 3.5.62           | Patch SD*5.3*803 Routines                                                   |            |
| 3.5.63           | Patch SD*5.3*804 Routines                                                   | 64         |
| 3.5.64           | Patch DG*5.3*1067 Routines                                                  | 66         |
| 3.5.65           | Patch SD*5.3*805 Routines                                                   | 67         |
| 3.5.66           | Patch SD*5.3*807 Routines                                                   | 69         |
| 3.5.67           | Patch SD*5.3*809 Routines                                                   | 70         |
| 3.5.68           | Patch SD*5.3*813 Routines                                                   | 74         |
| 3.5.69           | Patch SD*5.3*814 Routines                                                   | 75         |
| 3.5.70           | Patch SD*5.3*815 Routines                                                   | 77         |
| 3.5.71           | Patch DG*5.3*1071 Routines                                                  | 78         |
| 3.5.72           | Patch SD*5.3*816 Routines                                                   | 79         |
| 3.5.73           | Patch SD*5.3*812 Routines                                                   | 80         |
| 3.5.74           | Patch DG*5.3*1075 Routines                                                  | 81         |
| 3.5.75           | Patch SD*5.3*818 Routines                                                   |            |
| 3.5.76           | Patch SD*5.3*819 Routines                                                   |            |
| 3.5.77           | Patch DG*5.3*1064 Routines                                                  |            |
| 3.5.78           | Patch SD*5.3*820 Routines                                                   |            |
| 3.5.79           | Patch DG*5.3*1081 Routines                                                  |            |
| 3.5.80           | Patch SD*5.3*823 Routines                                                   | 90         |
| 3.5.81           | Patch SD*5.3*824 Routines                                                   | 93         |
| 3.5.82           | Patch SD*5.3*825 Routines                                                   | 95         |
| 3.5.83           | Patch SD*5.3*817 Routines                                                   |            |
| 3.5.84           | Patch SD*5.3*826 Routines                                                   |            |
| 3.5.85           | Patch SD*5.3*827 Routines                                                   | 100        |
| 3.5.87           | Patch DG*5.3*1082 Routines                                                  | 103        |
| 3.5.88           | Patch SD*5.3*828 Routines                                                   | 104        |
| 3.5.89           | Patch SD*5.3*831 Routines                                                   | 106        |
| 3.5.90           | Patch SD*5.3*833 Routines                                                   |            |
| 3.5.91           | Patch SD*5.3*835 Routines                                                   |            |
| 3.5.92           | Patch DG*5.3*964 Routines                                                   |            |
| 3.5.93           | Patch SD*5.3*836 Routines                                                   |            |
| 3.5.94           | Patch SD*5.3*837 Routines                                                   |            |
| 3.5.95           | Patch SD*5.3*838 Routines                                                   |            |
| 3.5.96           | Patch SD*5.3*840 Routines                                                   |            |
| 3.5.97           | Patch SD*5.3*839 Routines                                                   |            |
| 3.5.98           | Patch DG*5.3*1090 Routines                                                  |            |
|                  | n Management System (PIMS) xxv                                              | April 2024 |
| Technical Manual | n, Admission, Discharge, Transfer, and Appointment Scheduling<br>(REDACTED) |            |

| 3.5.99   | Patch SD*5.3*848 Routines                  | <b>۱</b> |
|----------|--------------------------------------------|----------|
|          | Patch SD 5.3 848 Routines                  |          |
|          | Patch SD 5.3 842 Routines                  |          |
|          | Patch SD 5.3 852 Routines                  |          |
|          | Patch SD 5.3 852 Routines                  |          |
|          | Patch SD 5.3 843 Routines                  |          |
|          | Patch SD 5.3 844 Routines                  |          |
|          | Patch DG*5.3*1093 Routines                 |          |
|          | Patch SD*5.3*846 Routines                  |          |
|          | Patch SD 5.3 846 Routines                  |          |
|          | Patch SD 5.3 847 Routines                  |          |
|          | Patch SD 5.3 856 Routines                  |          |
|          | Patch SD 5.3 851 Routines                  |          |
|          | Patch SD 5.3 855 Routines                  |          |
|          | Patch SD 5.3 856 Routines                  |          |
|          | Patch DG*5.3*1098 Routines                 |          |
|          | Patch SD*5.3*860 Routines                  |          |
|          | Patch SD 5.3 868 Routines                  |          |
|          | 7 Patch SD 5.3 870 Routines                |          |
|          | Patch SD 5.3 879 Routines                  |          |
|          | Patch DG*5.3*1103 Routines                 |          |
|          | Patch SD*5.3*861 Routines                  |          |
|          | Patch DG*5.3*1095 Description and Routines |          |
|          | Patch SD*5.3*864 Routines                  |          |
|          | Patch DG*5.3*1109 Routines                 |          |
|          | Patch SD*5.3*866 Routines                  |          |
|          | Patch SD*5.3*867 Routines                  |          |
|          | Patch SD*5.3*869 Routines                  |          |
|          | Patch SD*5.3*871 Routines                  |          |
|          | Patch SD*5.3*873 Routines                  |          |
| 3.5.129  | Patch SD*5.3*874 Routines                  | ł        |
| 3.5.130  | Patch SD*5.3*863 Routines177               | ,        |
| 3.5.131  | Patch DG*5.3*1107 Routines178              | }        |
| 3.5.132  | 2 Patch DG*5.3*1111 Routines179            | )        |
| 3.5.133  | Patch SD*5.3*876 Routines                  | )        |
| 3.5.134  | Patch SD*5.3*875 Routines                  | )        |
| Files    |                                            | ;        |
| 4.1 Glo  | bals and Files                             | ;        |
| 4.2 File | List                                       | ,        |
|          |                                            |          |

4

| 5  | File | s and Templates in the PIMS Package194                                |     |  |  |
|----|------|-----------------------------------------------------------------------|-----|--|--|
|    | 5.1  | File Flow (Relationships between files)194                            |     |  |  |
|    | 5.2  | Templates194                                                          |     |  |  |
|    | 5.3  | VA FileMan Functions                                                  | 195 |  |  |
| 6  | Ехр  | orted Options                                                         | 197 |  |  |
|    | 6.1  | Menu Diagrams                                                         | 197 |  |  |
|    | 6.2  | Exported Protocols                                                    | 198 |  |  |
|    | 6.3  | Exported Options                                                      | 198 |  |  |
|    | 6.4  | Exported Remote Procedures                                            | 198 |  |  |
|    | 6.5  | Exported HL7 Applications for Ambulatory Care Reporting               | 199 |  |  |
|    | 6.6  | Exported HL7 Applications for Inpatient Reporting to National Patient |     |  |  |
|    |      | Care Database                                                         |     |  |  |
|    | 6.7  | Exported HL7 Applications for Home Telehealth Care Database           |     |  |  |
|    | 6.8  | Exported Scheduling Options                                           | 200 |  |  |
|    |      | 3.1 Patch SD*5.3*588 Options                                          |     |  |  |
|    |      | 3.2 Exported DG Option                                                |     |  |  |
|    | 6.8  | 3.3 New Options                                                       | 201 |  |  |
| 7  | Arcl | hiving and Purging                                                    |     |  |  |
|    | 7.1  | Archiving                                                             | 203 |  |  |
|    | 7.2  | Purging                                                               | 203 |  |  |
|    | 7.3  | ADT Module                                                            |     |  |  |
|    | 7.4  | ACRP Database Conversion Option                                       |     |  |  |
|    | 7.5  | HL7 Purger                                                            | 204 |  |  |
| 8  | Call | able Routines, Entry Points, and Application Programming Interfaces   | 205 |  |  |
|    | 8.1  | ^SDMHAD                                                               | 205 |  |  |
|    | 8.2  | ^SDMHAD1                                                              | 207 |  |  |
|    | 8.3  | ^SDMHNS                                                               | -   |  |  |
|    | 8.4  | ^SDMHNS1                                                              |     |  |  |
|    | 8.5  | ^SDAMQ                                                                | -   |  |  |
|    | 8.6  | EN^SDMHPRO                                                            | -   |  |  |
|    | 8.7  | ^SDMHPRO1                                                             |     |  |  |
|    | 8.8  | EN^SDMHAP                                                             |     |  |  |
|    | 8.9  | EN^SDMHAP1                                                            |     |  |  |
| _  | 8.10 | VistA Scheduling (VS) Remote Procedure Calls (RPCs)                   |     |  |  |
| 9  |      | ernal/Internal Relations                                              |     |  |  |
|    | 9.1  | External Relations                                                    |     |  |  |
| 10 |      | A Agreements                                                          |     |  |  |
|    | 10.1 | DBIA Agreements—Custodial Package                                     |     |  |  |
|    | 10.2 | DBIA Agreements—Subscriber Package                                    |     |  |  |
|    | 10.3 | Internal Relations                                                    | 230 |  |  |

|    | 10.4                                                                                   | Pack                                                                                                    | age-Wide                                                                                                    | e Variables                                                                                                    | . 230                                                                                                    |
|----|----------------------------------------------------------------------------------------|----------------------------------------------------------------------------------------------------|----------------------------------------------------------------------------------------------------|----------------------------------------------------------------------------------------------------|----------------------------------------------------------------------------------------------------|
|    | 10.5                                                                                   | VAD                                                                                                    | PT Variat                                                                                                    | bles                                                                                                    | . 231                                                                                                    |
|    | 10                                                                                     | .5.1                                                                                                    | Schedulir                                                                                                    | ng Variables                                                                                                    | . 231                                                                                                    |
|    | 10                                                                                     | .5.2                                                                                                    |                                                                                                    | ecord Flag Variables                                                                                                    |                                                                                                    |
|    |                                                                                        | 10.                                                                                                    | 5.2.1 Int                                                                                                    | egration Agreement Applicable                                                                                                    | . 233                                                                                                    |
|    |                                                                                        | 10.                                                                                                    | 5.2.2 DC                                                                                                    | GPFAPIH                                                                                                    | . 237                                                                                                    |
|    |                                                                                        | 10.                                                                                                    | 5.2.3 DC                                                                                                    | GPFAPIU                                                                                                    | . 238                                                                                                    |
|    | 10.6                                                                                   | VAU                                                                                                    | ТОМА                                                                                                    |                                                                                                    | . 238                                                                                                    |
|    | 10.7                                                                                   | VAF                                                                                                    | MON                                                                                                    |                                                                                                    | . 239                                                                                                    |
|    | 10.8                                                                                   |                                                                                                    |                                                                                                    |                                                                                                    |                                                                                                    |
| 11 | How                                                                                    | / To C                                                                                                    | ienerate                                                                                                    | Online Documentation                                                                                                    | . 240                                                                                                    |
|    | 11.1                                                                                   | XINE                                                                                                    | EX                                                                                                    |                                                                                                    | . 240                                                                                                    |
|    | 11.2                                                                                   |                                                                                                    | •                                                                                                    | tion File                                                                                                    |                                                                                                    |
|    | 11.3                                                                                   | Prin                                                                                                    | Options                                                                                                    | File                                                                                                    | . 241                                                                                                    |
|    | 11.4                                                                                   | List                                                                                                    | File Attrik                                                                                                    | butes                                                                                                    | . 242                                                                                                    |
|    | 11.5                                                                                   |                                                                                                    |                                                                                                    |                                                                                                    |                                                                                                    |
|    | 11                                                                                     | .5.1                                                                                                    | General S                                                                                                    | Security                                                                                                    | . 243                                                                                                    |
|    | 11                                                                                     | .5.2                                                                                                    | Security I                                                                                                    | Keys                                                                                                    | .243                                                                                                    |
|    | 11                                                                                     | .5.3                                                                                                    | Legal Re                                                                                                    | quirements                                                                                                    | .243                                                                                                    |
|    | 11.6                                                                                   | VA F                                                                                                    | ileMan A                                                                                                    | ccess Codes                                                                                                    | .244                                                                                                    |
|    |                                                                                        |                                                                                                    |                                                                                                    |                                                                                                    |                                                                                                    |
| 12 | VAD                                                                                    | PT V                                                                                                    | ariables.                                                                                                    |                                                                                                    | . 253                                                                                                    |
| 12 | VAD<br>12.1                                                                            | Sup                                                                                                    | orted Re                                                                                                    | eferences                                                                                                    | . 253                                                                                                    |
| 12 |                                                                                        | Sup                                                                                                    | orted Re                                                                                                    |                                                                                                    | . 253                                                                                                    |
| 12 | 12.1<br>12.2                                                                           | Sup                                                                                                    | oorted Re<br>ble Entry<br>DEM^VA                                                                                                    | eferences<br>y Points in VADPT<br>DPT                                                                                                    | <b>. 253</b><br><b>. 255</b><br>. 255                                                                                                    |
| 12 | <b>12.1</b><br><b>12.2</b><br>12                                                       | Sup<br>Calla                                                                                                    | oorted Re<br>ble Entry<br>DEM^VA                                                                                                    | eferences<br>y Points in VADPT                                                                                                    | <b>. 253</b><br><b>. 255</b><br>. 255                                                                                                    |
| 12 | <b>12.1</b><br><b>12.2</b><br>12<br>12                                                 | Sup<br>Calla<br>.2.1                                                                                                    | oorted Re<br>ble Entry<br>DEM^VA<br>DEMUPD<br>ELIG^VA                                                                                                    | eferences<br>y Points in VADPT<br>DPT<br>                                                                                                    | . 253<br>. 255<br>. 255<br>. 258<br>. 262                                                                                                    |
| 12 | <b>12.1</b><br><b>12.2</b><br>12<br>12<br>12                                           | <b>Sup</b><br><b>Calla</b><br>.2.1<br>.2.2                                                                                                    | oorted Re<br>ble Entry<br>DEM^VA<br>DEMUPD<br>ELIG^VA<br>MB^VAD                                                                                                    | eferences<br>y Points in VADPT<br>DPT<br>D^VADPT<br>DPT<br>PT                                                                                                    | .253<br>.255<br>.255<br>.258<br>.262<br>.264                                                                                                 |
| 12 | <b>12.1</b><br><b>12.2</b><br>12<br>12<br>12<br>12<br>12<br>12                         | Sup<br>Calla<br>.2.1<br>.2.2<br>.2.3<br>.2.4<br>.2.5                                                                                                    | oorted Re<br>ble Entry<br>DEM^VA<br>DEMUPD<br>ELIG^VA<br>MB^VAD<br>SVC^VAI                                                                                                    | eferences<br>y Points in VADPT<br>DPT<br>DVADPT<br>DPT<br>PT<br>DPT                                                                                                    | .253<br>.255<br>.255<br>.258<br>.262<br>.264<br>.265                                                                                         |
| 12 | <b>12.1</b><br><b>12.2</b><br>12<br>12<br>12<br>12<br>12<br>12<br>12                   | Sup<br>Calla<br>.2.1<br>.2.2<br>.2.3<br>.2.4<br>.2.5<br>.2.6                                                                                                    | oorted Re<br>ble Entry<br>DEM^VA<br>DEMUPD<br>ELIG^VA<br>MB^VAD<br>SVC^VAI<br>ADD^VAI                                                                                                    | eferences<br>y Points in VADPT<br>DPT<br>>^VADPT<br>DPT<br>PT<br>DPT<br>DPT                                                                                                    | .253<br>.255<br>.258<br>.262<br>.264<br>.265<br>.270                                                                                         |
| 12 | <b>12.1</b><br><b>12.2</b><br>12<br>12<br>12<br>12<br>12<br>12<br>12                   | Sup<br>Calla<br>.2.1<br>.2.2<br>.2.3<br>.2.4<br>.2.5<br>.2.6<br>.2.7                                                                                                | oorted Re<br>ble Entry<br>DEM^VA<br>DEMUPD<br>ELIG^VA<br>MB^VAD<br>SVC^VAI<br>ADD^VAI<br>OAD^VAI                                                                                                   | eferences         y Points in VADPT         DPT         D^VADPT         DPT         DPT         DPT         DPT         DPT         DPT         DPT         DPT         DPT         DPT                                                                                                    | .253<br>.255<br>.258<br>.262<br>.264<br>.265<br>.270<br>.274                                                                                 |
| 12 | <b>12.1</b><br><b>12.2</b><br>12<br>12<br>12<br>12<br>12<br>12<br>12<br>12             | Sup<br>Calla<br>.2.1<br>.2.2<br>.2.3<br>.2.4<br>.2.5<br>.2.6<br>.2.7<br>.2.8                                                                                        | oorted Re<br>ble Entry<br>DEM^VA<br>DEMUPD<br>ELIG^VA<br>MB^VAD<br>SVC^VAI<br>ADD^VAI<br>OAD^VAI                                                                                                   | eferences         y Points in VADPT         DPT         D^VADPT         DPT         PT         DPT         DPT         DPT         DPT         DPT         DPT         DPT         DPT         DPT         DPT         DPT                                                                                                    | .253<br>.255<br>.258<br>.262<br>.264<br>.265<br>.270<br>.274<br>.276                                                                         |
| 12 | <b>12.1</b><br><b>12.2</b><br>12<br>12<br>12<br>12<br>12<br>12<br>12<br>12<br>12<br>12 | Sup<br>Calla<br>.2.1<br>.2.2<br>.2.3<br>.2.4<br>.2.5<br>.2.6<br>.2.7<br>.2.8<br>.2.9                                                                                | oorted Re<br>ble Entry<br>DEM^VA<br>DEMUPC<br>ELIG^VA<br>MB^VAD<br>SVC^VAI<br>ADD^VAI<br>OAD^VAI<br>INP^VAD<br>IN5^VAD                                                                             | eferences         y Points in VADPT         DPT         D^VADPT         DPT         DPT         DPT         DPT         DPT         DPT         DPT         DPT         DPT         DPT         DPT         DPT         DPT         DPT                                                                                                             | .253<br>.255<br>.258<br>.262<br>.264<br>.265<br>.270<br>.274<br>.276<br>.277                                                                 |
| 12 | <b>12.1</b><br><b>12.2</b><br>12<br>12<br>12<br>12<br>12<br>12<br>12<br>12<br>12<br>12 | Sup<br>Calla<br>.2.1<br>.2.2<br>.2.3<br>.2.4<br>.2.5<br>.2.6<br>.2.7<br>.2.8<br>.2.9<br>.2.9<br>.2.10                                                               | oorted Re<br>ble Entry<br>DEM^VA<br>DEMUPD<br>ELIG^VA<br>MB^VAD<br>SVC^VAI<br>ADD^VAI<br>OAD^VAI<br>INP^VAD<br>IN5^VAD<br>OPD^VAI                                                                  | eferences         y Points in VADPT         DPT         D^VADPT         DPT         PT         DPT         DPT         DPT         DPT         DPT         DPT         DPT         DPT         DPT         DPT         DPT         DPT         DPT         DPT                                                                                                    | .253<br>.255<br>.258<br>.262<br>.264<br>.265<br>.270<br>.274<br>.276<br>.277<br>.282                                                         |
| 12 | <b>12.1</b><br><b>12.2</b><br>12<br>12<br>12<br>12<br>12<br>12<br>12<br>12<br>12<br>12 | Sup<br>Calla<br>.2.1<br>.2.2<br>.2.3<br>.2.4<br>.2.5<br>.2.6<br>.2.7<br>.2.8<br>.2.9<br>.2.9<br>.2.10<br>.2.11                                                      | oorted Re<br>ble Entry<br>DEM^VA<br>DEMUPD<br>ELIG^VA<br>MB^VAD<br>SVC^VAI<br>ADD^VAI<br>OAD^VAI<br>INP^VAD<br>IN5^VAD<br>OPD^VAI<br>REG^VAI                                                       | eferences         y Points in VADPT         DPT         DVADPT         DPT         DPT         DPT         DPT         DPT         DPT         DPT         DPT         DPT         DPT         DPT         DPT         DPT         DPT         DPT         DPT         DPT         DPT         DPT         DPT                                                                                                      | .253<br>.255<br>.258<br>.262<br>.264<br>.265<br>.270<br>.274<br>.276<br>.277<br>.282<br>.284                                                 |
| 12 | <b>12.1</b><br><b>12.2</b><br>12<br>12<br>12<br>12<br>12<br>12<br>12<br>12<br>12<br>12 | Sup<br>Calla<br>.2.1<br>.2.2<br>.2.3<br>.2.4<br>.2.5<br>.2.6<br>.2.7<br>.2.8<br>.2.9<br>.2.10<br>.2.11<br>.2.12                                                     | oorted Re<br>ble Entry<br>DEM^VA<br>DEMUPD<br>ELIG^VA<br>MB^VAD<br>SVC^VAI<br>ADD^VAI<br>OAD^VAI<br>INP^VAD<br>IN5^VAD<br>OPD^VAI<br>REG^VAI                                                       | eferences           y Points in VADPT           DPT           DVADPT           DPT           PT           DPT           DPT           DPT           DPT           DPT           DPT           DPT           DPT           DPT           DPT           DPT           DPT           DPT           DPT           DPT           DPT           DPT           DPT           DPT                                           | .253<br>.255<br>.258<br>.262<br>.264<br>.265<br>.270<br>.274<br>.276<br>.277<br>.282<br>.282<br>.284<br>.285                                 |
| 12 | <b>12.1</b><br><b>12.2</b><br>12<br>12<br>12<br>12<br>12<br>12<br>12<br>12<br>12<br>12 | Sup<br>Calla<br>.2.1<br>.2.2<br>.2.3<br>.2.4<br>.2.5<br>.2.6<br>.2.7<br>.2.8<br>.2.9<br>.2.10<br>.2.11<br>.2.12<br>.2.13                                            | oorted Re<br>ble Entry<br>DEM^VA<br>DEMUPD<br>ELIG^VA<br>MB^VAD<br>SVC^VAI<br>ADD^VAI<br>OAD^VAI<br>INP^VAD<br>INP^VAD<br>IN5^VAD<br>OPD^VAI<br>REG^VAI<br>SDE^VAI                                 | eferences           y Points in VADPT           DPT           DVADPT           DPT           PT           DPT           DPT | .253<br>.255<br>.258<br>.262<br>.264<br>.265<br>.270<br>.274<br>.276<br>.277<br>.282<br>.284<br>.285<br>.285                                 |
| 12 | <b>12.1</b><br><b>12.2</b><br>12<br>12<br>12<br>12<br>12<br>12<br>12<br>12<br>12<br>12 | Sup<br>Calla<br>.2.1<br>.2.2<br>.2.3<br>.2.4<br>.2.5<br>.2.6<br>.2.7<br>.2.8<br>.2.9<br>.2.10<br>.2.11<br>.2.12<br>.2.12<br>.2.13<br>.2.14                          | orted Re<br>ble Entry<br>DEM^VA<br>DEMUPD<br>ELIG^VA<br>MB^VAD<br>SVC^VAI<br>ADD^VAI<br>OAD^VAI<br>OAD^VAI<br>OPD^VAI<br>REG^VAI<br>SDE^VAI<br>SDA^VAI                                             | eferences                                                                                                    | .253<br>.255<br>.258<br>.262<br>.264<br>.265<br>.270<br>.274<br>.276<br>.277<br>.282<br>.282<br>.284<br>.285<br>.285<br>.285<br>.287         |
| 12 | <b>12.1</b><br><b>12.2</b><br>12<br>12<br>12<br>12<br>12<br>12<br>12<br>12<br>12<br>12 | Sup<br>Calla<br>.2.1<br>.2.2<br>.2.3<br>.2.4<br>.2.5<br>.2.6<br>.2.7<br>.2.8<br>.2.9<br>.2.10<br>.2.11<br>.2.12<br>.2.13<br>.2.14<br>.2.15                          | orted Re<br>ble Entry<br>DEM^VA<br>DEMUPD<br>ELIG^VA<br>MB^VAD<br>SVC^VAI<br>ADD^VAI<br>OAD^VAI<br>INP^VAD<br>INP^VAD<br>IN5^VAD<br>OPD^VAI<br>REG^VAI<br>SDE^VAI<br>SDA^VAI<br>PID^VAD<br>PID^VAD | eferences<br>y Points in VADPT<br>DPT<br>DPT<br><br>PT<br>DPT<br>DPT<br>DPT<br>DPT<br>DPT<br>DPT<br>DPT                                                                                                    | .253<br>.255<br>.258<br>.262<br>.264<br>.265<br>.270<br>.274<br>.276<br>.277<br>.282<br>.284<br>.285<br>.285<br>.285<br>.287<br>.287         |
| 12 | <b>12.1</b><br><b>12.2</b><br>12<br>12<br>12<br>12<br>12<br>12<br>12<br>12<br>12<br>12 | Sup<br>Calla<br>.2.1<br>.2.2<br>.2.3<br>.2.4<br>.2.5<br>.2.6<br>.2.7<br>.2.8<br>.2.7<br>.2.8<br>.2.9<br>.2.10<br>.2.11<br>.2.12<br>.2.13<br>.2.14<br>.2.15<br>.2.16 | orted Re<br>ble Entry<br>DEM^VA<br>DEMUPD<br>ELIG^VA<br>MB^VAD<br>SVC^VAI<br>ADD^VAI<br>OAD^VAI<br>OAD^VAI<br>NP^VAD<br>OPD^VAI<br>SDE^VAI<br>SDA^VAI<br>SDA^VAI<br>PID^VAD<br>PID^VAD             | eferences                                                                                                    | .253<br>.255<br>.258<br>.262<br>.264<br>.265<br>.270<br>.274<br>.276<br>.277<br>.282<br>.282<br>.285<br>.285<br>.285<br>.287<br>.287<br>.287 |

| 12.2.1            | 8 KVA^VADPT                                                       | 288 |
|-------------------|-------------------------------------------------------------------|-----|
| 12.2.1            | 9 Combinations                                                    | 288 |
| 12.2.2            | 0 CAI^VADPT                                                       | 289 |
| 12.3 Al           | pha Subscripts                                                    | 290 |
| 13 Schedu         | Iling Application Programming Interfaces (APIs)                   | 295 |
| 13.1 Sp           | ecial Features                                                    | 297 |
| 13.2 Er           | ror Codes                                                         | 299 |
| 13.3 Ex           | ternal Data Source                                                | 299 |
| 13.3.1            | Example                                                           | 299 |
| 13.4 Ap           | plication Programming Interface—SDAPI                             | 301 |
| 13.4.1            | SDAPI—Examples                                                    | 304 |
|                   | 3.4.1.1 By Clinic                                                 |     |
|                   | 3.4.1.2 By Patient                                                |     |
|                   | 3.4.1.3 By Patient and Clinic                                     |     |
|                   | 3.4.1.4 By Neither Patient Nor Clinic                             |     |
|                   | 3.4.1.5 By Clinic with "Sort" Filter Defined                      |     |
|                   | SDAPI—Data Fields                                                 |     |
| 13.4.3            |                                                                   |     |
| 13.4.4            |                                                                   |     |
| 13.4.5            | 5                                                                 |     |
| 13.4.6            |                                                                   |     |
| 13.4.7            |                                                                   |     |
| -                 | plication Programming Interface—GETAPPT                           |     |
| 13.5.1            |                                                                   |     |
| -                 | plication Programming Interface—NEXTAPPT                          |     |
| -                 | plication Programming Interface—GETPLIST                          |     |
| •                 | plication Programming Interface—PATAPPT                           |     |
|                   | ror Codes                                                         |     |
|                   | elds                                                              |     |
|                   | ailable Data Fields                                               |     |
|                   | ters                                                              |     |
| 14.2.1            |                                                                   |     |
| 14.2.2            |                                                                   |     |
| 14.2.3            |                                                                   |     |
| -                 | plication Programming Interface—SDIMO                             |     |
| 14.4 CC<br>14.4.1 | onfiguring Bar Code Label Printers for Print Patient Label Option |     |
| 14.4.1            |                                                                   |     |
|                   | ntrol Code Overview                                               |     |
| 14.5 CC           |                                                                   |     |
| 14.0.1            | י מופרוג במספרי חורג הלטענורב לטרונוטו לטעל שלל                   |     |

| 14.    | 5.2    | Label Printer Setup Examples                                                                                            | 343  |
|--------|--------|----------------------------------------------------------------------------------------------------|------|
| 14.    | 5.3    | Zebra Label Printer                                                                                                    | 344  |
|        | 14.    | 5.3.1 Example 1—Control Codes Setup for Horizontal Labels                                                               | 344  |
|        | 14.    | 5.3.2 Example 2—Control Codes Setup for Vertical Labels                                                                 | 345  |
| 14.6   | Inter  | mec Label Printer                                                                                                    | 345  |
| 14.    | .6.1   | Example 1—Control Codes Setup for Horizontal Labels                                                                     | 346  |
| 14.    | 6.2    | Example 2—Control Codes Setup for Vertical Labels                                                                       | 346  |
| 15 HL7 | Interf | face Specification for Transmission of Ambulatory Care Data                                                             | 347  |
| 15.1   | Assu   | Imptions                                                                                                    | 348  |
| 15.    |        | Message Content                                                                                                    |      |
| 15.    | 1.2    | Data Capture and Transmission                                                                                           | 348  |
| 15.    | 1.3    | Background Messages                                                                                                    | 348  |
|        |        | Batch Messages and Acknowledgements                                                                                     |      |
| 15.    | 1.5    | VA MailMan Lower Level Protocol                                                                                         | 349  |
|        |        | Control Segments                                                                                                    |      |
|        |        | sage Definitions                                                                                                    |      |
| 15.4   | Segn   | nent Table Definitions                                                                                                  | 350  |
| 15.5   | Mess   | sage Control Segments                                                                                                   | 350  |
| 15.    |        | MSH—Message Header Segments                                                                                             |      |
| 15.    |        | BHS—Batch Header Segment                                                                                                |      |
|        |        | BTS—Batch Trailer Segment                                                                                               |      |
| 15.    |        | MSA—Message Acknowledgment Segment                                                                                      |      |
|        |        | EVN—Event Type Segment                                                                                                  |      |
|        |        | -Patient Identification Segment                                                                                         |      |
| -      |        | PD1—Patient Additional Demographic Segment                                                                              |      |
|        |        | PV1—Patient Visit Segment                                                                                               |      |
|        |        | PV2—Patient Visit - Additional Information Segment                                                                      |      |
| -      |        | DG1—Diagnosis Information Segment                                                                                       |      |
| -      |        | PR1—Procedure Information Segment                                                                                       |      |
|        |        | ROL—Role Segment                                                                                                    |      |
|        |        | ZPD—VA-Specific Patient Information Segment                                                                             |      |
|        |        | ZEL—VA-Specific Patient Eligibility Segment                                                                             |      |
|        |        | VA-Specific Income Segment                                                                                              |      |
|        |        | ZCL—VA-Specific Outpatient Classification Segment                                                                       |      |
|        |        | ZSC—VA-Specific Stop Code Segment                                                                                       |      |
|        |        | ZSP—VA-Specific Service Period Segment                                                                                  |      |
|        |        | ZEN—VA-Specific Enrollment Segment                                                                                      |      |
|        | •      | ose                                                                                                    |      |
|        |        | ger Events and Message Definitions                                                                                      |      |
|        |        | Update Patient Information (A08)                                                                                        |      |
|        |        | Delete a Patient Record (A23)                                                                                           |      |
|        |        | Management System (PIMS)     xxx     April       , Admission, Discharge, Transfer, and Appointment Scheduling     April | 2024 |

| 15.9 S | Supported   | and User-Defined HL7 Tables                                                       | . 376   |
|--------|-------------|-----------------------------------------------------------------------------------|---------|
| 15.9   | .1 Table (  | 0001—Sex                                                                          | 376     |
| 15.9   | .2 Table (  | 0002—Marital Status                                                               | 376     |
| 15.9   | .3 Table (  | 0003—Event Type Code                                                              | 376     |
| 15.9   |             | 0008—Acknowledgment Code                                                          |         |
| 15.9   | .5 Table (  | 0023—Admit Source (User Defined)                                                  | 377     |
| 15.9   | .6 Table (  | 0051—Diagnosis Code (User Defined)                                                | 377     |
| 15.9   | .7 Table (  | 0069—Hospital Service (User Defined)                                              | 378     |
| 15.9   |             | 0076—Message Type                                                                 |         |
| 15.9   | .9 Table (  | 0088—Procedure Code (User Defined)                                                | 379     |
| 15.9   | .10 Table ( | 0115—Servicing Facility (User Defined)                                            | 379     |
| 15.9   | .11 Table ( | 0133—Procedure Practitioner Type (User Defined)                                   | 380     |
| 15.9   | .12 Table ( | 0136—Yes/No Indicator                                                             | . 380   |
| 15.9   | .13 Table S | SD001—Service Indicator (Stop Code)                                               | . 381   |
| 15.9   | .14 Table S | SD008—Outpatient Classification Type                                              | . 381   |
| 15.9   | .15 Table S | SD009—Purpose of Visit                                                            | . 382   |
| 15.9   | .16 Table \ | VA01—Yes/No                                                                       | . 383   |
| 15.9   | .17 Table \ | VA02—Current Means Test Status                                                    | . 384   |
| 15.9   | .18 Table \ | VA04—Eligibility                                                                  | . 384   |
| 15.9   | .19 Table \ | VA05—Disability Retirement from Military                                          | . 385   |
| 15.9   | .20 Table \ | VA06—Eligibility Status                                                           | . 386   |
|        |             | VA07—Race                                                                         |         |
| 15.9   | .22 Table \ | VA08—Religion                                                                     | . 386   |
| 15.9   | .23 Table \ | VA10—Means Test Indicator                                                         | . 390   |
| 15.9   | .24 Table \ | VA11—Period of Service                                                            | . 391   |
| 15.9   | .25 Table \ | VA12—Type of Insurance                                                            | . 392   |
|        |             | VA0015—Enrollment Status                                                          |         |
|        |             | VA0016—Reason Canceled/Declined                                                   |         |
|        |             | VA0021—Enrollment Priority                                                        |         |
|        |             | VA0022—Radiation Exposure Method                                                  |         |
|        |             | VA0023—Prisoner of War Location                                                   |         |
|        |             | VA0024—Source of Enrollment                                                       |         |
|        |             | VA0046—Agent Orange Exposure Location                                             |         |
|        |             | VA0047 — PATIENT REGISTRATION ONLY REASON                                         |         |
|        |             | NPCD 001—National Patient Care Database Error Codes                               |         |
|        |             | ce Specification for the Transmission of PCMM Primary C                           |         |
|        |             |                                                                                   |         |
|        | •           | ns                                                                                |         |
|        | -           | efinitions                                                                        |         |
|        |             | able Definitions                                                                  |         |
|        |             | ontrol Segments                                                                   |         |
|        |             | nent System (PIMS) xxxi Aprilion, Discharge, Transfer, and Appointment Scheduling | il 2024 |

| 16 | HL7  | Mes   | sage Transactions                                         | 397 |  |  |
|----|------|-------|-----------------------------------------------------------|-----|--|--|
| 17 | Sup  | porte | orted and User-Defined HL7 Tables                         |     |  |  |
|    | 17.1 | Tabl  | le 0001—Sex                                               | 398 |  |  |
|    | 17.2 | Tabl  | e 0002—Marital Status                                     | 398 |  |  |
|    | 17.3 | Tabl  | e 0003—Event Type Code                                    | 398 |  |  |
|    | 17.4 | Tabl  | e 0005—Race                                               | 399 |  |  |
|    | 17.5 |       | e 0006—Religion                                           |     |  |  |
|    | 17.6 | Tabl  | e 0076—Message Type                                       | 402 |  |  |
| 18 | HL7  | Inter | face Specification for VIC Card VistA to NCMD             | 402 |  |  |
|    | 18.1 | Assi  | umptions                                                  | 403 |  |  |
|    | 18.2 | Mes   | sage Content                                              | 403 |  |  |
|    | 18.3 | Data  | a Capture and Transmission                                | 403 |  |  |
|    | 18.4 | VA 1  | FCP/IP Lower Level Protocol                               | 404 |  |  |
|    | 18   | .4.1  | Message Definitions                                       | 404 |  |  |
|    | 18   | .4.2  | Segment Table Definitions                                 | 404 |  |  |
|    | 18   | .4.3  | Message Control Segments                                  | 405 |  |  |
|    | 18   | .4.4  | MSH—Message Header Segment                                | 405 |  |  |
|    | 18   | .4.5  | MSA—Message Acknowledgement Segment                       | 407 |  |  |
|    | 18   | .4.6  | PID—Patient Identification Segment                        | 407 |  |  |
|    | 18   | .4.7  | ORC—Common Order Segment                                  | 409 |  |  |
|    | 18   | .4.8  | RQD—Requisition Detail Segment                            |     |  |  |
|    | 18   | .4.9  | NTE—Notes and Comments Segment                            | 411 |  |  |
|    | 18.5 | Trig  | ger Events and Message Definitions                        | 412 |  |  |
|    | 18.6 |       | /—General Order Message (Event O01)                       |     |  |  |
|    | 18   |       |                                                           |     |  |  |
|    | 18.7 |       | R—General Order Response Message Response to Any ORM (Eve |     |  |  |
|    |      |       | )                                                         |     |  |  |
|    |      |       | Sample Messages                                           |     |  |  |
|    |      |       | ported and User Defined HL7 Tables                        |     |  |  |
|    |      |       | Table 0003—Event Type Code                                |     |  |  |
|    |      |       | Table 0008—Acknowledgment Code                            |     |  |  |
|    |      | .8.3  | Table 0076—Message Type                                   |     |  |  |
|    | -    |       | Table 0119—Order Control Codes                            |     |  |  |
| 19 |      |       | eric PID, EVN, PV1 Segment Builder Established by MPI     |     |  |  |
|    | 19.1 | •     | gration Agreement (IA) #3630                              |     |  |  |
|    |      |       | Custodial Package                                         |     |  |  |
|    | 19.2 |       | BLDEVN^VAFCQRY                                            |     |  |  |
|    | 19.3 |       | BLDPD1^VAFCQRY                                            |     |  |  |
|    | 19.4 | API:  | BLDPID^VAFCQRY                                            | 417 |  |  |

| 20 | HL7             | 7 Interface Specification for Home Telehealth (HTH)                                                   | . 418 |
|----|-----------------|----------------------------------------------------------------------------------------------------|-------|
|    | 20.1            | Assumptions                                                                                           | . 418 |
|    | 20.2            | Message Content                                                                                       | . 418 |
|    | 20.3            | Data Capture and Transmission                                                                         | . 418 |
| 21 | VA <sup>-</sup> | TCP/IP Lower Level Protocol                                                                           | . 420 |
|    | 21.1            | HL7 CONTROL SEGMENTS                                                                                  | . 420 |
|    | 21.2            | Message Definitions                                                                                   | . 420 |
|    | 21.3            | Segment Table Definitions                                                                             |       |
|    | 21.4            | Message Control Segments                                                                              | . 421 |
|    | 21              | 1.4.1 MSH—Message Header Segment                                                                      | . 421 |
|    | 21              | 1.4.2 EVN—Event Type Segment                                                                          | . 423 |
|    | 21              | 1.4.3 PID—Patient Identification Segment                                                              | . 425 |
|    | 21              | 1.4.4 PD1—Patient Additional Demographic Segment                                                      | . 426 |
|    | 21              | 1.4.5 PV1—Patient Visit Segment                                                                       | . 427 |
|    |                 | 1.4.6 MSA—Message Acknowledgement Segment                                                             |       |
| 22 | HL7             | 7 Interface Specification for Patient Record Flags (PRF)                                              | . 429 |
| 23 |                 | 7 Interface Specification for Community Care Referrals and Authorizat                                 |       |
|    | •               | CRA) Scheduling Actions                                                                               |       |
|    | 23.1            | Assumptions                                                                                           |       |
|    | 23.2            | Message Content                                                                                       |       |
|    | 23.3            | HL7 Protocols                                                                                         |       |
|    | 23.4            | HL7 Application Parameters                                                                            |       |
|    | 23.5            | HL7 Messaging Segments                                                                                |       |
|    | -               | 3.5.1 SCH—Schedule Activity Information Segment                                                       |       |
|    | -               | 3.5.2 PID—Patient Information Segment                                                                 |       |
|    |                 | 3.5.3 PV1—Patient Visit Segment                                                                       |       |
|    | -               | 3.5.4       RGS—Resource Group Segment         3.5.5       AIS—Appointment Information Segment        |       |
|    | -               | 3.5.5       AIS—Appointment Information Segment         3.5.6       AIG—Appointment Insurance Segment |       |
|    | -               | 3.5.7 AIL—Appointment Location Segment                                                                |       |
|    |                 | 3.5.8 AIP—Appointment Provider Segment                                                                |       |
| 24 |                 | pendix A—Demographics Domain Native Domain Standardization (ND                                        |       |
| 24 | ~~~             |                                                                                                    | -     |
|    | 24.1            | Introduction                                                                                          |       |
|    | 24.2            | New Functionality                                                                                     |       |
|    | 24.3            | Options and Build Components                                                                          |       |
|    | 24.4            | Modified and New Routines                                                                             |       |
|    | 24              | 4.4.1 Routine Information                                                                             | . 446 |
| 25 | Vist            | tA Audit Solution (VAS)                                                                               | . 446 |
|    | 25.1            | VAS Web Service Components                                                                            | . 447 |

|    | 25.2  | VAS Options                   | 447 |
|----|-------|-------------------------------|-----|
|    | 25.3  | VAS Parameters                | 448 |
|    | 25.4  | VAS Routines                  | 449 |
|    | 25.5  | VAS Data Dictionaries         | 449 |
| 26 | Glo   | ssary                         | 451 |
| 27 | Milit | tary Time Conversion Table    | 454 |
|    |       | habetical Index of PIMS Terms |     |

## List of Figures

| Figure 1: Sample HELP Text                                                                                                    | xli  |
|----------------------------------------------------------------------------------------------------|------|
| Figure 2: ELIGIBILITY CODE ENTER/EDIT Option—System Dialogue and User                                                                       |      |
| Responses (boldface)                                                                                                    |      |
| Figure 3: Printing SCRPWDATA Function Data                                                                                                  | 195  |
| Figure 4: \$\$OUTPTPR^SDUTL3—Routine Documentation                                                                                          | 231  |
| Figure 5: \$\$OUTPTTM^SDUTL3—Routine Documentation                                                                                          | 231  |
| Figure 6: \$\$OUTPTAP^SDUTL3—Routine Documentation                                                                                          | 231  |
| Figure 7: INPTPR^SDUTL3—Routine Documentation                                                                                               | 231  |
| Figure 8: INPTTM^SDUTL3—Routine Documentation                                                                                               | 232  |
| Figure 9: How to Access Integration Agreements                                                                                              | 233  |
| Figure 10: Inquire to an Integration Control Registration                                                                                   | 236  |
| Figure 11: Sample Code                                                                                                    | 300  |
| Figure 12: Sample Code Using the API: Data Layer                                                                                            | 300  |
| Figure 13: Sample Code Using the API: Business Layer                                                                                        | 300  |
| Figure 14: SDAPI Example—By Clinic                                                                                                    | 304  |
| Figure 15: SDAPI Example—By Patient                                                                                                    | 305  |
| Figure 16: SDAPI Example—By Patient and Clinic                                                                                              | 306  |
| Figure 17: SDAPI Example—By Neither Patient Nor Clinic                                                                                      | 307  |
| Figure 18: SDAPI Example—By Clinic with "Sort" Filter Defined: Get Patient DFN,                                                             |      |
| Name, and Appointment Status                                                                                                    | 308  |
| Figure 19: SDAPI Example—By Clinic with "Sort" Filter Defined: Get Patient DFN,                                                             |      |
| Name, and Appointment Comments                                                                                                    |      |
| Figure 20: Sample of Other Array Entries                                                                                                    |      |
| Figure 21: Sample PATIENT DFN, ARRAY(4)                                                                                                    |      |
| Figure 22: Sample PRIMARY STOP CODE, ARRAY(13)                                                                                              |      |
| Figure 23: Sample DATE APPOINTMENT MADE, ARRAY(16)                                                                                          |      |
| Figure 24: Sample ARRAY("FLDS")                                                                                                    |      |
| Figure 25: Sample Label                                                                                                    | 341  |
| Figure 26: Zebra Label Printer Example—Control Codes Setup for Horizontal Labels                                                            | 344  |
| Figure 27: Zebra Label Printer Example—Control Codes Setup for Vertical Labels                                                              |      |
| Figure 28: Control Codes Setup for Horizontal Labels                                                                                        | 346  |
| Patient Information Management System (PIMS)xxxivAprilPatient Registration, Admission, Discharge, Transfer, and Appointment SchedulingApril | 2024 |

Technical Manual (REDACTED)

| Figure 29: Control Codes Setup for Vertical Labels                                                            | 346 |
|----------------------------------------------------------------------------------------------------|-----|
| Figure 30: Sample ORM~O01 Message Sent to NCMD                                                                | 412 |
| Figure 31: General Order Response (ORR~O02) Message—Success: General Order<br>Message (ORM~O01)               |     |
| Figure 32: General Order Response (ORR~O02) Message—Failure: General Order<br>Message (ORM~O01)               | 413 |
| Figure 33: Accessing the Master File Association [DGMF AMAIN] and Master File<br>Reports [DGMF RMAIN] Options | 444 |
| Figure 34: Build Components                                                                                   | 445 |
| Figure 35: Routine Second Line                                                                                | 446 |
| Figure 36: Checksums                                                                                          | 446 |
| Figure 37: VAS Web Server                                                                                     | 447 |
| Figure 38: VAS Web Service                                                                                    | 447 |
| Figure 39: VAS Options                                                                                        | 447 |
| Figure 40: VAS Parameters                                                                                     |     |
| Figure 41: VAS Routines                                                                                       | 449 |
| Figure 42: VAS Data Dictionaries                                                                              | 449 |

### List of Tables

| Table 1: Reference Materials Table         | xli |
|--------------------------------------------|-----|
| Table 2: Background Job Options            | 2   |
| Table 3: New SD Parameters                 |     |
| Table 4: Patient Record Flag files         |     |
| Table 5: Callable Routines                 |     |
| Table 6: Input Templates                   |     |
| Table 7: Print Templates                   |     |
| Table 8: Compiled Cross-Reference Routines |     |
| Table 9: Patch DG*5.3*951 Routines         |     |
| Table 10: Patch DG*5.3*958 Routines        |     |
| Table 11: Patch DG*5.3*960 Routines        |     |
| Table 12: Patch DG*5.3*869 Routines        |     |
| Table 13: Patch SD*5.3*588 Routines        |     |
| Table 14: Patch DG*5.3*849 Routines        |     |
| Table 15: Patch SD*5.3*722 Routines        |     |
| Table 16: Patch SD*5.3*723 Routines        |     |
| Table 17: Patch SD*5.3*731 Routines        |     |
| Table 18: Patch SD*5.3*734 Routines        |     |
| Table 19: Patch SD*5.3*686 Routines        |     |
| Table 20: Patch SD*5.3*740 Routines        |     |
| Table 21: Patch SD*5.3*744 Routines        |     |
|                                            |     |

April 2024

| Table 22: Patch SD*5.3*737 Routines                                                                                                    |            |
|----------------------------------------------------------------------------------------------------|------------|
| Table 23: Patch SD*5.3*694 Routines                                                                                                    |            |
| Table 24: Patch SD*5.3*762 Routines                                                                                                    |            |
| Table 25: Patch SD*5.3*745 Routines                                                                                                    | -          |
| Table 26: Patch SD*5.3*756 Routines                                                                                                    |            |
| Table 27: Patch SD*5.3*781 Routines                                                                                                    |            |
| Table 28: Patch SD*5.3*784 Routines                                                                                                    |            |
| Table 29: Patch SD*5.3*785 Routines                                                                                                    |            |
| Table 30: Patch SD*5.3*788 Routines                                                                                                    |            |
| Table 31: Patch SD*5.3*790 Routines                                                                                                    | 49         |
| Table 32: Patch SD*5.3*792 Routines                                                                                                    | 51         |
| Table 33: Patch SD*5.3*794 Routines                                                                                                    |            |
| Table 34: Patch SD*5.3*796 Routines                                                                                                    | 54         |
| Table 35: Patch SD*5.3*797 Routines                                                                                                    |            |
| Table 36: Patch SD*5.3*799 Routines                                                                                                    | 59         |
| Table 37: Patch SD*5.3*800 Routines                                                                                                    | 61         |
| Table 38: Patch SD*5.3*780 Routines                                                                                                    |            |
| Table 39: Patch SD*5.3*801 Routines                                                                                                    | 63         |
| Table 40: Patch SD*5.3*803 Routines                                                                                                    | 64         |
| Table 41: Patch SD*5.3*804 Routines                                                                                                    | 65         |
| Table 42: SDEC CONSULT PID HISTORY FILE                                                                                                    | 67         |
| Table 43: Patch SD*5.3*805 Routines                                                                                                    |            |
| Table 44: Patch SD*5.3*807 Routines                                                                                                    | 70         |
| Table 45: Patch SD*5.3*809 Routines                                                                                                    | 73         |
| Table 46: Patch SD*5.3*813 Routines                                                                                                    | 75         |
| Table 47: Patch SD*5.3*814 Routines                                                                                                    | 76         |
| Table 48: Patch SD*5.3*815 Routines                                                                                                    | 78         |
| Table 49: Patch SD*5.3*816 Routines                                                                                                    | 80         |
| Table 50: Patch SD*5.3*812 Routines                                                                                                    |            |
| Table 51: Patch SD*5.3*818 Routines                                                                                                    |            |
| Table 52: Patch SD*5.3*819 Routines                                                                                                    |            |
| Table 53: Patch SD*5.3*820 Routines                                                                                                    | 88         |
| Table 54: Patch SD*5.3*823 Routines                                                                                                    |            |
| Table 55: Patch SD*5.3*824 Routines                                                                                                    |            |
| Table 56: Patch SD*5.3*825 Routines                                                                                                    |            |
| Table 57: Patch SD*5.3*817 Routines                                                                                                    |            |
| Table 58: Patch SD*5.3*826 Routines                                                                                                    |            |
| Table 59: Patch SD*5.3*827 Routines                                                                                                    | 101        |
| Table 60: Patch SD*5.3*821 Routines                                                                                                    | 103        |
| Table 61: Patch SD*5.3*828 Routines                                                                                                    | 105        |
| Table 62: Patch SD*5.3*831 Routines                                                                                                    | 107        |
| Patient Information Management System (PIMS) xxxvi<br>Patient Registration, Admission, Discharge, Transfer, and Appointment Scheduling<br>Technical Manual (REDACTED) | April 2024 |
|                                                                                                    |            |

| Table 63: Patch SD*5.3*833 Routines                                              |            |
|----------------------------------------------------------------------------------|------------|
| Table 64: Patch SD*5.3*835 Routines                                              |            |
| Table 65: Patch SD*5.3*836 Routines                                              |            |
| Table 66: Patch SD*5.3*837 Routines                                              |            |
| Table 67: Patch SD*5.3*838 Routines                                              | 115        |
| Table 68: Patch SD*5.3*839 Routines                                              | 117        |
| Table 69: Patch SD*5.3*848 Routines                                              | 120        |
| Table 70: Patch SD*5.3*842 Routines                                              | 122        |
| Table 71: Patch SD*5.3*832 Routines                                              | 123        |
| Table 72: Patch SD*5.3*852 Routines                                              | 124        |
| Table 73: Patch SD*5.3*843 Routines                                              | 125        |
| Table 74: Patch SD*5.3*844 Routines                                              | 127        |
| Table 75: Patch SD*5.3*845 Routines                                              | 129        |
| Table 76: Patch SD*5.3*846 Routines                                              |            |
| Table 77: Patch SD*5.3*847 Routines                                              |            |
| Table 78: Patch SD*5.3*858 Routines                                              | 135        |
| Table 79: Patch SD*5.3*851 Routines                                              | 137        |
| Table 80: Patch SD*5.3*853 Routines                                              | 139        |
| Table 81: Patch SD*5.3*856 Routines                                              |            |
| Table 82: Patch SD*5.3*857 Routines                                              |            |
| Table 83: Patch SD*5.3*860 Routines                                              |            |
| Table 84: Patch SD*5.3*868 Routines                                              | 147        |
| Table 85: Patch SD*5.3*870 Routines                                              |            |
| Table 86: Patch SD*5.3*859 Routines                                              |            |
| Table 87: Patch SD*5.3*861 Routines                                              | 152        |
| Table 88: Patch SD*5.3*864 Routines                                              | 157        |
| Table 89: Patch SD*5.3*866 Routines                                              |            |
| Table 90: Patch SD*5.3*867 Routines                                              | 163        |
| Table 91: Patch SD*5.3*869 Routines                                              |            |
| Table 92: Patch SD*5.3*871 Routines                                              | 171        |
| Table 93: Patch SD*5.3*873 Routines                                              |            |
| Table 94: Patch SD*5.3*874 Routines                                              | 177        |
| Table 95: Patch SD*5.3*863 Routines                                              | 178        |
| Table 96: Patch SD*5.3*876 Routines                                              |            |
| Table 94: Patch SD*5.3*875 Routines                                              |            |
| Table 97: File List                                                              |            |
| Table 98: VA FileMan Functions                                                   | 195        |
| Table 99: Exported Scheduling Options                                            | 200        |
| Table 100: Modified Scheduling Options                                           | 200        |
| Table 101: New DG Option                                                         | 200        |
| Table 102: Exported VistA Scheduling (VS) Options                                | 201        |
| Patient Information Management System (PIMS) xxxvii                              | April 2024 |
| Patient Registration, Admission, Discharge, Transfer, and Appointment Scheduling |            |
| Technical Manual (REDACTED)                                                      |            |

| Table 103: ADT and Scheduling Module Options                                                                    | . 203  |
|----------------------------------------------------------------------------------------------------|--------|
| Table 104: ^SDMHAD Routine                                                                                      | . 205  |
| Table 105: ^SDMHAD1 Routine                                                                                     | . 208  |
| Table 106: ^SDMHNS Routine                                                                                      | . 210  |
| Table 107: ^SDMHNS1 Routine                                                                                     | . 213  |
| Table 108: ^SDAMQ Routine                                                                                       | . 215  |
| Table 109: EN^SDMHPRO Routine                                                                                   | . 216  |
| Table 110: EN^SDMHPRO1 Routine                                                                                  | . 218  |
| Table 111: EN^SDMHAP Routine                                                                                    | . 221  |
| Table 112: EN^SDMHAP1 Routine                                                                                   | . 223  |
| Table 113: Minimum Version Baseline                                                                             | . 228  |
| Table 114: Ambulatory Care Reporting Project Elements                                                           | . 229  |
| Table 115: DGPFAPIH APIs                                                                                        | . 237  |
| Table 116: DGPFAPIU API                                                                                         | . 238  |
| Table 117: VA FileMan Access Codes                                                                              | . 244  |
| Table 118: Supported References                                                                                 | . 253  |
| Table 119: Call Combinations                                                                                    | . 288  |
| Table 120: Alpha Subscripts                                                                                     | . 290  |
| Table 121: Special Features                                                                                     | . 297  |
| Table 122: Scheduling Replacement API Error Codes                                                               | . 299  |
| Table 123: Filters                                                                                              | . 302  |
| Table 124: Available Appointment Data Fields                                                                    | . 310  |
| Table 125: Available Data Filters                                                                               | . 315  |
| Table 126: Input—Other Array Entries                                                                            | . 318  |
| Table 127: Other Array Entries                                                                                  | . 322  |
| Table 128: SDAPI—Error Codes                                                                                    | . 323  |
| Table 129: Error Codes                                                                                          | . 334  |
| Table 130: Available Data Fields                                                                                | . 335  |
| Table 131: Valid Appointment Status Filters                                                                     | . 337  |
| Table 132: Valid Patient Status Filters                                                                         | . 337  |
| Table 133: Status Filter Combinations                                                                           | . 338  |
| Table 134: Filter Key                                                                                           | . 339  |
| Table 135: SDIMO API Return Values                                                                              | . 340  |
| Table 136: Patient Label Print Routine Control Codes                                                            | . 342  |
| Table 137: MSH—Message Header Segments                                                                          | . 351  |
| Table 138: BHS—Batch Header Segment                                                                             | . 352  |
| Table 139: BTS—Batch Trailer Segment                                                                            | . 354  |
| Table 140: MSA—Message Acknowledgement Segment                                                                  | . 355  |
| Table 141: EVN—Event Type Segment                                                                               | . 356  |
| Table 142: PD1—Patient Additional Demographic Segment                                                           | . 357  |
| Table 143: PV1—Patient Visit Segment                                                                            | . 358  |
|                                                                                                    | 1 2024 |
| Patient Registration, Admission, Discharge, Transfer, and Appointment Scheduling<br>Technical Manual (REDACTED) |        |
|                                                                                                    |        |

| Table 144: PV2—Patient Visit - Additional Information Segment                                                   | 361       |
|----------------------------------------------------------------------------------------------------|-----------|
| Table 145: DG1—Diagnosis Information Segment                                                                    | 363       |
| Table 146: PR1—Procedure Information Segment                                                                    | 364       |
| Table 147: ROL—Role Segment                                                                                     | 366       |
| Table 148: ZPD—VA-Specific Patient Information Segment                                                          | 368       |
| Table 149: ZEL—VA-Specific Patient Eligibility Segment                                                          | 369       |
| Table 150: VA-Specific Income Segment                                                                           | 370       |
| Table 151: ZCL—VA-Specific Outpatient Classification Segment                                                    | 371       |
| Table 152: ZSC—VA-Specific Stop Code Segment                                                                    | 371       |
| Table 153: ZSP—VA-Specific Service Period Segment                                                               | 372       |
| Table 154: ZEN—VA-Specific Enrollment Segment                                                                   | 372       |
| Table 155: A08 Codes and Descriptions                                                                           | 374       |
| Table 156: A23 Codes and Descriptions                                                                           | 375       |
| Table 157: Table 0001—Sex                                                                                       | 376       |
| Table 158: Table 0002—Marital Status                                                                            | 376       |
| Table 159: Table 0003—Event Type Code                                                                           | 376       |
| Table 160: Table 0008—Acknowledgment Code                                                                       | 377       |
| Table 161: Table 0023—Admit Source (User Defined)                                                               | 377       |
| Table 162: Table 0051—Diagnosis Code (User Defined)                                                             | 377       |
| Table 163: Table 0069—Hospital Service (User Defined)                                                           | 378       |
| Table 164: Table 0076—Message Type                                                                              | 379       |
| Table 165: Table 0088—Procedure Code (User Defined)                                                             | 379       |
| Table 166: Table 0115—Servicing Facility (User Defined)                                                         |           |
| Table 167: Table 0133—Procedure Practitioner Type (User Defined)                                                | 380       |
| Table 168: Table 0136—Yes/No Indicator                                                                          | 380       |
| Table 169: Table SD001—Service Indicator (Stop Code)                                                            | 381       |
| Table 170: Table SD008—Outpatient Classification Type                                                           | 381       |
| Table 171: Table SD009—Purpose of Visit                                                                         |           |
| Table 172: Table VA01—Yes/No                                                                                    | 383       |
| Table 173: Table VA02—Current Means Test Status                                                                 | 384       |
| Table 174: Table VA04—Eligibility                                                                               | 384       |
| Table 175: Table VA05—Disability Retirement from Military                                                       | 385       |
| Table 176: Table VA06—Eligibility Status                                                                        | 386       |
| Table 177: Table VA07—Race                                                                                      | 386       |
| Table 178: Table VA08—Religion                                                                                  | 386       |
| Table 179: Table VA10—Means Test Indicator                                                                      | 390       |
| Table 180: Table VA11—Period of Service                                                                         | 391       |
| Table 181: Table VA12—Type of Insurance                                                                         | 392       |
| Table 182: Table VA0015—Enrollment Status                                                                       | 393       |
| Table 183: Table VA0016—Reason Canceled/Declined                                                                | 393       |
| Table 184: Table VA0021—Enrollment Priority                                                                     | 394       |
|                                                                                                    | oril 2024 |
| Patient Registration, Admission, Discharge, Transfer, and Appointment Scheduling<br>Technical Manual (REDACTED) |           |
|                                                                                                    |           |

| Table 185: Table VA0022—Radiation Exposure Method                    | 394 |
|----------------------------------------------------------------------|-----|
| Table 186: Table VA0023—Prisoner of War Location                     | 395 |
| Table 187: Table VA0024—Source of Enrollment                         | 395 |
| Table 188: Table VA0046—Agent Orange Exposure Location               | 395 |
| Table 189: Table VA0047— PATIENT REGISTRATION ONLY REASON Values     |     |
| Table 190: Table NPCD 001—National Patient Care Database Error Codes | 397 |
| Table 191: Table 0001—Sex                                            | 398 |
| Table 192: Table 0002—Marital Status                                 | 398 |
| Table 193: Table 0003—Event Type Code                                | 398 |
| Table 194: Table 0005—Race                                           | 399 |
| Table 195: Table 0006—Religion                                       | 399 |
| Table 196: Table 0076—Message Type                                   |     |
| Table 197: MSH—Message Header Segment                                | 405 |
| Table 198: MSA—Message Acknowledgement Segment                       | 407 |
| Table 199: PID—Patient Identification Segment                        | 407 |
| Table 200: ORC—Common Order Segment                                  | 409 |
| Table 201: RQD—Requisition Detail Segment                            |     |
| Table 202: NTE—Notes and Comments Segment                            | 411 |
| Table 203: Table 0003—Event Type Code                                | 413 |
| Table 204: Table 0008—Acknowledgment Code                            | 414 |
| Table 205: Table 0076—Message Type                                   | 414 |
| Table 206: Table 0119—Order Control Codes                            | 414 |
| Table 207: MSH—Message Header Segment                                | 421 |
| Table 208: EVN—Event Type Segment                                    | 423 |
| Table 209: PID—Patient Identification Segment                        | 425 |
| Table 210: PDI—Patient Additional Demographic Segment                | 426 |
| Table 211: PVI—Patient Visit Segment                                 | 427 |
| Table 212: MSA—Message Acknowledgement Segment                       | 429 |
| Table 213: SCH—Schedule Activity Information Segment                 | 431 |
| Table 214: PID—Patient Information Segment                           | 433 |
| Table 215: PV1—Patient Visit Segment                                 |     |
| Table 216: RGS—Resource Group Segment                                | 437 |
| Table 217: AIS—Appointment Information Segment                       | 438 |
| Table 218: AIG—Appointment Insurance Segment                         | 439 |
| Table 219: AIL—Appointment Location Segment                          | 440 |
| Table 220: AIP—Appointment Provider Segment                          | 441 |
| Table 221: Glossary                                                  |     |
| Table 222: Military Time Conversion Table                            | 454 |

### Orientation

### **On-line Help System**

When the format of a response is specific, there usually is a HELP message provided for that prompt. HELP messages provide lists of acceptable responses or format requirements which provide instruction on how to respond.

A HELP message can be requested by typing a "?" or "??". The HELP message appears under the prompt, then the prompt is repeated. For example, at the following prompt:

Figure 1: Sample HELP Text

```
Sort by TREATING SPECIALTY:
enter "?" and the HELP message would appear.
Sort by TREATING SPECIALTY?
CHOOSE FROM:
SURGERY
CARDIOLOGY
12 PSYCHIATRY
Sort by TREATING SPECIALTY:
```

For some prompts, the system lists the possible answers from which to choose. Any time choices appear with numbers, the system usually accepts the number or the name.

A HELP message may not be available for every prompt. If a "?" or "??" is entered at a prompt that does not have a HELP message, the system repeats the prompt.

#### Acronyms

VA Acronym Lookup website (VA Intranet site)

### **Reference Materials**

The manuals listed in <u>Table 1</u> are available from the <u>VA Software Document Library (VDL)</u>:

| Documentation Name                                                         | File Name         | Location                     |
|----------------------------------------------------------------------------|-------------------|------------------------------|
| High Risk Mental Health<br>Patient Project Installation<br>and Setup Guide | PXRM_2_24_IG.PDF  | VDL<br>Anonymous Directories |
| PIMS Technical Manual                                                      | PIMSTM.PDF        | VDL<br>Anonymous Directories |
| PIMS Scheduling User<br>Manual - Outputs Menu                              | PIMsSchOutput.PDF | VDL<br>Anonymous Directories |
| PIMS Scheduling User<br>Manual - Menus, Intro &<br>Orientation, etc.       | PIMsSchIntro.PDF  | VDL<br>Anonymous Directories |

| Documentation Name                                     | File Name               | Location                   |
|--------------------------------------------------------|-------------------------|----------------------------|
| Patient Record Flag User                               | PatRecFlagUG.PDF        | VDL                        |
| Guide                                                  |                         | Anonymous Directories      |
| Scheduling and Registration                            | SDDG_Install_Review.PDF | VDL                        |
| Installation and Setup Guide                           |                         | Anonymous Directories      |
| High Risk Mental Health                                | PXRM_2_18_IG.PDF        | VDL                        |
| Patient Project Installation<br>and Setup Guide        | PXRM_2_18_IG.doc        | Clinical Reminders website |
|                                                        |                         | Anonymous Directories      |
| Scheduling Patch 578<br>Installation and Setup Guide   | SD_5_3_578_IG.PDF       | Anonymous Directories      |
| Registration Patch 836<br>Installation and Setup Guide | DG_5_3_836_IG.PDF       | Anonymous Directories      |

# 1 Introduction and Software Purpose

The VistA PIMS package provides a comprehensive range of software supporting the administrative functions of patient registration, admission, discharge, transfer, and appointment scheduling.. Its functions apply throughout a patient's inpatient and/or outpatient stay from registration, eligibility and Means Testing through discharge with on-line transmission of PTF (Patient Treatment File) data and/or NPCDB (National Patient Care Database) data to the Austin Information Technology Center (AITC; formerly the Austin Automation Center [AAC]). The ADT module aids in recovery of cost of care by supplying comprehensive PTF/RUG-II options and Means Test options.

The ADT and Scheduling modules of PIMS are fully integrated with the VA FileMan, thus allowing ad hoc reports to be extracted by non-programmer personnel. ADT is integrated with V. 2.1 of the Fee Basis software allowing Fee personnel to register patients through a select Fee option.

Related manuals include the PIMS User Manual, the PIMS Release Notes, which describe version specific changes to the PIMS package, and PIMS Installation Guide.

Several features have been designed into the PIMS package to maximize efficiency and maintain control over user access of specified sensitive patient records. The Consistency Checker reduces entry of inaccurate information by warning the user about incompatible or missing data. The Patient Sensitivity function allows a level of security to be assigned to certain records within a database in order to maintain control over unauthorized access. The Patient Lookup screens user access of these sensitive records, as well as providing for more efficient and faster retrieval of patient entries.

Tracking and calculation of data is performed transparently by the system to provide a variety of reports which assist in day-to-day operations as well as provide management with the necessary information to analyze workload and promote quality of care. Highlights include the following:

- Automation of the Daily Gains and Losses Sheet and Bed Status Report
- Inpatient Listings
- Seriously Ill Listings
- Bed Availability Reports
- AMIS Reporting
- Disposition Reporting
- Generic code sheets for reporting AMIS segments
- Automation of Appointment Status Update

Notifications for PIMS can be displayed for admissions, death discharges, deaths, and unscheduled (1010) visits. The notifications (ADMISSION, DECEASED, and UNSCHEDULED (1010) VISIT) is displayed for patients who are defined as members of a list in the OE/RR LIST (#100.21) file. The recipients of the notifications would need to be defined as

users in the same OE/RR LIST entry. The notifications appear as "alerts" when the user is prompted to select an option from a menu.

**REF:** For more information concerning OR notifications, see the <u>CPRS documentation</u> on the VA Software Document Library (VDL).

# **1.1 Namespace Conventions**

The namespaces assigned to the PIMS package are DG, DPT, SD, SC, and VA.

| Option Name                                                                                                   | Suggested<br>Run<br>Frequency | Device<br>Required | Remarks                                                                                                    |
|----------------------------------------------------------------------------------------------------|-------------------------------|--------------------|----------------------------------------------------------------------------------------------------|
| DG G&L RECALCULATION<br>AUTO                                                                                  | Nightly                       | NO                 | Recommended to run @ 9PM.                                                                                           |
| DG PRE-REGISTER NIGHT JOB                                                                                     | Nightly                       | NO                 | Run during off hours.<br>Set to <b>NULL</b> device for<br>MSM sites.                                                |
| DG PTF BACKGROUND JOB                                                                                         | Nightly                       | NO                 | Run during off hours.                                                                                               |
| DG EVENT NOTIFIER                                                                                             | 15 minutes                    | NO                 | -                                                                                                    |
| DG RUG BACKGROUND JOB                                                                                         | Daily                         | YES                | -                                                                                                    |
| DG RUG SEMI ANNUAL -<br>TASKED                                                                                | *                             | YES                | *Queued in advance to run on 10/1 and 4/1.                                                                          |
| DG SENSITIVE RCDS RPT-<br>TASK                                                                                | Nightly                       | NO                 | Run after midnight.                                                                                                 |
| DGEN NEACL MGT RPT1BK                                                                                         | Daily                         | YES                | -                                                                                                    |
| DGEN RD UPLOAD AUDIT<br>PURGE                                                                                 | Daily or<br>Weekly            | NO                 | Purges entries from<br>the ENROLLMENT<br>RATED DISABILITY,<br>UPLOAD AUDIT<br>(#390) file after <b>365</b><br>days. |
| DGPF BACKGROUND<br>PROCESSING                                                                                 | Daily                         | NO                 | Run during off hours.                                                                                               |
| DGQE BACKGROUND<br>PROCESSING                                                                                 | Nightly                       | NO                 | Run during off hours.                                                                                               |
| SCDX AMBCAR NIGHTLY XMIT<br>NOTE: This option has been<br>placed out of order with<br>patch SD*5.3*640, since | Nightly                       | NO                 | Collects workload<br>information and sends<br>it to NPCDB in Austin<br>via HL7 messages.                            |

 Table 2: Background Job Options

| Option Name                                                                                                    | Suggested<br>Run<br>Frequency | Device<br>Required | Remarks                                                                                                    |
|----------------------------------------------------------------------------------------------------|-------------------------------|--------------------|----------------------------------------------------------------------------------------------------|
| ACRP transmission has been discontinued.                                                                                                    |                               |                    |                                                                                                    |
| SCENI IEMM SUMMARY<br>BULLETIN                                                                                                    | Nightly                       | NO                 | Run after nightly transmission to Austin.                                                                                                    |
| SCRPW APM TASK JOB<br>NOTE: This option has been<br>placed out of order with<br>patch SD*5.3*640 since<br>APM transmission has<br>been discontinued.    | Monthly                       | NO                 | Runs on the 15th of<br>the current month after<br>hours. Generates info<br>rolled up to AITC<br>(formerly AAC)<br>Additional<br>Performance Monitors<br>(TIU). |
| OPTION NAME                                                                                                    | SUGGESTED<br>RUN<br>FREQUENCY | DEVICE<br>REQUIRED | REMARKS.                                                                                                    |
| SDAM BACKGROUND JOB                                                                                                    | Nightly                       | NO                 | -                                                                                                    |
| SDEC IDX REFRESH                                                                                                    | Daily                         | NO                 | This option prepares<br>the<br><b>^XTMP("SDEC","IDX"</b><br>global and should be<br>scheduled to run daily<br>@ 2 AM.                                          |
| SDOQM PM NIGHTLY JOB<br>NOTE: This option has been<br>placed out of order with<br>patch SD*5.3*640, since<br>APM transmission has<br>been discontinued. | As directed                   | YES                | Suggested run time @<br>2 AM.                                                                                                    |
| VAFC BATCH UPDATE                                                                                                    | 30 minutes                    | NO                 | Transmits changes to key patient demographical data.                                                                                                    |
| VAFH PIVOT PURGE                                                                                                    | Weekly                        | NO                 | Purges entries greater<br>than <b>1.5 years</b> old<br>from ADT/HL7 PIVOT<br>(#391.71) file.                                                                   |
| SDEC IDX REFRESH                                                                                                    | Daily                         | No                 | This option prepares<br>the<br><b>^XTMP("SDEC","IDX"</b><br>global and should be<br>scheduled to run <b>daily</b><br>@ 2 AM.                                   |

| Option Name   | Suggested<br>Run<br>Frequency | Device<br>Required | Remarks                                                                                                    |
|---------------|-------------------------------|--------------------|----------------------------------------------------------------------------------------------------|
| DG VAS EXPORT | 300 seconds                   | No                 | Looks at the<br>^DGAUDIT global for<br>entries if there are<br>entries it processes the<br>entries to the VAS<br>REST API via the DG<br>VAS WEB SERVICE. |

# 1.2 SACC Exemptions/Non-Standard Code

The following are the steps you may take to obtain the Standards and Conventions Committee (SACC) exemptions for the PIMS package.

- 1. FORUM.
- 2. DBA Menu.
- 3. SACC Exemptions Menu.
- 4. Display Exemptions for a Package Option.
- 5. Select SACC Exemptions package: ADT SD.

# **1.3 Primary Care Management Module (PCMM) Overview**

The Primary Care Management Module (PCMM) was developed to assist VA facilities in implementing primary care. It supports both primary care teams and *non*-primary care teams. PCMM's functionality is divided into **eight** areas:

- Setup & Define Team
- Assign Staff to Positions in Teams
- Assign Patient to Team
- Assign Patient to Practitioner via Team Position and Enroll in a Clinic
- Reports/Outputs/Mail Messages
- Tools to Ease Startup Process of Primary Care
- Other Changes to Scheduling Package
- Application Program Interface (API) calls.

PCMM uses a Graphical User Interface (GUI) to control the startup, setup, and assignment functions. To use the functionality in the PCMM, a site needs a Microsoft Windows workstation which has a connection to VistA (either LAN or serial connection) for each location where a patient or staff member is assigned to a team. A typical site wants one workstation for each team,

one for the PIMS ADPAC, plus one for the manager in charge of primary care. Existing Scheduling functionality continues to be useable from "roll-and-scroll" terminals.

# 2 Implementation and Maintenance

This section of the PIMS Technical Manual provides information to assist technical support staff with the implementation and maintenance of the software. This section should include information regarding the entry of required site-specific data, including where applicable.

The PIMS package can be tailored specifically to meet the needs of the various sites. Instructions are found in the User Manual under the ADT Module, Supervisor ADT and the Scheduling Module, Supervisor. A variety of options are included in these sections allowing each site to define its own configuration. The ADT portion of the PIMS package functions around the parameters defined through the **MAS Parameter Entry/Edit** option while the Scheduling portion parameters are defined through the **Scheduling Parameters** option.

A great many other options are included in these Supervisor sections, which assist in site configuration and maintenance functions. Among them are options that do the following:

- Allow for specification of mail groups to receive certain bulletins.
- Definition of devices.
- Designation of transmission routers.
- Entry/Edit of Means Test data.
- Ward setup.
- Clinic setup.

All configurations can be modified at any time as the site's needs change.

The SCHEDULING PARAMETERS (#404.91) file can be used to modify the behavior of PCMM. The USE USR CLASS FUNCTIONALITY? (#801) field can be used to turn on/off the user class functionality provided by the Authorizations/ Subscriptions software. This functionality allows certain staff members/users (especially clinicians) to be classified in a very specific manner (e.g., cardiologist), and yet the software can determine that the staff member is a member of a more general class (e.g., provider).

If a site has A/S installed prior to the PCMM installation, PCMM defaults to use the user class functionality:

- Sites that have *not* populated the USR CLASS MEMBERSHIP (#8930.3) file for their potential team members should have this parameter set to **NO**.
- Sites that have fully populated the USR CLASS MEMBERSHIP (#8930.3) file should set this parameter to **YES**, because the assignment of staff members to teams is less error-prone and faster than the unscreened selection from the NEW PERSON (#200) file.

The CHECK PC TEAM AT DISCHARGE? (#802) field can be used to turn off the PCMM functionality, which, upon inpatient discharge, checks the patient's primary care assignments:

- If the patient has current primary care data, it is displayed.
- If the patient does *not* have a current primary care team assignment, the user is prompted to assign the patient to a primary care team.

The ENABLE AUTOLINK FUNCTIONALITY? (#803) field should be turned off until OE/RR is installed. Although there is no harm in allowing users to add/edit auto link data, this is not usable until OE/RR is installed. The auto link functionality was added for use by OE/RR teams.

# 2.1 Eligibility ID/Maintenance Menu

The **Eligibility/ID Maintenance Menu** provides the options needed to accommodate VA/DOD sharing agreement requirements with regard to Patient Identification Number. For most medical centers, the PT ID is the social security number of the patient and the SHORT ID is the last **four digits** of the patient's social security number. For those sites with DOD sharing agreements using VA/DOD software developed by the Dallas Office of Information Field Office (OIFO), the PT ID is determined by the ID number given that patient by the military.

For most sites, each eligibility simply needs to be associated with the VA STANDARD format. This association was first accomplished during the post-init of MAS V. 5.0.

Other than The **Primary Eligibility ID Reset (All Patients)** option, the remaining **six** options would only be used by DOD sites using VA/DOD software developed by the Dallas OIFO. They should *not* be run without Central Office and/or DOD approval/direction.

**NOTE:** If you feel your site needs to use these options, contact your local OIFO for guidance.

The following is a brief description of each option and its use:

• **PRIMARY ELIGIBILITY ID RESET (ALL PATIENTS)**—This option sets / resets the IDs associated with each patient's primary eligibility code. This utility is called when first installing the new eligibility data structure. It runs automatically as part of the PIMS clean-up routine process.

The option can be executed multiple times with no harmful effects. It should be run during non-peak hours, preferably over a weekend. A MailMan message is sent to the user when the job is completed showing the start and completion date/time.

• **ELIGIBILITY CODE ENTER/EDIT**—This option allows the user to enter/edit eligibility codes used by the site. It should be run for all ELIGIBILITY file entries to associate each entry with an MAS Eligibility code and an Identification Format.

# Figure 2: ELIGIBILITY CODE ENTER/EDIT Option—System Dialogue and User Responses (boldface)

| Select ELIGIBILITY CODE NAME: MARINE CORPS<br>ARE YOU ADDING 'MARINE CORPS' AS A NEW ELIGIBILITY CODE (THE<br>5TH)? YES          |   |
|----------------------------------------------------------------------------------------------------|---|
| ELIGIBILITY CODE MAS ELIGIBILITY CODE: OTHER FEDERAL AGENCY<br>NAME: MARINE CORPS// <enter><br/>ABBREVIATION: MC</enter>         | 4 |
| Enter abbreviated Eligibility Code name for output in limited space.                                                             |   |
| Null response for active; 1 - YES for inactive.                                                                                  |   |
| INACTIVE: <b><enter></enter></b><br>MAS ELIGIBILITY CODE: OTHER FEDERAL AGENCY// <b><enter></enter></b><br>ID FORMAT: <b>DOD</b> |   |
| AGENCY: ARMY Select SYNONYM: <enter></enter>                                                                                     |   |

- **ID FORMAT ENTER/EDIT**—This option allows the user to enter/edit identification (ID) formats with description.
- **RESET ALL IDS FOR A PATIENT**—This option is used to reset the corresponding IDs for all eligibilities for a single patient. The patient's eligibilities is listed as the ID is reset. This utility would be used if, for some reason, a patient's ID got corrupted.
- **RESET ALL IDS FOR ALL PATIENTS**—This option resets all IDs corresponding to each of the patient's eligibilities. The option should be executed during non-peak hours. When the job is completed, a MailMan message is generated to the user showing the start and completion date/time.
- **SPECIFIC ELIGIBILITY ID RESET (ALL PATIENTS)**—After prompting for an eligibility code and queue-to-run time, this option updates the IDs for all patients having

the selected eligibility. This utility would allow a site to update their database with the new value if the ID FORMAT field in the ELIGIBILITY CODE file changed.

The option should be run during off hours. When the job is completed, a MailMan message is generated to the user showing the start and completion date/time.

• **SPECIFIC ID FORMAT RESET**—This option prompts for an ID format; then, all patients that have eligibility codes associated with that ID format have their IDs reset. The utility allows sites to update their database if the DEFAULT LONG ID VALUE CODE field in the IDENTIFICATION FORMAT file was modified. This option should be executed during off hours. When the job is completed, a MailMan message is sent to the user showing the start and completion date/time.

# 2.2 Station Number (Time Sensitive) Enter/Edit (D ^VASITE0)

The STATION NUMBER (TIME SENSITIVE) (#389.9) file is used to hold the time sensitive station number data. This file was initially populated by the post-init routine for MAS V. 5.2. One entry was created for each medical center division with an effective date of **Jan 1, 1980**. It is *not* necessary to modify this data unless the station number for a division changes or a new division is added.

Entering a new medical center division name through the **Supervisor ADT Menu** of the ADT module of PIMS automatically creates a new entry in this file. New divisions *cannot* be added through this routine entry point.

The Station Number (Time Sensitive) Enter/Edit routine entry point is used to change an existing station number or enter a new station number for a new division. If you are changing a station number for a division, you should enter a new effective date and the new station number for that division.

Once a new division has been added, you should select the new division and enter the effective date and new station number. The IS PRIMARY DIVISION field should be set to **YES** for the division where the station number has no suffix. Only one division can be primary at any given time.

# 2.3 New SD Parameters

New SD parameters were exported by patch SD\*5.3\*588 - High Risk Mental Health Proactive Report, and added to the following files:

| New SD Parameters                                                                                                    | Files                           |
|----------------------------------------------------------------------------------------------------|---------------------------------|
| <b>SD MH PROACTIVE DAYS PARAMETERS</b> -<br>Stores the number of days to list future<br>appointments for the High Risk MH Proactive<br>Nightly Report [SD MH NO SHOW NIGHTLY<br>BGJ].                                                   | PARAMETER (#8989.5)             |
| <b>SD MH NO SHOW DAYS PARAMETERS</b> -<br>Stores the number of days to list future<br>appointments for the High Risk MH No-Show<br>Nightly Report [SD MH NO SHOW NIGHTLY<br>BGJ].                                                       | PARAMETER (#8989.5)             |
| <b>SD MH PROACTIVE DAYS PARAMETER -</b><br>The default value for is <b>30</b> . This value can be<br>changed, within the range of <b>1</b> to <b>30</b> , by using<br>the <b>Edit Parameter Values</b> [XPAR EDIT<br>PARAMETER] option. | PARAMETER DEFINITION (#8989.51) |
| <b>SD MH NO SHOW DAYS PARAMETER -</b><br>The default value for is <b>30</b> . This value can be<br>changed, within the range of <b>1</b> to <b>30</b> , by using<br>the <b>Edit Parameter Values</b> [XPAR EDIT<br>PARAMETER] option.   | PARAMETER DEFINITION (#8989.51) |

#### Table 3: New SD Parameters

# 2.4 Patient Record Flag (PRF) NATIONAL FLAG (#26.15) File

The new national flag data entry (MISSING PATIENT) is placed in the PRF NATIONAL FLAG (#26.15) file by the DG\*5.3\*869 DG NEW CAT 1 FLAG patch.

The new national flag data entry (HIGH RISK FOR SUICIDE) is placed in the PRF NATIONAL FLAG (#26.15) file by the DG\*5.3\*849 DGPF NEW CAT1 FLAG AND CONVERSION patch:

| File Number | File Name         | New Data Entry                      |
|-------------|-------------------|-------------------------------------|
| 26.15       | PRF NATIONAL FLAG | HIGH RISK FOR SUICIDE               |
| 26.15       | PRF NATIONAL FLAG | URGENT ADDRESS AS FEMALE (see note) |
| 26.15       | PRF NATIONAL FLAG | MISSING PATIENT                     |
| 26.15       | PRF NATIONAL FLAG | BEHAVIORAL                          |

#### Table 4: Patient Record Flag files

**NOTE:** The URGENT ADDRESS AS FEMALE PRF updates are *not* included in the PIMS Manual updates.

**REF:** For information on this patch update, see the *VDL* – *ADT* - *USH LEGAL* SOLUTION – CATEGORY I Patient Record Flag (PRF) Installation Guide.

## 2.5 Patch DG\*5.3\*869—Missing Patient, Patient Record Flag Features

Patch DG\*5.3\*869 features:

- Creates National Category I MISSING PATIENT, Patient Record Flag.
- Creates **DGPF MISSING PT FLAG REVIEW** mail group.
- Updates File #.84 (Field #4), Dialog Number 261132-Patient has local ICN, to change the message that is displayed when there is an attempt by a user to assign any National, CAT I PRF to the record of a patient that does not have a National ICN. This component updates the Text (field #4) to not reference any specific National, Category I PRF (i.e., BEHAVIORAL) to be assigned.
- Updates the following reports to reflect the new Missing Patient, Patient Record Flag (\***REF:** See the Record Flag Reports Menu section for more details on each report):
  - Assignment Action Not Linked Report
  - Flag Assignment Report
  - Patient Assignments Report
  - Assignments Due For Review Report
  - o Assignments Approved by Report

# 3 Routines

This section provides a list of routines or instruct the user how/where to find this information online:

# 3.1 Routines To Map

Routine mapping is not required with VMS/Cache systems.

# 3.2 Callable Routines

| Callable Routine     | Description                                         |
|----------------------|-----------------------------------------------------|
| \$\$GETACT^DGPFAPI   | Obtain active Patient Record Flag assignments.      |
| \$\$INSTPCTM^SCAPMC  | Institution & team for pt's pc team.                |
| \$\$PRCL^SCAPMC      | Practitioners for a Clinic.                         |
| \$\$PRPT^SCAPMC      | Practitioners for a Patient.                        |
| \$\$PRTM^SCAPMC      | Practitioners for a Team.                           |
| \$\$PTTM^SCAPMC      | Patients for a Team.                                |
| \$\$SITE^VASITE      | Obtain Station Number Information.                  |
| \$\$TMPT^SCAPMC      | Teams for a Patient.                                |
| DGINPW               | Obtain Inpatient Status.                            |
| DGPMLOS              | Obtain Length of Stay by Admission.                 |
| \$\$GETALL^SCAPMCA   | Return assignment information.                      |
| \$\$OUTPTAP^SDUTL3   | Return associate pc provider information.           |
| \$\$OUTPTRP^SDUTL3   | Return primary care provider information.           |
| \$\$DATA2PTF^DGAPI   | Send data to PTF.                                   |
| CPTINFO^DGAPI        | Get CPTs from PTF.                                  |
| PTFINFOR^DGAPI       | Delete CPTs from PTF.                               |
| \$\$DELCPT^DGAPI     | Get Prof Serv Dates from PTF.                       |
| \$\$DELPOV^DGAPI     | Delete POVs from PTF.                               |
| ICDINFO^DGAPI        | Get ICDs from PTF.                                  |
| \$\$SDAPI^SDAMA301   | Get Appointments.                                   |
| GETAPPT^SDAMA201     | Get Appointments for a Patient.                     |
| NEXTAPPT^SDAMA201    | Get Next Appointment (1 Appointment) for a Patient. |
| GETPLIST^SDAMA202    | Get Appointments for a Clinic.                      |
| \$\$PATAPPT^SDAMA204 | Does Patient Have Any Appointments?                 |

#### Table 5: Callable Routines

Patient Information Management System (PIMS)12Patient Registration, Admission, Discharge, Transfer, and Appointment Scheduling<br/>Technical Manual (REDACTED)

| Callable Routine      | Description                                                               |
|-----------------------|---------------------------------------------------------------------------|
| \$\$SDIMO^SDAMA203    | Scheduling API for IMO.                                                   |
| SDOE                  | ACRP Interface Toolkit.                                                   |
| SDQ                   | ACRP Interface Toolkit.                                                   |
| SDUTL3                | Utility to enter and view primary care fields.                            |
| \$\$COMMANUM^VAFCADT2 | Build a list of numbers separated by comma.                               |
| VACPT                 | Display CPT Copyright Information.                                        |
| VADATE                | Generic Date Routine.                                                     |
| VADPT                 | Obtain Patient Information.                                               |
| VALM                  | List Manager.                                                             |
| BLDPID^VAFCQRY        | Builds the <b>PID</b> HL7 segment.                                        |
| \$\$EVN^VAFHLEVN      | Builds the EVN HL7 segment.                                               |
| \$\$EN^VAFHLPD1       | Builds the <b>PD1</b> HL7 segment.                                        |
| \$\$SITE^VASITE       | Returns the institution and station numbers.                              |
| VAFMON                | Obtain Income or Dependent Information.                                   |
| VATRAN                | Establish VA Data Transmission System (VADATS)<br>Transmission Variables. |
| VATREDIT              | Enter/Edit TRANSMISSION ROUTERS file.                                     |
| VAUQWK                | Quick Lookup for Patient Data.                                            |
| VAUTOMA               | Generic One, Many, All Routine.                                           |

**REF:** For entry points, see the "<u>Callable Routines, Entry Points, and Application</u> <u>Programming Interfaces</u>" section.

# 3.3 Compiled Template Routines

It is *recommended* you recompile the following templates at **4000** bytes.

### 3.3.1 Input Templates

| File # | Template Name            | Routines |
|--------|--------------------------|----------|
| 2      | DG CONSISTENCY CHECKER   | DGRPXC*  |
|        | DG LOAD EDIT SCREEN 7    | DGRPXX7* |
|        | DGRP COLLATERAL REGISTER | DGRPXCR* |

#### **Table 6: Input Templates**

| File # | Template Name                  | Routines |
|--------|--------------------------------|----------|
|        | SDM1                           | SDM1T*   |
| 40.8   | DGTS                           | DGXTS    |
| 44     | SDB                            | SDBT*    |
| 45     | DG PTF CREATE PTF ENTRY        | DGPTXC*  |
|        | DG PTF POST CREATE             | DGPTXCA* |
|        | DG 101                         | DGPTX1*  |
|        | DG 401                         | DGPTX4*  |
|        | DG401-10P                      | DGX4*    |
|        | DG 501                         | DGPTX5*  |
|        | DG501-10D                      | DGX5*    |
|        | DG 501F                        | DGX5F*   |
|        | DG501F-10D                     | DGX5FD*  |
|        | DG601-10P                      | DGX6*    |
|        | DG 701                         | DGPTX7*  |
|        | DG701-10D                      | DGX7*    |
| 45.5   | DG PTF ADD MESSAGE             | DGPTXMS* |
| 46.1   | DG801                          | DGPTX8*  |
| 405    | DGPM ADMIT                     | DGPMX1*  |
|        | DGPM TRANSFER                  | DGPMX2*  |
|        | DGPM DISCHARGE                 | DGPMX3*  |
|        | DGPM CHECK-IN LODGER           | DGPMX4*  |
|        | DGPM LODGER CHECK-OUT          | DGPMX5*  |
|        | DGPM SPECIALTY TRANSFER        | DGPMX6*  |
|        | DGPM ASIH ADMIT                | DGPMXA*  |
| 408.21 | DGMT ENTER/EDIT ANNUAL INCOME  | DGMTXI   |
|        | DGMT ENTER/EDIT EXPENSES       | DGMTXE   |
|        | DGRP ENTER/EDIT ANNUAL         |          |
|        | INCOME                         | DGRPXIS  |
|        | DGRP ENTER/EDIT MON BENEFITS   | DGRPXMB  |
| 408.22 | DGMT ENTER/EDIT DEPENDENTS     | DGMTXD   |
|        | DGMT ENTER/EDIT MARITAL STATUS | DGMTXM   |
| 408.31 | DGMT ENTER/EDIT COMPLETION     | DGMTXC   |

| File # | Template Name      | Routines          |
|--------|--------------------|-------------------|
| 409.5  | SDAMBT             | SDXA*             |
|        | SDXACSE            | SDXACSE*          |
| 409.68 | SD ENCOUNTER ENTRY | SDAMXOE*          |
|        | SD ENCOUNTER LOG   | SDAMXLG           |
| 409.98 | SDEC HELP PANE     | SDECSTNG HELPLINK |

## 3.3.2 Print Templates

#### Table 7: Print Templates

| File # | Template Name         | Routines                |
|--------|-----------------------|-------------------------|
| 45     | DG PTF PT BRIEF LIST  | DGPTXB*                 |
| 45.86  | DGPT QUICK PROFILE    | DGPTXCP*                |
| 409.65 | SDAMVLD               | SDAMXLD                 |
| 44     | SDEC MISSING RESOURCE | SDEC MISSING RESOURCE   |
| 409.84 | SDEC NULL RESOURCE    | SDEC NULL RESOURCE      |
| 409.97 | SDEC AUDIT DATE PRINT | SDEC PRINT AUDIT REPORT |

## 3.3.3 Compiled Cross-Reference Routines

| Table 8: Compiled | <b>Cross-Reference Routines</b> |
|-------------------|---------------------------------|
|-------------------|---------------------------------|

| File # | Template Name            | Routines |
|--------|--------------------------|----------|
| 45     | PTF                      | DGPTXX*  |
| 405    | PATIENT MOVEMENT         | DGPMXX*  |
| 408.21 | INDIVIDUAL ANNUAL INCOME | DGMTXX1* |
| 408.22 | INCOME RELATION          | DGMTXX2* |
| 408.31 | ANNUAL MEANS TEST        | DGMTXX3* |

# 3.4 Routine List

The following are the steps you can take to obtain a listing of the routines contained in the PIMS package.

- 1. Programmer Options Menu.
- 2. Routine Tools Menu.
- 3. First Line Routine Print Option.
- 4. Routine Selector:
  - **DG**\* (ADT)
  - **SD\* SC\*** (Scheduling)

## 3.5 New and Modified Routines

### 3.5.1 Patch DG\*5.3\*951 Routines

<u>Table 9</u> lists the new and modified routines exported by patch DG\*5.3\*951, SHRPE ENHANCEMENTS FOR PATIENT RECORD FLAGS.

**NOTE:** Not all routines can or should be used. Please refer to the outstanding Integration Agreement before attempting to use these routines.

| New DG Routines | Modified DG Routines |
|-----------------|----------------------|
| DGPFDBRS        | DGPFAA               |
| DGPFHLF         | DGPFAA1              |
| DGPFHLT         | DGPFAA2              |
| DGPFHLT1        | DGPFAA3              |
| DGPFHLT2        | DGPFAAH              |
| DGPFHLT3        | DGPFAAH1             |
| DGPFHLT4        | DGPFAPI1             |
| DGPFHLTM        | DGPFHLQ              |
| DGPFLMA5        | DGPFHLQ4             |
| DGPFRDB         | DGPFHLR              |
| DGPFRDB1        | DGPFHLU              |
| DGPFTR          | DGPFHLU1             |
| DGPFTR1         | DGPFHLU2             |
| DGPFUT6         | DGPFHLU3             |

#### Table 9: Patch DG\*5.3\*951 Routines

| New DG Routines | Modified DG Routines |
|-----------------|----------------------|
| DGPFUT61        | DGPFHLU4             |
| DGPFUT62        | DGPFHLUT             |
| DGPFUT64        | DGPFLMA2             |
| DGPFLMA3        | DGPFLMA4             |
| DGPFLMU1        | DGPFUT               |
| DGPFUT3         | DGPFUT4              |

#### 3.5.2 Patch DG\*5.3\*958 Routines

The **DGOREL1** routine was modified by patch DG\*5.3\*958. This patch changed the **Religion List for Inpatients** [DG RELIGION LIST] option in the **Inpatient/Lodger Report Menu** [DG INPATIENT REPORTS] to display only the **last four digits** of a patient's Social Security Number (SSN). Previously, the full SSN had displayed in this report.

#### Table 10: Patch DG\*5.3\*958 Routines

| New DG Routines                            | Modified DG Routines |
|--------------------------------------------|----------------------|
| There are no new routines with this patch. | DGOREL1              |

#### 3.5.3 Patch DG\*5.3\*960 Routines

The new and modified routines in <u>Table 11</u> were exported by patch DG\*5.3\*960 – PATIENT RECORD FLAG REPORTS.

**NOTE:** Not all routines can or should be used. Please refer to the outstanding Integration Agreement before attempting to use these routines.

| New DG Routines | Modified DG Routines |
|-----------------|----------------------|
| DGPFAAH2        | DGPFLMT              |
| DGPFUT63        | DGPFLMT1             |
| DGPFUT7         | DGPFRAL              |
|                 | DGPFRAL1             |
|                 | DGPFRFA              |
|                 | DGPFRFA1             |

#### Table 11: Patch DG\*5.3\*960 Routines

### 3.5.4 Patch DG\*5.3\*869 Routines

<u>Table 12</u> lists the new and modified routines that were exported with patch DG\*5.3\*869, DGPF NEW PATIENT RECORD FLAG – MISSING PATIENT.

**NOTE:** Not all routines can or should be used. Please refer to the outstanding Integration Agreement before attempting to use these routines.

| New DG Routines | Modified DG Routines                            |
|-----------------|-------------------------------------------------|
| DG53869P        | There are no modified routines with this patch. |

#### 3.5.5 Patch SD\*5.3\*588 Routines

<u>Table 13</u> lists the new and modified routines that were exported by patch SD\*5.3\*588, HIGH RISK MENTAL HEALTH PROACTIVE REPORT.

**NOTE:** Not all routines can or should be used. Please refer to the outstanding Integration Agreement before attempting to use these routines.

| New SD Routines | Modified SD Routines |
|-----------------|----------------------|
| SDMHAP          | SDAMQ                |
| SDMHAP1         | SDMHAD               |
| SDMHPRO         | SDMHAD1              |
| SDMHPRO1        | SDMHNS               |
|                 | SDMHNS1              |

#### Table 13: Patch SD\*5.3\*588 Routines

#### 3.5.6 Patch DG\*5.3\*849 Routines

Table 14 lists the **DG** routines that were exported with patch DG\*5.3\*849, DGPF NEW CAT1 FLAG AND CONVERSION.

**NOTE:** Not all routines can or should be used. Please refer to the outstanding Integration Agreement before attempting to use these routines.

| New DG Routines | Modified DG Routines                          |
|-----------------|-----------------------------------------------|
| DG53849P        | There are no modified routines in this patch. |

#### Table 14: Patch DG\*5.3\*849 Routines

| New DG Routines | Modified DG Routines |
|-----------------|----------------------|
| DGPFCNR         |                      |
| DGPFCNV         |                      |

#### 3.5.7 Patch SD\*5.3\*578 Routines

Patch SD\*5.3\*578 includes the following new and modified routines.

**NOTE:** Not all routines can or should be used. Please refer to the outstanding Integration Agreement before attempting to run these routines.

- **SDMHAD**—This is the **High Risk Mental Health AD Hoc No show Report** entry point that the user can run to display the report. This report displays all patients that did *not* show up for their scheduled appointment for a Mental Health clinic. It lists:
  - Patient contact information.
  - Next of Kin.
  - Emergency contact.
  - Clinic default provider.
  - Future scheduled appointments.
  - Results of attempts to contact the no showed patients.

The user is asked for:

- Various sort criteria
- Date range
- Divisions to display (one, many, all)
- Sort by Clinic, Reminder Location or Stop Codes (one, many, all)
- **^SDMHAD1**—This is the print routine for the **High Risk Mental Health AD HOC No Show Report**. The report lists the patient that no showed for the mental health appointment, the date the of the appointment, the clinic and stop code. It also lists the contact information for the patient, the Next of Kin, emergency contacts, clinic provider, future scheduled appointments and results of efforts in contacting the patient.
- **^SDMHNS**—This is the **High Risk Mental Health No show Report** entry point that is called by the scheduling background job. This report displays all patients that did *not* show up for their scheduled appointment for a Mental Health clinic. It lists the following:
  - Patient contact information.
  - Next of Kin.

- Emergency contact.
- Clinic default provider.
- Future scheduled appointments.
- Results of attempts to contact the no showed patients.

The user is *not* asked any sort criteria. The report lists for the:

- Day before the background job run.
- All the divisions in the facility and mental health clinics in the facility.

The report is sent via email to those persons that are in the **SD MH NO SHOW NOTIFICATION** mail group.

- **^SDMHNS1**—This is the print routine for the **High Risk Mental Health No Show Report** run from the scheduling nightly background job. The report lists the following:
  - Patient that no showed for the mental health appointment.
  - Date the of the appointment.
  - o Clinic.
  - Stop code
  - Patient Contact information .
  - Next of Kin.
  - Emergency contacts.
  - Clinic provider.
  - Future scheduled appointments.
  - Results of efforts in contacting the patient.

The report is sent via email to those persons that are in the **SD MH NO SHOW NOTIFICATION** mail group.

• **SDAMQ** modified.

#### **^SDAMQ G STARTQ:'\$\$SWITCH**

```
N SDSTART,SDFIN
K ^TMP("SDSTATS",$J)
S SDSTART=$$NOW^SDAMU D ADD^SDAMQ1
D EN^SDAMQ3(SDBEG,SDEND) ; appointments
D EN^SDAMQ4(SDBEG,SDEND) ; add/edits
D EN^SDAMQ5(SDBEG,SDEND) ; dispositions
D EN^SDMHNS ;High Risk Mental Health NO Show report
S SDFIN=$$NOW^SDAMU D UPD^SDAMQ1(SDBEG,SDEND,SDFIN,.05)
D BULL^SDAMQ1
```

### 3.5.8 Patch DG\*5.3\*836 Routines

Patch DG\*5.3\*836, Registration Patient Record Flag patch, provides new interfaces used by the Scheduling and Reminder patches to determine the High Risk for Suicide flag status on a specified date:

- **GETINF^DGPFAPIH**—**DGPFAPIH** is both a routine and API integration agreement. The **DGPFAPIH** routine implements the two application programming interface call points for retrieving Patient Record Flag information:
  - One call point is for a specific patient and record.
  - The second call point is for a list of patients with a specific, active, Patient Record Flag.

This API obtains the Patient Record Flag assignment information and status for the specified patient, patient record flag and date range. The return data is provided in an array using the target root specified by the user or in the default array variable **DGPFAPI1**. The DATE/TIME (#.02) field of the PRF ASSIGNMENT HISTORY (#26.14) file entry determines whether the entry falls within the specified date range. If no date range is specified, all entries are returned.

- **GETLST^DGPFAPIH**—This API retrieves a list of patients active at some point within a specified date range for a specified Patient Record Flag. The date range is required for this API; though, the same date can be entered to specify a single date. The return data is provided in an array using the target root specified by the user or in the default array variable **DGPFAPI2**. The DATE/TIME (#.02) field of the PRF ASSIGNMENT HISTORY (#26.14) file entry determines whether the entry falls within the specified date range.
- **BLDMAIN^DGPFAPIH**—This API builds the main return array for the specified patient. The array contains the PRF assignment data retrieved from the appropriate Local or National assignment file.
- **BLDHIST^DGPFAPIH**—This API collects and builds the return array containing the PRF assignment history data.
- **ACTIVE^DGPFAPIU**—The **DGPFAPIU** routine provides support utilities and functions for the new Application Programming Interface calls.

This procedure checks if the Patient Record Flag was active at any point during the specified date range. The procedure accepts a date range parameter which specifies whether "A"ll dates or only a "S"pecified date range is to be checked.

The PRF ASSIGNMENT HISTORY (#26.14) file was *not* designed for this type of date interaction so the algorithm in this procedure has to make a number of assumptions when interpreting the dates and PRF actions. While there can only be one "New Assignment" entry, it is possible to have multiple "Continue." "Inactivate," and "Reactivate" action entries. In addition, the "Entered In Error" action can pose additional issues with determining a status during a specific date range.

- CHKDATE^DGPFAPIU—Checks for valid start and end dates. Sets up the DGRANGE parameter with the validated dates and sets DGRANGE top element to "A" for all dates, or "S" for a specific range of dates.
- **CHKDFN^DGPFAPIU**—This function checks for a valid patient by checking the DFN in the PATIENT (#2) file. If a valid patient is found, the patient name is returned; otherwise, the error text from the **DIQ** call is returned.
- **ASGNDATE^DGPFAPIU**—Gets the initial Assignment Date/Time of the Patient Record Flag by looking for the "NEW ASSIGNMENT" action in the PRF ASSIGNMENT HISTORY (#26.14) file.
- **GETFLAG^DGPFAPIU**—This function gets the variable pointer value for the Patient Record Flag passed in. The PRF is passed in as a text value:
  - If the optional flag category is passed in, only that category is checked for the PRF.
  - $\circ$  If no category is passed in, then first the National category is checked.

### 3.5.9 Patch SD\*5.3\*622 Routines

- **START^SDCP**—This API initializes the **SDPRTTOF** variable that is a flag to indicate whether or not to print the Top of Form (TOF) header or not. Telephone Extension has been added to the Clinic Profile and this variable helps to ensure that the Header prints one time per Clinic.
- **PRT^SDCP**—This API prints the new TELEPHONE EXTENSION field from HOSPITAL LOCATION file on the Clinic Profile and also sets the **SDPRTTOF** variable mentioned above back to **1** so that Header can print for next Clinic that gets output.
- **TOF^SDCP**—This API checks if **SDPRTTOF** is flagged with a **1**, and, if so, allows the printing of the Header. It also resets **SDPRTTOF** to **0** to prevent excessive printing of TOF.
- **WRAPP^SDLT**—This API now has logic to re-format the Clinic Name so that it lines up with Telephone, Location, and Default Provider information.
- **FORM^SDLT**—This API now prints new TELEPHONE EXTENSION field from HOSPITAL LOCATION file in addition to TELEPHONE, LOCATION & DEFAULT PROVIDER information from the same file. It checks the PRINT DEFAULT PROVIDER? and PRINT CLINIC LOCATION? fields from the LETTER file before printing the LOCATION & DEFAULT PROVIDER.
- **TST^SDLT**—This API does some new formatting of the other TESTS that have been scheduled for the patient.
- **M^SDM0**—This API displays the Desired Date for the appointment that has been entered by the user when an appointment is scheduled. A **3-second** delay occurs during the display.
- **D^SDM0**—This API now displays the Clinic Name with the Scheduling Grid.

- LET^SDM1A—This API prints the Pre-Appointment Letter after a single appointment is scheduled if the user chooses to do so AND there is a Pre-Appointment letter assigned to the Clinic.
- **S1^SDMM1**—This API files the Desired Date entered by the user in the 1<sup>st</sup> Appointment when Multi-Booking occurs and for subsequent appointments that recur either Daily or Weekly it stores Desired Date as the Appointment Date.
- **OVR^SDNACT**—This API saves off the Inactivation Date for the Clinic for use in Mail Delivery (see below).
- MAIL^SDNACT—This API sends mail to all members of the new SD CLINIC INACTIVATE REMINDER mail group that gets created with the post install routine SD53622P for this patch.

### 3.5.10 Patch DG\*5.3\*903 Routines

Patch DG\*5.3\*903 addresses NSR # 20150314 - Increase Engagement in My HealtheVet (IEMHV). The **Preregister a Patient** [DGPRE PRE-REGISTER OPTION] option, in the VistA Registration V. 5.3 package, was enhanced to display a message alerting the registration clerk to engage with the selected patient regarding the patient's registration status for My HealtheVet. The clerk should document that status, any registration assistance rendered, or the Veteran's desire to be excluded from My HealtheVet registration. Recent assistance with the patient's My HealtheVet registration is displayed within the alert/reminder.

There is no interface with My HealtheVet. This is only a mechanism to engage directly with the patient to encourage him/her to register for My HealtheVet.

The MAS PARAMETERS (#43) file and the **MAS Parameter Entry/Edit** [DG PARAMETER ENTRY] option were enhanced to allow for this new functionality to be disabled/enabled. This functionality is turned off automatically during the post install for this patch.

The following new routines are being added to support PATCH DG\*5.3\*903:

- **DG903PST**—Post install routine which does the following:
  - Adds entry 315 in INCONSISTENT DATA ELEMENTS (#38.6) file.
  - Disables Increase Veteran Engagement in My HealtheVet Prompts in the MAS PARAMETERS (#43) file.
- **DGMHV**:
  - **EN API**—Entry Point for Alert, Socialization, and My HealtheVet Engagement field editing screen. This functionality is only executed if the ENABLE MY HEALTHEVET PROMPTS? (#1100.07) field in the MAS PARAMETERS (#43) file is set to **YES** (internal value **1**).
  - MAIN API—Main Entry Point for My HealtheVet socialization text/action.

• **SOCIAL API**—My HealtheVet Engagement talking point/socialization text action. Display My HealtheVet socialization canned text, prompt for patient response, display and prompt for clerk action.

#### • **DGMHVAC**:

- **EN API**—Entry point for My HealtheVet Engagement screen.
- MAIN API—Main Driver for My HealtheVet Engagement screen.
- ENROLLQ API—Prompt for "My HealtheVet Registered".
- AUTHENQ API—Prompt for "My HealtheVet Authenticated".
- **OPTINQ API**—Prompt for "Opted in for My HealtheVet Secure Messaging".
- **ENROLL API**—My HealtheVet Register processing.
- AUTHENT API—Authenticated My HealtheVet account status processing.
- SECMSG API—Secure Messaging processing.
- **MHVOK API**—Check patient's MHV registration information to determine if the alert should be activated or deactivated.
- **DGMVUTL**—Contains numerous APIs used by the other listed routines.

The following existing routines are being updated to support PATCH DG\*5.3\*903:

- **DGPAR PREREG subroutine**—Updated to display value of the ENABLE MY HEALTHEVET PROMPTS?" (#1100.07) field in the MAS PARAMETERS (#43) file.
- **DGPAR1**—Updated to allow the edit of the ENABLE MY HEALTHEVET PROMPTS? (#1100.07) field in the MAS PARAMETERS (#43) file.
- **DGPREP1 DIREDT API**—Updated to include the new "Increase Engagement in My HealtheVet" prompts to display and prompt for updates from the clerk.
- **DGRPC EN API**—Updated to include the new 315 Consistency Check for "Increase Engagement in My HealtheVet"
- **DGRPC3**—Added 315 subroutine to include the new 315 Consistency Check Editing functionality.
- **DGRPCE1**—Updated to include 315 Consistency Check Editing functionality when necessary "Increase Engagement in My HealtheVet" data fields have *not* been updated.

### 3.5.11 Patch SD\*5.3\*707 Routines

Patch SD\*5.3\*707 adds functionality to schedule, cancel, or update appointments for Community Care Consults using the HealthShare Referral Manager (HSRM) software. HSRM sends the appointment action as an HL7 message. The appointment action is filed in VistA using the VistA Scheduling Enhancement APIs.

The following are new routines as part of this patch:

- **SDCCRCOR**—Contains utilities used to parse the data in the HL7 message.
- **SDCCRGAP**—Contains utilities to lookup the appointment data in the VistA appointment files.
- **SDCCRSCU**—Contains utilities to lookup appointment data in the VistA appointment files.
- **SDCCRSEN**—Main routine called to process the appointment message from HSRM.
- **SDPRE707**—Pre-Install routine to check for the HL Logical link and create the link if it does *not* exist on the VistA system.

### 3.5.12 Patch DG\*5.3\*982 Routines

Patch DG\*5.3\*982 includes modifications and updates to VistA Registration, Eligibility & Enrollment (REE)-related to keeping patients on the **New Enrollee Appointment Request** (NEAR) Call List option [DGEN NEACL MGT RPT1] for appointments, unless the patient has a Primary Care Appointment. It also includes adding a display message to the Management Edit option [DGEN NEACL REQUEST MGT EDIT] in the New Enrollee Appointment Request (NEAR) Management Menu [DGEN NEACL REQUEST MGT MENU].

The following modified routines are exported by patch DG\*5.3\*982:

- DGENACL2
- DGENA2

### 3.5.13 Patch DG\*5.3\*972 Routine

Patch DG\*5.3\*972 addresses NSR #20120809 regarding Public Law 112-154. Users shall be able to view a patient's current Camp Lejeune eligibility from the **Eligibility Inquiry for Patient Billing** option on the **Admissions/Discharges/Transfers (ADT) Manager** menu and/or the **Registration** sub-menu.

The following modified routine is exported by patch DG\*5.3\*972:

#### DGRPDB

### 3.5.14 Patch DG\*5.3\*985 Routines

Patch DG\*5.3\*985 includes modifications and updates to VistA REE related to adding the PREFERRED NAME (#.2405) field to the **PATIENT DEMOGRAPHIC DATA SCREEN** <1> screen.

The following modified routines are exported by patch DG\*5.3\*985:

- DGR111
- DGRP1
- DGRPD1
- DGRPE
- DGRPH
- DGRPV

### 3.5.15 Patch DG\*5.3\*996 Routines

Patch DG\*5.3\*996 includes modifications and updates to VistA REE related to adding the PREFERRED NAME to a demographic API. A new demographics API, **DEMUPD VADPT**, is included in Integration Control Registration (ICR) 7109. A new tag, **DEMUPD**, which adds the patient's PREFERRED NAME to the patient's basic demographic information and stores this data in the **VADEMO** array, has been added to the **VADPT** routine. ICR 7109 is in addition to, and does not replace, ICR 10061.

### 3.5.16 Patch DG\*5.3\*997 Routines

Patch DG\*5.3\*997 includes new routines: **DGRP11A** and **DGRP11B**, and modifications to routines: **DGRPE**, **DGRPH**, **DGRPP**, **DGRPP1**, **DGRPU**, and **DGRPV** to accommodate the newly added Caregiver data screens. This includes creating and modifying routines for the newly created <11.5> and <11.5.1> screens, plus the need to accommodate the new screen ^jump flow controls, and lastly to adjust the text in the HELP and INVALID ENTRY...VALID SCREEN #s message in response to the end of page prompts.

This patch also includes modifications to routines **VAFHLFNC** and **VAFHLZCT** to send foreign address fields in the **ZCT** segment when sending the **Z07** message.

### 3.5.17 Patch DG\*5.3\*993 Routines

Patch DG\*5.3\*997 contains modifications to VistA REE to separate patient registration from enrollment of Veterans for VHA healthcare. The questions beginning with the "DO YOU WANT TO ENROLL?" prompt have been moved from the end of the patient registration screens to the beginning of registration after a new patient has been added to the PATIENT (#2) file. The answer to the "DO YOU WANT TO ENROLL?" prompt is kept in the **DGENRYN** variable that is now used in several routines downstream from **DGREG**.

- **DGREG**—This routine is called when the **DG REGISTER PATIENT** option is selected. It now asks the "DO YOU WANT TO ENROLL?" questions.
- **DPTLK**—This is the patient lookup program. It has been changed to disallow the creation of a new patient for the following:
  - The use of double-quotes (").
  - The use of DG LOAD PATIENT DATA.
  - The use of **DG ADMIT PATIENT**.
- **EN1^DGEN**—This existing API has been changed to use the **DGENRYN** variable to determine whether the patient should be enrolled.
- ENRPAT^DGEN—This API now passes the DGENRYN variable to ENROLL^DGEN.
- **ENROLL^DGEN**—Is now passed the **DGENRYN** variable, and passes it on to CREATE^DGENA6.
- **CREATE^DGENA6**—Is now passed the **DGENRYN** variable, and passes it on to PRIORITY^DGENELA4. Also, the variable is stored in the PT APPLIED FOR ENROLLMENT (#.14) field, which is a new field that this patch introduced in the PATIENT ENROLLMENT (#27.11) file.
- **PRIORITY^DGENELA4**—Is now passed the **DGENRYN** variable, and passes it on to PRI^DGENELA4.
- **PRI^DGENELA4**—Is now passed the **DGENRYN** variable, and uses it to return a priority group of **NULL** if the patient is *not* being enrolled.
- AUTOUPD^DGENA2—This API is called from cross-references in many fields in the PATIENT (#2) file. This patch changes the API to retrieve the new PT APPLIED FOR ENROLLMENT field, and passes it to CREATE^DGENA6 as specified above.
- **EDIT^DGENA1A**—This API updates the new enrollment record. It has been changed to add the new PT APPLIED FOR ENROLLMENT (#.14) field.
- **EN^DG993BO**—This routine will be used if there is a need to back out the patch.
- DGENUPL2—This routine is modified to include ZEN segment Fields 16 to 19 in the DGENR array.
- **DGENUPL8**—This routine is modified to include "**REGISTRATION ONLY**" status in current and previous enrollments.

April 2024

- VAFHLZEN—Creation of ZEN segment is enhanced to populate new sequence numbers 16, 17, 18 and 19 with values of:
  - **PT APPPLIED FOR ENROLLMENT?**
  - REGISTRATION ONLY REASON
  - **REGISTRATION ONLY DATE**
  - SOURCE OF REGISTRATION

The fields listed are located in the PATIENT ENROLLMENT (#27.11) file.

- **DGENA1**—This routine is modified to retrieve Fields **16** to **19** from **ZEN** segment and store them in the PATIENT (#2) file.
- **DGENA**—This routine is modified to enhance the **DGENR** array to include:
  - **PT APPLIED FOR ENROLLMENT?**
  - **REGISTRATION ONLY REASON**
  - $\circ \quad \textbf{REGISTRATION ONLY DATE}$
  - $\circ \quad \textbf{SOURCE OF REGISTRATION}$

The fields listed are located in the PATIENT ENROLLMENT (#27.11) file.

### 3.5.18 Patch DG\*5.3\*1015 Routines

Patch DG\*5.3\*1015 includes modifications to **DGENA2** and **DGENACL2** to reverse the Primary Care Appointment change to the **NEAR Call List** [DGEN NEACL MGT RPT1] option and **NEAR Tracking Report** [DGEN NEACL MGT RPT2] option introduced in DG\*5.3\*982. The requirement to only remove and update a patient on these reports if the patient has a Primary Care Appointment has been removed.

In addition, **DGENDD** was modified to fix a defect in the **VERIFY FIELDS** option of the **UTILITY FUNCTIONS** in VA FileMan.

### 3.5.19 Patch SD\*5.3\*722 Routines

Patch SD\*5.3\*722 addresses a problem where a large background job can be created that takes several hours to complete and consumes gigabytes of **^TMP** global storage. If enough **^TMP** global space is consumed, an M **FILEFULL** error results, which stops VistA from working.

#### Table 15: Patch SD\*5.3\*722 Routines

| New SD Routines | Modified SD Routines |
|-----------------|----------------------|
| SD722PST        | SDEC01B              |
|                 | SDEC02               |
|                 | SDEC26               |
|                 | SDEC50               |
|                 | SDEC55A              |

#### 3.5.20 Patch SD\*5.3\*723 Routines

Patch SD\*5.3\*723 addresses a problem where the code that populated the Pending Appointments list could encounter a SUBSCRIPT error in a certain inconsistent data scenario and caused the VistA Scheduling Graphical User Interface (VS GUI) to crash.

#### Table 16: Patch SD\*5.3\*723 Routines

| New SD Routines | Modified SD Routines |
|-----------------|----------------------|
| SDECDATA        | SDEC50               |
|                 | SDVSIT2              |

### 3.5.21 Patch SD\*5.3\*731 Routines

Patch SD\*5.3\*731 enhances the appointment correcting routine used by the following options:

- Manually Fix Appointments with No Resource [SDEC NO RES APPT FIX]
- Automatically Fix Appointments with No Resource [SDEC NO RES APPT AUTOFIX]

It also addresses an issue with the **SDEC EP WAIT LIST** Remote Procedure Call (RPC) to strip time from the Clinically Indicated Date (CID) if it is present. This patch also adds a new option **Appointments with no resource report** [SDEC NO RES APPT REPORT].

| New SD Routines                            | Modified SD Routines |
|--------------------------------------------|----------------------|
| There are no new routines with this patch. | SDECDATA             |
|                                            | SDECEPT              |

#### Table 17: Patch SD\*5.3\*731 Routines

#### 3.5.22 Patch SD\*5.3\*734 Routines

Patch SD\*5.3\*734 addresses an issue that was occurring when the VA Online Scheduling (VAOS) Attempted to send future date/time to the DESIRED DATE OF APPOINTMENT (#.2) field. The fix allows schedulers to cancel VAOS appointments from the VistA Scheduling (VS) graphical user interface (GUI) calendar without error.

| New SD Routines                            | Modified SD Routines |
|--------------------------------------------|----------------------|
| There are no new routines with this patch. | SDEC55A              |

#### 3.5.23 Patch SD\*5.3\*686 Routines

Patch SD\*5.3\*686 contains the VistA components necessary to support the VS GUI release 1.6.0.

| New SD Routines | Modified SD Routines |
|-----------------|----------------------|
| SD686PST        | SDAM2                |
| SDEC01C         | SDCNSLT              |
| SDEC07C         | SDEC                 |
| SDECAUD         | SDEC07               |
|                 | SDEC07A              |
|                 | SDEC51               |
|                 | SDEC57               |
|                 | SDECAR1              |
|                 | SDECAR1A             |
|                 | SDECAR2              |
|                 | SDECCON              |
|                 | SDECLK               |
|                 | SDECAR1A             |

#### Table 19: Patch SD\*5.3\*686 Routines

# 3.5.24 Patch SD\*5.3\*740 Routines

Patch SD\*5.3\*740 addresses issues within Scheduling Remote Procedure Calls (RPCs) where the Massachusetts General Hospital Utility Multi-Programming System (MUMPS or M) Standard Programming Commands **TSTART**, **TCOMMIT**, and **TROLLBACK** are currently being used. It also addresses an argumentless **LOCK** command.

| New SD Routines                            | Modified SD Routines |
|--------------------------------------------|----------------------|
| There are no new routines with this patch. | SDEC07               |
|                                            | SDEC08               |
|                                            | SDEC29               |
|                                            | SDEC31               |

Table 20: Patch SD\*5.3\*740 Routines

### 3.5.25 Patch SD\*5.3\*744 Routines

Patch SD\*5.3\*744 addresses an issue encountered after Patch SD\*5.3\*722. This patch corrects the problem of appointment processing in VistA Scheduling (VS) Graphical User Interface (GUI) *not* invoking the event driver protocol (**SDAM APPOINTMENT EVENTS**) that legacy VistA does.

Table 21: Patch SD\*5.3\*744 Routines

| New SD Routines                            | Modified SD Routines |
|--------------------------------------------|----------------------|
| There are no new routines with this patch. | SDEC07B              |
|                                            | SDEC08               |

### 3.5.26 Patch SD\*5.3\*737 Routines

Patch SD\*5.3\*737 addresses issues that VistA Scheduling (VS) Graphical User Interface (GUI) experiences due to software incompatibilities with Veterans Point of Service (VPS) Kiosks, **Cancel Clinic Availability** [SDCANCEL] option and with missing data from appointments made by applications other than VS GUI.

| New SD Routines                            | Modified SD Routines |
|--------------------------------------------|----------------------|
| There are no new routines with this patch. | SDCNSLT              |
|                                            | SDEC50               |

| Table 22: | Patch | SD*5.3*737 | Routines |
|-----------|-------|------------|----------|
|           |       |            |          |

# 3.5.27 Patch SD\*5.3\*694 Routines

Patch SD\*5.3\*694 contains the VistA components necessary to support the VS GUI release 1.7.0.

| New SD Routines | Modified SD Routines |
|-----------------|----------------------|
| SD694PO         | SDEC01               |
| SDECDATE        | SDEC02               |
| SDECSTNG        | SDEC05               |
|                 | SDEC06               |
|                 | SDEC07               |
|                 | SDEC07A              |
|                 | SDEC07B              |
|                 | SDEC07C              |
|                 | SDEC08               |
|                 | SDEC12               |
|                 | SDEC25               |
|                 | SDEC25B              |
|                 | SDEC27               |
|                 | SDEC31               |
|                 | SDEC33               |
|                 | SDEC34               |
|                 | SDEC38               |
|                 | SDEC40               |
|                 | SDEC47               |
|                 | SDEC48               |
|                 | SDEC49               |
|                 | SDEC50               |
|                 | SDEC52A              |
|                 | SDEC55A              |
|                 | SDEC57               |
|                 | SDECAPI              |
|                 | SDECAR               |

Table 23: Patch SD\*5.3\*694 Routines

| New SD Routines | Modified SD Routines |
|-----------------|----------------------|
|                 | SDECAR1              |
|                 | SDECAR2              |
|                 | SDECCAP              |
|                 | SDECEP               |
|                 | SDECEPT              |
|                 | SDECIDX              |
|                 | SDECWL               |
|                 | SDECWL2              |
|                 | SDM1A                |
|                 | SDROUT0              |

# 3.5.28 Patch SD\*5.3\*762 Routines:

VS GUI Release 1.7.0 has been incremented to VS GUI Release 1.7.0.1. PATCH SD\*5.3\*762 updates the version number in the SDEC SETTINGS (#409.98) file to match the GUI version.

### Table 24: Patch SD\*5.3\*762 Routines

| New SD Routines | Modified SD Routines                            |
|-----------------|-------------------------------------------------|
| SDEC762P        | There are no modified routines with this patch. |

### 3.5.29 Patch SD\*5.3\*745 Routines

VS GUI Release 1.7.1: PATCH SD\*5.3\*745 addressed multiple enhancements including:

- Accept a flag to *not* reopen appointment request when flag is "2".
- View the CPRS Consult tab details via VS GUI.
- Display contact information on the Request Management Grid on VS GUI.
- New background job to Disposition Open CPRS Return to Clinic (RTC) Orders Scheduled in VistA.
- Update Patient Indicated Date (PID) when rescheduling an appointment that was cancelled by the patient or no-showed.

This patch also corrected a SACC compliance issue of using "..." structure during parameter passing.

| New SD Routines | Modified SD Routines |
|-----------------|----------------------|
| SDEC08A         | SDEC                 |
| SDECRTCF        | SDEC08               |
|                 | SDEC50               |
|                 | SDEC51               |
|                 | SDEC52               |
|                 | SDEC52A              |
|                 | SDEC53               |
|                 | SDECAR               |
|                 | SDECAR1              |
|                 | SDECAR1A             |
|                 | SDECAR2              |
|                 | SDECWL               |
|                 | SDECWL1              |
|                 | SDECWL2              |

#### Table 25: Patch SD\*5.3\*745 Routines

### 3.5.30 Patch SD\*5.3\*756 Routines

Patch SD\*5.3\*756 supports VS GUI Release 1.7.2 R2. The patch addresses multiple enhancements:

- When a scheduler creates a video appointment, Virtual Care Manager (VCM) launches in a new browser window from the VS GUI.
- New picklist of static comments (hashtags) that can be added to the free text CANCELLATION REMARKS (#17) field in the PATIENT (#2) file.
- New COVID-19 priority column on the Request Management (RM) Grid.

SD\*5.3\*756 also removes the Electronic Wait List (EWL) menu option in the VS GUI. VA has mandated sunsetting the EWL. This change represents the first step in removing EWL functionality from the VS GUI.

| New SD Routines | Modified SD Routines |
|-----------------|----------------------|
| SDECVVC         | SDEC                 |
| SDEC756P        | SDEC08               |
|                 | SDEC08A              |
|                 | SDEC45               |
|                 | SDEC51               |
|                 | SDECAR1A             |
|                 | SDECSTNG             |

#### Table 26: Patch SD\*5.3\*756 Routines

### 3.5.31 Patch DG\*5.3\*1014 Routines

This patch includes new routine VAFHLZCE to build the VA-Specific Community Care Eligibility Segment (ZCE) with five fields. Data is retrieved from the PATIENT (#2) file, subfile (#2.191). Modified routine IVMPTRN8 to include ZCE segments returned from VAFHLZCE in the ORU/ORF-Z07 HL7 message; modified routine DGENUPL1 to take ZCE segment(s) in ORU/ORF-Z11 and initiate validations; modified routine DGENUPLB to parse and validate four fields in the ZCE segments and store the fields in an array for storing in the PATIENT (#2) file; and modified routine DGENUPL7 to store the validated four fields retrieved from the ZCE segments in the PATIENT (#2) file, sub-file (#2.191).

This patch also added new routine DGRP1152A for functionality to add, edit, and remove Community Care Programs, and new routine DGRP1152U for help text. This patch modified routine DGRPH to add functionality for Collateral Programs.

This patch also modified routines to add standardized patient data to screen banners and to add the PREFERRED NAME (#.2405) field from the PATIENT (#2) file to the NAME (#.01) field prompt of the PATIENT (#2) file: DGDEP, DGDEPE, DGR111, DGR113, DGR1131, DGR114, DGRP1, DGRP11B, DGRP2, DGRP6, DGRP61, DGRP62, DGRPCF, DGRPU, DPTLK, DGRP6EF and DGRP6CL.

Routines DGREGAED, DGREGRED, DGREDTED were modified to call the Universal Address Module (UAM) Address Validation code. The UAM Address Validation code is contained in 3 new routines: DGADDVAL, DGADDLST, and DGUAMWS.

DGUAMWS invokes the UAM Address Validation web service and returns any address candidates in an array. DGADDLST uses the list template DGEN ADDR VALID to display the address candidates to the user for selection. DGADDVAL is the driver routine that calls DGUAMWS and, if any results are returned, calls DGADDLST for display and selection of the validated address.

NOTE: When running the ^XINDEX routine, sites will encounter an XINDEX error after the installation of this patch. Routine DGUAMWS uses HealtheVet Web Services Client (HWSC). It calls a Cache Class to parse the eXtensible Markup Language (XML) document returned by the

web service call. A Standards and Exemptions (SAC) Exemption (ID 20200806-01) was approved on 08/06/2020.

### The errors reported by XINDEX are:

| DGUAMWS  | * * 198 Lines, 11474 Bytes, Checksum: B105727101<br>S DGHTTPREQ.SSLCheckServerIdentity = 0 |
|----------|--------------------------------------------------------------------------------------------|
| EN+24    | S - Vendor specific code is restricted.                                                    |
| EN+24    | F - Unrecognized argument in SET command.                                                  |
| EN+24    | F - UNDEFINED COMMAND (rest of line not checked).                                          |
|          | D DGHTTPREQ.EntityBody.Write(DGJSON) ; places the entire json                              |
|          | string into EntityBody                                                                     |
| EN+28    | S - Vendor specific code is restricted.                                                    |
|          | F DGHEADER="Accept", "ContentType" D                                                       |
|          | DGHTTPREQ.SetHeader(DGHEADER,"application/json")                                           |
| EN+29    | S - Vendor specific code is restricted.                                                    |
|          | <pre>D DGHTTPREQ.SetHeader("ContentType","application/json")</pre>                         |
| EN+30    | S - Vendor specific code is restricted.                                                    |
|          | S DGHTTPRESP=DGHTTPREQ.HttpResponse                                                        |
| EN+35    | S - Vendor specific code is restricted.                                                    |
|          | S DGDATA=DGHTTPRESP.Data.ReadLine() ; reads json string                                    |
|          | response from the data stream.                                                             |
| EN+36    | S - Vendor specific code is restricted.                                                    |
|          | Q DGSTAT_"^"_\$\$RSPMSG(DGHTTPRESP.StatusCode,.DGRESPMSG)                                  |
| EN+44    | S - Vendor specific code is restricted.                                                    |
|          | N DGERRCODE S DGERRCODE=DGRESPERR.code                                                     |
| ERRRSPMS | GG+4 S - Vendor specific code is restricted.                                               |

### 3.5.31.1 HWSC Configuration

The UAM Address Validation web server DG UAM AV SERVER and two services, DG UAM AV VALIDATE and DG UAM AV CANDIDATE, are configured by a post-install routine. This routine creates entries in the HWSC configuration files to define these.

Example:

| Vers:<br>Web Server Name<br>*DG UAM AV SERVER<br>*DST GET ID SERVER<br>*PCMMR<br>*PCMMR TEST<br>PSO WEB SERVER<br>*VIAA VISTA TRIGGER S<br>Legend: *Enabled<br>dd Server<br>dit Server<br>elete Server<br>xpand Entry | REDACTED:443 (<br>REDACTED:443 (<br>REDACTED:80<br>REDACTED:10100<br>:80<br>ERVER :REDACTED (SSL<br>TS (Te<br>WS Web                                           | )<br>Oomain Name:Port<br>SSL)<br>SSL)                                                                                                    | e: 1 of                                                                                                    |
|----------------------------------------------------------------------------------------------------|----------------------------------------------------------------------------------------------------|----------------------------------------------------------------------------------------------------|----------------------------------------------------------------------------------------------------|
| Vers:<br>Web Server Name<br>*DG UAM AV SERVER<br>*DST GET ID SERVER<br>*PCMMR<br>*PCMMR TEST<br>PSO WEB SERVER<br>*VIAA VISTA TRIGGER S<br>Legend: *Enabled<br>dd Server<br>dit Server<br>elete Server<br>xpand Entry | on: 1.0 Build: 9<br>IP Address or E<br>REDACTED:443 (<br>REDACTED:443 (<br>REDACTED:443 (<br>REDACTED:443 (<br>:80<br>ERVER :REDACTED (SSL<br>TS (Te<br>WS Web | Oomain Name:Port<br>SSL)<br>SSL)<br>.)<br>est Server)                                                                                                    |                                                                                                    |
| Web Server Name<br>*DG UAM AV SERVER<br>*DST GET ID SERVER<br>*PCMMR<br>*PCMMR TEST<br>PSO WEB SERVER<br>*VIAA VISTA TRIGGER S<br>Legend: *Enabled<br>dd Server<br>dit Server<br>elete Server<br>xpand Entry          | IP Address or E<br>REDACTED:443 (<br>REDACTED:443 (<br>REDACTED:80<br>REDACTED:10100<br>:80<br>ERVER :REDACTED (SSL<br>TS (Te<br>WS Web                        | Oomain Name:Port<br>SSL)<br>SSL)<br>.)<br>est Server)                                                                                                    |                                                                                                    |
| *DG UAM AV SERVER<br>*DST GET ID SERVER<br>*PCMMR<br>*PCMMR TEST<br>PSO WEB SERVER<br>*VIAA VISTA TRIGGER S<br>Legend: *Enabled<br>dd Server<br>dit Server<br>elete Server<br>xpand Entry                             | REDACTED:443 (<br>REDACTED:443 (<br>REDACTED:80<br>REDACTED:10100<br>:80<br>ERVER :REDACTED (SSL<br>TS (Te<br>WS Web                                           | SSL)<br>SSL)<br>.)<br>est Server)                                                                                                    |                                                                                                    |
| *DST GET ID SERVER<br>*PCMMR<br>*PCMMR TEST<br>PSO WEB SERVER<br>*VIAA VISTA TRIGGER S<br>Legend: *Enabled<br>dd Server<br>dit Server<br>elete Server<br>xpand Entry                                                  | REDACTED:443 (<br>REDACTED:443 (<br>REDACTED:80<br>REDACTED:10100<br>:80<br>ERVER :REDACTED (SSL<br>TS (Te<br>WS Web                                           | SSL)<br>SSL)<br>.)<br>est Server)                                                                                                    |                                                                                                    |
| *PCMMR<br>*PCMMR TEST<br>PSO WEB SERVER<br>*VIAA VISTA TRIGGER S<br>Legend: *Enabled<br>dd Server<br>dit Server<br>elete Server<br>xpand Entry                                                                        | REDACTED:80<br>REDACTED:10100<br>:80<br>ERVER :REDACTED (SSL<br>TS (Te<br>WS Web                                                                               | est Server)                                                                                                    |                                                                                                    |
| *PCMMR TEST<br>PSO WEB SERVER<br>*VIAA VISTA TRIGGER S<br>Legend: *Enabled<br>dd Server<br>dit Server<br>elete Server<br>xpand Entry                                                                                  | REDACTED:10100<br>:80<br>ERVER :REDACTED (SSL<br>TS (Te<br>WS Web                                                                                              | .)<br>est Server)                                                                                                    |                                                                                                    |
| PSO WEB SERVER<br>*VIAA VISTA TRIGGER S<br>dd Server<br>dit Server<br>elete Server<br>xpand Entry                                                                                                    | :80<br>ERVER :REDACTED (SSL<br>TS (Te<br>WS Web                                                                                                    | .)<br>est Server)                                                                                                    |                                                                                                    |
| *VIAA VISTA TRIGGER S<br>Legend: *Enabled<br>dd Server<br>dit Server<br>elete Server<br>xpand Entry                                                                                                    | ERVER :REDACTED (SSL<br>TS (Te<br>WS Web                                                                                                    | est Server)                                                                                                    |                                                                                                    |
| Legend: *Enabled<br>dd Server<br>dit Server<br>elete Server<br>xpand Entry                                                                                                    | TS (Te<br>WS Web                                                                                                    | est Server)                                                                                                    |                                                                                                    |
| dd Server<br>dit Server<br>elete Server<br>xpand Entry                                                                                                    | WS Web                                                                                                    |                                                                                                    |                                                                                                    |
| dd Server<br>dit Server<br>elete Server<br>xpand Entry                                                                                                    | WS Web                                                                                                    |                                                                                                    |                                                                                                    |
| dit Server<br>elete Server<br>xpand Entry                                                                                                    | WS Web                                                                                                    |                                                                                                    |                                                                                                    |
| elete Server<br>xpand Entry                                                                                                    |                                                                                                    | service Manager                                                                                                    |                                                                                                    |
| xpand Entry                                                                                                    |                                                                                                    | - I. I.a.h. O.a.a                                                                                                    |                                                                                                    |
| ,                                                                                                    |                                                                                                    | eck Web Service Ava                                                                                                    | allability                                                                                                    |
| t Action:Quit// WS                                                                                                    | LK Loc<br>Web Service Manage                                                                                                    | okup Key Manager<br>Ar                                                                                                    |                                                                                                    |
| , ,                                                                                                    |                                                                                                    |                                                                                                    |                                                                                                    |
| 5                                                                                                    | <b>o</b> ,                                                                                                    | •                                                                                                    | e: 1 of                                                                                                    |
|                                                                                                    |                                                                                                    |                                                                                                    |                                                                                                    |
| Lieb Convice News                                                                                                    | Tun- UDI O                                                                                                    | ntout Doct                                                                                                    |                                                                                                    |
|                                                                                                    | 21                                                                                                    |                                                                                                    | •                                                                                                    |
|                                                                                                    |                                                                                                    | -                                                                                                    |                                                                                                    |
|                                                                                                    |                                                                                                    |                                                                                                    |                                                                                                    |
|                                                                                                    |                                                                                                    | _                                                                                                    | CIUN/ VI/ VALL                                                                                                    |
|                                                                                                    | , ,                                                                                                    |                                                                                                    | marv                                                                                                    |
|                                                                                                    | _                                                                                                    |                                                                                                    | indi y                                                                                                    |
| VIAA VISTA TRIGGER S                                                                                                    |                                                                                                    |                                                                                                    | vistatrigger                                                                                                    |
|                                                                                                    | Versi<br>Web Service Name<br>CDS WEB SERVICE<br>DG UAM AV CANDIDATE<br>DG UAM AV VALIDATE<br>DST GET ID SERVICE<br>PCMM-R GET PC INFO R<br>PSO ERX WEB SERVICE | HWSC Web Service Manager<br>Version: 1.0Web Service NameTypeURL CoCDS WEB SERVICERESTcds-wsDG UAM AV CANDIDATERESTservicDG UAM AV VALIDATERESTservicDST GET ID SERVICERESTvs/v2/PCMM-R GET PC INFO RESTRESTpcmmr_PSO ERX WEB SERVICEREST/INB-E | HWSC Web Service Manager<br>Version: 1.0Web Service NameTypeURL Context RootCDS WEB SERVICERESTcds-wsclient/cds-servicDG UAM AV CANDIDATERESTservices/address_validaDG UAM AV VALIDATERESTservices/address_validaDST GET ID SERVICERESTvs/v2/consultFactorPCMM-R GET PC INFO RESTRESTpcmmr_web/ws/patientSumPSO ERX WEB SERVICEREST/INB-ERX/ |

If the following errors are seen in the error log when using the UAM Service, the server settings should be reverified. Please refer to the DG\_53\_P1014.KID Deployment, Installation, Back-out, and Rollback Guide for detailed instructions on verifying that the post-install routine set up the server and associated services correctly.

WRONG PORT NUMBER OR ENDPOINT (IP) AUG 26, 2020 08:43:45 Process ID: 1302 (1302) UCI/VOL: [DEVVOO:DEVR0TSVR] \$ZA: 0 \$ZB: \013 Current \$IO: /dev/pts/22 Current \$ZIO: REDACTED^17^44^/dev/ pts/22 \$ZE= <ENDOFFILE> Last Global Ref: ^%qCacheMsg("%ObjectErrors","en",6059) S @%ZTERRT@("LINE")=\$STACK(%2,"MCODE") WRONG SSL CONFIGURATION OR SERVER NOT SET UP Process ID: 1302 (1302) AUG 26, 2020 08:51:10 UCI/VOL: [DEVVOO:DEVR0TSVR] \$ZA: \$ZB: \013 0 Current \$ZIO: REDACTED^17^44^/dev/ Current \$IO: /dev/pts/22 pts/22 \$ZE= <WRITE>zSend+186^%Net.HttpRequest.1 Last Global Ref: ^%qCacheMsg("%ObjectErrors","en",6085) SERVICES NOT SET UP CORRECTLY Process ID: 23364 (23364) AUG 26, 2020 15:07:17 UCI/VOL: [DEVVOO:DEVR0TSVR] \$ZA: 0 \$ZB: \013 Current \$IO: /dev/pts/12 Current \$ZIO: REDACTED^28^99^/dev/ pts/12 \$ZE= <ECODETRAP>zforceError+3^xobw.error.DialogError.1 Last Global Ref: ^XOB(18.02, "B", "MPI PSIM EXECUTE",0) set \$ECODE=",UXOBW," }

# 3.5.32 Patch DG\*5.3\*952 Routines

This patch implements VistA modifications to assist the Department of Veterans Affairs (VA) in addressing the high rate of suicides among the nation's Veterans; specifically, former service members that have an administrative discharge of Other Than Honorable (OTH) needing emergent mental healthcare services. The patch implements the special eligibility for the population that falls into the OTH-EMERGENT (OTH-90) category.

The following modified routines are exported by patch DG\*5.3\*952:

**DGENA** DGENA1A **DGENELA** DGENELA1 DGENELA4 DGENU **DGENUPL** DGENUPL1 DGENUPL4 DGENUPL5 DGENUPL7 DGENUPL8 **DGENUPLA DGENUPLB** DGRP7 DGRPC DGRPC3 DGRPCE DGRPCE1 DGRPE1 VADPT0 VADPT4 VAFHLZE1 The following new routines are exported by DG\*5.3\*952:

DGOTHBTN

DGOTHD

### DGOTHD1

DGOTHD2 DGOTHEL DGOTHINQ DGOTHMG1 DGOTHMG2 DGOTHMG7 DGOTHRP1 DGOTHRP3 DGOTHRP3 DGOTHRP4 DGOTHRP5 DGOTHRP5 DGOTHRP6 DGOTHRP7 DGOTHRP1 VAFHLZTE

# 3.5.33 Patch DG\*5.3\*977 Routines

The patch implements the special eligibility for the population that falls into OTH-EXTENDED category and also implements a new PRESUMPTIVE PSYCHOSIS indicator prompt and database field to capture patients seen under the Presumptive Psychosis authority.

The following modified routines are exported by patch DG\*5.3\*977:

DGENUPL7 DGENUPLB DGOTHBTN DGOTHD DGOTHD1 DGOTHEL DGOTHRP2 DGOTHRP3 DGOTHRP3 DGOTHRP5 DGOTHRP6 DGOTHRPT DGRP7

VAFHLZTE

The following new routines are exported by DG\*5.3\*977:

DGOTHMST

DGPPRP1

DGPPRP2

DGPPRP3

DGPPRP4

DGPPRP5

DGPPSYCH

### 3.5.34 Patch DG\*5.3\*1016 Routines

The patch:

- Provides changes for 'Reevaluate Eligibility' Mailman messages that are sent for patients registered as 'OTH' patients.

- Provides a fix to ensure that the Patient Inquiry (OTH) [DG OTH PATIENT INQUIRY] option displays an ACTIVE OTH status if the patient transitions from OTH Emergent to OTH Extended and displays the correct current Primary Eligibility.

The following modified routines are exported by patch DG\*5.3\*1016:

DGOTHD1

DGOTHINQ

DGOTHMST

DGRP7

### 3.5.35 Patch DG\*5.3\*1025 Routines

This patch introduces reports to identify Former Service Members whose Primary Eligibility changed from EXPANDED MH CARE NON-ENROLLEE to a new Primary Eligibility with a verified eligibility status. These patients are no longer treated under the Other Than Honorable (OTH) authority (VHA Directive 1601A.02).

The following new routines are exported by DG\*5.3\*1025:

DGOTHFS2

DGOTHFSM

# 3.5.36 Patch DG\*5.3\*1029 Routines

This patch implements the code to provide data to the CPRS application in order to:

 $\cdot$  Identify patients eligible for Presumptive Psychosis (PP) benefits and display details about their status.

· Identify patients with inactive PRF records and list the history of the PRF changes.

The following new routines are exported by DG\*5.3\*1029:

### DGOTHBT2

DGPPAPI

## 3.5.37 Patch DG\*5.3\*1034 Routines

This patch includes modifications and updates to Former OTH Patient Eligibility Change Report and Former OTH Patient Detail Reports to include patient's Episodes of Care (Outpatient, Inpatient, and Prescriptions).

Additionally, this patch introduces a new report that would help identify veterans that registered for Presumptive Psychosis benefits.

The following modified routines are exported by DG\*5.3\*1034:

DGOTHFS2

DGOTHFSM

The following new routines are exported by DG\*5.3\*1034:

DGFSMOUT

DGOTHFS3

DGOTHFS4

DGPPRRP1

DGPPRRPT

## 3.5.38 Patch SD\*5.3\*781 Routines

VistA Scheduling (VS) Graphical User Interface (GUI) Release 1.7.5 and patch SD\*5.3\*781 includes several enhancements and defect corrections.

There is no direct link between VS contact attempts and VS appointment requests. A congressional reporting mandate requires that a direct link be established so that contact attempts can be accurately reported. This patch accomplishes this by linking VS contact attempts to the appointment request.

Also corrected in this patch is the issue occurring in production due to the Data File Number (DFN) being assigned to an external value of the Patient Name. When cancelling an appointment with a note and the patient has only a last name the code updating the note into the patient appointment continually errors out.

April 2024

The release contains an enhancement to record the system performing scheduling actions (e.g. VistA, VS GUI, VA Online Scheduling (VAOS)) and the software version of that system.

The release also contains an enhancement to Contact Attempts code and lays the backend groundwork for VIDEO VISIT WEB SERVICE (VVS) enhancements.

Defects corrected in the release include correcting an issue where inactivate/reactivated dates were improperly excluding clinics from displaying in the VS GUI; fixes an issue where spaces in clinic group search would cause the VS GUI to crash; corrects a bug in SDEC RECGET; and fixes the login screen so the 's' isn't cut off from 'Affairs'.

Additionally, the release contains various 508 fixes.

The following modified routines are exported by SD\*5.3\*781:

| New SD Routines | Modified SD Routines |
|-----------------|----------------------|
|                 | SDEC08               |
| SDECVVS         | SDEC1                |
|                 | SDEC32               |
|                 | SDEC63               |
|                 | SDECAR1A             |
|                 | SDECCON              |
|                 | SDNACT               |
|                 | SDNACT1              |
|                 | SDREACT              |

Table 27: Patch SD\*5.3\*781 Routines

## 3.5.39 Patch SD\*5.3\*784 Routines

VistA Scheduling (VS) Graphical User Interface (GUI) Release 1.7.6 and SD\*5.3\*784 include various enhancements and defect fixes. The release enables users to make and cancel Video Visit Service (VVS) appointments from the Graphical User Interface (GUI).

Additionally, new Remote Procedure Calls (RPCs) were added to return a smaller subset of data related to open appointment requests. These RPCs will have less overhead and increase the responsiveness of the Vista Scheduling (VS) GUI. The following existing RPCs will be the basis for the new, more streamlined RPCs: SDEC ARGET, SDEC REGET, SDEC RECGET.

It also addresses an issue with the SDECRMG RMG Remote Procedure Call (RPC) code to allow for more than 200 records. There needs to be a new field in the SDEC SETTINGS (#409.98) file to store the max number of appointment requests to be sent to the RM Grid. The MAX RECS ACCUMULATED (#5) was added to the SDEC SETTINGS (#409.98) file.

The patch also adds a following new RPCs:

| Remote Procedure Nam | ne New/Modified/ | Deleted |
|----------------------|------------------|---------|
|                      |                  |         |
| SDEC GET ICN         | Nеw              |         |
| SDEC GET PATIENT AF  | PPT REQ New      |         |
| SDEC GET PATIENT AF  | РРТ REQ JSON New |         |
| SDEC GET PATIENT CO  | ONSULTS New      |         |
| SDEC GET PATIENT CO  | ONSULTS JSON New |         |
| SDEC GET PATIENT RE  | ECALLS New       |         |
| SDEC GET PATIENT RE  | ECALLS JSON New  |         |

Furthermore, enhancements to the Request Management (RM) grid were made in the VS GUI, including the ability to disable initial RM grid load in user preferences, and changing the cursor displayed when hovering over the RM grid resize area.

The following modified routines are exported by SD\*5.3\*784:

| New SD Routines | Modified SD Routines |
|-----------------|----------------------|
| SDEC51B         | SDEC1                |
| SDEC52C         | SDECIDX              |
| SDEC52CJSON     | SDECVVS              |
| SDECAR4         |                      |
| SDECCONSJSON    |                      |
|                 |                      |
|                 |                      |
|                 |                      |

# 3.5.40 Patch DG\*5.3\*1035 Routines

This patch includes modifications and updates to the Former OTH Patient Eligibility Change Report, Former OTH Patient Detail Reports, Presumptive Psychosis Reconciliation Report to include prescription Partial Fill.

Additionally, this patch introduces a new report that generates a report of an individual patient treated under Presumptive Psychosis authority within the user specified date range. This would help identify veterans that registered for Presumptive Psychosis benefits.

This patch also adds any localized messaging text to the OTH button in CPRS if it is populated for the patient.

The following modified routines are exported by DG\*5.3\*1035:

DGFSMOUT

DGOTHBT2

DGOTHBTN

DGOTHFS2

DGOTHFS3

DGOTHFS4

DGOTHFSM

DGPPRRP1

DGPPRRPT

The following new routines are exported by DG\*5.3\*1035:

DGPPDRP1

DGPPDRPT

DGPPDRX

DGPPOHUT

### 3.5.41 Patch DG\*5.3\*1027 Routines

This patch modifies routines DGREG and DGCOL to no longer the display the list of reasons, from the PATIENT REGISTRATION ONLY REASON (#408.43) file, before the SELF-REPORTED REGISTRATION ONLY REASON prompt in the DG REGISTER PATIENT and DG COLLATERAL PATIENT options.

This patch also modifies routine DGEN1 to disable the Enroll Patient (EP) Action protocol DGEN PATIENT ENROLLMENT option. A message is displayed instructing the user to use the Enrollment System to complete the patient's enrollment.

In addition, the following modified routines are exported by patch DG\*5.3\*1027:

DGCOL

DGDIS

DGEN DGEN1 DGENA1 DGENA1A DGENA3 DGENUPL2 DGENUPL7 DGREG DGRPC DGRPCF

The following new routines are exported by patch DG\*5.3\*1027:

DG531027P

DGREGEEWS

# 3.5.42 Patch DG\*5.3\*1044 Routines

Patch DG\*5.3\*1044 adds new branch of service, SPACE FORCE, to the BRANCH OF SERVICE file (#23) and changes the name of the entry AIR FORCE--ACTIVE DUTY in the PERIOD OF SERVICE file (#21) to USAF, USSF – ACTIVE DUTY.

This patch modifies routines CMP^DGRP61, CMP^DGRPE, and VALCOM^DGRPMS to allow all service components to display at the SERVICE COMPONENT: prompt when the Military Service Episode has a BRANCH OF SERVICE of SPACE FORCE.

In addition, the post-install routine, DG531044P, is created to re-compile templates associated with the modification to the NUMBER field (#.001) of the BRANCH OF SERVICE file (#23). This field has been modified to accept an additional entry.

# 3.5.43 Patch SD\*5.3\*785 Routines

VistA Scheduling (VS) Graphical User Interface (GUI) Release 1.7.7.4 and SD\*5.3\*785 include various enhancements and defect fixes.

The release includes Remote Procedure Call (RPC) updates to optimize Request Management (RM) grid functionality, pending Return to Clinic (RTC) Order Cleanup Option enhancements, enhancements to PtCSch Workflow, enhancements to APPT workflow, and addresses an issue where recalls being cancelled by the clinic would not return the request to the RM grid.

The release also addresses the patient letter to remove (Mr/Ms) titles and 508 issue fixes.

The patch also adds the following RPCs:

SDEC GET APPT REQ BY IEN JSON SDEC GET PAT CONSULT BY IEN SDEC GET PATIENT CONSULT JSON SDEC GET PATIENT DEMOG SDEC GET PATIENT RECALL BY IEN SDEC GET RECALL BY IEN JSON

The patch updates the following existing RPCs:

SDEC GET PATIENT RECALLS SDEC GET PATIENT RECALLS JSON

The patch adds or updates the following routines:

| New SD Routines | Modified SD Routines |
|-----------------|----------------------|
| SDEC28L         | SDEC07               |
| SDECRRCLEANUP   | SDCE08               |
|                 | SDEC1                |
|                 | SDEC28               |
|                 | SDEC40               |
|                 | SDEC51B              |
|                 | SDEC52C              |
|                 | SDEC52CJSON          |
|                 | SDECAR4              |
|                 | SDECCON              |
|                 | SDECCONSJSON         |
|                 | SDECRTCF             |
|                 | SDECVVS              |

### 3.5.44 Patch SD\*5.3\*788 Routines

VistA Scheduling (VS) Graphical User Interface (GUI) Release 1.7.8.2 and SD\*5.3\*788 include various enhancements and defect fixes.

Defects corrected in the release include, correcting an issue where the Loading Dialog has duplicate wording, and updating the display icon on the Time Slot Viewer to display correct icons when collapsed and expanded.

Additional fixes include recall and Multiple Return to Clinic (MRTC) fixes, "Waitlist" tool tip fix, formalizing JSON Return Object, and a User Preference fix that will allow the data in the Request Management (RM) Grid to match the User Preference setting.

The patch also adds the following RPCs:

SDES EDIT CHECK-IN STEP SDES GET APPT SDES GET APPT CHECK-IN STEP SDES GET APPT CHECK-IN STEPS SDES GET APPTS BY CLINIC SDES GET APPTS BY PATIENT SDES GET APPTS BY RESOURCE SDES GET CHECK-IN STEP SDES SET CHECK-IN STEP SDES SET CHECK-IN STEP

The patch adds or updates the following routines:

| Table 30: Patch | SD*5.3*788 | Routines |
|-----------------|------------|----------|
|-----------------|------------|----------|

| New SD Routines | Modified SD Routines |
|-----------------|----------------------|
| SDECRTCF2       | SDEC07               |
| SDES            | SDEC52CJSON          |
| SDESAPPT        | SDECAR4              |
| SDESAPPTDATA    | SDECCONSJSON         |
| SDESCKNSTEP     | SDECVVS              |
| SDESCLINICDATA  |                      |
| SDESJSON        |                      |
| SDESPATIENTDATA |                      |

### 3.5.45 Patch SD\*5.3\*790 Routines

VistA Scheduling (VS) Graphical User Interface (GUI) Release 1.7.9 and SD\*5.3\*790 include various enhancements and defect fixes.

This release addresses several defects, including parent Multiple Return to Clinics (MRTCs) returning to the Request Management (RM) grid when a user closes a child request, the GUI crashing when taking an action on an appointment with no resource, the Patient Indicated Date (PID) not updating appropriately when changed during Cancel by Patient, clinic name truncation on clinic search for clinics with an abbreviation that matches the clinic name, and issues with Contact Attempt (CA) calculation for reopened Patient Center Scheduling (PtCSch) requests.

This release also begins Veterans Scheduling Interoperability Platform (VSIP) changes in VS GUI and VSE for clinical staff. Additionally, the release ensures that appointments cannot be created without a resource, and that requests are only reopened when certain cancellation reasons are used.

Lastly, the release includes several Remote Procedure Call (RPC) updates to improve efficiency and provide returns in JSON format.

The patch also adds the following RPCs:

SDEC GET RECALLRMV BY DFN JSON SDES CLINIC RSC SEARCH JSON

The patch updates the following existing RPCs:

SDEC APPDEL

The patch adds or updates the following routines:

| New SD Routines | Modified SD Routines |
|-----------------|----------------------|
| SDEC52CRMVJSON  | SDEC                 |
| SDECRECREQ      | SDEC07               |
| SDES01C         | SDEC08               |
| SDES25          | SDEC50               |
| SDES30          | SDEC55A              |
| SDESAPPTUTIL    | SDECUTL              |
| SDESSEARCH      | SDECVVS              |
|                 | SDES                 |
|                 | SDESCKNSTEP          |
|                 | SDRRCLR              |

Table 31: Patch SD\*5.3\*790 Routines

### 3.5.46 Patch DG\*5.3\*1047 Routines

This patch includes modifications and updates to the billing of Former Other Than Honorable (OTH) Patient Eligibility Change Report to include the Military Sexual Trauma (MST) column and Presumptive Psychosis Detail Report to update the header of the released prescription section.

This patch introduces the new report Potential Presumptive Psychosis Patient Report [DG POTEN PRESUMPT PSYCHOSIS] to identify patients who have been registered in VistA using the Presumptive Psychosis (PP) 'workaround' process since 38 United States Code (USC) 1702 was passed on 3/14/2013. The report is to be used by Registration/Enrollment users to identify PP patients without PP category and select the PP category for them.

Additionally, this patch implements two modifications to support benefits provided by the Deborah Sampson Act for all Former Service Members (FSM) including those eligible for OTH benefits. Per the Deborah Sampson Act, FSMs who experienced MST are eligible for the full range of MST-related care, both mental health and other medical care.

The following modified routines are exported by DG\*5.3\*1047:

DGOTHBT2

### DGOTHBTN

# DGOTHFS4

DGOTHFSM

DGPPDRX

The following new routines are exported by DG\*5.3\*1047:

### DGPOTEN

# 3.5.47 Patch SD\*5.3\*792 Routines

VistA Scheduling (VS) Graphical User Interface (GUI) Release 1.7.10 and SD\*5.3\*792 include various enhancements and defect fixes, including fixes for: comments and provider information not correctly being carried over from a canceled/no-showed recall appointment to the new appointment request, the appointment type displaying incorrectly when viewing a new appointment request from a cancelled/no-showed recall appointment, an issue with Contact Attempt (CA) coloring on appointment requests created from cancelled/no-showed recall appointments, and an issue where the user would need to manually refresh the GUI after undoing 'no-show' to get the appointment back to 'scheduled'.

Additional defects resolved include column order not being kept in the User Preferences, and an error in the Create Video Visit window where the required field Patient Integration Control Number (ICN) was missing in pre-production environments.

Enhancements in this release include updates to the code to reopen an appointment request only when certain cancellation reasons are used, open an appointment request when a recall appointment is no-showed, disable the 'Create video visit' button when a Video Visit Service (VVS) appointment already exists, disable the edit button when a VVS appointment does not exist, add 'Failure to Respond' as a disposition reason for SDEC requests, and display most recent CheckIn step status in the pending appointments list and time slot viewer in VS GUI. Patch SD\*5.3\*792 contains a post-install routine to correct Recall appointments with the incorrect provider, and updates Scheduling code so that appointments cannot be created without a resource.

The patch adds the following RPC:

SDES GET INSURANCE VERIFY REQ

The patch updates the following existing RPCs:

SDES CLINIC RSC SEARCH JSON SDES EDIT CHECK-IN STEP SDES GET APPT SDES GET APPT CHECK-IN STEP SDES GET APPT CHECK-IN STEPS SDES GET APPTS BY CLINIC SDES GET APPTS BY PATIENT

SDES GET APPTS BY RESOURCE SDES GET CHECK-IN STEP SDES GET CHECK-IN STEPS

### SDES SET APPT CHECK-IN STEP SDES SET CHECK-IN STEP

The patch adds or updates the following routines:

| New SD Routines | Modified SD Routines |
|-----------------|----------------------|
| SDESPATRPC      | SDEC08               |
|                 | SDEC28               |
|                 | SDEC31               |
|                 | SDEC50               |
|                 | SDECAR               |
|                 | SDECRECREQ           |
|                 | SDECVVS              |
|                 | SDES                 |
|                 | SDESCKNSTEP          |
|                 | SDM1A                |

### Table 32: Patch SD\*5.3\*792 Routines

### 3.5.48 Patch DG\*5.3\*1045 Routines

Patch DG\*5.3\*1045 modifies the routine DGENUPL7 to not trigger an ORU-Z07 HL7 message when the ENROLLMENT STATUS (#.04) field in the PATIENT ENROLLMENT (#27.11) file is NOT ELIGIBLE; INELIGIBLE DATE and the SOURCE OF ENROLLMENT (#.03) field in the PATIENT ENROLLMENT (#27.11) file is VAMC.

Routine DGEN is modified to retrieve the Ineligible Reason and set the Enrollment Status to 20 (NOT ELIGIBLE;INELIGIBLE DATE) if the Ineligible Date and Ineligible Reason are populated in the patient record. DGENA1A is modified to set the Enrollment Status to 20 for Registration Only Patients when the Ineligible Date is blank. DGENA6 is modified to set the Enrollment Status to "Registration Only" when the Ineligible Date is blank. DGREG is modified with logic to correctly create a patient enrollment record for Ineligible Date.

The consistency checker routine DGRPC is modified to set the Appointment Request fields to null if there is no Ineligible Date.

Routine DGENA2 is modified to retain the existing value for the PT APPLIED FOR ENROLLMENT? (#.14) field in the PATIENT ENROLLMENT (#27.11) file when a new enrollment record is created.

# 3.5.49 Patch SD\*5.3\*794 Routines

VistA Scheduling (VS) Graphical User Interface (GUI) Release 1.7.11 includes several defect corrections and enhancements. This version fixes an issue where undoing a 'no-show' on a Consult was leaving the request in the Request Management (RM) grid, improves the RM grid so that requests with bad or missing data are excluded when loading requests to the RM grid, rather

than ALL appointment requests in the case that one of the requests has missing or bad data, resolves a benign error that occurs when canceling a consult, and addresses an issue with redundant data on no-show for consults/procedures. This release also adds check-in steps completed to the Expand Entry view of an appointment, and adds logic so that if there are two cancelled appointments at the same date/time for the same patient, only the newest cancelled appointment will have Expand Entry available, and if there is a cancelled and scheduled appointment at the same date and time, then only the scheduled appointment will have Expand Entry available.

The patch adds the following RPCs:

SDES DISPOSITION APPT REQ SDES GET APPT REQ BY IEN SDES GET APPT REQ BY PATIENT SDES SET APPT REQ CREATE SDES SET APPT REQ UPDATE

The patch updates the following existing RPCs:

SDEC EP DEMOGRAPHICS

The patch adds or updates the following routines:

| New SD Routines | Modified SD Routines |  |
|-----------------|----------------------|--|
| SDESAPTREQSET   | SDEC31               |  |
| SDESARCLOSE     | SDECEPT              |  |
| SDESARGET       | SDES                 |  |
|                 | SDESJSON             |  |
|                 |                      |  |

Table 33: Patch SD\*5.3\*794 Routines

## 3.5.50 Patch DG\*5.3\*1056 Routines

Patch DG\*5.3\*1056 removes the word "permanent" from the following fields of the PATIENT file (#2): COUNTRY field (# .1173), TEMPORARY PHONE NUMBER field (# .1219), and CONFIDENTIAL ADDR COUNTRY field (# .14116).

DG\*5.3\*1056 updates the DG ADDRESS UPDATE entry in the OPTION file (#19) to replace "(P) permanent address" with "(M) mailing address".

DG\*5.3\*1056 removes the word "permanent" from displays and prompts in the following routines: DGADDUT2, DGADDUTL, DGFFPLM1, DGREGCP1, DGRP1, DGRPCADD, DGRPD, DGRPE, DGRPH, DGRSTBAD.

## 3.5.51 Patch SD\*5.3\*796 Routines

VistA Scheduling (VS) Graphical User Interface (GUI) Release 1.7.12 and SD\*5.3\*796 includes several defect corrections and enhancements. This release implements a Check-In window and indicators on the Check-In screen to display an insurance change, and pre-Check-In and

e-Check-In completion, ensures the "REQUESTOR" field shows "PROVIDER" and the "REQUESTED BY" field shows the Provider Name for "CONSULTS" and "PROCEDURES", a post-install routine to clean up Clinically Indicated Date (CID)/Preferred Date, a post-install routine correcting the provider on appointments scheduled from requests opened as a result of cancelled Recall appointments, and a post-install routine to clear old User Preferences. The release also ensures the Patient Indicated Date (PID) of appointments completed through VistA Scheduling are the day the appointment is created, so that the PID and associated metrics are accurate. Additionally, the release enables printing of a patient's medication list, modifies so that control characters are excluded from the patient input search field so that the Remote Procedure Call (RPC) works normally, and finally, creates an E-Check-In "Allowed" field in VistA for clinic setup supporting improved Veteran Check-In experience.

This version corrects an issue where the Video Visit Service (VVS) appointment ID field was not deleted from the SDEC APPOINTMENT (#409.84) file when cancelling a VVS appointment, a tabbing fix on Make Appointment (APPT) Request screen resulting in a skipped PID field, and lastly, corrects a defect where the GUI crashes when a user tries to load the clinic schedule of a clinic for a scheduled appointment after the clinic's reactivation date.

The patch adds the following fields to the HOSPITAL LOCATION (#44) file:

| DATA    | NAME  | GLOBAL   | DATA |
|---------|-------|----------|------|
| ELEMENT | TITLE | LOCATION | TYPE |
|         |       |          |      |

### 44,20 E-CHECKIN ALLOWED 0;26 SET (Required)

'1' FOR YES;
'0' FOR NO;
LAST EDITED: SEP 01, 2021
HELP-PROMPT: 1 stands for E-Checkin Allowed and 0 stands for E-Checkin not allowed.
DESCRIPTION: This field will determine if E-Checkin is allowed for the clinic.

#### 44,21 PRE-CHECKIN ALLOWED 0;27 SET (Required)

'1' FOR YES;
'0' FOR NO;
LAST EDITED: SEP 01, 2021
HELP-PROMPT: 1 stands for PRE-Checkin allowed and 0 stands for PRE-Checkin not allowed.
DESCRIPTION: This field will determine if PRE-Checkin is allowed for this clinic.

The patch updates the following Input Template for the HOSPITAL LOCATION (#44) file: SDB.

The patch updates the following routines:

| Table 34: Patch SD 3.3 796 Routines |                      |  |
|-------------------------------------|----------------------|--|
| New SD Routines                     | Modified SD Routines |  |
|                                     | SDEC08               |  |
|                                     | SDEC32               |  |
|                                     | SDEC52B              |  |
|                                     | SDM0                 |  |

### Table 34: Patch SD\*5.3\*796 Routines

## 3.5.52 Patch DG\*5.3\*1061 Routines

Patch DG\*5.3\*1061 modifies ICR #10061 for VADPT to include a new component "CAI" for downstream applications to retrieve the COMPACT Act Indicator. The indicator, returned in array VA("CAI"), is "1" (COMPACT Act Eligible) if the patient is enrolled or if the patient record contains the COMPACT ACT ELIGIBLE eligibility.

The patch also adds 'SPECIAL TX AUTHORITY CARE' and 'COMPACT ACT ELIGIBLE' to the MAS ELIGIBILITY CODE file (#8.1).

The following modified routines are exported by patch DG\*5.3\*1061:

- DGENELA
- DGLOCK1
- DGRP7
- DGRPD
- VADPT

In addition, the post-install routine, DG531061P, is created to add 'SPECIAL TX AUTHORITY CARE' and 'COMPACT ACT ELIGIBLE' to the ELIGIBILITY CODE file (#8).

## 3.5.53 Patch SD\*5.3\*773 Routines

The Telehealth Management Platform (TMP) project employs patch SD\*5.3\*773 to apply enhancements and defect corrections.

This patch includes two enhancements for time zone computation.

- Time zones are now always computed from the Institution (#4) file.
- If a specific Clinic points to an Institution entry that does not contain time zone information, the time zone will be derived from the Parent Facility of that Institution.

When Telehealth Management Platform (TMP) sends an appointment transaction to Vista, Vista will not send that transaction back to TMP as a new transaction.

This patch exports the new menu, Telehealth Management Toolbox [SD TELE TOOLS] which contains the below new options. The new menu can be found under the Supervisor Menu [SDSUP] menu.

- Telehealth Inquiries [SD TELE INQ]. This option allows the user to inquire using the Clinic, Medical Center Division, Institution, Patient, List Telehealth Stop Codes, and Telehealth Stop Code Lookup.
- Telehealth Stop Code Add/Edit [SD TELE STOP CODE]. This is a rename to the existing option, EDIT TELE HEALTH STOP CODES [SD EDIT TELE HEALTH STOP CODES]. Also, this patch fixes the <UNDEFINED> error generated when trying to exit using the "^" when the stop code already exists in file SD TELE HEALTH STOP CODE FILE (#40.6).
- SD TELE STOP CODE [SD TELE CLN UPDATE]. This option allows sending Clinic Update Health Level 7 (HL7) messages (Message type: MFN~M05) to TMP for clinics with valid tele health stop codes either by finding all clinics having the selected Stop Code or by directly selecting the clinic.

This patch removes the writing of the text "LDP" to the current device while sending Clinic Update HL7 messages.

This patch will correct an issue where the secondary stop code associated with a clinic is not evaluated as a TMP stop code.

The date range for the Return to Clinic(RTC)/Consult HL7 query will be increased from allowing the past 1 year to allowing the past 2 years.

In addition, the following modified routines are exported by patch SD\*5.3\*773:

SDHL7APT SDHL7APU SDHL7CON SDHLAPT2 SDTMBUS SDTMPHLA SDTMPHLB The following new routines are exported by patch SD\*5.3\*773: SDTMPEDT SDTMPUT0 SDTMPUT1

# 3.5.54 Patch SD\*5.3\*779 Routines

The Telehealth Management Platform (TMP) project employs patch SD\*5.3\*779 to apply enhancements. This patch includes the following features:

- This patch displays the DEFAULT PROVIDER field (#16) and the PROVIDER multiple (#2600) of the HOSPITAL LOCATION file (#44) under Clinic inquire of the Telehealth Inquiries [SD TELE INQ] option
- This patch includes a new option called the Provider Add/Edit [SD PROVIDER ADD/EDIT] to allow editing of the default provider and provider multiple fields which are needed in Telehealth management platform. The new option will be located under the Telehealth Management Toolbox [SD TELE TOOLS] menu.
- This patch adds the description field for the following menu options which was exported by SD\*5.3\*773 patch:
  - Telehealth Management Toolbox [SD TELE TOOLS]
  - Telehealth Inquiries [SD TELE INQ]
  - VistA-Telehealth Clinic Update [SD TELE CLN UPDATE]

In addition, the following modified routines are exported by patch SD\*5.3\*779:

SDTMPEDT

SDTMPUT0

# 3.5.55 Patch SD\*5.3\*797 Routines

VistA Scheduling (VS) Graphical User Interface (GUI) Release 1.7.13 and SD\*5.3\*797 includes several defect corrections and enhancements. The release updates the SDES Remote Procedure Call (RPCs) to follow standard naming convention and creates a new RPC based on SDEC SEARCH Video Visit Service (VVS) PROVIDERS RPC to return JSON. Additionally, the release creates a "Block and Move" RPC and adds a "Block and Move" cancellation reason in preparation for future Block and Move functionality, updates routine SDECAR to allow accepting either the old Disposition code (1 or 2 characters) or the new Disposition pointer value and improves GUI handling of bad JSON returns and logs more data about the error that occurred for better debugging.

This release also addresses several defects including an issue with tabbing on the Patient Centered Scheduling (PtCSch) Request window where it skips the Clinic field and the PtCSch Provider field name, and fixes a defect when a provider has a -1 in their phone number (e.g. 304123-1234) resulting in the provider not showing up in the Provider Search when making a VVS appointment.

The patch adds the following RPCs: SDEC GETVVSMAKEINFO JSON

### SDEC SEARCH VVS PROVIDERS JSON SDES MAKE APPT BLOCK AND MOVE

The patch updates the following existing RPCs: SDES SEARCH CLINIC

The patch updates the following routines:

| Table 35: Patch SD*5.3*797 Routines |                      |
|-------------------------------------|----------------------|
| New SD Routines                     | Modified SD Routines |
| SDECPRVSRCHJSON                     | SDEC08               |
| SDECVVSJSON                         | SDEC1                |
| SDESBLKANDMOVE                      | SDEC32               |
|                                     | SDEC52B              |
|                                     | SDECAR               |
|                                     | SDES                 |
|                                     | SDESJSON             |
|                                     | SDM0                 |

#### Table 35: Patch SD\*5.3\*797 Routines

# 3.5.56 Patch DG\*5.3\*1065 Routines

Patch DG\*5.3\*1065 modifies routine DGUAMWS, which invokes the UAM Address Validation Service, to retrieve the API Key from the DG UAM API KEY parameter instance in the PARAMETERS file (#8989.5) and place the key in the message header.

# 3.5.57 Patch SD\*5.3\*799 Routines

VistA Scheduling (VS) Graphical User Interface (GUI) Release 1.7.14.1 and SD\*5.3\*799 includes several defect corrections and enhancements. This release adds a Demographics indicator on the VS GUI check-in window that will be exposed in a future release, adds new Remote Procedure Calls (RPC) to Add, Modify, View/Get, and Remove a clinic from HOSPITAL LOCATION file (44), a new PRC to return patient demographics with residential address and cell phone, with city and state separated, in JSON format, and adds clinic name and Internal Entry Number (IEN) to Video Visit Service (VVS) create/edit requests. Additionally, the release modifies SDES RPCs to accept an Enterprise Appointment Scheduling (EAS) transaction ID, adds EAS Tracking number field to SDEC files, improves Single Sign-On Internal (SSOi) certificate selection on login, fixes an issue where no-showing an Multiple Return to Clinic (MRTC) appointment resulted in a "stuck" MRTC child request, and fixes an issue on initial Request Management (RM) Grid load where requests were displayed with missing data, corrects a data issue causing an error message for certain appointment requests.

This release also corrects an issue where no-showing MRTC appointment resulted in a "stuck" MRTC child request.

The patch adds the following RPCs: SDES CREATE CLINIC SDES EDIT CLINIC SDES GET CLINIC INFO SDES GET PATIENT REGISTRATION: 1606-LAB SDES INACTIVATE/ZZ CLINIC

The patch updates the following existing RPCs: SDEC APPADD:VSE-1581 SDEC APPDEL SDEC RECSET SDES DISPOSITION APPT REQ SDES MAKE APPT BLOCK AND MOVE SDES SET APPT REQ CREATE SDES SET APPT REQ UPDATE

The patch updates the following routines:

| Modified SD Routines |
|----------------------|
| SDEC                 |
| SDEC07               |
| SDEC08               |
| SDEC52A              |
| SDEC52CJSON          |
| SDEC52CRMVJSON       |
| SDECAR2              |
| SDES                 |
| SDESAPTREQSET        |
| SDESARCLOSE          |
| SDESARGET            |
| SDESBLKANDMOVE       |
| SDESJSON             |
| SDRRISRU             |
|                      |

#### Table 36: Patch SD\*5.3\*799 Routines

### 3.5.58 Patch DG\*5.3\*1059 Routines

The VA MPI team in support of Identity Management released patch DG\*5.3\*1059 with the following enhancements:

1. Two new files in support of the new fields in the PATIENT file (#2). These two files came with data entries:

SEXUAL ORIENTATION TYPES (#47.77)

.PRONOUN TYPES (#47.78)

2. Five new fields being added to the PATIENT file (#2):

SEXUAL ORIENTATION (#.025) - Multiple / AVAFC202501 (Pointer to NEW File #47.77) SEXUAL ORIENTATION DESCRIPTION (#.0251) - Free Text / AVAFC0251 PRONOUN (#.2406) - Multiple / AVAFC2240601 (Pointer to NEW File #47.78) PRONOUN DESCRIPTION (#.24061) - Free Text / AVAFC24061 INDIVIDUAL TAX ID (#991.11) - NUMBER (90000000 - 999999999) / AVAFC99111

 Adding new 'AVAFC' X-REF to now allow MVI to monitor theses existing fields for changes: .RESIDENTIAL ADDRESS [LINE 1] (#.1151) - AVAFC1151

Patient Information Management System (PIMS) 59 Patient Registration, Admission, Discharge, Transfer, and Appointment Scheduling Technical Manual (REDACTED)

April 2024

.RESIDENTIAL ADDRESS [LINE 2] (#.1152) - AVAFC1152.RESIDENTIAL ADDRESS [LINE 3] (#.1153) - AVAFC1153.RESIDENTIAL CITY(#.1154) - AVAFC1154.RESIDENTIAL STATE(#.1155) - AVAFC1155.RESIDENTIAL ZIP+4(#.1156) - AVAFC1156.RESIDENTIAL PROVINCE(#.11571) - AVAFC11571.RESIDENTIAL POSTAL CODE(#.11572) - AVAFC11572.RESIDENTIAL COUNTRY(#.11573) - AVAFC11573

- 4. Modification of the DEMUPD^VADPT and DEM^VADPT to include the new fields related to sexual orientation and gender identity (SOGI).
- 5. Modification of the Patient Inquiry [DG PATIENT INQUIRY] option to always display gender and label residential and correspondence address fields correctly.
- 6. Modification of the Remote Procedure calls [VAFC REMOTE PDAT] and [VAFC REMOTE AUDIT] to ensure that lines exceeding 255 characters are not being truncated,
- 7. Enhancement to the HL7 version 2.4 PID and OBX segment builders to handle the new fields added in this patient, as well as both residential and correspondence address fields

Routines modified in DG\*5.3\*1059:

DGRPD VADPT0 VADPT1 VAFCHFS VAFCPDAT VAFCPTED VAFCQRY1 VAFCQRY1 VAFCSB VAFCTR

## 3.5.59 Patch SD\*5.3\*800 Routines

VistA Scheduling (VS) Graphical User Interface (GUI) Release 1.7.15 and SD\*5.3\*800 includes several defect corrections and enhancements. This release includes new Remote Procedure Calls (RPCs) to Add, View/Get, and Delete clinic availability in the HOSPITAL LOCATION file (44), a new SDEC RPC for Patient Registration, implements new JSON mapping model on APPT request Low-code Software Development (LSD) services, includes a change to wrap Veteran Point of Service (VPS) Patient Registration PRC in SDEC RPC, and includes a front-end fix for orphaned child Multiple Return to Clinics (MRTC).

Additionally, this release adds Title to VVS Provider Search results, addresses Provider Search dialog cosmetic cleanup, updates SDEC Settings VA Video Connect (VVC) stop codes to include 648 and 679, and remove 225, and updates VVS Provider Search to display email addresses. The release also ensures patients are checked in if e-check-in is complete, updates Video Visit Service (VVS) provider search to display email address, updates EAS tracking ID to

Check-in RPCs to accept and store EAS Transaction ID for each check-in step, and remediates 508 issues.

Lastly, the release corrects a defect where providers with matching names returned incorrect data in VVS provider search, and corrects a defect so that eligibility displays for appointments in currently inactive clinics.

The patch adds the following RPCs: SDEC EDIT PAT PRE-REGISTRATION SDES CANCEL CLIN AVAILABILITY SDES CREATE CLIN AVAILABILITY SDES GET CLIN AVAILABILITY

The patch updates the following existing RPCs: SDES MAKE APPT BLOCK AND MOVE SDES SET APPT CHECK-IN STEP

The patch updates the following routines:

| Table 37: Patch SD*5.3*800 Routines |                      |
|-------------------------------------|----------------------|
| New SD Routines                     | Modified SD Routines |
| SDECUPDPATPREREG                    | SDEC1                |
| SDESBLKANDMOVE1                     | SDEC25               |
| SDESCCAVAIL                         | SDECPRVSRCHJSON      |
| SDESCLINICAVAIL                     | SDECVVS              |
| SDESCLNSETAVAIL                     | SDES                 |
|                                     | SDESBLKANDMOVE       |
|                                     | SDESCKNSTEP          |
|                                     | SDESJSON             |

### 

### 3.5.60 Patch SD\*5.3\*780 Routines

If the secondary stop code for the clinic is equal to 444, 445, 446 or 447, the 1. APPOINTMENT TYPE (#9.5) field in the PATIENT (#2) file will be set equal to 1 (Compensation & Pension). Currently, the Appointment Type defaults to 9 (Regular) for all appointments.

This patch includes functionality to send holidays, non-clinic days and blocked hours 2. from VistA to TMP. TMP users will see unavailable clinic days and hours in TMP without having to refer to VistA.

3. In addition, this patch adds the capability to restore cancelled clinic availability for both cancelled days and cancelled hours. If clinic availability is restored in VistA, TMP will see that the availability has been restored in TMP without having to refer to VistA.

4. This patch moves the location of Telehealth Management Toolbox [SD TELE TOOLS] menu from the Supervisor Menu [SDSUP] to the Scheduling Manager's Menu [SDMGR] so that the SDSUP key is not required to access it. A new key, SDTOOL, is added to secure these items in the Telehealth Management Toolbox menu: Telehealth Stop Code Add/Edit [SD TELE STOP CODE], VistA-Telehealth Clinic Update [SD TELE CLN UPDATE] and Provider Add/Edit [SD PROVIDER ADD/EDIT].

5. This patch adds a prompt for the clinic default provider email address in Telehealth Management Toolbox - Provider Add/Edit menu option.

6. This patch adds the STATION NUMBER (#99) field from the INSTITUTION (#4) file for a clinic to the HL7 record for a new or cancelled appointment and blocked days and blocked hours. This information improves identification of the correct clinic.

7. The HL7 system converts special characters to escape sequences at the TMP side. This caused a replacement of ("|", "~", "\", "&") with (F, R, E, T) respectively in the clinic name. This patch fixes this issue. Example: If the clinic name is (RAVI 692 & 442), this would have been received at the TMP side as (RAVI 692 T 442). Now it will be received correctly as (RAVI 692 & 442).

| New SD Routines | Modified SD Routines |
|-----------------|----------------------|
| SD53P780        | SDC                  |
| SDTMPHLC        | SDD0                 |
|                 | SDHL7APT             |
|                 | SDHL7APU             |
|                 | SDTMPEDT             |
|                 | SDTMPHLA             |
|                 | SDUNC                |

Table 38: Patch SD\*5.3\*780 Routines

# 3.5.61 Patch SD\*5.3\*801 Routines

VistA Scheduling (VS) Graphical User Interface (GUI) Release 1.7.16.2 and SD\*5.3\*801 includes several defect corrections and enhancements. This release introduces "Block and Move" functionality, adds "Preferred Gender" field to Patient Information section of the VS GUI, updates VistA (roll and scroll) to reopen the appointment request when an appointment is cancelled.

Additionally, the release updates the GUI to log VA Video Connect (VVC) errors, updates patient information Remote Procedure Call (RPC) to return preferred gender, adds SDES User Profile RPC, includes a change to store Security Token Storage (STS) token so the user does not

need to log in every time a web service is called, adds in SDES RPCs to prepare for future integrations, and remediates 508 findings in the Add Clinic Group form.

The release also corrects three defects. The first defect is where the Request Management (RM) Grid does not refresh after adding appointment request comments. The second defect is where the Video Visit Services (VSS) facility was being assigned incorrectly for integrated sites. The third defect was logic that removed the VVS Appointment ID.

The patch adds the following RPCs: SDES CANCEL APPT SDES GET USRPROFILE

The patch updates the following existing RPCs: SDEC GETREGA

The patch updates the following routines:

| New SD Routines | Modified SD Routines |
|-----------------|----------------------|
| SDESCANCELAPPT  | SDCNP0               |
| SDESCLINICUTIL  | SDEC07               |
| SDESUTIL        | SDEC08               |
|                 | SDEC09               |
|                 | SDECVVS              |
|                 | SDECVVSJSON          |
|                 | SDES                 |
|                 | SDESBLKANDMOVE       |
|                 | SDESBLKANDMOVE1      |
|                 | SDESGETUD            |
|                 | SDESJSON             |

### Table 39: Patch SD\*5.3\*801 Routines

## 3.5.62 Patch SD\*5.3\*803 Routines

VistA Scheduling (VS) Graphical User Interface (GUI) Release 1.7.17.2 and SD\*5.3\*803 includes several defect corrections and enhancements. The release addresses a front-end fix to midnight timestamp conversion of cancel datetime, adds Arizona time zone to VA Video Connect (VVC) time zone options, updates established. Additionally, the release creates SDES Remote Procedure Calls (RPCs) to Create, Read, Update, and Delete RECALL requests, adds SDEC RPC to return a user's station ID, creates an SDES RPC to edit availability for a clinic in HOSPITAL LOCATION file (44), adds additional logic to the MBAA APPOINTMENT MAKE

RPC, and addresses 508 fixes to Clinics and Users Message form, Clinic Groups Message form, and Print Letter form.

The release also addresses a fix for when pending Return To Clinic (RTC) Order Cleanup Tool incorrectly dispositions pending orders, and updates Veterans Health Information Systems and Technology Architecture (VistA) so that a user cannot cancel an appointment in "checked-in" status.

The patch adds the following RPCs: SDEC GET STATION ID JSON SDES DISPOSITION PTCSCH REQ SDES EDIT CLINIC AVAILABILITY SDES EDIT RECALL REQ SDES GET RECALL BY IEN SDES GET RECALLS BY DFN

The patch updates the following existing RPCs: SDES CANCEL CLIN AVAILABILITY SDES CREATE RECALL REQ SDES GET CLINIC INFO SDES GET USRPROFILE SDES INACTIVATE/ZZ CLINIC

The patch updates the following routines:

| New SD Routines | Modified SD Routines |
|-----------------|----------------------|
| SDECDUZ         | SDCNP0               |
| SDESDISPRECALL  | SDEC1                |
| SDESGETRECALL   | SDEC50               |
| SDESUPDRECREQ   | SDECRTCF             |
|                 | SDES                 |
|                 | SDESBLKANDMOVE       |
|                 | SDESBLKANDMOVE1      |
|                 | SDESCLNSETAVAIL      |
|                 | SDESJSON             |

#### Table 40: Patch SD\*5.3\*803 Routines

### 3.5.63 Patch SD\*5.3\*804 Routines

VistA Scheduling (VS) Graphical User Interface (GUI) Release 1.7.18.1 and SD\*5.3\*804 includes several defect corrections and enhancements. The release updates the demographics indicator use Check-in Integration Point (CHIP) web services, updates SDES GET PATIENT

REGISTRATION Remote Procedure Call (RPC) to reformat JSON returns, assigns SDES RPCs to the correct menu options, adds RPC wrapper to send null SDIEN, updates SDEC GET STATIONID JSON, SDEC GETVVSMAKEINFO to return station number, and updates SDES CANCEL RPC to not remove the Video Visit Service (VVS) link from file 409.84. Additionally, the release adds logging of VVS web service calls when cancelling an appointment, and updates VistA roll and scroll to move injected code for deleting VVSID to after SDCAN.

The release addresses several defects; fixes VVS Provider search termination date issue, fixes crashing of VS GUI if web service to cancel VVS appointment fails, a correction to remove VVS ID from appointment after VVS appointment is cancelled and fixes the Personal Identity Verification (PIV) login help link on the login window. The release also addresses VVS appointments converting to incorrect time zones, includes a change so that VVS Appointment cancellation during Block and Move/Drag and Drop and a change so that VVS ID is removed from VistA AFTER the VVS appointment is cancelled. The Insurance Verification Logic was updated to work correctly for insurance policies that didn't have an expiration date. The Block and Move logic was updated to store the cancellation reason Block and Move on the appointment that was cancelled during this process.

The patch updates the following existing RPC: SDES CREATE CLINIC

| New SD Routines | Modified SD Routines |
|-----------------|----------------------|
|                 | SDCNP0               |
|                 | SDECDUZ              |
|                 | SDECPRVSRCHJSON      |
|                 | SDECVVS              |
|                 | SDECVVSJSON          |
|                 | SDES                 |
|                 | SDESBLKANDMOVE       |
|                 | SDESBLKANDMOVE1      |
|                 | SDESCANCELAPPT       |
|                 | SDESGETREGA          |
|                 | SDESPATRPC           |

The patch updates the following routines:

# 3.5.64 Patch DG\*5.3\*1067 Routines

Patch DG\*5.3\*1067 modifies ICR #10061 for the Callable Entry Point OAD^VADPT. The new RELATIONSHIP TYPE is added to the output array in the tenth node (e.g., VAOA(10)="HUSBAND"), replacing the RELATIONSHIP TO PATIENT. The RELATIONSHIP TO PATIENT is moved to the new 12<sup>th</sup> node of the output array (e.g., VAOA(12)="Ex-husband").

DG\*5.3\*1067 adds five new fields to the PATIENT file (#2). These fields will contain pointers to the new PATIENT CONTACT RELATION file (#12.11):

- K-RELATIONSHIP TYPE (#.224)
- K2-RELATIONSHIP TYPE (#.2104)
- E-RELATIONSHIP TYPE (#.3309)
- E2-RELATIONSHIP TYPE (#.331015)
- D-RELATIONSHIP TYPE (#.34015)

Patch DG\*5.3\*1067 includes updates adding the new Relation Type and Relation Note prompts to the **EMERGENCY CONTACT DATA**, **SCREEN** <**3**> screen.

The following modified routines are exported by patch DG\*5.3\*1067:

- DG531067P Post install routine for VHAP renames, modify Parameter Definitions
- DGDDC Insure new Next of Kin fields are cleaned up when the contact is deleted
- DGDDDTTM Trigger Date/Time Cross References
- DGREG Logic added to handle new Registration Only Reasons
- DGRP3 Emergency Contact Data, Screen 3 modifications
- DGRPD1 Update to the Patient Inquiry option
- DGRPE Updated to handle Emergency Contact Data, Screen 3 processing
- DGRRPSKN Modifications for the Remote Procedure Call (RPC) Patient Services Contact Information
- VADPT1 Additional fields added to VADPT API
- VAFHLZCT Add Relationship Types to the ZCT segment

Patch IVM\*2.0\*204, included in the Host File for this build, contains a pre-install routine, PRE^IVM20204P, which deletes entries from the IVM DEMOGRAPHIC UPLOAD FIELDS file (#301.92) for the Next of Kin processing.

## 3.5.65 Patch SD\*5.3\*805 Routines

VistA Scheduling (VS) Graphical User Interface (GUI) Release 1.7.19.1 and SD\*5.3\*805 includes several defect corrections and enhancements including an update to the VS GUI Help section on the Tasks tab, an update to the Pending Appointment Letter and the Reports Tab in order to be 508 compliant, a series of new Create, Read, Update or Delete (CRUD) Remote Procedure Calls (RPC) to maintain appointments in the HOSPITAL LOCATION (#44) file, an update to the VS GUI to allow users to modify the Patient Indicated Date (PID) when rescheduling an appointment that was cancelled by patient or no-showed, and an update to all the SDES name spaced RPCs to accept the optional Enterprise Appointment Services (EAS) number.

Additionally, the release includes an update to the SDES Get User Profile RPC to receive Security ID (SECID) instead of VA Person ID (VPID), and an update to the code to include a time zone utility and adjust a field name from FacilityCode to StationID to support future work on Video Visit Service (VVS) time zone conversion.

The patch adds the following File: SDEC CONSULT PID HISTORY FILE

| File<br>Number | GLOBAL       | READ | WRITE | LAYGO | DATA<br>DICTIONARY | DELETE |
|----------------|--------------|------|-------|-------|--------------------|--------|
| 409.87         | ^SDEC(409.87 | D    | D     | D     | @                  | @      |

#### Table 42: SDEC CONSULT PID HISTORY FILE

The patch adds the following RPCs: SDES CANCEL APPT #44 SDES CREATE APPT #44 SDES EDIT APPT #44 SDES EDIT FILE 44 APPT SDES GET APPT #44

The patch updates the following existing RPC: SDES CANCEL APPT SDES CANCEL CLIN AVAILABILITY SDES CREATE APPT BLK AND MOVE SDES CREATE APPT REQ SDES CREATE CLIN AVAILABILITY SDES CREATE CLINIC SDES CREATE RECALL REQ SDES DISPOSITION APPT REQ SDES DISPOSITION RECALL REQ SDES EDIT APPT REQ SDES EDIT CHECK-IN STEP SDES EDIT CLINIC SDES EDIT CLINIC AVAILABILITY SDES EDIT RECALL REQ SDES GET APPT BY IEN SDES GET APPT CHECK-IN STEP SDES GET APPT CHECK-IN STEPS SDES GET APPT REQ BY IEN SDES GET APPT REQ BY PATIENT SDES GET APPTS BY CLINIC SDES GET APPTS BY PATIENT SDES GET APPTS BY RESOURCE SDES GET CHECK-IN STEP SDES GET CHECK-IN STEPS SDES GET CLIN AVAILABILITY SDES GET CLINIC INFO SDES GET INSURANCE VERIFY REQ SDES GET PATIENT REGISTRATION SDES GET RECALL BY IEN SDES GET RECALLS BY DFN SDES GET USRPROFILE SDES INACTIVATE/ZZ CLINIC SDES SET APPT CHECK-IN STEP SDES SET CHECK-IN STEP

| New SD Routines  | Modified SD Routines |
|------------------|----------------------|
| SDEC07PID        | SDAMUTDT             |
| SDESAPTREQ44     | SDEC                 |
| SDESCANCELAPPT44 | SDEC07               |
| SDESGETCLINAPPT  | SDEC08               |
|                  | SDEC31               |
|                  | SDECAR               |
|                  | SDECAR2              |
|                  | SDECAR4              |
|                  | SDECCONSJSON         |
|                  | SDECDATE             |
|                  | SDECDUZ              |
|                  | SDECRECREQ           |
|                  | SDECVVS              |
|                  | SDECVVSJSON          |

#### Table 43: Patch SD\*5.3\*805 Routines

| New SD Routines | Modified SD Routines |
|-----------------|----------------------|
|                 | SDES                 |
|                 | SDESAPPT             |
|                 | SDESAPTREQSET        |
|                 | SDESARCLOSE          |
|                 | SDESARGET            |
|                 | SDESBLKANDMOVE       |
|                 | SDESCANCELAPPT       |
|                 | SDESCCAVAIL          |
|                 | SDESCKNSTEP          |
|                 | SDESCLINICAVAIL      |
|                 | SDESCLINICSET        |
|                 | SDESCLNSETAVAIL      |
|                 | SDESDISPRECALL       |
|                 | SDESGETRECALL        |
|                 | SDESGETREGA          |
|                 | SDESGETUD            |
|                 | SDESINACTCLINIC      |
|                 | SDESJSON             |
|                 | SDESPATRPC           |
|                 | SDESRTVCLN           |
|                 | SDESUPDRECREQ        |
|                 | SDESUTIL             |

## 3.5.66 Patch SD\*5.3\*807 Routines

VistA Scheduling (VS) Graphical User Interface (GUI) Release 1.7.20.0 and SD\*5.3\*807 make several defect corrections and enhancements, including updates to the Tasks Tab in the Appointment Calendar, the Patient Information and Patient Eligibility forms to make them 508 compliant. The calculation of "inactive" in the SDEC RESOURCE file was updated so that a clinic with a future inactivation date and future reactivation date is considered "active." The SDES GET APPTS BY PATIENT RPC was updated to return the Appt Type string in addition to the IEN. The SDEC GETVVSMAKEINFO JSON RPC was updated to return a single offset for a time zone to resolve an issue with VVS appointments converting to incorrect time zones. The logic for the Insurance Verification Processor file (#355.33). The SDES GET

USRPROFILE RPC was added to the SDECRPC Menu option. The SDES SET APPT CHECK-IN STEP RPC was updated to comply with the latest business rules. Several of the SDES name spaced RPCs were updated to pass back an empty JSON array, not an empty string when no matching data was found. The new SDES GET PATCH NUMBER RPC was created to pass back the latest installed Scheduling patch number. The SDES GET USER PROFILE RPC BY DUZ was created to return a user's current profile information. Fixes null reference exception when using Trace Log Viewer search. Adds "Philippines" as an option to the VVS time zone dropdown, fixes an issue where a user was unable to update the PID on a consult which was previously no-showed, and Creates a READ RPC for the Credit Stop File.

The patch adds the following RPCs: SDES GET PATCH NUMBER SDES GET STOPCD DETAIL

The patch updates the following existing RPC: SDEC EDIT PAT PRE-REGISTRATION SDEC GETVVSMAKEINFO JSON SDES GET USER PROFILE BY DUZ

| New SD Routines | Modified SD Routines |
|-----------------|----------------------|
| SDESGETSTOPCODE | SDEC03               |
| SDESGETUDDUZ    | SDEC1                |
| SDESPATCHINFO   | SDECCONSJSON         |
|                 | SDECVVSJSON          |
|                 | SDES                 |
|                 | SDES01C              |
|                 | SDESAPPT             |
|                 | SDESBLKANDMOVE       |
|                 | SDESCKNSTEP          |
|                 | SDESJSON             |
|                 | SDESPATRPC           |
|                 | SDESRTVCLN           |

#### Table 44: Patch SD\*5.3\*807 Routines

## 3.5.67 Patch SD\*5.3\*809 Routines

VistA Scheduling (VS) Graphical User Interface (GUI) Release 1.7.21.0 and SD\*5.3\*809 includes several defect corrections and enhancements including updates to the Calendar Appointment Selected Item, Edit Appointment and View Appointment forms to make them 508 compliant. The VS GUI was also updated to alert schedulers when a veteran is ineligible for

care, and to show timestamp of last demographics change in patient info window. The SDES GET PAT APPT BY IEN #2 and SDES GET PAT APPTS BY DFN #2 RPCs were created to return a single appt by and to return a list of appts by DFN respectively. Four new RPCs were created to Create, Read, Update and Delete appointments in the PATIENT (#2) file. The CONTACT TYPE (#1) field in the DATE/TIME of CONTACT (#3) multiple in the SDEC CONTACT (#409.86) file was updated to include the following additional contact types: E:EMAIL, T:TEXT and S:SECURE MESSAGING. These new contact types will not be available in the GUI as well. The VS GUI was updated to store the entered date of the appointment for the disposition date. Improvements were made to the VS GUI to update the Special Needs/Preferences based on discovery findings and input from the Business Owners. A fix was included when returning the STATUS field for future appointments that were cancelled while the patient was in an inpatient status. The SDES name spaced RPCs were updated to utilize the ISO 8601 time standard. A Remote Application entry was deployed for use by external application needing to access VistA. The SDEC EP DEMOGRAPHICS RPC to work to not allow Expanded Entry for Inpatient Cancelled appointments that have an overlaid appointment within the patient file. The VS GUI was updated to display the patient's preferred name. The SDES GET PATIENT REGISTRATION and SDEC GETREGA RPCs were updated to set the DATE CHANGED (#1) field in the PRE-REGISTRATION AUDIT (#41.41). The SDESPATRPC routine was updated to include the latest business logic related to insurance verification and to use a more efficient x-ref to expedite it processing. The Video Visit functionality was updated to return more details in any error messages displayed to the user. The SDES GET USRPROFILE and the SDES GET USER PROFILE BY DUZ RPCs were updated to return all divisions a user is assigned to or the value in VistA system wide variable DUZ(2) if there are no divisions assigned to the user. The VS GUI was updated to include the time zone when displaying clinic information. The Clinic Edit Log Report [SD CLINIC EDIT LOG] was updated to 30 characters for the Clinic Name and the before and after data. The new RPC SDES GET APPTS BY CLINIC LIST was created to return a list of APPTS by clinic. The SDES GET APPTS BY CLINIC RPC was updated to accept multiple clinic IENs.

The patch adds the following RPCs: SDES CANCEL APPT #2 SDES CREATE APPT #2 SDES EDIT APPT #2 SDES GET APPTS BY CLINIC LIST SDES GET PAT APPT BY IEN #2 SDES GET PAT APPTS BY DFN #2

The patch updates the following existing RPC: SDEC FAPPTGET SDEC GETREGA SDEC RESOURCE SDES CANCEL APPT #44 SDES CANCEL CLIN AVAILABILITY SDES CREATE APPT #44 SDES CREATE APPT REQ SDES CREATE RECALL REQ SDES DISPOSITION APPT REQ SDES EDIT APPT #44 SDES EDIT APPT REQ SDES EDIT CLINIC AVAILABILITY SDES EDIT RECALL REQ SDES GET APPT #44 SDES GET APPT REQ BY IEN SDES GET APPT REQ BY PATIENT SDES GET CLIN AVAILABILITY SDES GET PATCH NUMBER SDES GET PATCH NUMBER SDES GET PATIENT REGISTRATION SDES GET RECALL BY IEN SDES GET RECALLS BY DFN SDES GET USER PROFILE BY DUZ SDES GET USRPROFILE

| New SD Routines | Modified SD Routines |
|-----------------|----------------------|
| SDESAPPTREQ2    | SD44AUDI             |
| SDESCANCELAPPT2 | SDAMUTDT             |
| SDESGETPATAPPT  | SDEC01A              |
|                 | SDEC09               |
|                 | SDEC50               |
|                 | SDEC53               |
|                 | SDECEPT              |
|                 | SDES                 |
|                 | SDESAPPT             |
|                 | SDESAPTREQ44         |
|                 | SDESAPTREQSET        |
|                 | SDESARCLOSE          |
|                 | SDESARGET            |
|                 | SDESCANCELAPPT44     |
|                 | SDESCCAVAIL          |
|                 | SDESCLINICAVAIL      |
|                 | SDESCLNSETAVAIL      |
|                 | SDESGETRECALL        |
|                 | SDESGETREGA          |
|                 | SDESGETUD            |
|                 | SDESGETUDDUZ         |
|                 | SDESJSON             |
|                 | SDESPATRPC           |
|                 | SDESUPDRECREQ        |
|                 | SDM1A                |

#### Table 45: Patch SD\*5.3\*809 Routines

### 3.5.68 Patch SD\*5.3\*813 Routines

VistA Scheduling (VS) Graphical User Interface (GUI) Release 1.7.22.0 and SD\*5.3\*813 includes several defect corrections and enhancements including updates to the Calendar Appointment Selected Item to make them 508 compliant. The tabbing logic on the Cancel Appointment dialog box was updated to follow the necessary business flow. The tabbing on the Temporary Address was updated to follow the necessary business flow. The new SDES CREATE APPT #409.84 RPC was created to add new appointments to the SDEC APPOINTMENT (#409.84) file. The new SDES EDIT APPT #409.84 RPC was created to allow editing of the Notes and Appointment Length fields in the SDEC APPOINTMENT (#409.84) file. The User Preferences in the VS GUI was updated to account for new CA columns for text, email, secure messaging. The VS GUI was updated to allow for the printing of a patient-friendly appointment based on input from the PI Planning board. Several RPCs were updated to include CA counts for text message, secure messaging, and email. The VS GUI was updated to include the time zone information for all the Patient letters and to the Expand Entry screen. The SDES GET CLINIC INFO RPC was updated to return the time zone information. A new tool tip was added to the clinic calendar noting instances where the time zone could not be determined for a selected clinic and info on how to submit a YourIT ticket to remedy this situation. The VS GUI was updated to not store the certificate information if the selected certificate fails the authentication process. The ISO 8601 to FileMan conversion API was updated to return and error when an invalid ISO 8601 formatted date is passed in. The main entry point routine for the SDES\* name spaced RPCs was updated to include additional Quit statements were added to prevent unwanted code execution. Logic was added to the SDES CREATE CLIN RPC logic to create a corresponding entry in the SDEC RESOURCE (#409.831) file.

The patch adds the following RPCs: SDES CREATE APPT #409.84 SDES EDIT APPT #409.84 SDES PRINT PATIENT APPTS

The patch updates the following existing RPC: SDEC ARGET SDEC GET PATIENT APPT REQ JSON SDEC GET PATIENT CONSULT JSON SDEC GET PATIENT RECALLS JSON SDEC GET RECALLRMV BY DFN JSON SDEC RECGET SDEC REQGET

| New SD Routines  | Modified SD Routines |  |
|------------------|----------------------|--|
| SDESAPPTEDIT     | SDAMUTDT             |  |
| SDESAPPTREQ40984 | SDEC40               |  |
| SDESPRINTPATAPPT | SDEC51               |  |
|                  | SDEC52               |  |
|                  | SDEC52CJSON          |  |
|                  | SDEC52CRMVJSON       |  |
|                  | SDECAR1              |  |
|                  | SDECAR1A             |  |
|                  | SDECAR4              |  |
|                  | SDECCONSJSON         |  |
|                  | SDECEPT              |  |
|                  | SDES                 |  |
|                  | SDESARGET            |  |
|                  | SDESCCAVAIL          |  |
|                  | SDESCLINICSET2       |  |
|                  | SDESGETRECALL        |  |
|                  | SDESJSON             |  |
|                  | SDESRTVCLN           |  |

#### Table 46: Patch SD\*5.3\*813 Routines

### 3.5.69 Patch SD\*5.3\*814 Routines

VistA Scheduling (VS) Graphical User Interface (GUI) Release 1.7.23.0 and SD\*5.3\*814 includes several defect corrections and enhancements including updates to the Calendar Appointment Item Context Menus were updated to be 508 compliant. The VS GUI was updated to display the information correctly when a Recall is viewed or edited and the FASTING button has been selected. The new SDES GET MISSION ACT ELIG RPC was created to determine whether a patient is mission act eligible and the VS GUI was updated to display the Mission Act eligibility on various screens within the application. The VS GUI was updated to utilize the user's division when calling demographics web service. \$G commands were placed around all input parameters within the DO statements of the SDES routine to help prevent undefined variable errors. The VS GUI was updated to prevent the hijacking of the Ctrl+P control function that is shared among numerous applications. The SDUNC routine was updated to quit out if the user enters an ^ at the RESTORE WHICH PERIOD?: prompt. The SDESGETUD and SDESGETUDDUZ routines were updated to return the ID / IEN of Division and name. The VS Patient Information Management System (PIMS) 75 April 2024 Patient Registration, Admission, Discharge, Transfer, and Appointment Scheduling Technical Manual (REDACTED)

GUI Disposition logic was updated to present display a message to the user in a dialog window if the minimum number of contact attempts have not been made for the request. The \$\$FMTISO function was updated to account for Eastern European Time zones. The SDEC1 and SDEC46 routines were updated to return the institution name so the VS GUI can display the default institution assigned to the VistA instance a user is logged into in the top center of the VS GUI application. The Return Value Type field for the SDEC EDIT PAT PRE-REGISTRATION RPC was changed from array to single value. This release includes creation of wrapper SDES RPCs to add an appointment and view an appointment. The release also includes a new RPC that accepts a list of patient DFNs and returns insurance indicators. SDES CREATE APPT #409.84 RPC and SDES CREATE APPT #44 were updated to adhere to SDES established standards. SDECDATE was updated to correct an issue where trailing alpha characters were not passed for date validation. The VS GUI was updated to display VVC appointment start time in human readable format.

The patch adds the following RPCs: SDEC GET INSTITUTION SDES CREATE APPOINTMENTS SDES GET APPTS BY CLIN IEN SDES GET APPTS BY PATIENT DFN SDES GET INSURANCE VERIFY LIST SDES GET MISSION ACT ELIG

The patch updates the following existing RPC: SDEC EDIT PAT PRE-REGISTRATION

| New SD Routines  | Modified SD Routines |  |
|------------------|----------------------|--|
| SDESCREATEAPPT   | SDEC1                |  |
| SDESCREATEAPPT2  | SDEC46               |  |
| SDESCREATEAPPT44 | SDECDATE             |  |
| SDESCRTAPPTWRAP  | SDES                 |  |
| SDESGETAPPTWRAP  | SDESAPPTDATA         |  |
| SDESMISSIONELG   | SDESGETREGA          |  |
|                  | SDESGETUD            |  |
|                  | SDESGETUDDUZ         |  |
|                  | SDESJSON             |  |
|                  | SDESPATRPC           |  |
|                  | SDESUTIL             |  |
|                  | SDUNC                |  |
|                  |                      |  |

#### Table 47: Patch SD\*5.3\*814 Routines

### 3.5.70 Patch SD\*5.3\*815 Routines

VistA Scheduling (VS) Graphical User Interface (GUI) Release 1.7.24.1 and SD\*5.3\*815 includes several defect corrections and enhancements including updates to the New SDES GET CONSULTS BY IEN RPC was created to get a single consult request by IEN and multiple consult requests by DFN. Improves error handling for calls to demographics web service-address as well as improvements to an incorrect certificate is selected. The VS GUI was updated to Clear patient appointment records on refresh thereby eliminating the duplicate information in the RM Grid. Additional cancellation reasons were added to support VEText Veteran's Choice Proposal. The new SDES GET APPT BY REQ/APPT TYPE RPC was created to return appointment object when given request IEN and appointment type of Consult or Appointment. The new SDES GET APPT REO LIST BY DFN RPC was created as a wrapper around several RPCs to return one large request object. Refinements were made to the wrapper RPC around SDES GET APPTS BY DFN #2 and SDES GET APPTS BY CLINIC #44 to return an appointment object. A new "Atlantic" time zone was created so that appointments scheduled in Puerto Rico from VS GUI are scheduled at the correct time. A disposition warning was added for contact attempts on MRTC/RTC when "Removed/No Longer Necessary" is selected. The SDEC STOP CODE FILE (#409.89) file was created to store the stop codes that indicate Primary Care/Mental Health for Mission Act. A SDES Wrapper RPC was created to return a single appointment by IEN. The SDES CREATE APPT REQ was updated to accept stop code number for "service" rather than IEN of stop code. A new field for patient comments was added to the SDEC APPT REQUEST (#409.85) file. The RETURN VALUE TYPE field for the SDES DISPOSITION RECALL REQ RPC was updated to be ARRAY. The input parameter naming convention was standardized for all SDES name spaced RPCs. The VS GUI was updated to Hide the system cancellation reasons from the user. The SDES GET APPT REO BY PATIENT, SDES GET APPT REO BY IEN, SDES GET APPTS BY RESOURCE, SDES GET APPTS BY IEN, SDES GET APPTS BY PATIENT and SDES GET APPTS BY RESOURCE RPCs were updated to include the Provider SECID in their JSON return object. The release adds patient self-cancel disposition reason for appointment requests. Additionally, the release fixes an issue where parent request was not removed from RM Grid when dispositioning MRTC and RTC requests.

The patch adds the following RPCs: SDES GET APPT BY REQ/APPT TYPE SDES GET APPT REQ LIST BY DFN SDES GET APPTS BY CLIN IEN 2 SDES GET APPTS BY IEN SDES GET APPTS BY PATIENT DFN2 SDES GET CONSULTS BY DFN SDES GET CONSULTS BY IEN

The patch updates the following existing RPC: SDEC RECDSET SDES CANCEL APPT SDES CREATE APPT REQ SDES DISPOSITION APPT REQ SDES DISPOSITION RECALL REQ SDES EDIT APPT REQ SDES EDIT RECALL REQ SDES GET APPT REQ BY IEN SDES GET APPT REQ BY PATIENT SDES GET APPTS BY PATIENT SDES GET APPTS BY RESOURCE SDES GET RECALL BY IEN SDES GET RECALLS BY DFN SDES SET APPT CHECK-IN STEP

#### Table 48: Patch SD\*5.3\*815 Routines

| New SD Routines  | Modified SD Routines |
|------------------|----------------------|
| SDESGETAPPTREQ   | SDEC52A              |
| SDESGETAPPTWRAP2 | SDECAR               |
| SDESGETAPPTWRAP3 | SDECRECREQ           |
| SDESGETCONSULTS  | SDES                 |
| SDESGETREQWRAPPR | SDESAPPT             |
|                  | SDESAPPTDATA         |
|                  | SDESAPTREQSET        |
|                  | SDESARCLOSE          |
|                  | SDESDISPRECALL       |
|                  | SDESGETRECALL        |
|                  | SDESJSON             |
|                  | SDESMISSIONELG       |

### 3.5.71 Patch DG\*5.3\*1071 Routines

The VA MPI team in support of Identity Management released patch DG\*5.3\*1071 with the following enhancements:

- 1. Four new fields with cross-references (X-REF) being added to the SEXUAL ORIENTATION (#2.025) multiple in the PATIENT file (#2):
  - . STATUS (#.02) SET OF CODES / AUDITED / AVAFC202502 Sorting X-REF: AHIST
  - . DATE CREATED (#.03) DATE / AVAFC202503 Lookup/Sorting X-REFs: G202501 / G202503 Sorting X-REF: AHIST
  - . DATE LAST UPDATED (#.04) DATE / AUDITED / AVAFC202504 Lookup/Sorting X-REFs: G202502 / G202504

April 2024

```
Sorting X-REF: AHIST
. NOTE (#.05) - POINTER / AUDITED
  (*Pointer to the TIU DOCUMENT (#8925) file)
  Sorting X-REF: AHIST
. TYPE OF UPDATE (#.06) - SET OF CODES
  Sorting X-REF: AHIST
```

- 2. Modification of the DEMUPD^VADPT and DEM^VADPT to include the new additional Sexual Orientation fields.
- 3. Modification of the Patient Inquiry [DG PATIENT INQUIRY] and [RG EXCEPTION TF INQUIRY] options to display the additional Sexual Orientation fields.
- 4. Enhancement to the HL7 version 2.4 OBX segment builders to handle the new additional Sexual Orientation fields added for a patient.
- 5. New Application Programming Interface (API) was created to allow adding/updating/validation of the Sexual Orientation fields in the multiple for the patient's record. [Private ICR #7323 created in FORUM]
- 6. Modification of the [RG EXCEPTION TF INQUIRY] option to display the Work and Cell phone numbers for the patient if applicable.
- 7. Modification of the [RG EXCEPTION TF INQUIRY] option to display the Correspondence and Foreign residential address information correctly/completely.

Routines added in DG\*5.3\*1071: DG1071P VAFCPAI

Routines modified in DG\*5.3\*1071: DGRPD VADPT1 VAFCPDAT VAFCPDAT VAFCPTED VAFCSB

VAFCTR

# 3.5.72 Patch SD\*5.3\*816 Routines

VistA Scheduling (VS) Graphical User Interface (GUI) Release 1.7.25.0 and SD\*5.3\*816 includes several defect corrections and enhancements including adding locking logic to processes that update Consult records and to return notification that an order is locked by another user and that no updates can be made until the existing uses releases the order. The VS GUI was updated to allow clerk to indicate when demographics are verified. All error messages returned to the VS GUI were moved from a routine based structure to a file-based structure. The Appointment calendar in the VS GUI was streamlined based on 508 guidelines to increase the efficiency of users interfacing with assistive technologies. The VS GUI was updated to be more user friendly by staggering the launching of various screens which will increase the overall speed

of the application. Existing SDES name spaced RPCs that are not to be used were identified and will be deleted by the patch. The new RPCs SDES GET APPT CHECK-IN STEP2 and SDES GET APPT CHECK-IN STEPS 2 were created and utilize ISO 8601 dates. These RPCs will replace SDES GET APPT CHECK-IN STEP and SDES GET APPT CHECK-IN STEPS respectively.

The patch adds the following RPCs: SDES GET APPT CHECK-IN STEP 2 SDES GET APPT CHECK-IN STEPS 2

The patch updates the following existing RPC: SDES GET CLIN AVAILABILITY The patch deletes the following existing RPCs: SDES CANCEL APPT SDES CANCEL APPT #2 SDES CANCEL APPT #44 SDES CREATE APPT #409.84 SDES CREATE APPT #44 SDES EDIT APPT #2 SDES EDIT APPT #44 SDES EDIT APPT #44

| Table 49: Patch SD*5.3*816 Routines |                      |  |  |
|-------------------------------------|----------------------|--|--|
| New SD Routines                     | Modified SD Routines |  |  |
| SDES2                               | SDEC07               |  |  |
| SDESCHECKINSTEP                     | SDEC07C              |  |  |
|                                     | SDESCLINICAVAIL      |  |  |
|                                     | SDESCRTAPPTWRAP      |  |  |
|                                     | SDESJSON             |  |  |
|                                     | SDESPATRPC           |  |  |
|                                     | SDESUTIL             |  |  |

## 3.5.73 Patch SD\*5.3\*812 Routines

The Telehealth Management Platform (TMP) project employs patch SD\*5.3\*812 to apply enhancements. This patch includes the following features:

• Display Clinic Availability Report [SD DISPLAY AVAIL REPORT] link has been added to this menu for the convenience of TMP users.

• This patch adds a new TMP inquiry under the Telehealth Inquiries [SD TELE INQ] option. The new inquiry is to allow users to view the entries of the STATION NUMBER (TIME SENSITIVE) file (#389.9).

| New SD Routines | Modified SD Routines |
|-----------------|----------------------|
| SD53P812        | SDHL7CON             |
| SDTMPSTN        | SDTMPHLA             |
|                 | SDTMPUT0             |
|                 | SDUNC                |

#### Table 50: Patch SD\*5.3\*812 Routines

### 3.5.74 Patch DG\*5.3\*1075 Routines

Added Pre/Post install routine DG531075P: A new parameter DG PATCH DG\*5.3\*1075 ACTIVE is added to the PARAMETER DEFINITION (#8989.51) file. A timestamp value of August 3rd, 2022, 17:00 is stored in this parameter indicating when the new Housing and Urban

Development – Veterans Affairs Supportive Housing (HUD-VASH) eligibility code will be active. This routine also modifies the Server Host (endpoint) and Port Number for the DG EE SUMMARY SERVER web server.

The following routines are exported by patch DG\*5.3\*1075:

- DGLOCK1 Block entry in PRIMARY ELIGIBILITY CODE prompt Prevents the entry of HUD-VASH eligibility code in the PRIMARY ELIGIBILITY CODE prompt on the ELIGIBILITY STATUS DATA, SCREEN <7>.
- DGREG.INT Fix line 1 for SAC compliance Added spacing after initials on Routine Name line of routine.
- DGRP3.INT SAC compliance Correct second line of routine for SAC compliance, remove extraneous slashes.
- DGRP6EF.INT Changes for Environmental Factors screens Updates A/O Exposure processing on the ENVIRONMENTAL FACTORS screen.
- DGRP7.INT Change displayed output The "Aid & Attendance", "Housebound", and the "VA Pension" prompts, on the ENVIRONMENTAL FACTORS screen for example, now display NO instead of UNANSWERED for non-Veterans.
- DGRP7CP.INT Change displayed answers for non-Veterans The "Aid & Attendance", "Housebound", and the "VA Pension" prompts now display NO instead of UNANSWERED or NULL for non-Veterans.
- DGRPCE.INT Add default responses The RECEIVING A&A BENEFITS? field (#.36205), RECEIVING HOUSEBOUND BENEFITS? field (#36215), RECEIVING A VA PENSION? field (#.36235), of the PATIENT file (#2), prompt's defaults are set to NO only for non-Veterans.
- DGRPCE1.INT Limit additional prompts based on response

If "RADIATION EXPOSURE INDICATED?" field (#.32103) is not YES no additional prompts will display. In addition, "RADIATION EXPOSURE METHOD" field (#.3212) is changed to a required field.

# 3.5.75 Patch SD\*5.3\*818 Routines

VistA Scheduling (VS) Graphical User Interface (GUI) Release 1.7.26.1 and SD\*5.3\*818 includes several defect corrections and enhancements including an update that will allow the calendar to open when the Request Management (RM) grid contains more than 25 requests, and an update to prevent a child appointment that was removed from being able to be scheduled. A new RPC was created to return all national flags and the fugitive felon flag and return this info in a JavaScript Object Notation (JSON) object to the calling application. An update was made to the SDES CREATE CLIN AVAILABILITY RPC to prevent a division by zero error when the length of appointment field is not defined.

Several existing RPCs were updated to return the Institution station number and Scheduled Date of Appointment in the returned JSON object. Several existing RPCs were updated to include a secondary stop code as an input parameter and to store this information in the related file entries. The SDES DISPOSITION APPT REQ RPC was updated so that when called by veteran-facing scheduling services (VAOS, EAS) the Disposition by field will be set to the calling application DUZ value. Several existing RPCs were updated to include the Internal Entry Number (IEN) for the selected Disposition Reason. The new patient's comments field was added to the SDEC APPT REQUEST (#409.85) file to store the patient's three choices for appointment date preferences. The SDES GET USER PROFILE BY DUZ RPC was updated to include the station ID for each division. The VS GUI was updated to default the desired appointment date to the original desired date if it is null. The VS GUI was updated to display the patient's Self-Identified Gender in the patient info window. The SDEC PTLOOOKRS RPC and the SDEC28 and SDUTLPTADD routines were updated to retrieve and return all the patient addresses. The VS GUI was updated to display text in the time slot viewer showing the status of the slot: Available, Overbook, or Unavailable.

The Short Cut key ctrl+5 was added to the VS GUI to allow users to navigate to the calendar. The RECALL REMINDER REMOVED (#5.1) field was added the SDEC APPOINTMENT (#409.84) file and is a pointer value to the RECALL REMINDERS REMOVED (#403.56) file. The VS GUI was updated to display the updated message text for patients who are eligible for MISSION Act Wait Time. The VS GUI was updated to offset the start time of the appointment (in clinic's time zone) from the patient's time zone before calling the create VVS service. The Medical Center DIVISION (#3.5) field in HOSPITAL LOCATION (#44) was updated to be a required field. The VS GUI was updated to allow user to cancel out of loading a sensitive patient record. The SDES CREATE APPT REQ RPC was refactored to increase efficiency and to apply the latest coding standards. The VS GUI was updated to trim timeslots from the calendar view that cannot be scheduled (e.g. Nights and weekends) and to prevent unusable space from taking up the viewport. The VS GUI was updated to ensure that the Originating User is set to the Logged In user for a new appointment being added. The SDECVVS and SDESUTIL routines were updated to identify and pass back the correct time zone information based on the context of the create video appointment pop-up window. The RPC SDES GET MISSION ACT ELIG RPC was updated to correct the logic to determine MISSION ACT eligibility. A new VistA utility was created to standardize the conversion of the return data in to a standardized JSON object. The DG SENSITIVE RECORD ACCESS and DG SENSITIVE RECORD BULLETIN were added to the SDESRPC option to help prevent users from accessing their own records if they don't have the DG RECORD ACCESS security key and to allow for the necessary access auditing.

The patch adds the following RPCs: SDES CANCEL APPOINTMENT SDES GET APPT REQ BY PAT ALL SDES GET APPT REQ BY PAT OPEN SDES GET PATIENT FLAGS

The patch updates the following existing RPC: SDEC GET PATIENT RECALLS JSON SDEC GET RECALL BY IEN JSON SDES CREATE APPT REQ SDES EDIT APPT REQ SDES GET APPT REQ BY IEN SDES GET APPT REQ BY PATIENT SDES GET APPT REQ LIST BY DFN SDES GET APPTS BY PATIENT SDES GET APPTS BY RESOURCE SDES GET MISSION ACT ELIG SDES GET USER PROFILE BY DUZ

| New SD Routines | Modified SD Routines |
|-----------------|----------------------|
| SDESBUILDJSON   | SDEC52CJSON          |
| SDESCANCELAPPTS | SDECVVS              |
|                 | SDES                 |
|                 | SDES2                |
|                 | SDESAPTREQSET        |
|                 | SDESARCLOSE          |
|                 | SDESCLNSETAVAIL      |
|                 | SDESGETAPPTREQ       |
|                 | SDESGETREQWRAPPR     |
|                 | SDESGETUDDUZ         |
|                 | SDESMISSIONELG       |
|                 | SDESPATFLAGS         |
|                 | SDESUTIL             |
|                 | SDRRISRU             |

#### Table 51: Patch SD\*5.3\*818 Routines

## 3.5.76 Patch SD\*5.3\*819 Routines

VistA Scheduling (VS) Graphical User Interface (GUI) Release 1.7.27.1 and SD\*5.3\*819 includes several defect corrections and enhancements including updating the SDES GET USRPROFILE Remote Procedure Call (RPC) to include the user's security keys and menu options. The Enterprise Appointment Services (EAS) validation was updated in the RPCs to address a reported maximum number error. The VS GUI was updated with keyboard shortcuts to allow the user to open the appointment Context with keyboard input. Four new RPCs in the SDES name space were created and will return JSON output for all privileged users, delete all privileged users, add one privileged user and to delete one privileged user. A new field was added in the SDEC APPT REQUEST (#409.85) file to store the Modality. The User Preferences in the VS GUI was updated to include a "Day" view which can be selected as the default view when opening the VS GUI. The VS GUI was updated to add the Scheduler\_OnLoaded to announce to the user that "the calendar is loading" as the calendar loads, sorts and displays the calendar. The VS GUI was updated to allow JAWS to read calendar view mode on pressing the defined hotkey. Four new SDES RPCs were created to search for the following letter types: Noshow, Pre-Appointment, Clinic Cancellation, Appointment Cancellation. The SDES SEARCH PROVIDERS RPC was created and will return provider data in a JSON formatted object. The new SDES SEARCH PRIVILEGED USER RPC was created and it returns a list of ACTIVE users from the NEW PERSON (#200) File. The new SDES GET DIVISION LIST RPC was created to return a list of division, given search the search text provided. The method to allow VSE-CS to bypass the Vista Instance Selection in SSOi login was causing unexpected results in other applications that use the same login. The cookie that VSE-CS uses will no longer overwrite or prevent other apps from properly logging in within the same browser session. Five additional RPCs were added to the SDECRPC option.

The patch adds the following RPCs: SDES ADD PRIV USER SDES DELETE PRIV USER SDES DELETE PRIV USERS SDES GET DIVISION LIST SDES GET LETTER BY IEN SDES GET LETTER TYPES SDES GET LETTERS BY TYPE SDES READ PRIV USERS SDES SEARCH PRIVILEGED USER SDES SEARCH PROVIDERS

The patch updates the following existing RPC: SDES CREATE APPT REQ SDES EDIT APPT REQ

| Modified SD Routines |  |  |
|----------------------|--|--|
| SDEC07               |  |  |
| SDEC08               |  |  |
| SDES                 |  |  |
| SDES2                |  |  |
| SDESAPPT             |  |  |
| SDESAPPTREQ40984     |  |  |
| SDESAPTREQSET        |  |  |
| SDESARCLOSE          |  |  |
| SDESBLKANDMOVE       |  |  |
| SDESCANCELAPPT       |  |  |
| SDESCCAVAIL          |  |  |
| SDESCKNSTEP          |  |  |
| SDESDISPRECALL       |  |  |
| SDESGETAPPTREQ       |  |  |
| SDESGETUD            |  |  |
|                      |  |  |

#### Table 52: Patch SD\*5.3\*819 Routines

### 3.5.77 Patch DG\*5.3\*1064 Routines

Patch DG\*5.3\*1064 adds Group 6 to the PATIENT DATA, SCREEN <2>. Group 6 consists of the following prompts: "Indian:", "Start Date:", "Attestation Date:" and "End Date:".

It modifies ICR #10061 and #7109 for VADPT to include new entries in the "DEM" and "DEMUPD" component arrays. Node 15, subnodes 1-4, will contain Indian Attestion responses from PATIENT DATA, SCREEN <2>, Group 6.

Six additional fields are added to the PATIENT (#2) file:

- INDIAN SELF IDENTIFICATION (#.571)
- INDIAN START DATE (#.572)
- INDIAN ATTESTATION DATE (#.573)
- INDIAN END DATE (#.574)
- INDIAN SELF IDENT CHANGE DT/TM (#.575)
- INDIAN SELF IDENT CHANGE USER (#.576)

This patch updates VistA to receive patient Indian attestation information from ES in the ZPD segment of the HL7 ORU/ORF-Z11 message.

The following modified routines are exported by patch DG\*5.3\*1064:

- DGENELA2
- DGENPTA1

Patient Information Management System (PIMS) 86 Patient Registration, Admission, Discharge, Transfer, and Appointment Scheduling Technical Manual (REDACTED) April 2024

- DGENUPLA
- DGMTSC4
- DGMTSC4V
- DGMTSCC
- DGMTSCR
- DGRP2
- DGRPD
- DGRPDB
- DGRPE
- DGRPH
- DGRPV
- VADPT0
- VADPT1
- VAFHLZPD

### 3.5.78 Patch SD\*5.3\*820 Routines

VistA Scheduling (VS) Graphical User Interface (GUI) Release 1.7.28.0 and SD\*5.3\*820 includes several defect corrections and enhancements including updates to the Availability Selection window in the VS GUI to be 508 compliant. SDES RPCs were updated to so that "null" status is never sent back for an appointment. The post-install routine was deployed to correct MRTC child request sequence numbers and MRTC intervals. The post-install routine will also identify and clean up data created by VetLink so that both the CHECKIN and CHECK IN TIME ENTERED fields will both be populated. The VS GUI was updated to pull the same interval number and store the child request sequence number in the new child request field. The SDES GET CLINIC INFO RPC was updated to include the CHAR4 data in the return JSON Object. The SDESCHKAPPTOVP routine was created to check for overlapping appointments. Routines supporting EAS validation were updated to perform a character based comparison. The RPC SDES GET USRPROFILE RPC was updated to be more descriptive. The SDES GET APPTS BY CLINIC LIST RPC was updated to include 3 additional fields. The SDEC APPADD RPC was updated to include logic to check for a lock on the appointment level of the file.

The patch adds the following RPCs: No new RPC were added

The patch updates the following existing RPC: SDES GET USRPROFILE

| New SD Routines | Modified SD Routines |
|-----------------|----------------------|
| SDESCHKAPPTOVP  | SDEC07C              |
|                 | SDECAR2              |
|                 | SDES2                |
|                 | SDESAPPT             |
|                 | SDESAPPTDATA         |
|                 | SDESAPTREQSET        |
|                 | SDESARCLOSE          |
|                 | SDESBLKANDMOVE       |
|                 | SDESCANCELAPPTS      |
|                 | SDESCCAVAIL          |
|                 | SDESCKNSTEP          |
|                 | SDESCLINICAVAIL      |
|                 | SDESCLINICSET        |
|                 | SDESCLNSETAVAIL      |
|                 | SDESDISPRECALL       |
|                 | SDESGETAPPTWRAP2     |
|                 | SDESGETCONSULTS      |
|                 | SDESGETRECALL        |
|                 | SDESGETREGA          |
|                 | SDESGETREQWRAPPR     |
|                 | SDESGETUD            |
|                 | SDESINACTCLINIC      |
|                 | SDESMISSIONELG       |
|                 | SDESPATRPC           |
|                 | SDESPRINTPATAPPT     |
|                 | SDESRTVCLN           |
|                 | SDESUPDRECREQ        |
|                 | SDESUTIL             |

#### Table 53: Patch SD\*5.3\*820 Routines

## 3.5.79 Patch DG\*5.3\*1081 Routines

Patch DG\*5.3\*1081 changes DATA GROUP 1 on the INELIGIBLE/MISSING DAT SCREEN <10> to UNEDITABLE. The TWX prompts, "TWX Source:", "TWX City:", and "TWX State:" are removed.

It modifies the VHA Profile (VHAP) LONG DESCRIPTION of VETERAN RESTRICTED MED BENEFITS, NON VETERAN OTHER RESTRICTED MED BENEFITS and INELIGIBLE entries in HEALTH BENEFITS PLAN file (#25.11).

Adds a new entry, CLINICAL EVALUATION, to the VistA MAS ELIGIBILITY CODE file (#8.1) and ELIGIBILITY CODE (#8).

Sets the field USE FOR Z07 CHECK: to NO for the INEL REASON UNSPECIFIED entry in the INCONSISTENT DATA ELEMENTS file (#38.6).

Six fields in the PATIENT file (#2) are made UNEDITABLE and their LONG DESCRIPTION fields are updated to indicate this change:

- INELIGIBLE DATE (#2,.152)
- INELIGIBLE TWX SOURCE (#2,.1651)
- INELIGIBLE TWX CITY field (#2.1653)
- INELIGIBLE TWX STATE (#2.1654)
- INELIGIBLE VARO DECISION (#2.1656)
- INELIGIBLE REASON field (#2.307)

Updates the LONG DESCRIPTION field in three entries in the HEALTH BENEFIT PLAN (#25.11) file:

- VETERAN RESTRICTED MED BENEFITS (#222)
- NON VETERAN OTHER RESTRICTED MED BENEFITS (#223)
- INELIGIBLE (#290)

The following modified routines are exported by patch DG\*5.3\*1081:

- DGRP10
- DGRPV
- DGRPC
- DG531081P
- DGLOCK1

### 3.5.80 Patch SD\*5.3\*823 Routines

VistA Scheduling (VS) Graphical User Interface (GUI) Release 1.7.29.0 and SD\*5.3\*823 includes several defect corrections and enhancements including updates to the VS GUI for 508 compliance, refactoring several SDES name spaced RPCs to performance, maintainability and to match current coding standards. The new RPC SDES CREATE VET REQ SCHED APPT was created to create an appointment request on the fly and then make the appointment. The new SDES CREATE WALKIN APPT and SDEC CREATE WALKIN APPT JSON RPCs were created to automatically create an appointment request when a walk-in appointment is scheduled, and the VS GUI was updated to call these two RPCs. Several SDEC name spaced RPCs that return full SSN were updated to only return last 4 of SSN. The VS GUI was updated to utilize the newly updated RPCs which only return the last 4 digits of the SSN. The SDES GET CLINIC INFO was updated to include both active and inactive clinics as well as the inactivation and reactivation dates and the Division in the return JSON object. The SDES REACTIVATE CLINIC RPC was created to reactivate a previously inactivated clinic. Several SDES name spaced RPCs that return the clinic data were updated to return additional clinic data and both the internal and external values for existing fields. The VS GUI was updated to VistA field names in the patient info in the top left of the main screen and in the edit patient info window. Several SDES name spaced RPCs that return full SSN were updated to only return last 4 of SSN. The VS GUI scheduling calendar was updated to allow navigation with keyboard controls. A hashing utility was created using key fields in the HOSPITAL LOCATION (#44) file to create a unique Clinic ID number for each clinic. The SDES CREATE APPT REQ RPC was modified to make the clinic IEN optional and will now use the Primary or Secondary stop codes to uniquely identify the clinic IEN. The VS GUI was updated to allow users who are not privileged users for a clinic to be able to check-in/undo check-in appointments in prohibited access clinics. The VS GUI Day View was updated to minimize timeslots visible to schedule appointments. The SDES SEARCH RECALL CLINICS RPC was created to perform the recall clinic search and to return the request data in a JSON Object. The SDES SEARCH RECALL PROVIDERS RPC was created using the existing business rules for the SDES SEARCH PROVIDERS RPC but searches the RECALL REMINDERS PROVIDERS (#403.54) file. The output for the patient friendly appointment list was updated to include the date/time stamp. The AMIS REPORTING STOP CODE were added to the return JSON object for four get appointment request RPCs. The SDECAR2 routine was updated to fix the issue with MRTC being stuck in pending status.

The patch adds the following RPCs: SDES CREATE RECALL REQ 2 SDES CREATE VET REQ SCHED APPT SDES CREATE WALKIN APPT SDES EDIT RECALL REQ 2 SDES GET ALL CLINIC HASHES SDES GET APPT BY REQ/APPT TYP2 SDES GET APPTS BY CLIN IEN 3 SDES GET APPTS BY IEN 2 SDES GET APPTS BY IEN 2 SDES GET CLINIC INFO2 SDES GET CLINIC STORED HASH SDES GET PATIENT REGISTRATION2 SDES REACTIVATE CLINIC SDES SEARCH RECALL CLINICS SDES SEARCH RECALL PROVIDERS SDES UPDATE CLINIC HASH

The patch updates the following existing RPC: SDEC ARGET SDEC CREATE WALKIN APPT JSON SDEC EP DEMOGRAPHICS SDEC EP PT INFO SDEC GET PATIENT DEMOG SDEC GETREGA SDEC PTLOOKRS SDEC RECGET SDEC REQGET SDES CREATE APPT REQ SDES EDIT APPT REQ SDES GET APPT BY REQ/APPT TYPE SDES GET APPT REQ BY IEN SDES GET APPT REQ BY PAT ALL SDES GET APPT REQ BY PAT OPEN SDES GET APPT REQ BY PATIENT SDES GET APPTS BY CLIN IEN 2 SDES GET APPTS BY CLINIC LIST SDES GET APPTS BY IEN SDES GET APPTS BY PATIENT DFN2 SDES GET CLIN AVAILABILITY SDES GET CLINIC INFO

| New SD Routines  | Modified SD Routines |
|------------------|----------------------|
| SDESAPPT3        | SDEC09               |
| SDESCREATEAPPREQ | SDEC28               |
| SDESCRTWALKIN    | SDEC28L              |
| SDESEDITAPPTREQ  | SDECAR2              |
| SDESEDITAPPTREQ2 | SDECEPT              |
| SDESGETAPPTWRAP4 | SDECPTCX             |
| SDESGETAPPTWRAP5 | SDECU3               |
| SDESGETREGA1     | SDECVVS              |
| SDESHASHCLIN     | SDES2                |
| SDESPATIENTDATA2 | SDESAPPT             |
| SDESREACTVTCLIN  | SDESAPPTDATA         |
| SDESRECCLINSRCH  | SDESCLINICAVAIL      |
| SDESRECPROVSRCH  | SDESCLINICDATA       |
| SDESREQAPPCREATE | SDESCREATEAPPT       |
| SDESRTVCLN2      | SDESCREATEAPPT2      |
| SDESUPDRECREQ2   | SDESCREATEAPPT44     |
|                  | SDESCRTAPPTWRAP      |
|                  | SDESGETAPPTREQ       |
|                  | SDESGETAPPTWRAP3     |
|                  | SDESGETREGA          |
|                  | SDESGETREQWRAPPR     |
|                  | SDESINPUTVALUTL      |
|                  | SDESPATRPC           |
|                  | SDESRTVCLN           |
|                  | SDESUTIL             |

#### Table 54: Patch SD\*5.3\*823 Routines

## 3.5.81 Patch SD\*5.3\*824 Routines

VistA Scheduling (VS) Graphical User Interface (GUI) Release 1.7.30.1 and SD\*5.3\*824 includes several defect corrections and enhancements including updates to refactoring several SDES name spaced RPCs for performance, maintainability and to match current coding standards. The daily schedule in the VS GUI was updated to allow the display the type of appointment information when hovering over an individual item. New RPCs have been created to support the process of cancelling clinic availability. Updates were made to the VS GUI to address some issues related to the Arizona time zone. The SDES EDIT CLINIC RPC was updated to accept a hash from the calling application and compare it to the latest hash for this clinic and then determines is a warning message should be returned of if the edit can occur. The RM Grid was updated to allow navigation with keyboard controls. The last column label in the patient search pop-up was updated to show as Birth Sex. The appointment slots in the VS GUI were updated to remove the isOpen code so context menu opens on first right click. The SDES GET APPTS BY CLINIC LIST RPC was updated to return the specified JSON formatted object. All SDES RPCs that currently return the patient DFN were updated to also return the ICN. The SDEC CRSCHED was updated to return the REQUEST TYPE (#4) field from the RECALL REMINDERS (#403.5) file. The clinic hashing routine was modified to include its own build of the needed fields without having to call SDES GET CLINIC INFO. The new SDES SEARCH CLINIC ATTRIBUTES RPC was created to allow clinic searches with the return of a minimal set of clinic attributes.

The patch adds the following RPCs: SDES CANCEL CLIN PRECAN LIST SDES GET APPTS BY CLIN LIST2 SDES PRINT APPT LETTER SDES PRINT APPT LETTERS SDES SEARCH CLINIC ATTRIBUTES

The patch updates the following existing RPCs: SDEC CRSCHED SDES CANCEL CLIN AVAILABILITY SDES EDIT CLINIC SDES GET APPT BY REQ/APPT TYP2 SDES GET APPT REQ BY IEN SDES GET APPT REO BY PAT ALL SDES GET APPT REQ BY PAT OPEN SDES GET APPT REO BY PATIENT SDES GET APPT REQ LIST BY DFN SDES GET APPTS BY CLIN IEN 2 SDES GET APPTS BY CLIN IEN 3 SDES GET APPTS BY CLINIC LIST SDES GET APPTS BY IEN 2 SDES GET APPTS BY PATIENT DFN2 SDES GET APPTS BY PATIENT DFN3 SDES GET APPTS BY RESOURCE SDES GET CLINIC STORED HASH

SDES GET CONSULTS BY DFN SDES GET CONSULTS BY IEN SDES GET INSURANCE VERIFY LIST SDES GET PATIENT REGISTRATION SDES GET PATIENT REGISTRATION2 SDES GET RECALL BY IEN SDES GET RECALLS BY DFN

|                 | D*5.3*824 Routines   |
|-----------------|----------------------|
| New SD Routines | Modified SD Routines |
| SDESAPPT4       | SDEC02               |
| SDESAPPTLETTERS | SDES                 |
| SDESCCAVAIL2    | SDESAPPT             |
| SDESCLINPRECAN  | SDESAPPT3            |
| SDESCLNSEARCH   | SDESCCAVAIL          |
|                 | SDESCLINICSET        |
|                 | SDESGETAPPTREQ       |
|                 | SDESGETAPPTWRAP3     |
|                 | SDESGETAPPTWRAP5     |
|                 | SDESGETCONSULTS      |
|                 | SDESGETRECALL        |
|                 | SDESGETREGA          |
|                 | SDESGETREGA1         |
|                 | SDESHASHCLIN         |
|                 | SDESINPUTVALUTL      |
|                 | SDESPATIENTDATA2     |
|                 | SDESPATRPC           |
|                 | SDESUTIL             |
|                 |                      |

#### Table 55: Patch SD\*5.3\*824 Routines

### 3.5.82 Patch SD\*5.3\*825 Routines

VistA Scheduling (VS) Graphical User Interface (GUI) Release 1.7.31.2 and SD\*5.3\*825 includes several defect corrections and enhancements including updating several SDES RPCs to include STATION NUMBER into the JSON object. The SDEC RESCE and supporting routine were updated to document and utilize the eCheck-in Allowed, Pre-Checkin Allowed, and time zone. The SDES GET CLINIC INFO2 and supporting routine were updated to accept a new input parameter which will trigger an update to the CLINIC HASH after the updates have been made. The SDES GET CLINIC INFO2 RPC and supporting routine were updated to document and return the station number of the institution associated with the division. Logic was added to the VS GUI to check the "DISPLAY CLIN APPT TO PATIENTS" property of a clinic to check if the clinic is able to print appointments. The routine supporting the Cancel Clinic Availability option was updated to allow the output to be directed to a printer. The SDES CREATE CLINIC and SDES EDIT CLINIC were updated to accept the Primary AMIS Stop Code and the Credit AMIS Stop Code and additional validation logic was also added. The SDES ADDEDIT CLINIC GRP RPC was added to create or edit clinic groups in the SDEC RESOURCE GROUP (#409.832) file. To better support the appointment dispositioning process two new error messages were added to the SDES ERROR CODES (#409.93) file and the SDESARCLOSE routine was updated to utilize these two new messages. The SDES name spaced RPCs were reviewed and updated to prevent a FileMan date from being returned in their JSON object. The SDEC28L routine was updated to restrict lookup to 30 characters to prevent <SUBSCRIPT> error for extremely long values. The VS GUI Expanded Entry screen was updated to correct the typo: "Radiattion". Two comments fields were added to the return JSON object for several of the RPCs that return appointment request data. The SDES CANCEL CLIN PRECAN LIST RPC was updated to utilize the latest business rules in SDESGETAPPTWRAP4. Routine SDESCCAVAIL was updated to properly reference the correct template in the HOSPITAL LOCATION file (#44). Updates were made to the VS GUI for 508 compliance and the developers verified that the VA.VSE.CS.Presentation.MVC/ could be safely removed from the VS GUI, and they have removed it from the source code.

The patch adds the following RPCs: SDES ADDEDIT CLINIC GRP SDES GET VISTA DEVICES SDES PRINT APPT LETTER VISTA SDES PRINT APPT LETTERS VISTA SDES SEARCH CLINIC GRP

The patch updates the following existing RPCs: SDEC RESCE SDES CANCEL CLIN PRECAN LIST SDES CREATE CLINIC SDES EDIT CLINIC SDES GET APPT BY IEN SDES GET APPT BY REQ/APPT TYP2 SDES GET APPT BY REQ/APPT TYPE SDES GET APPT REQ BY IEN SDES GET APPT REQ BY PAT ALL SDES GET APPT REQ BY PAT OPEN SDES GET APPT REQ BY PATIENT SDES GET APPT REQ LIST BY DFN SDES GET APPTS BY CLIN IEN SDES GET APPTS BY CLIN IEN 2 SDES GET APPTS BY CLIN IEN 3 SDES GET APPTS BY CLINIC SDES GET APPTS BY CLINIC LIST SDES GET APPTS BY IEN SDES GET APPTS BY IEN 2 SDES GET APPTS BY PATIENT SDES GET APPTS BY PATIENT DFN SDES GET APPTS BY PATIENT DFN2 SDES GET APPTS BY PATIENT DFN3 SDES GET APPTS BY RESOURCE SDES GET CLINIC INFO2

| New SD Routines  | Modified SD Routines |
|------------------|----------------------|
| SDESADDRG        | SDEC01C              |
| SDESAPPTLETTERSV | SDEC28L              |
| SDESCLNGRP       | SDES                 |
| SDESGETDEVICES   | SDES2                |
|                  | SDESARCLOSE          |
|                  | SDESCCAVAIL          |
|                  | SDESCLINICDATA       |
|                  | SDESCLINICSET        |
|                  | SDESCLINPRECAN       |
|                  | SDESGETAPPTREQ       |
|                  | SDESGETAPPTWRAP3     |
|                  | SDESGETAPPTWRAP5     |
|                  | SDESGETREQWRAPPR     |
|                  | SDESRTVCLN2          |
|                  | SDESUTIL             |

Table 56: Patch SD\*5.3\*825 Routines

## 3.5.83 Patch SD\*5.3\*817 Routines

The Telehealth Management Platform (TMP) project employs patch SD\*5.3\*817 to apply enhancements. This patch includes the following features:

• View list of Providers before choosing a Default Provider in Telehealth Management Toolbox

This patch enhances the Provider Add/Edit [SD PROVIDER ADD/EDIT] option to display the entries of the PROVIDER multiple field (#2600) after clinic selection prompt.

• Search for patients with the same ICN in Telehealth Management Toolbox

This patch enhances the Telehealth Toolbox to provide an ICN lookup for schedulers. This inquiry will display a patient inquiry based on the ICN, and will display a message when more than one patient is using the same ICN number.

• INC22342953 Fix issue causing VistA update to incorrectly disposition Appointment Requests

This patch will correct an issue with filing appointment requests on VistA, when TMP sends over an appointment that is not associated with a Consult nor Return To Clinic (RTC). It will now correctly disposition the appointment request in VistA. This action will close the appointment request that prevents it from appearing in VistA Schedule Enhancement (VSE), as an available request.

• Add DOD ID to Telehealth Management Toolbox Inquiries

This patch adds the DOD ID field to the list of fields listed under Patient and ICN Inquiries of the Telehealth Inquiries [SD TELE INQ] option.

• Default Provider bulk update in the Telehealth Management Toolbox

This patch carries a new option named the Default Provider Bulk Update [SD DEFAULT PROVIDER UPDATE] to provide the ability to search for clinics by Clinic code/name, Stop Code, or Provider and then bulk update the DEFAULT PROVIDER field (#16) of the HOSPITAL LOCATION file (#44) for dedicated clinics.

• VAATG Link having Messages for SD IFS EVENT DRIVER not processing

This patch has corrected an issue in routine SDHL7APT, where it was erroneously placing outbound HL7 messages into the Sites main Multi-Listener queue. These messages are all associated with protocol SD TMP SEND INTRAFACILITY and will never be sent nor should they be sent and can be purged from this HL7 queue.

| New SD Routines | Modified SD Routines |
|-----------------|----------------------|
| SDTMPUT2        | SDHL7APT             |
|                 | SDTMPEDT             |
|                 | SDTMPUT0             |

#### Table 57: Patch SD\*5.3\*817 Routines

# 3.5.84 Patch SD\*5.3\*826 Routines

VistA Scheduling (VS) Graphical User Interface (GUI) Release 1.7.32.2 and SD\*5.3\*826 includes several defect corrections and enhancements including updates the SDES CREATE APPT REQ, SDES EDIT APPT REQ and the SDES CREATE VET REQ SCHED APPT RPCs to accept the Appointment Type Name as an input parameter. The patient search field in the VS GUI was updated to be limited to 30 characters. The SDES SEARCH PRIVILEGED USER and SDES SEARCH PROVIDER RPCs were updated to not return an error when there is no data to return based on the input parameters provided. The VS GUI was updated to allow the user to view a veteran's appointment request including details that will assist in the scheduling of an appointment. The VS GUI was updated to allow the user to right click on the request in the RM grid and open the context menu which will allow the user to view, add contact attempts on the request or to disposition the request. The new SDES ADD CLNGRP ITEM RPC was created to add a clinic to a clinic group. The new SDES READ CLINIC GROUP RPC was created to read a single clinic group. The new SDES DELETE CLNGRP ITEM RPC was created to remove a clinic from a clinic group. The new SDES CHECKOUT RPC was created to Check-Out a veteran for an appointment. The new SDES DELETE CLINIC GROUP RPC was created to remove an entire clinic group. Logic was added to the SDEC826P post install routine to clean up data that occurred after the VPS\*1\*21 installation. The SDES GET CLIN AVAILABILITY RPC was updated to not return an error message when the clinic had no defined availability for the date specified. The SDES ADDEDIT CLINIC GRP RPC was updated to limit clinic group name to a maximum of 30 characters. The SDES GET CLIN AVAILABILITY was updated to allow the date combinations noted in the ticket. The hashed value for the remote application entry was updated and the SDES CREATE APPT REQ RPC was updated to accept AMIS Primary and Secondary stop codes and added additional validation checks appropriate for the AMIS based codes. The routine that supports the SDEC GET APPT REQ BY IEN JSON RPC was updated to return the patient comments. The SDES GET MISSION ACT ELG RPC was updated to include VETERAN request type. The SDES GET MISSION ACT ELG RPC was updated to include the input parameter "CLINIC" and modified the SDESMISSIONELG routine to accept and validate the CLINIC input parameter. The calendar display for the group view and provider schedules view in the VS GUI was updated to display all availability for clinics in a group even when the clinics don't have the same stop a start or end times. The VS GUI was updated to include VETERAN in the display the SERVICE/SPECIALTY information in the RM grid and in the View Request window.

The patch adds the following RPCs: SDES ADD CLNGRP ITEM SDES CHECKOUT SDES DELETE CLINIC GROUP

### SDES DELETE CLNGRP ITEM SDES READ CLINIC GROUP

The patch updates the following existing RPCs: SDES CREATE APPT REQ SDES CREATE VET REQ SCHED APPT SDES EDIT APPT REQ SDES GET CLIN AVAILABILITY SDES GET MISSION ACT ELG

#### Table 58: Patch SD\*5.3\*826 Routines

| New SD Routines | Modified SD Routines |
|-----------------|----------------------|
| SDESADDDELCGI   | SDECAR4              |
| SDESCHECKOUT    | SDES                 |
| SDESRTNRG       | SDES2                |
| SDESVALUTIL     | SDESADDRG            |
|                 | SDESCLINICAVAIL      |
|                 | SDESCREATEAPPREQ     |
|                 | SDESCREATEAPPT       |
|                 | SDESCREATEAPPT2      |
|                 | SDESCRTAPPTWRAP      |
|                 | SDESEDITAPPTREQ      |
|                 | SDESEDITAPPTREQ2     |
|                 | SDESMISSIONELG       |
|                 | SDESPRIVUSRSRCH      |
|                 | SDESPROVSEARCH       |
|                 | SDESREQAPPCREATE     |

### 3.5.85 Patch SD\*5.3\*827 Routines

VistA Scheduling (VS) Graphical User Interface (GUI) Release 1.7.33.1 and SD\*5.3\*827 includes several defect corrections and enhancements including updates to the Tasks tab and to the DateTimePickers to be 508 compliant. The SDES GET APPTS BY IEN2 and SDES GET APPT BY REQ/APPT TYP2 RPCs were updated to store pointer linking the appointment to the video visit appointment. The SDES GET APPT BY PATIENT, SDES GET APPT BY IEN and SDES GET APPT BY RESOURCE RPCs were updated to return the Appt Request PATIENT-ENTERED COMMENTS field for the associated request. The VS GUI was updated so that on the onselect event when the user single clicks a record it will clear out the patient in context. The SDES CHECKIN RPC was created and is used to check in a single appointment. The SDES CANCEL CHECKIN RPC was created and is used to cancel a check-in for a single appointment. A new splash screen with the supplied message was added to the VS GUI 1.7.33.1. to Enable Notifications of Changes in Application Behavior. The SDES CREATE APPOINTMENTS RPC was updated to allow the user to schedule in the past. The SDES CREATE CLINIC RPC was updated to calculate and store a hash value upon new clinic creation. The VS GUI was updated to only display non-expired authentication certificates. The new SDES GET TIU DOC BY CONTEXT RPC was created and returns the same data as with TIU DOCUMENTS BY CONTEXT but with the additional elements. The SDES GET CLIN AVAILABILITY RPC was updated to accept either an ISO 8601 timestamp for the from date and to date or just a date (YYYY-MM-DD). If just a date is passed in, the software will default to the 1st minute of the from date and the last minute of the to date. The VS GUI was updated to require a double-click to put request in context and the splash page notification of changes in application behavior. The VS GUI was updated to clear the previous request from context when a user tabs or clicks on record in the RM grid. The patient information screen in VS GUI was updated by renaming the existing Gender Identity label to Birth Sex. The SDECCON and SDECAR1A were updated to retrieve the contact attempts for appointment request equals to 'VETERAN'. The SDVATS security key was created and deployed by this patch and will be utilized by future software updates.

The patch adds the following RPCs: SDES CANCEL CHECKIN SDES CHECKIN SDES GET TIU DOC BY CONTEXT

The patch updates the following existing RPCs: SDES GET APPT BY REQ/APPT TYP2 SDES GET APPTS BY IEN 2 SDES GET CLIN AVAILABILITY

| J.J 027 Noutines     |
|----------------------|
| Modified SD Routines |
| SDEC52               |
| SDEC52B              |
| SDECAR1A             |
| SDECCON              |
| SDESAPPTDATA         |
| SDESCHECKOUT         |
| SDESCLINICAVAIL      |
| SDESCLINICSET2       |
| SDESCREATEAPPT       |
| SDESCREATEAPPT2      |
| SDESCREATEAPPT44     |
| SDESCRTAPPTWRAP      |
| SDESINPUTVALUTL      |
| SDESPATIENTDATA2     |
| SDESRECPROVSRCH      |
| SDESRTVCLN2          |
|                      |

#### Table 59: Patch SD\*5.3\*827 Routines

### 3.5.86 Patch SD\*5.3\*821 Routines

The Telehealth Management Platform (TMP) project employs patch SD\*5.3\*821 to apply enhancements. This patch includes the following features:

Add CHAR4 to Telehealth Management Toolbox - Clinic Inquiry

This patch enhances the Telehealth Toolbox Clinic Inquiry to add the CHAR4 value and description for the clinic.

Improve the default appointment length.

Modified the previous scheme to stop reliance on the array element variable and use the length variable SDECLEN that is passed into the SDEC Add Appointment API. In the event that variable is also

null, which is not likely, then the appointment length is obtained from the SDEC APPOINTMENT file (#409.84).

Add Stop Codes 497 and 498

This patch adds the newly released stop code 497 and 498 to the SD TELEHEALTH STOP CODE FILE (#40.6) so they can be assigned to Telehealth VistA clinics. The post-install routine SD53P821 will add the new Stop Codes.

### Appointment Availability

A new queuing process is being added to the messaging between VistA and TMP. Clinic schedule changes will be queued and evaluated before being

sent to TMP. If a schedule change results in a transaction to block a clinic and to unblock that same clinic, both of those transactions will be cancelled and not sent. Also, logic will be applied to make certain that all transactions are sent in the correct sequential order.

A report called Clinic Schedule Queuing Report has been added under the Telehealth Inquiries [SD TELE INQ] option to display the results of the queuing process.

#### Waiting for Response Vista Integration error

Code variable protection has been added, so when an Interfacility HL7 is being generated to the Provider site, then any variables stepped on by this process, will not affect those variables that belong with the Patient site appointment process. One HL7 protocol for TMP has been altered to match VA standards to ensure the ACK is returned correctly to TMP.

Add DEA Information to Telehealth Management Toolbox - Medical Center Division Inquiry

This patch adds the 'Facility DEA Number' and the 'Facility DEA Expiration Date' fields to the Medical Center Division inquiry under the Telehealth Inquiries [SD TELE INQ] option.

### The Facility Exp. Date displays in FileMan format

This patch changes the display of Facility Expiration Date field from FileMan format to external format. This change will be reflected in the Medical Center Division and the Institution inquiries of the Telehealth Inquiries [SD TELE INQ] option.

Add VistA Clinic Special Instructions to the Clinic Inquiry

This patch adds the 'Clinic Special Instructions' field to the Clinic inquiry under the Telehealth Inquiries [SD TELE INQ] option.

| New SD Routines | Modified SD Routines |
|-----------------|----------------------|
| SD53P821        | SDB                  |
| SDTMPPRC        | SDHL7APT             |
| SDTMPUTL        | SDTMPHLA             |
|                 | SDTMPHLC             |
|                 | SDTMPUT0             |

#### Table 60: Patch SD\*5.3\*821 Routines

## 3.5.87 Patch DG\*5.3\*1082 Routines

Patch DG\*5.3\*1082 changes DATA GROUP 3 on the ELIGIBILITY STATUS DATA, SCREEN <7>. The PRESUMPTIVE PSYCHOSIS prompts are no longer displayed. The **Presumptive Psychosis:** label will display when populated and will not be editable in VistA.

In the HEALTH BENEFIT PLAN (#25.11) file, DG\*5.3\*1082 modifies the VHA Profile (VHAP) LONG DESCRIPTION of RESTRICTED EXAMINATION ONLY (#224), VETERAN RESTRICTED MED BENEFITS (#222), and NON VETERAN OTHER RESTRICTED MED BENEFITS (#223) entries and the LONG DESCRIPTION (#.04), SHORT DESCRIPTON (#.03) and the COVERAGE CODE (#.05) fields of the PRESUMPTIVE (38 USC 1702-38 CFR 17.109) (#135), and the CLINICAL EVALUATION (#308) entries.

DG\*5.3\*1082 modifies the DG LOAD EDIT SCREEN 7 entry in the INPUT TEMPLATE (#.402) file to remove the PRESUMPTIVE PSYSCHOSIS? and PRESUMPTIVE PSYSCHOSIS CATEGORY: prompts from the ELIGIBILITY STATUS DATA, SCREEN <7> screen in DATA GROUP [3].

DG\*5.3\*1082 adds the new PRESUMPTIVE PSYCHOSIS ELIGIBLE eligibility code to the MAS ELIGIBILITY CODE (#8.1) file.

DG\*5.3\*1082 adds the new PRESUMPTIVE PSYCHOSIS ELIGIBLE eligibility code to the ELIGIBILITY CODE (#8) file.

A post install routine, DG531082P, will send an HL7/Z07 message to VES for each VistA patient with a non-null value in PRESUMPTIVE PSYCHOSIS CATEGORY field (Field #.5601) of the PATIENT file (File #2).

The following modified/created routines are exported by patch DG\*5.3\*1082:

- DGLOCK1 Prevents PRESUMPTIVE PSYCHOSIS ELIGIBLE eligibility as a primary eligibility code
- DGPPSYCH Comments out obsolete YN API tag code and adds new PT API tag code to update PATIENT (#2) file field PRESUMPTIVE PSYCHOSIS CATEGORY (#.5601) and PRESUMPTIVE PSYCHOSIS CATEGORY (#33.1) file
- DG531082P– Post install routine for VHAP updates and send HL7/Z07 messages for current presumptive psychosis patients
- DGENUPL7 File the Health Factor Segment (ZHF) data
- DGENUPL1 Parses the HL7 ZHF segments
- DGENUPLB Process ZHF segment

- VAFHLZHF Create generic HL7 Enrollment (ZHF) segment
- DGRP7 Removes the check for Veterans to have the Presumptive Psychosis field displayed

Patch IVM\*2.0\*208, included in the DG\*5.3\*1082 Host File, creates the new optional ZHF segment of the Health Level 7 (HL7) ORF/ORU-Z07 message to send Presumptive Psychosis data. It includes routine IVMPTRN8. This routine creates the optional ZHF segment.

## 3.5.88 Patch SD\*5.3\*828 Routines

VistA Scheduling (VS) Graphical User Interface (GUI) Release 1.7.34.1 and SD\*5.3\*828 includes several defect corrections and enhancements including creating VVS RPCs in the SDES menu option and updates to the VS GUI to address multiple 508 issues. The new SDES GET APPTS BY CLINIEN LIST was created to return the full Appointment Object. The new SDES GET APPT BY APPT IEN RPC was created to have a name that better represents what the RPC does. The SDES GET APPT REQ BY IEN RPC was updated to correctly return the Entered By name and IEN. The SDES CANCEL APPOINTMENT RPC was modified to process and update the corresponding files when an appointment request is cancelled. The SDES GET APPTS BY RPCS were updated to return the clinic institution station number along with the clinic IEN. The SDES EDIT CLINIC RPC was modified to update the diagnosis codes based on the list of diagnosis codes that are passed into the RPC. A check for the status of the diagnosis code was added and the default diagnosis code will be updated as well. The VS GUI was updated to correct this errant behavior in the clinic appointment window. The IS THIS A PBSP CLINIC? (#9.1) field was added to the HOSPITAL LOCATION (#44) to record whether the clinic is a PROVIDER BASED SCHEDULING PROFILE CLINIC (PBSP). The SDES GET CLIN AVAILABILITY RPC was updated to not allow an end date less than the start date. The KIDS build for SD\*5.3\*828 was configured to delete the specified list of RPCs during the patch installation. New SDES VVS RPCs were created and copy the existing SDEC VVS RPCs functionality. The SDES GET CLINIC INFO 2 was updated to return privileged user list in the JSON object. The SDES UPDATE CLINIC HASH RPC was updated to include the list of privileged user as part of the data to send into the HASHing algorithm. The Cancellation box on the Cancel Appointment screen was updated to have a fixed height and to include a scroll bar ease of use. The SDBUILD security key was created. This new key is needed in VistA for future use with CCM and future lock down of Set Up A Clinic option.

The patch adds the following RPCs: SDES GET APPT BY APPT IEN SDES GET APPTS BY CLINIEN LIST SDES GETVVSMAKEINFO JSON SDES SEARCH VVS PROVIDERS JSON SDES SPACEBAR VVS PRO SDES VVC APPT SDES VVS DELETE ID SDES VVS GET ID

#### SDES VVS SAVE ID

The patch updates the following existing RPCs: SDES GET CLINIC INFO2

The patch deletes the following existing RPCs: SDES GET APPT BY IEN SDES GET APPT CHECK-IN STEP SDES GET APPT CHECK-IN STEPS SDES GET APPTS BY CLIN IEN SDES GET APPTS BY CLINIC SDES GET APPTS BY IEN SDES GET APPTS BY PATIENT SDES GET APPTS BY PATIENT DFN SDES GET PAT APPT BY IEN #2 SDES GET PAT APPTS BY DFN #2

|                 | Madified OD Deutines |
|-----------------|----------------------|
| New SD Routines | Modified SD Routines |
| SDESPRVSRCHJSON | SDESAPPT4            |
| SDESVVC         | SDESCANCELAPPTS      |
| SDESVVSJSON     | SDESCLINICAVAIL      |
|                 | SDESCLINICDATA       |
|                 | SDESCLINICSET2       |
|                 | SDESCREATEAPPT       |
|                 | SDESCRTAPPTWRAP      |
|                 | SDESGETAPPTREQ       |
|                 | SDESHASHCLIN         |
|                 | SDESINPUTVALUTL      |
|                 | SDESRTVCLN2          |
|                 | SDESVVS              |

#### Table 61: Patch SD\*5.3\*828 Routines

## 3.5.89 Patch SD\*5.3\*831 Routines

VistA Scheduling (VS) Graphical User Interface (GUI) Release 1.7.35.0 and SD\*5.3\*831 includes several defect corrections and enhancements including the new SDES GET PATIENT PREF RPC was created to return the needed patient preferences data in JSON format. The new SDES GET PATIENT WARD RPC was created to return the ward that the patient is currently assigned to in JSON format. The VS GUI has been updated to always send the properly formatted phone number to VPatch SD\*5.3\*831 RoutinesistA. The SDES UNDO CHECKOUT RPC was created to undo a check out and to reset the necessary fields back to their prior state. The National Flags, Fugitive Felon Flag and the Local Flags have been added to the return JSON object for the SDES GET PAT FLAGS RPC. The new SDES GET PATIENT PREF RPC was created to return the needed patient preferences data in JSON format. The new SDES GET PATIENT WARD RPC was created to return the ward that the patient is currently assigned to in JSON format. The new SDES NOSHOW RPC was created to update the status of appointments as NO-SHOW. The new VALIDATEAMIS'SDESUTIL utility was created to validate AMIS Stop Codes. The Contact Attempt RPCs were re-written to the new SDES RPC standards. The new SDES GET CLINICS BY CLIN LIST RPC was created and will allow for the processing of up to 50 clinics based on the list of clinic IENs passed in. The corresponding clinics details will be returned in JSON format. The SDES STUCK ORDER CLEANUP option was created and added to the SDSUP menu. The VS GUI was updated to de-activate the duration dropdown feature thereby preventing them from being able to extend the timeslots for fixed timeslot clinics. The VS GUI was updated to interpret | as a line break as it processes the Patient Comment field. The scroll bar feature will be enabled when the data in the Patient Comment field cannot be fully displayed within the window. The SERVICE CONNECTED PERCENTAGE (#14) field from the SDEC APPT REQUEST (#409.85) file was added to the SDES GET APPT REQ BY\* RPCs. The SDES PCESAVE RPC was removed from the SDESRPC option and from the REMOTE PROCEDURE (#8994) file. The VS GUI was checked and updated to ensure the display and scroll bars are set to the top of the display boxes.

The patch adds the following RPCs: SDES GET APPTS BY CLIN IEN 3 SDES GET CANCMTS SDES GET CLINICS BY CLIN LIST SDES GET PATIENT PREF SDES GET PATIENT WARD SDES NOSHOW

The patch updates the following existing RPCs: SDEC EDITAPPT SDES GET APPT BY REQ/APPT TYP2 SDES GET APPTS BY CLIN LIST2 SDES GET APPTS BY IEN 2 SDES GET APPTS BY PATIENT DFN3 SDES GET APPTS BY RESOURCE

The patch deletes the following existing RPCs: SDES PCESAVE

| New SD Routines  | Modified SD Routines |
|------------------|----------------------|
| SDESGETCANCMT    | SDCODEL              |
| SDESGETCLINSIEN  | SDEC26               |
| SDESGETPRFGAPS   | SDES2                |
| SDESNOSHOW       | SDESCLINICAVAIL      |
| SDESORDCLEAN     | SDESCLINICDATA       |
| SDESUNDOCHECKOUT | SDESCLINICSET        |
|                  | SDESGETAPPTREQ       |
|                  | SDESGETREQWRAPPR     |
|                  | SDESPATFLAGS         |
|                  | SDESUTIL             |

Table 62: Patch SD\*5.3\*831 Routines

#### 3.5.90 Patch SD\*5.3\*833 Routines

VistA Scheduling (VS) Graphical User Interface (GUI) Release 1.7.36.0 and SD\*5.3\*833 includes several defect corrections and enhancements including the creation of the new SDES PATIENT SEARCH Remote Procedure Call (RPC) which returns a JavaScript Object Notation (JSON) object and was added to the SDESRPC option. Older outdated RPCs were deleted now that they have newer, more updated RPCs to replace them. The VS GUI and corresponding Veterans Health Information Systems and Technology Architecture (VistA) routines were updated to correct the indexing of the list of Multiple Return To Clinics (MRTCs). The Video Visit Service (VVS) and Video Visit Clinic (VVC) related RPCs were updated to return their data in JSON format. The SDES GET CLINIC INFO2 and SDES GET CLINICS BY CLIN LIST RPCs were updated to include the TIMEZONE EXCEPTION (#802) field from the INSTITUTION (#4) file in their return JSON Object. The VS GUI was updated to handle patient searches where the gender field is empty without causing a hard error. The SDES GET CLINIC INFO2 and SDES GET CLINICS BY CLIN LIST RPCs were updated to return both the Internal Entry Number (IEN) and the AMIS REPORTING STOP CODE (#1) fields for both the Primary and Credit Stop codes associated with a clinic. The SDES CREATE APPT REO RPC logic was updated to prevent errors when setting the priority to FUTURE. The SDES GET APPT REO BY TYPE VET RPC was created to only return appointment requests of sub-type "VETERAN" in a JSON object. The SDESGETAPPTREQ routine was updated to properly handle appointments that have contact attempts without a contact type. The SDESCLNSETAVAIL routine was updated to allow for time slot values up to 26.

The patch adds the following RPCs: SDES DELETE VVS ID SDES GET APPT REQ BY TYPE VET SDES GET VVS APPT SDES GET VVS ID SDES PATIENT SEARCH SDES SAVE VVS ID

The patch updates the following existing RPCs: SDES CREATE CLIN AVAILABILITY SDES EDIT CLINIC AVAILABILITY SDES GET CLINIC INFO2 SDES GET CLINICS BY CLIN LIST SDES SPACEBAR VVS PRO

The patch deletes the following existing RPCs: SDES CREATE RECALL REQ SDES EDIT RECALL REQ SDES GET APPT BY REQ/APPT TYPE SDES GET APPTS BY CLIN IEN 2 SDES GET CLINIC INFO SDES GET PATIENT REGISTRATION SDES VVC APPT SDES VVS DELETE ID SDES VVS GET ID SDES VVS SAVE ID

| New SD Routines | Modified SD Routines |
|-----------------|----------------------|
| SDESPATSEARCH   | SDECAR               |
|                 | SDECAR4              |
|                 | SDESCLNSETAVAIL      |
|                 | SDESCREATEAPPREQ     |
|                 | SDESGETAPPTREQ       |
|                 | SDESRTVCLN2          |
|                 | SDESVVC              |
|                 | SDESVVS              |

Table 63: Patch SD\*5.3\*833 Routines

## 3.5.91 Patch SD\*5.3\*835 Routines

VistA Scheduling (VS) Graphical User Interface (GUI) Release 1.7.37.0 and SD\*5.3\*835 includes several defect corrections and enhancements including creating the new SDES CONTACT ADD/UPDATE and SDES CONTACT DISPLAY Remote Procedure Calls (RPC) were created to support the contact attempts logic in the SDES\* namespaced RPCs and these two RPCs were added to the SDESRPC option. The SDEC RETURN MENTAL HEALTHJSON RPC was created to return if the stop code IEN is a Mental Health Specialty. The SDEC GET

REQ BY TYPE VET JSON RPC was created to return only appointment requests of sub-type "VETERAN". This RPC was added to the SDECRPC option. The VS GUI was updated to utilize the new DEC GET REQ BY TYPE VET JSON RPC which returns a list of Veteran requests which will then be displayed to the user. The SDES EDIT CLINIC AVAILABILITY RPC was updated to include the appropriate checks which will prevent the changing of the clinic start and end times if already scheduled appointments will fall outside of the new clinic start and end times. The SDES GET APPTREQ BY INST RPC was created and returns all open Appointment Requests from the SDEC APPT REQUEST (#409.85) file for all the Clinics under a given Institution. The logic supporting the SDES GET APPT REQ BY TYPE VET RPC was updated to return an updated JSON object with data that is consistent with the other existing Request Management (RM) grid RPCs. The logic supporting the calculation of the MISSION Act eligibility in routine SDESMISSIONELG was updated to match the revised business rules.

The patch adds the following RPCs: SDEC GET REQ BY TYPE VET JSON SDEC RETURN MENTAL HEALTH JSON SDES CONTACT ADD/UPDATE SDES CONTACT DISPLAY SDES GET APPTREQ BY INST

The patch updates the following existing RPCs: There were no existing RPCs modified by the patch.

The patch deletes the following existing RPCs: There were no existing RPCs deleted by the patch.

| New SD Routines | Modified SD Routines |
|-----------------|----------------------|
| SDESCONSULTUPD  | SDECAR4              |
| SDESCONTACTS    | SDESCANCELAPPTS      |
| SDESGETAREQINST | SDESCLINICSET        |
| SDESGETMHCODE   | SDESCREATEAPPREQ     |
| SDESRECALLREQ   | SDESMISSIONELG       |
|                 | SDESNOSHOW           |
|                 | SDESVALUTIL          |
|                 |                      |

#### Table 64: Patch SD\*5.3\*835 Routines

## 3.5.92 Patch DG\*5.3\*964 Routines

## Patch DG\*5.3\*964 includes new routines DGAUDIT, DGAUDIT1, DGAUDIT2, DGAUDI,3 and DGAUDITP.A

Routines DGAUDIT and DGAUDIT1 process entries in the DG VAS QUEUE file (#46.3), using the DG VAS WEB SERVICE entry in the WEB SERVICE file (#18.02) to send the records to the VAS REST API defined by the DG VAS WEB SERVER entry in the WEB SERVER file (#18.12).

Routines DGSEC and DGSEC4 were modified to invoke VistA Audit Solution (VAS) subroutines that add an entry in the DG VAS QUEUE file (#46.3).

This patch implements the VistA Audit Solution (VAS) product that is designed to capture create, read, update, and delete (CRUD) operations on Personally Identifiable Information (PII) and Protected Health Information (PHI). VAS utilizes an external database storage system in the Veterans Affairs Enterprise Cloud (VAEC) Amazon Web Services (AWS) Cloud.

#### **Modified Routine:**

DGSEC

DGSEC4-

**New Routines:** 

DGAUDIT

DGAUDIT1

DGAUDIT2

DGAUDIT3

DGAUDITP

#### **Options:**

Display VAS Parameters [DG VAS DISPLAY] Export new AUDIT records to external archive [DG VAS EXPORT] VistA Audit Solution (VAS) options [DG VAS MENU] Modify VAS Parameters [DG VAS MODIFY]

## 3.5.93 Patch SD\*5.3\*836 Routines

VistA Scheduling (VS) Graphical User Interface (GUI) Release 1.7.38.0 and SD\*5.3\*836 includes several defect corrections and enhancements including the retirement of the SDES GET APPTS BY CLINIC LIST and SDES GET APPTS BY PATIENT DFN2 Remote Procedure Calls (RPCs). The new SDES GET CLINIC ORIGINAL AVAIL RPC was created to return an unmodified version of a clinic's appointment slots. Unlike, SDEC APPTSLOTS which

decrements the availability to indicate that appointments have been made, this RPC will only return the original, unmodified copy of the days schedule. Checks for locks were added to the SDECAR routine which is called when the VS GUI sends Health Level-7 (HL7) messages to update an order. Additional fields were added to the returned JSON object for the SDES SEARCH CLINIC RPC. The code supporting the SDES CHECKOUT and SDES UNDO CHECKOUT RPCs was updated by removing the check for the SD SUPERVISOR key. The new SDES GET CLINIC STOPCD RPC was created and was added to the SDESRPC option. The new SDES GET CANCEL REASONS RPC was created and was added to the SDESRPC option. The new SDES GET COMP/PEN 2507 RPC was created and was added to the SDESRPC option. The new SDES SET COMP/PEN AMIE TRKNG RPC was created and was added to the SDESRPC option. The VS GUI logic was updated to look for error codes being returned from RPC calls and displayed that error message to the disposition process. The SDES SEARCH RECALL CLINICS RPC was updated return a list of recall clinics to assist schedulers when creating a recall request. SDES GET APPT CHECK-IN STEPS was retired as part of patch SD\*5.3\*828; however, GUI is still calling it. We need to have GUI call SDES GET APPT CHECK-IN STEPS 2 instead. The SDEC GET REQ BY TYPE VET JSON RPC was updated to send back an empty JSON object when there is no matching data for the input criteria. The SDES GET APPTS BY CLINIEN LIST and SDES GET APPTS BY CLINLIST2 RPCs were updated return back today's appointment based on the clinic's time zone. The SDBUILD security key was added to the SDBUILD menu option. The SDES CREATE CLINIC and SDES EDIT CLINIC RPCs were updated to include the telephone extension in their returned JSON object. The SDES GET CLINIC INFO2 RPC was updated to include the telephone extension in their returned JSON object.

The patch adds the following RPCs: SDES GET CANCEL REASONS SDES GET CLINIC ORIGINAL AVAIL SDES GET CLINIC STOPCD SDES GET COMP/PEN 2507

The patch updates the following existing RPCs: SDES CREATE CLINIC SDES EDIT CLINIC SDES GET APPTS BY CLIN LIST2 SDES GET APPTS BY CLINIEN LIST SDES GET CLINIC INFO2 SDES SEARCH CLINIC SDES SEARCH RECALL CLINICS

The patch deletes the following existing RPCs: SDES GET APPTS BY CLINIC LIST SDES GET APPTS BY PATIENT DFN2

| New SD Routines  | Modified SD Routines |
|------------------|----------------------|
| SDESCANCELRSNS   | SDES01C              |
| SDESCLINDAILYSCH | SDESCHECKOUT         |
| SDESCOMPPEN      | SDESCLINICSET        |
| SDESGETSTOPCD    | SDESRTVCLN2          |
| SDESSEARCHRCLN   | SDESUNDOCHECKOUT     |
|                  | SDESUTIL             |

#### Table 65: Patch SD\*5.3\*836 Routines

#### 3.5.94 Patch SD\*5.3\*837 Routines

VistA Scheduling (VS) Graphical User Interface (GUI) Release 1.7.39.0 and SD\*5.3\*837 includes several defect corrections and enhancements including updates to the SDEC APPSLOTS RPC to only set the AVAILABILITY DATE when the date has been set via an established business process. The routines containing the business logic for the SDEC ARCLOSE RPC were updated so that the Parent request is closed and the Order is updated to "Discontinued"/"Completed". The logic for the SDES CANCEL APPOINTMENT RPC was updated to include key business logic from the SDECCAP CAN RPC. The VS GUI was updated to display a message to the user stating the record is locked when ARClose is called and returns a -1. Three cancellation related fields were added to the SDES GET APPTS BY IEN2 RPC. Several SDES\* RPCs were updated to include the WALKIN (#.13) field in their returned JSON object. The SDESCREATEAPPREQ routine was updated to remove the outdated code. The SDES01C routine was re-written to optimize efficiency and maintainability and to adhere to the latest VST standards. The SDEC SETTINGS file (#409.98) has been updated to remove the Scheduling Manager (SM) from the HELP LINK TEXT (#1) multiple. The new SDES PROVIDER CLINIC SEARCH will return the clinics that a provider is associated with. The new SDES GET CANCMTS RPC returns list of cancellation comments (hash tag, type and text) from the SDEC CANCELLATION COMMENT file (#409.88). The SDESCREATEAPPREQ routine was updated to add an entry to the MULT APPTS MADE (#409.852) multiple when a child request is created and to update the MRTC CALC PREF DATES (#409.851) multiple with the Patient Preferred Date passed in. The SDES CREATE APPOINTMENT to correctly identify which MRTC MULT APPT MADE sub-file IEN to update and update record with the appointment IEN.

The patch adds the following RPCs: SDES GET ALL CANCEL COMMENTS SDES GET CLINICS BY PROVIDER

The patch updates the following existing RPCs: SDEC ARCLOSE SDES GET APPTS BY CLIN IEN 3 SDES GET APPTS BY CLIN LIST2

#### SDES GET APPTS BY CLINIEN LIST SDES GET APPTS BY IEN 2 SDES GET APPTS BY PATIENT DFN3

The patch deletes the following existing RPCs: There were no existing RPCs deleted by the patch.

| New SD Routines  | Modified SD Routines |
|------------------|----------------------|
| SDESGETALLCANCOM | SDEC07C              |
| SDESPROVCLINSRCH | SDEC57               |
|                  | SDECAR               |
|                  | SDES01C              |
|                  | SDESAPPTDATA         |
|                  | SDESCANCELAPPTS      |
|                  | SDESCOMPPEN          |
|                  | SDESCONTACTS         |
|                  | SDESCREATEAPPREQ     |
|                  | SDESEDITAPPTREQ      |
|                  | SDESGETAPPTREQ       |
|                  | SDESGETCONSULTS      |
|                  | SDESGETRECALL        |

#### Table 66: Patch SD\*5.3\*837 Routines

#### 3.5.95 Patch SD\*5.3\*838 Routines

VistA Scheduling patch SD\*5.3\*838 includes several defect corrections and enhancements including the new SDES GET CLINIC ORIGINAL AVAIL Remote Procedure Call (RPC) which returns the full schedule for all clinic Internal Entry Numbers (IEN) passed in and returns the associated data in a JavaScript Object Notation (JSON) format. The new SDES GET MISSION ACT AVAIL RPC will return Mission Act availability given a primary stop code, secondary stop codes, beginning date and ending date. The new SDES READ CLINIC GROUP RPC will return Clinic IENs associated with any providers assigned to the Clinic Group as a resource. The SDES SAVE VVS ID RPC was re-written to only accept the appointment IEN and the VVS ID and then update just the corresponding appointment. Get Appointment RPCs were updated to were updated to include the Eligibility of Visit, RequestType and RequestIEN to the returned appointment JSON object. The code was also optimized to efficiency. The new SDES GET APPTS BY IENS RPC was created to return the appointment information for the passed in list of appointment IENs. The new SDES GET APPT REQS BY IENS RPC was created to return the appointment request IENs.

Patient Information Management System (PIMS) 113 Patient Registration, Admission, Discharge, Transfer, and Appointment Scheduling Technical Manual (REDACTED) April 2024

The new SDES CANCEL APPOINTMENT 2 RPC was created and will accept the cancellation reason NAME instead of the cancellation reason IEN. It will then cancel the associated appointments in the SDEC APPOINTMENT (#409.84) file, the HOSPITAL LOCATION (#44) file and the PATIENT (#2) file. Several get appoint request related RPCs were updated to return the CURRENT STATUS (#23) field from the SDEC APPT REQUEST (#409.85) file. The SDES PATIENT SEARCH RPC was updated to return the DATE OF DEATH (#.351) field from the PATIENT (#2) file.

The patch adds the following RPCs: SDES CANCEL APPOINTMENT 2 SDES GET APPT REQS BY IENS SDES GET APPTS BY IENS SDES GET AVAIL BY CLIN LIST SDES GET MISSION ACT AVAIL

The patch updates the following existing RPCs: SDES GET APPT BY APPT IEN SDES GET APPT BY REQ/APPT TYP2 SDES GET APPT REQ BY IEN SDES GET APPT REQ BY PAT ALL SDES GET APPT REQ BY PAT OPEN SDES GET APPT REQ BY PATIENT SDES GET APPT REQ BY TYPE VET SDES GET APPT REQ BY TYPE VET SDES GET APPTS BY CLIN IEN 3 SDES GET APPTS BY CLIN LIST2 SDES GET APPTS BY CLINIEN LIST SDES GET APPTS BY PATIENT DFN3 SDES PATIENT SEARCH SDES READ CLINIC GROUP SDES SAVE VVS ID

The patch deletes the following existing RPCs: There were no existing RPCs deleted by the patch.

| New SD Routines  | Modified SD Routines |
|------------------|----------------------|
| SDESCANAPPT2     | SDESAPPTDATA         |
| SDESGETAPPTSIEN  | SDESGETAPPTREQ       |
| SDESGETCLNSCHEDS | SDESGETAPPTWRAP5     |
| SDESGETREQSIEN   | SDESGETCLINAPPT      |
| SDESMISSIONAVL   | SDESGETREQWRAPPR     |
|                  | SDESPATSEARCH        |
|                  | SDESRTNRG            |
|                  | SDESUTIL             |
|                  | SDESVVS              |

#### Table 67: Patch SD\*5.3\*838 Routines

## 3.5.96 Patch SD\*5.3\*840 Routines

SD\*5.3\*840 provides Fiscal Year 2023 Mid-Year updates to the CLINIC STOP (#40.7) file as requested by the Office of Finance, Managerial Cost Accounting Office (MCAO).

#### \*\*\* IMPORTANT NOTE \*\*\*

This patch is being released with a compliance date of April 1, 2023 and should be installed as close to Close of Business (COB) on March 31, 2023 as possible, but not after April 1, 2023. Early installation of this patch could result in transmission of incorrect Stop Codes that will result in errors from Austin. Coordination with the MAS (Medical Administration Service) PAS (Program Application Specialist)/ADPAC (Automated Data Processing Application Coordinator) is imperative as SD\*5.3\*840 will cause changes to the CLINIC STOP (#40.7) file. Testing can be done in a site's mirror account before installation in production to verify changes. SD\*5.3\*840 modifies and creates Stop Codes effective April 1, 2023; therefore, installing early may modify certain Stop Codes that may currently be in use at your site. It is advised that clinics with Stop Codes assigned that will incur restriction date/type changes should be corrected as soon as possible after installation. Please keep in mind that new Stop Codes should not be assigned in MAS/Scheduling until April 1, 2023 as the Patient Care Encounters (PCE) bearing FY23 Mid-Year Stop Codes will not be accepted in Austin until that date. All other MAS Stop Code changes should be made as early as possible on April 1, 2023.

Instructions for the FY23 Mid-Year Stop Code Patch:

SD\*5.3\*840 makes changes to the CLINIC STOP (#40.7) file as of April 1, 2023. No clinic can be created using any new Stop Codes contained in the patch until after this patch is implemented.

Scheduling & Patch Installer should coordinate to perform the following sequence:

- 1. Patch Installer installs the patch late on March 31 or early on April 1, 2023.
- 2. Scheduling staff: Run the Non-Conforming Clinics Stop Code Report [SD CLN STOP CODE REP] to list those clinics that need changes in the HOSPITAL LOCATION (#44) file for FY23 Mid-Year.
- 3. Scheduling staff: Make changes in the HOSPITAL LOCATION (#44) file so that the clinics will have the correct Stop Codes in place for April 1st clinic appointments.

#### MCA Staff:

- 1. Before April 1 (prior to installation of the patch) run Option 2: Create DSS Clinic Stop Code File [ECXSCLOAD] from the Setup for DSS Clinic Information menu [ECX SETUP CLINIC].
- 2. Follow normal procedures to run the DSS CLI Extract for March 2023. It is the create and edit, not the 'approve', that changes the values included in the CLI extract. Perform normal AUDITS for the CLI Extract.
- 3. DO NOT make changes for April clinics at this time.
- 4. Between April 13-30, 2023 after auditing and receiving confirmation of successful deblocking of the transmitted March CLI Extract, proceed with FY23 Mid-Year Stop Code changes to the DSS Clinics and Stop Codes Worksheet:
  - a. After the March extract has been run, transmitted and is considered final (in your mind, no re-run/re-transmit needed), you may run Option 2 CREATE DSS Clinic Stop Code File [ECXSCLOAD]. This option creates local entries in the CLINICS AND STOP CODES (#728.44) file and compares this file to the HOSPITAL LOCATION (#44) file to see if there are any differences since the last time the file was reviewed.
  - b. After Option 2 has completed, use the Option 3: Clinics and DSS Stop Codes Print [ECXSCLIST]. This option produces a worksheet of (A) All Clinics, (C) Active, (I) Inactive, or only the (U) Unreviewed Clinics that are awaiting approval.
  - c. Run Option 7: Clinic & Stop Codes Validity Report [ECX STOP CODE VALIDITY]. This step will check that all Stop Codes conform. Note: a 'blank' output indicates there are no problems with Stop Code and credit stop validity.
  - d. Update for FY23 Mid-Year as needed using Option 4: Enter/Edit Clinic Parameters [ECXSCEDIT] option.
  - e. Approve changes using Option 5: Approve Reviewed DSS Clinic Worksheet [ECXSCAPPROV] option. Finalize all Stop Code changes on the worksheet to be ready to run the April DSS CLI Extract.
  - f. MCA teams with questions, please log a ticket through the VHA Office of Finance Managerial Cost Accounting Office Help Desk at: <u>https://mcaapp.vha.med.va.gov/MCAOHelpDesk/Default.aspx</u>

## 3.5.97 Patch SD\*5.3\*839 Routines

VistA Scheduling (VS) Graphical User Interface (GUI) Release 1.7.39.1 and SD\*5.3\*839 includes several defect corrections and enhancements including updating the VS GUI to re-activate the logic for VS GUI to account for VA loaned devices. The SDESAPPTDATA routine was updated to prevent the patient internal entry number from being set to null. The SDES GET APPT REQ BY PAT ALL RPC was updated to accept an optional start and end date to use to limit the data returned. The SDES GET COMP/PEN 2507 RPC was updated to return all date related data in ISO 8601 format. The VS GUI was updated to always release the existing patient context when switching between patients in the calendar view.

The patch adds the following RPCs: There were no RPCs added by the patch.

The patch updates the following existing RPCs: SDES GET APPT REQ BY PAT ALL SDES GET COMP/PEN 2507

The patch deletes the following existing RPCs: There were no existing RPCs deleted by the patch.

| New SD Routines | Modified SD Routines |
|-----------------|----------------------|
| SDESGETAPPTREQ2 | SDES2                |
|                 | SDESAPPTDATA         |
|                 | SDESCOMPPEN          |
|                 | SDESGETAPPTREQ       |

#### Table 68: Patch SD\*5.3\*839 Routines

## 3.5.98 Patch DG\*5.3\*1090 Routines

Patch DG\*5.3\*1090 changes DATA GROUP 3, Exposure Factors, on the **MILITARY SERVICE DATA, SCREEN <6>**. On the **ENVIRONMENTAL FACTORS** sub-screen the **A/O Exp.** and **ION Rad.** have been made uneditable.

Patch DG\*5.3\*1090 adds the following additional values to the AGENT ORANGE EXPOSURE LOCATION field (#.3213) list of SET values in the PATIENT file (#2): T:THAILAND(U.S. OR ROYAL THAI MIL BASE), L:LAOS, C:CAMBODIA(MIMOT OR KREK,KAMPONG CHAM), G:GUAM, AMERICAN SAMOA, OR TERRITORIAL WATERS, J:JOHNSTON ATOLL

Patch DG\*5.3\*1090 adds the following additional values to the AGENT ORANGE EXPOSURE LOCATION field (#50.22) list of SET values in the PATIENT ENROLLMENT file (#27.11): T:THAILAND(U.S. OR ROYAL THAI MIL BASE), L:LAOS, C:CAMBODIA(MIMOT OR KREK,KAMPONG CHAM), G:GUAM, AMERICAN SAMOA, OR TERRITORIAL WATERS, J:JOHNSTON ATOLL

Patch DG\*5.3\*1090 adds to the list of SET values for the RADIATION EXPOSURE METHOD field (Field #.3212) of the PATIENT file (#2) the following: 8: ENEWETAK, 9: EXPOS IN PALOMARES B52, 10: THULE AFB B52.

Patch DG\*5.3\*1090 replaces the DESCRIPTION for the RADIATION EXPOSURE METHOD field (#.3212) of the PATIENT file (#2) with the following text:

This field represents the method by which the exposure to ionizing radiation occurred.

2) Hiroshima/Nagasaki - if the Veteran was exposed to ionizing radiation as a POW or while serving in Hiroshima and/or Nagasaki, Japan from August 6, 1945 through July 1, 1946.

3) Atmos Nuclr Testing - if exposure occurred at an atmospheric nuclear device test site (e.g. the Pacific Islands, NM or NV).

4) H/N and Atmos Testing - if exposure occurred as a POW in Hiroshima or Nagasaki AND at an atmospheric nuclear device test site.

5) Undergrd Nuclr Testing - if exposure occurred while at Longshot, Milrow, or Cannikin underground nuclear tests at Amchitka Island, AK prior to January 1, 1974.

6) Expos at Nuclr Facility - if exposure occurred while at Department of Energy plants at Paducah, KY, Portsmouth, OH or the K25 area at Oak Ridge, TN for at least 250 days before February 1, 1992.

7) Other - a method that does not fit any of the other categories.

8) Enewetak - if exposure occurred during cleanup of Enewetak Atoll, from January 1, 1977, through December 31, 1980.

9) Expos in Palomares B52 - if exposure occurred during cleanup of the Air Force B-52 bomber carrying nuclear weapons off the coast of Palomares, Spain, from January 17, 1966, through March 31, 1967.

10) Thule AFB B52 - if exposure occurred during the response to the fire onboard an Air Force B-52 bomber carrying nuclear weapons near Thule Air Force Base in Greenland from January 21, 1968, to September 25, 1968.

Only Veterans exposed by methods #2, 3, 4, 8, 9, or 10 are eligible for copayment exemption or enrollment in priority 6 based on their Ionizing Radiation exposure.

Only Veterans Health Administration Enrollment System users may enter/edit this field.

Patch DG\*5.3\*1090 adds to the list of SET values for the RADIATION EXPOSURE METHOD field (#76) in the PATIENT ENROLLMENT file (#27.11): 8: ENEWETAK, 9: EXPOS IN PALOMARES B52, 10: THULE AFB B52.

Patch DG\*5.3\*1090 uses the following abbreviations for the new AGENT ORANGE EXPOSURE LOCATION displays on the ENVIRONMENTAL FACTORS sub-screen, of DATA GROUP [3] of the MILITARY SERVICE DATA, SCREEN <6>: THAILAND(U.S. OR ROYAL THAI MIL BASE):(THLD), LAOS:(LAOS), CAMBODIA(MIMOT OR KREK,KAMPONG CHAM):(CAMB), GUAM, AMERICAN SAMOA, OR TERRITORIAL WATERS:(GUAM), JOHNSTON ATOLL:(JHST)

Patch DG\*5.3\*1090 displays the entire text of the AGENT ORANGE EXPOSURE LOCATION field on the Patient Enrollment and Patient Enrollment History screens.

Patch DG\*5.3\*1090 modifies the CHECK/DON'T CHECK field (#5) and USE FOR Z07 CHECK field (#6) in the INCONSISTENT DATA ELEMENTS file (#38.6) for entries 25 AO CLAIMED W/OUT VIETNAM POS and 507 RAD EXPOSURE METHOD INVALID.

The following modified/created routines are exported by patch DG\*5.3\*1090:

- DGCV PACT Act additional check added for special enrollment period
- DGCVRPT Changed dates to from 11/11/1998 to 09/30/2013 used in calculating the CV End date
- DGENEGT1 Additional AGENT ORANGE EXPOSURE LOCATION names added -T=THAILAND(U.S. OR ROYAL THAI MIL BASE), L=LAOS, C=CAMBODIA(MIMOT OR KREK,KAMPONG CHAM), G=GUAM, AMERICAN SAMOA, OR TERRITORIAL WATERS and J=JOHNSTON ATOLL
- DGENELA4 add additional values for RADIATION EXPOSURE METHOD field (#27.11,76) for PRIORITY 6; 8 for ENEWETAK, 9 for EXPOS IN PALOMARES B52, 10 for THULE AFB B52. Add additional values for AGENT ORANGE EXPOSURE LOCATION: - T=THAILAND(U.S. OR ROYAL THAI MIL BASE), L=LAOS, C=CAMBODIA(MIMOT OR KREK,KAMPONG CHAM), G=GUAM, AMERICAN SAMOA, OR TERRITORIAL WATERS and J=JOHNSTON ATOLL.
- DGENL1 Remove A/O Exp Loc: label and shift AGENT ORANGE EXPOSURE LOCATION 17 to the left
- DGENUPLA Add additional Radiation Exposure codes
- DGRP6EF.INT Changes for ENVIRONMENTAL FACTORS screen, making A/O Exp. and ION Rad. un-editable.
- VADPT4 Modify the RADIATION EXPOSURE METHOD (#2,.3212) to get updated field definitions
- VAFHLZE1 Modify to accommodate two-digit Radiation Exposure Methods

## 3.5.99 Patch SD\*5.3\*848 Routines

This is an emergency patch that fixes an issue identified with Intra-facility appointments for patient side appointment not correctly pointing to the SDEC APPT REQUEST (#409.85) entry.

Table 69: Patch SD\*5.3\*848 Routines

| New SD Routines | Modified SD Routines |
|-----------------|----------------------|
| N/A             | SDHL7APT             |

## 3.5.100 Patch SD\*5.3\*842 Routines

VistA Scheduling (VS) Graphical User Interface (GUI) Release 1.7.40.1 and SD\*5.3\*842 includes several defect corrections and enhancements including retiring the obsolete SDES GET APPTS BY IEN 2 RPC. The SDESGETREQWRAPPR routine, which supports several Remote Procedure Calls (RPC), was updated to add Stop Code and Security ID (SecID) into to the returned JavaScript Object Notation (JSON) object. The SDES GET CONSULTS BY DFN and SDES GET CONSULT BY IEN RPC were updated to include the listed elements in their JSON return object. The SDES PATIENT SEARCH RPC was updated to return a Boolean indicating whether the patient demographics need updating. The SDES CANCEL APPOINTMENTS and SDES CANCEL APPOINTMENT 2 RPC were updated to remove the appointment Internal Entry Number (IEN) from the MRTC APPT MADE sub-file when an appointment is being cancelled for a child appointment and the clinic appointment slot will be incremented when an appointment is cancelled for clinic. The SDES GET APPT REQ LIST BY DFN, SDES GET RECALLS BY DFN and SDES GET RECALL BY IEN RPCs were updated to include the additional fields listed in their return JSON object. The SDES CREATE RECALL REQ 2 RPC was updated to accept the reminder appointment type name, i.e. "FOLLOW-UP", "YEARLY EXAM", etc. instead of recall appt type IEN. The new CANCELLED NOT RE-OPENED disposition reason was added to the SDEC DISPOSITION REASON (#409.853) file. The SD\*5.3\*842 post install routine will review cancelled appointments since the SD\*5.3\*627 patch was installed (approx. 6/2017). As needed, disposition information will be added to the corresponding Appointment Request in the SDEC APPT REQUEST (#409.85) file. The RPCs supporting both the VS GUI and the SDES\* RPCs were updated to add the needed Disposition data to the appointment request based on the cancelation data in the corresponding appointment. The SDES CREATE APPOINTMENTS RPC was updated to make the SDEC RESOURCE parameter optional. If the SDEC RESOURCE is not passed in, the software will find the corresponding Resource from the SDEC RESOURCE (#409.831) file. The SDES GET APPT TYPES RPC was created, and it will return the types of appointments that are available in the APPOINTMENT TYPE (#409.1) file. The SDES GET SPEC NEEDS AND PREFS RPC was created and will return the special needs and preferences associated with a patient. The new SDES GET CONSULT DETAILS RPC was created to return the details associated with a consult request. The SDES GET PATIENT INQUIRY RPC was created to return a report known as a patient inquiry. This report includes details about the patient and associated appointment Patient Information Management System (PIMS) 120 April 2024 Patient Registration, Admission, Discharge, Transfer, and Appointment Scheduling Technical Manual (REDACTED)

data. The SDES PATIENT SEARCH RPC was modified to pass back a Boolean indicating whether the patient demographics need to be updated or not. The new MISSION ACT ELIGIBLE (#2.1) field was created to store an indicator as to whether this appointment is a Mission Act appointment. The new SDES GET AVAIL BY STOP CODE RPC was created and will return clinic availability given a primary stop code, secondary stop codes, beginning date and ending date. The SDES GET MISSION ACT ELIG RPC was updated to return if an appointment is Mission Act Eligible across multiple clinics with the same stop code. The VS GUI was updated to utilize the updated Mission Act Availability RPCs and will now display a notice to the user when they try to schedule an appointment that is Mission Act eligible and there is not available in the selected clinic. If the user clicks on the pop up, they will be able to view a listing of the first 10 available appointment slots from clinics matching the primary and secondary stop codes of the clinic associated with the appointment request (starting with newest created clinics first). The SDEC07 routine was updated to populate the new MISSION ACT ELIGIBLE (#2.1) field in the SDEC APPOINTMENT (#409.84) file when the appointment is Mission Act eligible. The SDES EDIT CLINIC AVAILABILITY RPC was updated to not require times and slots as input parameters. The SDES GET MISSION ACT ELIG RPC was updated to quit out without logging an error when the PID and selected appointment date are both within the Wait Time Standard. When this occurs, the VS GUI will not display the availability pop-up. The SDES842P post install will review existing data since the release of SD\*5.3\*824 and will report on pending appointments that do not match the patient on the request. The SDES GET MISSION ACT ELIG RPC was updated to include the primary and secondary AMIS stop code names and numbers in its JSON return object. In addition the RPC was updated to only look at clinics in the same institution. The VS GUI was updated to display an alert and the associated Primary and Secondary AMIS Stop Code name and number to the user if the Appointment is Wait Time Eligible. The new SDES GET MISSION ACT ELIG FEDT RPC was created and will calculate whether patient is mission act eligible based on the file entry date of the appointment request, PID, selected appointment date, and clinic ID. This new RPC was added to both the SDECRPC and the SDESRPC options. The date input parameter was added to the call to H^SDEC57 to prevent undefined errors. The X and Y variables were newed in GETIEN^SDEC51 to prevent them from leaking out and causing issues in the downstream processing. The VS GUI was updated to not display a message if the PID is outside the wait time standard.

The patch adds the following RPCs: SDES GET APPT TYPES SDES GET AVAIL BY STOP CODE SDES GET CONSULT DETAILS SDES GET MISSION ACT ELIG FEDT SDES GET PATIENT INQUIRY SDES GET SPEC NEEDS AND PREFS

The patch updates the following existing RPCs: SDES CREATE APPOINTMENTS SDES CREATE CLIN AVAILABILITY SDES CREATE RECALL REQ 2 SDES EDIT CLINIC AVAILABILITY

April 2024

SDES EDIT RECALL REQ 2 SDES GET APPT REQ LIST BY DFN SDES GET APPT REQS BY IENS SDES GET CONSULTS BY DFN SDES GET CONSULTS BY IEN SDES GET MISSION ACT ELIG SDES GET RECALL BY IEN SDES GET RECALLS BY DFN SDES PATIENT SEARCH

The patch deletes the following existing RPCs: SDES GET APPTS BY IEN 2

| New SD Routines  | Modified SD Routines |
|------------------|----------------------|
| SDESGETAPPTTYPE  | SDEC07               |
| SDESGETAVAILSC   | SDEC08               |
| SDESGETCONDETAIL | SDEC51               |
| SDESGETPATINQUIR | SDEC57               |
| SDESNEEDSPREFS   | SDESCANAPPT2         |
|                  | SDESCANCELAPPTS      |
|                  | SDESCLNSETAVAIL      |
|                  | SDESCREATEAPPT       |
|                  | SDESGETCONSULTS      |
|                  | SDESGETRECALL        |
|                  | SDESGETREQWRAPPR     |
|                  | SDESMISSIONELG       |
|                  | SDESPATSEARCH        |
|                  | SDESUPDRECREQ2       |

#### Table 70: Patch SD\*5.3\*842 Routines

## 3.5.101 Patch SD\*5.3\*832 Routines

This is an mandatory patch that improves display of some fields when no value is found in Clinic & Institution Inquires. It corrects an issue identified with Intra-facility appointments for patient side appointment not correctly pointing to the APPOINTMENT REQUEST file (#409.85) entry. It corrects a cross-index lookup.

| New SD Routines | Modified SD Routines |
|-----------------|----------------------|
| SD53P832        | SDESC08              |
|                 | SDTMPUT0             |

SD53P832 adds a new entry to SD TELE HEALTH STOP CODE FILE (#40.6)

SDESC08 was corrected to use the appropriate varible to look up the cancel reson code in CANCELLATION REASONS (#409.2)

SDTMPUT0 was modified to improve the display of some fields when no value found in Clinic & Institution Inquires

## 3.5.102 Patch SD\*5.3\*852 Routines

The SDES852P post install routine will run and identify cancelled appointments that did not reopen their corresponding consult request. These requests will be re-opened, and a report will be generated so that these re-opened consult requests can be scheduled.

The patch adds the following RPCs: N/A

The patch updates the following existing RPCs:  $N\!/\!A$ 

The patch deletes the following existing RPCs: N/A

The patch adds the following Options:  $N\!/\!A$ 

The patch updates the following existing Menus:  $N\!/\!A$ 

# New SD RoutinesModified SD RoutinesSDES852P - Post Install Routine only. Not<br/>a part of the normal Scheduling software.N/A

#### Table 72: Patch SD\*5.3\*852 Routines

## 3.5.103 Patch SD\*5.3\*843 Routines

VistA Scheduling (VS) Graphical User Interface (GUI) Release 1.7.41.1 and SD\*5.3\*843 includes several defect corrections and enhancements including updating the SDES CREATE APPOINTMENTS Remote Procedure Call (RPC) to include a check on the current status of the corresponding appointment request or request/consult and it will now allow for the creations of a new appointment if the status of Closed, Discontinued or Complete. When trying to schedule an appointment the lock on the clinic was removed and the logic that sets or removes entries in the three associated files was revised to allow for better tracking and cleanup of the three files. The Supervisor Menu [SDSUP] menu was updated to include options to search for open requests for Veterans with a Date of Death on or before 12/31/2020 and the Date of Death was entered on or before 12/31/2021. Users should have the option to see a report of requests meeting this criteria, and the option to close open requests meeting this criteria. The SDES CREATE VET REQ SCHED APPT RPC was updated to correctly set the institution information and the linked appointment institution number. The VS GUI was updated to include a check for control characters in the Comments field. If the comments include control characters, a message will be displayed to the user noting invalid comment character entry and the user will be returned to the comments field to re-enter the comments. The RM Grid in the VS GUI was updated to remove the Date column and to re-size the remaining data for better readability. The Supervisor Menu [SDSUP] menu was updated to include the Open Veteran Requests Report [SDES OPEN VET REOUESTS RPT] option. The SDES CREATE APPOINTMENT RPC was updated to set the MISSION ACT ELIGIBLE (#2.1) field as the appointment is created. The SDES GET PATIENT FLAGS RPC was updated to returns all national and local flags for a patient, as well as the fugitive felon flag when set. The SDES PATIENT SEARCH RPC was updated to check the PRF ASSIGNMENT (#26.13) file for flags for a patient and if flags exist, it pulls the corresponding flag data from the PRF NATIONAL FLAG (#26.15) and the PRF LOCAL FLAG (#26.11) files. The SDES EDIT CLINIC AVAILABILITY RPC was updated to return an error if the required DATES field is not passed in. The Request JSON object was updated to include the EAS Tracking Number for all Request types. The SDES GET MISSION ACT ELIG RPC definition was updated to call directly into GETMISSIONELG^SDESMISSIONELG routine. Additional lock logic was added to the SDEC APPADD RPC to determine when the RPC is being called by the Computerized Patient Record System (CPRS) application. Additional validation logic was added to appointment type being passed into the SDEC APPADD RPC. The SDES CREATE APPT BLK AND MOVE RPC was updated to allow recall appointments to be block and moved.

The patch adds the following RPCs: N/A

The patch updates the following existing RPCs: SDES GET MISSION ACT ELIG SDES GET PATIENT FLAGS SDES PATIENT SEARCH

The patch deletes the following existing RPCs: N/A

The patch adds the following Options: SDEC DECEASED RECORD CLEANUP SDEC DECEASED RECORD MENU SDEC DECEASED RECORD REPORT SDES OPEN VET REQUESTS RPT

The patch updates the following existing Menus: SDMGR SDSUP

| New SD Routines | Modified SD Routines |
|-----------------|----------------------|
| SDECDTHCLNUP2   | SDB1                 |
| SDESOPENVETREQS | SDEC07               |
|                 | SDECAR               |
|                 | SDESBLKANDMOVE       |
|                 | SDESCLNSETAVAIL      |
|                 | SDESCREATEAPPREQ     |
|                 | SDESCREATEAPPT       |
|                 | SDESCRTAPPTWRAP      |
|                 | SDESGETREQWRAPPR     |
|                 | SDESPATFLAGS         |
|                 | SDESPATSEARCH        |
|                 | SDESREQAPPCREATE     |

Table 73: Patch SD\*5.3\*843 Routines

## 3.5.104 Patch SD\*5.3\*844 Routines

VistA Scheduling (VS) Graphical User Interface (GUI) Release 1.7.42.0 includes several defect corrections and enhancements including an update to re-activate the Veterans Affairs (VA) loaned device logic that was de-activated in an earlier release. The VS GUI was updated send the appointment link for VA Video Connect (VVC) appointments to both the patients and the providers when the user selects "Resend Link". The new SDES CHECK ORDER LOCK Remote Procedure Call (RPC) was created and will return a flag when an appointment request is currently locked. The VS GUI was updated to call the new SDES CHECK ORDER LOCK RPC to determine if an appointment request is currently locked. When it is, the Block and Move and Drag and Drop functionality will not be enabled. A post install routine to search all requests in the SDEC APPT REQUEST (#409.85) file and for appointment requests for clinics that have Community Care Consult (669) for their Primary or Secondary Stop Code and close these requests with the disposition reason of REMOVED/NON-VA CARE. The new SDES GET RESOURCE BY CLINIC RPC was created to return the resource(s) for a specified clinic. The new SDES GET RESOURCE BY DUZ RPC was created to return the resource(s) for the NEW PERSON (#200) Internal Entry Number (IEN) passed in. The SDES PATIENT SEARCH RPC was updated to accept a partial patient name of 1 or 2 characters. The SDES GET PATIENT FLAGS and SDES PATIENT SEARCH RPCs were updated to include the APPROVED BY (#.05) field which is in the PRF ASSIGNMENT HISTORY (#26.14) file. The Assignment Status will not be returned after all because the code is set up right now to only pass back flags that have an active status. The SDRRINQ routine was updated to include "inactive" recall reminders from the RECALL REMINDERS REMOVED (#403.56) file when the DELETE DATE (#201), DELETE CLERK (#202) and DELETE REASON (#203) fields are not present. The SDES GET APPTS BY PATIENT DFN3, SDES GET APPTS BY IENS, SDES GET APPT BY APPT IEN, SDES GET APPTs BY CLIN LIST2 and the SDES GET APPTS BY CLINIEN LIST RPCs were updated to include the request fields in their returned JavaScript Object Notation (JSON) object. The SDEC APPSDGET RPC was updated to use the MAX # DAYS FOR FUTURE BOOKING (#2002) field when determining the future booking day limit for the clinic. The SDES CREATE APPT REQ RPC was updated to make the Request Date field optional. If the Request Date is not passed into the RPC, it will be defaulted to the current date. The SDES GET MISSION ACT ELIG RPC was updated by adding \$G statements to the incoming parameters to prevent the RPC from erroring out. The new SDES GET HOLIDAYS RPC was created and it returns holidays from the HOLIDAY file (#40.5). The new AUTOMATED CANCELLATION cancellation reason was added to the CANCELLATION REASONS (#409.2) file. The VS GUI was updated to filter out the new AUTOMATED CANCELLATION cancellation reason so it can't be displayed to the users. The SDESCANAPPT2 and SDESCANCELAPPTS routines were updated to synchronize their input parameter lists with the actual parameters that can be passed in. The SDES CANCEL APPOINTMENT2 RPC was updated to use the existing SDEC logic. This RPC will be updated again in the future by moving the latest business rules into the SDES\* name spaced routines.

The patch adds the following RPCs: SDES CHECK ORDER LOCK

SDES GET HOLIDAYS SDES GET RESOURCE BY CLINIC SDES GET RESOURCE BY DUZ

The patch updates the following existing RPCs: SDES CREATE APPT REQ SDES GET APPT BY APPT IEN SDES GET APPTS BY CLIN LIST2 SDES GET APPTS BY CLINIEN LIST SDES GET APPTS BY IENS SDES GET APPTS BY PATIENT DFN3 SDES GET PATIENT FLAGS SDES GET RESOURCE BY CLINIC SDES GET RESOURCE BY DUZ

The patch deletes the following existing RPCs: N/A

The patch adds the following Options: SDEC DECEASED RECORD CLEANUP SDEC DECEASED RECORD MENU SDEC DECEASED RECORD REPORT SDES OPEN VET REQUESTS RPT

The patch updates the following existing Menus: N/A

#### Table 74: Patch SD\*5.3\*844 Routines

| New SD Routines | Modified SD Routines |
|-----------------|----------------------|
| SDESCHECKLOCK   | SDEC55A              |
| SDESGETRESOURCE | SDESCANAPPT2         |
| SDESHOLIDAY     | SDESCANCELAPPTS      |
|                 | SDESCLINICDATA       |
|                 | SDESCREATEAPPREQ     |
|                 | SDESMISSIONELG       |
|                 | SDESPATFLAGS         |
|                 | SDESPATSEARCH        |
|                 | SDRRINQ              |

## 3.5.105 Patch SD\*5.3\*845 Routines

VistA Scheduling (VS) Graphical User Interface (GUI) Release 1.7.43.0 includes several defect corrections and enhancements including the creation of the new SDES GET APPT REQS BY IENS2 which has its JavaScript Object Notation (JSON) object to be indexed by an integer, that contains each request array. Errors are now returned in an array of error strings like the other SDES\* RPCs. The SCRPW3 routine was updated to include an additional input parameter for the appointment sub-file. Several RPCs were updated to include additional clinic data in their returned JSON objects. The SDES SEARCH RECALL PROVIDERS RPC was updated to return the RECALL REMINDERS PROVIDERS (#403.54) IEN in a new field in its JSON return. The SDES DISPLAY CONTACT and SDES ADD/UPDATE CONTACT RPCs were updated to have the CONTACT("CLINIC") input variable as optional. The SYSTEM USE ONLY (#6) field was added to the CANCELLATION REASONS (#409.2) file and the existing cancellation reasons were updated to populate this field based on input from the Business Office. The SDEC CANREAS and SDES GET CANCEL REASONS RPCs were modified to return the new SYSTEM USE ONLY (#6) field. The VS GUI was updated to read the new SYSTEM USE ONLY (#6) field to determine whether to display the cancellation reason. The SDES EDIT APPT REQ RPC was updated to accept an Automated Medical Information System (AMIS) stop code but to store the Internal Entry Number (IEN) for the AMIS stop code in the SDEC APPT REQUEST (#409.85) file. The logic supporting the SDES GET MISSION ACT ELIG RPC was updated to not return an error when the Patient Indicated Date (PID) is outside of the Wait Time Standard (WTS). The new SDES CREATE SPEC NEEDS PREFS RPC will create special needs and preferences for a given patient. The new SDES EDIT SPEC NEEDS PREFS will edit special needs and preferences for a given patient. The supporting logic for the SDES CANCEL APPOINTMENT 2 RPC was updated to re-open the Parent PRTC if the cancellation reason allows the reopening of the child request.

The patch adds the following RPCs: SDES ADD/UPDATE CONTACT SDES CREATE SPEC NEEDS PREFS SDES DISPLAY CONTACT SDES EDIT SPEC NEEDS PREFS SDES GET APPT REQS BY IENS2

The patch updates the following existing RPCs: SDEC CANREAS SDES GET APPT REQ BY IEN SDES GET APPT REQ BY PAT ALL SDES GET APPT REQ BY PAT OPEN SDES GET APPT REQ BY TYPE VET SDES GET APPT REQ LIST BY DFN SDES GET CANCEL REASONS SDES GET RECALL BY IEN SDES GET RECALLS BY DFN

#### SDES SEARCH RECALL PROVIDERS

The patch deletes the following existing RPCs:  $N\!/\!A$ 

The patch adds the following Options:  $N\!/\!A$ 

The patch updates the following existing Menus:  $N\!/\!A$ 

| New SD Routines  | Modified SD Routines |
|------------------|----------------------|
| SDESCRTNEEDPREFS | SCRPW3               |
| SDESEDITNEEDPREF | SDEC45               |
| SDESGREQSIENS    | SDESCANAPPT2         |
|                  | SDESCANCELRSNS       |
|                  | SDESCONTACTS         |
|                  | SDESEDITAPPTREQ      |
|                  | SDESGETAPPTREQ       |
|                  | SDESGETRECALL        |
|                  | SDESMISSIONELG       |
|                  | SDESRECPROVSRCH      |
|                  | SDESUTIL             |

#### Table 75: Patch SD\*5.3\*845 Routines

## 3.5.106 Patch DG\*5.3\*1093 Routines

Patch DG\*5.3\*1093 adds five new entries to the RELIGION file (#13):

- AFRICAN AMERICAN EPISCOPAL (code 84)
- BUDDHISM, OTHER (code 85)
- EVANGELICAL (code 86)
- HOLINESS CHURCHES (code 87)
- CATHOLIC (NON-ROMAN CATHOLIC) (code 88)

Patch DG\*5.3\*1093 changes the NAME field (#.01) of the existing entry with a CODE field (#3) of 28 in the RELIGION file (#13). It is changed from UNITARIAN-UNIVERSALISM to UNITARIAN-UNIVERSALIST. A separate entry was created for UNITARIAN-UNIVERSALISM (code 89) to use to capture the UNITARIAN-UNIVERSALISM (code 28) which was replaced by UNITARIAN-UNIVERSALIST (Code 28).

Patch DG\*5.3\*1093 modifies the file description of the RELIGION file (#13). The "currently contains 84 entries" phrase is changed to "currently contains 90 entries". Also, the typo "affects" is changed to "effects":

DESCRIPTION: The RELIGION file currently contains **90** entries. These entries are determined by VACO MAS. This file should not be added to nor should entries in it be altered or deleted by the facility. Entry, edit or deletion of these entries could have severe negative **effects** on the performance of the MAS module.

In the DG\*5.3\*1093 patch, the INDIAN SELF IDENTIFICATION field (#.571) and the INDIAN ATTESTATION DATE field (#.573) of the PATIENT file (#2) have the triggers removed which queued an ORU-Z07 HL7 message to be sent to VES.

Patch DG\*5.3\*1093 sets the Write Authority flag in the INDIAN SELF IDENTIFICATION (#.571) and the INDIAN ATTESTATION DATE (#.573) fields of the PATIENT file (#2).

Patch DG\*5.3\*1093 removes all Indian Attestation data from patients' records in the PATIENT file (#2).

Patch DG\*5.3\*1093 modifies the PATIENT DATA, SCREEN <2> screen to prevent the entry of data in group 6, the Indian Attestation data. Also, the <6> Indian Attestation group is made read-only.

Patch DG\*5.3\*1093 modifies the HL7 ORU/ORF Z07 message. The Indian Attestation–related fields in the ZPD segment will contain NULL values.

The following modified routines are exported by patch DG\*5.3\*1093:

- DG531093P
- DGENPTA1
- DGRP2
- DGRPE1
- DGRPV
- VAFHLZPD

## 3.5.107 Patch SD\*5.3\*846 Routines

VistA Scheduling (VS) Graphical User Interface (GUI) Release 1.7.44.0 includes several defect corrections and enhancements including removing the old obsolete SDES CANCEL APPOINTMENT Remote Procedure Call (RPC) which has been replaced by the SDES CANCEL APPOINTMENT 2 RPC. The SDES GET DIVISION LIST RPC was updated to make the INP parameter optional and to return additional data from each division's institution. The new SDES GET APPTS BY IENS2 RPC was created to return an updated JavaScript Object Notation (JSON) object that matches the standard format of the other SDES name spaced RPCs. The SDES CREATE APPT REQ RPC was updated to validate the Provider Internal Entry Number (IEN) based on the same validation logic of other SDES RPCs which accept the Provider IEN as an input parameter. The VS GUI was updated to prevent user from being able to schedule appointments outside of the defined availability for the clinic. The SDES CREATE WALKIN APPT RPC was updated to accept the appt type name instead of the appt type IEN. The SDES CREATE LAST SELECTED PAT RPC will store the patient in ^DISV against the user. This will allow the last selected patient by the user to be accessed in the future. The SDES GET LAST SELECTED PAT RPC was created and will return the patient that was last selected by a user. The SDES EDIT CLINIC RPC was updated to use the add and delete Privileged User logic from the SDES ADD PRIV USER and SDES DELETE PRIV USER RPCs. An existing bug with the IEN to use during the updates was also identified and corrected. The SDES846P post install routine will include logic to identify active clinic with Privileged Users that are not properly DINUMed. These entries will be corrected. The Recall request screen in the VS GUI was updated to display "Invalid character(s) detected" message when the comments entered include special or control characters. The VS GUI was updated to correctly calculate the Patient Indicated Date (PID) based on the currently business rules provided by the Business Office. The SDES EDIT APPT REQ RPC was updated to address the issues related to the PRIORITY, REQUESTED BY, COMMENTS, and Appt Request Type. A check was also added to make the PRIORITY (#10) field required. The SDES846P post install was updated to include logic to clean up appointments that were erroneously attached to the wrong request. The SDEC EP DEMOGRAPHICS RPC was updated to return the PATIENT COMMENTS (#4) field from the SDEC APPOINTMENT (#409.84) file. The new SDES GET PATIENT CMMTS RPC was created to return the PATIENT COMMENTS (#4) field from the SDEC APPOINTMENT (#409.84) file. The VS GUI was updated to display the Patient comments on the Expand Entry screen under the Other category. The following RPCs were updated to return the PATIENT COMMENTS (#4) field from the SDEC APPOINTMENT (#409.84) file in their returned JSON objects. The new SDES EDIT APPOINTMENT RPC will allow editing of the note tied to the appointment. The logic supporting the Wait Time calculation was updated based on the latest business rules. The new SDES GET DISPOSITION REASONS RPC will return the list of disposition reasons from the DISPOSITION REASON (#409.853) file. No input parameters are required. Data returned from the call will be in JSON format. The SDES PATIENT SEARCH RPC was updated to return the requested data elements in the returned JSON object. The SDES846P post install routine was updated to include logic to clean up encounters left open after the appointment was closed based on the business rules provided by the Business Owners. The SDES PATIENT SEARCH RPC was updated to operate correctly when the patient's last name is Patient Information Management System (PIMS) 131 April 2024 Patient Registration, Admission, Discharge, Transfer, and Appointment Scheduling Technical Manual (REDACTED)

only two letters long. The SD\*5.3\*846 post install routine will utilize the SD\*5.3\*627Compliance Date 5/5/2017 as the start date for the cleanup. It will only run at sites when the data cleanup was not run successfully during the installation of the SD\*5.3\*842 patch.

The patch adds the following RPCs: SDES CREATE LAST SELECTED PAT SDES EDIT APPOINTMENT SDES GET APPTS BY IENS2 SDES GET DISPOSITION REASONS SDES GET LAST SELECTED PAT SDES GET PATIENT CMMTS

The patch updates the following existing RPCs: SDEC EP DEMOGRAPHICS SDES CREATE WALKIN APPT SDES GET APPT BY REQ/APPT TYP2 SDES GET APPTS BY CLIN IEN 3 SDES GET APPTS BY CLIN LIST2 SDES GET APPTS BY CLINIEN LIST SDES GET APPTS BY IENS SDES GET APPTS BY PATIENT DFN3 SDES GET APPTS BY RESOURCE SDES GET DIVISION LIST SDES PATIENT SEARCH

The patch deletes the following existing RPCs: SDES CANCEL APPOINTMENT

The patch adds the following Options:  $N\!/\!A$ 

The patch updates the following existing Menus:  $N\!/\!A$ 

| New SD Routines  | Modified SD Routines |
|------------------|----------------------|
| SDES846PENC      | SDECEPT              |
| SDES846PRE       | SDESAPPTDATA         |
| SDESEDITAPPT     | SDESCLINICSET2       |
| SDESGETAPPTSIEN2 | SDESCREATEAPPREQ     |
| SDESGETDISPREASN | SDESCREATEAPPT       |
| SDESGETSTOREDPAT | SDESCRTWALKIN        |
| SDESPATCOMMTS    | SDESEDITAPPTREQ      |
| SDESSTOREPATIENT | SDESGETDIVISION      |
|                  | SDESMISSIONELG       |
|                  | SDESPATSEARCH        |

#### Table 76: Patch SD\*5.3\*846 Routines

## 3.5.108 Patch SD\*5.3\*847 Routines

VistA Scheduling patch SD\*5.3\*847 includes several defect corrections and enhancements including updating the SDES GET APPT\* Remote Procedure Calls (RPCs) to include the STATUS (#.17) field from the SDEC APPOINTMENT (#409.84) file in their JavaScript Object Notation (JSON) object. The SDEC APPADD and SDES CREATE APPOINTMENTS RPCs were updated to ensure that the patient on the Appointment matches the patient on the associated Appointment Request. The SDES CANCEL APPOINTMENT2 RPC was modified to update all the same data elements that are currently supported by the SDEC APPDEL RPC. The SDES CREATE APPOINTMENTS RPC was updated to remove the array field 20. The RPC was updated to store the note from APPTARRAY(11) into the NOTE (#1) field in the SDEC APPOINTMENT (#409.84) file. The logic was also updated to store the Disposition related data into the DATE DISPOSITIONED (#19), DISPOSITIONED BY (#20) and DISPOSITION (#21) fields in the SDEC APPT REQUEST (#409.85) file. The following SDES\* routines were updated to include the PIDDATE logic: SDESCANAPPT2, SDESRECALLREQ, SDESCREATEAPPT, SDESCREATEAPPREQ, SDESCRTAPPTWRAP, SDESNOSHOW, SDESGETAPPTREQ, SDESGETCONSULTS. The logic supporting the following RPCs was updated to address the issues related to the letter counts and dates: SDES GET APPT REO BY IEN, SDES GET APPT REQ BY PAT ALL, SDES GET APPT REQ BY PAT OPEN, SDES GET APPT REQ BY PATIENT, SDES GET APPT REQ BY TYPE VET, SDES GET APPT REQ LIST BY DFN, SDES GET APPT REQ BY IENS2, SDES GET APPT REQS BY IENS.

The patch adds the following RPCs:  $N\!/\!A$ 

The patch updates the following existing RPCs: SDES CREATE APPOINTMENTS

SDES GET APPT BY APPT IEN SDES GET APPTS BY CLIN IEN 3 SDES GET APPTS BY CLIN LIST2 SDES GET APPTS BY CLINIEN LIST SDES GET APPTS BY IENS2 SDES GET APPTS BY PATIENT DFN3 SDES GET APPTS BY RESOURCE

The patch deletes the following existing RPCs: N/A

The patch adds the following Options:  $N\!/\!A$ 

The patch updates the following existing Menus:  $N\!/\!A$ 

|                 | 5.3°847 Routines     |
|-----------------|----------------------|
| New SD Routines | Modified SD Routines |
|                 | SDEC07               |
|                 | SDESAPPTDATA         |
|                 | SDESCANAPPT2         |
|                 | SDESCLINICDATA       |
|                 | SDESCREATEAPPREQ     |
|                 | SDESCREATEAPPT       |
|                 | SDESCRTAPPTWRAP      |
|                 | SDESEDITAPPTREQ      |
|                 | SDESGETAPPTREQ       |
|                 | SDESGETAPPTREQ2      |
|                 | SDESGETCONSULTS      |
|                 | SDESGETPATAPPT       |
|                 | SDESGETREQWRAPPR     |
|                 | SDESGREQSIENS        |
|                 | SDESNOSHOW           |
|                 | SDESRECALLREQ        |

#### Table 77: Patch SD\*5.3\*847 Routines

## 3.5.109 Patch SD\*5.3\*858 Routines

VistA Scheduling patch SD\*5.3\*858 includes the following defect correction:

o TMP-2393: Stop sending MRTCs to TMP until we can handle MRTCs correctly.

Various errors were observed by sites surrounding TMP making appointments against Multi Return To Clinic (MRTC) Request records.

The errors were filing incorrectly on the VistA side causing remaining children requests to be orphaned and not usable or allowing the scheduling against the Parent MRTC by mistake. This patch will halt the returning of MRTC Requests to TMP for their use and selecting while making an appointment pending a future patch to correct all the issues discovered with TMP using MRTCs.

| New SD Routines | Modified SD Routines |
|-----------------|----------------------|
|                 | SDHL7CON             |
|                 |                      |

Table 78: Patch SD\*5.3\*858 Routines

## 3.5.110 Patch SD\*5.3\*851 Routines

VistA Scheduling (VS) Graphical User Interface (GUI) Release 1.7.45.0 includes the following defect corrections and enhancements:

A variable wasn't be newed and was leaking in the SDES DISPLAY CONTACT which was causing the contacts attempts to be returned on the wrong appointment request.

The SDES GET CLINIC INFO2 and SDES GET CLINICS BY CLIN LIST RPCs were updated to include the clinic status in their returned JSON object.

The following RPC were updated to return the PID CHANGE ALLOWED field (#49) from the SDES APPT REQUEST file (#409.85).

SDES GET APPTREQ BY INST SDES GET APPT REQ BY IEN SDES GET APPT REQ BY PAT ALL SDES GET APPT REQ BY PAT OPEN SDES GET APPT REQ LIST BY DFN SDES GET APPT REQS BY IENS

The SDES SEARCH CLINIC ATTRIBUTES RPC was updated to return the clinic abbreviation field (#1) and the PROVIDER subfield (#.01) from the PROVIDER multiple (#44.1) in the HOSPITAL LOCATION file (#44).

The Resource Status was backwards and has now been updated to return the following: Status = 1:"INACTIVE", otherwise the RPC will return 0.

The logic associated with cancelling an appointment was updated to prevent storing the PID in the PID field (#1) of the SDEC CONSULT PID HISTORY file (#409.87).

The VS GUI was updated to prevent the user from being able to edit the PID for the Edit Request when the prior appt was canceled by patient or no-showed. On the Cancellation screen the user selects canceled by patient, the PID field is inactivated to prevent editing. On the Create appointment screen if prior appointment was canceled by patient or no-showed, the PID field is inactivated to prevent editing.

The VS GUI provides a report of the first 200 veteran requests. Many/most sites have more than this. The patient comments in the VistA Open Veteran Request reports wraps in almost every case, and there is not programmatic way to prevent this other than limiting the character counts, which is not doable. The solution proposed by the business office is to remove the patient comments column from the report. Also, determine why the PID field on this report is coming back blank for so many requests in production.

The appointment slot calculation logic in the SDES CANCEL APPOINTMENT2 and SDES CREATE APPOINTMENTS RPCs was updated to the SDES\* coding standards.

The Patient Info screen in the VS GUI was updated to change the "Permanent Address" label to "Mailing Address".

The logic to review the patient appointment in the SDES GET APPTS BY PATIENT DFN3 RPC was updated to prevent null subscript errors.

The patch adds the following RPCs: N/A

The patch updates the following existing RPCs: SDES GET APPT REQ BY IEN SDES GET APPT REQ BY PAT ALL SDES GET APPT REQ BY PAT OPEN SDES GET APPT REQ BY PATIENT SDES GET APPT REQ BY TYPE VET SDES GET APPT REQ LIST BY DFN SDES GET APPT REQS BY IENS SDES GET APPT REQS BY IENS2 SDES GET CLINIC INFO2 SDES GET CLINICS BY CLIN LIST SDES GET CONSULTS BY DFN SDES GET CONSULTS BY IEN SDES SEARCH CLINIC ATTRIBUTES

The patch deletes the following existing RPCs: N/A

The patch adds the following Options:  $N\!/\!A$ 

The patch updates the following existing Menus: N/A

| Table 79: Patch SD |                      |
|--------------------|----------------------|
| New SD Routines    | Modified SD Routines |
|                    | SDEC07               |
|                    | SDEC08               |
|                    | SDES01C              |
|                    | SDESCANAPPT2         |
|                    | SDESCLNSEARCH        |
|                    | SDESCONTACTS         |
|                    | SDESCREATEAPPT       |
|                    | SDESCREATEAPPT44     |
|                    | SDESGETAPPTREQ       |
|                    | SDESGETAPPTWRAP5     |
|                    | SDESGETREQWRAPPR     |
|                    | SDESOPENVETREQS      |
|                    | SDESRTVCLN2          |
|                    | SDESUTIL             |

#### Table 79: Patch SD\*5.3\*851 Routines

#### 3.5.111 Patch SD\*5.3\*853 Routines

VistA Scheduling patch SD\*5.3\*853 includes several defect corrections and enhancements including:

The new SDES2 CREATE CLINIC Remote Procedure Call (RPC) was created and will accept two arrays as input: SDCONTEXT and SDCLINIC.

The new SDES2 EDIT CLINIC RPC was created and will accept two arrays as input: SDCONTEXT and SDCLINIC.

The new SDES BLOCK AND MOVE RPC was created to accept the Clinic IEN and to utilize only code in the SDES namespace.

The new SDES2 GET PATIENT MED LIST RPC was created to return the medication list for the selected patient.

The new SDES2 GET REQUESTS BY INST was created to return all open appointment requests (up to 200 per request type). If the station number is passed in, only records for that station/institution will be returned.

The SDEC CREATE WALKIN APPT JSON RPC was updated to address issues with appointments occurring between 12a-1am.

The new SDES2 GET HOLIDAYS RPC was created and returns the Holidays from the HOLIDAY file (#40.5). Start date and end date may be passed, but are optional.

The SDES GET PATIENT REGISTRATION2 RPC was updated to utilize the GETELIGIBILITY^SDESPATSEARCH utility to return the PRIMARY ELIGIBILITY CODE (#.361) and the PATIENT ELIGIBILITIES multiple (#361) from the PATIENT file (#2).

The new SDES GET PATREG BY DFNICN RPC was created to look up each of the patient Data File Number (DFNs) and Integration Control Number (ICNs) specified and return their registration data \*\* (as if SDES GET PATIENT REGISTRATION2 was called). At least one DFN or one ICN is required, and a combination of DFNs and ICNs may be given.

The SDES CHECKOUT RPC was updated to track additional errors internally, which allows it to correctly track the IEN of the record it needs to either lock or unlock.

The SDES GET PATIENT REGISTRATION2 RPC was updated to return the DATE OF DEATH field (#.351) from the PATIENT file (#2).

The VistA Scheduling (VS) Graphical User Interface (GUI) was updated so that when the appointment begin time is adjusted, the corresponding appointment end time is adjusted by the same amount.

The patch adds the following RPCs: SDES BLOCK AND MOVE SDES GET PATREG BY DFNICN SDES2 CREATE CLINIC SDES2 EDIT CLINIC SDES2 GET HOLIDAYS SDES2 GET PATIENT MED LIST SDES2 GET REQUESTS BY INST

The patch updates the following existing RPCs: SDES GET PATIENT REGISTRATION2

The patch deletes the following existing RPCs:  $N\!/\!A$ 

The patch adds the following Options:  $N\!/\!A$ 

The patch updates the following existing Menus:  $N\!/\!A$ 

#### Table 80: Patch SD\*5.3\*853 Routines

| New SD Routines  | Modified SD Routines |
|------------------|----------------------|
| SDES2CLINUT      | SDESCHECKOUT         |
| SDES2CREATECLIN  | SDESCREATEAPPT       |
| SDES2EDITCLIN    | SDESGETREGA1         |
| SDES2GETHOLIDAYS | SDESNOSHOW           |
| SDES2GETMEDLIST  | SDESRECALLREQ        |
| SDES2GREQSINST   |                      |
| SDES2JSON        |                      |
| SDES2UTIL        |                      |
| SDES2VAL2        |                      |
| SDES2VAL200      |                      |
| SDES2VAL44       |                      |
| SDES2VAL44A      |                      |
| SDES2VALCONTEXT  |                      |
| SDES2VALCRTCLIN1 |                      |
| SDES2VALISODTTM  |                      |
| SDES2VALUTIL     |                      |
| SDESBLOCKANDMOVE |                      |
| SDESGETREGA2     |                      |

## 3.5.112 Patch SD\*5.3\*856 Routines

SD\*5.3\*856 provides Fiscal Year 2024 Year updates to the CLINIC STOP file (#40.7) as requested by the Office of Finance, Managerial Cost Accounting Office (MCAO).

#### \*\*\* IMPORTANT NOTE \*\*\*

| ***** | ***************************************                               | **** |
|-------|-----------------------------------------------------------------------|------|
| *     | This patch is being released with a compliance date of October 1,     | *    |
| *     | 2023 and should be installed as close to Close of Business (COB) on   | *    |
| *     | September 30, 2023 as possible, but not after October 1, 2023. Early  | *    |
| *     | installation of this patch could result in transmission of incorrect  | *    |
| *     | Stop Codes that will result in errors from Austin. Coordination with  | *    |
| *     | the MAS (Medical Administration Service) PAS (Program Application     | *    |
| *     | Specialist)/ADPAC (Automated Data Processing Application Coordinator) | *    |
| *     | is imperative as SD*5.3*856 will cause changes to the CLINIC STOP     | *    |
| *     | file (#40.7). Testing can be done in a site's mirror account before   | *    |
| *     | installation in production to verify changes. SD*5.3*856 modifies and | *    |
| *     | creates Stop Codes effective October 1, 2023; therefore, installing   | *    |
| *     | early may modify certain Stop Codes that may currently be in use at   | *    |
| *     | your site. It is advised that clinics with Stop Codes assigned that   | *    |
| *     | will incur restriction date/type changes should be corrected as soon  | *    |
| *     | as possible after installation. Please keep in mind that new Stop     | *    |
| *     | Codes should not be assigned in MAS/Scheduling until October 1, 2023  | *    |
| *     | as the Patient Care Encounters (PCE) bearing FY24 Mid-Year Stop Codes | *    |
| *     | will not be accepted in Austin until that date. All other MAS Stop    | *    |
| *     | Code changes should be made as early as possible on October 1, 2023.  | *    |
| ***** | ***************************************                               | **** |

Instructions for the FY24 Year Stop Code Patch:

SD\*5.3\*856 makes changes to the CLINIC STOP (#40.7) file as of October 1, 2023. No clinic can be created using any new Stop Codes contained in the patch until after this patch is implemented.

Scheduling & Patch Installer should coordinate to perform the following sequence:

- 1. Patch Installer installs the patch late on September 30 or early on October 1, 2023.
- 2. Scheduling staff: Run the Non-Conforming Clinics Stop Code Report [SD CLN STOP CODE REP] to list those clinics that need changes in the HOSPITAL LOCATION file (#44) for FY24.
- 3. Scheduling staff: Make changes in the HOSPITAL LOCATION file (#44) so that the clinics will have the correct Stop Codes in place for October 1st clinic appointments.

#### MCA Staff:

1. Before October 1 (prior to installation of the patch) run Option 2: Create DSS Clinic Stop Code File [ECXSCLOAD] from the Setup for DSS Clinic Information menu [ECX SETUP CLINIC].

- 2. Follow normal procedures to run the DSS CLI Extract for September 2023. It is the create and edit, not the 'approve', that changes the values included in the CLI extract. Perform normal AUDITS for the CLI Extract.
- 3. DO NOT make changes for October clinics at this time.
- 4. Between September 13-30, 2023 after auditing and receiving confirmation of successful deblocking of the transmitted March CLI Extract, proceed with FY23 Mid-Year Stop Code changes to the DSS Clinics and Stop Codes Worksheet:

a. After the September extract has been run, transmitted and is considered final (in your mind, no re-run/re-transmit needed), you may run Option 2 CREATE DSS Clinic Stop Code File [ECXSCLOAD]. This option creates local entries in the CLINICS AND STOP CODES file (#728.44) and compares this file to the HOSPITAL LOCATION file (#44) to see if there are any differences since the last time the file was reviewed.

b. After Option 2 has completed, use the Option 3: Clinics and DSS Stop Codes Print [ECXSCLIST]. This option produces a worksheet of (A) All Clinics, (C) Active, (I) Inactive, or only the (U) Unreviewed Clinics that are awaiting approval.

c. Run Option 7: Clinic & Stop Codes Validity Report [ECX STOP CODE VALIDITY]. This step will check that all Stop Codes conform. Note: a 'blank' output indicates there are no problems with Stop Code and credit stop validity.

d. Update for FY24 as needed using Option 4: Enter/Edit Clinic Parameters [ECXSCEDIT] option.

e. Approve changes using Option 5: Approve Reviewed DSS Clinic Worksheet [ECXSCAPPROV] option. Finalize all Stop Code changes on the worksheet to be ready to run the October DSS CLI Extract.

f. MCA teams with questions, please log a ticket through the VHA Office of Finance Managerial Cost Accounting Office Help Desk at: https://mcaapp.vha.med.va.gov/MCAOHelpDesk/Default.aspx

The patch adds the following RPCs: N/A

The patch updates the following existing RPCs: N/A

The patch deletes the following existing RPCs: N/A

The patch adds the following Options: N/A Patient Information Management System (PIMS) 141 Patient Registration, Admission, Discharge, Transfer, and Appointment Scheduling Technical Manual (REDACTED) The patch updates the following existing Menus:  $N\!/\!A$ 

|--|

| New SD Routines | Modified SD Routines |
|-----------------|----------------------|
| N/A             | N/A                  |

### 3.5.113 Patch SD\*5.3\*857 Routines

VistA Scheduling patch SD\*5.3\*857 includes several defect corrections and enhancements including:

The SDES GET APPT REQS BY IENS, SDES CONTACT ADD/UPDATE, SDES CONTACT DISPLAY, and SDES GET APPTS BY IENS Remote Procedure Calls (RPC) will be removed from the site during the installation of the patch.

The SDBUILD option was updated to remove the prompt for START TIME FOR AUTO REBOOK and MAX# DAYS FOR AUTO-REBOOK. The ALLOWABLE CONSECUTIVE NO-SHOWS prompt was set to default to zero.

The SDES EDIT CLINIC RPC was updated to prevent editing the LENGTH OF APP'T field. The code supporting the Display Increment Per Hour and the Hour Clinic Display Begins fields were updated to the latest programming standards.

The SDESGETCONSULTS routine was updated by correcting a misspelled input parameter that was resulting in a leaking variable.

The VistA Scheduling (VS) Graphical User Interface (GUI) was updated to correctly display contacts attempts that have comments that contain a semicolon.

The VS GUI was updated to look for device name as opposed to just the Boolean since it includes non-applicable device types.

The Primary and Credit stop code validators used by the SDES2 CREATE CLINIC RPC were updated to only allow for active Primary or Credit stop codes. The Length of Appointment, Division, Default Appointment Type, and Principal Clinic field validators were updated to always store a validated entry.

The Primary and Credit stop code validators used by the SDES2 EDIT CLINIC RPC were updated to only allow for active Primary or Credit stop codes. The Clinic Hash value was added as an input parameter. The Division, Default Appointment Type, and Principal Clinic field validators were updated to always store a validated entry.

The patch adds the following RPCs:

#### N/A

The patch updates the following existing RPCs: SDES2 EDIT CLINIC SDES EDIT CLINIC

The patch deletes the following existing RPCs: SDES CONTACT ADD/UPDATE SDES CONTACT DISPLAY SDES GET APPT REQS BY IENS SDES GET APPTS BY IENS

The patch adds the following Options:  $N\!/\!A$ 

The patch updates the following existing Menus:  $N\!/\!A$ 

|                 | 5.5 657 NOULINES     |
|-----------------|----------------------|
| New SD Routines | Modified SD Routines |
| N/A             | SDES2CLINUT          |
|                 | SDES2EDITCLIN        |
|                 | SDES2UTIL            |
|                 | SDES2VAL44           |
|                 | SDES2VAL44A          |
|                 | SDES2VALCRTCLIN1     |
|                 | SDESCLINICSET        |
|                 | SDESGETCONSULTS      |

#### Table 82: Patch SD\*5.3\*857 Routines

### 3.5.114 Patch DG\*5.3\*1098 Routines

Patch DG\*5.3\*1098 sets the INACTIVE field to YES of the WORLD WAR I eligibility code entries in the MAS ELIGIBILITY CODE (#8.1) and ELIGIBILITY CODE (#8) files.

Patch DG\*5.3\*1098 modifies the field value for the LONG DESCRIPTION field (#.04) in the HEALTH BENEFIT PLAN file (#25.11) for VHAP plan code VETERAN FULL MED BENEFITS TX GMT AND RX COPAY REQ 6 (#240) and VETERAN FULL MED BENEFITS TX AND RX COPAY REQ 6 (#281).

Patch DG\*5.3\*1098 adds the WORLD WAR II eligibility code to the MAS ELIGIBILITY CODE (#8.1) file.

Patch DG\*5.3\*1098 prevents users from adding the new WORLD WAR II eligibility code in DATA GROUP [3] in the PRIMARY ELIGIBILITY CODE prompt on the ELIGIBILITY STATUS DATA, SCREEN <7>.

Patch DG\*5.3\*1098 allows user to add the new WORLD WAR II eligibility code in DATA GROUP [3] in the PATIENT ELIGIBILITIES prompt on the ELIGIBILITY STATUS DATA, SCREEN <7> for patients matching the following criteria:

- Patient is a Veteran
- Patient has a Military Service Episode that includes any period from December 07, 1941 through December 31, 1946
- Patient's birthdate is prior to January 01, 1933

Patch DG\*5.3\*1098 adds the new entry "UNCHARACTERIZED" to the TYPE OF DISCHARGE file (#25).

Patch DG\*5.3\*1098 modifies existing entries in the INCONSISTENT DATA ELEMENTS file (#38.6). The DATE OF DEATH IN THE FUTURE (#16), THE DATE OF DEATH IS BEFORE THE DATE OF BIRTH (#308) and CLAIM FOLDER NUMBER INVALID (#406) the USE FOR Z07 CHECK field (#6) is changed from YES to NO.

Patch DG\*5.3\*1098 modifies the input template [DG LOAD EDIT SCREEN 7] of the ELIGIGILITY DATA, SCREEN <7>, Group [1] to no longer display the labels "Claim Number:" and "Folder Loc.:" when the CLAIM NUMBER field (#.313) and the CLAIM FOLDER LOCATION field (#.314) from the PATIENT file (#2) are both null.

Patch DG\*5.3\*1098 modifies the Enrollment Priority algorithm so that the system shall assign Priority Group 6 to a Veteran with the World War II Eligibility Code, unless the Veteran otherwise qualifies for Priority Group 1, 2, 3, 4, or 5.

NOTE: For additional information on the Enrollment Priority Algorithm, please see the 'PIMS Version 5.3 ADT Module User Manual' located on the Veteran Affairs (VA) Software Document Library.

The following modified routines are exported by patch DG\*5.3\*1098:

- DG531098P
- DGLOCK1
- DGENELA4
- DGRP7
- DGRPC
- DGRPC3

## 3.5.115 Patch SD\*5.3\*860 Routines

VistA Scheduling (VS) Graphical User Interface (GUI) Release 1.7.48.1 and patch SD\*5.3\*860 includes several defect corrections and enhancements including:

Logic was added to the SDES860P post install to update clinics whose E-CHECKIN ALLOWED (#20) or PRE-CHECKIN ALLOWED (#21) fields are undefined to No.

The new SDES2 ADD CONTACT ATTEMPT and SDES2 ADD CONTACT ATTEMPTS RPCs were created to replace the SDES ADD/UPDATE CONTACT and SDES DISPLAY CONTACT RPCs.

The SDES GET CLINIC ORIGINAL AVAIL Remote Procedure Call (RPC) was updated to correct two known issues related to clinic availability.

The VS GUI was updated to display pertinent information about the patient's eligibility when a patient is loaded into context.

The SDES SEARCH CLINIC ATTRIBUTES RPC was updated to note that the minimum length of the SEARCHSTRING Input Parameter is two characters.

The SDES GET APPT BY APPT IEN, SDES GET APPTS BY CLIN IEN 3, SDES GET APPTS BY IENS 2 and the SDES GET APPTS BY PATIENT DFN3 were updated to return the Appointment Types, Request Types and AMIS Stop codes.

The SDES CREATE CLINIC and SDES EDIT CLINIC RPCs were updated to return an error when an inactive Primary or Credit Stop Code is passed in.

The SDES2 GET HOLIDAYS RPC definition was updated to note that the SDCONTEXT array includes the User SECID element.

The SDES2 CREATE CLINIC RPC's definition was updated to match the SDES2 EDIT CLINIC RPC definition on the fields that they have in common.

The SDES2 EDIT CLINIC RPC's definition was updated to match the SDES2 EDIT CREATE RPC definition on the fields that they have in common.

The logic that processes and stored the multiple fields for the SDES2 CREATE CLINIC RPC was updated to correctly identify when the multiples were passed in.

The patch adds the following RPCs: SDES2 ADD CONTACT ATTEMPT SDES2 GET CONTACT ATTEMPTS

The patch updates the following existing RPCs: SDES GET APPT BY APPT IEN

SDES GET APPTS BY CLIN IEN 3 SDES GET APPTS BY IENS2 SDES GET APPTS BY PATIENT DFN3 SDES SEARCH CLINIC ATTRIBUTES SDES2 CREATE CLINIC SDES2 EDIT CLINIC SDES2 GET HOLIDAYS SDES2 GET REQUESTS BY INST

The patch deletes the following existing RPCs: N/A

The patch adds the following Options:  $N\!/\!A$ 

The patch updates the following existing Menus:  $N\!/\!A$ 

| Table 83: Patch SD*5.3*860 Routines |                      |
|-------------------------------------|----------------------|
| New SD Routines                     | Modified SD Routines |
| SDES2CONTACTS                       | SDES2CREATECLIN      |
|                                     | SDES2VALCONTEXT      |
|                                     | SDES2VALCRTCLIN1     |
|                                     | SDESAPPTDATA         |
|                                     | SDESCLINDAILYSCH     |
|                                     | SDESCLINICDATA       |
|                                     | SDESCLINICSET        |

#### Table 83: Patch SD\*5.3\*860 Routines

# 3.5.116 Patch SD\*5.3\*868 Routines

VistA Scheduling is being updated so that the SDES CREATE CLIN AVAILABILITY and SDES EDIT CLINIC AVAILABLITY Remote Procedure Calls (RPCs) will return a new date field when a pattern could not be set indefinitely. The new date field will provide the first date the new pattern could not be implemented.

The patch adds the following RPCs: N/A

The patch updates the following existing RPCs: SDES CREATE CLIN AVAILABILITY SDES EDIT CLINIC AVAILABILITY

The patch deletes the following existing RPCs:  $N\!/\!A$ 

The patch adds the following Options:  $N\!/\!A$ 

The patch updates the following existing Menus:  $\underline{N/A}$ 

| New SD Routines | Modified SD Routines |
|-----------------|----------------------|
|                 | SDESCLNSETAVAIL      |

# 3.5.117 Patch SD\*5.3\*870 Routines

VistA Scheduling is being updated with the new SDES2 SEARCH CLINIC ATTRIBUTES RPC which was based on the SDES2 SEARCH CLINIC ATTRIBUTES. It will now accept a Boolean input parameter in the CLINIC array. This Boolean operates as follows:

If the Boolean is true the SDES SEARCH CLINIC ATTRIBUTES RPC returns both active and inactive clinics.

If the Boolean is false the SDES SEARCH CLINIC ATTRIBUTES RPC returns only active clinics.

If the Boolean is missing the SDES SEARCH CLINIC ATTRIBUTES RPC returns only active clinics.

The SDES2 SEARCH CLINIC ATTRIBUTES RPC was updated to include these additional fields in the returned JSON object:

TYPE (#2) TYPE EXTENSION (#2.1) OCCASION OF SERVICE CLINIC? (#50.01)

The patch adds the following RPCs: N/A

The patch updates the following existing RPCs: SDES2 SEARCH CLINIC ATTRIBUTES

The patch deletes the following existing RPCs: N/A

The patch adds the following Options: SDESRPC

The patch updates the following existing Menus:  $\underline{N/A}$ 

Table 85: Patch SD\*5.3\*870 Routines

| New SD Routines | Modified SD Routines |
|-----------------|----------------------|
| SDES2CLNSEARCH  |                      |
| SDES2UTIL1      |                      |
| SDES2VAL4       |                      |

## 3.5.118 Patch SD\*5.3\*859 Routines

This patch will perform Stop Code maintenance in Scheduling in accordance with the MCAU FY24 (October 2023) updates. These changes need to be moved into the SD TELE HEALTH STOP CODE File (#40.6)

This patch corrects the code that displays special instructions. It also initializes all clinic fields to prevent errors.

This patch fixes the <UNDEFINED>SCH+20^SDHL7APU error that occurred when

TMP scheduler is missing email address.

The provider, clinic and stop code options of the Default Provider Update were corrected to stop updating clinics and stop codes that should not be updated.

This patch updates the logic on the 'Provider Add/Edit' and the 'Default Provider Bulk Update' options to prevent user from editing Provider Information if the associated clinic is currently inactive.

The TMP application is sending the cancelation reason to VistA, but VistA is not receiving it properly. Updated several routines to make sure it is received and recorded on the VistA appointment.

This patch makes changes to prevent VSE from classifying TMP appintments as Multiple Return To Clinic (MRTC) orders when cancelling the patient side appointment in VSE.

As a result of this error, the SDEC APPT REQUEST (#409.85) file has corrupted data In the PARENT REQUEST field (#43.8) This patch implements a clean-up routine for the parent data.

When sending a Cancel Appointment to VistA from TMP, the Cancel Reason field was null, causing an error. This is a required field and caused the related undefined error. This patch implements a change to send back a Negative acknowledgement error message to TMP and quit gracefully.

| New SD Routines | Modified SD Routines |
|-----------------|----------------------|
| SDHL7APT        | SD53P859             |
| SDHL7APU        |                      |
| SDTMP08         |                      |
| SDTMPEDT        |                      |
| SDTMPUT0        |                      |
| SDTMPUT2        |                      |

 Table 86: Patch SD\*5.3\*859 Routines

## 3.5.119 Patch DG\*5.3\*1103 Routines

Patch DG\*5.3\*1103 adds a new field to the PATIENT file (File #2) to indicate whether the patient claims exposure to Toxic Exposure Risk Activity (TERA), field named TOXIC EXPOSURE RISK ACTIVITY (#.32116).

Patch DG\*5.3\*1103 adds **TERA:** as a new Group <6> on the ENVIRONMENTAL FACTORS sub-screen displayed when the Environment Factors group [3] on the MILITARY SERVICE DATA, SCREEN <6> is selected.

Patch DG\*5.3\*1103 adds the TOXIC EXPOSURE RISK ACTIVITY field to the SVC Component of the VADPT routine, service information for a patient, supported by ICR 10061.

Patch DG\*5.3\*1103 adds TERA to the list of Alpha Subscripts returned in the VASV array when VAHOW is set to 1.

Patch DG\*5.3\*1103 modifies the Enrollment Priority algorithm to assign Priority Group 6 to a patient with the TOXIC EXPOSURE RISK ACTIVITY field (#2,.32116) equal to 1, YES, when recalculating Priority Group values unless the Veteran qualifies for a higher Priority Group.

Patch DG\*5.3\*1103 updates the SVC^VADPT service information entry point, adds the new TOXIC EXPOSURE RISK ACTIVITY (#.32116) field to the 15<sup>th</sup> node of the VASV array.

Patch DG\*5.3\*1103 receives the TERA data from VES and stores the received TERA data. The following modified routines are exported by patch DG\*5.3\*1103:

- VADPT
- VADPT0
- VADPT4
- DGRP6EF
- DGENUPL
- DGENUPLA
- DGENPTA1
- DGENELA4

### 3.5.120 Patch SD\*5.3\*861 Routines

VistA Scheduling patch SD\*5.3\*861 includes several defect corrections and enhancements including:

The new RPC - SDES GET APPTREQ BY INST2 was created to retrieve appointment requests for Consults(#123) and Recall Reminders(#403.5) and Appointment Requests(#409.85). Not more than 100 records for each type.

The SDES2 GET HELP LINKS RPC was created and will return data from the SDEC SETTINGS file (#409.98), HELP LINK TEXT subfield (#409.981).

The VS GUI was updated to enable the check-out option on the screens where it is displayed.

The Validate Appointment Type logic was updated to check for either an IEN or a Recall reminders appointment type name.

The new GETSTOREDPATIENT routine was created to support the patient search return functionality for the SDES2 GET LAST SELECTED PAT RPC.

The new SDES2 EDIT PAT PRE-REG updates patient pre-registration and associated files when a Vetlink Kiosk pre-register event occurs.

Logic was added to the resend VVC link module in the VS GUI to log all calls to the VSE Trace Log.

The SDES2 GET APPTS BY CLIN LIST2 was created utilizing the SDES2\* coding standards and utilizing a call to the latest SUMMARY2 logic.

The logic supporting the following RPCs were updated to return both the Stop Codes and the IENs for the Stop Codes in the Appointment Requests: SDES GET APPT REQ BY IEN SDES GET APPT REQ BY PAT ALL SDES GET APPT REQ BY PAT OPEN SDES GET APPT REQ BY PATIENT SDES GET APPT REQ BY TYPE VET SDES GET APPT REQ LIST BY DFN SDES GET APPT REQS BY IENS2 SDES GET APPTREQ BY INST

The SDES2 GET PATIENT EP RPC was create based off of the existing logic of the older SDEC EP PT INFO and supports the new SDES2 coding standards.

The SDES REACTIVATE CLINIC RPC was updated to include an additional check for the existence of a pre-existing clinic with the user specified clinic name preceded by ZZ.

The SDES SEARCH CLINIC ATTRIBUTES RPC was updated to include the C cross reference, based on the ABBREVIATION (#1) field, for clinic searches.

The VS GUI was updated to use dashes as opposed to underscores for Time zones. Example: HAWAII\_ALEUTIAN will now be HAWAII-ALEUTIAN.

The SDES2VALUTIL routine was updated to force any alpha-numeric string passed into a string.

The GETAPPT44 and BUILDCLINAPPTARY line tags in routine SDESGETAPPTWRAP5 were updated to only set the DFN variable after the appointments have been correctly linked to the patient.

The new SDES2 RESTORE CLIN AVAIL RPC was created and will allow the restoration of clinic availability. If the day was a full day cancel, will restore full day. If time periods (partial) day cancellation were cancelled, then the RPC will restore a partial day for the time period start time sent in.

The new SDES2 GET EXPANDED ENTRY RPC returns the expanded entry fields associated with the appointment/patient.

The VS GUI was updated to remove the max-width set on the appointment day slots. The day will now expand to accommodate any number of appointments added.

The SDES2 GET PATIENT MED LIST RPC was updated to have the same SDCONTEXT array as all the other SDES2 RPCs. The DFN of the patient for Med List retrieval was added to the PARAMS input array.

The patch adds the following RPCs: SDES GET APPTREQ BY INST2

April 2024

SDES2 EDIT PAT PRE-REG SDES2 GET EXPANDED ENTRY SDES2 GET HELP LINKS SDES2 GET LAST SELECTED PAT SDES2 GET PATIENT EP SDES2 REACTIVATE CLINIC SDES2 RESTORE CLIN AVAIL SDES2 SEARCH CLINIC ATTRIBUTES

The patch updates the following existing RPCs: SDES CREATE RECALL REQ 2 SDES2 GET PATIENT MED LIST

The patch deletes the following existing RPCs: N/A

The patch adds the following Options:  $N\!/\!A$ 

The patch updates the following existing Menus:  $N\!/\!A$ 

| New SD Routines  | Modified SD Routines |
|------------------|----------------------|
| SDES2EDITPREREG  | SDB1                 |
| SDES2EPT         | SDES2GETMEDLIST      |
| SDES2GETEXPENTRY | SDES2VALUTIL         |
| SDES2GETLINKS    | SDESGETAPPTREQ       |
| SDES2GETSTORDPAT | SDESGETAPPTREQ2      |
| SDES2REACTTCLIN  | SDESGETAPPTWRAP5     |
| SDES2RSTCAVAIL   | SDESUPDRECREQ2       |
| SDES2UTIL1       |                      |
| SDESGETAREQINST2 |                      |

#### Table 87: Patch SD\*5.3\*861 Routines

## 3.5.121 Patch DG\*5.3\*1095 Description and Routines

DG\*5.3\*1095 includes updates that will display administrative eligibility for Comprehensive Prevention, Access to Care, and Treatment (COMPACT) Act as well as a break fix for a hanging comma in Admission, Discharge, Transfer/Registration (ADT REG).

The menu options DG REGISTER PATIENT, DG LOAD PATIENT DATA, FBCH ENTER REQUEST and DG PATIENT INQUIRY show ELIGIBLE, NOT ELIGIBLE, or UNDETERMINED as administrative eligibility statuses. In addition, the PTF Screen 101 will also display these 3 stat

The following modified routines are exported by patch DG\*5.3\*1095:

- DG531095P
- DGPTF1
- DGREGEEWS
- DGRPD

## 3.5.122 Patch SD\*5.3\*864 Routines

VistA Scheduling (VS) Graphical User Interface (GUI) Release 1.7.51.1 and patch SD\*5.3\*864 includes several defect corrections and enhancements including:

The new SDES2 INACTIVATE CLINIC Remote Procedure Call (RPC) was created and will accept a future deactivation date which will be used to inactivate the clinic in the HOSPITAL LOCATION file (#44) and the corresponding entry in the SDEC RESOURCE file (#409.831).

The SDES2 CREATE SPEC NEEDS PREFS RPC was created and will store the USER DUZ coming in on the SDECONTEXT array instead of the value stored in DUZ that holds user proxy information.

The SDECAR1A routine was updated to properly new variables so they won't be inadvertently in the symbol table during subsequent calls to subroutines within the routine.

The SDES CREATE RECALL REQ 2 RPC was updated to include a check on the length of appointment to verify that it is between 10 and 120 minutes. In addition, this field was made to be an optional input parameter.

The new SDES2 PATIENT SEARCH RPC was created. The SDCONTEXT input array will accept the requesting user's Internal Entry Number (IEN) and the RPC will validate and store the user's IEN for auditing purposes.

The VS GUI was updated so that the first click is registered and then locks the selection so that following clicks are ignored.

The SCMSVUT3 was updated to recognize the new Agent Orange locations in its validation.

The new SDES2 GET APPT TYPES BY DFN RPC will return the active appointment types for a patient specified by the DFN.

An additional check was added to the SDESCANAPPT2 routine to quit out if the flag to re-open the corresponding appointment request is not defined.

The SDESAPPTDATA was updated to return the Date of Birth, Last 4 Social Security Number (SSN), and the Date of Death in the Appointment Object.

The new SDES2 GET VVC STOP CODES RPC was created to return the VA Video Connect (VVC) Stop Code information from the SDEC SETTINGS (#409.98) File.

The SDES CREATE APPT REQ RPC was updated to make the PRIORITY input parameter a required field and will return an appropriate error if PRIORITY is not passed in.

The SDES GET APPTYPES RPC was updated to only return Active appointment types.

The SDES GET CLIN AVAILABILITY RPC was updated to identify timeslots that start at midnight and to return the slot as starting at 1 minute after midnight along with the time zone offset.

Example: "2023-10-03T00:01-0400"

The VS GUI was updated to check for defined availability for a selected clinic and date. If there is no defined availability, the message <clinic name> NO AVAILABILITY will be displayed in the Clinic Schedules portion of the window.

The SDES CREATE CLINIC and SDES EDIT CLINIC RPCs were updated to return a more specific inactive stop code error message noting whether the inactive stop code was for a primary or secondary stop code.

The SDES GET CLINIC INFO2 RPC was updated to include the Provider IEN in its returned JavaScript Object Notation (JSON) object.

The definition of the SDES DISPOSITION APPT REQ RPC was updated and the DISPBY input parameter now says "User IEN that is dispositioning the request."

The new SDES2 CREATE LAST SELECTED PAT RPC will store the patient in the FUNCTION file (#.5) against the user. This will allow the last selected patient by the user to be accessed at a later time.

The SDES CREATE APPOINTMENTS RPC was updated to pull the Patient Indicated Date (PID) from the associated appointment request when it is not sent in as an input parameter.

The SDES CANCEL APPOINTMENT 2 RPC was updated to store the internal value "O" for the CURRENT STATUS field (#23).

The SDES UNDO NOSHOW RPC was updated to store the internal value "O" for the CURRENT STATUS field (#23) in the SDEC APPT REQUEST file (#409.85).

The SDES NOSHOW RPC was updated to store the internal value "O" for the CURRENT STATUS field (#23) in the SDEC APPT REQUEST file (#409.85).

The SDCANCEL OPTION was updated so that when the user inadvertently enters a day of the week that is not defined as having availability, the software will not create a "ST" node for that date.

The GETPROIEN Tag of SDESVVS routine was updated to return the provider information from the PROVIDER multiple (#44.1) and the default provider will have a flag of "1".

The new SDES2 GET RECALL DELETE REASON RPC will return the set of codes from the DELETE REASON (#203) from RECALL REMINDERS REMOVED file (#403.56).

The error messages for SDES2 RESTORE CLIN AVAIL were updated to return "Invalid Date" or "Missing Date".

The SDES2 REACTIVATE CLINIC RPC was updated to not allow reactivation of the clinic until Reactivation Date > Inactivation Date.

The SDES GET MISSION ACT ELIG RPC was updated to support the Wait Time Standard calculations as follows:

Primary Care T+19 days to equal 20 days. Specialty Care T+27 days to equal 28 days.

The SDES2 EDIT CLINIC RPC was updated to allow editing of length of appointment.

The SDES2 CREATE CLINIC RPC was modified to allow length of appointment values that are divisible by either 10 or 15, allowing appointment length values of 20, 40, 45, etc.

The routine supporting the SDES GET CLINICS BY CLIN LIST RPC was updated to kill off the local array used to hold the JSON object for each clinic after that clinic in the clinic list is processed.

The patch adds the following RPCs: SDES2 CREATE LAST SELECTED PAT SDES2 CREATE SPEC NEEDS PREFS SDES2 EDIT SPEC NEEDS PREFS SDES2 GET APPT TYPES BY DFN SDES2 GET RECALL DELETE REASON SDES2 GET SPEC NEEDS PREFS SDES2 GET VVC STOP CODES SDES2 INACTIVATE CLINIC SDES2 PATIENT SEARCH

The patch updates the following existing RPCs: SDES CREATE APPT REQ SDES DISPOSITION APPT REQ SDES GET APPT TYPES SDES GET CLINIC INFO2 SDES2 EDIT CLINIC

The patch deletes the following existing RPCs: N/A

The patch adds the following Options:  $N\!/\!A$ 

The patch updates the following existing Menus:  $N\!/\!A$ 

| New SD Routines  | Modified SD Routines |
|------------------|----------------------|
| SDES2APPTYPES    | SCMSVUT3             |
| SDES2CREATESNAPS | SDC                  |
| SDES2EDITSNAPS   | SDECAR1A             |
| SDES2GETSNAPS    | SDECVVS              |
| SDES2GETVVCCODES | SDES2EDITCLIN        |
| SDES2INACTCLIN   | SDES2REACTTCLIN      |
| SDES2PATSEARCH   | SDES2RSTCAVAIL       |
| SDES2RECLDIPREAS | SDES2UTIL            |
| SDES2STOREPAT    | SDES2VAL44           |
|                  | SDESAPPTDATA         |
|                  | SDESCANAPPT2         |
|                  | SDESCLINICAVAIL      |
|                  | SDESCLINICSET        |
|                  | SDESCREATEAPPREQ     |
|                  | SDESCRTAPPTWRAP      |
|                  | SDESEDITAPPTREQ      |
|                  | SDESGETAPPTTYPE      |
|                  | SDESGETCLINSIEN      |
|                  | SDESMISSIONELG       |
|                  | SDESNOSHOW           |
|                  | SDESRTVCLN2          |
|                  | SDESUPDRECREQ2       |

#### Table 88: Patch SD\*5.3\*864 Routines

### 3.5.123 Patch DG\*5.3\*1109 Routines

Patch DG\*5.3\*1109 modifies thirteen VHA Profiles (VHAP) of the HEALTH BENEFIT PLAN file (#25.11).

Patch DG\*5.3\*1109 modifies twenty-six entries in the INCONSISTENT DATA ELEMENTS file (#38.6).

Patch DG\*5.3\*1109 adds a new entry, SERVICE ACT, in the MAS ELIGIBILITY CODEfile (#8.1).

Patch DG\*5.3\*1109 adds a new entry, SERVICE ACT, in the ELIGIBILITY CODE file (#8).

Patch DG\*5.3\*1109 modifies the Enrollment Priority algorithm to assign an eligible Combat Veteran, outside the 10 year (or 5 year for those Veterans with a Service Separation Date prior to October 01, 2013) eligibility period, Priority Group 8c, regardless of Financial criteria, unless the Veteran qualifies for a better Priority Group.

Patch DG\*5.3\*1109 modifies routine DGENA5 to avoid UNDEFINED errors during creation of the ZCD segment of the Health Level 7 (HL7) ORU/ORF~Z07 message.

- DG531109P
- DGENELA4
- DGLOCK1
- DGRPC3
- DGENA5

## 3.5.124 Patch SD\*5.3\*866 Routines

VistA Scheduling (VS) Graphical User Interface (GUI) Release 1.7.52.0 and patch SD\*5.3\*866 includes several defect corrections and enhancements including:

The new SDES GET CLINIC INFO3 RPC was created to file Special Instructions in the order in which they were entered when additional Special Instructions are entered.

The VS GUI was updated so if the patient has a home phone stored in the database, this phone number will be displayed when the contact attempts information is viewed.

The returned JSON object for the SDES BLOCK AND MOVE RPC was updated to conform to the established JSON formatting.

The SDES SEARCH CLINIC ATTRIBUTES RPC was updated to accept an optional Length of appointment input parameter. When the optional length of appointment input parameter is sent in, the RPC will screen out clinics that don't have a matching length of appointment field (#1912).

The new SDES2 CREATE RECALL REQUEST RPC was created and will contain the USER DUZ in the SDCONTEXT array. The USER DUZ will be stored on any new Recall Request that is created.

The new SDES2 EDIT RECALL REQUEST RPC was created and will contain the USER DUZ in the SDCONTEXT array. The USER DUZ will be stored when editing and existing recall request.

The new SDES2 DISPOSITION APPT REQ RPC was created and will contain the USER DUZ in the SDCONTEXT array. The USER DUZ will be used when dispositioning any appointment request.

The new SDES2 DISPOSITION RECALL REQ RPC was created and will contain the USER DUZ in the SDCONTEXT array. The USER DUZ will be used when dispositioning any recall request.

The new SDES2 CREATE APPOINTMENT RPC was created and will contain the USER DUZ in the SDCONTEXT array. The USER DUZ will be used when creating new appointment requests.

The new SDES2 CHECKIN RPC was created and will contain the USER DUZ in the SDCONTEXT array. The USER DUZ will be used when checking in a patient.

The VS GUI was updated so that when a user navigates away from the currently Selected request, the clinic drop down list for the calendar will clear so that appointments won't accidentally be booked into an incorrect clinic.

The SDES READ CLINIC GROUP RPC was updated to return the CLINIC IEN or PROVIDER IEN based on the RESOURCE TYPE. The return JSON object description was also updated to document all the fields.

The VS GUI was updated so that each time a new patient is selected, the clinic field for the old patient is cleared out and refreshed based on the newly selected patient.

The new SDES2 GET PATIENT INFO RPC was created and will return assorted patient information based on the DFN.

The SDES CREATE WALKIN APPT RPC was updated to utilize the latest SDES CHECKIN Code and it will utilize the time zone associated with the clinic to populate the CHECKIN field (#.03).

The new SDES2 CHECK CLIN AVAIL DEFINED RPC was created and will return a flag of 1 if availability has been defined in the past for a given clinic and a 0 if availability has never been defined. If a clinic currently doesn't have availability, but availability has been defined in the past, the result is 1.

The SDES2 EDIT CLINIC was updated to allow for the editing of the SCHEDULE ON HOLIDAYS? (#1918.5) field.

The VS GUI was updated to default to the patient when only one patient is returned from a patient search.

The VS GUI was updated so that correctly disposition and appointment when cancelling an appointment in Pending Appointments using a reason that will return the Appointment Request to the RM Grid.

The SDES2 GET LAST SELECTED PAT RPC was updated to use the USER DUZ from the SDCONTEXT Input array to prevent the issue where the user is marked as sensitive when coming from "Load Last Selected" button.

The VS GUI was updated to automatically close the eligibility window when the user performs a patient search and then selects a patient.

The new SDES2 GET CANCELLED SLOTS RPC was created and will return cancelled slots within a given timeframe for a given clinic in JSON format.

The SDES2 EDIT CLINIC logic was updated to allow the removal of the 'default' designation from both provider and diagnosis code.

The validation logic for the Service field was updated to save the correct code for Neurology. This update applies to both the SDES2 CREATE CLINIC and SDES2 EDIT CLINIC RPCs.

The patch adds the following RPCs: SDES GET CLINIC INFO3 SDES2 CHECK CLIN AVAIL DEFINED SDES2 CHECKIN SDES2 CREATE APPOINTMENT SDES2 CREATE RECALL REQUEST SDES2 DISPOSITION APPT REQ SDES2 DISPOSITION RECALL REQ SDES2 EDIT RECALL REQUEST SDES2 GET CANCELLED SLOTS SDES2 GET PATIENT INFO SDES2 GET RESOURCE GROUP

The patch updates the following existing RPCs: SDES BLOCK AND MOVE SDES2 EDIT CLINIC SDES2 GET LAST SELECTED PAT SDES2 PATIENT SEARCH SDES2 SEARCH CLINIC ATTRIBUTES

The patch deletes the following existing RPCs: N/A

The patch adds the following Options: N/A

The patch updates the following existing Menus:  $N\!/\!A$ 

| New SD Routines  | Modified SD Routines |
|------------------|----------------------|
| New SD Routines  | Modilled SD Routines |
| SDES2APPTUTIL    | SDECAPI              |
| SDES2ARCLOSE     | SDES2CLINUT          |
| SDES2CHECKIN     | SDES2EDITCLIN        |
| SDES2CHKCAVAIL   | SDES2GETSTORDPAT     |
| SDES2CREATEAPPT  | SDES2PATSEARCH       |
| SDES2DISPRECALL  | SDES2VAL44           |
| SDES2GETCANSLOTS | SDES2VALISODTTM      |
| SDES2GETPATINFO  | SDES2VALUTIL         |
| SDES2GETRESGROUP | SDESBLOCKANDMOVE     |
| SDES2RECLLREQ    | SDESCRTWALKIN        |
| SDES2SEARCHCLNAT | SDRRISRU             |
| SDESRTVCLN3      |                      |

#### Table 89: Patch SD\*5.3\*866 Routines

### 3.5.125 Patch SD\*5.3\*867 Routines

VistA Scheduling (VS) patch SD\*5.3\*867 includes several defect corrections and enhancements including:

The following new SDES2 Remote Procedure Calls (RPCs) were created from their SDES version:

SDES2 CREATE APPT REQ SDES2 EDIT APPT REQ SDES2 GET APPTS CLINIEN LIST SDESS APPT CHECKOUT SDES2 CREATE VET REQ AND APPT

These new SDES RPCs include a new input array parameter that contains Audit information. When storing DUZ into audit fields, the new audit array input value, USER DUZ, will be used. This value, USER DUZ, will also be used to determine if a patient is sensitive for the user.

The new SDES2 GET RESOURCE IEN RPC was created and if given a Resource Type and IEN, will return the SDEC RESOURCE (#409.831) IEN.

The SDES2 GET PATIENT EP RPC was updated to return all dates in ISO format.

The SDES GET APPT REQ LIST BY DFN, SDES GET CONSULTS BY DFN and the SDES GET CONSULTS BY IEN RPCs were updated to return to return the stop codes for consults and procedures.

The logic in the SDES01C routine was updated to so that all clinics are returned regardless of no abbreviation or too long of an abbreviation.

The SDES CREATE APPT REQ RPC definition was updated to show an example of successful RPC in JSON format.

The SDES GET CLINIC INFO2 RPC was updated to return the Resource IEN in the returned JSON object.

The SDES GET CANCEL REASONS RPC was updated to return back the REOPEN UPON CANCELLATION field so that VSA can determine whether or not to reopen the appointment request.

A new RPC SDSE2 GET EXPAND ENTRY 2 was created to add the diagnosis code as a child element to Diagnosis whereas before it was being formatted as its own array

The SDAMUTDT routine was updated to properly identify a "zero offset" clinic so that it doesn't return an error.

The SDES Block and Move functionality was updated to properly block the original clinic's appointment slot so that another appointment does not get booked in that slot.

The logic supporting the SDES2 GET RESOURCE GROUP RPC was updated to reference the INACTIVE field (#.02) in the SDEC RESOURCE file (#409.831) instead of the INACTIVATED DATE/TIME field (#.021) field.

The patch adds the following RPCs: SDES2 CREATE VET REQ AND APPT SDES2 GET APPTS CLINIEN LIST SDES2 GET EXPANDED ENTRY 2

The patch updates the following existing RPCs: SDES CREATE APPT REQ SDES GET APPT REQ LIST BY DFN SDES GET CANCEL REASONS SDES GET CLINIC INFO2 SDES GET CONSULTS BY DFN SDES GET CONSULTS BY IEN SDES SEARCH CLINIC SDES2 GET PATIENT EP The patch deletes the following existing RPCs: N/A

The patch adds the following Options:  $N\!/\!A$ 

The patch updates the following existing Menus:  $N\!/\!A$ 

#### Table 90: Patch SD\*5.3\*867 Routines

| New SD Routines  | Modified SD Routines |
|------------------|----------------------|
| SDES2APPTCLNLST  | SDAMUTDT             |
| SDES2CRTVETAPPT  | SDES01C              |
| SDES2GETRESIEN   | SDES2EPT             |
| SDES2GETXPENTRY2 | SDES2GETRESGROUP     |
| SDES2PATDATA     | SDESBLOCKANDMOVE     |
| SDES2SETCHECKOUT | SDESCANCELRSNS       |
|                  | SDESCHECKOUT         |
|                  | SDESGETCONSULTS      |
|                  | SDESRTVCLN2          |

### 3.5.126 Patch SD\*5.3\*869 Routines

VistA Scheduling (VS) Graphical User Interface (GUI) Release 1.7.53.0 and patch SD\*5.3\*869 includes several defect corrections and enhancements including:

The SDES CREATE CLINIC, SDES EDIT CLINIC, SDES GET HOLIDAYS and SDES CLINIC RSC SEARCH JSON Remote Procedure Calls (RPCs) have been replaced by newer RPCs and will be deleted at the sites.

The new SDES2 QUERY APPT REQUESTS RPC allows the user to query appointment requests, consults and recall requests. The query supports multiple filter criteria such as patient(s), clinic(s)/service(s), request types, origination date, priority group, PID date, wait time, and urgency (consults only).

The new SDES2 CREATE APPT REQ creates new appointment requests in the SDEC APPT REQUEST file (#409.85).

The new SDES2 EDIT APPT REQ RPC allows the editing of an appointment request in the SDEC APPT REQUEST file (#409.85).

The new SDES2 GET APPTS BY CLIN LIST2 RPC accepts an array of clinic IENs and returns appointments for today. Today is defined by clinic's time zone.

The new SDES2 CREATE WALKIN APPT RPC creates appointment request, appointment, and does check-in for walk-in appointments.

The new SDES2 SET APPT CHECKIN RPC will set the Status for the patient in the CHECK-IN STEP STATUS multiple (#409.843) in the SDEC APPOINTMENT file (#409.84).

The new SDES2 SET CHECK-IN STEP RPC will create a new status in the SDEC CHECK-IN STEP STATUS file (#409.842).

The new SDES2 CANCEL APPOINTMENT RPC will cancel appointments in the SDEC APPOINTMENT (#409.84), HOSPITAL LOCATION (# 44) and PATIENT (#2) files.

The new SDES2 CANCEL CLINIC AVAIL RPC will cancel clinic availability for the specified clinic and time period.

The validation logic for the SDES CREATE APPT REQ RPC was updated to send back an error if the DFN on both the child request and parent request don't match.

Wrapped Request and Response calls in VVS logic in a block to capture and log exceptions to the trace log.

The VS GUI was updated to display the Timezone for both the Patient and for the Provider on the View Video Visit and Edit Video Visit windows.

The logic supporting the SDES2 EDIT CLINIC RPC was updated to allow for the removal of inactive diagnostic codes.

The SDES CREATE APPOINTMENTS RPC and SDEC APPADD RPC were updated to correctly validate and identify the provider or default provider.

The new SDES2 GET PATIENT CLIN STATUS RPC returns whether a patient is "NEW" or "ESTABLISHED" within a clinic.

The SDES ADD CLNGRP ITEM and SDES SEARCH PROVIDERS RPCs were updated to fix typos in their definition.

The new SDES2 CREATE PROVIDER RESOURCE RPC allows the creation of a Provider Resource.

The new SDES2 EDIT PROVIDER RESOURCE RPC allows the Provider Resource Hospital location to be modified.

The logic supporting the SDES CHECKOUT RPC was updated to comply with the latest SAC standards.

The VS GUI was updated to display all of the information stored for a behavioral flag.

The new PBSP ID field (#200) was added to store the Provider Based Scheduling Profile ID which uniquely identifies that this clinic supports Provider Based Scheduling Profile and the ID of the primary Provider associated with this clinic.

The new SDES2 GET ELIGIBILITY CODES RPC returns the Eligibility Code information if an Eligibility Code Name is sent in - or - all Eligibility Code information if no Name is sent in.

The logic supporting the SDES2 CHECK CLIN AVAIL DEFINED RPC was updated to return an appropriate error message and not generate a hard error when no Clinic IEN is passed into the RPC.

The code supporting the SDES2 CREATE APPOINTMENT RPC was updated to pass in the clinic IEN to the ISO date converter to correctly pick up the timezone offset associated with the clinic.

The returned JSON object for the SDES2 CREATE APPOINTMENT RPC was updated to match current JSON standards.

The logic supporting the SDES2 GET RESOURCE GROUP RPC was updated to reference the INACTIVE field (#.02) in the SDEC RESOURCE file (#409.831) instead of the INACTIVATED DATE/TIME field (#.021) field.

The patch adds the following RPCs: SDES2 CANCEL APPOINTMENT SDES2 CANCEL CLINIC AVAIL SDES2 CREATE APPT REQ SDES2 CREATE PROVIDER RESOURCE SDES2 CREATE WALKIN APPT SDES2 EDIT APPT REQ SDES2 EDIT PROVIDER RESOURCE SDES2 GET APPTS BY CLIN LIST SDES2 GET ELIGIBILITY CODES SDES2 GET PATIENT CLIN STATUS SDES2 QUERY APPT REQUESTS SDES2 SET APPT CHECKIN SDES2 SET CHECK-IN STEP The patch updates the following existing RPCs: SDES ADD CLNGRP ITEM SDES SEARCH PROVIDERS

The patch deletes the following existing RPCs: SDES CLINIC RSC SEARCH JSON SDES CREATE CLINIC SDES EDIT CLINIC SDES GET HOLIDAYS

The patch adds the following Options:  $N\!/\!A$ 

The patch updates the following existing Menus: N/A

| New SD Routines  | Modified SD Routines |
|------------------|----------------------|
| SDES2APPTCKNSTEP | SDEC07               |
| SDES2CANCELAPPT  | SDES2CHKCAVAIL       |
| SDES2CANCLNAVAIL | SDES2CREATEAPPT      |
| SDES2CKNSTEP     | SDES2CRTVETAPPT      |
| SDES2CLINICLIST  | SDES2PATDATA         |
| SDES2CRTAPREQ    | SDES2VAL44A          |
| SDES2CRTPRVRES   | SDESCHECKOUT         |
| SDES2CRTWALKIN   | SDESCREATEAPPREQ     |
| SDES2EDITAPREQ   | SDESCREATEAPPT       |
| SDES2EDITPRVRES  |                      |
| SDES2GETELIGCD   |                      |
| SDES2GETPATSTAT  |                      |
| SDES2QRYAPREQS   |                      |
| SDES2QRYAPREQSA  |                      |
| SDES2QRYAPREQSB  |                      |

Table 91: Patch SD\*5.3\*869 Routines

# 3.5.127 Patch SD\*5.3\*871 Routines

VistA Scheduling (VS) Graphical User Interface (GUI) Release 1.7.54.0 and patch SD\*5.3\*871 includes several defect corrections and enhancements including:

The SDD routine was updated to include the ENDDATE variable to the list of variables to save when queueing the routine. Also the \$N was replaced with a \$O for SAC compliance.

The appointment object was updated to include:

- 1. A flag if the appointment was created from an MRTC request.
- 2. An inpatient flag if the user is an inpatient at the moment the RPC is called.
- 3. Prevent subscript errors when the DFN variables is used.

The new SDES2 UNDO NO-SHOW RPC will undo a no-show that has been applied to an appointment.

The new SDES2 NO-SHOW RPC will set an appointment into a no-show status.

The new SDES2 BLOCK AND MOVE RPC allows the user to block and move an appointment. This will block the availability in the slot the appointment was originally in and move it to a new clinic.

The new SDES2 GET VIDEO VISIT PROV RPC gets the video visit provider from the ^TMP(DUZ, "SDECPROIEN") that is stored from the GETPROINFO^SDESVVS TAG.

The new SDES2 GET INFO FOR VIDEO VISIT RPC will get patient info, default provider info, and system info needed to make a Video Visit Service (VVS) appointment in JSON format.

The new SDES2 GET RECALL BY IEN and SDES2 GET RECALLS BY DFN RPC were created. SDES2 GET RECALL BY IEN returns a single recall based on the IEN passed in from the RECALL REMINDERS file (#403.5). SDES2 GET RECALLS BY DFN returns a list of RECALL REMINDER file (#403.5) requests based on PATIENT file (#2) DFN passed to the RPC.

The routines that support the filing of the MRTC CALC PREF DATE were updated to store the MRTC CALC PREF DATE on the parent MRTC request rather than the child MRTC request so that the child MRTC requests PID can be recalculated correctly.

The \$\$GET44RECORDIENS function in SDESCANCELAPPTS was revised to update and filter past cancelled appointments when retrieving the IENS string from file 44 for an appointment.

The SDAM Background job, which normally runs in the early hours of each day was updated to create appointments for the prior day to prevent these appointments from showing as Action Required.

The new SDES2 GET SCHEDULING USERS RPC returns back a list of users with the SDECZMENU and SDECZMGR keys.

The SDES UPDATE CLINIC HASH, SDES2 CREATE CLINIC and SDES2 EDIT CLINIC RPCs were updated to include the fields to support Provider Based Scheduling Profiles (PBSP).

The SDES CANCEL CLIN AVAILABILITY RPC was updated to prevent erroneous clinic availability from being created when a user tries to cancel availability on a day when the clinic does not meet.

The VS GUI was updated to accurately place a patient into context when the user navigates to this patient using the Tab, Arrow and Enter keys.

The following RPCs were updated to incorporate the new fields to support Provider Based Scheduling Profile (PBSP).

SDES GET ALL CLINIC HASHES SDES GET APPT BY APPT IEN SDES GET APPTS BY CLIN IEN 3 SDES GET APPTS BY IENS2 SDES GET APPTS BY PATIENT DFN3 SDES GET APPTS BY RESOURCE SDES GET CLINIC INFO2 SDES GET CLINIC INFO3 SDES GET CLINICS BY CLIN LIST SDES GET CLINICS BY PROVIDER SDES GET VVS APPT SDES SEARCH CLINIC SDES SEARCH CLINIC GRP SDES SEARCH RECALL CLINICS SDES2 CREATE CLINIC SDES2 EDIT CLINIC SDES2 GET APPTS BY CLIN LIST SDES2 SEARCH CLINIC ATTRIBUTES

The SDES2 CREATE PROVIDER RESOURCE RPC was updated to no longer require the clinic IEN when creating a new provider resource.

The SDES2 GET RESOURCE IEN RPC was updated to return the IEN for the Resource in the "Resource" element of the JSON object.

The SDES2 SET APPT CHECKIN RPC was updated accept the appointment IEN in the "APPOINTMENT IEN" element of the second input array.

The SDES2APPTUTIL routine was updated to prevent undefined error for variable CLINICIEN.

The SDES2 GET PATIENT CLIN STATUS RPC definition was updated to note the correct line tag of GETPATIENTSTATUS.

The SDES2 CANCEL APPOINTMENT and SDES2 CREATE WALKIN APPT RPC definitions and their code were updated to utilize the "ACHERON AUDIT ID" in place of the EAS input parameter.

The SDES2 CREATE VET REQ AND APPT RPC definition was updated to remove the mention of EAS as an input parameter value.

The patch adds the following RPCs: SDES2 BLOCK AND MOVE SDES2 GET APPT BY APPT IEN SDES2 GET APPTS BY APPT IENS SDES2 GET APPTS BY CLINIC IEN SDES2 GET APPTS BY PATIENT DFN SDES2 GET INFO FOR VIDEO VISIT SDES2 GET RECALL BY IEN SDES2 GET RECALLS BY DFN SDES2 GET SCHEDULING USERS SDES2 GET VIDEO VISIT PROV SDES2 NO-SHOW SDES2 UNDO NO-SHOW

The patch updates the following existing RPCs: SDES GET ALL CLINIC HASHES SDES GET APPTS BY RESOURCE SDES GET CLINIC INFO2 SDES GET CLINIC INFO3 SDES GET CLINIC STORED HASH SDES GET CLINICS BY CLIN LIST SDES GET CLINICS BY PROVIDER SDES SEARCH CLINIC SDES SEARCH RECALL CLINICS SDES2 CREATE CLINIC SDES2 CREATE VET REQ AND APPT SDES2 CREATE WALKIN APPT SDES2 EDIT CLINIC SDES2 GET APPTS BY CLIN LIST SDES2 GET PATIENT CLIN STATUS SDES2 SEARCH CLINIC ATTRIBUTES SDES2 SET APPT CHECKIN

The patch deletes the following existing RPCs:

N/A

The patch adds the following Options:  $N\!/\!A$ 

The patch updates the following existing Menus:  $N\!/\!A$ 

| Table 92: Patch SD*5.3*871 Routines       New SD Routines   Modified SD Routines |                  |
|----------------------------------------------------------------------------------|------------------|
| SDD                                                                              | SDES01C          |
| SDES2BLDAPPT2                                                                    | SDES2APPTCKNSTEP |
| SDES2BLDAPPT44                                                                   | SDES2APPTUTIL    |
| SDES2BLDAPPTOBJ                                                                  | SDES2CANCELAPPT  |
| SDES2BLOCKMOVE                                                                   | SDES2CLNSEARCH   |
| SDES2GETAPPTRPCS                                                                 | SDES2CREATECLIN  |
| SDES2GETRECALL                                                                   | SDES2CRTAPREQ    |
| SDES2GETSCDUSRS                                                                  | SDES2CRTPRVRES   |
| SDES2GETSTATUS                                                                   | SDES2CRTWALKIN   |
| SDES2NOSHOW                                                                      | SDES2EDITAPREQ   |
| SDES2SPACEBAR                                                                    | SDES2EDITCLIN    |
| SDES2UNDONOSHOW                                                                  | SDES2GETRESIEN   |
| SDES2VVSJSON                                                                     | SDES2VAL44       |
| SDESCRTAPPREQVAL                                                                 | SDES2VALCRTCLIN1 |
|                                                                                  | SDESCANAPPT2     |
|                                                                                  | SDESCANCELAPPTS  |
|                                                                                  | SDESCCAVAIL      |
|                                                                                  | SDESCLINICDATA   |
|                                                                                  | SDESCREATEAPPREQ |
|                                                                                  | SDESEDITAPPTREQ  |
|                                                                                  | SDESHASHCLIN     |
|                                                                                  | SDESPROVCLINSRCH |
|                                                                                  | SDESRTVCLN2      |
|                                                                                  | SDESRTVCLN3      |
|                                                                                  | SDESSEARCHRCLN   |
|                                                                                  |                  |
|                                                                                  |                  |

#### Table 92: Patch SD\*5.3\*871 Routines

## 3.5.128 Patch SD\*5.3\*873 Routines

VistA Scheduling (VS) patch SD\*5.3\*873 includes several defect corrections and enhancements including:

The SDES2 GET APPTS BY CLN RES IEN Remote Procedure Call (RPC) will return back the appointment for a given clinic resource for a given time range.

The new SDES2 GET PATIENT REGISTRATION RPC will accept a Patient IEN (DFN) and returns patient registration information in JSON format.

The following RPCs were re-written into the SDES2 namespace: SDES2 GET APPT REQ BY DFN SDES2 GET APPT REQ BY IEN SDES2 GET CONSULTS BY DFN SDES2 GET CONSULT BY IEN SDES2 GET APPT REQ LIST BY DFN

The following existing RPCs were updated to return the SensitiveRecord field: SDES2 GET RECALLS BY DFN SDES2 GET RECALL BY IEN

The routines supporting the Multiple Return To Clinic (MRTC) child appointment functionality were updated to so that when a user cancels an MRTC child appointment and edits the PID which already exists on another child appointment request within the MRTC so that multiple appointments don't get booked on the same day.

The following RPCs were updated to return the child sequence field: SDES GET APPT REQ BY PATIENT SDES GET APPT REQ BY PAT ALL SDES GET APPT REQ BY PAT OPEN SDES GET APPT REQ BY IEN SDES GET APPT REQ BY TYPE VET SDES2 CANCEL APPOINTMENT SDES2 GET APPT REQ BY DFN SDES2 GET APPT REQ BY IEN

The SDES2 GET CONTACT ATTEMPTS RPC was updated to quit processing when a request does not have a contact attempt.

The following RPCs were updated to call the new SDES2 version of SDES2 QUERY APPT REQUESTS. SDES2 GET APPT REQ BY DFN SDES2 GET APPT REQ BY IEN SDES2 GET APPT REQ LIST BY DFN SDES2 GET CONSULT BY IEN SDES2 GET CONSULTS BY DFN SDES2 GET RECALL BY IEN SDES2 GET RECALLS BY DFN SDES2 QUERY APPT REQUESTS

The SDES2 CREATE APPOINTMENT RPC was updated to return the correct Inpatient Flag value: 0:Outpatient, 1:Inpatient

The SDES2 CANCEL CLINIC AVAIL was updated to prevent undefined errors when remarks are not being sent in.

The patch adds the following RPCs: SDES2 GET APPT REQ BY DFN SDES2 GET APPT REQ BY IEN SDES2 GET APPT REQ LIST BY DFN SDES2 GET APPTS BY CLN RES IEN SDES2 GET CONSULT BY IEN SDES2 GET CONSULTS BY DFN SDES2 GET PATIENT REGISTRATION

The patch updates the following existing RPCs: SDES2 GET RECALL BY IEN SDES2 GET RECALLS BY DFN SDES2 QUERY APPT REQUESTS

| New SD Routines  | Modified SD Routines |
|------------------|----------------------|
|                  |                      |
| SDES2GETAPPTREQ  | SDEC08               |
| SDES2GETCONSULTS | SDES2ARCLOSE         |
| SDES2GETREGS     | SDES2CANCELAPPT      |
| SDES2GETREQS     | SDES2CANCLNAVAIL     |
| SDESEDITAPREQVAL | SDES2CONTACTS        |
|                  | SDES2CREATEAPPT      |
|                  | SDES2EDITAPREQ       |
|                  | SDES2GETAPPTRPCS     |
|                  | SDES2GETRECALL       |
|                  | SDES2QRYAPREQS       |
|                  | SDES2QRYAPREQSB      |
|                  | SDES2UTIL1           |
|                  | SDESCANAPPT2         |
|                  | SDESEDITAPPTREQ      |
|                  | SDESGETAPPTREQ       |
|                  | SDESGETREQWRAPPR     |

#### Table 93: Patch SD\*5.3\*873 Routines

### 3.5.129 Patch SD\*5.3\*874 Routines

SD\*5.3\*874 provides Fiscal Year 2024 Mid-Year updates to the CLINIC STOP file (#40.7) as requested by the Office of Finance, Managerial Cost Accounting Office (MCAO).

#### \*\*\* IMPORTANT NOTE \*\*\*

| ***************************************                                                                                                    | *****      |
|----------------------------------------------------------------------------------------------------|------------|
| * This patch is being released with a compliance date of April 1, 2024                                                                                     | *          |
| * and should be installed as close to Close of Business (COB) on                                                                                           | *          |
| * March 31, 2024 as possible, but not after April 1, 2024.                                                                                                 | *          |
| *                                                                                                    | *          |
| * Early installation of this patch may modify certain Stop Codes                                                                                           | *          |
| * currently in use at your site and could result in transmission of                                                                                        | *          |
| * incorrect Stop Codes resulting in errors from Austin.                                                                                                    | *          |
| *                                                                                                    | *          |
| * Coordination with the MAS (Medical Administration Service) PAS                                                                                           | *          |
| Patient Information Management System (PIMS)174Patient Registration, Admission, Discharge, Transfer, and Appointment SchedulingTechnical Manual (REDACTED) | April 2024 |

| *  | (Program Application Specialist)/ADPAC (Automated Data Processing  | *   |
|----|--------------------------------------------------------------------|-----|
| *  | Application Coordinator) is imperative as SD*5.3*874 will cause    | *   |
| *  | changes to the CLINIC STOP file (#40.7).                           | *   |
| *  |                                                                    | *   |
| *  | Testing can be done in a site's mirror account before installation | *   |
| *  | in production to verify changes. It is advised that clinics with   | *   |
| *  | Stop Codes assigned that will incur restriction date/type changes  | *   |
| *  | should be corrected as soon as possible after installation.        | *   |
| *  |                                                                    | *   |
| *  | Please keep in mind that new Stop Codes should not be assigned in  | *   |
| *  | MAS/Scheduling until April 1, 2024 as the Patient Care Encounters  | *   |
| *  | (PCE) bearing FY24 Mid-Year Stop Codes will not be accepted in     | *   |
| *  | Austin until that date. All other MAS Stop Code changes should be  | *   |
| *  | made as early as possible on April 1, 2024.                        | *   |
| *  |                                                                    | *   |
| ** | ***************************************                            | *** |

Instructions for the FY24 Mid-Year Stop Code Patch:

SD\*5.3\*874 makes changes to the CLINIC STOP (#40.7) file as of April 1, 2024. No clinic can be created using any new Stop Codes contained in the patch until after this patch is implemented.

Scheduling & Patch Installer should coordinate to perform the following sequence:

- 1. Patch Installer installs the patch late on March 31 or early on April 1, 2024.
- 2. Scheduling staff: Run the Non-Conforming Clinics Stop Code Report [SD CLN STOP CODE REP] to list those clinics that need changes in the HOSPITAL LOCATION file (#44) for FY24 Mid-Year.
- 3. Scheduling staff: Make changes in the HOSPITAL LOCATION file (#44) so that the clinics will have the correct Stop Codes in place for April 1st clinic appointments.

#### MCA Staff:

- 1. Before April 1 (prior to installation of the patch) run Option 2: Create DSS Clinic Stop Code File [ECXSCLOAD] from the Setup for DSS Clinic Information menu [ECX SETUP CLINIC].
- 2. Follow normal procedures to run the DSS CLI Extract for April 2024. Perform normal AUDITS for the March CLI Extract.

- 3. DO NOT make changes for April clinics while still finalizing the March CLI extract.
- 4. Between April 9-30, 2024, after successfully running, auditing, transmitting, and successfully deblocking the March CLI Extract, proceed with FY24 Mid-Year Stop Code changes to the DSS Clinics and Stop Codes Worksheet:
  - a. After the March extract has been run, transmitted and is considered final (in your mind, no re-run/re-transmit needed), you may run Option 2 CREATE DSS Clinic Stop Code File [ECXSCLOAD]. This option creates local entries in the CLINICS AND STOP CODES file (#728.44) and compares this file to the HOSPITAL LOCATION file (#44) to see if there are any differences since the last time the file was created.

The CREATE adds new clinics to the CLINICS AND STOP CODES (file #728.44) (the file used by the CLI Extract to build the feeder keys), and the Edit option makes changes to this same file.

The changes are effective as soon as they are made. It is a common misunderstanding that the Approval is what makes the change to the clinic feeder key. The only thing the Approval option does is write the date in the Reviewed Date column of the Clinics & DSS Stop Codes Print Report.

- b. The important part of these instructions is that you should NOT make ANY changes to CLINICS AND STOP CODES (file #728.44) between the time you have run the CLI extract for the month prior to the patch install and the time you are sure you will not have to rerun that month's extract (you have successfully posted DCM). Both the CREATE and EDIT make changes to that file.
- c. After Option 2 has completed, use the Option 3: Clinics and DSS Stop Codes Print [ECXSCLIST]. This option produces a worksheet of (A) All Clinics, (C) Active, (I) Inactive, or only the (U) Unreviewed Clinics that are awaiting approval.
- d. Run Option 7: Clinic & Stop Codes Validity Report [ECX STOP CODE VALIDITY]. This step will check that all Stop Codes conform. Note: a 'blank' output indicates there are no problems with Stop Code and credit stop validity.
- e. Update for FY24 Mid-Year as needed using Option 4: Enter/Edit Clinic Parameters [ECXSCEDIT] option.

- f. Approve changes using Option 5: Approve Reviewed DSS Clinic Worksheet [ECXSCAPPROV] option. Verify all Stop Code changes on the worksheet to be ready to run the April DSS CLI Extract.
- g. MCA teams with questions, please log a ticket through the VHA Office of Finance Managerial Cost Accounting Office Help Desk at: https://mcaapp.vha.med.va.gov/MCAOHelpDesk/Default.aspx

| Table 94: Patch SD^5.3^874 Routines        |                                            |  |
|--------------------------------------------|--------------------------------------------|--|
| New SD Routines                            | Modified SD Routines                       |  |
| No Routines deployed, just a post install. | No Routines deployed, just a post install. |  |

#### Table 04, Datab CD\*5 2\*974 Dautinas

#### 3.5.130 Patch SD\*5.3\*863 Routines

Patch SD\*5.3\*863 includes several fixes and enhancements including:

TMP-2533 Update Clinic Inquiry Institution field

In addition to the existing Institution and Station number fields that derived from the MEDICAL CENTER DIVISION file (#40.8), this patch allows printing of additional Institution and Station Number fields derived from the INSTITUTION field (#3) of the HOSPITAL LOCATION file (#44) and renamed the existing Institution/Station fields that are derived based on the MEDICAL CENTER DIVISION file (#40.8).

The original fields are displayed in the screen display with (derived) beside the field name of the Clinic Inquiry of the Telehealth Inquiries [SD TELE INQ] option.

TMP-2548 Display Date when Default Provider is updated in the Clinic Inquiry

This patch adds the latest date stamp that the default provider was updated and print it on the clinic inquiry screen of the Telehealth Inquiries [SD TELE INQ] option.

TMP-2539 New Missing Institution Report in Telehealth Management Toolbox

This patch adds a new report Clinics With Institutional Discrepancy [SD INSTITUTION DISCREPANCY] to the TMP Toolbox that displays discrepancies between the INSTITUTION field (#3) in the HOSPITAL LOCATION file (#44) and the INSTITUTION FILE POINTER field (#.07) in the MEDICAL CENTER DIVISION file (#40.8). The clinics can be identified by clinic name or stop code.

#### TMP-2596 Fix <UNDEFINED>PROCSIU+352^SDHL7APT \*HL("MID") error

This patch fixes the hard error generated due to a missing variable when parsing the incoming HL7 messages and sends back the acknowledge message to TMP.

- TMP-2636/INC30539957 VistA is sending No Appointment Availability for days that should have availability

This patch will add logic to SDTMPHLC that will prevent the sending of No Appointment Availability transactions for days that are not updated in VistA.

- TMP-2652/INC31370218 Fix <SUBSCRIPT>PROCSIU+285^SDHL7APT ^SDEC(409.85,"") bug

This patch will correct code that generated a null subscript error when referencing a Parent IEN in the SDEC APPT REQUEST file (#409.85).

| New SD Routines | Modified SD Routines |  |
|-----------------|----------------------|--|
| SDTMPUT3        | SDHL7APT             |  |
|                 | SDHL7APU             |  |
|                 | SDTMPHLC             |  |
|                 | SDTMPUT0             |  |

#### Table 95: Patch SD\*5.3\*863 Routines

#### 3.5.131 Patch DG\*5.3\*1107 Routines

#### DG NAME COMPONENT UPDATE stand-alone option.

This option was created for patch DG\*5\*3\*1107 and is used to restore missing Name Component (Field #1.01) of the Patient (File #2) and the Name Component (File #20). This is necessary when a patient name is not updating on Toolkit ADR Compare and is not showing on the EDAT for the MVI. The person assigned the DG NAME COMPONENT UPDATE option will also need to be assigned the DGPNC security key.

The findings of the DG Name Component Update process will be stored in a temp global for 180 ^XTMP("RESULTS") and ^XTMP("CONFIRM")

The option runs the **DGRNCVNC** routine. This routine checks the Patient (File #2) Field #1.01) for missing entries. If the patient's record is part of a Duplicate Record Merge, it skips the record and when a valid record is found, it is placed in a temporary file for processing. The results are sent in a mailman message to the person who runs the option for review. If no records were found, the first message will reflect this result. If records were found and the user decides these are valid records needing updated, they need to run the option again and choose to update the missing name components. A list of the records updated with the resulting pointers to the Name Component (File #20) are placed in another mailman message for validation. The results can be validated by a programmer using global lister, or by a user with FileMan access.

During installation **DGRNCVNCP** routine runs and removes itself after installation. This routine will only display if there are findings. It will let the user know to check their mailman messages if any findings are present.

*Note:* If there are issues during the execution of the option, Service Now tickets can be forwarded to the HIG team: SPM.Health.HI.HIG for troubleshooting and later escalation if necessary to Tier3 HDSO Dev team.

## 3.5.132 Patch DG\*5.3\*1111 Routines

Patch DG\*5.3\*1111 modifies the Register a Patient [DG REGISTER A PATIENT] option to:

- No longer prompt for the PREFIX (#20,4) field of the NAME COMPONENTS (#20) file during the Enterprise Search prompt Sequence.
- No longer prompt for the DEGREE (#20,6) field of the NAME COMPONENTS (#20) file during the Enterprise Search prompt Sequence.
- No longer display the "Select Admitting Area:" prompt.
- No longer display the "Is the patient currently being followed in a clinic for the same condition?" prompt.
- No longer display the "Is the patient to be examined in the medical center today?" prompt.
- No longer display the TYPE OF BENEFIT APPLIED FOR (#2.101,2) field prompt of the DISPOSITION LOG-IN DATE/TIME (#2.101) file.
- No longer display the TYPE OF CARE APPLIED FOR (#2.101,2.1) field prompt of the DISPOSITION LOG-IN DATE/TIME (#2.101) file.
- No longer display the NEED RELATED TO AN ACCIDENT (#2.101,23) field prompt of the DISPOSITION LOG-IN DATE/TIME (#2.101) file.
- No longer display the NEED RELATED TO OCCUPATION (#2.101,20) field prompt of the DISPOSITION LOG-IN DATE/TIME (#2.101) file.

Patch DG\*5.3\*1111 modifies the PATIENT DEMOGRAPHIC DATA, SCREEN <1> to:

- No longer prompt for the PREFIX (#20,4) and the DEGREE (#20,6) fields of the NAME COMPONENTS (#20) file in the 'Name, SSN, DOB, Birth Sex' DATA GROUP [1].
- To only display the Pager **#:** label if the PAGER NUMBER (#.135) field of the PATIENT (#2) file is not NULL in DATA GROUP [4].
- Not to display UNANSWERED in the Pager #: label if the value of the PAGER NUMBER (#.135) field of the PATIENT (#2) file is NULL in DATA GROUP [4].

Patch DG\*5.3\*1111 modifies PATIENT DATA, SCREEN <2> screen DATA GROUP [1] to no longer prompt for the FATHER'S NAME (#2,.2401) field and the MOTHER'S NAME (#2,.2402) field of the PATIENT (#2) file.

The following modified routines are exported by patch DG\*5.3\*1111:

- DGENA2
- DGENA3
- DGENA6
- DGENDD

- DGENEGT1
- DGENUPL4
- DGENUPL7
- DGENUPL8
- DGREG
- DGREG0
- DGRP1
- DGRPC
- DGRPC3
- DGRPE
- DGRPE1
- DPTLK7
- DPTNAME

## 3.5.133 Patch SD\*5.3\*876 Routines

Patch SD\*5.3\*876 includes several fixes and enhancements including:

- TMP-2640 Stop Code Update for FY 2024 (April 1 2024)

This patch will add stop code 355 to and delete stop code 656 from the SD TELE HEALTH STOP CODE FILE file (#40.6) in accordance with the MCAO FY24 (April 2024) Updates.

- TMP-2800 Add Description on Institutional Discrepancy Report Option This patch will add a description to the Clinics With Institutional Discrepancy [SD INSTITUTION DISCREPANCY] option that was inadvertently left out of a prior patch.

# 

#### Table 96: Patch SD\*5.3\*876 Routines

### 3.5.134 Patch SD\*5.3\*875 Routines

VistA Scheduling (VS) patch SD\*5.3\*875 includes several defect corrections and enhancements including:

The SDES2 SEARCH CLINIC ATTRIBUTES Remote Procedure Call (RPC) was updated to return a new Active Flag field noting whether the providers included in the return are active or inactive and a new Prohibited Clinic field noting whether to associated clinics is prohibited or not.

The new SDES2 BLOCK PBSP SLOTS RPC will accept a date/time representing an appointment in one clinic for a provider profile, then block slots in that particular time range in the other clinics associated with that profile.

All of the RPCs that return the appointment request object as part of their return JavaScript Object Notation (JSON) object were updated to return the last 4 of the SSN.

The SDES GET MISSION ACT AVAIL RPC was updated to include the Provider ID and Clinic Time Zone is its returned JavaScript Object Notation (JSON) object.

The new Provider Based Scheduling Profile (PBSP) cross reference is based on the PBSP ID which uniquely identifies the clinics that are associated with the Provider.

The return JSON object for the SDES GET CLINICS BY CLIN LIST RPC was updated to return any error messages in the proper JSON format.

The return JSON object for the SDES SEARCH CLINIC RPC was updated to include the new ProhibitedClinic flag.

The SDES2 UNDO NOSHOW RPC was updated to close a parent Multiple Return to Clinics (MRTC) request once all child requests are closed.

The SDES2 EDIT CLINIC RPC was updated to allow the Proxy user (SDESOITEAS,SRV) to be able to modify the privileged user.

The wait time calculation for recalls was updated to use the recall date, rather than the file entry date in the SDES2 QUERY APPT REQUESTS RPC.

The SDES2 GET APPTS BY CLINIC IEN RPC was updated to return an error message instead of a hard error when there is no entry in the SDEC RESOURCE file (#409.831) for the associated clinic. In addition, the Resource IEN is not returned in the JSON object.

The SDES2 CREATE APPT REQ RPC was updated so that when an ORDER ID is added to the parent Appointment Request, the same ORDER ID is added to all of the child requests.

The new SDES2 GET URGENCY LIST will return a list of the GMRC URGENCY values from the PROTOCOL file (#101).

The SDES2 QUERY APPT REQUESTS RPC was updated to accept the Automated Medical Information System (AMIS) stop code and convert the AMIS stop code to the stop code Internal Entry Number (IEN) for filtering records. Additional validations were also added and the TotalRecords element was added to the JSON return.

The SDES2 RESTORE CLIN AVAIL RPC was updated to default the STARTHOUR variable to 8 a.m. only when the STARTHOUR is not passed into the RPC.

The SDEC07 routine was updated to get the Provider IEN from the NEW PERSON file (#200) instead of from the RECALL REMINDERS PROVIDERS file (#403.54).

The SDEC08 and SDES2CANCELAPPT routines were returned to their pre VSE-7371 state.

The SDES2 NO-SHOW RPC was updated to return back True when a Recall Appointment is marked as a No Show.

The SDES2 DISPOSITION APPT REQ RPC was updated to store the value from the SDCONTEXT("USER DUZ") input array as the person who Dispositioned the Appointment Request.

The SDES2 CREATE APPOINTMENT RPC was updated to close the parent request when all the child requests are dispositioned.

The CONSULT^SDES2APPTUTIL utility was updated to convert the FileMan date to the .NET date prior to updating the REQUEST/CONSULTATION file (#123).

The following RPCs were updated to save valid percentages sent via the SERVICE CONNECTED PERCENTAGE input parameter regardless of the flag value sent in the SERVICE CONNECTED Input parameter. The RPC descriptions were also updated to explain that the SERVICE CONNECTED input parameter is actually SERVICE CONNECTED PRIORITY. SDES CREATE APPT REQ SDES EDIT APPT REQ SDES2 CREATE APPT REQ SDES2 EDIT APPT REQ

The SDES2 CANCEL CLINIC AVAILABILITY RPC was updated to prevent the cancellation of slots beyond the passed in end date and time.

The LENGTH OF APPT field (#.18) in the SDEC APPOINTMENT file (#409.84) was updated to allow for a length up to 240 characters.

The SDES2CREATEAPPT routine was also updated to correctly store data in the next available appointment flag.

The logic supporting the SDES2 BLOCK AND MOVE RPC was completely re-written to support the latest business rules and to comply with the latest coding standards.

The patch adds the following RPCs: SDES2 BLOCK PBSP SLOTS SDES2 GET URGENCY LIST

The patch updates the following existing RPCs:

SDES CREATE APPT REQ SDES EDIT APPT REQ SDES GET APPT REQ BY IEN SDES GET APPT REQ BY PAT ALL SDES GET APPT REO BY PAT OPEN SDES GET APPT REQ BY PATIENT SDES GET APPT REQ BY TYPE VET SDES GET APPT REQ LIST BY DFN SDES GET APPT REQS BY IENS2 SDES GET APPTREQ BY INST SDES GET APPTREQ BY INST2 SDES GET CLINICS BY CLIN LIST SDES GET CONSULTS BY DFN SDES GET CONSULTS BY IEN SDES GET MISSION ACT AVAIL SDES GET RECALL BY IEN SDES GET RECALLS BY DFN SDES SEARCH CLINIC SDES2 BLOCK AND MOVE SDES2 CREATE APPT REQ SDES2 EDIT APPT REQ SDES2 QUERY APPT REQUESTS SDES2 SEARCH CLINIC ATTRIBUTES

The patch updates the following Data Dictionary entries:HOSPITAL LOCATIONPBSP ID(#44)(#200)

| SDEC APPOINTMENT | LENGTH OF APPT |
|------------------|----------------|
| (#409.84)        | (#.18)         |

| New SD Routines  | .3*875 Routines<br>Modified SD Routines |
|------------------|-----------------------------------------|
| SDES2BLOCKANDMOV | SDEC07                                  |
| SDES2BLOCKPBSP   | SDEC08                                  |
| SDES2GETURGENCY  | SDECHL7                                 |
|                  | SDES01C                                 |
|                  | SDES2APPTUTIL                           |
|                  | SDES2ARCLOSE                            |
|                  | SDES2CANCELAPPT                         |
|                  | SDES2CANCLNAVAIL                        |
|                  | SDES2CLNSEARCH                          |
|                  | SDES2CREATEAPPT                         |
|                  | SDES2CRTAPREQ                           |
|                  | SDES2EDITAPREQ                          |
|                  | SDES2GETAPPTRPCS                        |
|                  | SDES2NOSHOW                             |
|                  | SDES2QRYAPREQS                          |
|                  | SDES2QRYAPREQSA                         |
|                  | SDES2QRYAPREQSB                         |
|                  | SDES2RSTCAVAIL                          |
|                  | SDES2UNDONOSHOW                         |
|                  | SDES2VAL200                             |
|                  | SDESCREATEAPPREQ                        |
|                  | SDESEDITAPPTREQ                         |
|                  | SDESGETAPPTREQ                          |
|                  | SDESGETCLINSIEN                         |
|                  | SDESGETCONSULTS                         |
|                  | SDESGETRECALL                           |
|                  | SDESMISSIONAVL                          |
|                  | SDESRECALLREQ                           |

#### Table 97: Patch SD\*5.3\*875 Routines

# 4 Files

This section provides a list of the software files. For each file, include the following:

- File number.
- File name.
- List of any special templates (print, sort, input, edit) that come with the file.
- Brief description of the data or instruct the user how/where to find this information online.
- Indicate what data comes with the files and whether that data overwrites existing data.
- Optionally, include information about file pointer relationships.

# 4.1 Globals and Files

The main globals used in the PIMS package are: **^DG**, **^DPT**, **^DGPM**, **^SC**, and **^SCE**.

The main files are:

- PATIENT (#2)
- PATIENT MOVEMENT (#405)
- MAS MOVEMENT TYPE (#405.2)
- PTF (#45)
- CENSUS (#41.9)
- WARD LOCATION (#42)
- HOSPITAL LOCATION (#44)

The PIMS Package also uses globals:

- ^DGSL
- ^DGIN
- ^DGS
- ^DGAM
- ^DGCPT
- ^DGICD9
- ^DGWAIT
- ^DGPR
- ^DGMT
- ^DGPT

- ^DGM
- ^DGMHV
- ^DGNT
- ^DGP
- ^DGPF
- ^DGQE
- ^ICPT
- ^VA
- ^VAS
- ^VAT
- ^DIC
- **^SCPT**
- ^SCTM
- ^SDASF
- ^SDASE
- ^SDV
- ^SD
- ^SDD
- ^SDEC
- ^SDAUDIT

Journaling of the following globals is mandatory:

- ^DPT
- ^DGEN
- ^DGPT
- ^DGPM
- ^SDV
- ^SC
- ^SCE
- ^SCTM
- ^SDD

Journaling of the following globals is optional:

- ^DGS
- ^DG

Journaling of the following global is recommended: ^DGPF.

## 4.2 File List

| File Number | File Name                | Global       |
|-------------|--------------------------|--------------|
| 2           | PATIENT                  | ^DPT(        |
| 5           | STATE                    | ^DIC(5,      |
| 8           | ELIGIBILITY CODE         | ^DIC(8,      |
| 8.1**       | MAS ELIGIBILITY CODE     | ^DIC(8.1,    |
| 8.2*        | IDENTIFICATION FORMAT    | ^DIC(8.2,    |
| 10*         | RACE                     | ^DIC(10,     |
| 11**        | MARITAL STATUS           | ^DIC(11,     |
| 12.11       | PATIENT CONTACT RELATION | ^DG(12.11,   |
| 13*         | RELIGION                 | ^DIC(13,     |
| 21**        | PERIOD OF SERVICE        | ^DIC(21,     |
| 22**        | POW PERIOD               | ^DIC(22,     |
| 23*         | BRANCH OF SERVICE        | ^DIC(23,     |
| 25*         | TYPE OF DISCHARGE        | ^DIC(25,     |
| 26.11       | PRF LOCAL FLAG           | ^DGPF(26.11, |
| 26.12       | PRF LOCAL FLAG HISTORY   | ^DGPF(26.12, |
| 26.13       | PRF ASSIGNMENT           | ^DGPF(26.13, |
| 26.14       | PRF ASSIGNMENT HISTORY   | ^DGPF(26.14, |
| 26.15       | PRF NATIONAL FLAG        | ^DGPF(26.15, |
| 26.16       | PRF TYPE                 | ^DGPF(26.16, |
| 26.17       | PRF HL7 TRANSMISSION LOG | ^DGPF(26.17, |
| 26.18       | PRF PARAMETERS           | ^DGPF(26.18, |
| 26.19       | PRF HL7 QUERY LOG        | ^DGPF(26.19, |
| 26.21       | PRF HL7 EVENT            | ^DGPF(26.21, |

#### Table 98: File List

| File Number | File Name                                | Global        |
|-------------|------------------------------------------|---------------|
| 26.22       | PRF HL7 REQUEST LOG                      | ^DGPF(26.22,  |
| 27.11       | PATIENT ENROLLMENT                       | ^DGEN(27.11,  |
| 27.12       | ENROLLMENT QUERY                         | ^DGEN(27.12,  |
| 27.14       | ENROLLMENT / ELIGIBILITY UPLOAD<br>AUDIT | ^DGENA(27.14, |
| 27.15       | ENROLLMENT STATUS                        | ^DGEN(27.15,  |
| 27.16       | ENROLLMENT GROUP THRESHOLD               | ^DGEN(27.16,  |
| 27.17*      | CATASTROPHIC DISABILITY REASONS          | ^DGEN(27.17,  |
| 28.11       | NOSE AND THROAT RADIUM HISTORY           | ^DGNT(28.11,  |
| 29.11       | MST HISTORY                              | ^DGMS(29.11,  |
| 30**        | DISPOSITION LATE REASON                  | ^DIC(30,      |
| 35*         | OTHER FEDERAL AGENCY                     | ^DIC(35,      |
| 35.1        | SHARING AGREEMENT CATEGORY               | ^DG(35.1,     |
| 35.2        | SHARING AGREEMENT SUB-<br>CATEGORY       | ^DG(35.2)     |
| 37**        | DISPOSITION                              | ^DIC(37,      |
| 38.1        | DG SECURITY LOG                          | ^DGSL(38.1,   |
| 38.5        | INCONSISTENT DATA                        | ^DGIN(38.5,   |
| 38.6**      | INCONSISTENT DATA ELEMENTS               | ^DGIN(38.6,   |
| 39.1*       | EMBOSSED CARD TYPE                       | ^DIC(39.1,    |
| 39.2*       | EMBOSSING DATA                           | ^DIC(39.2,    |
| 39.3        | EMBOSSER EQUIPMENT FILE                  | ^DIC(39.3,    |
| 39.4        | ADT / HL7 TRANSMISSION                   | ^DIC(39.4,    |
| 39.6        | VIC REQUEST                              | ^DGQE(39.6,   |
| 39.7        | VIC HL7 TRANSMISSION LOG                 | ^DGQE(39.7,   |
| 40.7*       | CLINIC STOP                              | ^DIC(40.7,    |
| 40.8        | MEDICAL CENTER DIVISION                  | ^DG(40.8,     |
| 40.9**      | LOCATION TYPE                            | ^DIC(40.9     |
| 41.1        | SCHEDULED ADMISSION                      | ^DGS(41.1,    |
| 41.41       | PRE-REGISTRATION AUDIT                   | ^DGS(41.41,   |
| 41.42       | PRE-REGISTRATION CALL LIST               | ^DGS(41.42,   |
| 41.43       | PRE-REGISTRATION CALL LOG                | ^DGS(41.43,   |
| 41.9        | CENSUS                                   | ^DG(41.9,     |

| File Number | File Name                   | Global      |
|-------------|-----------------------------|-------------|
| 42          | WARD LOCATION               | ^DIC(42,    |
| 42.4*       | SPECIALTY                   | ^DIC(42.4,  |
| 42.5        | WAIT LIST                   | ^DGWAIT(    |
| 42.55**     | PRIORITY GROUPING           | ^DIC(42.55, |
| 42.6        | AMIS 334-341                | ^DGAM(334,  |
| 42.7        | AMIS 345&346                | ^DGAM(345,  |
| 43          | MAS PARAMETERS              | ^DG(43,     |
| 43.1        | MAS EVENT RATES             | ^DG(43.1,   |
| 43.11**     | MAS AWARD                   | ^DG(43.11,  |
| 43.4**      | VA ADMITTING REGULATION     | ^DIC(43.4,  |
| 43.5        | G&L CORRECTIONS             | ^DGS(43.5,  |
| 43.61       | G&L TYPE OF CHANGE          | ^DG(43.61,  |
| 43.7**      | ADT TEMPLATE                | ^DG(43.7,   |
| 44          | HOSPITAL LOCATION           | ^SC(        |
| 45          | PTF                         | ^DGPT(      |
| 45.1**      | SOURCE OF ADMISSION         | ^DIC(45.1,  |
| 45.2        | PTF TRANSFERRING FACILITY   | ^DGTF(      |
| 45.3*       | SURGICAL SPECIALTY          | ^DIC(45.3,  |
| 45.4*       | PTF DIALYSIS TYPE           | ^DG(45.4,   |
| 45.5        | PTF MESSAGE                 | ^DGM(       |
| 45.6*       | PLACE OF DISPOSITION        | ^DIC(45.6,  |
| 45.61*      | PTF ABUSED SUBSTANCE        | ^DIC(45.61, |
| 45.64*      | PTF AUSTIN ERROR CODES      | ^DGP(45.64, |
| 45.68       | FACILITY SUFFIX             | ^DIC(45.68, |
| 45.7        | FACILITY TREATING SPECIALTY | ^DIC(45.7,  |
| 45.81*      | STATION TYPE                | ^DIC(45.81, |
| 45.82*      | CATEGORY OF BENEFICIARY     | ^DIC(45.82, |
| 45.83       | PTF RELEASE                 | ^DGP(45.83, |
| 45.84       | PTF CLOSE OUT               | ^DGP(45.84, |
| 45.85       | CENSUS WORKFILE             | ^DG(45.85,  |
| 45.86*      | PTF CENSUS DATE             | ^DG(45.86,  |
| 45.87       | PTF TRANSACTION REQUEST LOG | ^DGP(45.87, |

| File Number | File Name                                   | Global         |
|-------------|---------------------------------------------|----------------|
| 45.88*      | PTF EXPANDED CODE CATEGORY                  | ^DIC(45.88,    |
| 45.89*      | PTF EXPANDED CODE                           | ^DIC(45.89,    |
| 45.9        | PAF                                         | ^DG(45.9,      |
| 45.91       | RUG-II                                      | ^DG(45.91,     |
| 46          | INPATIENT CPT CODE                          | ^DGCPT(46      |
| 46.1        | INPATIENT POV                               | ^DGICT9(46.1,  |
| 46.3        | DG VAS QUEUE                                | ^DGAUDIT(      |
| 46.4        | DG VAS EXPORT                               | ^DGAUDIT1(     |
| 46.5        | DG VAS CONFIG                               | ^DGAUDIT2(     |
| 47**        | MAS FORMS AND SCREENS                       | ^DIC(47,       |
| 47.77       | SEXUAL ORIENTATION TYPES                    | ^DG(47.77      |
| 47.78       | PRONOUN TYPES                               | ^DG(47.78      |
| 48**        | MAS RELEASE NOTES                           | ^DG(48,        |
| 48.5**      | MAS MODULE                                  | ^DG(48.5,      |
| 389.9       | STATION NUMBER (TIME SENSITIVE)             | ^VA(389.9,     |
| 390         | ENROLLMENT RATED DISABILITY<br>UPLOAD AUDIT | ^DGRDUA(390,   |
| 390.01      | MHV SOCIALIZATION                           | ^DGMHV(390.01, |
| 390.02      | MHV SOCIALIZATION ACTIONS                   | ^DGMHV(390.02, |
| 390.03      | MHV DECLINED REASONS                        | ^DGMHV(390.03, |
| 390.04      | MHV ACTION SELECTION                        | ^DGMHV(390.04, |
| 391**       | TYPE OF PATIENT                             | ^DG(391,       |
| 391.1       | AMIS SEGMENT                                | ^DG(391.1,     |
| 391.31      | HOME TELEHEALTH PATIENT                     | ^DGHT(391.31,  |
| 403.35      | SCHEDULING USER PREFERENCE                  | ^SCRS(403.35,  |
| 403.43*     | SCHEDULING EVENT                            | ^SD(403.43,    |
| 403.44*     | SCHEDULING REASON                           | ^SD(403.44,    |
| 403.46*     | STANDARD POSITION                           | ^SD(403.46,    |
| 403.47*     | TEAM PURPOSE                                | ^SD(403.47,    |
| 404.41      | OUTPATIENT PROFILE                          | ^SCPT(404.41,  |
| 404.42      | PATIENT TEAM ASSIGNMENT                     | ^SCPT(404.42,  |
| 404.43      | PATIENT TEAM POSITION<br>ASSIGNMENT         | ^SCPT(404.43,  |

| File Number | File Name                              | Global         |
|-------------|----------------------------------------|----------------|
| 404.44      | PCMM PARAMETER                         | ^SCTM(404.44,  |
| 404.45      | PCMM SERVER PATCH                      | ^SCTM(404.45,  |
| 404.46      | PCMM CLIENT PATCH                      | ^SCTM(404.46,  |
| 404.471     | PCMM HL7 TRANSMISSION LOG              | ^SCPT(404.471, |
| 404.472     | PCMM HL7 ERROR LOG                     | ^SCPT(404.472, |
| 404.48      | PCMM HL7 EVENT                         | ^SCPT(404.48,  |
| 404.49      | PCMM HL7 ID                            | ^SCPT(404.49,  |
| 404.51      | ТЕАМ                                   | ^SCTM(404.51,  |
| 404.52      | POSITION ASSIGNMENT HISTORY            | ^SCTM(404.52,  |
| 404.53      | PRECEPTOR ASSIGNMENT HISTORY           | ^SCTM(404.53,  |
| 404.56      | TEAM AUTOLINK                          | ^SCTM(404.56,  |
| 404.57      | TEAM POSITION                          | ^SCTM(404.57,  |
| 404.58      | TEAM HISTORY                           | ^SCTM(404.58,  |
| 404.59      | TEAM POSITION HISTORY                  | ^SCTM(404.59,  |
| 404.61      | MH PCMM STOP CODES                     | ^SCTM(404.61,  |
| 404.91      | SCHEDULING PARAMETER                   | ^SD(404.91,    |
| 404.92*     | SCHEDULING REPORT DEFINTION            | ^SD(404.92,    |
| 404.93*     | SCHEDULING REPORT FIELDS<br>DEFINITION | ^SD(404.93,    |
| 404.94*     | SCHEDULING REPORT GROUP                | ^SD(404.94,    |
| 404.95*     | SCHEDULING REPORT QUERY<br>TEMPLATE    | ^SD(404.95,    |
| 404.98      | SCHEDULING CONVERSION<br>SPECIFICATION | ^SD(404.98,    |
| 405         | PATIENT MOVEMENT                       | ^DGPM(         |
| 405.1       | FACILITY MOVEMENT TYPE                 | ^DG(405.1,     |
| 405.2**     | MAS MOVEMENT TYPE                      | ^DG(405.2,     |
| 405.3**     | MAS MOVEMENT TRANSACTION TYPE          | ^DG(405.3,     |
| 405.4       | ROOM-BED                               | ^DG(405.4,     |
| 405.5**     | MAS OUT-OF-SERVICE                     | ^DG(405.5,     |
| 405.6       | ROOM-BED DESCRIPTION                   | ^DG(405.6,     |
| 406.41**    | LODGING REASON                         | ^DG(406.41,    |
| 407.5       | LETTER                                 | ^VA(407.5,     |

| File Number | File Name                                        | Global        |
|-------------|--------------------------------------------------|---------------|
| 407.6**     | LETTER TYPE                                      | ^VA(407.6,    |
| 407.7**     | TRANSMISSION ROUTERS                             | ^VAT(407.7,   |
| 408         | DISCRETIONARY WORKLOAD                           | ^VAT(408,     |
| 408.43      | PATIENT REGISTRATION ONLY<br>REASON              | ^DG(408.43,   |
| 408.11*     | RELATIONSHIP                                     | ^DG(408.11,   |
| 408.12      | PATIENT RELATION                                 | ^DGPR(408.12, |
| 408.13      | INCOME PERSON                                    | ^DGPR(408.13, |
| 408.21      | INDIVIDUAL ANNUAL INCOME                         | ^DGMT(408.21, |
| 408.22      | INCOME RELATION                                  | ^DGMT(408.22, |
| 408.31      | ANNUAL MEANS TEST                                | ^DGMT(408.31, |
| 408.32**    | MEANS TEST STATUS                                | ^DG(408.32,   |
| 408.33**    | TYPE OF TEST                                     | ^DG(408.33,   |
| 408.34**    | SOURCE OF INCOME TEST                            | ^DG(408.34,   |
| 408.41      | MEANS TEST CHANGES                               | ^DG(408.41,   |
| 408.42**    | MEANS TEST CHANGES TYPE                          | ^DG(408.42,   |
| 409.1**     | APPOINTMENT TYPE                                 | ^SD(409.1,    |
| 409.2**     | CANCELLATION REASONS                             | ^SD(409.2,    |
| 409.41**    | OUTPATIENT CLASSIFICATION TYPE                   | ^SD(409.41,   |
| 409.42      | OUTPATIENT CLASSIFICATION                        | ^SDD(409.42,  |
| 409.45**    | OUTPATIENT CLASSIFICATION STOP<br>CODE EXCEPTION | ^SD(409.45,   |
| 409.62**    | APPOINTMENT GROUP                                | ^SD(409.62,   |
| 409.63**    | APPOINTMENT STATUS                               | ^SD(409.63,   |
| 409.64      | QUERY OBJECT                                     | ^SD(409.64,   |
| 409.65      | APPOINTMENT STATUS UPDATE LOG                    | ^SDD(409.65,  |
| 409.66**    | APPOINTMENT TRANSACTION TYPE                     | ^SD(409.66    |
| 409.67      | CLINIC GROUP                                     | ^SD(409.67,   |
| 409.68      | OUTPATIENT ENCOUNTER                             | ^SCE(         |
| 409.73      | TRANSMITTED OUTPATIENT<br>ENCOUNTER              | ^SD(409.73,   |
| 409.74      | DELETED OUTPATIENT ENCOUNTER                     | ^SD(409.74,   |

| File Number | File Name                                      | Global         |
|-------------|------------------------------------------------|----------------|
| 409.75      | TRANSMITTED OUTPATIENT<br>ENCOUNTER ERROR      | ^SD(409.75,    |
| 409.76**    | TRANSMITTED OUTPATIENT<br>ENCOUNTER ERROR CODE | ^SD(409.76,    |
| 409.77      | ACRP TRANSMISSION HISTORY                      | ^SD(409.77,    |
| 409.81      | SDEC APPLICATION                               | ^SDEC(409.81,  |
| 409.822     | SDEC ACCESS GROUP                              | ^SDEC(409.822, |
| 409.823     | SDEC ACCESS TYPE                               | ^SDEC(409.823, |
| 409.824     | SDEC ACCESS GROUP TYPE                         | ^SDEC(409.824, |
| 409.831     | SDEC RESOURCE                                  | ^SDEC(409.831, |
| 409.832     | SDEC RESOURCE GROUP                            | ^SDEC(409.832, |
| 409.833     | SDEC RESOURCE USER                             | ^SDEC(409.833, |
| 409.834     | SDEC ADDITIONAL RESOURCE                       | ^SDEC(409.834, |
| 409.84      | SDEC APPOINTMENT                               | ^SDEC(409.84,  |
| 409.845     | SDEC PREFERENCES AND SPECIAL NEEDS             | ^SDEC(409.845, |
| 409.85      | SDEC APPT REQUEST                              | ^SDEC(409.85,  |
| 409.86      | SDEC CONTACT                                   | ^SDEC(409.86,  |
| 409.88      | SDEC CANCELLATION COMMENTS                     | ^SDEC(409.88,  |
| 409.91      | ACRP REPORT TEMPLATE                           | ^SDD(409.91,   |
| 409.92      | ACRP REPORT TEMPLATE<br>PARAMETER              | ^SD(409.92,    |
| 409.95      | PRINT MANAGER CLINIC SETUP                     | ^SD(409.95,    |
| 409.96      | PRINT MANAGER DIVISION SETUP                   | ^SD(409.96,    |
| 409.97      | SD AUDIT STATISTICS                            | ^SDAUDIT(      |
| 409.98*     | SDEC SETTINGS                                  | ^SDEC(409.98   |

\*File comes with data.

\*\* File comes with data that overwrites existing data, if specified.

# 5 Files and Templates in the PIMS Package

The following are the steps you may take to obtain information concerning the files and templates contained in the PIMS package.

# 5.1 File Flow (Relationships between files)

- 1. VA FileMan Menu.
- 2. Data Dictionary Utilities Menu.
- 3. List File Attributes Option.
- 4. Enter File #number or range of File numbers.
- 5. Select Listing Format: Standard.
- 6. You see what files point to the selected file. To see what files to which the selected file points, look for fields that say: "**POINTER TO**".

# 5.2 Templates

- 1. VA FileMan Menu.
- 2. Print File Entries Option.
- 3. Output from what File:
  - Print Template
  - Sort Template
  - Input Template
  - List Template
- 4. Sort by: Name.

Start with name:

- **DG** to **DGZ**, **VA** to **VAZ**, (ADT)
- SD to SDZ, SC to SCZ (scheduling)
- 5. Within name, sort by: **<Enter>**.
- 6. First print field: Name

# 5.3 VA FileMan Functions

Included with the ACRP Reports Menu is the VA FileMan function, **SCRPWDATA**. This function can be used from within the OUTPATIENT ENCOUNTER file to provide any of the data elements in <u>Table 89</u> as data within VA FileMan output. It may be used to sort or print data.

This function has one argument, which is the name (or acronym) of the data element you want to return. For example, if you want to sort or print a patient's current GAF score, the function could be used as follows.

#### Figure 3: Printing SCRPWDATA Function Data

```
THEN PRINT FIELD: SCRPWDATA("GAF SCORE (CURRENT)");"CURRENT GAF SCORE";L8
(OR)
THEN PRINT FIELD: SCRPWDATA("DXGC");"CURRENT GAF SCORE";L8
```

VA FileMan function data elements that have multiple values (e.g., procedure codes, diagnoses, etc.) are returned as a single semicolon delimited string, which can be as long as 245 characters. Some data of these elements can be omitted due to truncation to stay within this limit.

<u>Table 89</u> lists VA FileMan function data elements and their associated acronyms that can be specified as arguments to the **SCRPWDATA** function.

| Data Element                        | Acronym |  |
|-------------------------------------|---------|--|
| Category: Ambulatory Procedure      |         |  |
| EVALUATION & MANAGEMENT CODES       | APEM    |  |
| AMBULATORY PROCEDURE (NO E&M CODES) | APAP    |  |
| ALL AMBULATORY PROCEDURE CODES      | APAC    |  |
| Category: Clinic                    |         |  |
| CLINIC NAME                         | CLCN    |  |
| CLINIC GROUP                        | CLCG    |  |
| CLINIC SERVICE                      | CLCS    |  |
| Category: Diagnosis                 |         |  |
| PRIMARY DIAGNOSIS                   | DXPD    |  |
| SECONDARY DIAGNOSIS                 | DXSD    |  |
| ALL DIAGNOSES                       | DXAD    |  |
| GAF SCORE (HISTORICAL)              | DXGH    |  |
| GAF SCORE (CURRENT)                 | DXGC    |  |

#### Table 99: VA FileMan Functions

| Data Element                              | Acronym |  |  |  |
|-------------------------------------------|---------|--|--|--|
| Category: Enrollment (Current)            |         |  |  |  |
| ENROLLMENT DATE (CURRENT)                 | ECED    |  |  |  |
| SOURCE OF ENROLLMENT (CURRENT)            | ECSE    |  |  |  |
| ENROLLMENT STATUS (CURRENT)               | ECES    |  |  |  |
| ENROLLMENT FACILITY RECEIVED (CURRENT)    | ECFR    |  |  |  |
| ENROLLMENT PRIORITY (CURRENT)             | ECEP    |  |  |  |
| ENROLLMENT EFFECTIVE DATE (CURRENT)       | ECEF    |  |  |  |
| Category: Enrollment (Historical)         |         |  |  |  |
| ENROLLMENT DATE (HISTORICAL)              | EHED    |  |  |  |
| SOURCE OF ENROLLMENT (HISTORICAL)         | EHSE    |  |  |  |
| ENROLLMENT STATUS (HISTORICAL)            | EHES    |  |  |  |
| ENROLLMENT FACILITY RECEIVED (HISTORICAL) | EHFR    |  |  |  |
| ENROLLMENT PRIORITY (HISTORICAL)          | EHEP    |  |  |  |
| ENROLLMENT EFFECTIVE DATE (HISTORICAL)    | EHEF    |  |  |  |
| Category: Outpatient Encounter            |         |  |  |  |
| PATIENT                                   | OEPA    |  |  |  |
| ORIGINATING PROCESS TYPE                  | OEOP    |  |  |  |
| APPT. TYPE                                | OEAT    |  |  |  |
| STATUS                                    | OEST    |  |  |  |
| ELIG. OF ENCOUNTER                        | PEPW    |  |  |  |
| MEANS TEST (HISTORICAL)                   | РЕМН    |  |  |  |
| MEANS TEST (CURRENT)                      | PEMC    |  |  |  |
| SC PERCENTAGE                             | PESP    |  |  |  |
| AGENT ORANGE EXPOSURE                     | PEAO    |  |  |  |
| IONIZING RADIATION EXPOSURE               | PEIR    |  |  |  |
| SW ASIA CONDITIONS EXPOSURE               | PEEC    |  |  |  |
| Category: Primary Care                    |         |  |  |  |
| PC PROVIDER (HISTORICAL)                  | РСРН    |  |  |  |
| PC TEAM (HISTORICAL)                      | PCTH    |  |  |  |
| PC PROVIDER (CURRENT)                     | PCPC    |  |  |  |
| PC TEAM (CURRENT)                         | PCTC    |  |  |  |

| Data Element                    | Acronym |  |  |
|---------------------------------|---------|--|--|
| Category: Provider              |         |  |  |
| PRIMARY PROVIDER                | PRPP    |  |  |
| SECONDARY PROVIDER              | PRSP    |  |  |
| ALL PROVIDERS                   | PRAP    |  |  |
| PRIMARY PROVIDER PERSON CLASS   | PRPC    |  |  |
| SECONDARY PROVIDER PERSON CLASS | PRSC    |  |  |
| ALL PROVIDERS PERSON CLASS      | PRAC    |  |  |
| Category: Stop Code             |         |  |  |
| PRIMARY STOP CODE               | SCPC    |  |  |
| SECONDARY STOP CODE             | SCSC    |  |  |
| BOTH STOP CODES                 | SCBC    |  |  |
| CREDIT PAIR                     | SCCP    |  |  |
| Category: V File Element        |         |  |  |
| EXAMINATION                     | VFEX    |  |  |
| HEALTH FACTOR                   | VFHF    |  |  |
| IMMUNIZATION                    | VFIM    |  |  |
| PATIENT EDUCATION               | VFPE    |  |  |
| TREATMENTS                      | VFTR    |  |  |
| SKIN TEST                       | VFST    |  |  |

# 6 Exported Options

This section provides a list of the options exported with the **software**, indicating distribution of menus to users. Any restrictions on menu distribution are noted. When the option's availability is based on the level of system access requiring permissions the name of the type of access (e.g., security keys and/or roles) and authorization is included.

The following are the steps you may take to obtain information about menus, exported protocols, exported options, exported remote procedures, and exported HL7 applications concerning the PIMS package.

# 6.1 Menu Diagrams

- Programmers Options.
- Menu Management Menu.
- Display Menus and Options Menu.

- Diagram Menus.
- Select User or Option Name:
  - **O.DG** Manager Menu (ADT).
  - **O.SDMGR** (Scheduling).

## **6.2 Exported Protocols**

- VA FileMan Menu.
- Print File Entries Option.
- Output from what File: **PROTOCOL**.
- Sort by: Name.
- Start with name:
  - **DG** to **DGZ**, **VA** to **VAZ** (ADT).
  - **SD** to **SDZ**, **SC** to **SCZ** (Scheduling).
- Within name, sort by: **<Enter>**.
- First print field: Name.

## **6.3 Exported Options**

- VA FileMan Menu.
- Print File Entries Option.
- Output from what File: **OPTION**.
- Sort by: Name.
- Start with name:
  - $\circ~$  DG to DGZ, VA to VAZ (ADT).
  - $\circ~$  SD to SDZ, SC to SCZ (Scheduling).
- Within name, sort by: **<Enter>**.
- First print field: Name.

## 6.4 Exported Remote Procedures

- VA FileMan Menu.
- Print File Entries Option.
- Output from what File: **REMOTE PROCEDURE**

Patient Information Management System (PIMS) 198 Patient Registration, Admission, Discharge, Transfer, and Appointment Scheduling Technical Manual (REDACTED)

- Sort by: Name.
- Start with name:
  - **DG** to **DGZ**, **VA** to **VAZ** (ADT).
  - **SD** to **SDZ**, **SC** to **SCZ** (Scheduling).
- Within name, sort by: **<Enter>**.
- First print field: Name.

# 6.5 Exported HL7 Applications for Ambulatory Care Reporting

- HL7 Main Menu.
- V1.6 Options Menu.
- Interface Workload Option.
- Look for AMBCARE-DHCP and NPCD-AAC\*.

\*AAC stands for Austin Automation Center. The name of that facility has been changed to Austin Information Technology Center.

## 6.6 Exported HL7 Applications for Inpatient Reporting to National Patient Care Database

- HL7 Main Menu.
- V1.6 Options Menu.
- Interface Workload Option.
- Look for VAFC PIMS and NPTF.

# 6.7 Exported HL7 Applications for Home Telehealth Care Database

#### DG HOME TELEHEALTH

# 6.8 Exported Scheduling Options

### 6.8.1 Patch SD\*5.3\*588 Options

The following new and modified Scheduling options were exported by the SD\*5.3\*588 HIGH RISK MENTAL HEALTH PROACTIVE REPORT patch:

| New Scheduling Options                                                            | Menu Assignments  |
|-----------------------------------------------------------------------------------|-------------------|
| High Risk MH Proactive Adhoc Report [SD MH PROACTIVE AD HOC REPORT] Option        | Standalone Option |
| High Risk MH Proactive Nightly Report [SD MH PROACTIVE BGJ<br>REPORT] Run Routine | Standalone Option |

#### Table 100: Exported Scheduling Options

#### Table 101: Modified Scheduling Options

| Modified Scheduling Options                                                 | Menu Assignments  |  |
|-----------------------------------------------------------------------------|-------------------|--|
| High Risk MH No-Show Adhoc Report [SD MH NO SHOW AD HOC REPORT] option      | Standalone Option |  |
| High Risk MH No-Show Nightly Report [SD MH NO SHOW NIGHTLY BGJ] Run Routine | Standalone Option |  |

### 6.8.2 Exported DG Option

The new **Convert Local HRMH PRF to National Action** [DGPF LOCAL TO NATIONAL CONVERT] option is exported by the DG\*5.3\*849, DGPF NEW CAT1 FLAG AND CONVERSION patch:

#### Table 102: New DG Option

| New Dg Option                                                                     | Menu Assignment   |
|-----------------------------------------------------------------------------------|-------------------|
| Convert Local HRMH PRF to National Action [DGPF LOCAL TO NATIONAL CONVERT] option | Standalone Option |

## 6.8.3 New Options

<u>Table 93</u> lists several new options and are listed by Patch ID. These options are intended to allow users to identify files with missing pointers to the SDEC RESOURCE file. These options are all assigned to the SD Supervisor menu.

| Option                    | Description                                                                                                    |
|---------------------------|----------------------------------------------------------------------------------------------------|
| Patch SD*5.3*723          |                                                                                                    |
| SDEC NO RES APPT AUTO FIX | This option automatically processes entries in the SDEC APPOINTMENT (#409.84) file that do <i>not</i> have a pointer to an SDEC RESOURCE (#409.831) and fixes the link in most cases.                                                                                                    |
| SDEC NO RES APPT FIX      | This option allows the user to examine entries in<br>the SDEC APPOINTMENT (#409.84) file that do<br><i>not</i> have a pointer to an SDEC RESOURCE<br>(#409.831) and find the correct resource for the<br>link.                                                                                                    |
| SDEC NULL RESOURCE        | This option scans the SDEC APPOINTMENT<br>(#409.84) file and identifies appointments that do<br>not have the RESOURCE (#409.831) field<br>populated. This condition occurs when an<br>appointment is made in legacy VistA for a clinic<br>(#44) that does <i>not</i> have a resource of the same<br>name assigned to it. |
| SDEC MISSING RESOURCE     | This option lists all HOSPITAL LOCATIONS (#44)<br>and the associated RESOURCES (#409.831).<br>Locations are flagged if they do <i>not</i> have a<br>resource of the same name.                                                                                                    |
| SDEC APPOINTMENT EDIT     | Use this option to assign a resource to an appointment that does not have one.                                                                                                    |
| SDEC APPOINTMENT INQUIRY  | Option performs VA FileMan inquiry in the APPOINTMENT (#409.84) file.                                                                                                    |
| SDEC ENCOUNTER INQUIRY    | VA FileMan encounter inquiry for users without access to VA FileMan.                                                                                                    |
| SDEC RESOURCE CREATE      | Use this option to create a resource and assign it to a hospital location.                                                                                                    |
| SDEC RESOURCE EDIT        | Use this option to edit a resource to match with a clinic.                                                                                                    |
| SDEC RESOURCE INQUIRY     | Performs VA FileMan inquiry into the RESOURCE (#409.831) file.                                                                                                    |

| Option                       | Description                                                                                                    |
|------------------------------|----------------------------------------------------------------------------------------------------|
| Patch SD*5.3*731             |                                                                                                    |
| SDEC NO RES APPT REPORT      | Identifies appointments that do <i>not</i> have the RESOURCE (#409.831) field populated.                                      |
| Patch SD*5.3*737             |                                                                                                    |
| SDEC APPT-ENC STATUS LIST    | Lists all patient appointment-encounter-<br>appointment file triples that match user selected<br>status values for each file. |
| Patch SD*5.3*686             |                                                                                                    |
| SDEC NO RES APPT AUTO FIX    | Compile audit report for a selected date.                                                                                     |
| SDEC NO RES APPT FIX         | Compile yesterday's audit report.                                                                                             |
| SDEC NULL RESOURCE           | Print VistA Scheduling Audit Report.                                                                                          |
| SDEC MISSING RESOURCE        | This option allows the user to release all appointment request locks held by a selected user.                                 |
| Patch SD*5.3*694             |                                                                                                    |
| SDEC HELP PANE EDIT (LOCAL)  | Use this option to enter/edit hyperlinks displayed in the VS GUI help pane.                                                   |
| SDEC SETTINGS REMOTE UPDATE  | Used to process changes to the SDEC SETTINGS (#409.98) file.                                                                  |
| Patch SD*5.3*756             |                                                                                                    |
| SDEC CANCEL COMMENTS - LOCAL | New option to enter/edit standard appointment cancellation comments used by VS GUI.                                           |
|                              | Comments consist of hash tags (abbreviations) and their associated textual equivalent.                                        |

# 7 Archiving and Purging

This section describes the archiving capabilities of the software and any necessary instructions or guidelines:

# 7.1 Archiving

With the release of PIMS V. 5.3, a new archive / purge option has been created for PTF-related records.

**NOTE:** For details, see the Release Notes.

# 7.2 Purging

The PIMS package allows for purging of data associated with log of user access to sensitive records, consistency checker, scheduled admissions, local breakeven data for DRGs, special transaction requests, and scheduling data. Following is a list of the purge options and where the documentation may be found in the user manual.

# 7.3 ADT Module

| Option Name                                       | Menu Name                 |  |  |
|---------------------------------------------------|---------------------------|--|--|
| ADT Module                                        |                           |  |  |
| Purge Breakeven Data for a Fiscal Year            | PTF                       |  |  |
| Purge Special Transaction Request Log             | PTF                       |  |  |
| Purge Non-Sensitive Patients from Security Log    | Security Officer          |  |  |
| Purge Record of User Access from Security Log     | Security Officer          |  |  |
| Purge Inconsistent Data Elements                  | Supervisor ADT            |  |  |
| Purge Scheduled Admissions                        | Supervisor ADT            |  |  |
| Scheduling Module                                 |                           |  |  |
| Purge Ambulatory Care Reporting files             | Ambulatory Care Reporting |  |  |
| Purge Appointment Status Update Log File          | Supervisor                |  |  |
| Purge rejections that are past database close-out | Ambulatory Care Reporting |  |  |
| Purge Scheduling Data                             | Supervisor                |  |  |

#### Table 104: ADT and Scheduling Module Options

# 7.4 ACRP Database Conversion Option

The purpose of the database conversion is to convert old Scheduling encounter information into the Visit Tracking / Patient Care Encounter (PCE) database. Once you have converted all the data, you may wish to delete the old Scheduling files. A list of the files that can be deleted is

displayed when selecting the **Delete Old Files** action in this option. It is *recommended* you back up these files before deletion.

# 7.5 HL7 Purger

It is *recommended* that the **Purge Message Text File Entries** [HL PURGE TRANSMISSIONS] option be scheduled to run every day or every other day.

# 8 Callable Routines, Entry Points, and Application Programming Interfaces

This section lists the callable routines, entry points, and Application Programming Interfaces (APIs) that can be called by other software. Included is a brief description of the functions, required variables, and any restrictions.

# 8.1 **^SDMHAD**

This is the High Risk Mental Health AD Hoc No show Report entry point that the user can run to display the report. This report displays all patients that did *not* show up for their scheduled appointment for a Mental Health clinic. It lists the following:

- Patient contact information.
- Next of Kin.
- Emergency contact.
- Clinic default provider.
- Future scheduled appointments.
- Mental Health Treatment Coordinator.
- Care team.
- Results of attempts to contact the no showed patients.

The user is asked for various sort criteria:

- Date range
- Divisions to display (one, many, all)
- Sort by Clinic, Reminder Location, or Stop Codes (one, many, all).

| Routine Name         | ^SDMHAD                                                                |        |          |                   |               |  |
|----------------------|------------------------------------------------------------------------|--------|----------|-------------------|---------------|--|
| Enhancement Category | New                                                                    | Modify |          | Delete            | No Change     |  |
| SRS Traceability     |                                                                        |        |          |                   |               |  |
| Related Options      | High Risk MH No-Show Adhoc Report [SD MH NO SHOW AD HOC REPORT] option |        |          |                   |               |  |
| Related Routines     | Routines "Called By"                                                   |        |          | Routines "Called" |               |  |
|                      | ^SDMHNS                                                                |        | NOW^%DTC |                   | %DTC          |  |
|                      |                                                                        |        |          | \$\$GET           | FINF^DGPFAPIH |  |
|                      |                                                                        |        |          | CLOS              | E^DGUTQ       |  |
|                      |                                                                        |        |          | WAIT^             | DICD          |  |

#### Table 105: **^SDMHAD** Routine

| Routine Name                                                                                                    | ^SDMHA              | ٨D                                   |        |                      |  |  |  |
|----------------------------------------------------------------------------------------------------|---------------------|--------------------------------------|--------|----------------------|--|--|--|
|                                                                                                    |                     |                                      |        | T^PXRMLOCF           |  |  |  |
|                                                                                                    |                     |                                      |        | GE^SDAMQ             |  |  |  |
|                                                                                                    |                     | ASK2^SDDIV                           |        |                      |  |  |  |
|                                                                                                    | ^SDMHAD1            |                                      |        |                      |  |  |  |
|                                                                                                    | ^SDMHNS1            |                                      |        |                      |  |  |  |
|                                                                                                    |                     |                                      |        |                      |  |  |  |
|                                                                                                    |                     |                                      | PID^VA | -                    |  |  |  |
|                                                                                                    |                     |                                      |        | VAUTOMA<br>T^VAUTOMA |  |  |  |
| Data Distignary                                                                                                    |                     |                                      | FAILIN |                      |  |  |  |
| Data Dictionary<br>References                                                                                                    | •                   | 8 DIVISION<br>.7 CLINIC STOP         |        |                      |  |  |  |
|                                                                                                    | ^DIC(40.<br>^DPT( P |                                      |        |                      |  |  |  |
|                                                                                                    |                     | D(810.9 REMINDER                     |        |                      |  |  |  |
|                                                                                                    |                     | SPITAL LOCATION                      |        |                      |  |  |  |
|                                                                                                    | ^TMP(               |                                      | •      |                      |  |  |  |
|                                                                                                    | ^TMP(\$J            |                                      |        |                      |  |  |  |
| Related Protocols                                                                                                    | N/A                 |                                      |        |                      |  |  |  |
| Related Integration<br>Agreements                                                                                                    | TBD                 | TBD                                  |        |                      |  |  |  |
| Data Passing                                                                                                    | Input               | Input Reference Both Reference Local |        |                      |  |  |  |
| Input Attribute Name                                                                                                    | Name:               | Name:                                |        |                      |  |  |  |
| and Definition                                                                                                    | Definitio           | n:                                   |        |                      |  |  |  |
| Output Attribute Name                                                                                                    | Name:               |                                      |        |                      |  |  |  |
| and Definition                                                                                                    | Definitio           | n:                                   |        |                      |  |  |  |
| Current Logic                                                                                                    |                     |                                      |        |                      |  |  |  |
| N/A                                                                                                    |                     |                                      |        |                      |  |  |  |
| Modified Logic (Changes                                                                                                    | are in bo           | old)                                 |        |                      |  |  |  |
| User is asked to choose the date range.                                                                                                    |                     |                                      |        |                      |  |  |  |
| $\mathbf{D}$                                                                                                    |                     |                                      |        |                      |  |  |  |
| User is asked to choose the Divisions in the facility (one, many, `all).                                                                                                    |                     |                                      |        |                      |  |  |  |
| User is asked to choose the sort criteria, by clinic, by Mental Health Clinic Quick List, by stop code (one, many, all).                                                        |                     |                                      |        |                      |  |  |  |
| If the sort is by the by Mental Health Clinic Quick List (by one, or many) Check API (LOCKLIST^PXRMLOCF) to find the clinics that are associated with the reminder list(s) that |                     |                                      |        |                      |  |  |  |

were chosen.

| Routine Name                                                                                                    | ^SDMHAD |  |  |
|----------------------------------------------------------------------------------------------------|---------|--|--|
| Check to see if the division/clinic/stop have been selected and if the clinic and stop code are a valid mental health pair.                                            |         |  |  |
| Set <b>^TMP("SDNSHOW",\$J</b> with the valid choices.                                                                                                    |         |  |  |
| Find the patients in the date range that had a no show, no show auto rebook or no action taken appointment for a mental health clinic.                                 |         |  |  |
| Loop through the <b>^TMP("SDNSHOW",\$J</b> global.                                                                                                    |         |  |  |
| Within that loop, check the Hospital Location " <b>S</b> " cross-reference to see if the patient has an appointment.<br>In the date range <b>^SC(clinic,"S",date</b> . |         |  |  |
| <ul> <li>If there is a match, set up the <b>^TMP("SDNS", SORT ( clinic, reminder location or stop code)</b> global.</li> </ul>                                         |         |  |  |
| Call <b>^SDMHAD1</b> routine to print the report.                                                                                                    |         |  |  |

## 8.2 ^SDMHAD1

This is the print routine for the **High Risk Mental Health AD HOC No Show Report**. The report lists the following:

- Patient that no showed for the mental health appointment.
- Date the of the appointment.
- Clinic.
- Stop code.
- Contact information for the patient.
- Next of Kin.
- Emergency contacts.
- Clinic provider.
- Future scheduled appointments.
- Mental Health Treatment Coordinator.
- Care team.
- Results of efforts in contacting the patient.

| Routine Name                         | ^SDMHA                                                                                                    | ^SDMHAD1                    |                           |                                                                     |            |  |
|--------------------------------------|----------------------------------------------------------------------------------------------------|-----------------------------|---------------------------|---------------------------------------------------------------------|------------|--|
| Enhancement Category                 | New                                                                                                    | New Modify Delete No Change |                           |                                                                     |            |  |
| SRS Traceability                     |                                                                                                    |                             |                           |                                                                     |            |  |
| Related Options                      | N/A                                                                                                    |                             |                           |                                                                     |            |  |
| Related Routines                     | Routines "Called By" Routines "Called"                                                                                                    |                             |                           |                                                                     |            |  |
|                                      | ^SDMHA                                                                                                    | λD                          | \$\$SDA<br>HEAD^<br>^VADA | TADIQ<br>HONEAHLFNC<br>PIASDAMA301<br>SDMHAD<br>TE<br>VADPT<br>ADPT |            |  |
| Data Dictionary<br>References        | <ul> <li>^DIC(40.7 CLINIC STOP</li> <li>^DPT(PATIENT</li> <li>^SC(HOSPITAL LOCATION</li> <li>^TMP(</li> <li>^TMP(\$J</li> <li>^VA(200 NEW PERSON</li> </ul> |                             |                           |                                                                     |            |  |
| Related Protocols                    | N/A                                                                                                    |                             |                           |                                                                     |            |  |
| Related Integration<br>Agreements    | N/A                                                                                                    |                             |                           |                                                                     |            |  |
| Data Passing                         | Input                                                                                                    | Output<br>Reference         | ⊠<br>Both                 | Global Reference                                                    | Local      |  |
| Input Attribute Name and Definition  | Name:<br>Definition:                                                                                                    |                             |                           |                                                                     |            |  |
| Output Attribute Name and Definition | Name:<br>Definition:                                                                                                    |                             |                           |                                                                     |            |  |
| Current Logic                        |                                                                                                    |                             |                           |                                                                     |            |  |
| N/A                                  |                                                                                                    |                             |                           |                                                                     |            |  |
| Modified Logic (Changes are in bold) |                                                                                                    |                             |                           |                                                                     |            |  |
| The code loops through th global.    | e <b>^TMP(</b> "\$                                                                                                    | SDNS", SORT ( cli           | nic, rem                  | inder location or s                                                 | stop code) |  |

#### Table 106: ^SDMHAD1 Routine

| Routine Name                                                                                                    | ^SDMHAD1                            |                                                        |  |  |  |
|----------------------------------------------------------------------------------------------------|-------------------------------------|--------------------------------------------------------|--|--|--|
| <ul> <li>A header prints for each division (alphabetical), which includes the following information:</li> <li>**The second line designates how the report is sorted and printed. This example sorts by clinic.</li> </ul> |                                     |                                                        |  |  |  |
| MENTAL HEALTH<br>BY CLINIC<br>PATIENT                                                                                                    | H NO SHOW REPORT<br>PT ID EVENT D/T | NOV 10,2010@09:34 PAGE 1<br>CLINIC STOP CODE           |  |  |  |
| **************************************                                                                                                    |                                     | **************                                         |  |  |  |
| If the sort is by the reminde                                                                                                    | r location the following prints     | s:                                                     |  |  |  |
| MENTAL HEALTH<br>BY REMINDER I                                                                                                    | H NO SHOW REPORT<br>LOCATION LIST   | NOV 10,2010009:34 PAGE 1                               |  |  |  |
| PATIENT PT ID EVENT D/T CLINIC STOP CODE<br>************************************                                                                                                    |                                     |                                                        |  |  |  |
|                                                                                                    | date of no showed appointme         | nent, clinic and the stop code print.<br>lable prints: |  |  |  |
| <ul> <li>Patient phone numbers</li> </ul>                                                                                                    | •                                   |                                                        |  |  |  |
| <ul> <li>Next of Kin information, contact, relationship to patient and address and phone numbers.</li> </ul>                                                                                                    |                                     |                                                        |  |  |  |
| • Emergency contact information, contact, relationship to patient, address and phone numbers.                                                                                                    |                                     |                                                        |  |  |  |
| • Default provider for the clinic they no showed for Mental Health Treatment Coordinator and Care team (in Parenthesis).                                                                                                  |                                     |                                                        |  |  |  |
| • Future scheduled appointments, clinic, date and location of the clinic.                                                                                                    |                                     |                                                        |  |  |  |
| • The results of efforts to contact the patient (information from clinical reminder API).                                                                                                    |                                     |                                                        |  |  |  |
| If there are no patients, the heading prints with no records available.                                                                                                    |                                     |                                                        |  |  |  |

| NOV                                     |  |  |  |  |  |  |
|-----------------------------------------|--|--|--|--|--|--|
|                                         |  |  |  |  |  |  |
| CLINIC STOP CODE                        |  |  |  |  |  |  |
| *************************************** |  |  |  |  |  |  |
| <<<<<                                   |  |  |  |  |  |  |
|                                         |  |  |  |  |  |  |

## 8.3 ^SDMHNS

This is the **High Risk Mental Health No show Report** entry point that is called by the scheduling background job. This report displays all patients that did *not* show up for their scheduled appointment for a Mental Health clinic. It lists the following:

- Patient contact information
- Next of Kin
- Emergency contact
- Clinic default provider
- Future scheduled appointments
- Mental Health Treatment Coordinator
- Care team
- Results of attempts to contact the no showed patients.

The user is *not* asked any sort criteria; the report lists for the day before the background job run, for all the divisions in the facility and mental health clinics in the facility. The report is sent to members of the **SD MH NO SHOW NOTIFICATION** mail group.

| Routine Name         | ^SDMHNS              |        |                   |        |           |
|----------------------|----------------------|--------|-------------------|--------|-----------|
| Enhancement Category | New                  | Modify |                   | Delete | No Change |
| SRS Traceability     |                      |        |                   |        |           |
| Related Options      | N/A                  |        |                   |        |           |
| Related Routines     | Routines "Called By" |        | Routines "Called" |        |           |
|                      | ^SDAMQ               |        |                   | C^%D   | ТС        |
|                      |                      |        |                   | NOW^   | %DTC      |

#### Table 107: ^SDMHNS Routine

| Routine Name                                                                         | ^SDMHN                             | IS                  |                                                                       |                                                                    |           |
|--------------------------------------------------------------------------------------|------------------------------------|---------------------|-----------------------------------------------------------------------|--------------------------------------------------------------------|-----------|
|                                                                                      |                                    |                     | \$\$LINE<br>\$\$LINE<br>START<br>\$\$SETS<br>SET1^S<br>^VADAT<br>^XMD | GMTUTL<br>^SDMHAD<br>1^SDMHAD<br>^SDMHAD<br>STR^SDMHNS1<br>SDMHNS1 |           |
| Data Dictionary<br>References                                                        | ^TMP("SDNS"<br>^XMB(3.8 MAIL GROUP |                     |                                                                       |                                                                    |           |
| Related Protocols                                                                    | N/A                                |                     |                                                                       |                                                                    |           |
| Related Integration<br>Agreements                                                    | N/A                                |                     |                                                                       |                                                                    |           |
| Data Passing                                                                         | Input                              | Output<br>Reference | ⊠<br>Both                                                             | Global Global Reference                                            | Local     |
| Input Attribute Name<br>and Definition                                               | Name:<br>Definitior                | ו:                  |                                                                       |                                                                    |           |
| Output Attribute Name and Definition                                                 | Name:<br>Definition:               |                     |                                                                       |                                                                    |           |
| Current Logic                                                                        |                                    |                     |                                                                       |                                                                    |           |
| N/A                                                                                  |                                    |                     |                                                                       |                                                                    |           |
| Modified Logic (Changes                                                              | are in bo                          | old)                |                                                                       |                                                                    |           |
| The variable <b>SDXFLG</b> is so<br>The date range is set to <b>T</b> -              |                                    | -                   |                                                                       |                                                                    | ınd job.  |
| The Division is set to <b>ALL</b>                                                    | the divisio                        | ns in the facility. |                                                                       |                                                                    |           |
| The sort criteria is set All (                                                       | Clinics.                           |                     |                                                                       |                                                                    |           |
| Call is made to START^SI                                                             | OMHAD.                             |                     |                                                                       |                                                                    |           |
| Check to see if the division valid mental health pair.<br>• Set <b>^TMP("SDNSHOV</b> |                                    |                     | ed and if t                                                           | he clinic and stop c                                               | ode are a |

| Routine Name                                                                                                    | ^SDMHNS                                                                                                    |  |  |  |  |  |
|----------------------------------------------------------------------------------------------------|----------------------------------------------------------------------------------------------------|--|--|--|--|--|
| Find the patients in the date range that had a no show appointment, no show auto rebook or no action taken for a mental health clinic                                                                                                    |                                                                                                    |  |  |  |  |  |
| Loop through the <b>^TMF</b>                                                                                                    | P("SDNSHOW",\$J global.                                                                                                    |  |  |  |  |  |
| Within that loop, check the Hospital Location " ${f S}$ " cross-reference to see if the patient has an appointment.                                                                                                    |                                                                                                    |  |  |  |  |  |
| In the date range <b>^SC(clin</b>                                                                                                    | ic,"S",date.                                                                                                    |  |  |  |  |  |
| <ul> <li>If there is a match, set code) global.</li> </ul>                                                                                                    | <ul> <li>If there is a match, set up the <b>^TMP("SDNS", SORT ( clinic, reminder location or stop code)</b> global.</li> </ul>           |  |  |  |  |  |
|                                                                                                    | e to set up the <b>^TMP("SDNS",\$J, LINE NUMBER,0)</b> global that<br>in email message to all persons in the <b>SD MH NO SHOW</b><br>up. |  |  |  |  |  |
| <ul> <li>Variables are set up to send the data in a mail message:</li> <li>SDGRP is set to the mail group number for SD MH NO SHOW NOTIFICATION.</li> <li>XMSUB the subject of the email is set to MN NO SHOW REPORT MESSAGE.</li> <li>XMTEXT is set to the global containing the data ^TMP("SDNS",\$J, LINE #,0).</li> </ul> |                                                                                                    |  |  |  |  |  |
| •                                                                                                    | send the mail message <b>D ^XMD</b> the user can print out the email hard copy through MailMan.                                          |  |  |  |  |  |
| The report is almost identic<br>heading.                                                                                                    | cal to the AD HOC report, except it has MailMan designation in the                                                                       |  |  |  |  |  |

# 8.4 ^SDMHNS1

This is the print routine for the **High Risk Mental Health No Show Report** run from the scheduling nightly background job. The report lists the following:

- Patient that no showed for the mental health appointment.
- Date the of the appointment.
- Clinic.
- Stop code.
- Clinic provider.
- Future scheduled appointments for the patient up to **30 days** out.

The report is sent to members of the **SD MH NO SHOW NOTIFICATION** mail group.

| Routine Name                         | ^SDMHN                                            | IS1                 |       |                                                        |                                                                                   |       |
|--------------------------------------|---------------------------------------------------|---------------------|-------|--------------------------------------------------------|-----------------------------------------------------------------------------------|-------|
| Enhancement Category                 | New                                               | Modify              |       | Delete                                                 | No Change                                                                         |       |
| SRS Traceability                     |                                                   |                     |       |                                                        |                                                                                   |       |
| Related Options                      | N/A                                               |                     |       |                                                        |                                                                                   |       |
| Related Routines                     | Routines                                          | s "Called By"       |       | Routin                                                 | es "Called"                                                                       |       |
|                                      | ^SDMHN                                            | IS                  |       | \$\$SDA<br>HEAD^<br>\$\$SET<br>^VADA<br>KVAR^<br>OAD^V | 1^DIQ<br>HONE^HLFNC<br>PI^SDAMA301<br>SDMHNS<br>STR^SDUL1<br>TE<br>VADPT<br>/ADPT |       |
| Data Dictionary<br>References        | ^DPT(P/<br>^SC(HO<br>^TMP(<br>^TMP("S<br>^TMP(\$J | SPITAL LOCA<br>DNS" | NOIT. | PID^V <i>i</i>                                         | ADP 16                                                                            |       |
| Related Protocols                    | N/A                                               |                     |       |                                                        |                                                                                   |       |
| Related Integration<br>Agreements    | N/A                                               |                     |       |                                                        |                                                                                   |       |
| Data Passing                         | Input                                             | Output Reference    |       | ⊠<br>Both                                              | Global Reference                                                                  | Local |
| Input Attribute Name and Definition  | Name:<br>Definitior                               | ):                  |       |                                                        |                                                                                   |       |
| Output Attribute Name and Definition | Name:<br>Definitior                               | ):                  |       |                                                        |                                                                                   |       |
| Current Logic                        |                                                   |                     |       |                                                        |                                                                                   |       |
| N/A                                  |                                                   |                     |       |                                                        |                                                                                   |       |

#### Table 108: ^SDMHNS1 Routine

| Routine N                                                                                                    | lame                                                                                                    | ^SDMHNS1                                                                                                    |                                                                                                    |
|----------------------------------------------------------------------------------------------------|----------------------------------------------------------------------------------------------------|----------------------------------------------------------------------------------------------------|----------------------------------------------------------------------------------------------------|
| Modified                                                                                                    | Logic (Change                                                                                                    | s are in bold)                                                                                                    |                                                                                                    |
| The code                                                                                                    | loops through th                                                                                                    | ne <b>^TMP("SDNS", C</b>                                                                                                    | linic, global.                                                                                                    |
|                                                                                                    |                                                                                                    |                                                                                                    |                                                                                                    |
|                                                                                                    |                                                                                                    | e <b>^TMP("SDNS",\$J</b><br>ncludes the following                                                                                                    | ,LINE #,0) global for each division                                                                                                    |
|                                                                                                    | second line des rints the report b                                                                                                    | •                                                                                                    | ort is sorted and printed. The background job                                                                                                    |
|                                                                                                    |                                                                                                    | H NO SHOW REPORT                                                                                                    | NOV 10,2010009:34 PAGE 1                                                                                                    |
|                                                                                                    | BY CLINIC                                                                                                    |                                                                                                    |                                                                                                    |
|                                                                                                    | PATIENT<br>****************<br>DIVISION: ANYSI                                                                                                    | * * * * * * * * * * * * * * * * * * * *                                                                                                    | EVENT D/T CLINIC STOP CODE                                                                                                    |
|                                                                                                    |                                                                                                    |                                                                                                    |                                                                                                    |
|                                                                                                    |                                                                                                    |                                                                                                    |                                                                                                    |
|                                                                                                    | patient listed, the<br>DNS",\$J,LINE #                                                                                                    |                                                                                                    | on, if available, is set into the                                                                                                    |
| ^TMP("S                                                                                                    | DNS",\$J,LINE #                                                                                                    |                                                                                                    |                                                                                                    |
| <b>^TMP("S</b> • Patier                                                                                                    | DNS",\$J,LINE #                                                                                                    | <b>ŧ,0)</b> global:<br>s for home, office, ce                                                                                                    |                                                                                                    |
| <ul> <li><b>TMP("S</b></li> <li>Patier</li> <li>Next c</li> </ul>                                                                                               | DNS",\$J,LINE #<br>nt phone number<br>of Kin informatior<br>gency contact inf                                                                                                    | <b>t,0)</b> global:<br>s for home, office, ce<br>n, contact, relationsh                                                                                                    | ell.                                                                                                    |
| <ul> <li>TMP("S</li> <li>Patien</li> <li>Next c</li> <li>Emergent</li> <li>number</li> <li>Defau</li> </ul>                                                     | DNS",\$J,LINE #<br>at phone number<br>of Kin information<br>gency contact inf<br>ers.<br>It provider for the                                                                                      | <b>t,0)</b> global:<br>is for home, office, ce<br>in, contact, relationsh<br>formation, contact, re                                                                                                    | ell.<br>ip to patient and address and phone numbers.                                                                                                    |
| <ul> <li>TMP("S</li> <li>Patien</li> <li>Next c</li> <li>Emergent</li> <li>number</li> <li>Defau (MHT)</li> </ul>                                               | DNS",\$J,LINE #<br>nt phone number<br>of Kin information<br>gency contact inf<br>ers.<br>It provider for the<br>C) and care tean                                                                  | <b>t,0)</b> global:<br>is for home, office, ce<br>in, contact, relationsh<br>formation, contact, re<br>e clinic they no show<br>n (in parenthesis).                                                       | ell.<br>ip to patient and address and phone numbers.<br>elationship to patient, address and phone                                                                                                    |
| <ul> <li>TMP("S</li> <li>Patien</li> <li>Next of</li> <li>Emergent</li> <li>Defau (MHT)</li> <li>Future</li> </ul>                                              | DNS",\$J,LINE #<br>nt phone number<br>of Kin information<br>gency contact inf<br>ers.<br>It provider for the<br>C) and care team<br>e scheduled app                                               | <b>4,0)</b> global:<br>is for home, office, ce<br>in, contact, relationsh<br>formation, contact, re<br>e clinic they no show<br>n (in parenthesis).<br>pintments, clinic, date                            | ell.<br>ip to patient and address and phone numbers.<br>elationship to patient, address and phone<br>red for Mental Health Treatment Coordinator                                                                              |
| <ul> <li>TMP("S</li> <li>Patien</li> <li>Next of<br/>Emergenumber</li> <li>Defau<br/>(MHTo</li> <li>Future</li> </ul>                                           | DNS",\$J,LINE #<br>nt phone number<br>of Kin information<br>gency contact inf<br>ers.<br>It provider for the<br>C) and care team<br>e scheduled app                                               | <b>4,0)</b> global:<br>is for home, office, ce<br>in, contact, relationsh<br>formation, contact, re<br>e clinic they no show<br>n (in parenthesis).<br>pintments, clinic, date                            | ell.<br>ip to patient and address and phone numbers.<br>elationship to patient, address and phone<br>ed for Mental Health Treatment Coordinator<br>e and location of the clinic.                                              |
| <ul> <li>TMP("S</li> <li>Patien</li> <li>Next of</li> <li>Emergent</li> <li>Defautent</li> <li>(MHT)</li> <li>Future</li> <li>The residuation</li> </ul>        | DNS",\$J,LINE #<br>at phone number<br>of Kin information<br>gency contact inf<br>ers.<br>It provider for the<br>C) and care team<br>e scheduled appointed<br>esults of efforts to                 | <b>4,0)</b> global:<br>is for home, office, can<br>formation, contact, re-<br>formation, contact, re-<br>e clinic they no show<br>n (in parenthesis).<br>ointments, clinic, date<br>o contact the patient | ell.<br>ip to patient and address and phone numbers.<br>elationship to patient, address and phone<br>ed for Mental Health Treatment Coordinator<br>e and location of the clinic.                                              |
| <ul> <li><b>TMP("S</b></li> <li>Patien</li> <li>Next of</li> <li>Emergent</li> <li>Defautent</li> <li>(MHT)</li> <li>Future</li> <li>The residuation</li> </ul> | DNS",\$J,LINE #<br>at phone number<br>of Kin information<br>gency contact inf<br>ers.<br>It provider for the<br>C) and care tean<br>e scheduled appo<br>esults of efforts to<br>e no patients, th | <b>4,0)</b> global:<br>is for home, office, can<br>formation, contact, re-<br>formation, contact, re-<br>e clinic they no show<br>n (in parenthesis).<br>ointments, clinic, date<br>o contact the patient | ell.<br>ip to patient and address and phone numbers.<br>elationship to patient, address and phone<br>ed for Mental Health Treatment Coordinator<br>e and location of the clinic.<br>(information from clinical reminder API). |

>>>>> NO RECORDS FOUND <<<<<

STOP CODE

\* \*

# 8.5 ^SDAMQ

| Table | 109: | ^SDAMQ | Routine |
|-------|------|--------|---------|
|-------|------|--------|---------|

| Routine N                                                                                                    | lame                                                                | ^SDAMQ              |                  |         |                |                  |       |
|----------------------------------------------------------------------------------------------------|---------------------------------------------------------------------|---------------------|------------------|---------|----------------|------------------|-------|
| Enhance                                                                                                    | ment Category                                                       | New                 | Modify           | 🗌 De    | elete          | No Change        |       |
| SRS Trac                                                                                                    | ceability                                                           |                     |                  |         |                |                  |       |
| Related (                                                                                                    | Options                                                             | Nightly jo          | ob for PM data   | extract | t [ <b>SDO</b> | QM PM NIGHTLY    | JOB]  |
| Related I                                                                                                    | Routines                                                            | Routine             | s "Called By"    | F       | Routin         | es "Called"      |       |
|                                                                                                    |                                                                     |                     |                  |         |                |                  |       |
|                                                                                                    |                                                                     |                     |                  |         |                |                  |       |
| Data Dict<br>Referenc                                                                                                    |                                                                     | N/A                 |                  |         |                |                  |       |
| Related I                                                                                                    | Protocols                                                           | N/A                 |                  |         |                |                  |       |
| Related I<br>Agreeme                                                                                                    | ntegration<br>nts                                                   | N/A                 |                  |         |                |                  |       |
| Data Pas                                                                                                    | sing                                                                | Input               | Output Reference |         | ⊠<br>Both      | Global Reference | Local |
|                                                                                                    | Input Attribute Name     Name:       and Definition     Definition: |                     |                  |         |                |                  |       |
| Output A and Defin                                                                                                    | ttribute Name                                                       | Name:<br>Definitior | า:               |         |                |                  |       |
| Current I                                                                                                    | _ogic                                                               |                     |                  |         |                |                  |       |
| <pre>START ;<br/>G STARTQ:'\$\$SWITCH<br/>N SDSTART,SDFIN<br/>K ^TMP("SDSTATS",\$J)<br/>S SDSTART=\$\$NOW^SDAMU D ADD^SDAMQ1<br/>D EN^SDAMQ3(SDBEG,SDEND) ; appointments<br/>D EN^SDAMQ4(SDBEG,SDEND) ; add/edits<br/>D EN^SDAMQ5(SDBEG,SDEND) ; dispositions<br/>S SDFIN=\$\$NOW^SDAMU D UPD^SDAMQ1(SDBEG,SDEND,SDFIN,.05)<br/>D BULL^SDAMQ1<br/>STARTQ K SDBEG,SDEND,SDAMETH,^TMP("SDSTATS",\$J) Q</pre> |                                                                     |                     |                  |         |                |                  |       |
| Modified                                                                                                    | Logic (Changes                                                      | are in bo           | old)             |         |                |                  |       |
| START                                                                                                    | ;<br>G STARTQ:'\$\$S<br>N SDSTART,SDE                               |                     |                  |         |                |                  |       |

| Routine N | lame            | ^SDAMQ                                     |
|-----------|-----------------|--------------------------------------------|
|           | ;N SDMHNOSH ;   | set for no show report                     |
|           | K ^TMP("SDSTA   | TS",\$J)                                   |
|           | S SDSTART=\$\$N | OW^SDAMU D ADD^SDAMQ1                      |
|           | D EN^SDAMQ3(S   | DBEG,SDEND) ; appointments                 |
|           | D EN^SDAMQ4(S   | DBEG,SDEND) ; add/edits                    |
|           | D EN^SDAMQ5(S   | DBEG,SDEND) ; dispositions                 |
|           | S SDFIN=\$\$NOW | ^SDAMU D UPD^SDAMQ1(SDBEG,SDEND,SDFIN,.05) |
|           | D BULL^SDAMQ1   |                                            |
| STARTQ    | K SDBEG, SDEND  | ,SDAMETH,^TMP("SDSTATS",\$J) Q             |
|           | ;               |                                            |
| AUTO      | ; nightly       | job entry point                            |
|           | G:'\$\$SWITCH A | UTOQ                                       |
|           | ; do yeste      | rday's first                               |
|           | S X1=DT, X2=-1  | D C^%DTC                                   |
|           | S (SDOPCDT,SD   | BEG)=X,SDEND=X+.24,SDAMETH=1 D START       |
|           | D EN^SDMHNS     |                                            |
|           | D EN^SDMHPRO    |                                            |

## 8.6 EN^SDMHPRO

The **EN^SDMHPRO** routine is the front-end of the proactive background job report and sets up the data to be printed.

| Routine Name                       | EN^SDMHPRO                                                                   |             |  |                   |              |
|------------------------------------|------------------------------------------------------------------------------|-------------|--|-------------------|--------------|
| Enhancement Category               | New                                                                          | Modify      |  | Delete            | No Change    |
| Requirement<br>Traceability Matrix | N/A                                                                          |             |  |                   |              |
| Related Options                    | High Risk MH Proactive Nightly Report [SD MH PROACTIVE<br>BGJ REPORT] option |             |  |                   |              |
| Related Routines                   | Routines '                                                                   | "Called By" |  | Routir            | nes "Called" |
|                                    | ^SDAMQ                                                                       |             |  | NOW^              | %DTC         |
|                                    |                                                                              |             |  | \$\$LIN           | E^SDMHAP     |
|                                    |                                                                              |             |  | \$\$LIN           | E1^SDMHAP    |
|                                    |                                                                              |             |  | STAR              | T^SDMHAP     |
|                                    |                                                                              |             |  | RET^S             | SDMHAP1      |
|                                    |                                                                              |             |  | \$\$SET           | STR^SDMHPRO1 |
|                                    |                                                                              |             |  | SET1 <sup>7</sup> | SDMHPRO1     |
|                                    |                                                                              |             |  | XMY^              | SDUTL2       |

Table 110: EN^SDMHPRO Routine

| Routine Name                                           | EN^SDM                | IHPRO                             |                  |                         |            |  |
|--------------------------------------------------------|-----------------------|-----------------------------------|------------------|-------------------------|------------|--|
|                                                        |                       |                                   | \$\$FMTE<br>^XMD | E^XLFDT                 |            |  |
| Data Dictionary (DD)<br>References                     |                       | ^TMP(<br>^TMP("SDMHP"<br>^XMB(3.8 |                  |                         |            |  |
| Related Protocols                                      | N/A                   | N/A                               |                  |                         |            |  |
| Related Integration<br>Control Registrations<br>(ICRs) | N/A                   | N/A                               |                  |                         |            |  |
| Data Passing                                           | Input                 | Output<br>Reference               | Both             | Global Global Reference | ⊠<br>Local |  |
| Input Attribute Name and Definition                    | Name: N<br>Definitior |                                   |                  |                         |            |  |
| Output Attribute Name and Definition                   | Name: N<br>Definitior |                                   |                  |                         |            |  |
| Current Logic                                          |                       |                                   |                  |                         |            |  |
| None                                                   |                       |                                   |                  |                         |            |  |
| Modified Logic (Changes                                | are in bo             | ld)                               |                  |                         |            |  |
| The variable <b>SDXFLG</b> is s                        | et to <b>1</b> ; this | s flag is set to <b>1</b> whe     | en runnin        | g from the backgrou     | und job.   |  |
| The date range is set to <b>T</b>                      | from the d            | ate the SD nightly b              | backgrour        | nd job is run.          |            |  |
| The Division is set to <b>ALL</b>                      | the divisio           | ns in the facility.               |                  |                         |            |  |
| The sort criteria is set All (                         | Clinics.              |                                   |                  |                         |            |  |
| Call is made to START^SI                               | OMHPRO.               |                                   |                  |                         |            |  |
| Check to see if the clinics a                          | are mental            | health clinics in the             | e Remind         | er location file.       |            |  |
| • Set <b>^TMP("SDPRO"</b> ,\$                          | <b>J</b> with the     | valid choices.                    |                  |                         |            |  |
| Find the patients in the dat                           | e range th            | at had an appointm                | ent for a        | mental health clinic    |            |  |
| Loop through the <b>^TMI</b>                           | P("SDPRC              | <b>)",\$J</b> global.             |                  |                         |            |  |

| Routine Name                                                    | EN^SDMHPRO                                                                                                    |
|-----------------------------------------------------------------|----------------------------------------------------------------------------------------------------|
| Within that loop, check the appointment.                        | Hospital Location "S" cross-reference to see if the patient has an                                                                         |
| In the date range <b>^SC(clin</b>                               | ic,"S",date.                                                                                                    |
| <ul> <li>If there is a match, set stop code) global.</li> </ul> | up the <b>^TMP("SDPRO1", SORT ( clinic, reminder location or</b>                                                                           |
|                                                                 | ne to set up the <b>^TMP("SDMHP",\$J, LINE NUMBER,0)</b> global that<br>an email message to all persons in the <b>SD MH NO SHOW</b><br>up. |
| Variables are set up to sen                                     | d the data in a mail message:                                                                                                    |
| • SDGRP is set to the m                                         | ail group number for SD MH NO SHOW NOTIFICATION.                                                                                           |
| • VMCUD the subject of                                          | the empilie act to MN NO SHOW DEDODT MESSAGE #                                                                                             |

- XMSUB the subject of the email is set to MN NO SHOW REPORT MESSAGE #.
- XMTEXT is set to the global containing the data **^TMP("SDNS",\$J, LINE #,0)**. •

Call is made to set up and send the mail message D ^XMD the user can print out the email message to a printer for a hard copy through MailMan.

The report is identical to the AD HOC report, except it has MailMan designation in the heading.

# 8.7 **^SDMHPRO1**

The ^SDMHPRO1 routine is called by the SDMHPRO routine and is the routine that prints out the Proactive Background Job report.

| Routine Name                       | EN^SDMHPRO1                                                               |   |        |                                              |
|------------------------------------|---------------------------------------------------------------------------|---|--------|----------------------------------------------|
| Enhancement Category               | New Modify                                                                |   | Delete | No Change                                    |
| Requirement<br>Traceability Matrix | N/A                                                                       |   |        |                                              |
| Related Options                    | High Risk MH Proactive Nightly Report [SD MH PROACTIVE BGJ REPORT] option |   |        |                                              |
| Related Routines                   | Routines "Called By                                                       | " | Routir | nes "Called"                                 |
|                                    | ^SDMHPRO                                                                  |   | COUN   | TC<br>API^SDAMA301<br>IT^SDMHPRO<br>^SDMHPRO |

#### Table 111: EN^SDMHPRO1 Routine

| Routine Name                                           | EN^SDM                                                                                                    | 1HPRO1              |            |                  |            |
|--------------------------------------------------------|----------------------------------------------------------------------------------------------------|---------------------|------------|------------------|------------|
|                                                        |                                                                                                    |                     |            | ^SDMHPRO         |            |
|                                                        |                                                                                                    |                     |            | SDMHPRO          |            |
|                                                        |                                                                                                    |                     | PID^VADPT6 |                  |            |
|                                                        |                                                                                                    |                     |            | E^XLFDT          |            |
| Data Dictionary (DD)<br>References                     | ^DG(40.8<br>^DIC(40.7<br>^DPT(<br>^DPT("B"<br>^SC(<br>^TMP(<br>^TMP(<br>SDMHP"<br>^TMP("SDPRO1"<br>^TMP(\$J<br>^VA(200 |                     |            |                  |            |
| Related Protocols                                      | N/A                                                                                                    |                     |            |                  |            |
| Related Integration<br>Control Registrations<br>(ICRs) | N/A                                                                                                    |                     |            |                  |            |
| Data Passing                                           | Input                                                                                                    | Output<br>Reference | Both       | Global Reference | ⊠<br>Local |
| Input Attribute Name and Definition                    | Name: N<br>Definitio                                                                                                   |                     |            |                  |            |
| Output Attribute Name and Definition                   | Name: None<br>Definition:                                                                                              |                     |            |                  |            |
| Current Logic                                          |                                                                                                    |                     |            |                  |            |
| None                                                   |                                                                                                    |                     |            |                  |            |
| Modified Logic (Changes                                | are in bo                                                                                                    | old)                |            |                  |            |

The code loops through the **^TMP("SDPRO1"** global.

- A totals page prints out of the unique patients at the beginning of the report.
- A header prints for each division (alphabetical), which includes the following information:
- The second line designates how the report is sorted and printed. This example, sorts by clinic.
- The patient name , ID, date of appointment, clinic.

PROACTIVE HIGH RISK REPORT PAGE 1 Run: 10/14/2011@12:39 by CLINIC for Appointments 9/24/11-10/14/11 PT ID APPT D/T CLINIC PATIENT DIVISION: ANYSITE1 1 Schedulingpatient, One 0000 10/3/2011 9:00 am D-PSYCHXXXXXXXXX PROACTIVE HIGH RISK REPORT PAGE 2 by CLINIC for Appointments 9/24/11-10/14/11 Run: 10/4/2011@12:39 PT ID APPT D/T CLINIC PATIENT DIVISION: ANYSITE2 1 Schedulingpatient, One 0000 9/29/2011 11:00 am LIZ'S MENTAL HEALTH CLI 10/3/2011 3:00 pm LIZ'S MENTAL HEALTH CLI 2 Schedulingpatient, TWO 6666 10/4/2011 10:00 am LIZ'S MENTAL HEALTH CLI PROACTIVE HIGH RISK REPORT PAGE 3 by CLINIC for Appointments 9/24/11-10/14/11 Run: 10/4/2011@12:39 PT ID APPT D/T PATIENT CLINIC DIVISION: ANYSITE3 1Schedulingpatient, One00009/30/201111:00 amMENTAL HEALTH2Schedulingpatient, TWO666610/5/201110:00 amMENTAL HEALTH PROACTIVE HIGH RISK REPORT PAGE 4 by CLINIC for Appointments 9/24/11-10/14/11 Run: 10/4/2011@12:39 Totals Page Division/Clinic Appointment Totals Division/CLinic Unique Patients ANYSITE1 1 2 ANYSITE2 2 ANYSITE3 If there are no patients, the heading prints with no records available.

Patient Information Management System (PIMS)220Patient Registration, Admission, Discharge, Transfer, and Appointment Scheduling<br/>Technical Manual (REDACTED)

# 8.8 EN<sup>SDMHAP</sup>

The **EN^SDMHAP** routine is the front-end of the **Proactive Ad Hoc Report** and sets up the data to be printed.

| Routine Name                           | EN^SDMHAP                                                              |                                                                                                    |  |
|----------------------------------------|------------------------------------------------------------------------|----------------------------------------------------------------------------------------------------|--|
| Enhancement Category                   | New Modify                                                             | Delete No Change                                                                                                    |  |
| Requirement<br>Traceability 3333Matrix | N/A                                                                    | ·                                                                                                    |  |
| Related Options                        | High Risk MH No-Show Adhoc Report [SD MH NO SHOW AD HOC REPORT] option |                                                                                                    |  |
| Related Routines                       | Routines "Called By"                                                   | Routines "Called"                                                                                                    |  |
|                                        |                                                                        | C^%DTC<br>NOW^%DTC<br>^%ZIS<br>^%ZTLOAD<br>\$\$GETINF^DGPFAPIH<br>\$\$GETFLAG^DGPFAPIU<br>CLOSE^DGUTQ<br>WAIT^DICD<br>D^DIR<br>SWITCH^SDAMU<br>ASK2^SDDIV<br>^SDMHAP1<br>HEAD^SDMHPRO<br>^SDMHPRO1<br>\$\$SETSTR^SDMHPRO1<br>SET1^SDMHPRO1<br>PID^VADPT6<br>\$\$FDATE^VALM1 |  |
|                                        |                                                                        | FIRST^VAUTOMA<br>\$\$FMTE^XLFDT                                                                                                    |  |

#### Table 112: EN^SDMHAP Routine

| Routine Name                                                                                                    | EN^SDM                    | <br>IHAP   |      |           |             |
|----------------------------------------------------------------------------------------------------|---------------------------|------------|------|-----------|-------------|
| Data Dictionary (DD)                                                                                                    | ^%ZOSF("TEST"             |            |      |           |             |
| References                                                                                                    | ^DG(40.8                  |            |      |           |             |
|                                                                                                    | ^DIC(40.                  | .7         |      |           |             |
|                                                                                                    | ^DPT(                     |            |      |           |             |
|                                                                                                    | ^PXRMD                    | )(810.9    |      |           |             |
|                                                                                                    | ^SC(                      | - <b>-</b> |      |           |             |
|                                                                                                    | ^SC("AS                   | . [ "      |      |           |             |
|                                                                                                    | ^TMP(<br>^TMP("S          |            |      |           |             |
|                                                                                                    |                           | DPRO1"     |      |           |             |
| Related Protocols                                                                                                    | N/A                       |            |      |           |             |
| Related Integration                                                                                                    | N/A                       |            |      |           |             |
| Control Registrations<br>(ICRs)                                                                                                    |                           |            |      |           |             |
| Data Passing                                                                                                    |                           | Output     |      | Global    | $\boxtimes$ |
|                                                                                                    | Input                     | Reference  | Both | Reference | Local       |
| Input Attribute Name<br>and Definition                                                                                                    | Name: N                   |            |      |           |             |
|                                                                                                    | Definitior                |            |      |           |             |
| Output Attribute Name and Definition                                                                                                    | Name: None<br>Definition: |            |      |           |             |
| Current Logic                                                                                                    |                           |            |      |           |             |
| None                                                                                                    |                           |            |      |           |             |
| Modified Logic (Changes                                                                                                    | are in bo                 | old)       |      |           |             |
| User is asked to choose th                                                                                                    | e date ran                | ige.       |      |           |             |
| User is asked to choose the Divisions in the facility (one, many, `all).                                                                               |                           |            |      |           |             |
|                                                                                                    |                           |            |      |           |             |
| Report sorts by clinic.                                                                                                    |                           |            |      |           |             |
| User are asked to list report by ALL clinics (mental health and <i>not</i> mental health) or Mental                                                    |                           |            |      |           |             |
| Health clinics only.                                                                                                    |                           |            |      |           |             |
| If All plining the upper can observe all the plining in the facility                                                                                   |                           |            |      |           |             |
| If All clinics the user can choose all the clinics in the facility.                                                                                    |                           |            |      |           |             |
| If Mental Health clinics only, the user chooses only clinics that have stop codes located in the Reminder Location List VA-MH NO SHOW APPT CLINICS LL. |                           |            |      |           |             |
|                                                                                                    |                           |            |      |           |             |

| Routine Name                                                                                                    | EN^SDMHAP             |  |
|----------------------------------------------------------------------------------------------------|-----------------------|--|
| Find the patients in the date range with High Risk for Mental Health patient record flag that have an appointment.   |                       |  |
| Loop through the <b>^TMF</b>                                                                                         | P("SDPRO",\$J global. |  |
| Within that loop, check the Hospital Location " <b>S</b> " cross-reference to see if the patient has an appointment. |                       |  |
| In the date range <b>^SC(clinic,"S",date</b> .                                                                       |                       |  |
| • If there is a match, set up the <b>^TMP("SDPRO1", SORT by clinic</b> global.                                       |                       |  |
| Call <b>^SDMHAP1</b> routine to                                                                                      | print the report.     |  |

### 8.9 EN^SDMHAP1

The **EN^SDMHAP1** routine is called by the **SDMHAP** routine and is the routine that prints out the **Proactive Ad Hoc Report**.

| Routine Name                       | EN^SDMHAP1                                        |                              |
|------------------------------------|---------------------------------------------------|------------------------------|
| Enhancement Category               | New Modify                                        | Delete No Change             |
| Requirement<br>Traceability Matrix | N/A                                               |                              |
| Related Options                    | High Risk MH Proactive A<br>AD HOC REPORT] option | dhoc Report [SD MH PROACTIVE |
| Related Routines                   | Routines "Called By"                              | Routines "Called"            |
|                                    | ^SDMHAP                                           | C^%DTC                       |
|                                    |                                                   | ^DIR                         |
|                                    |                                                   | \$\$SDAPI^SDAMA301           |
|                                    |                                                   | HEAD^SDMHAP                  |
|                                    |                                                   | HEAD1^SDMHAP                 |
|                                    |                                                   | COUNT^SDMHPRO                |
|                                    |                                                   | TOTAL1^SDMHPRO               |
|                                    |                                                   | PID^VADPT6                   |
|                                    |                                                   | \$\$FMTE^XLFDT               |

#### Table 113: EN^SDMHAP1 Routine

| Routine Name                                                                                  | EN^SDMHAP1 |                     |      |                  |            |
|-----------------------------------------------------------------------------------------------|------------|---------------------|------|------------------|------------|
| Data Dictionary (DD)                                                                          | ^DIC(40.7  |                     |      |                  |            |
| References                                                                                    | ^DPT(      |                     |      |                  |            |
|                                                                                               | ^TMP(      |                     |      |                  |            |
|                                                                                               | ^TMP(\$J   | l                   |      |                  |            |
|                                                                                               | ^VA(200    |                     |      |                  |            |
|                                                                                               | •          |                     |      |                  |            |
| Related Protocols                                                                             | N/A        |                     |      |                  |            |
| Related Integration<br>Control Registrations<br>(ICRs)                                        | N/A        |                     |      |                  |            |
| Data Passing                                                                                  | nput       | Output<br>Reference | Both | Global Reference | ⊠<br>Local |
| Input Attribute Name                                                                          | Name: N    | one                 |      |                  |            |
| and Definition                                                                                | Definitior | ו:                  |      |                  |            |
| Output Attribute Name                                                                         | Name: N    | one                 |      |                  |            |
| and Definition                                                                                | Definitior | ו:                  |      |                  |            |
| Current Logic                                                                                 |            |                     |      |                  |            |
| None                                                                                          | None       |                     |      |                  |            |
| Modified Logic (Changes are in bold)                                                          |            |                     |      |                  |            |
| The code loops through the <b>^TMP("SDPRO1"</b> global.                                       |            |                     |      |                  |            |
| • A header prints for each division (alphabetical), which includes the following information: |            |                     |      |                  |            |
| The second line designates how the report is serted and printed. This example, serts by       |            |                     |      |                  |            |

- The second line designates how the report is sorted and printed. This example, sorts by clinic.
- The patient name, ID, date of appointment, and clinic.
- A totals page prints out of the unique patients.

HIGH RISK MENTAL HEALTH PROACTIVE ADHOC REPORT BY PAGE 1 CLINIC for Appointments 4/4/13-4/14/13 Run: 4/4/2013@15:58 PT ID APPT D/T CLINIC # PATIENT DIVISION: ANYSITE1 HIGH RISK MENTAL HEALTH PROACTIVE ADHOC REPORT BY PAGE 2 CLINIC for Appointments 4/4/13-4/14/13 Run: 4/4/2013@15:58 PT ID APPT D/T PATIENT CLINIC DIVISION: ANYSITE2 1 TESTPATIENT, TWOXXXX T0000 4/4/2013@08:00 LIZ'S MENTAL HEALTH CLINICXXX LIZ'S MENTAL HEALTH CLINICXXX LIZ'S MENTAL HEALTH CLINICXXX LIZ'S MENTAL HEALTH CLINICXXX 4/5/2013008:00 4/7/2013@08:00 4/8/2013@08:00 4/9/2013@08:00 LIZ'S MENTAL HEALTH CLINICXXX 4/10/2013@08:00 LIZ'S MENTAL HEALTH CLINICXXX 4/11/2013@08:00 LIZ'S MENTAL HEALTH CLINICXXX 4/12/2013@08:00 LIZ'S MENTAL HEALTH CLINICXXX 4/14/2013@08:00 LIZ'S MENTAL HEALTH CLINICXXX HIGH RISK MENTAL HEALTH PROACTIVE ADHOC REPORT BY PAGE 3 Run: 4/4/2013@15:58 CLINIC for Appointments 4/4/13-4/14/13 PT ID APPT D/T CLINIC # PATTENT DIVISION: ANYSITE3 1 TESTPATIENT, ONEXXXX T1111 4/4/2013@09:00 MENTAL HEALTH 4/5/2013@09:00 MENTAL HEALTH 4/8/2013009:00 MENTAL HEALTH 4/9/2013009:00 MENTAL HEALTH 4/10/2013@09:00 MENTAL HEALTH 4/11/2013@09:00 MENTAL HEALTH 4/12/2013@09:00 MENTAL HEALTH HIGH RISK MENTAL HEALTH PROACTIVE ADHOC REPORT BY PAGE 4 Run: 4/4/2013@15:58 CLINIC for Appointments 4/4/13-4/14/13 Totals Page Division/Clinic Appointment Totals Division/CLinic Unique Patients 1 ANYSITE1 ANYSITE2 1 ANYSITE3 1

| Routine Name                                   | EN^SDMHAP1                                        |                               |
|------------------------------------------------|---------------------------------------------------|-------------------------------|
| If there are no patients th                    | e heading will print with no recor                | ds available.                 |
|                                                |                                                   |                               |
| HIGH RISK MENTAL HEAL<br>CLINIC for Appointmen | TH PROACTIVE ADHOC REPORT BY<br>ts 4/4/13-4/14/13 | PAGE 4<br>Run: 4/4/2013@15:58 |
| PATIENT<br>*******************                 | PT ID APPT D/T<br>*********                       | CLINIC<br>*******             |
|                                                | >>>>> NO RECORDS                                  | FOUND <<<<<                   |

## 8.10 VistA Scheduling (VS) Remote Procedure Calls (RPCs)

For more detailed information on or to see a list of VistA Scheduling (VS) Remote Procedure Calls (RPCs), refer to either of the following:

- VS GUI Technical Manuals for any release. VS Technical Manuals can be found on the <u>Scheduling app on the VA Software Document Library</u>.
- REMOTE PROCEDURE (#8994) file within any VistA environment. Searching for "SDEC" within the REMOTE PROCEDURE (#8994) file returns the list of RPCs used by VistA Scheduling (VS).

# 9 External/Internal Relations

This section explains any special relationships and agreements between the routines and/or files/fields in this software and dependencies. List any routines essential to the software functions, for example:

- Provide information on whether an outpatient facility could function without programs relating to inpatient activity and avoid system failure.
- Specify the version of VA FileMan, Kernel, and other software required to run this software.
- Include a list of Integration Agreements (IA) with instructions for obtaining detailed information for each, or instruct the user how/where to find this information online.

# 9.1 External Relations

The following minimum package versions are required:

- VA FileMan 21.0 (and higher)
- Kernel 8.0
- Kernel Toolkit 7.3
- VA MailMan 7.1 (and higher)
- CPRS V. 28 (and higher)
- PXRM 2.0.18
- PCE 1.0
- IB 2.0
- IFCAP V. 3.0
- DRG Grouper V. 13.0
- HL7 V. 1.6
- Generic Code Sheet V. 1.5

Sites should verify that all patches to these packages have been installed.

**NOTE:** For Scheduling Reports to run correctly, patch DG\*5.3\*836 and DG\*5.3\*849 need to be installed and reminder location list **VA-MH NO SHOW APPT CLINICS LL** in File #810.9 *must* be current.

If your site is running any of the packages listed in <u>Table 104</u>, you *must* be running the listed version or higher.

| Package                    | Minimum Version |
|----------------------------|-----------------|
| AMIE                       | None            |
| CPRS (OR V. 3.0*280)       | 1.0             |
| Dental                     | 1.2             |
| Dietetics                  | 4.33            |
| Inpatient Meds             | None            |
| IVM                        | 2.0             |
| Laboratory                 | 5.2             |
| Mental Health              | 5.0             |
| Nursing                    | 2.2             |
| Occurrence Screening       | 2.0             |
| Outpatient Pharmacy        | 7.0             |
| Patient Funds              | 3.0             |
| Radiology/Nuclear Medicine | 4.5             |
| Record Tracking            | 2.0             |
| Social Work                | 3.0             |
| Utilization Review         | 1.06            |

| Table 114: Minimum | Version Baseline |
|--------------------|------------------|
|--------------------|------------------|

**NOTE:** If you are *not* running one of the packages in <u>Table 104</u>, you do *not* need to install it.

You *must* have all current patches for the following applications installed prior to the installation of PCMM (SD\*5.3\*41, DG\*5.3\*84):

- Kernel V. 8.0
- Kernel Toolkit V. 7.3
- VA FileMan V. 21.0 (or higher)
- RPC Broker V. 1.0 (or higher)
- PIMS V. 5.3

You *must* have KIDS Patch 44 (XU\*8.0\*44) installed prior to loading the VIC software.

CPRS uses the PCMM files and GUI interface.

<u>Table 105</u> lists all elements that are checked for installation of Ambulatory Care Reporting Project.

| Element Checked                                                        | Check Performed              | Required For<br>Install |
|------------------------------------------------------------------------|------------------------------|-------------------------|
| PCE V. 1.0                                                             | Installed                    | Yes                     |
| HL7 V. 1.6                                                             | Installed                    | Yes                     |
| XU*8.0*27                                                              | Installed                    | Yes                     |
| HL*1.6*8                                                               | Installed                    | Yes                     |
| IB*2.0*60                                                              | Installed                    | Yes                     |
| REDACTED in DOMAIN (#4.2) file                                         | Entry exists                 | Yes                     |
| SD*5.3*41                                                              | Installed                    | No                      |
| RA*4.5*4                                                               | Installed                    | No                      |
| LR*5.2*127                                                             | Installed                    | No                      |
| SOW*3*42                                                               | Installed                    | No                      |
| OPC GENERATION MAIL GROUP (#216) field in the MAS PARAMETER (#43) file | Contains valid Mail<br>Group | No                      |

Table 115: Ambulatory Care Reporting Project Elements

**NOTE:** This domain was distributed by patch XM\*DBA\*99. Not installing this patch results in the loss of workload credit. Not installing this patch results in the loss of workload credit.

# **10DBIA Agreements**

The following steps are used to obtain the database integration agreements for the PIMS package.

# 10.1 DBIA Agreements—Custodial Package

- 1. FORUM.
- 2. DBA Menu.
- 3. Integration Agreements Menu.
- 4. Custodial Package Menu.
- 5. Active by Custodial Package Option.
- 6. Select Package Name: Registration or Scheduling.

# **10.2 DBIA Agreements—Subscriber Package**

- 1. FORUM.
- 2. DBA Menu.
- 3. Integration Agreements Menu.
- 4. Subscriber Package Menu.
- 5. Print Active by Subscriber Package Option.
- 6. Start with subscriber package:
  - **DG** to **DGZ**, **VA** to **VAZ** (ADT)
  - SD to SDZ, SC to SCZ (scheduling)

# 10.3 Internal Relations

Any PIMS option in File #19 that is a menu option should be able to run independently provided the user has the appropriate keys and VA FileMan access.

In order to use the PCMM client software, the user *must* be assigned the **SC PCMM GUI WORKSTATION** option as either a primary or secondary menu option; unless the user has been assigned the XUPROGMODE security key.

This key, usually given to IRM staff, allows use of the client software without the SC PCMM GUI WORKSTATION option being assigned.

# 10.4 Package-Wide Variables

There are no package-wide variables associated with the PIMS package.

### 10.5 VADPT Variables

### **10.5.1 Scheduling Variables**

**SDUTL3** contains utilities used to display and retrieve data from the CURRENT PC TEAM and CURRENT PC PRACTITIONER fields in the PATIENT (#2) file.

Documentation can also be found in the routine.

```
Figure 4: $$OUTPTPR^SDUTL3—Routine Documentation
```

```
$$OUTPTPR^SDUTL3(PARM 1) - displays data from CURRENT PC
PRACTITIONER field
Input PARM 1 The internal entry of the PATIENT file.
Output CURRENT PC PRACTIONER in Internal^External format.
If look-up is unsuccessful, 0 will be returned.
```

#### Figure 5: \$\$OUTPTTM^SDUTL3—Routine Documentation

| \$\$OUTPTTM^ | SDUTL3(PARM 1) - displays data from CURRENT PC TEAM field. |
|--------------|------------------------------------------------------------|
| Input        | PARM 1 The internal entry of the PATIENT file.             |
| Output       | CURRENT PC TEAM in Internal^External format. If            |
|              | look-up is unsuccessful, 0 will be returned.               |

#### Figure 6: **\$**OUTPTAP^SDUTL3—Routine Documentation

```
$$OUTPTAP^SDUTL3(PARM 1, PARM 2)
Input PARM 1 The internal entry of the PATIENT file.
Input PARM 2 The relevant data.
Output Pointer to File 200^external value of the name.
$$GETALL^SCAPMCA(PARM 1, PARM 2, PARM 3)
```

This tag returns all information on a patient's assignment. Please review the documentation in the **SCAPMCA** routine.

#### Figure 7: INPTPR^SDUTL3—Routine Documentation

| INPTPR^SDUTL3(PAP<br>PRACTITIONER fiel | RM 1, PARM 2) - stores data in CURRENT PC<br>ld. |
|----------------------------------------|--------------------------------------------------|
| Input PARM                             | 1 The internal entry of the PATIENT file.        |
| PARM 2                                 | Pointer to the NEW PERSON file indicating the    |
|                                        | practitioner associated with the patient's care. |
| Output SDOKS                           | 1 if data is stored successfully; 0 otherwise    |

#### Figure 8: INPTTM^SDUTL3—Routine Documentation

| INPTTM^SDU | IL3(PARM 1, PARM 2) - stores data in CURRENT PC TEAM field.    |
|------------|----------------------------------------------------------------|
| Input      | PARM 1 The internal entry of the PATIENT file.                 |
|            | PARM 2 Pointer to the TEAM file indicating the team associated |
|            | with the patient's care.                                       |
| Output     | SDOKS 1 if data is stored successfully; 0 otherwise            |

Patient Information Management System (PIMS)232Patient Registration, Admission, Discharge, Transfer, and Appointment Scheduling<br/>Technical Manual (REDACTED)

### 10.5.2 Patient Record Flag Variables

#### 10.5.2.1 Integration Agreement Applicable

#### Figure 9: How to Access Integration Agreements

```
NAME: PATIENT RECORD FLAG DATA RETRIEVAL
     4903
 CUSTODIAL PACKAGE: REGISTRATION
SUBSCRIBING PACKAGE: SCHEDULING
                        Scheduling requires Patient Record Flag information
                        as part of a new missed appointment report supporting
                        the High Risk Mental Health Initiative. This report
                        needs to be able to determine which patients missing
                        a recent appointment have a specified Patient Record
                        Flag assigned.
                     CLINICAL REMINDERS
                        Retrieval of High Risk Mental Health Patient Flag
                        information.
                     HEALTH SUMMARY
                        ADDED 7/19/2011
             USAGE: Controlled Subscri ENTERED: JAN 6,2011
            STATUS: Active
                                        EXPIRES:
          DURATION: Till Otherwise Agr VERSION:
       DESCRIPTION:
                                            TYPE: Routine
  These API's provide a means to retrieve detailed Patient Record Flag
  information by patient and patient record flag, and, to retrieve a list of
  patients with a specific assigned patient record flag during a specified
  date range.
    ROUTINE: DGPFAPIH
  COMPONENT: GETINF
              This function will return detailed information from the
              Patient Record Flag files for the specified patient and PRF
              flag. A date range for active PR Flags is optional. Data
              array output example:
              DGARR("ASSIGNDT") - Date of initial assignment.
                      i.e. 3110131.093248^Jan 31, 2011@09:32:48)
              DGARR("CATEGORY") - National or Local flag category.
                      i.e. II (LOCAL)^II (LOCAL) DGARR("FLAG") - Variable
              pointer to Local/National flag files and flag name.
                      i.e. 1; DGPF (26.11, ^HIGH RISK FOR SUICIDE
              DGARR("FLAGTYPE") - Type of flag usage.
                      i.e. 1^BEHAVIORAL DGARR("HIST", n, "ACTION") - Type of
              action for history entry
                     i.e. 1^NEW ASSIGNMENT DGARR("HIST", n, "APPRVBY") -
              Person approving the flag assignment
                      i.e. 112345^PERSON, STEVE DGARR("HIST", 1, "COMMENT", 1, 0)
               - Comment for record assignment action
                      i.e "New record flag assignment."
              DGARR("HIST", n, "DATETIME") - Date/Time of Action
                      i.e. 3110131.093248^JAN 31, 2011@09:32:48
              DGARR("HIST", n, "TIULINK") - Pointer to the TIU Document file
               (#8925)
                      i.e. "^" DGARR("NARR",n,0) - Describes the purpose and
               instructions for the application of the flag.
                      i.e. "TEST ENTRY" DGARR("ORIGSITE") - Site that
               initially assigned this flag (Relevant to National flags only)
                      i.e. 500^REDACTED DGARR("OWNER") - Site which
              currently "Owns" this flag (Relevant to National flags only)
```

Patient Information Management System (PIMS)233Patient Registration, Admission, Discharge, Transfer, and Appointment Scheduling<br/>Technical Manual (REDACTED)

April 2024

i.e. 500^REDACTED DGARR("REVIEWDT") - Date for next review of record flag assignment i.e. 3110501^MAY 01, 2011 DGARR("TIUTITLE") - Pointer to the TIU Document Definition file (#8925.1) i.e. 1309^PATIENT RECORD FLAG CATEGORY II - RESEARCH STUDY VARIABLES: Input DGDFN This is the DFN (IEN) for the patient in the PATIENT File (#2). This is a required variable. VARIABLES: Input DGPRF Variable pointer to either the PRF LOCAL FLAG File (#26.11) or to the PRF NATIONAL FLAG file (#26.15). This is a required variable. For National Flags: IEN; DGPF (26.15, For Local Flags: IEN; DGPF (26.11, VARIABLES: Input DGSTART Start date for when to begin search for active PRF flags. This date must be in FM format, i.e. 3110106. This variable is optional, if null, searches will begin with the earliest assigned entry in the PRF ASSIGNMENT HISTORY file (#26.14) VARIABLES: Input DGEND End date for the search for active PRF entries. This date must be in FM format, i.e. 3110107. This variable is optional, if null or not passed in, all entries to the end of the PRF ASSIGNMENT HISTORY file (#26.14) will be searched. VARIABLES: Both DGARR This variable contains the array name for the return data. This is optional. If an array name is not specified, the return data is returned in local array "DGPFAPI1". VARIABLES: Output DGRSLT Return value from the API call. Returns "1" if the API was successful in returning PRF data, returns "O" if the API was unsuccessful in returning PRF data. COMPONENT: GETLST This function call returns a list of patients with a specified Patient Record Flag assigned for a specified date range. DGARR(DFN, n) - Patient Name^VPID^Date of initial assignment^National or Local flag category^flag name Example: DGARR(9999955648,0) = "EASPATIENT, ONE A^5000000295V790537^3100201.103713^II (LOCAL)^HIGH RISK FOR SUICIDE" VARIABLES: Input DGPRF Variable pointer to either the PRF LOCAL FLAG File (#26.11) or the PRF NATIONAL FLAG File (#26.15). This variable is required. National: IEN; DGPF (26.15, Local: IEN; DGPF (26.11, VARIABLES: Input DGSTART This is the start date to begin searching for patients with the assigned Patient Record Flag. This date must be in FM format, i.e. 3100110. This variable is optional. VARIABLES: Input DGEND This is end date for the search range for patients

Patient Information Management System (PIMS)234Patient Registration, Admission, Discharge, Transfer, and Appointment Scheduling<br/>Technical Manual (REDACTED)

April 2024

|            |             | with the assigned Patient Record Flag. This date<br>must be in FM format, i.e. 3100112. This variable<br>is optional.                                                                                                   |
|------------|-------------|----------------------------------------------------------------------------------------------------|
| VARIABLES: | Both        | DGARR                                                                                                    |
|            |             | This variable contains the array name where the<br>returned patient information will be placed. This<br>is optional, if an array name is not specified,<br>the data will be returned in a TMP Global,<br>^TMP("PRFLST") |
| VARIABLES: | Output      | DGRSLT                                                                                                    |
|            |             | This variable returns a count of the patients                                                                                                    |
|            |             | placed in the return list.                                                                                                    |
| KEY        | WORDS: PATI | ENT RECORD FLAGS                                                                                                    |
|            | * * *       | *******                                                                                                    |

Figure 10: Inquire to an Integration Control Registration

```
Select INTEGRATION CONTROL REGISTRATIONS Option: INQ <Enter> Inquire to an
Integration Control Registration
Select INTEGRATION REFERENCES: DGPFAPIU <Enter>
5491
      REGISTRATION Controlled Subscription PATIENT RECORD FLAG VARIABLE
POINTER DGPFAPIU
DEVICE: ;;999 <Enter> SSH VIRTUAL TERMINAL
INTEGRATION REFERENCE INQUIRY #5491
                                            MAY 3,2012 10:27 PAGE 1
     _____
             NAME: PATIENT RECORD FLAG VARIABLE POINTER
     5491
 CUSTODIAL PACKAGE: REGISTRATION
SUBSCRIBING PACKAGE: SCHEDULING
                    CLINICAL REMINDERS
                    HEALTH SUMMARY
                      ADDED 7/19/2011
             USAGE: Controlled Subscri ENTERED: JAN 31,2011
            STATUS: Active
                                       EXPIRES:
          DURATION: Till Otherwise Agr VERSION:
       DESCRIPTION:
                                          TYPE: Routine
  Builds and returns a variable pointer to the Patient Record Flag National
  or Local files based on the textual flag name.
    ROUTINE: DGPFAPIU
  COMPONENT: GETFLAG
              Get the variable pointer value for the flag text passed in.
  VARIABLES: Input
                       DGPRF
                          Name of the Patient Record Flag in the PRF
                          NATIONAL FLAG file, #26.15, or in the PRF LOCAL
                          FLAG file, #26.11. The value passed in must match
                          the NAME field, #.01, and is a free text value.
  VARIABLES: Input
                        DGCAT
                          Optional File category value. This value is either
                          "N" to lookup the pointer value in the National
                          file, or "L" to lookup the pointer value in the
                          PRF Local file. If null, both the National and
                         Local files will be checked for the pointer value.
  VARIABLES: Output
                       DGRSLT
                         Returns one of the following values:
                             IEN; DGPF (National or Local File number, i.e.
                          1; DGPF (26.11,
                          Will return "-1;NOT FOUND" If no flag is found
                          matching the test
                                     "-1;NOT ACTIVE" If the flag is not
                          currently active.
          KEYWORDS:
```

### 10.5.2.2 DGPFAPIH

| API                                                                                                    | Description                                                                                                    |  |  |
|----------------------------------------------------------------------------------------------------|----------------------------------------------------------------------------------------------------|--|--|
| GETINF^DGPFAPIH<br>(Increment 1)<br>DGPFAPIH is both a routine<br>and an API/Integration<br>agreement (#4903) | DGPFAPIH: This routine implements the two Application<br>Programming Interface (API) call points for retrieving<br>Patient Record Flag (PRF) information. One call point is<br>for a specific patient and record and the second call point<br>is for a list of patients with a specific, active, Patient<br>Record Flag.<br>This API obtains the Patient Record Flag assignment<br>information and status for the specified patient, patient<br>record flag and date range. The return data is provided in<br>an array using the <b>target_root</b> specified by the user or in<br>the default array variable DGPFAPI1. The DATE/TIME<br>(#.02) field of the PRF ASSIGNMENT HISTORY (#26.14)<br>file entry determines whether the entry falls within the<br>specified date range. If no date range is specified, all<br>entries are returned. |  |  |
| GETLST^DGPFAPIH<br>(Increment 1)                                                                              | This API retrieves a list of patients active at some point<br>within a specified date range for a specified Patient Record<br>Flag. The date range is required for this API; though, the<br>same date can be entered to specify a single date. The<br>return data is provided in an array using the <b>target_root</b><br>specified by the user or in the default array variable<br><b>DGPFAPI2</b> . The DATE/TIME (#.02) field of the PRF<br>ASSIGNMENT HISTORY (#26.14) file entry determines<br>whether the entry falls within the specified date range.                                                                                                    |  |  |

#### 10.5.2.3 DGPFAPIU

#### Table 117: DGPFAPIU API

| API                               | Description                                                                                                    |  |  |
|-----------------------------------|----------------------------------------------------------------------------------------------------|--|--|
| DGPFAPIU<br>(Increment 1)         | This routine provides support utilities and functions for the new Application Programming Interface calls.                                                                                                    |  |  |
|                                   | This procedure checks if the Patient Record Flag was<br>active at any point during the specified date range. The<br>procedure accepts a date range parameter, which<br>specifies whether " <b>A</b> "II dates or only a " <b>S</b> "pecified date<br>range is to be checked.                                                                                                    |  |  |
|                                   | The PRF ASSIGNMENT HISTORY (#26.14) file was <i>not</i> designed for this type of date interaction, so the algorithm in this procedure has to make a number of assumptions when interpreting the dates and PRF actions. While there can only be one " <b>New Assignment</b> " entry, it is possible to have multiple " <b>Continue</b> ", " <b>Inactivate</b> ", and " <b>Reactivate</b> " action entries. In addition, the <b>Entered In Error</b> action can pose additional issues with determining a status during a specific date range. |  |  |
|                                   | <b>REF:</b> See Appendix B for examples of date range and PRF History status entries.                                                                                                    |  |  |
| GETFLAG^DGPFAPIU<br>(Increment 1) | This function gets the variable pointer value for the Patient<br>Record Flag passed in. The PRF is passed in as a text<br>value. If the optional flag category is passed in, only that<br>category is checked for the PRF. If no category is passed<br>in, then first the National category is checked in the<br>integration Agreement # 5491.                                                                                                    |  |  |

### 10.6 VAUTOMA

**VAUTOMA** is a routine that does a one/many/all prompt; returning the chosen values in a subscripted variable specified by the calling programmer.

#### **Input Variables**

- **VAUTSTR**—String that describes what is to be entered.
- **VAUTNI**—Defines if array is sorted alphabetically or numerically.
- **VAUTVB**—Name of the subscripted variable to be returned.
- **VAUTNALL**—Define this variable if you do not want the user to be given the ALL option.

Other variables as required by a call to **^DIC** (see VA FileMan Developer's Guide).

### **Output Variables**

As defined in **VAUTVB**.

### 10.7 VAFMON

VAFMON is a routine that returns income or dependent information on a patient.

#### \$\$INCOME^VAFMON(PARM 1,PARM 2)

- PARM 1—The internal entry of the PATIENT (#2) file.
- PARM 2—The date for which the income is calculated.

#### \$\$DEP^VAFMON(PARM 1,PARM 2)

- PARM 1—The internal entry of the PATIENT (#2) file.
- PARM 2—The date for which the income is calculated.

### 10.8 AIT

See the Ambulatory Care Reporting Project Interface Toolkit (AIT). The AIT is a set of programmer tools that provide access to outpatient encounter data.

# **11 How To Generate Online Documentation**

This section describes some of the various methods by which users may secure PIMS technical documentation.

Online technical documentation pertaining to the PIMS software, in addition to that which is located in the help prompts and on the help screens which are found throughout the PIMS package, can be generated by using several Kernel and VA FileMan options.

These include but are not limited to:

- XINDEX
- Menu Management: Inquire Option File
- Print Option File
- VA FileMan: List File Attributes

Entering question marks at the "Select ... Option:" prompt can also provide users with valuable technical information. For example:

- A single question mark (?) lists all options that can be accessed from the current option.
- Entering two question marks (??) lists all options accessible from the current one, showing the formal name and lock for each.
- Three question marks (???) displays a brief description for each option in a menu.
- An option name preceded by a question mark (**?OPTION**) shows extended help, if available, for that option.

**REF:** For a more exhaustive option listing and further information about other utilities that supply online technical information, consult the VistA *Kernel 8.0 and Kernel Toolkit* 7.3 Systems Management Guide.

### 11.1 XINDEX

The **XINDEX** option analyzes the structure of a routine(s) to determine in part if the routine(s) adheres to VistA Programming Standards. The **XINDEX** output can include the following components:

- Compiled list of errors and warnings
- Routine listing
- Local variables
- Global variables
- Naked globals
- Label references

• External references

By running **XINDEX** for a specified set of routines, the user is afforded the opportunity to discover any deviations from VistA Programming Standards that exist in the selected routine(s) and to see how routines interact with one another, that is, which routines call or are called by other routines.

To run **XINDEX** for the PIMS package, specify the following namespaces at the "routine(s) ?>" prompt: **DG\***, **DPT\***, **SD\***, **VA\***, **SC\***.

PIMS initialization routines that reside in the UCI in which **XINDEX** is being run, compiled template routines, and local routines found within the PIMS namespaces should be omitted at the "routine(s) ?>" prompt.

To omit routines from selection, preface the namespace with a minus sign (-).

# 11.2 Inquire to Option File

The **Inquire to Option File** menu manager option provides the following information about a specified option(s):

- Option name
- Menu text
- Option description
- Type of option
- Lock (if any)

In addition, all items on the menu are listed for each menu option.

- DPT—Patient File Look-up, Patient Sensitivity
- **SD** and **SC**—Scheduling
- VA—Generic utility processing

### 11.3 Print Options File

The **Print Options File** utility generates a listing of options from the OPTION (#19) file. The user can choose to print all of the entries in this file or may elect to specify a single option or range of options.

To obtain a list of PIMS options, the following option namespaces should be specified:

- **DG** to **DGZ**
- **SD** to **SDZ**

### 11.4 List File Attributes

This VA FileMan **List File Attributes** option allows the user to generate documentation pertaining to files and file structure. Use of this option via the "Standard" format yields the following data dictionary information for a specified file(s):

- File name and description
- Identifiers
- Cross-references
- Files pointed to by the file specified
- Files that point to the file specified
- Input templates
- Print templates
- Sort templates.

In addition, the following applicable data is supplied for each field in the file:

- Field name
- Number
- Title
- Global location
- Description
- Help prompt
- Cross-reference(s)
- Input transform
- Date last edited
- Notes

Using the "Global Map" format of this option generates an output that lists the following:

- All cross-references for the file selected
- Global location of each field in the file
- Input templates
- Print templates
- Sort templates

# 11.5 Security

### 11.5.1 General Security

Routines that generate statistics for AMIS or NPCDB workload should NOT be locally modified.

### 11.5.2 Security Keys

The following are the steps to obtain information about the security keys contained in the PIMS package.

- 1. VA FileMan Menu.
- 2. Print File Entries Option.
- 3. Output from what File: **SECURITY KEY**.
- 4. Sort by: Name.
- 5. Start with name:
  - **DG** to **DGZ**, **VA** to **VAZ** (ADT)
  - SD to SDZ, SC to SCZ (Scheduling)
  - VistA Scheduling keys (SDEC):
    - SDECZMGR
    - SDECZMENU
    - SDECZ REQUEST
    - SDOB
    - SDMOB
    - **PROVIDER**
    - $\circ$  **PSORPH**
    - o **ORES**
- 6. Within name, sort by: **<Enter>**.
- 7. First print field: Name.
- 8. Then print field: **Description**.

### 11.5.3 Legal Requirements

The PIMS software package makes use of Current Procedural Terminology (CPT) codes that is an American Medical Association (AMA) copyrighted product. Its use is governed by the terms of the agreement between the Department of Veterans Affairs and the AMA. The CPT copyright notice is displayed for various PIMS users and should not be turned off.

# 11.6 VA FileMan Access Codes

<u>Table 108</u> lists the *recommended* VA FileMan Access Codes associated with each file contained in the PIMS package. This list can be used to assist in assigning users appropriate VA FileMan Access Codes.

| File   | File                           | DD     | RD     | WR     | DEL    | LAYGO  |
|--------|--------------------------------|--------|--------|--------|--------|--------|
| Number | Name                           | Access | Access | Access | Access | Access |
| 2      | PATIENT                        | @      | d      | D      | @      | D      |
| 5      | STATE                          | @      | d      | @      | @      | @      |
| 8      | ELIGIBILITY CODE               | @      | d      | @      | @      | @      |
| 8.1    | MAS ELIGIBILITY<br>CODE        | @      | d      | @      | @      | @      |
| 8.2    | IDENTIFICATION<br>FORMAT       | @      | d      | @      | @      | @      |
| 10     | RACE                           | @      | d      | @      | @      | @      |
| 11     | MARITAL STATUS                 | @      | d      | @      | @      | @      |
| 13     | RELIGION                       | @      | d      | @      | @      | @      |
| 21     | PERIOD OF<br>SERVICE           | @      | d      | @      | @      | @      |
| 22     | POW PERIOD                     | @      | d      | @      | @      | @      |
| 23     | BRANCH OF<br>SERVICE           | @      | d      | @      | @      | @      |
| 25     | TYPE OF<br>DISCHARGE           | @      | d      | @      | @      | @      |
| 26.11  | PRF LOCAL FLAG                 | @      | @      | @      | @      | @      |
| 26.12  | PRF LOCAL FLAG<br>HISTORY      | @      | @      | @      | @      | @      |
| 26.13  | PRF ASSIGNMENT                 | @      | d      | @      | @      | @      |
| 26.14  | PRF ASSIGNMENT<br>HISTORY      | @      | @      | @      | @      | @      |
| 26.15  | PRF NATIONAL<br>FLAG           | @      | @      | @      | @      | @      |
| 26.16  | PRF TYPE                       | @      | @      | @      | @      | @      |
| 26.17  | PRF HL7<br>TRANSMISSION<br>LOG | @      | @      | @      | @      | @      |

Table 118: VA FileMan Access Codes

April 2024

| File   | File                                       | DD     | RD     | WR     | DEL    | LAYGO  |
|--------|--------------------------------------------|--------|--------|--------|--------|--------|
| Number | Name                                       | Access | Access | Access | Access | Access |
| 26.18  | PRF PARAMETERS                             | @      | @      | @      | @      | @      |
| 26.19  | PRF HL7 QUERY<br>LOG                       | @      | @      | @      | @      | @      |
| 26.21  | PRF HL7 EVENT                              | @      | @      | @      | @      | @      |
| 26.22  | PRF HL7 REQUEST<br>LOG FILE                | @      | @      | @      | @      | @      |
| 27.11  | PATIENT<br>ENROLLMENT                      | @      | d      | @      | @      | @      |
| 27.12  | ENROLLMENT<br>QUERY LOG                    | @      |        | @      | @      | @      |
| 27.14  | ENROLLMENT/ELIG<br>IBILITY<br>UPLOAD AUDIT |        |        |        |        |        |
| 27.15  | ENROLLMENT<br>STATUS                       | @      | d      | @      | @      | @      |
| 27.16  | ENROLLMENT<br>GROUP<br>THRESHOLD           | @      | @      | @      | @      | @      |
| 27.17  | CATASTROPHIC<br>DISABILITY<br>REASONS      | @      | @      | @      | @      | @      |
| 28.11  | NOSE AND THROAT<br>RADIUM HISTORY          | @      | d      | @      | @      | @      |
| 29.11  | MST HISTORY                                |        |        |        |        |        |
| 30     | DISPOSITION LATE<br>REASON                 | @      | d      | @      | @      | @      |
| 35     | OTHER FEDERAL<br>AGENCY                    | @      | d      | @      | @      | @      |
| 35.1   | SHARING<br>AGREEMENT<br>CATEGORY           | @      | @      | @      | @      | @      |
| 35.2   | SHARING<br>AGREEMENT SUB-<br>CATEGORY      | @      | @      | @      | @      | @      |
| 37     | DISPOSITION                                | @      | d      | @      | @      | @      |
| 38.1   | DG SECURITY LOG                            | @      | d      | D      | @      | D      |
| 38.5   | INCONSISTENT<br>DATA                       | @      | d      | @      | @      | @      |

Patient Information Management System (PIMS)245Patient Registration, Admission, Discharge, Transfer, and Appointment Scheduling<br/>Technical Manual (REDACTED)

| File   | File                              | DD     | RD     | WR     | DEL    | LAYGO  |
|--------|-----------------------------------|--------|--------|--------|--------|--------|
| Number | Name                              | Access | Access | Access | Access | Access |
| 38.6   | INCONSISTENT<br>DATA ELEMENTS     | @      | d      | @      | @      | @      |
| 39.1   | EMBOSSED CARD<br>TYPE             | @      | d      | @      | @      | @      |
| 39.2   | EMBOSSING DATA                    | @      | d      | @      | @      | @      |
| 39.3   | EMBOSSER<br>EQUIPMENT FILE        | @      | d      | @      | @      | @      |
| 39.4   | ADT/HL7<br>TRANSMISSION           | @      | @      | @      | @      | @      |
| 39.6   | VIC REQUEST                       | @      | @      | @      | @      | @      |
| 39.7   | VIC HL7<br>TRANSMISSION<br>LOG    | @      | @      | @      | @      | @      |
| 40.7   | CLINIC STOP                       | @      | d      | @      | @      | @      |
| 40.8   | MEDICAL CENTER<br>DIVISION        | @      | d      | @      | @      | @      |
| 40.9   | LOCATION TYPE                     | @      | d      | @      | @      | @      |
| 41.1   | SCHEDULED<br>ADMISSION            | @      | d      | D      | D      | D      |
| 41.41  | PRE-<br>REGISTRATION<br>AUDIT     | @      | d      | D      | D      | D      |
| 41.42  | PRE-<br>REGISTRATION<br>CALL LIST | @      | d      | D      | D      | D      |
| 41.43  | PRE-<br>REGISTRATION<br>CALL LOG  | @      | d      | D      | D      | D      |
| 41.9   | CENSUS                            | @      | d      | @      | @      | @      |
| 42     | WARD LOCATION                     | @      | d      | D      | @      | D      |
| 42.4   | SPECIALTY                         | @      | d      | @      | @      | @      |
| 42.5   | WAIT LIST                         | @      | d      | D      | D      | D      |
| 42.55  | PRIORITY<br>GROUPING              | @      | d      | @      | @      | @      |
| 42.6   | AMIS 334-341                      | @      | d      | D      | D      | D      |
| 42.7   | AMIS 345&346                      | @      | d      | D      | D      | D      |
| 43     | MAS PARAMETERS                    | @      | d      | D      | @      | @      |

Patient Information Management System (PIMS)246Patient Registration, Admission, Discharge, Transfer, and Appointment Scheduling<br/>Technical Manual (REDACTED)

April 2024

| File   | File                              | DD     | RD     | WR     | DEL    | LAYGO  |
|--------|-----------------------------------|--------|--------|--------|--------|--------|
| Number | Name                              | Access | Access | Access | Access | Access |
| 43.1   | MAS EVENT RATES                   | @      | d      | D      | D      | D      |
| 43.11  | MAS AWARD                         | @      | d      | D      | D      | D      |
| 43.4   | VA ADMITTING<br>REGULATION        | @      | d      | @      | @      | @      |
| 43.5   | G&L<br>CORRECTIONS                | @      | d      | D      | D      | D      |
| 43.61  | G&L TYPE OF<br>CHANGE             | @      | d      | @      | @      | @      |
| 43.7   | ADT TEMPLATE                      | @      | d      | @      | @      | @      |
| 44     | HOSPITAL<br>LOCATION              | @      | d      | D      | @      | D      |
| 45     | PTF                               | @      | d      | D      | @      | @      |
| 45.1   | SOURCE OF<br>ADMISSION            | @      | d      | @      | @      | @      |
| 45.2   | PTF<br>TRANSFERRING<br>FACILITY   | @      | d      | D      | @      | D      |
| 45.3   | SURGICAL<br>SPECIALTY             | @      | d      | @      | @      | @      |
| 45.4   | PTF DIALYSIS TYPE                 | @      | d      | @      | @      | @      |
| 45.5   | PTF MESSAGE                       | @      | d      | @      | @      | @      |
| 45.6   | PLACE OF<br>DISPOSITION           | @      | d      | @      | @      | @      |
| 45.61  | PTF ABUSED<br>SUBSTANCE           | @      | d      | @      | @      | @      |
| 45.64  | PTF AUSTIN<br>ERROR CODES         | @      | d      | @      | @      | @      |
| 45.68  | FACILITY SUFFIX                   | @      | d      | @      | @      | @      |
| 45.7   | FACILITY<br>TREATING<br>SPECIALTY | @      | d      | D      | @      | D      |
| 45.81  | STATION TYPE                      | @      | d      | @      | @      | @      |
| 45.82  | CATEGORY OF<br>BENEFICIARY        | @      | d      | @      | @      | @      |
| 45.83  | PTF RELEASE                       | @      | d      | @      | @      | @      |
| 45.84  | PTF CLOSE OUT                     | @      | d      | @      | @      | @      |

| File   | File                                           | DD     | RD     | WR     | DEL    | LAYGO  |
|--------|------------------------------------------------|--------|--------|--------|--------|--------|
| Number | Name                                           | Access | Access | Access | Access | Access |
| 45.85  | CENSUS<br>WORKFILE                             | @      | d      | D      | @      | @      |
| 45.86  | PTF CENSUS DATE                                | @      | d      | @      | @      | @      |
| 45.87  | PTF TRANSACTION<br>REQUEST LOG                 | @      | d      | @      | @      | @      |
| 45.88  | PTF EXPANDED<br>CODE CATEGORY                  | @      | d      | @      | @      | @      |
| 45.89  | PTF EXPANDED<br>CODE                           | @      | d      | @      | @      | @      |
| 45.9   | PAF                                            | @      | d      | D      | D      | D      |
| 45.91  | RUG-II                                         | @      | d      | @      | @      | @      |
| 46     | INPATIENT CPT                                  | @      | d      | D      | #      | @      |
| 46.1   | INPATIENT POV                                  | @      | d      | D      | #      | @      |
| 47     | MAS FORMS AND<br>SCREENS                       | @      | d      | D      | #      | @      |
| 48     | MAS RELEASE<br>NOTES                           | @      | d      | D      | @      | @      |
| 48.5   | MAS MODULE                                     | @      | d      | @      | @      | @      |
| 389.9  | STATION NUMBER<br>(TIME SENSITIVE)             | @      | d      | @      | @      | @      |
| 390    | ENROLLMENT<br>RATED DISABILITY<br>UPLOAD AUDIT | @      | @      | @      | @      | @      |
| 391    | TYPE OF PATIENT                                | @      | d      | @      | @      | @      |
| 391.1  | AMIS SEGMENT                                   | @      | d      | @      | @      | @      |
| 391.31 | HOME<br>TELEHEALTH<br>PATIENT                  | @      | @      | @      | @      | @      |
| 403.35 | SCHEDULING USER<br>PREFERENCE                  | @      | d      | @      | @      | @      |
| 403.43 | SCHEDULING<br>EVENT                            | @      | d      | @      | @      | @      |
| 403.44 | SCHEDULING<br>REASON                           | @      | d      | @      | @      | @      |
| 403.46 | STANDARD<br>POSITION                           | @      | d      | @      | @      | @      |
| 403.47 | TEAM PURPOSE                                   | @      | d      | @      | @      | @      |

Patient Information Management System (PIMS)248Patient Registration, Admission, Discharge, Transfer, and Appointment Scheduling<br/>Technical Manual (REDACTED)

April 2024

| File    | File                                   | DD     | RD     | WR     | DEL    | LAYGO  |
|---------|----------------------------------------|--------|--------|--------|--------|--------|
| Number  | Name                                   | Access | Access | Access | Access | Access |
| 404.41  | OUTPATIENT<br>PROFILE                  | @      | d      | @      | @      | @      |
| 404.42  | PATIENT TEAM<br>ASSIGNMENT             | @      | d      | @      | @      | @      |
| 404.43  | PATIENT TEAM<br>POSITION<br>ASSIGNMENT | @      | d      | @      | @      | @      |
| 404.44  | PCMM PARAMETER                         | @      | @      | @      | @      | @      |
| 404.45  | PCMM SERVER<br>PATCH                   | @      | @      | @      | @      | @      |
| 404.46  | PCMM CLIENT<br>PATCH                   | @      | @      | @      | @      | @      |
| 404.471 | PCMM HL7<br>TRANSMISSION<br>LOG        | @      | @      | @      | @      | @      |
| 404.472 | PCMM HL7 ERROR<br>LOG                  | @      | @      | @      | @      | @      |
| 404.48  | PCMM HL7 EVENT                         | @      | @      | @      | @      | @      |
| 404.49  | PCMM HL7 ID                            | @      | @      | @      | @      | @      |
| 404.51  | TEAM                                   | @      | d      | @      | @      | @      |
| 404.52  | POSITION<br>ASSIGNMENT<br>HISTORY      | @      | d      | @      | @      | @      |
| 404.53  | PRECEPTOR<br>ASSIGNMENT<br>HISTORY     | @      | d      | @      | @      | @      |
| 404.56  | TEAM AUTOLINK                          | @      | d      | @      | @      | @      |
| 404.57  | TEAM POSITION                          | @      | d      | @      | @      | @      |
| 404.58  | TEAM HISTORY                           | @      | d      | @      | @      | @      |
| 404.59  | TEAM POSITION<br>HISTORY               | @      | d      | @      | @      | @      |
| 404.61  | MH PCMM STOP<br>CODES                  | @      | d      | @      | @      | @      |
| 404.91  | SCHEDULING<br>PARAMETER                | @      | d      | @      | @      | @      |
| 404.92  | SCHEDULING<br>REPORT<br>DEFINITION     | @      | d      | @      | @      | @      |

Patient Information Management System (PIMS)249Patient Registration, Admission, Discharge, Transfer, and Appointment Scheduling<br/>Technical Manual (REDACTED)

| File   | File                                                   | DD     | RD     | WR     | DEL    | LAYGO  |
|--------|--------------------------------------------------------|--------|--------|--------|--------|--------|
| Number | Name                                                   | Access | Access | Access | Access | Access |
| 404.93 | SCHEDULING<br>REPORT FIELDS<br>DEFINITION              | @      | d      | @      | @      | @      |
| 404.94 | SCHEDULING<br>REPORT GROUP                             | @      | d      | @      | @      | @      |
| 404.95 | SCHEDULING<br>REPORT QUERY<br>TEMPLATE                 | @      | d      | @      | @      | @      |
| 404.98 | SCHEDULING<br>CONVERSATION<br>SPECIFICATON<br>TEMPLATE | @      | d      | @      | @      | @      |
| 405    | PATIENT<br>MOVEMENT                                    | @      | d      | @      | @      | @      |
| 405.1  | FACILITY<br>MOVEMENT TYPE                              | @      | d      | D      | @      | D      |
| 405.2  | MAS MOVEMENT<br>TYPE                                   | @      | d      | @      | @      | @      |
| 405.3  | MAS MOVEMENT<br>TRANSACTION<br>TYPE                    | @      | d      | @      | @      | @      |
| 405.4  | ROOM-BED                                               | @      | d      | D      | @      | D      |
| 405.5  | MAS OUT-OF-<br>SERVICE                                 | @      | d      | @      | @      | @      |
| 405.6  | ROOM-BED<br>DESCRIPTION                                | @      | d      | D      | @      | D      |
| 406.41 | LODGING REASON                                         | @      | d      | D      | @      | D      |
| 407.5  | LETTER                                                 | @      | d      | D      | D      | D      |
| 407.6  | LETTER TYPE                                            | @      | d      | @      | @      | @      |
| 407.7  | TRANSMISSION<br>ROUTERS                                | @      | d      | @      | @      | @      |
| 408    | DISCRETIONARY<br>WORKLOAD                              | @      | d      | @      | @      | @      |
| 408.11 | RELATIONSHIP                                           | @      | d      | @      | @      | @      |
| 408.12 | PATIENT RELATION                                       | @      | d      | @      | @      | @      |
| 408.13 | INCOME PERSON                                          | @      | d      | @      | @      | @      |
| 408.21 | INDIVIDUAL<br>ANNUAL INCOME                            | @      | d      | @      | @      | @      |

Patient Information Management System (PIMS)250Patient Registration, Admission, Discharge, Transfer, and Appointment Scheduling<br/>Technical Manual (REDACTED)

April 2024

| File   | File                                                   | DD     | RD     | WR     | DEL    | LAYGO  |
|--------|--------------------------------------------------------|--------|--------|--------|--------|--------|
| Number | Name                                                   | Access | Access | Access | Access | Access |
| 408.22 | INCOME RELATION                                        | @      | d      | @      | @      | @      |
| 408.31 | ANNUAL MEANS<br>TEST                                   | @      | d      | @      | @      | @      |
| 408.32 | MEANS TEST<br>STATUS                                   | @      | d      | @      | @      | @      |
| 408.33 | TYPE OF TEST                                           | @      | d      | @      | @      | @      |
| 408.34 | SOURCE OF<br>INCOME TEST                               | @      | d      | @      | @      | @      |
| 408.41 | MEANS TEST<br>CHANGES                                  | @      | d      | @      | @      | @      |
| 408.42 | MEANS TEST<br>CHANGES TYPE                             | @      | d      | @      | @      | @      |
| 409.1  | APPOINTMENT<br>TYPE                                    | @      | d      | @      | @      | @      |
| 409.2  | CANCELLATION<br>REASONS                                | 0      | d      | @      | @      | @      |
| 409.41 | OUTPATIENT<br>CLASSIFICATION<br>TYPE                   | @      | d      | @      | @      | @      |
| 409.42 | OUTPATIENT<br>CLASSIFICATION                           | @      | d      | D      | D      | D      |
| 409.45 | OUTPATIENT<br>CLASSIFICATION<br>STOP CODE<br>EXCEPTION | @      | d      | @      | @      | @      |
| 409.62 | APPOINTMENT<br>GROUP                                   | @      | d      | @      | @      | @      |
| 409.63 | APPOINTMENT<br>STATUS                                  | @      | d      | @      | @      | @      |
| 409.64 | QUERY OBJECT                                           | @      | d      | @      | @      | @      |
| 409.65 | APPOINTMENT<br>STATUS UPDATE<br>LOG                    | @      | d      | @      | @      | @      |
| 409.66 | APPOINTMENT<br>TRANSACTION<br>TYPE                     | @      | d      | @      | @      | @      |
| 409.67 | CLINIC GROUP                                           | @      |        | D      | @      | D      |

| File    | File                                                 | DD     | RD     | WR     | DEL    | LAYGO  |
|---------|------------------------------------------------------|--------|--------|--------|--------|--------|
| Number  | Name                                                 | Access | Access | Access | Access | Access |
| 409.68  | OUTPATIENT<br>ENCOUNTER                              | @      | d      | @      | @      | @      |
| 409.73  | TRANSMITTED<br>OUTPATIENT<br>ENCOUNTER               | @      | d      | @      | @      | @      |
| 409.74  | DELETED<br>OUTPATIENT<br>ENCOUNTER                   | @      | d      | @      | @      | @      |
| 409.75  | TRANSMITTED<br>OUTPATIENT<br>ENCOUNTER<br>ERROR      | @      | d      | @      | @      | @      |
| 409.76  | TRANSMITTED<br>OUTPATIENT<br>ENCOUNTER<br>ERROR CODE | @      | d      | @      | @      | @      |
| 409.77  | ACRP<br>TRANSMISSION<br>HISTORY                      | @      | d      | @      | @      | @      |
| 409.86  | SDEC CONTACT                                         | @      | @      | @      | @      | @      |
| 409.88  | SDEC<br>CANCELLATION                                 | @      |        | @      | @      | @      |
| 409.91  | ACRP REPORT<br>TEMPLATE                              | @      |        | @      | @      | @      |
| 409.92  | ACRP REPORT<br>TEMPLATE<br>PARAMETER                 | @      |        | @      | @      | @      |
| 409.97  | SD Audit Statistics                                  | @      | @      | @      | @      | @      |
| 409.98* | SDEC SETTINGS                                        | @      | @      | @      | @      | @      |

# **12VADPT** Variables

**VADPT** is a utility routine designed to provide a central point where a programmer can obtain information concerning a patient's record. Supported entry points are provided, which return demographics, inpatient status, eligibility information, etc.

Access to patient information is not limited to using the supported entry points in **VADPT**. Integration agreements can be established through the DBA between PIMS and other packages to reference information. Additionally, several data elements are supported without an integration agreement.

# 12.1 Supported References

<u>Table 109</u> lists references to patient information (PATIENT [#2] file) that are supported without an integration agreement. All nationally distributed cross-references on these fields are also supported.

| Field Name                | Field #  | Global Location | Type of Access |
|---------------------------|----------|-----------------|----------------|
| NAME                      | (#.01)   | 0;1             | Read           |
| PREFERRED NAME            | (#.2405) | .24;5           | Read           |
| SEX                       | (#.02)   | 0;2             | Read           |
| DATE OF BIRTH             | (#.03)   | 0;3             | Read           |
| AGE                       | (#.033)  | N/A             | Read           |
| MARITAL STATUS            | (#.05)   | 0;5             | Read           |
| RACE                      | (#.06)   | 0;6             | Read           |
| OCCUPATION                | (#.07)   | 0;7             | Read           |
| RELIGIOUS<br>PREFERENCE   | (#.08)   | 0;8             | Read           |
| DUPLICATE<br>STATUS       | (#.081)  | 0;18            |                |
| PATIENT MERGED<br>TO      | (#.082)  | 0;19            |                |
| CHECK FOR<br>DUPLICATE    | (#.083)  | 0;20            |                |
| SOCIAL SECURITY<br>NUMBER | (#.09)   | 0;9             | Read           |
| REMARKS                   | (#.091)  | 0;10            | Read           |
| PLACE OF BIRTH<br>[CITY]  | (#.092)  | 0;11            | Read           |

#### Table 119: Supported References

| Field Name                   | Field #   | Global Location | Type of Access |
|------------------------------|-----------|-----------------|----------------|
| PLACE OF BIRTH<br>[STATE]    | (#.093)   | 0;12            | Read           |
| WHO ENTERED<br>PATIENT       | (#.096)   | 0;15            | Read           |
| DATE ENTERED<br>INTO FILE    | (#.097)   | 0;16            | Read           |
| WARD LOCATION                | (#.1)     | .1;1            | Read           |
| ROOM-BED                     | (#.101)   | .101;1          | Read           |
| CURRENT<br>MOVEMENT          | (#.102)   | .102;1          | Read           |
| TREATING<br>SPECIALTY        | (#.103)   | .103;1          | Read           |
| PROVIDER                     | (#.104)   | .104;1          | Read           |
| ATTENDING<br>PHYSICIAN       | (#.1041)  | .1041;1         | Read           |
| CURRENT<br>ADMISSION         | (#.105)   | .105;1          | Read           |
| LAST DMMS<br>EPISODE NUMBER  | (#.106)   | .106;1          | Read           |
| LODGER WARD<br>LOCATION      | (#.107)   | .107;1          | Read           |
| CURRENT ROOM                 | (#.108)   | .108;1          | Read           |
| CONFIDENTIAL<br>PHONE NUMBER | (#.1315)  | .1315           | Read           |
| CURRENT MEANS<br>TEST STATUS | (#.14)    | 0;14            | Read           |
| DATE OF DEATH                | (#.351)   | .35;1           | Read           |
| DEATH ENTERED<br>BY          | (#.352)   | .35;2           | Read           |
| PRIMARY LONG ID              | (#.363)   | .36;3           |                |
| PRIMARY SHORT ID             | (#.364)   | .36;4           |                |
| CURRENT PC<br>PRACTITIONER   | (#404.01) | PC;1            | Read           |
| CURRENT PC TEAM              | (#404.02) | PC;2            | Read           |
| LAST MEANS TEST              | (#999.2)  | N/A             | Read           |

# **12.2 Callable Entry Points in VADPT**

The format of the data in the return array should be as follows.

- The root node must always be defined.
- Unless returning multiple value data, fields should be set in the root node in a caret-delimited string.
- Lower level subscripts may contain additional data fields as needed.
- If returning data in a multiple, the root node of the multiple should contain the number of subentries being returned.

Singular data values:

- VADM(s1) = field1^field2^field3...
- VADM(s1,s2) = field1^field2^field3...

Data in a multiple:

- VADM(s1,s2) = number of subentries
- VADM(s1,s2,1.n) = The nth repetition of the entry

Example:

- VADM(99)=field1^field2^field3...
- VADM(99,1)=3
- VADM(99,1,1)=field1^field2
- VADM(99,1,2)=field1^field2^field3
- VADM(99,1,3)=field1
- VADM(99,2)=field1

# 12.2.1 DEM^VADPT

# Description

This entry point returns demographic information for a patient.

## Input

- **DFN**—This required variable is the internal entry number in the PATIENT (#2) file.
- **VAPTYP**—This optional variable can be set to the internal number of a patient eligibility. The variable can be used to indicate the patient's type such as VA, Department of Defense (DOD), or Indian Health Service (IHS) through the eligibility. If this variable is *not* defined or the eligibility does *not* exist, the VA patient IDs are returned.

- **VAHOW**—This optional variable can be set to a requested format for the output array. If this variable is *not* defined or does not contain one of the following values, the output array is returned with numeric subscripts:
  - **1**—Return the output array with alpha subscripts; see "<u>Description</u>
  - <u>Returns the Comprehensive Prevention, Access to Care, and Treatment (COMPACT)</u> indicator for enrolled Veterans and non-enrolled Veterans.

#### <u>Input</u>

• **DFN**—This required variable is the internal entry number in the PATIENT (#2) file.

#### <u>Output</u>

- <u>VACOM("CAI")</u>—Returns the Veteran's COMPACT eligibility status
  - <u>0—Veteran is not COMPACT eligible</u>
  - <u>1—Veteran is COMPACT eligible</u>
  - <u>Alpha Subscripts</u>" section [e.g., VADM(1) would be VADM("'NM"')].
  - 2—Return the output in the **^UTILITY** global with numeric subscripts [e.g., **^UTILITY(''VADM'',\$J,1**)].
  - **12**—Return the output in the **^UTILITY** global with alpha subscripts [e.g., **^UTILITY(''VADM'',\$J,''NM''**)].
- VAROOT—This optional variable can be set to a local variable or global name in which to return the output (e.g., VAROOT=''DGDEM'').

# OUTPUT

- VADM(1)—The NAME of the patient (e.g., ADTPATIENT, ONE).
- VADM(2)—The SOCIAL SECURITY NUMBER of the patient in internal^external format (e.g., 000456789^000-45-6789).
- VADM(3)—The DATE OF BIRTH of the patient in internal^external format (e.g., 2551025^OCT 25,1955).
- VADM(4)—The AGE of the patient as of today, unless a date of death exists, in which case the age returned is as of that date (e.g., 36).
- VADM(5)—The SEX of the patient in internal^external format (e.g., M^MALE).
- VADM(6)—The DATE OF DEATH of the patient, should one exist, in internal^external format (e.g., 2881101.08^NOV 1,1988@08:00).
- VADM(7)—Any REMARKS concerning this patient which may be on file (e.g., Need to obtain dependent info).

• VADM(8)—The RACE of the patient in internal^external format (e.g., 1<sup>\*</sup>WHITE,NON-HISPANIC).

- VADM(9)—The RELIGION of the patient in internal^external format (e.g., 99^CATHOLIC).
- VADM(10)—The MARITAL STATUS of the patient in internal^external format (e.g., 1^MARRIED).
- **VADM(11)**—Number of entries found in the ETHNICITY INFORMATION multiple (e.g., 1).
- VADM(11,1..n)—The *n*<sup>th</sup> repetition of ETHNICITY INFORMATION for the patient in internal^external format (e.g., 1^HISPANIC OR LATINO).
- VADM(11,1..n,1)—METHOD OF COLLECTION for the Nth repetition of ETHNICITY INFORMATION for the patient in internal^external format [e.g., 2^PROXY)].
- VADM(12)—Number of entries found in the RACE INFORMATION multiple (e.g., 1).
- **VADM(12,1..n)**—The *n*<sup>th</sup> repetition of RACE INFORMATION for the patient in internal^external format (e.g., **11^WHITE**).
- **VADM(12,1..n,1)**—METHOD OF COLLECTION for the *nth* repetition of RACE INFORMATION for the patient in internal^external format [e.g., **2^PROXY**)].
- VADM(13) The current active entry from the LANGUAGE DATE/TIME (#.207) multiple in fileman format ^ human readable format [e.g. 3210924.1426^SEP 24,2021@14:26]
- VADM(13,1) Current value for PREFERRED LANGUAGE for the patient in internal^external format [e.g. 1^ENGLISH]
- VADM(14) set to null to avoid issues with groups that are only looking for root nodes
- VADM(14,1) The number of entries found in the SEXUAL ORIENTATION multiple (e.g., 2).
- **VADM**(14,1,1..n) The *n*<sup>th</sup> repetition of SEXUAL ORIENTATION for the patient in external^internal format (e.g., "Bisexual^BIS").
- VADM(14,1,1..n,1) The current STATUS of the Sexual Orientation for the patient in external^internal format (e.g., "Active^A").
- VADM(14,1,1..n,2) The DATE CREATED value of the Sexual Orientation for the patient in external^internal format (e.g., ''JAN 24, 2022^3220124'').
- VADM(14,1,1..n,3) The DATE LAST UPDATED value of the Sexual Orientation for the patient in external^internal format (e.g., ''JAN 24, 2022^3220124'').

**NOTE:** This has been left for historical purposes only as the RACE field has been replaced by the RACE INFORMATION multiple.

- VADM(14,1,1..n,4) The Internal Entry Number (IEN) of the NOTE [DOCUMENT TYPE in TUI DOCUMENT File (#8925)] value of the Sexual Orientation for the patient in external^internal format (e.g., "CLINICAL WARNING^20").
- **VADM(14,2)** The SEXUAL ORIENTATION DESCRIPTION for the patient free text format (e.g., **''I have many sexual orientations''**).
- VADM(14,3) The number of entries found in the PRONOUN multiple (e.g., 2).
- **VADM**(14,3,1..n) The *n*<sup>th</sup> repetition of PRONOUN for the patient in external^internal format (e.g., '' Ze/Zir/Zirs^ZIR'').
- VADM(14,4) The PRONOUN DESCRIPTION for the patient free text format (e.g., "I have many pronouns I would like used").
- VADM(14,5) The SELF IDENTIFIED GENDER for the patient in internal^external format (e.g., Other^O")
- VADM(15) Set to null to avoid issues with groups that are only looking for root nodes
- VADM(15,1) The response to INDIAN SELF IDENTIFICATION (#.571) is NULL, "Y" or "N".
- VADM(15,2) The INDIAN START DATE (#.572) in internal format or NULL.
- VADM(15,3) The INDIAN ATTESTATION DATE (#.573) in internal format or NULL.
- VADM(15,4) The INDIAN END DATE (#.574) in internal format or NULL.
- VA("PID")—The PRIMARY LONG ID for a patient. The format of this variable depends on the type of patient if VAPTYP is set (e.g., 000-45-6789).
- VA("BID")—The PRIMARY SHORT ID for a patient. The format of this variable depends on the type of patient if VAPTYP is set (e.g., 6789).
- **VAERR**—The error flag has one of the following values:
  - **0**—No errors encountered.
  - 1—Error encountered: DFN or **^DPT(DFN,0)** is *not* defined.

# 12.2.2 DEMUPD^VADPT

# Description

This entry point returns demographic information for a patient.

# Input

- **DFN**—This required variable is the internal entry number in the PATIENT (#2) file.
- **VAPTYP**—This optional variable can be set to the internal number of a patient eligibility. The variable can be used to indicate the patient's type such as VA, DOD, or

IHS through the eligibility. If this variable is *not* defined or the eligibility does *not* exist, the VA patient IDs are returned.

- **VAHOW**—This optional variable can be set to a requested format for the output array. If this variable is *not* defined or does *not* contain one of the following values, the output array is returned with numeric subscripts:
  - **1**—Return the output array with alpha subscripts; see "<u>Description</u>
  - <u>Returns the Comprehensive Prevention, Access to Care, and Treatment (COMPACT)</u> indicator for enrolled Veterans and non-enrolled Veterans.

# <u>Input</u>

• **DFN**—This required variable is the internal entry number in the PATIENT (#2) file.

# <u>Output</u>

- <u>VACOM("CAI")</u>—Returns the Veteran's COMPACT eligibility status
  - <u>0—Veteran is not COMPACT eligible</u>
  - <u>1—Veteran is COMPACT eligible</u>
  - <u>Alpha Subscripts</u>" section [e.g., **VADEMO(1)** would be **VADEMO(''NM'')**].
  - 2—Return the output in the **^UTILITY** global with numeric subscripts [e.g., **^UTILITY(''VADEMO'',\$J,1**)].
  - **12**—Return the output in the **^UTILITY** global with alpha subscripts [e.g., **^UTILITY**(**''VADEMO'',\$J,''NM'',1**)] stores the PREFERRED NAME.
- VAROOT—This optional variable can be set to a local variable or global name in which to return the output (e.g., VAROOT="DGDEM").

- VADEMO(1)—The NAME of the patient (e.g., ADTPATIENT, ONE).
- VADEMO(1,1)—The PREFERRED NAME of the patient (e.g., "NICKNAME JONES").
- VADEMO(3)—The DATE OF BIRTH of the patient in internal^external format (e.g., 2551025^OCT 25,1955).
- VADEMO(4)—The AGE of the patient as of today, unless a date of death exists, in which case the age returned is as of that date (e.g., 36).
- VADEMO(5)—The SEX of the patient in internal^external format (e.g., M^MALE).

- VADEMO(6)—The DATE OF DEATH of the patient, should one exist, in internal^external format (e.g., 2881101.08^NOV 1,1988@08:00).
- **VADEMO(7)**—Any REMARKS concerning this patient which may be on file (e.g., Need to obtain dependent information).
- VADEMO(8)—The RACE of the patient in internal^external format (e.g., 1<sup>^</sup>WHITE,NON-HISPANIC).

**NOTE:** This has been left for historical purposes only as the RACE field has been replaced by the RACE INFORMATION multiple.

- VADEMO(9)—The RELIGION of the patient in internal^external format (e.g., 99^CATHOLIC).
- VADEMO(10)—The MARITAL STATUS of the patient in internal^external format (e.g., 1^MARRIED).
- VADEMO(11)—Number of entries found in the ETHNICITY INFORMATION multiple (e.g., 1).
- **VADEMO(11,1..n)**—The *n*<sup>th</sup> repetition of ETHNICITY INFORMATION for the patient in internal^external format (e.g., **1^HISPANIC OR LATINO**).
- VADEMO(11,1..n,1)—METHOD OF COLLECTION for the Nth repetition of ETHNICITY INFORMATION for the patient in internal^external format [e.g., 2^PROXY)].
- VADEMO(12)—Number of entries found in the RACE INFORMATION multiple (e.g., 1).
- **VADEMO(12,1..n)**—The *n*<sup>th</sup> repetition of RACE INFORMATION for the patient in internal^external format (e.g., **11^WHITE**).
- **VADEMO(12,1..n,1)**—METHOD OF COLLECTION for the *n*<sup>th</sup> repetition of RACE INFORMATION for the patient in internal^external format [e.g., **2^PROXY**].
- VADEMO(12)—Number of entries found in the RACE INFORMATION multiple (e.g., 1).
- **VADEMO(12,1..n)**—The *n*<sup>th</sup> repetition of RACE INFORMATION for the patient in internal^external format (e.g., **11^WHITE**).
- **VADEMO(12,1..n,1)**—METHOD OF COLLECTION for the *n*<sup>th</sup> repetition of RACE INFORMATION for the patient in internal^external format [e.g., **2^PROXY**].
- VADEMO(13) The current active entry from the LANGUAGE DATE/TIME (#.207) multiple in fileman format ^ human readable format [e.g. 3210924.1426^SEP 24,2021@14:26]
- **VADEMO(13,1)** Current value for PREFERRED LANGUAGE for the patient in internal^external format [e.g. 1^ENGLISH]

- **VADEMO**(14,1) The number of entries found in the SEXUAL ORIENTATION multiple (e.g., 2).
- **VADEMO**(14,1,1..n) The *n*<sup>th</sup> repetition of SEXUAL ORIENTATION for the patient in external^internal format (e.g., "Bisexual^BIS").
- VADEMO (14,1,1..n,1) The current STATUS of the Sexual Orientation for the patient in external^internal format (e.g., "Active^A").
- VADEMO (14,1,1..n,2) The DATE CREATED value of the Sexual Orientation for the patient in external^internal format (e.g., "JAN 24, 2022^3220124").
- VADEMO (14,1,1..n,3) The DATE LAST UPDATED value of the Sexual Orientation for the patient in external^internal format (e.g., "JAN 24, 2022^3220124").
- VADEMO (14,1,1..n,4) The Internal Entry Number (IEN) of the NOTE [DOCUMENT TYPE in TUI DOCUMENT File (#8925)] value of the Sexual Orientation for the patient in external^internal format (e.g., "CLINICAL WARNING^20").
- **VADEMO(14,2)** The SEXUAL ORIENTATION DESCRIPTION for the patient free text format (e.g., **''I have many sexual orientations''**).
- **VADEMO(14,3)** The number of entries found in the PRONOUN multiple (e.g., 2).
- VADEMO(14,3,1..n) The *n*<sup>th</sup> repetition of PRONOUN for the patient in external^internal format (e.g., " Ze/Zir/Zirs^ZIR").
- VADEMO(14,4) The PRONOUN DESCRIPTION for the patient free text format (e.g., "I have many pronouns I would like used").
- VADEMO(14,5) The SELF IDENTIFIED GENDER for the patient in internal^external format (e.g., Other^O")
- VADEMO(15) Set to null to avoid issues with groups that are only looking for root nodes
- VADEMO(15,1) The response to INDIAN SELF IDENTIFICATION (#.571) is NULL, "Y" or "N".
- VADEMO(15,2) The INDIAN START DATE (#.572) in internal format or NULL.
- **VADEMO(15,3)** The INDIAN ATTESTATION DATE (#.573) in internal format or NULL.
- VADEMO(15,4) The INDIAN END DATE (#.574) in internal format or NULL.
- **VAERR**—The error flag has one of the following values:
  - **0**—No errors encountered.
  - **1**—Error encountered: DFN or **^DPT(DFN,0)** is *not* defined.

# 12.2.3 ELIG^VADPT

# Description

This entry point returns eligibility information for a patient.

## Input

- **DFN**—This required variable is the internal entry number in the PATIENT (#2) file.
- **VAHOW**—This optional variable can be set to a requested format for the output array. If this variable is *not* defined or does *not* contain one of the following values, the output array is returned with numeric subscripts:
  - **1**—Return the output array with alpha subscripts; see "<u>Description</u>
  - <u>Returns the Comprehensive Prevention, Access to Care, and Treatment (COMPACT)</u> indicator for enrolled Veterans and non-enrolled Veterans.

## <u>Input</u>

• **DFN**—This required variable is the internal entry number in the PATIENT (#2) file.

# <u>Output</u>

- <u>VACOM("CAI")</u>—Returns the Veteran's COMPACT eligibility status
  - <u>0—Veteran is not COMPACT eligible</u>
  - <u>1—Veteran is COMPACT eligible</u>
  - <u>Alpha Subscripts</u>" section [e.g., VAEL(1) would be VAEL("EL")].
  - 2—Return the output in the **^UTILITY** global with numeric subscripts [e.g., **^UTILITY**(**''VAEL'',\$J,1**)].
  - **12**—Return the output in the **^UTILITY** global with alpha subscripts [e.g., **^UTILITY(''VAEL'',\$J,''EL''**)].
- VAROOT—This optional variable can be set to a local variable or global name in which to return the output (e.g., VAROOT="DGELG").

- **VAEL(1)**—The PRIMARY ELIGIBILITY CODE of the patient in internal^external format (e.g., **1^SERVICE CONNECTED 50-100%**).
- VAEL(1,#)—An array of other PATIENT ELIGIBILITIES to which the patient is entitled to care, in internal^external format. The # sign represents the internal entry number of the eligibility in the ELIGIBILITY CODE file (e.g., 13^PRISONER OF WAR).

- VAEL(2)—The PERIOD OF SERVICE of the patient in internal^external format (e.g., 19^WORLD WAR I).
- VAEL(3)—If the SERVICE CONNECTED? field is YES, a "1" is returned in the first piece; otherwise, a "0" is returned. If service connected, the SERVICE CONNECTED PERCENTAGE field is returned in the second piece (e.g., 1^70).
- VAEL(4)—If the VETERAN (Y/N)? field is YES, a "1" is returned; otherwise, a "0" is returned (e.g., 1).
- VAEL(5)—If an INELIGIBLE DATE exists, a "0" is returned indicating the patient is ineligible; otherwise, a "1" is returned (e.g., 0).
- VAEL(5,1)—If ineligible, the INELIGIBLE DATE of the patient in internal^external format (e.g., 2880101^JAN 1,1988).
- VAEL(5,2)—If ineligible, the INELIGIBLE TWX SOURCE in internal^external format (e.g., 2^REGIONAL OFFICE). *Note: Obsolete after patch DG\*5.3\*1081 is installed.*
- VAEL(5,3)—If ineligible, the INELIGIBLE TWX CITY (e.g., ANYSITE1). Note: Obsolete after patch DG\*5.3\*1081 is installed.
- VAEL(5,4)—If ineligible, the INELIGIBLE TWX STATE from which the ineligible notification was received in internal^external format (e.g., 36^NEW YORK). *Note: Obsolete after patch DG\*5.3\*1081 is installed.*
- VAEL(5,5)—If ineligible, the INELIGIBLE VARO DECISION (e.g., UNABLE TO VERIFY). *Note: Obsolete after patch DG\*5.3\*1081 is installed.*
- VAEL(5,6)—If ineligible, the INELIGIBLE REASON (e.g., NO DD214).
- VAEL(6)—The TYPE of patient in internal^external format (e.g., 1^SC VETERAN).
- VAEL(7)—The CLAIM NUMBER of the patient (e.g., 123456789).
- **VAEL(8)**—The current ELIGIBILITY STATUS of the patient in internal^external format (e.g., **V^VERIFIED**).
- VAEL(9)—The CURRENT MEANS TEST STATUS of the patient CODE^NAME (e.g., A^MEANS TEST EXEMPT).
- VAEL(10)—The CURRENT EXPANDED MH CARE TYPE of the patient CODE^NAME (e.g., OTH-90^EMERGENT MH OTH).
- **VAERR**—The error flag has one of the following values:
  - **0**—No errors encountered.
  - **1**—Error encountered: DFN or **^DPT(DFN,0)** is *not* defined.

# 12.2.4 MB<sup>^</sup>VADPT

# Description

This entry point returns monetary benefit information for a patient.

## Input

- **DFN**—This required variable is the internal entry number in the PATIENT (#2) file.
- **VAHOW**—This optional variable can be set to a requested format for the output array. If this variable is not defined or does not contain one of the following values, the output array is returned with numeric subscripts:
  - **1**—Return the output array with alpha subscripts; see "<u>Description</u>
  - <u>Returns the Comprehensive Prevention, Access to Care, and Treatment (COMPACT)</u> indicator for enrolled Veterans and non-enrolled Veterans.

#### <u>Input</u>

• **DFN**—This required variable is the internal entry number in the PATIENT (#2) file.

## <u>Output</u>

- VACOM("CAI")—Returns the Veteran's COMPACT eligibility status
  - <u>0—Veteran is not COMPACT eligible</u>
  - <u>1—Veteran is COMPACT eligible</u>
  - <u>Alpha Subscripts</u>" section [e.g., VAMB(1) would be VAMB("AA")].
  - 2—Return the output in the **^UTILITY** global with numeric subscripts [e.g., **^UTILITY(''VAMB'',\$J,1**)].
  - **12**—Return the output in the **^UTILITY** global with alpha subscripts [e.g., **^UTILITY(''VAMB'',\$J,''AA''**)].
- VAROOT—This optional variable can be set to a local variable or global name in which to return the output (e.g., VAROOT="DGMB").

- VAMB(1)—If the RECEIVING A&A BENEFITS? field is YES, a "1" is returned in the first piece; otherwise, a "0" is returned. If receiving A&A benefits, the TOTAL ANNUAL VA CHECK AMOUNT is returned in the second piece (e.g., 1^1000).
- VAMB(2)—If the RECEIVING HOUSEBOUND BENEFITS? field is YES, a "1" is returned in the first piece; otherwise, a "0" is returned. If receiving housebound benefits, the TOTAL ANNUAL VA CHECK AMOUNT is returned in the second piece (e.g., 1^0).

- VAMB(3)—If the RECEIVING SOCIAL SECURITY field is YES, a "1" is returned in the first piece; otherwise, a "0" is returned. If receiving social security, the AMOUNT OF SOCIAL SECURITY is returned in the second piece (e.g., 0).
- VAMB(4)—If the RECEIVING A VA PENSION? field is YES, a "1" is returned in the first piece; otherwise, a "0" is returned. If receiving a VA pension, the TOTAL ANNUAL VA CHECK AMOUNT is returned in the second piece (e.g., 1^563.23).
- VAMB(5)—If the RECEIVING MILITARY RETIREMENT? field is YES, a "1" is returned in the first piece; otherwise, a "0" is returned. If receiving military retirement, the AMOUNT OF MILITARY RETIRE-MENT is returned in the second piece (e.g., 0).
- VAMB(6)—The RECEIVING SUP. SECURITY (SSI) field is being eliminated. Since v5.2, a "0" is returned for this variable.
- VAMB(7)—If the RECEIVING VA DISABILITY? field is YES, a "1" is returned in the first piece; otherwise, a "0" is returned. If receiving VA disability, the TOTAL ANNUAL VA CHECK AMOUNT is returned in the second piece (e.g., 0).
- **VAMB(8)**—If the TYPE OF OTHER RETIRE-MENT field is filled in, a "1" is returned in the first piece; otherwise, a "0" is returned. If receiving other retirement, the AMOUNT OF OTHER RETIREMENT is returned in the second piece (e.g., 1^2500.12).
- VAMB(9)—If the GI INSURANCE POLICY? field is YES, a "1" is returned in the first piece; otherwise, a "0" is returned. If receiving GI insurance, the AMOUNT OF GI INSURANCE is returned in the second piece (e.g., 1^100000).
- VAERR—The error flag has one of the following values:
  - **0**—No errors encountered.
  - 1—error encountered: DFN or **^DPT(DFN,0)** is *not* defined.

# 12.2.5 SVC^VADPT

## Description

This entry point returns service information for a patient.

The **VADPT** API was updated to exclude any Future Discharge Date (FDD) record. The line tags for this API are:

- SVC^VADPT
- 7<sup>^</sup>VADPT
- 8<sup>^</sup>VADPT

The ICR for **VADPT** is **10061**. More details can be found in FORUM, in the documentation of ICR 10061.

## Input

- **DFN**—This required variable is the internal entry number in the PATIENT (#2) file.
- **VAHOW**—This optional variable can be set to a requested format for the output array. If this variable is *not* defined or does *not* contain one of the following values, the output array is returned with numeric subscripts:
  - **1**—Return the output array with alpha subscripts; see "<u>Description</u>
  - <u>Returns the Comprehensive Prevention, Access to Care, and Treatment (COMPACT)</u> indicator for enrolled Veterans and non-enrolled Veterans.

# <u>Input</u>

• **DFN**—This required variable is the internal entry number in the PATIENT (#2) file.

# <u>Output</u>

- <u>VACOM("CAI")</u>—Returns the Veteran's COMPACT eligibility status
  - <u>0-Veteran is not COMPACT eligible</u>
  - <u>1—Veteran is COMPACT eligible</u>
  - <u>Alpha Subscripts</u>" section [e.g., VASV(1) would be VASV("VN")].
  - 2—Return the output in the **^UTILITY** global with numeric subscripts [e.g., **^UTILITY(''VASV'',\$J,1**)].
  - **12**—Return the output in the **^UTILITY** global with alpha subscripts [e.g., **^UTILITY**(**''VASV'',\$J,''VN''**)].
- VAROOT—This optional variable can be set to a local variable or global name in which to return the output (e.g., VAROOT="DGSVC").

- VASV(1)—If the VIETNAM SERVICE INDICATED field is YES, a "1" is returned; otherwise, a "0" is returned (e.g., 0).
- VASV(1,1)—If Vietnam Service, the VIETNAM FROM DATE in internal^external format (e.g., 2680110^JAN 10,1968).
- VASV(1,2)—If Vietnam Service, the VIETNAM TO DATE in internal^external format (e.g., 2690315^MAR 15,1969).
- VASV(2)—If the AGENT ORANGE EXPOS. INDICATED field is YES, a "1" is returned; otherwise, a "0" is returned (e.g., 0).

- VASV(2,1)—If Agent Orange exposure, the AGENT ORANGE REGISTRATION DATE in internal^external format (e.g., 2870513^MAY 13,1987).
- VASV(2,2)—If Agent Orange exposure, the AGENT ORANGE EXAMINATION DATE in internal^external format (e.g., 2871101^NOV 1,1987).
- VASV(2,3)—If Agent Orange exposure, AGENT ORANGE REPORTED TO C.O. date in internal^external format (e.g., 2871225^DEC 25,1987).
- VASV(2,4)—If Agent Orange exposure, AGENT ORANGE REGISTRATION # (e.g., 123456).
- VASV(2,5)—If Agent Orange exposure, the AGENT ORANGE EXPOSURE LOCATION in internal^external format (e.g., V^VIETNAM).
- VASV(3)—If the RADIATION EXPOSURE INDICATED field is YES, a "1" is returned; otherwise, a "0" is returned (e.g., 0).
- VASV(3,1)—If Radiation Exposure, RADIATION REGISTRATION DATE in internal^external format (e.g., 2800202^FEB 02,1980).
- VASV(3,2)—If Radiation Exposure, RADIATION EXPOSURE METHOD in internal^external format (e.g., T^NUCLEAR TESTING).
- VASV(4)—If the POW STATUS INDICATED field is YES, a "1" is returned; otherwise, a "0" is returned (e.g., 0).
- VASV(4,1)—If POW status, POW FROM DATE in internal^external format (e.g., 2450319^MAR 19,1945).
- VASV(4,2)—If POW status, POW TO DATE in internal^external format (e.g., 2470101^JAN 1,1947).
- VASV(4,3)—If POW status, POW CONFINEMENT LOCATION in internal^external format (e.g., 2^WORLD WAR II EUROPE).
- VASV(5)—If the COMBAT SERVICE INDICATED field is YES, a "1" is returned; otherwise, a "0" is returned (e.g., 0).
- VASV(5,1)—If combat service, COMBAT FROM DATE in internal^external format (e.g., 2430101^JAN 1,1943).
- VASV(5,2)—If combat service, COMBAT TO DATE in internal^external format (e.g., 2470101^JAN 1,1947).
- VASV(5,3)—If combat service, COMBAT SERVICE LOCATION in internal^external format (e.g., 2^WORLD WAR II EUROPE).
- VASV(6)—If a SERVICE BRANCH [LAST] field is indicated, a "1" is returned in the first piece; otherwise, a "0" is returned (e.g., 0).
- VASV(6,1)—If service branch, BRANCH OF SERVICE field in internal^external format (e.g., 3^AIR FORCE).

- VASV(6,2)—If service branch, SERVICE NUMBER field in internal^external format (e.g., 123456789).
- VASV(6,3)—If service branch, SERVICE DISCHARGE TYPE in internal^external format (e.g., 1^HONORABLE).
- VASV(6,4)—If service branch, SERVICE ENTRY DATE in internal^external format (e.g., 2440609^JUN 9,1944).
- VASV(6,5)—If service branch, SERVICE SEPARATION DATE in internal^external format (e.g., 2480101^JAN 1,1948).
- VASV(6,6)—If service branch, SERVICE COMPONENT in internal code^external format (e.g., **R^REGULAR**).
- VASV(7)—If a SERVICE SECOND EPISODE field is indicated, a "1" is returned; otherwise, a "0" is returned (e.g., 0).
- VASV(7,1)—If second episode, BRANCH OF SERVICE field in internal^external format (e.g., 3^AIR FORCE).
- VASV(7,2)—If second episode, SERVICE NUMBER field in internal^external format (e.g., 123456789).
- VASV(7,3)—If second episode, SERVICE DISCHARGE TYPE in internal^external format (e.g., 1^HONORABLE).
- VASV(7,4)—If second episode, SERVICE ENTRY DATE in internal^external format (e.g., 2440609^JUN 9,1944).
- VASV(7,5)—If second episode, SERVICE SEPARATION DATE in internal^external format (e.g., 2480101^JAN 1,1948).
- VASV(7,6)—If second episode, SERVICE COMPONENT in internal^external format (e.g., R^REGULAR).
- VASV(8)—If a SERVICE THIRD EPISODE field is indicated, a "1" is returned; otherwise, a "0" is returned (e.g., 0).
- VASV(8,1)—If third episode, BRANCH OF SERVICE field in internal^external format (e.g., 3^AIR FORCE).
- VASV(8,2)—If third episode, SERVICE NUMBER field in internal^external format (e.g., 123456789).
- VASV(8,3)—If third episode, SERVICE DIS-CHARGE TYPE in internal^external format (e.g., 1^HONORABLE).
- VASV(8,4)—If third episode, SERVICE ENTRY DATE in internal^external format (e.g., 2440609^JUN 9,1944).
- VASV(8,5)—If third episode, SERVICE SEPARATION DATE in internal^external format (e.g., 2480101^JAN 1,1948).

- VASV(8,6)—If third episode, SERVICE COMPONENT in internal code^external format.(e.g., R^REGULAR).
- VASV(9)—If the CURRENT PH INDICATOR field is YES, a "1" is returned; otherwise, a "0" is returned (e.g., 0).
- VASV(9,1)—If the CURRENT PH INDICATOR field is YES, CURRENT PURPLE HEART STATUS in internal^external format.(e.g., 2^IN PROCESS).
- VASV(9,2)—If the CURRENT PH INDICATOR field is NO, CURRENT PURPLE HEART REMARKS in internal^external format (e.g., 5^VAMC).
- VASV(10)—Is either 1 or 0, 1 if there is a value for Combat Vet End Date, 0 if not.
- VASV(10,1)—Internal Combat Vet End Date ^external Combat Vet End Date (e.g., 3060101^JAN 1, 2006).
- VASV(11)—The number of OIF conflict entries found for the Veteran in the SERVICE [OEF OR OIF] (#2.3215) SUB-FILE [n = 1—Total number of OIF conflict entries].
- VASV(11,n,1)—SERVICE LOCATION (#2.3215; .01) internal code=1^external (e.g., 1^OIF). Where "*n*" is the number used to provide a unique number for each OIF or a conflict being returned.
- VASV(11,n,2)—OEF/OIF FROM DATE (#2.3215; .02) internal format ^external format (e.g., 3060101^JAN 1, 2006). Where "*n*" is the number used to provide a unique number for each OIF conflict being returned.
- VASV(11,n,3)—OEF/OIF TO DATE (#2.3215; .03) internal format ^external format (e.g., 3060101^MAR 1, 2006). Where "*n*" is the number used to provide a unique number for each OIF conflict being returned.
- VASV(12)—The number of OEF conflict entries found for the Veteran in the SERVICE [OEF OR OIF] #2.3215 SUB-FILE. [n = 1—VASV(12)].
- VASV(12,n,1)—SERVICE LOCATION (#2.3215; .01) internal code = 2 ^external (e.g., 2^OEF). Where "*n*" is the number used to provide a unique number for each OEF conflict being returned.
- VASV(12,n,2)—OEF/OIF FROM DATE (#2.3215; .02) internal format ^external format (e.g., 3060101^JAN 1, 2006). Where "*n*" is the number used to provide a unique number for each OEF conflict being returned.
- VASV(12,n,3)—OEF/OIF TO DATE (#2.3215; .03) internal format ^external format (e.g., 3060101^MAR 1, 2006). Where "*n*" is the number used to provide a unique number for each OEF conflict being returned.
- VASV(13)—The number of UNKNOWN OEF/OIF conflict entries found for the Veteran in the SEVICE [OEF OR OIF] #2.3215 SUB-FILE. [n = 1—VASV(13)].
- VASV(13,n,1)—SERVICE LOCATION (#2.3215; .01) internal CODE = 3^external format (e.g., 3^UNKNOWN OEF/OIF). Where "*n*" is the number used to provide a unique number for each UNKNOWN OEF/OIF conflict being returned.

- VASV(13,n,2)—OEF/OIF FROM DATE (#2.3215; .02) internal format ^external format (e.g., 3060101^JAN 1, 2006). Where "*n*" is the number used to provide a unique number for each UNKNOWN OEF/OIF conflict being returned.
- VASV(13,n,3)—OEF/OIF TO DATE (#2.3215; .03) internal format ^external format (e.g., 3060101^MAR 1, 2006). Where "*n*" is the number used to provide a unique number for each UNKNOWN OEF/OIF conflict being returned.
- VASV(14)—If the PROJ 112/ SHAD field is populated, a "1" is returned; otherwise, a "0" is returned (e.g., 0).
- VASV(14,1)—If the PROJ 112/SHAD field is populated, PROJ 112/SHAD in internal^external format (e.g., 1^YES).
- VASV(15)—If TOXIC EXPOSURE RISK ACTIVITY (#.32116) field of the PATIENT file #2) is populated, TOXIC EXPOSURE RISK ACTIVITY in internal^external format (e.g., 1^YES).
- **VAERR**—The error flag has one of the following values:
  - **0**—No errors encountered.
  - 1—Error encountered: DFN or **^DPT(DFN,0**) is *not* defined.

# 12.2.6 ADD^VADPT

#### Description

This entry point returns address data for a patient. If a temporary address is in effect, the data returned is that pertaining to that temporary address; otherwise, the patient mailing address information is returned.

#### Input

- **DFN**—This required variable is the internal entry number in the PATIENT (#2) file.
- **VAHOW**—This optional variable can be set to a requested format for the output array. If this variable is not defined or does not contain one of the following values, the output array is returned with numeric subscripts:
  - 1—Return the output array with alpha subscripts; see "Description

• <u>Returns the Comprehensive Prevention, Access to Care, and Treatment (COMPACT)</u> indicator for enrolled Veterans and non-enrolled Veterans.

<u>Input</u>

• **DFN**—This required variable is the internal entry number in the PATIENT (#2) file.

# <u>Output</u>

- <u>VACOM("CAI")</u>—Returns the Veteran's COMPACT eligibility status
  - <u>0-Veteran is not COMPACT eligible</u>
  - <u>1—Veteran is COMPACT eligible</u>
  - <u>Alpha Subscripts</u>" section [e.g., VAPA(1) would be VAPA("L1")].
  - 2—Return the output in the **^UTILITY** global with numeric subscripts [e.g., **^UTILITY("VAPA", \$J,1**)].
  - **12**—Return the output in the **^UTILITY** global with alpha subscripts [e.g., **^UTILITY(''VAPA'',\$J,''L1''**)].
- **VAROOT**—This optional variable can be set to a local variable or global name in which to return the output (e.g., **VAROOT=''DGADD''**).
- **VAPA(''P'')**—This optional variable can be set to force the return of the patient's mailing address. The mailing address array is returned regardless of whether or not a temporary address is in effect [e.g., **VAPA(''P'')=''''**].
- VAPA("CD")—This is an optional input parameter set to an effective date in VA File Manager format to manipulate the active/inactive status returned in the VAPA(12) node. The indicator reflects the active status as of the date specified or the current date if VAPA("CD") is undefined.
- VATEST("ADD",9)—This optional variable can be defined to a beginning date in VA FileMan format. If the entire range specified is not within the effective time window of the temporary address start and stop dates, the patient's regular address is returned [e.g., VATEST("ADD",9)=2920101].
- VATEST("ADD",10)—This optional variable can be defined to a ending date in VA FileMan format. If the entire range specified is not within the effective time window of the temporary address start and stop dates, the patient's regular address is returned [e.g., VATEST("ADD",10)=2920301].

- VAPA(1)—The first line of the STREET ADDRESS (e.g., 123 South Main Street).
- VAPA(2)—The second line of the STREET ADDRESS (e.g., Apartment #1245).
- VAPA(3)—The third line of the STREET ADDRESS (e.g., P.O. Box 1234).

- VAPA(4)—The CITY corresponding to the street address previously indicated (e.g., ANYSITE1).
- VAPA(5)—The STATE corresponding to the city previously indicated in internal^external format (e.g., 6<sup>^</sup>CALIFORNIA).
- VAPA(6)—The ZIP CODE of the city previously indicated (e.g., 12345).
- VAPA(7)—The COUNTY in which the patient is residing in internal^external format (e.g., 1^ALAMEDA).
- VAPA(8)—The PHONE NUMBER of the location in which the patient is currently residing [e.g., (123) 456-7890].
- VAPA(9)—If the address information provided pertains to a temporary address, the TEMPORARY ADDRESS START DATE in internal^external format (e.g., 2880515^MAY 15,1988).
- VAPA(10)—If the address information provided pertains to a temporary address, the TEMPORARY ADDRESS END DATE in internal^external format (e.g., 2880515^MAY 15,1988).
- VAPA(11)—The ZIP+4 (5 or 9-digit zip code) of the city previously indicated in internal^external format (e.g., 123454444^12345-4444).
- VAPA(12)—Confidential Address Active indicator:
  - **O**—Inactive
  - **1**—Active).
- VAPA(13)—The first line of the Confidential Street Address.
- VAPA(14)—The second line of the Confidential Street Address.
- VAPA(15)—The third line of the Confidential Street Address.
- **VAPA(16)**—The city for the Confidential Address.
- VAPA(17)—The state for the Confidential Address in internal^external format (e.g., 36^NEW YORK).
- VAPA(18)—The 5-digit or 9-digit Zip Code for the Confidential Address in internal^external format (e.g., 12208^12208 or 122081234^12208-1234).
- VAPA(19)—The county for the Confidential Address in internal^external format (e.g., 1^ANYSITE1).
- VAPA(20)—The start date for the Confidential Address in internal^external format (e.g., 3030324^MAR 24,2003).
- VAPA(21)—The end date for the Confidential Address in internal^external format (e.g., 3030624^JUN 24,2003).
- VAPA(22,N)—The Confidential Address Categories in internal^external format^status (n=internal value) [e.g., VAPA(22,4)=4^MEDICAL RECORDS^Y].

April 2024

- VAPA(23)—The Mailing or Temporary Province (if temp address is current and active, it's temp).
- VAPA(24)—The Mailing or Temporary Postal Code (if temp address is current and active, it's temp).
- VAPA(25)—The Mailing or Temporary Country (if temp address is current and active, it's temp).
- VAPA(26)—The Confidential Province.
- VAPA(27)—The Confidential Postal Code.
- VAPA(28)—The Confidential Country.
- VAPA(29)—The Confidential Phone Number.
- VAPA(30)—Residential Address Line 1.
- VAPA(31)—Residential Address Line 2.
- VAPA(32)—Residential Address Line 3.
- VAPA(33)—Residential Address City.
- VAPA(34)—Residential Address State (e.g., 6<sup>A</sup>CALIFORNIA).
- VAPA(35)—Residential Address ZIP.
- VAPA(36)—Residential Address County (e.g., 6^WORCHESTER).
- VAPA(37)—Residential Address Country (e.g., 6<sup>^</sup>UNITED STATES).
- VAPA(38)—Residential Address Province.
- VAPA(39)—Residential Address Postal Code.
- **VAERR**—The error flag has one of the following values:
  - $\circ$  **0**—No errors encountered.
  - 1—Error encountered: DFN or **^DPT(DFN,0**) is *not* defined.

# 12.2.7 OAD^VADPT

# Description

This entry point returns other specific address information.

## Input

- **DFN**—This required variable is the internal entry number in the PATIENT (#2) file.
- **VAHOW**—This optional variable can be set to a requested format for the output array. If this variable is *not* defined or does *not* contain one of the following values, the output array is returned with numeric subscripts:
  - **1**—Return the output array with alpha subscripts; see "<u>Description</u>
  - <u>Returns the Comprehensive Prevention, Access to Care, and Treatment (COMPACT)</u> indicator for enrolled Veterans and non-enrolled Veterans.

#### <u>Input</u>

• **DFN**—This required variable is the internal entry number in the PATIENT (#2) file.

## <u>Output</u>

- VACOM("CAI")—Returns the Veteran's COMPACT eligibility status
  - <u>0—Veteran is not COMPACT eligible</u>
  - <u>1—Veteran is COMPACT eligible</u>
  - <u>Alpha Subscripts</u>" section [e.g., VAOA(1) would be VAOA("L1")].
  - 2—Return the output in the **^UTILITY** global with numeric subscripts [e.g., **^UTILITY(''VAOA'',\$J,1**)].
  - **12**—Return the output in the **^UTILITY** global with alpha subscripts [e.g., **^UTILITY(''VAOA,\$J,''L1''**].
- VAROOT—This optional variable can be set to a local variable or global name in which to return the output (e.g., VAROOT="DGOA").
- **VAOA**("A")—This optional variable may be passed to indicate which specific address the programmer wants returned. If it is *not* defined, the PRIMARY NEXT-OF-KIN is returned; otherwise, the following are returned based on information desired:
  - **VAOA(''A'')=1**—Primary emergency contact.
  - VAOA("A")=2—Designee for personal effects.
  - VAOA("A")=3—Secondary next-of-kin.
  - **VAOA(''A'')=4**—Secondary emergency contact.
  - VAOA("A")=5—Patient employer.
  - **VAOA(''A'')=6**—Spouse's employer.

## Output

- VAOA(1)—The first line of the STREET ADDRESS (e.g., 123 South First Street).
- VAOA(2)—The second line of the STREET ADDRESS (e.g., Apartment 9D).
- VAOA(3)—The third line of the STREET ADDRESS (e.g., P.O. Box 1234).
- VAOA(4)—The CITY in which the contact/employer resides (e.g., NEWINGTON).
- **VAOA(5)**—The STATE in which the contact/employer resides in internal^external format (e.g., **6^CALIFORNIA**).
- **VAOA(6)**—The ZIP CODE of the location in which the contact/employer resides (e.g., 12345).
- VAOA(7)—The COUNTY in which the contact/employer resides in internal^external format (e.g., 1^ALAMEDA).
- VAOA(8)—The PHONE NUMBER of the contact/employer [e.g., (000) 555-1234].
- **VAOA(9)**—The NAME of the contact or, in case of employment, the employer to whom this address information applies (e.g., **SMITH,ROBERT P**).
- **VAOA(10)** The RELATIONSHIP TYPE of the emergency contact to the patient. One of the following responses:
  - 1. BROTHER
  - 2. CHILD-IN-LAW
  - 3. DAUGHTER
  - 4. EXTENDED FAMILY MEMBER
  - 5. FATHER
  - 6. GRANDCHILD
  - 7. HUSBAND
  - 8. MOTHER
  - 9. NIECE/NEPHEW
  - 10. SISTER
  - 11. SON
  - 12. STEPCHILD
  - 13. UNRELATED FRIEND/OTHER
  - 14. WARD
  - 15. WIFE

Note: For employer data this node is NULL

- VAOA(11)—The ZIP+4 (5 or 9 digit zip code) of the location in which the contact/employer resides in internal^external format [e.g., 123454444^12345-4444].
- VAOA(12)—The RELATIONSHIP TO PATIENT field of the contact (if applicable) (e.g., FATHER-Deaf-text only). NOTE: This node is not created for employer data.

- **VAERR**—The error flag has one of the following values:
  - **0**—No errors encountered.
  - **1**—Error encountered: DFN or **^DPT(DFN,0)** is *not* defined.

# 12.2.8 INP^VADPT

### Description

This entry point returns data related to an inpatient episode.

#### Input

- **DFN**—This required variable is the internal entry number in the PATIENT (#2) file.
- **VAHOW**—This optional variable can be set to a requested format for the output array. If this variable is *not* defined or does *not* contain one of the following values, the output array is returned with numeric subscripts:
  - 1—Return the output array with alpha subscripts; see "<u>Description</u>
  - <u>Returns the Comprehensive Prevention, Access to Care, and Treatment (COMPACT)</u> indicator for enrolled Veterans and non-enrolled Veterans.

#### <u>Input</u>

• **DFN**—This required variable is the internal entry number in the PATIENT (#2) file.

## <u>Output</u>

- VACOM("CAI")—Returns the Veteran's COMPACT eligibility status
  - <u>0—Veteran is not COMPACT eligible</u>
  - <u>1—Veteran is COMPACT eligible</u>
  - <u>Alpha Subscripts</u>" section [e.g., VAIN(1) would be VAIN("AN")].
  - 2—Return the output in the **^UTILITY** global with numeric subscripts [e.g., **^UTILITY(''VAIN'',\$J,1**)].
  - **12**—Return the output in the **^UTILITY** global with alpha subscripts [e.g., **^UTILITY(''VAIN,\$J,''AN''**].
- VAROOT—This optional variable can be set to a local variable or global name in which to return the output (e.g., VAROOT="DGIN").
- **VAINDT**—This optional variable may be set to a past date/time for which the programmer wishes to know the patient's inpatient status. This *must* be passed as an internal VA FileMan date/time format. If time is *not* passed, it assumes anytime during that day. If this variable is *not* defined, it assumes now as the date/time (e.g., **2880101.08**).

### Output

- VAIN(1)—The INTERNAL NUMBER [IFN] of the admission if one was found for the date/time requested. If no inpatient episode was found for the date/time passed, then all variables in the VAIN array are returned as NULL (e.g., 123044).
- VAIN(2)—The PRIMARY CARE PHYSICIAN [PROVIDER] assigned to the patient at the date/time requested in internal format (e.g., 3^ADTPROVIDER,ONE L).
- VAIN(3)—The TREATING SPECIALTY assigned to the patient at the date/time requested in internal^external format (e.g., 19^GERIATRICS).
- VAIN(4)—The WARD LOCATION to which the patient was assigned at the date/time requested in internal^external format (e.g., 27^IBSICU).
- VAIN(5)—The ROOM-BED to which the patient was assigned at the date/time requested in external format (e.g., 123-B).
- VAIN(6)—This returns a "1" in the first piece if the patient is in a bed status; otherwise, a "0" is returned. A *non*-bed status is made based on the last transfer type to a *non*-bed status, (i.e., authorized absence, unauthorized absence, etc.). The second piece contains the name of the last transfer type should one exist (e.g., 1^FROM AUTHORIZED ABSENCE).
- VAIN(7)—The ADMISSION DATE/TIME for the patient in internal^external format (e.g., 2870213.0915^FEB 13,1987@09:15).
- VAIN(8)—The ADMISSION TYPE for the patient in internal^external format (e.g., 3^DIRECT).
- VAIN(9)—The ADMITTING DIAGNOSIS for the patient (e.g., PSYCHOSIS).
- VAIN(10)—The internal entry number of the PTF record corresponding to this admission (e.g., 2032).
- VAIN(11)—The ATTENDING PHYSICIAN in internal^external format (e.g., 25^ADTPROVIDER, ONE).
- VAERR—The error flag has one of the following values:
  - **0**—No errors encountered.
  - 1—Error encountered: DFN or **^DPT(DFN,0)** is *not* defined.

# 12.2.9 IN5^VADPT

## Description

This entry point returns data related to an inpatient episode.

#### Input

• **DFN**—This required variable is the internal entry number in the PATIENT (#2) file.

- **VAHOW**—This optional variable can be set to a requested format for the output array. If this variable is *not* defined or does *not* contain one of the following values, the output array is returned with numeric subscripts:
  - **1**—Return the output array with alpha subscripts; see "<u>Description</u>
  - <u>Returns the Comprehensive Prevention, Access to Care, and Treatment (COMPACT)</u> indicator for enrolled Veterans and non-enrolled Veterans.

#### <u>Input</u>

• **DFN**—This required variable is the internal entry number in the PATIENT (#2) file.

#### <u>Output</u>

- <u>VACOM("CAI")</u>—Returns the Veteran's COMPACT eligibility status
  - <u>0—Veteran is not COMPACT eligible</u>
  - <u>1—Veteran is COMPACT eligible</u>
  - <u>Alpha Subscripts</u>" section [e.g., VAIP(1) would be VAIP("MN")].
  - 2—Return the output in the **^UTILITY** global with numeric subscripts [e.g., **^UTILITY(''VAIP'',\$J,1**)].
  - **12**—Return the output in the **^UTILITY** global with alpha subscripts [e.g., **^UTILITY(''VAIP,\$J,''MN''**].
- VAROOT—This optional variable can be set to a local variable or global name in which to return the output (e.g., VAROOT="DGI5").
- VAIP("D")—This optional variable can be defined as follows:
  - **VAIP(''D'')** = VA FileMan date in internal format. If the patient was an inpatient at the date/time passed, movement data pertaining to that date/time is returned.
  - **VAIP(''D'')** = "LAST" Movement data pertaining to the last movement on file, regardless if patient is a current inpatient.
  - **VAIP(''D'')** = Valid date without time returns movement data if patient was an inpatient at any time during the day on the date that was passed.
  - **VAIP(''D'')**—If *not* passed, returns movement data if the patient was in inpatient based on "**NOW**".
- VAIP("L")—This optional variable, when passed, will include lodgers movements in the data [e.g., VAIP("L")=""].
- VAIP("V")—Can be defined as the variable used instead of VAIP [e.g., VAIP("V")="SD"].
- **VAIP**(**''E''**)—This optional variable is defined as the internal file number of a specific movement. If this is defined, **VAIP**(**''D''**) is ignored [e.g., **VAIP**(**''E''**)=123445].

- VAIP("M")—This optional variable can be passed as a "1" or a "0" (or NULL):
  - **VAIP(''M'')=0**—The array returned is based on the *admission* movement associated with the movement date/time passed.
  - **VAIP(''M'')=1**—The array returned is based on the *last* movement associated with the date/time passed.

## Output

- VAIP(1)—The INTERNAL FILE NUMBER [IFN] of the movement found for the specified date/time (e.g., 231009).
- VAIP(2)—The TRANSACTION TYPE of the movement in internal^external format; where:
  - $\circ$  **1** = Admission
  - $\circ$  **2** = Transfer
  - $\circ$  **3** = Discharge
  - $\circ$  **4** = Check-in lodger
  - $\circ$  5 = Check-out lodger
  - $\circ$  **6** = Specialty transfer

(e.g., **3^DISCHARGE**)

- VAIP(3)—The MOVEMENT DATE/TIME in internal^external date format (e.g., 2880305.09^MAR 5,1988@09:00).
- VAIP(4)—The TYPE OF MOVEMENT in internal^external format (e.g., 4^INTERWARD TRANSFER).
- VAIP(5)—The WARD LOCATION to which patient was assigned with that movement in internal^external format (e.g., 32^1B-SURG).
- VAIP(6)—The ROOM-BED to which the patient was assigned with that movement in internal^external format (e.g., 88^201-01).
- VAIP(7)—The PRIMARY CARE PHYSICIAN assigned to the patient in internal^external format (e.g., **3^ADTPROVIDER,TEN**).
- **VAIP(8)**—The TREATING SPECIALTY assigned with that movement in internal^external format (e.g., **98^OPTOMETRY**).
- VAIP(9)—The DIAGNOSIS assigned with that movement (e.g., UPPER GI BLEEDING).
- VAIP(10)—This returns a "1" in the first piece if the patient is in a bed status; otherwise, a "0" is returned. A *non*-bed status is made based on the last transfer type, if one exists,

and a transfer to a *non*-bed status (i.e., authorized absence, unauthorized absence, etc.). The second piece contains the name of the last transfer type should one exist (e.g., **1^FROM AUTHORIZED ABSENCE**).

- VAIP(11)—If patient is in an absence status on the movement date/time, this returns the EXPECTED RETURN DATE from absence in internal^external format (e.g., 2880911^SEP 11,1988).
- VAIP(12)—The internal entry number of the PTF record corresponding to this admission (e.g., 2032).
- VAIP(13)—The INTERNAL FILE NUMBER of the admission associated with this movement (e.g., 200312).
- VAIP(13,1)—The MOVEMENT DATE/TIME in internal^external format (e.g., 2881116.08^NOV 16,1988@08:00).
- VAIP(13,2)—The TRANSACTION TYPE in internal^external format (e.g., 1^ADMISSION).
- VAIP(13,3)—The MOVEMENT TYPE in internal ^external format (e.g., 15^DIRECT).
- **VAIP(13,4)**—The WARD LOCATION associated with this patient with this movement in internal^external format (e.g., **5^7BSCI**).
- VAIP(13,5)—The PRIMARY CARE PHYSICIAN assigned to the patient for this movement in internal^external format (e.g., 16^ADTPROVIDER, ONE C).
- **VAIP(13,6)**—The TREATING SPECIALTY for the patient for this movement in internal^external format (e.g., **3^NEUROLOGY**).
- VAIP(14)—The INTERNAL FILE NUMBER of the last movement associated with this movement (e.g., 187612).
- VAIP(14,1)—The MOVEMENT DATE/TIME in internal^external format (e.g., 2881116.08^NOV 16,1988@08:00).
- VAIP(14,2)—The TRANSACTION TYPE in internal^external format (e.g., 2^TRANSFER).
- VAIP(14,3)—The MOVEMENT TYPE in internal^external format (e.g., 4^INTERWARD TRANSFER).
- **VAIP(14,4)**—The WARD LOCATION associated with this patient with this movement in internal^external format (e.g., **5^7BSCI**).
- VAIP(14,5)—The PRIMARY CARE PHYSICIAN assigned to the patient for this movement in internal^external format (e.g., 16^ADTPROVIDER, ONE C).
- **VAIP(14,6)**—The TREATING SPECIALTY for the patient for this movement in internal^external format (e.g., **3^NEUROLOGY**).
- VAIP(15)—The INTERNAL FILE NUMBER of the movement which occurred immediately prior to this one, if one exists (e.g., 153201).

- VAIP(15,1)—The MOVEMENT DATE/TIME in internal^external format (e.g., 2881116.08^NOV 16,1988@08:00).
- VAIP(15,2)—The TRANSACTION TYPE in internal^external format (e.g., 2^TRANSFER).
- VAIP(15,3)—The MOVEMENT TYPE in internal^external format (e.g., 4^INTERWARD TRANSFER).
- **VAIP(15,4)**—The WARD LOCATION associated with this patient with this movement in internal format (e.g., **5^7BSCI**).
- VAIP(15,5)—The PRIMARY CARE PHYSICIAN assigned to the patient for this movement in internal^external format (e.g., 16^ADTPROVIDER,TWO).
- **VAIP(15,6)**—The TREATING SPECIALTY for the patient for this movement in internal^external format (e.g., **3^NEUROLOGY**).
- VAIP(16)—The INTERNAL FILE NUMBER of the movement which occurred immediately following this one, if one exists (e.g., 146609).
- VAIP(16,1)—The MOVEMENT DATE/TIME in internal^external format (e.g., 2881116.08^NOV 16,1988@08:00).
- VAIP(16,2)—The TRANSACTION TYPE in internal^external format (e.g., 2^TRANSFER).
- VAIP(16,3)—The MOVEMENT TYPE in internal^external format (e.g., 4^INTERWARD TRANSFER).
- **VAIP(16,4)**—The WARD LOCATION associated with this patient with this movement in internal format (e.g., **5^7BSCI**).
- VAIP(16,5)—The PRIMARY CARE PHYSICIAN assigned to the patient for this movement in internal^external format (e.g., 16^ADTPROVIDER,THREE).
- VAIP(16,6)—The TREATING SPECIALTY for the patient for this movement in internal^external format (e.g., 3^NEUROLOGY).
- VAIP(17)—The INTERNAL FILE NUMBER of the discharge associated with this movement (e.g., 1902212).
- VAIP(17,1)—The MOVEMENT DATE/TIME in internal^external format (e.g., 2881116.08^NOV 16,1988@08:00).
- VAIP(17,2)—The TRANSACTION TYPE in internal^external format (e.g., 3^DISCHARGE).
- VAIP(17,3)—The MOVEMENT TYPE in internal^external format (e.g., 16^REGULAR).
- VAIP(17,4)—The WARD LOCATION associated with this patient for this movement in internal^external format (e.g., 5^7BSCI).

- VAIP(17,5)—The PRIMARY CARE PHYSICIAN assigned to the patient for this movement in internal^external format (e.g., 16^ADTPROVIDER,ONE).
- VAIP(17,6)—The TREATING SPECIALTY for the patient for this movement in internal^external format (e.g., 3^NEUROLOGY).
- **VAIP(18)**—The ATTENDING PHYSICIAN assigned to the patient for this movement in internal^external format (e.g., **25^ADTPROVIDER,TEN**).
- VAIP(19,1)—It contains whether or not the patient chose to be excluded from the facility directory for the admission related to this movement in internal^external format (e.g., 1^YES).
- VAIP(19,2)—Date/time answer to facility directory question was answered in internal^external format (e.g., 3030426.08^APR26,2003@08:00).
- VAIP(19,3)—User entering answer to facility directory question in internal^external format (e.g., 1934^ADTEMPLOYEE,ONE).
- **VAERR**—The error flag has one of the following values:
  - **0**—No errors encountered.
  - 1—Error encountered: DFN or **^DPT(DFN,0)** is *not* defined.

# 12.2.10 OPD^VADPT

#### Description

Returns other pertinent patient data which is commonly used but not contained in any other calls to **VADPT**.

#### Input

- **DFN**—This required variable is the internal entry number in the PATIENT (#2) file.
- **VAHOW**—This optional variable can be set to a requested format for the output array. If this variable is *not* defined or does *not* contain one of the following values, the output array is returned with numeric subscripts:
  - 1—Return the output array with alpha subscripts; see "Description

• <u>Returns the Comprehensive Prevention, Access to Care, and Treatment (COMPACT)</u> indicator for enrolled Veterans and non-enrolled Veterans.

<u>Input</u>

• **DFN**—This required variable is the internal entry number in the PATIENT (#2) file.

### <u>Output</u>

- <u>VACOM("CAI")</u>—Returns the Veteran's COMPACT eligibility status
  - <u>0-Veteran is not COMPACT eligible</u>
  - <u>1—Veteran is COMPACT eligible</u>
  - <u>Alpha Subscripts</u>" section [e.g., **VAPD(1)** would be **VAPD(''BC'')**].
  - 2—Return the output in the **^UTILITY** global with numeric subscripts [e.g., **^UTILITY(''VAPD'',\$J,1**)].
  - **12**—Return the output in the **^UTILITY** global with alpha subscripts [e.g., **^UTILITY(''VAPD'',\$J,''BC''**].
- **VAROOT**—This optional variable can be set to a local variable or global name in which to return the output (e.g., **VAROOT=''DGPD**'').

### Output

- VAPD(1)—The PLACE OF BIRTH [CITY] (e.g., SAN FRANCISCO).
- VAPD(2)—The PLACE OF BIRTH [STATE] in internal^external format (e.g., 6^CALIFORNIA).
- VAPD(3)—The FATHER'S NAME (e.g., ADTFATHER,ONE).
- VAPD(4)—The MOTHER'S NAME (e.g., MARY).
- VAPD(5)—The MOTHER'S MAIDEN NAME (e.g., ADTMOTHER, ONE).
- VAPD(6)—The patient's OCCUPATION.(e.g., CARPENTER)
- VAPD(7)—The patient's EMPLOYMENT STATUS in internal^external format (e.g., 4^SELF EMPLOYED).
- **VAPD(8)**—The patient's Phone Number (work).
- **VAERR**—The error flag has one of the following values:
  - **0**—No errors encountered.
  - 1—Error encountered DFN or **^DPT(DFN,0)** is *not* defined.

# 12.2.11 REG<sup>^</sup>VADPT

#### Description

Returns REGISTRATION/DISPOSITION data.

#### Input

- **DFN**—This required variable is the internal entry number in the PATIENT (#2) file.
- VAROOT—This optional variable can be set to a local variable or global name in which to return the output (e.g., VAROOT="DGADD").
- VARP("F")—Can be defined as the "from" date for which registrations are desired. This *must* be passed as a valid VA FileMan date (e.g., VARP("F")=2930101).
- VARP("T")—Can be defined as the "to" date for which registrations are desired. This *must* be passed as a valid VA FileMan date. If neither VARP("F") nor VARP("T") are defined, all registrations are returned (e.g., VARP("T")=2930530).
- VARP("C")—Can be defined as the number of registrations you want returned in the array (e.g., VARP("C")=5 returns the five most recent).

#### Output

- **^UTILITY(''VARP'',\$J,#,''I'')**—Internal format.
- **^UTILITY(''VARP'',\$J,#,''E'')**—External format:
  - **Piece 1**—Registration Date/Time
  - Piece 2—Status
  - **Piece 3**—Type of Benefit applied for
  - Piece 4—Facility Applying to
  - **Piece 5**—Who Registered
  - **Piece 6**—Log out (disposition) date/time
  - **Piece 7**—Disposition Type
  - Piece 8—Who Dispositioned

**VAERR**—The error flag has one of the following values:

- **0**—No errors encountered.
- 1—Error encountered: DFN or **^DPT(DFN,0**) is *not* defined.

# 12.2.12 SDE^VADPT

#### Description

Returns ACTIVE clinic enrollments for a patient.

#### Input

**DFN**—This required variable is the internal entry number in the PATIENT (#2) file.

#### Output

- **^UTILITY(''VAEN'',\$J,#,''I'')**—Internal format.
- **^UTILITY(''VAEN'',\$J,#,''E'')**—External format:
  - **Piece 1**—Clinic Enrolled in
  - Piece 2—Enrollment Date
  - Piece 3—OPT or AC

**VAERR**—The error flag has one of the following values:

- **0**—No errors encountered.
- 1—Error encountered: DFN or **^DPT(DFN,0**) is *not* defined.

# 12.2.13 SDA^VADPT

#### Description

Returns APPOINTMENT DATE/TIME data for a patient.

#### Input

- **DFN**—This required variable is the internal entry number in the PATIENT (#2) file.
- **VASD(''T'')**—Can be defined as the "to" date for which registrations are desired. This *must* be passed as a valid VA FileMan date. If neither **VASD(''F'')** nor **VASD(''T'')** are defined, all future appointments are returned.
- **VASD("F")**—Can be defined as the "from" date for which appointments are desired. This *must* be passed as a valid VA FileMan date. If *not* defined, it is assumed only future appointments should be returned.

• **VASD(''W'')**—Can be passed as the specific STATUS desired in the following format. If *not* passed, only those appointments that are still scheduled (or kept in the event of a past date) for both inpatients and outpatients are returned.

If **VASD**("W") Contains a value these appointments are returned:

- 1. Active/Kept
- 2. Inpatient appts. only
- 3. No-shows
- 4. No-shows, auto-rebook
- 5. Cancelled by Clinic
- 6. Cancelled by Clinic, auto rebook
- 7. Cancelled by Patient
- 8. Cancelled by Patient, auto rebook
- 9. No action taken
- VASD("C", Clinic IFN)—Can be set up to contain only those internal file entries from the HOSPITAL LOCATION file for clinics that you would like to see appointments for this particular patient.

You can define this array with just one clinic or with many. If you do *not* define this variable, it is assumed that you want appointments for this patient in all clinics returned.

#### Output

- **^UTILITY(''VASD'',\$J,#,''I'')**—Internal format.
- **^UTILITY(''VASD'',\$J,#,''E'')**—External format:
  - Piece 1—Date/Time of Appointment
  - Piece 2—Clinic
  - Piece 3—Status
  - **Piece 4**—Appointment Type
- **VAERR**—The error flag has one of the following values:
  - $\circ$  **0**—No errors encountered.
  - 1—Error encountered DFN or **^DPT(DFN,0**) is *not* defined.

# 12.2.14 PID^VADPT

#### Description

This call is used to obtain the patient identifier in long and brief format.

#### Input

- **DFN**—This required variable is the internal entry number in the PATIENT (#2) file.
- **VAPTYP**—This optional variable can be set to the internal number of a patient eligibility. The variable can be used to indicate the patient's type, such as **VA**, **DOD**, or **IHS**, through the eligibility. If this variable is *not* defined or the eligibility does *not* exist, the VA patient IDs are returned.

#### Output

- VA("PID")—The long patient identifier (e.g., 000-22-3333P).
- VA("BID")—The short patient identifier (e.g., 3333P).
- **VAERR**—The error flag has one of the following values:
  - **0**—No errors encountered.
  - **1**—Error encountered: DFN or **^DPT(DFN,0)** is *not* defined.

# 12.2.15 PID^VADPT6

This call returns the same variables as the <u>PID^VADPT</u> call, but eliminates the unnecessary processing time required calling <u>PID^VADPT</u>.

# 12.2.16 ADM^VADPT2

#### Description

This returns the internal file number of the admission movement. If **VAINDT** is *not* defined, this uses "**NOW**" for the date/time.

#### Input

- **DFN**—This required variable is the internal entry number in the PATIENT (#2) file.
- **VAINDT**—This optional variable can be set to a past date/time for which the programmer wants to know the patient's inpatient status. This *must* be passed as an internal VA FileMan date/time format (e.g., 2880101.08).

#### Output

- VADMVT—Returns the internal file number of the admission movement.
- VAERR—The error flag has one of the following values:
  - **0**—No errors encountered.
  - **1**—Error encountered: DFN or **^DPT(DFN,0)** is *not* defined.

# 12.2.17 KVAR^VADPT

This call is used to remove all variables defined by the **VADPT** routine. The programmer should elect to use this call to remove the arrays that were returned by **VADPT**.

# 12.2.18 KVA^VADPT

This call is used as the <u>KVAR^VADPT</u> call and also kills the **VA(''BID'')** and **VA(''PID'')** variables.

### 12.2.19 Combinations

The following calls can be made to return a combination of arrays with a single call.

**DFN** is a required variable that is the internal entry number in the PATIENT (#2) file. See specific call in <u>Table 110</u> for other variable input.

| Output: | Demographic | Eligibility | Inpatient | Inpatient | Address | Service | Monetary | Registration   | Enrollment     | Appointment    |
|---------|-------------|-------------|-----------|-----------|---------|---------|----------|----------------|----------------|----------------|
| CALL    | VADM        | VAEL        | VAIN      | AIP       | VAPA    | VASV    | VAMB     | UTILITY("VARP" | UTILITY("VAEN" | UTILITY("VASD" |
| OERR    | Х           |             | Х         |           |         |         |          |                |                |                |
| 1       | Х           |             | Х         |           |         |         |          |                |                |                |
| 2       | Х           | Х           |           |           |         |         |          |                |                |                |
| 3       |             | Х           | Х         |           |         |         |          |                |                |                |
| 4       | Х           |             |           |           | Х       |         |          |                |                |                |
| 5       |             |             | Х         |           | Х       |         |          |                |                |                |

#### Table 120: Call Combinations

Patient Information Management System (PIMS)288Patient Registration, Admission, Discharge, Transfer, and Appointment Scheduling<br/>Technical Manual (REDACTED)

April 2024

| Output: | Demographic | Eligibility | Inpatient | Inpatient | Address | Service | Monetary | Registration   | Enrollment     | Appointment    |
|---------|-------------|-------------|-----------|-----------|---------|---------|----------|----------------|----------------|----------------|
| CALL    | VADM        | VAEL        | VAIN      | VAIP      | VAPA    | VASV    | VAMB     | UTILITY("VARP" | UTILITY("VAEN" | UTILITY("VASD" |
| 6       | Х           | X           |           |           | Х       |         |          |                |                |                |
| 7       |             | Х           |           |           |         | Х       |          |                |                |                |
| 8       |             | Х           |           |           |         | Х       | Х        |                |                |                |
| 9       | Х           |             |           |           |         |         |          | Х              | Х              | Х              |
| 10      |             |             |           |           |         |         |          |                | Х              | Х              |
| 51      | Х           |             |           | Х         |         |         |          |                |                |                |
| 52      |             | Х           |           | Х         |         |         |          |                |                |                |
| 53      |             |             |           | Х         | Х       |         |          |                |                |                |
| ALL     | Х           | Х           | Х         |           | Х       | Х       | Х        | Х              | Х              | Х              |
| A5      | Х           | Х           |           | Х         | Х       | Х       | Х        | Х              | Х              | Х              |

# 12.2.20 CAI^VADPT

### Description

Returns the Comprehensive Prevention, Access to Care, and Treatment (COMPACT) indicator for enrolled Veterans and non-enrolled Veterans.

#### Input

• **DFN**—This required variable is the internal entry number in the PATIENT (#2) file.

### Output

- VACOM("CAI")—Returns the Veteran's COMPACT eligibility status
  - 0—Veteran is not COMPACT eligible
  - 1—Veteran is COMPACT eligible

# 12.3 Alpha Subscripts

#### Table 121: Alpha Subscripts

| Call         | Variable    | Alpha Translation |
|--------------|-------------|-------------------|
| DEM^VADPT    | VADM(1)     | VADM("NM")        |
|              | VADM(2)     | VADM("SS")        |
|              | VADM(3)     | VADM("DB")        |
|              | VADM(4)     | VADM("AG")        |
|              | VADM(5)     | VADM("SX")        |
|              | VADM(6)     | VADM("EX")        |
|              | VADM(7)     | VADM("RE")        |
|              | VADM(8)     | VADM("RA")        |
|              | VADM(9)     | VADM("RP")        |
|              | VADM(10)    | VADM("MS")        |
| DEMUPD^VADPT | VADEMO(1)   | VADEMO("NM")      |
|              | VADEMO(1,1) | VADEMO("NM",1)    |
|              | VADEMO(2)   | VADEMO("SS")      |
|              | VADEMO(3)   | VADEMO("DB")      |
|              | VADEMO(4)   | VADEMO("AG")      |
|              | VADEMO(5)   | VADEMO("SX")      |
|              | VADEMO(6)   | VADEMO("EX")      |
|              | VADEMO(7)   | VADEMO("RE")      |
|              | VADEMO(8)   | VADEMO("RA")      |
|              | VADEMO(9)   | VADEMO("RP")      |
|              | VADEMO(10)  | VADEMO("MS")      |
|              | VADEMO(11)  | VADEMO("ET")      |
|              | VADEMO(12)  | VADEMO("RC")      |
|              | VADEMO(13)  | VADEMO("PL")      |
| ELIG^VADPT   | VAEL(1)     | VAEL("EL")        |
|              | VAEL(1,#)   | VAEL("EL",#)      |
|              | VAEL(2)     | VAEL("PS")        |
|              | VAEL(3)     | VAEL("SC")        |
|              | VAEL(4)     | VAEL("VT")        |

| Call      | Variable  | Alpha Translation |
|-----------|-----------|-------------------|
|           | VAEL(5)   | VAEL("IN")        |
|           | VAEL(5,#) | VAEL("IN",#)      |
|           | VAEL(6)   | VAEL("TY")        |
|           | VAEL(7)   | VAEL("CN")        |
|           | VAEL(8)   | VAEL("ES")        |
|           | VAEL(9)   | VAEL("MT")        |
|           | VAEL(10)  | VAEL("OTH")       |
| MB^VADPT  | VAMB(1)   | VAMB("AA")        |
|           | VAMB(2)   | VAMB("HB")        |
|           | VAMB(3)   | VAMB("SS")        |
|           | VAMB(4)   | VAMB("PE")        |
|           | VAMB(5)   | VAMB("MR")        |
|           | VAMB(6)   | VAMB("SI")        |
|           | VAMB(7)   | VAMB("DI")        |
|           | VAMB(8)   | VAMB("OR")        |
|           | VAMB(9)   | VAMB("GI")        |
| SVC^VADPT | VASV(1)   | VASV("VN")        |
|           | VASV(1,#) | VASV("VN",#)      |
|           | VASV(2)   | VASV("AO")        |
|           | VASV(2,#) | VASV("AO",#)      |
|           | VASV(3)   | VASV("IR")        |
|           | VASV(3,#) | VASV("IR",#)      |
|           | VASV(4)   | VASV("PW")        |
|           | VASV(4,#) | VASV("PW",#)      |
|           | VASV(5)   | VASV("CS")        |
|           | VASV(5,#) | VASV("CS",#)      |
|           | VASV(6)   | VASV("S1")        |
|           | VASV(6,#) | VASV("S1",#)      |
|           | VASV(7)   | VASV("S2")        |
|           | VASV(7,#) | VASV("S2",#)      |
|           | VASV(8)   | VASV("S3")        |
|           | VASV(8,#) | VASV("S3",#)      |

| Call      | Variable   | Alpha Translation |
|-----------|------------|-------------------|
|           | VASV(9)    | VASV("PH")        |
|           | VASV(9,#)  | VASV("PH",#)      |
|           | VASV(10)   | VASV("CV")        |
|           | VASV(10,#) | VASV("CV",#)      |
|           | VASV(11)   | VASV("OIF")       |
|           | VASV(11,#) | VASV("OIF",#)     |
|           | VASV(12)   | VASV("OEF")       |
|           | VASV(12,#) | VASV("OEF",#)     |
|           | VASV(13)   | VASV("UNK")       |
|           | VASV(13,#) | VASV("UNK",#)     |
|           | VASV(14)   | VASV("SHD")       |
|           | VASV(14,#) | VASV("SHD",#)     |
|           | VASV(15)   | VASV("TERA")      |
| ADD^VADPT | VAPA(1)    | VAPA("L1")        |
|           | VAPA(2)    | VAPA("L2")        |
|           | VAPA(3)    | VAPA("L3")        |
|           | VAPA(4)    | VAPA("CI")        |
|           | VAPA(5)    | VAPA("ST")        |
|           | VAPA(6)    | VAPA("ZP")        |
|           | VAPA(7)    | VAPA("CO")        |
|           | VAPA(8)    | VAPA("PN")        |
|           | VAPA(9)    | VAPA("TS")        |
|           | VAPA(10)   | VAPA("TE")        |
|           | VAPA(11)   | VAPA("Z4")        |
|           | VAPA(12)   | VAPA("CCA")       |
|           | VAPA(13)   | VAPA("CL1")       |
|           | VAPA(14)   | VAPA("CL2")       |
|           | VAPA(15)   | VAPA("CL3")       |
|           | VAPA(16)   | VAPA("CCI")       |
|           | VAPA(17)   | VAPA("CST")       |
|           | VAPA(18)   | VAPA("CZP")       |
|           | VAPA(19)   | VAPA("CCO")       |

| Call      | Variable | Alpha Translation |
|-----------|----------|-------------------|
|           | VAPA(20) | VAPA("CCS")       |
|           | VAPA(21) | VAPA("CCE")       |
|           | VAPA(22) | VAPA("CTY")       |
|           | VAPA(23) | VAPA("PR")        |
|           | VAPA(24) | VAPA("PC")        |
|           | VAPA(25) | VAPA("CT")        |
|           | VAPA(26) | VAPA("CPR")       |
|           | VAPA(27) | VAPA("CPC")       |
|           | VAPA(28) | VAPA("CCT")       |
|           | VAPA(29) | VAPA("CPN")       |
|           | VAPA(30) | VAPA("RL1")       |
|           | VAPA(31) | VAPA("RL2")       |
|           | VAPA(32) | VAPA("RL3")       |
|           | VAPA(33) | VAPA("RCI")       |
|           | VAPA(34) | VAPA("RST")       |
|           | VAPA(35) | VAPA("RZP")       |
|           | VAPA(36) | VAPA("RCO")       |
|           | VAPA(37) | VAPA("RCT")       |
|           | VAPA(38) | VAPA("RPR")       |
|           | VAPA(39) | VAPA("RPC")       |
| OAD^VADPT | VAOA(1)  | VAOA("L1")        |
|           | VAOA(2)  | VAOA("L2")        |
|           | VAOA(3)  | VAOA("L3")        |
|           | VAOA(4)  | VAOA("CI")        |
|           | VAOA(5)  | VAOA("ST")        |
|           | VAOA(6)  | VAOA("ZP")        |
|           | VAOA(7)  | VAOA("CO")        |
|           | VAOA(8)  | VAOA("PN")        |
|           | VAOA(9)  | VAOA("NM")        |
|           | VAOA(10) | VAOA("RE")        |
|           | VAOA(11) | VAOA("Z4")        |

| Call      | Variable   | Alpha Translation |
|-----------|------------|-------------------|
| INP^VADPT | VAIN(1)    | VAIN("AN")        |
|           | VAIN(2)    | VAIN("DR")        |
|           | VAIN(3)    | VAIN("TS")        |
|           | VAIN(4)    | VAIN("WL")        |
|           | VAIN(5)    | VAIN("RB")        |
|           | VAIN(6)    | VAIN("BS")        |
|           | VAIN(7)    | VAIN("AD")        |
|           | VAIN(8)    | VAIN("AT")        |
|           | VAIN(9)    | VAIN("AF")        |
|           | VAIN(10)   | VAIN("PT")        |
|           | VAIN(11)   | VAIN("AP")        |
| IN5^VADPT | VAIP(1)    | VAIP("MN")        |
|           | VAIP(2)    | VAIP("TT")        |
|           | VAIP(3)    | VAIP("MD")        |
|           | VAIP(4)    | VAIP("MT")        |
|           | VAIP(5)    | VAIP("WL")        |
|           | VAIP(6)    | VAIP("RB")        |
|           | VAIP(7)    | VAIP("DR")        |
|           | VAIP(8)    | VAIP("TS")        |
|           | VAIP(9)    | VAIP("MF")        |
|           | VAIP(10)   | VAIP("BS")        |
|           | VAIP(11)   | VAIP("RD")        |
|           | VAIP(12)   | VAIP("PT")        |
|           | VAIP(13)   | VAIP("AN")        |
|           | VAIP(13,#) | VAIP("AN",#)      |
|           | VAIP(14)   | VAIP("LN")        |
|           | VAIP(14,#) | VAIP("LN",#)      |
|           | VAIP(15)   | VAIP("PN")        |
|           | VAIP(15,#) | VAIP("PT",#)      |
|           | VAIP(16)   | VAIP("NN")        |
|           | VAIP(16,#) | VAIP("NN",#)      |
|           | VAIP(17)   | VAIP("DN")        |

| Call      | Variable   | Alpha Translation |
|-----------|------------|-------------------|
|           | VAIP(17,#) | VAIP("DN",#")     |
|           | VAIP(18)   | VAIP("AP")        |
| OPD^VADPT | VAPD(1)    | VAPD("BC")        |
|           | VAPD(2)    | VAPD("BS")        |
|           | VAPD(3)    | VAPD("FN")        |
|           | VAPD(4)    | VAPD("MN")        |
|           | VAPD(5)    | VAPD("MM")        |
|           | VAPD(6)    | VAPD("OC")        |
|           | VAPD(7)    | VAPD("ES")        |
|           | VAPD(8)    | VAPD("WP")        |

# 13 Scheduling Application Programming Interfaces (APIs)

The Scheduling functions and data that support outpatient scheduling are being re-engineered and re-hosted as a Government Off-the-Shelf (GOTS) application. During implementation, the appointment data currently stored in the PATIENT (#2.98) Sub-file and the HOSPITAL LOCATION (#44.001, 44.003) Sub-files have been moved into an Enterprise Oracle database on an external platform.

The API released in an implementing patch is one of several that provide the only authorized interface to appointment data. It is designed to retrieve appointments from either data source:

- VistA
- Oracle Database

Existing direct global references to Scheduling globals, as well as VA FileMan calls in all Mbased applications, *must* be removed or redesigned. There are several possible options described below:

- 1. **Remove**—Eliminate uses of appointment data whenever possible. Access to appointment data over the network can be slower than direct access in VistA. For example, if the application displays patient appointments as a convenience feature, the display could be removed from the function because the user can get the same information directly using the Scheduler Graphical User Interface (GUI). Keeping the display in the application can become an inconvenience feature when the network is slow or unavailable. This strategy emphasizes application un-coupling in preparation for a future Clinical Context Object Workgroup (CCOW)-based application environment.
- 2. **Replace**—If the appointment data are required to support the business processes of the application, one of the encapsulation APIs *must* be used to interface the application with the new Resource Scheduling System. The look and feel of the application remains the same although retrieval times may be slower:
  - a. **Data Layer**—To optimize an application process that uses appointments, it is important to call the API only once during process execution. In most cases, to achieve this it is necessary to use the API to create a data layer. The API is called once and stores the data in a temporary global. Business processing does *not* start until after all the required data are retrieved in the "data layer."
  - b. **Error Handling**—As the data is retrieved from a remote database, errors could occur that may be returned to applications; therefore, it is also important to design error handling. If this is implemented now, it is *not* necessary to add it later when the data is retrieved from the remote database.

# **13.1 Special Features**

This section describes the special features of the Scheduling Replacement API "**SDAPI**" that retrieves appointment information stored in Sub-files #2.98, #44.001, and #44.003. Appointment data can be retrieved by patient(s), clinic(s), both or neither. Three other appointment fields are available for filtering.

**REF:** For a complete list of available appointment filters, see "<u>Available Data Filters</u>."

The Scheduling Replacement API is an encapsulation API and has special features.

• **Flexibility**—This API can be implemented now without re-programming later, because it retrieves the same information from either database (FM globals or SQL tables). Each field in <u>Table 112</u> has been assigned an independent identifying number that is used in the input parameter of the API.

**REF:** For a more detailed list of the available data fields, see "<u>SDAPI—Data</u> <u>Fields</u>."

| Number | Feature                           |
|--------|-----------------------------------|
| 1      | APPOINTMENT DATE/TIME             |
| 2      | CLINIC IEN and NAME               |
| 3      | APPOINTMENT STATUS                |
| 4      | PATIENT DFN and NAME              |
| 5      | LENGTH OF APPOINTMENT             |
| 6      | COMMENTS                          |
| 7      | OVERBOOK                          |
| 8      | ELIGIBILITY OF VISIT IEN and NAME |
| 9      | CHECK-IN DATE/TIME                |
| 10     | APPOINTMENT TYPE IEN and NAME     |
| 11     | CHECK-OUT DATE/TIME               |
| 12     | OUTPATIENT ENCOUNTER IEN          |
| 13     | PRIMARY STOP CODE IEN and CODE    |
| 14     | CREDIT STOP CODE IEN and CODE     |
| 15     | WORKLOAD NON-COUNT                |
| 16     | DATE APPOINTMENT MADE             |
| 17     | DESIRED DATE OF APPOINTMENT       |

#### Table 122: Special Features

| Number | Feature                                |
|--------|----------------------------------------|
| 18     | PURPOSE OF VISIT and SHORT DESCRIPTION |
| 19     | EKG DATE/TIME                          |
| 20     | X-RAY DATE/TIME                        |
| 21     | LAB DATE/TIME                          |
| 22     | STATUS                                 |
| 23     | X-RAY FILMS                            |
| 24     | AUTO-REBOOKED APPOINTMENT DATE/TIME    |
| 25     | NO-SHOW/CANCEL DATE/TIME               |
| 26     | RSA APPOINTMENT ID                     |
| 28     | DATA ENTRY CLERK DUZ AND NAME          |
| 29     | NO-SHOW/CANCELED BY DUZ AND NAME       |
| 30     | CHECK-IN USER DUZ AND NAME             |
| 31     | CHECK-OUT USER DUZ AND NAME            |
| 32     | CANCELLATION REASON IEN AND NAME       |
| 33     | CONSULT LINK                           |

**NOTE:** Field 27 is reserved for the 2507 Request IEN to be available in a future release.

# 13.2 Error Codes

Table 113 lists the possible error codes returned by the Scheduling Replacement API.

| Error<br>Code | Description                                                                                                    |
|---------------|----------------------------------------------------------------------------------------------------|
| 101           | The API returns error code <b>101</b> when the network is too slow or is down.<br>Applications that depend upon information stored in an external database <i>must</i> be<br>re-programmed to handle this condition. Without network error handling, applications<br>may either hang indefinitely or error out. At this point, there is one error code to<br>indicate a network problem. |
|               | <b>REF:</b> For a complete list of all API error codes, see " <u>SDAPI—Error Codes</u> ."                                                                                                    |
| 116           | The API returns error code 116 when the data returned from the RSA database does <i>not</i> match the data on VistA. An example of this would be if the RSA returns an IEN that does <i>not</i> exist on VistA. Applications <i>must</i> be re-programmed to handle this condition.                                                                                                    |
|               | <b>REF:</b> For a complete list of all API error codes, see " <u>SDAPI—Error Codes</u> ."                                                                                                    |
| 117           | The API returns error code <b>117</b> when the other error codes do <i>not</i> apply. This error code incorporates any additional errors that may be included or returned in the future. Adding this error code prevents re-coding of current applications, as these new error codes are introduced.                                                                                     |
|               | <b>REF:</b> For a complete list of all API error codes, see " <u>SDAPI—Error Codes</u> ."                                                                                                    |

#### Table 123: Scheduling Replacement API Error Codes

# 13.3 External Data Source

The Scheduling Replacement API is designed to be used with an external database. The API pulls over all the data required by the application function in one request and stores it in a temporary global. The temporary global can then be used in place of the HOSPITAL LOCATION (#44.001, 44.003) Sub-files and the PATIENT (#2.98) Sub-file to perform the business logic of the application, separating the data layer from the business layer.

# 13.3.1 Example

The process of encapsulation involves, in part, replacing direct global references in routines with APIs. As an example, consider the following piece of code (Figure 11). This code is designed to retrieve the following:

- Appointment date/time
- Patient DFN
- Name
- Length of appointment for all DGCLN clinic appointments up to DGLAST date.

#### Figure 11: Sample Code

```
F S DGDATE=$0(^SC(DGCLN,"S",DGDATE)) Q:'DGDATE!(DGDATE>DGLAST) D
. S DGAPT=0 F S DGAPT=$0(^SC(DGCLN,"S",DGDATE,1,DGAPT)) Q:'DGAPT D
. S DGPAT=$P(^SC(DGCLN,"S",DGDATE,1,DGAPT,0),U,1)
. I $G(DGPAT) S DGPATNAM=$P(^DPT(DGPAT,0),U,1))
. S DGLOAPPT=$P(^SC(DGCLN,"S",DGDATE,1,DGAPT,0),U,2)
CONTINUE PROCESSING AS NEEDED
```

Using the API, the code can be changed as follows:

#### Figure 12: Sample Code Using the API: Data Layer

```
;DATA LAYER
S DGARRAY(1)=";"_DGLAST
S DGARRAY("FLDS")="1;4;5"
S DGARRAY(2)=DGCLN
S DGCNT=$$SDAPI^SDAMA301(.DGARRAY)
```

#### Figure 13: Sample Code Using the API: Business Layer

```
;BUSINESS LAYER
; if data is returned, process appointment data
I DGCNT>0 S DGPAT=0 F S DGPAT=$0(^TMP($J,"SDAMA301",DGCLN,DGPAT)
Q:DGPAT=""
           D
. S DGDATE=0 F
               S DGDATE=$0(^TMP($J,"SDAMA301",DGCLN,DGPAT,DGDATE)
Q:DGDATE="" D
.. S DGLOAPPT=$P($G(^TMP($J,"SDAMA301",DGCLN,DGPAT,DGDATE)),U,5) ;length
of appt
.. S DGPINFO=$P($G(^TMP($J,"SDAMA301",DGCLN,DGPAT,DGDATE)),U,4) ;patient
DFN and Name
.. S DGPATNAM=$P(DGPINFO,";",2) ;patient name
.. continue processing appointment data as needed
; if error returned, process error
I DGCNT<0 D
. ; check error array for DATABASE IS UNAVAILABLE error
. I $D(^TMP($J,"SDAMA301,101)) D
.. process error as needed (calling application to determine how to
handle this)
. ; check error array for DATA MISMATCH error
. I $D(^TMP($J,"SDAMA301,116)) D
.. process error as needed (calling application to determine how to
handle this)
;kill the temporary array
I DGCNT'=0 K ^TMP($J,"SDAMA301")
```

# 13.4 Application Programming Interface—SDAPI

#### Name

SDAPI ; Retrieve Filtered Appointment Data

#### Declaration

```
$$SDAPI^SDAMA301(.ARRAY)
```

### Description

This API returns filtered appointment information and should be called using an extrinsic call. To use this API, subscribe to Integration Agreement #4433.

### Argument

- **ARRAY**—An array, passed by value, that is defined and namespaced by the calling application, containing the following parameters:
  - **Field List**—Required, **ARRAY**(**''FLDS''**). List of appointment field IDs requested, each ID separated by a semicolon or "ALL" to indicate all fields are being requested.

**REF:** For a complete list of available appointment fields and their associated IDs, see "<u>Table 115</u>."

For a description and valid values of this array entry, see "Table 117."

#### • Filters—Optional.

**REF:** For a complete list of available appointment filters and their input array format, see "<u>Available Data Filters</u>."

• Max Appts—Optional, ARRAY(''MAX''). Maximum appointments requested.

**REF:** For a description and valid values of this array entry, see "Table 117."

• **Sort**—Optional, **ARRAY("SORT")**. Allows the output to be sorted by patient DFN, instead of by Patient and Clinic IENs.

**REF:** For a description and valid values of this array entry, see "Table 117."

• **Purged**—Optional, **ARRAY**("**PURGED**"). Output includes *non*-canceled appointments that were purged from the Hospital Location file yet still exist on the PATIENT (#2) file.

**REF:** For a description and valid values of this array entry, see "Table 117."

If this optional array entry is passed into the API, there are two other conditions that *must* be met, else error **115** is generated:

- **ARRAY(4)** *must* be populated.
- Several fields are *not* available to request, because those fields are either located on the Hospital Location file, which was purged of the appointment, or are calculated using data from the Hospital Location file. Those fields are 5-9, 11, 22, 28, 30, 31, and 33.

**REF:** For a description of those fields, see "SDAPI—Data Fields."

#### **Return Values**

From the extrinsic call, this API return "-1" if an error occurred, "0" if no appointment is found that matches the filter criteria, or account of the returned appointments. If no appointment is found that matches the filter criteria, the **^TMP(\$J,"SDAMA301")** global is *not* generated.

If appointments are found that match the filter criteria, Fields 1 through 5 and 7 through 26 of the appointments are returned in:

^TMP(\$J,"SDAMA301",SORT1,SORT2,APPT DATE/TIME)=field1^field2^field3^...

Where **SORT1** and **SORT2** are driven by the patient filter and defined in <u>Table 114</u>, and **field1** is appointment data **ID 1** (appt date/time); if requested; **field2** is appointment data **ID 2** (clinic IEN and name) if requested, etc.

**NOTE: Piece 6** is always **NULL**, because if Field #6 (APPOINTMENT COMMENTS) is requested, the comments appear on the subscript ("C") of the global reference:

^TMP(\$J,"SDAMA301",SORT1,SORT2,APPT DATE/TIME,"C")=field 6.

Fields **28** through **33** are returned in:

^TMP(\$J,"SDAMA301",SORT1,SORT2,APPT DATE/TIME,0) = field28^field29^field30^...

| Patient Filter is | Sort Values                               |
|-------------------|-------------------------------------------|
| Populated         | SORT1 is Patient DFN, SORT2 is Clinic IEN |
| Not Populated     | SORT1 is Clinic IEN, SORT2 is Patient DFN |

#### Table 124: Filters

In addition, there is another filter value that can be set to alter the output. If **ARRAY("SORT")="P"**, then the output only includes the subscript patient DFN and *not* the clinic IEN, overriding the sort values described in <u>Table 114</u>.

#### ^TMP(\$J,"SDAMA301",DFN,APPT DATE/TIME)=field1^field2

**NOTE**: As mentioned above, Field #6 is always **NULL**, and if Field #6 (APPOINTMENT COMMENTS) is requested, the comments appear on the next subscript ("**C**") of the global reference:

^TMP(\$J,"SDAMA301",DFN,APPT DATE/TIME,"C")=field 6

If an error occurs, the error codes and messages are returned in:

**^TMP(\$J,"SDAMA301",error code)** = error message

**REF:** For a list of error codes and messages, see "SDAPI-Error Codes."

When processing has completed, kill the temporary array:

#### ^TMP(\$J,"SDAMA301")

**REF:** For constraints, see "<u>SDAPI—Constraints</u>."

### 13.4.1 SDAPI—Examples

#### 13.4.1.1 By Clinic

Get all appointments for clinic 501 on 01/05/04. Get patient DFN, name, and appointment status.

**NOTE:** The output is sorted first by clinic, then patient, and then appointment date/time. Clinic is the first sort, because the patient filter is *not* populated.

#### Figure 14: SDAPI Example—By Clinic

```
N SDARRAY, SDCOUNT, SDDFN, SDDATE, SDAPPT, SDPAT, SDPATNAM, SDSTATUS
S SDARRAY(1)="3040105;3040105"
S SDARRAY (2) = 501
s sdarray("FLDs") ="4;3" ←Order is irrelevant
S SDCOUNT=$$SDAPI^SDAMA301(.SDARRAY)
I SDCOUNT>0 D
. ;get patient
. S SDDFN=0 F S SDDFN=$0(^TMP($J,"SDAMA301",501,SDDFN)) Q:SDDFN="" D
. . ;get appointment date/time
. . S SDDATE=0 F S SDDATE=$0(^TMP($J,"SDAMA301",501,SDDFN,SDDATE)) Q:SDDATE="" D
. . . S SDAPPT=$G(^TMP($J,"SDAMA301",501,SDPATDFN,SDDATE)) ;appointment data
. . . S SDSTATUS=$P($G(SDAPPT),"^",3) ;appointment status
. . . S SDPAT=$P($G(SDAPPT),"^",4) ;patient DFN and Name
. . . S SDPATNAM=$P($G(SDPAT),";",2) ;patient Name only
continue processing this appointment as needed
I SDCOUNT<0 D
do processing for errors 101 and 116
when finished with all processing, kill the output array
I SDCOUNT'=0 K ^TMP($J,"SDAMA301")
```

#### 13.4.1.2 By Patient

Get the next (after today) scheduled/regular appointment for patient 100. Get the appointment date/time, clinic IEN, name, and appointment status.

**NOTE:** The output is sorted first by patient, then clinic, and then appointment date/time. Patient is the first sort, because it is populated.

Figure 15: SDAPI Example—By Patient

```
N SDARRAY, SDCOUNT, SDCLIEN, SDDATE, SDAPPT, SDSTATUS, SDCLINFO, SDCLNAME
S SDARRAY(1)=DT ".2359"
S SDARRAY(3)="R;I"
S SDARRAY(4)=100
S SDARRAY ("MAX")=1
S SDARRAY("FLDS")="1;2;3"
S SDCOUNT=$$SDAPI^SDAMA301(.SDARRAY)
I SDCOUNT>0 D
. ;get clinic
. S SDCLIEN=0 F S SDCLIEN=$0(^TMP($J,"SDAMA301",100,SDCLIEN)) Q:SDCLIEN="" D
. . ; get appointment date/time
. . S SDDATE=0 F S SDDATE=$0(^TMP($J,"SDAMA301",100,SDCLIEN,SDDATE)) Q:SDDATE="" D
. . . S SDAPPT=$G(^TMP($J,"SDAMA301",100,SDCLIEN,SDDATE)) ;appointment data
. . . S SDSTATUS=$P(SDAPPT,"^",3) ;appt status
. . . S SDCLINFO=$P(SDAPPT,"^",2) ; clinic IEN and Name
. . . S SDCLNAME=$P(SDCLINFO,";",2) ;clinic Name only
continue processing this appointment as needed
I SDCOUNT<0 D
do processing for errors 101 and 116
when finished with all processing, kill output array
I SDCOUNT'=0 K ^TMP($J,"SDAMA301")
```

#### 13.4.1.3 By Patient and Clinic

Get all appointments for patient 100 in clinic 501, for January 2004. Get the appointment date/time and credit stop code IEN.

**NOTE:** The output is sorted first by patient, then clinic, and then appointment date/time. Patient is the first sort, because it is populated.

Figure 16: SDAPI Example—By Patient and Clinic

```
N SDARRAY, SDCOUNT, SDDATE, SDAPPT, SDCRSTOP
S SDARRAY(1)="3040101;3040131"
S SDARRAY(2)=501
S SDARRAY(4)=100
S SDARRAY("FLDS") = "1;14;16"
S SDCOUNT=$$SDAPI^SDAMA301(.SDARRAY)
I SDCOUNT>0 D
.; get appointment date/time
. S SDDATE=0 F S SDDATE=$0(^TMP($J,"SDAMA301",100,501,SDDATE)) Q:SDDATE="" D
. . S SDAPPT=$G(^TMP($J,"SDAMA301",100,501,SDDATE)) ;appointment data
. . S SDCREDIT=$P(SDAPPT,"^",14) ;credit stop code IEN
. . I $G(SDCREDIT)'=";" S SDCRIEN=$P(SDCREDIT,";",1) ;credit stop code IEN only
continue processing this appointment as needed
I SDCOUNT<0 D
do processing for errors 101 and 116
when finished with all processing, kill output array
I SDCOUNT'=0 K ^TMP($J, "SDAMA301")
```

#### 13.4.1.4 By Neither Patient Nor Clinic

Get all appointments for primary stop code 300, for January 2004. Get the appointment status.

**NOTE:** The output is sorted first by clinic, then patient, and then appointment date/time. Clinic is the first sort, because the patient filter is *not* populated.

Figure 17: SDAPI Example—By Neither Patient Nor Clinic

```
N SDARRAY, SDCOUNT, SDCLIEN, SDDFN, SDDATE, SDAPPT, SDSTATUS
S SDARRAY(1) = "3040101; 3040131"
S SDARRAY (13) = 300
S SDARRAY(4) = 100
S SDARRAY("FLDS") = "3"
S SDCOUNT=$$SDAPI^SDAMA301(.SDARRAY)
I SDCOUNT>0 D
. ; get clinic
. S SDCLIEN=0 F S SDCLIEN=$0(^TMP($J,"SDAMA301",SDCLIEN)) Q:SDCLIEN="" D
. . ; get patient
. . S SDDFN=0 F S SDDFN=$0(^TMP($J,"SDAMA301",SDCLIEN,SDDFN)) Q:SDDFN="" D
. . . ; get appointment date/time
. . . S SDDATE=0 F S SDDATE=$0(^TMP($J,"SDAMA301",SDCLIEN,SDDFN,SDDATE))
Q:SDDATE="" D
.... S SDSTATUS=$P($G(^TMP($J,"SDAMA301",100,501,SDDATE)),"^",3) ;appointment
status
continue processing this appointment as needed
I SDCOUNT<0 D
do processing for errors 101 and 116
when finished with all processing, kill output array
I SDCOUNT'=0 K ^TMP($J,"SDAMA301")
```

Warning: For the quickest performance, this API should be run with a patient and/or clinic filter. Omission of both filters results in a lengthy query (time and data).

#### 13.4.1.5 By Clinic with "Sort" Filter Defined

#### 13.4.1.5.1 Example 1

Get all appointments for clinic 501 on 01/05/04. Get patient DFN, name, and appointment status.

**NOTE:** The output is sorted first by patient, and then appointment date/time. Patient is the only sort, because the SORT filter is populated.

# Figure 18: SDAPI Example—By Clinic with "Sort" Filter Defined: Get Patient DFN, Name, and Appointment Status

```
N SDARRAY, SDCOUNT, SDDFN, SDDATE, SDAPPT, SDPAT, SDPATNAM, SDSTATUS
S SDARRAY(1)="3040105;3040105"
S SDARRAY(2)=501
S SDARRAY("SORT") = "P"
s sdarray("FLDs") ="4;3" ←Order is irrelevant
S SDCOUNT=$$SDAPI^SDAMA301(.SDARRAY)
I SDCOUNT>0 D
.;get patient
.S SDDFN=0 F S SDDFN=$0(^TMP($J,"SDAMA301",SDDFN)) Q:SDDFN="" D
. . ; get appointment date/time
. . S SDDATE=0 F S SDDATE=$0(^TMP($J,"SDAMA301",SDDFN,SDDATE)) Q:SDDATE="" D
. . . S SDAPPT=$G(^TMP($J,"SDAMA301",SDDFN,SDDATE)) ;appointment data
. . . S SDSTATUS=$P($G(SDAPPT),"^",3) ;appointment status
. . . S SDPAT=$P($G(SDAPPT),"^",4) ;patient DFN and Name
. . . S SDPATNAM=$P($G(SDPAT),";",2) ;patient Name only
; continue processing this appointment as needed
I SDCOUNT<0 D
do processing for errors 101 and 116
when finished with all processing, kill the output array
I SDCOUNT'=0 K ^TMP($J,"SDAMA301")
```

#### 13.4.1.5.2 Example 2

Get all appointments for Clinic **501** on **01/05/04**. Get patient DFN, name, and appointment comments.

**NOTE:** The output is sorted first by patient, and then appointment date/time; the comments appear on the next reference with the subscript "**C**". Patient is the only sort, because the SORT filter is populated.

# Figure 19: SDAPI Example—By Clinic with "Sort" Filter Defined: Get Patient DFN, Name, and Appointment Comments

```
N SDARRAY, SDCOUNT, SDDFN, SDDATE, SDAPPT, SDPAT, SDPATNAM, SDCMMNT
S SDARRAY(1) = "3040105; 3040105"
S SDARRAY(2)=501
S SDARRAY ("SORT") ="P"
S SDARRAY ("FLDS") ="4;6" ← Order is irrelevant
S SDCOUNT=$$SDAPI^SDAMA301(.SDARRAY)
I SDCOUNT>0 D
. ; get patient
. S SDDFN=0 F S SDDFN=$0(^TMP($J,"SDAMA301",SDDFN)) Q:SDDFN="" D
. . ; get appointment date/time
. . S SDDATE=0 F S SDDATE=$0(^TMP($J,"SDAMA301",SDDFN,SDDATE)) Q:SDDATE="" D
. . . S SDAPPT=$G(^TMP($J,"SDAMA301",SDDFN,SDDATE)) ;appointment data
. . . S SDPAT=$P($G(SDAPPT), "^", 4) ; patient DFN and Name
. . . S SDPATNAM=$P($G(SDPAT),";",2) ;patient Name only
. . . S SDCMMNT=$G(^TMP($J, ,"SDAMA301", SDDFN, SDDATE,"C"))
continue processing this appointment as needed
I SDCOUNT<0 D
do processing for errors 101 and 116
when finished with all processing, kill the output array
I SDCOUNT'=0 K ^TMP($J,"SDAMA301")
7) Does Patient 999 Have Any Appointments on File?
N SDARRAY, SDCOUNT
S SDARRAY(4) = 999
S SDARRAY("FLDS")=1
S SDARRAY ("MAX")=1
S SDCOUNT=$$SDAPI^SDAMA301(.SDARRAY)
I SDCOUNT>0 D
patient has appointments on file
I SDCOUNT<0 D
 do processing for errors 101 and 116
 kill output array when processing is done
I SDCOUNT'=0 K ^TMP($J, "SDAMA301")
8) Similar to example #4, but with a global list of patients
N SDARRAY, SDCOUNT, SDCLIEN, SDDFN, SDDATE, SDAPPT, SDSTATUS
S SDARRAY(1)="3040101;3040131"
S SDARRAY (13) = 300
S ^SDDFN(1019974) =""
S ^SDDFN(1019975) =""
S ^SDDFN(1019976) =""
S ^SDDFN(1019977) =""
S ^SDDFN(1019978) =""
S ^SDDFN(1019979) =""
S SDARRAY(4) = "^SDDFN("
```

Patient Information Management System (PIMS) 309 Patient Registration, Admission, Discharge, Transfer, and Appointment Scheduling Technical Manual (REDACTED) April 2024

```
S SDARRAY("FLDS") = "3"
S SDCOUNT=$$SDAPI^SDAMA301(.SDARRAY)
I SDCOUNT>0 D
. ; get clinic
. S SDCLIEN=0 F S SDCLIEN=$0(^TMP($J,"SDAMA301",SDCLIEN)) Q:SDCLIEN="" D
. . ;get patient
. . S SDDFN=0 F S SDDFN=$0(^TMP($J,"SDAMA301",SDCLIEN,SDDFN)) Q:SDDFN="" D
. . . ; get appointment date/time
. . . S SDDATE=0 F S SDDATE=$0(^TMP($J,"SDAMA301",SDCLIEN,SDDFN,SDDATE))
Q:SDDATE="" D
.... S SDSTATUS=$P($G(^TMP($J,"SDAMA301",100,501,SDDATE)),"^",3) ;appointment
status
continue processing this appointment as needed
I SDCOUNT<0 D
do processing for errors 101 and 116
when finished with all processing, kill output array and user-defined
patient list
I SDCOUNT'=0 K ^TMP($J, "SDAMA301")
K ^SDDFN
```

# 13.4.2 SDAPI—Data Fields

Table 115 lists the available appointment data fields:

| ID | Field Name               | Data Type | Format/Valid Values                                                                                                    | Description                                | Examples of Returned<br>Data                                                                                                    |
|----|--------------------------|-----------|----------------------------------------------------------------------------------------------------|--------------------------------------------|----------------------------------------------------------------------------------------------------|
| 1  | APPOINTMENT<br>DATE/TIME | DATE/TIME | YYYMMDD.HHMM                                                                                                    | The scheduled<br>appointment<br>date/time. | 3031215.113<br>3031201.0815                                                                                                    |
| 2  | CLINIC IEN and NAME      | TEXT      | ID^name                                                                                                    | Clinic IEN and name.                       | 150;CARDIOLOGY<br>32;BLOOD DONOR                                                                                                    |
| 3  | APPOINTMENT<br>STATUS    | TEXT      | <ul> <li>Valid Values:</li> <li>R—<br/>Scheduled/Kept</li> <li>I—Inpatient</li> <li>NS—No-Show</li> <li>NSR—No-Show,<br/>Rescheduled</li> <li>CP—Cancelled<br/>by Patient</li> <li>CPR—<br/>Cancelled by<br/>Patient,<br/>Rescheduled</li> </ul> | The status of the appointment.             | R;SCHEDULED/KEPT<br>I;INPATIENT<br>NS;N0-SHOW<br>NSR;NO-SHOW &<br>RESCHEDULED<br>CP;CANCELLED BY<br>PATIENT<br>CPR;CANCELLED BY<br>PATIENT &<br>RESCHEDULED<br>CC;CANCELLED BY<br>CLINIC<br>CCR;CANCELLED BY<br>CLINIC &<br>RESCHEDULED<br>NT;NO ACTION TAKEN |

 Table 125: Available Appointment Data Fields

| ID | Field Name                              | Data Type | Format/Valid Values                                                                                                    | Description                                                                                 | Examples of Returned<br>Data                                                                                                    |
|----|-----------------------------------------|-----------|----------------------------------------------------------------------------------------------------|---------------------------------------------------------------------------------------------|----------------------------------------------------------------------------------------------------|
|    |                                         |           | <ul> <li>CC—Cancelled<br/>by Clinic</li> <li>CCR—<br/>Cancelled by<br/>Clinic,<br/>Rescheduled</li> <li>NT—No Action<br/>Taken</li> </ul> |                                                                                             |                                                                                                    |
| 4  | PATIENT DFN<br>and NAME                 | TEXT      | DFN;name                                                                                                    | Patient DFN and patient name.                                                               | 34877;DGPATIENT,ONE<br>455;DGPATIENT,TWO                                                                                                    |
| 5  | LENGTH OF<br>APPOINTMENT                | TEXT      | NNN                                                                                                    | The scheduled<br>length of<br>appointment, in<br>minutes.                                   | 20<br>60                                                                                                    |
| 6  | COMMENTS                                | TEXT      | free text                                                                                                    | Any comments<br>associated with<br>the appointment.                                         | PATIENT NEEDS<br>WHEELCHAIR<br><b>NOTE:</b> Comments shall<br>be located on the " <b>C</b> "<br>subscript.                                     |
| 7  | OVERBOOK                                | TEXT      | Y or N                                                                                                    | "Y" if appointment<br>is an overbook,<br>else "N".                                          | Y<br>N                                                                                                    |
| 8  | ELIGIBILITY OF<br>VISIT IEN and<br>NAME | TEXT      | Local IEN; Local<br>Name; National IEN;<br>National Name                                                                                  | Local and<br>National Eligibility<br>codes and names<br>associated with<br>the appointment. | 2;AID &<br>ATTENDANCE;2;AID &<br>ATTENDANCE<br>7;ALLIED<br>VETERAN;7;ALLIED<br>VETERAN<br>12; COLLATERAL OF<br>VET.; 13; COLLATERAL<br>OF VET. |
| 9  | CHECK-IN<br>DATE/TIME                   | DATE/TIME | YYYMMDD.HHMM                                                                                                    | Date/time the<br>patient checked<br>in for the<br>appointment.                              | 3031215.113                                                                                                    |
| 10 | APPOINTMENT<br>TYPE IEN and<br>NAME     | TEXT      | IEN;name                                                                                                    | Type of<br>Appointment IEN<br>and name.                                                     | 1;COMPENSATION &<br>PENSION<br>3;ORGAN DONORS<br>7; COLLATERAL OF VET.                                                                         |
| 11 | CHECK-OUT<br>DATE/TIME                  | DATE/TIME | YYYMMDD.HHMM                                                                                                    | Date/time the patient checked                                                               | 3031215.113                                                                                                    |

| ID | Field Name                           | Data Type | Format/Valid Values                                                         | Description                                                                                   | Examples of Returned Data        |
|----|--------------------------------------|-----------|-----------------------------------------------------------------------------|-----------------------------------------------------------------------------------------------|----------------------------------|
|    |                                      |           |                                                                             | out of the appointment.                                                                       |                                  |
| 12 | OUTPATIENT<br>ENCOUNTER<br>IEN       | TEXT      | NNN                                                                         | The outpatient<br>encounter IEN<br>associated with<br>this appointment.                       | 4578                             |
| 13 | PRIMARY STOP<br>CODE IEN and<br>CODE | TEXT      | IEN;code                                                                    | Primary Stop<br>code IEN and<br>code associated<br>with the clinic.                           | 301;350                          |
| 14 | CREDIT STOP<br>CODE IEN and<br>CODE  | TEXT      | IEN;code                                                                    | Credit Stop code<br>IEN and code<br>associated with<br>the clinic.                            | 549;500                          |
| 15 | WORKLOAD<br>NON-COUNT                | TEXT      | Y or N                                                                      | "Y" if clinic is <i>non</i> -<br>count, else "N".                                             | Y<br>N                           |
| 16 | DATE<br>APPOINTMENT<br>MADE          | DATE      | YYYMMDD                                                                     | Date the<br>appointment was<br>entered into the<br>Scheduling<br>system.                      | 3031215                          |
| 17 | DESIRED DATE<br>OF<br>APPOINTMENT    | DATE      | YYYMMDD                                                                     | The date the<br>clinician or patient<br>desired for the<br>scheduling of this<br>appointment. | 3031215                          |
| 18 | PURPOSE OF<br>VISIT                  | TEXT      | Code (1, 2, 3, or 4)<br>and short<br>description (C&P,<br>10-10, SV, or UV) | The purpose of the visit.                                                                     | 1;C&P<br>2;10-10<br>3;SV<br>4;UV |
| 19 | EKG DATE/TIME                        | DATE/TIME | YYYMMDD.HHMM                                                                | The scheduled<br>date/time of the<br>EKG tests in<br>conjunction with<br>this appointment.    | 3031215.083                      |
| 20 | X-RAY<br>DATE/TIME                   | DATE/TIME | YYYMMDD.HHMM                                                                | The scheduled<br>date/time of the x-<br>ray in conjunction<br>with this<br>appointment.       | 3031215.083                      |
| 21 | LAB DATE/TIME                        | DATE/TIME | YYYMMDD.HHMM                                                                | The scheduled date/time of the                                                                | 3031215.083                      |

| ID | Field Name                                    | Data Type | Format/Valid Values                                                                                                    | Description                                                                                                    | Examples of Returned<br>Data                                                     |
|----|-----------------------------------------------|-----------|----------------------------------------------------------------------------------------------------|----------------------------------------------------------------------------------------------------|----------------------------------------------------------------------------------|
|    |                                               |           |                                                                                                    | lab tests in<br>conjunction with<br>this appointment.                                                                                                    |                                                                                  |
| 22 | STATUS                                        | TEXT      | Status Code, Status<br>Description, Print<br>Status, Checked In<br>Date/Time, Checked<br>Out Date/Time, and<br>Admission<br>Movement IFN | Status<br>Information for<br>the Visit.                                                                                                    | 8;INPATIENT<br>APPOINTMENT;INPATIE<br>NT/CHECKED<br>OUT;;3030218.1548;1458<br>44 |
| 23 | X-RAY FILMS                                   | TEXT      | Y or N                                                                                                    | "Y" if x-ray films<br>are required at<br>clinic, else "N".                                                                                                | Y<br>N                                                                           |
| 24 | AUTO-<br>REBOOKED<br>APPOINTMENT<br>DATE/TIME | DATE/TIME | YYYMMDD.HHMM                                                                                                    | The date/time<br>that the<br>appointment was<br>Auto-Rebooked<br>(rescheduled) to.                                                                        | 3031215.083                                                                      |
| 25 | NO-SHOW /<br>CANCEL<br>DATE/TIME              | DATE/TIME | YYYMMDD.HHMM                                                                                                    | The date/time<br>that the<br>appointment was<br>No-Showed or<br>Cancelled.                                                                                | 3031215.083                                                                      |
| 26 | RSA<br>APPOINTMENT<br>ID                      | TEXT      | NNN                                                                                                    | The unique<br>numeric Oracle<br>ID that identifies a<br>specific RSA<br>appointment. This<br>field is <b>NULL</b> for<br>appointments in<br>legacy VistA. | 34983                                                                            |
| 28 | DATA ENTRY<br>CLERK                           | TEXT      | DUZ;Name                                                                                                    | The <b>DUZ</b> and<br>name of the clerk<br>who scheduled<br>the appointment.                                                                              | 24569;PERSON,NEW A                                                               |
| 29 | NO-SHOW /<br>CANCELED BY                      | TEXT      | DUZ;Name                                                                                                    | The <b>DUZ</b> and<br>name of the clerk<br>who no-showed<br>or canceled the<br>appointment.                                                               | 24569;PERSON,NEW A                                                               |
| 30 | CHECK IN USER                                 | TEXT      | DUZ;Name                                                                                                    | The <b>DUZ</b> and<br>name of the clerk<br>who checked in<br>the appointment.                                                                             | 24569;PERSON,NEW A                                                               |

| ID | Field Name             | Data Type | Format/Valid Values | Description                                                                    | Examples of Returned<br>Data |
|----|------------------------|-----------|---------------------|--------------------------------------------------------------------------------|------------------------------|
| 31 | CHECK OUT<br>USER      | TEXT      | DUZ;Name            | The <b>DUZ</b> and<br>name of the clerk<br>who checked out<br>the appointment. | 24569;PERSON,NEW A           |
| 32 | CANCELLATION<br>REASON | TEXT      | DUZ;Name            | IEN and Name of<br>Cancellation<br>Reason.                                     | 11;OTHER                     |
| 33 | CONSULT LINK           | TEXT      | NNN                 | The Consult Link<br>IEN associated<br>with the<br>appointment.                 | 23123                        |

**NOTE:** Field #27 is reserved for the 2507 Request IEN to be available in a future release.

# 13.4.3 Available Data Filters

The **six** fields listed in <u>Table 116</u> allow a filter. All **six** fields can be filtered in one API call. A **NULL**/undefined filter results in all values being returned.

| Appointment<br>Data to be<br>Filtered | Array<br>Entry | Format                                                                                                    | Examples of M Code to Set Array with Filter Values                                                                                                    |
|---------------------------------------|----------------|----------------------------------------------------------------------------------------------------|----------------------------------------------------------------------------------------------------|
| APPOINTMENT<br>DATE/TIME              | ARRAY(1)       | Range of appointment<br>date/times, "from" and<br>"to" date/time<br>separated by<br>semicolon. Dates<br><i>must</i> be in VA FileMan<br>format:<br><b>YYYMMDD.HHMMSS</b><br>ARRAY (1) = "from<br>date; to date"                                                                                                    | <pre>S ARRAY(1)="3030101;3030101"<br/>(one day)<br/>S ARRAY(1)="3040101" (appts<br/>after 2003)<br/>S ARRAY(1)=";3031231" (all<br/>appts thru 3031231)<br/>S ARRAY(1)=DT (all appts from<br/>today forward)<br/>S ARRAY(1)=DT_";3041231" (all<br/>appts from today<br/>through 3041231)</pre> |
| CLINIC IEN                            | ARRAY(2)       | List of valid clinic IENs<br>(each separated by a<br>semicolon), or a global<br>root or a local root.<br>Clinic <i>must</i> exist in<br>Hospital Location file.<br>ARRAY (2) ="ien1;<br>ien2" etc.<br>ARRAY (2) ="^global(<br>"<br>ARRAY (2) ="^global(<br>#"<br>ARRAY (2) ="^global(<br>#,"<br>ARRAY (2) ="local("<br>ARRAY (2) ="local(#"<br>ARRAY (2) ="local(#,<br>" | <pre>S ARRAY(2)=300 S ARRAY(2)="300;301;304" S ARRAY(2)="^GBL(" S ARRAY(2)="^GBL(""DFN""" S ARRAY(2)="^GBL(""DFN""," S ARRAY(2)="LOCAL(" S ARRAY(2)="LOCAL(""DFN"""," S ARRAY(2)="LOCAL(""DFN"","</pre>                                                                                       |
| APPOINTMENT<br>STATUS                 | ARRAY(3)       | List of valid<br>Appointment Status<br>values, each<br>separated by a<br>semicolon. Valid<br>values:                                                                                                    | <pre>S ARRAY(3)="I" S ARRAY(3)="R;I;NT" S ARRAY(3)="CC;CCR;CP;CPR"</pre>                                                                                                    |

#### Table 126: Available Data Filters

| Appointment<br>Data to be<br>Filtered | Array<br>Entry | Format                                                                                                    | Examples of M Code to Set Array with Filter Values                                                                                                    |
|---------------------------------------|----------------|----------------------------------------------------------------------------------------------------|----------------------------------------------------------------------------------------------------|
|                                       |                | <ul> <li>R—<br/>Scheduled/Kept</li> <li>I—Inpatient</li> <li>NS—No-Show</li> <li>NSR—No-Show,<br/>Rescheduled</li> <li>CP—Cancelled by<br/>Patient</li> <li>CPR—Cancelled<br/>by Patient,<br/>Rescheduled</li> <li>CC—Cancelled by<br/>Clinic</li> <li>CCR—Cancelled by<br/>Clinic,<br/>Rescheduled</li> <li>NT—No Action<br/>Taken</li> </ul>                                                                                                    |                                                                                                    |
| PATIENT DFN                           | ARRAY(4)       | List of valid patient<br>DFNs (each separated<br>by a semicolon), or a<br>global root or a local<br>root. DFN <i>must</i> exist<br>in PATIENT (#2) file.<br>ARRAY (4) ="dfn1;<br>dfn2" etc.<br>ARRAY (4) = "dfn1;<br>dfn2" etc.<br>ARRAY (4) = "local ("<br>ARRAY (4) = "local (#<br>ARRAY (4) = "local (#<br>ARRAY (4) = "local (# | <pre>S ARRAY(4)=7179940 S ARRAY(4)="7179940;7179939;71799 20" S ARRAY(4)="^GBL(" S ARRAY(4)="^GBL(""IENLIST""" S ARRAY(4)="^GBL(""IENLIST""," S ARRAY(4)="LOCAL(" S ARRAY(4)="LOCAL(""IENLIST""","</pre> |

| Appointment<br>Data to be<br>Filtered | Array<br>Entry | Format                                                                                                    | Examples of M Code to Set Array with Filter Values                                                                                                    |
|---------------------------------------|----------------|----------------------------------------------------------------------------------------------------|----------------------------------------------------------------------------------------------------|
| PRIMARY STOP<br>CODE                  | ARRAY(1<br>3)  | List of valid Primary<br>Stop Code values (not<br>IENs). It <i>must</i> be a<br>valid AMIS<br>REPORTING STOP<br>CODE (#1) field in the<br>CLINIC STOP (#40.7)<br>file.<br>ARRAY (13)<br>="code1; code2"<br>etc.                                            | S ARRAY(13)=197<br>S<br>ARRAY(13)="197;198;200;203;207"                                                                                                    |
| DATE<br>APPOINTMENT<br>MADE           | ARRAY(1<br>6)  | Range of Date<br>Appointment Made<br>dates; "from" and "to"<br>dates separated by a<br>semicolon. Dates<br><i>must</i> be in VA FileMan<br>format :<br><b>YYYMMDD</b><br><b>NOTE:</b> Time is <i>not</i><br>allowed.<br>Array(16) = "from<br>date; to date | <pre>S ARRAY(16) = "3040101;3040101"<br/>(all appts that have a Date<br/>Appointment Made date of<br/>3040101)<br/>S ARRAY(16) = "3040101" (appts<br/>that have a Date Appointment<br/>Made date from 3040101 forward)<br/>S ARRAY(16) = ";3031231" (all<br/>appts that have a Date<br/>Appointment Made date through<br/>3031231)<br/>S ARRAY(16) = DT (all appts<br/>that have a Date Appointment<br/>Made date from today forward)<br/>S ARRAY(16) = DT_";3041231"<br/>(all appts that have a Date<br/>Appointment Made date from<br/>today through 3041231)</pre> |

# 13.4.4 Input—Other Array Entries

| Description                                    | Array Entry         | Format                                                                                                    | Examples of Array with Filter                                                                        |
|------------------------------------------------|---------------------|----------------------------------------------------------------------------------------------------|----------------------------------------------------------------------------------------------------|
| Field List (Required)                          | ARRAY("FLDS")       | List of appointment field<br>IDs, each separated by a<br>semicolon. Order of<br>fields is irrelevant.<br><b>REF:</b> See " <u>Data Fields</u> "<br>for the list of appointment<br>field IDs.<br>Or, if all fields are<br>required, then set array<br>to " <b>ALL</b> " (case is<br>irrelevant). | ARRAY("FLDS")="1;2;3;6;7;14;<br>20"<br>ARRAY("FLDS")=1<br>ARRAY("FLDS")="ALL"<br>ARRAY("FLDS")="all" |
|                                                |                     | ARRAY ("FLDS")<br>="id1; id2; id3",<br>etc.<br>ARRAY("FLDS")="ALL"                                                                                                    |                                                                                                    |
| Max Appointments<br>(Optional)                 | ARRAY("MAX")        | <ul> <li>Maximum number of appointments requested. It <i>must</i> be a whole number <i>not</i> equal to 0.</li> <li>ARRAY("MAX")=value</li> <li>If value &gt; 0 or value="", return first "n" appointments.</li> <li>If value &lt; 0, return last "n" appointments.</li> </ul>                  | ARRAY("MAX")=1<br>ARRAY("MAX")=-1                                                                    |
| Sort Appointments by<br>Patient DFN (Optional) | ARRAY("SORT")       | Allows the output to be<br>sorted by patient, instead<br>of by patient and clinic. It<br><i>must</i> be set to " <b>P</b> ".<br>ARRAY ("SORT")=value                                                                                                    | ARRAY("SORT")="P"                                                                                    |
| Include Purged<br>Appointments (Optional)      | ARRAY("PURG<br>ED") | Allows the user to<br>receive <i>non</i> -canceled<br>Appts that were purged<br>from sub-file #44.003.                                                                                                    | ARRAY ("PURGED")=1                                                                                   |

#### Table 127: Input—Other Array Entries

| Description | Array Entry | Format              | Examples of Array with Filter |
|-------------|-------------|---------------------|-------------------------------|
|             |             | ARRAY ("PURGED") =1 |                               |

The Field List array entry *must* be populated, or else error **115** is generated.

**REF:** For a complete list of all API error codes, see "<u>SDAPI—Error Codes</u>."

The Maximum Appointments array entry is best used to retrieve the next or last "n" appointments for one patient and/or one clinic, in conjunction with the appointment date/time filter.

**NOTE:** If the Maximum Appointment array entry is set to a valid value and more than one patient and/or more than one clinic are passed to the API, or if no patient and clinic is passed to the API, the error **115** is generated.

**REF:** For a complete list of all API error codes, see "<u>SDAPI—Error Codes</u>."

```
Figure 20: Sample of Other Array Entries
```

APPOINTMENT DATA TO BE FILTERED ARRAY ENTRY Format Examples of M code to set array with filter values APPOINTMENT DATE/TIME ARRAY(1) Range of appointment date/times, "from" and "to" date/time separated by semicolon. Dates must be FileMan format YYYMMDD.HHMMSS ARRAY(1) ="from date; to date" S ARRAY(1)="3030101;3030101" (one day) S ARRAY(1)="3040101" (appts after 2003) S ARRAY(1)=";3031231" (all appts thru 3031231) S ARRAY(1)=DT (all appts from today forward) S ARRAY(1)=DT\_";3041231" (all appts from today through 3041231) CLINIC IEN ARRAY(2) List of valid clinic IENs (each separated by a semicolon) or a global root or a local root. Clinic must exist on Hospital Location file. ARRAY(2)="ien1;ien2" etc. ARRAY(2)="^global(" ARRAY(2)="^global(#" ARRAY(2) = "^global(#, " ARRAY(2)="local(" ARRAY(2)="local(#" ARRAY(2) = "local(#, " S ARRAY (2) = 300 S ARRAY(2) = "300;301;304" S ARRAY(2)="^GBL(" S ARRAY(2) = "^GBL(""DFN""" S ARRAY(2) = "^GBL(""DFN"", " S ARRAY(2) ="LOCAL(" S ARRAY(2)="LOCAL(""DFN""" S ARRAY(2) ="LOCAL(""DFN""," APPOINTMENT STATUS ARRAY (3) List of valid Appointment Status values, each separated by a semicolon. Valid values: R (Scheduled/Kept) I (Inpatient) NS (No-Show) NSR (No-Show, Rescheduled) CP (Cancelled by Patient) CPR (Cancelled by Patient, Rescheduled) CC (Cancelled by Clinic) CCR (Cancelled by Clinic, Rescheduled) NT (No Action Taken) ARRAY(3)="status1; status2" etc. S ARRAY(3) ="I" S ARRAY(3) ="R;I;NT" S ARRAY(3)="CC;CCR;CP;CPR"

**PATIENT DFN, ARRAY(4)**—List of valid patient DFNs (each separated by a semicolon) or a global root or a local root. DFN *must* exist on the PATIENT (#2) file.

Figure 21: Sample PATIENT DFN, ARRAY(4)

```
ARRAY(4)="dfn1;dfn2" etc.
ARRAY(4)="^global("
ARRAY(4)="^global(#"
ARRAY(4)="^global(#,"
ARRAY(4)="local("
ARRAY(4)="local(#"
ARRAY(4)="local(#,"
S ARRAY(4)="local(#,"
S ARRAY(4)="7179940;7179939;7179920"
S ARRAY(4)="^GBL("
S ARRAY(4)="^GBL(""IENLIST"""
S ARRAY(4)="^GBL(""IENLIST"","
S ARRAY(4)="LOCAL("
S ARRAY(4)="LOCAL(""IENLIST"","
```

**PRIMARY STOP CODE, ARRAY(13)**—List of valid Primary Stop Code values (*not* IENs). It *must* be a valid AMIS REPORTING STOP CODE (#1) field on the CLINIC STOP (#40.7) file.

Figure 22: Sample PRIMARY STOP CODE, ARRAY(13)

```
ARRAY(13)="code1;code2" etc.
S ARRAY(13)=197
S ARRAY(13)="197;198;200;203;207"
```

**DATE APPOINTMENT MADE, ARRAY**(16)—Range of Date Appointment Made dates; "from" and "to" dates separated by a semicolon. Dates *must* be in VA FileMan format:

#### YYYMMDD

NOTE: Time is not allowed.

#### Figure 23: Sample DATE APPOINTMENT MADE, ARRAY(16)

```
Array(16) = "from date; to date"
S ARRAY(16) = "3040101;3040101" (all appts that have a Date Appointment Made date of
3040101)
S ARRAY(16) = "3040101" (appts that have a Date Appointment Made date from 3040101
forward)
S ARRAY(16) = ";3031231" (all appts that have a Date Appointment Made date through
3031231)
S ARRAY(16) = DT (all appts that have a Date Appointment Made date from today
forward)
S ARRAY(16) = DT_";3041231" (all appts that have a Date Appointment Made date from
today through 3041231)
```

### **13.4.5 Other Array Entries**

| Description           | Array Entry   | Format Examples of Array With Filter                                                                                                    |
|-----------------------|---------------|----------------------------------------------------------------------------------------------------|
| Field List (Required) | ARRAY("FLDS") | <ul> <li>List of appointment field IDs, each separated by a semicolon.</li> <li>Order of fields is irrelevant.</li> <li>Or, if all fields are required, then set array to "ALL" (case is irrelevant).</li> <li>REF: For the list of appointment field IDs, see "Data Fields."</li> </ul> |

#### Table 128: Other Array Entries

Figure 24: Sample ARRAY("FLDS")

ARRAY("FLDS")="id1;id2;id3", etc.

ARRAY("FLDS")="ALL" ARRAY("FLDS")="1;2;3;6;7;14;20"

ARRAY("FLDS")=1

ARRAY("FLDS")="ALL"

ARRAY("FLDS")="all"

Max Appointments - Optional ARRAY("MAX") Maximum number of appointments requested. Must be a whole number not equal to 0.

ARRAY("MAX")=value

If value > 0 or value="" return first "N" appointments.

Else if value < 0 return last "N" appointments.

ARRAY("MAX")=1

ARRAY("MAX")=-1

Sort Appointments by Patient DFN – Optional ARRAY("SORT") Allows the output to be sorted by Patient, instead of by Patient and Clinic. Must be set to 'P'.

ARRAY("SORT")=value ARRAY("SORT")="P"

• Include Purged Appointments (Optional): **ARRAY("PURGED")** allows the user to receive *non*-canceled appointments that were purged from Sub-file #44.003.

```
ARRAY ("PURGED")=1 ARRAY ("PURGED")=1
```

• The Field List array entry *must* be populated, or else error **115** is generated.

**REF:** For a complete list of error codes and messages, see "<u>SDAPI—Error</u> <u>Codes</u>."

• The Maximum Appointments array entry is best used to retrieve the next or last "*n*" appointments for one patient and/or one clinic, in conjunction with the appointment date/time filter.

**NOTE:** If the Maximum Appointment array entry is set to a valid value and more than one patient and/or more than one clinic are passed to the API, or if no patient and clinic is passed to the API, the error **115** is generated.

**REF:** For a complete list of error codes and messages, see "<u>SDAPI—Error</u> <u>Codes</u>."

### 13.4.6 SDAPI—Error Codes

Table 119 lists the SDAPI error codes and associated messages:

| Error Code | Error Message             | Occurs                                                                                            |
|------------|---------------------------|---------------------------------------------------------------------------------------------------|
| 101        | DATABASE IS UNAVAILABLE   | If the Scheduling database or VistALink is unavailable.                                           |
| 115        | INVALID INPUT ARRAY ENTRY | If the input array has an invalid entry or the field list is <b>NULL</b> .                        |
| 116        | DATA MISMATCH             | If VistA and the database are out of sync (i.e., the database returns an IEN not found on VistA). |
| 117        | SDAPI ERROR               | For catching new error codes that could be added at a later time.                                 |

#### Table 129: SDAPI—Error Codes

**NOTE:** Error codes **101**, **116**, and **117** do *not* occur until the RSA has been implemented. Coding for these error codes needs to be done now so that no other coding changes need to be made in the future. Each application needs to decide how to handle the return of those three error codes.

### 13.4.7 SDAPI—Constraints

Cancelled appointments are returned only if the patient filter is populated.

Cancelled appointments always have NULL values in the following fields:

- Length of Appointment
- Eligibility of Visit
- Comments
- Check-Out Date/Time
- Check-In Date/Time
- Overbook

If you want canceled appointments, but do *not* want to specify a subset of patients, then set the patient filter **[ARRAY(4)]** equal to **^DPT(**. This results in canceled appointments being returned.

**NOTE:** This decreases the performance time of the API as it spins through the entire VistA PATIENT (#2) file looking for appointments in the specified clinics (if filter is populated). However, it does *not* have a negative performance impact when it retrieves appointments from the RSA.

The Max Appointments array entry can only be used with one patient and/or one clinic. If multiple patients and/or clinics are passed or no clinic and/or patient is passed, an error message is generated.

Use of the **PURGED** array parameter requires the following two conditions to be met; otherwise, error **115** is returned:

- Patient filter *must* be populated.
- Field list *must not* contain fields **5-9**, **11**, **22**, **28**, **30**, **31**, or **33**.

## **13.5 Application Programming Interface—GETAPPT**

#### Name

GETAPPT ; Retrieve Appointment Data for a Patient ID

#### Declaration

GETAPPT^SDAMA201 (SDIEN, SDFIELDS, SDAPSTAT, SDSTART, SDEND, SDRESULT, SDIOSTAT)

#### Description

This API returns appointment information for a specific patient ID. To use this API, subscribe to Integration Agreement #3859.

#### Arguments

- **SDIEN:** Patient IEN (required).
- **SDFIELDS:** Field List (optional, each field number separated by a semi-colon).
- **SDAPSTAT:** Appointment Status Filter (optional, each value separated by a semicolon).

For default and valid values, see "Filters."

- **SDSTART:** Start Date (optional, internal VA FileMan format).
- **SDEND:** End Date (optional, internal VA FileMan format).
- **SDRESULT:** Local variable to hold returned appointment Count (optional, passed by reference).
- SDIOSTAT: Patient Status Filter (optional, see "Filters" for default and valid values).

**Field List:** A **NULL** value in this parameter results in ALL appointment data fields being returned.

**REF:** For a list of the field numbers and corresponding data available in this API, see "<u>Data Fields</u>."

#### **Return Values**

If no errors occur and appointments are found, **SDRESULT** contains the appointment count and the requested data is returned in:

#### ^TMP(\$J,"SDAMA201","GETAPPT",x,y) = field y data

Where "**x**" is an incremental appointment count (starting with 1), and "**y**" is the field number requested.

If no errors occur and no appointments are found, then **SDRESULT** contains a value of **0** and the **^TMP(\$J,"SDAMA201","GETAPPT",x,y)** array is *not* generated.

If an error occurs, **SDRESULT** is –1 and the error codes and messages is returned in **^TMP(\$J,"SDAMA201","GETAPPT","ERROR",error code) = error message**.

**REF:** For a list of error codes and messages, see "Error Codes".

Other: When processing has completed, kill the temporary array:

#### ^TMP(\$J,"SDAMA201","GETAPPT")

### **13.5.1 GETAPPT Examples**

1. Retrieve scheduled/kept inpatient appointment date/time, clinic ID, appt status, comments, and patient status for patient **99** from **1/1/02** through **1/31/02**:

```
>D
GETAPPT^SDAMA201(99,"1;2;3;6;12","R",3020101,3020131,.SDRESULT,"
I")
>ZW SDRESULT
SDRESULT=3
>ZW ^TMP($J,"SDAMA201","GETAPPT")
^TMP(1000, "SDAMA201", "GETAPPT", 1, 1) = 3020101.10
^TMP(1000, "SDAMA201", "GETAPPT", 1, 2) =130^TOM'S CLINIC
^TMP(1000, "SDAMA201", "GETAPPT", 1, 3) ="R"
^TMP(1000,"SDAMA201","GETAPPT",1,6)="PATIENT REQUESTS A RIDE
HOME"
^TMP(1000, "SDAMA201", "GETAPPT", 1, 12) ="I"
^TMP(1000, "SDAMA201", "GETAPPT", 2, 1) = 3020115.08
^TMP(1000,"SDAMA201","GETAPPT",2,2) = 150^BOB'S CLINIC
^TMP(1000, "SDAMA201", "GETAPPT", 2, 3) ="R"
^TMP(1000, "SDAMA201", "GETAPPT", 2, 6) =
^TMP(1000, "SDAMA201", "GETAPPT", 2, 12) = "I"
^TMP(1000, "SDAMA201", "GETAPPT", 3, 1) = 3020115.09
^TMP(1000, "SDAMA201", "GETAPPT", 3, 2) = 150^BOB'S CLINIC
^TMP(1000, "SDAMA201", "GETAPPT", 3, 3) ="R"
^TMP(1000, "SDAMA201", "GETAPPT", 3, 6) = "WHEELCHAIR REOUESTED"
^TMP(1000, "SDAMA201", "GETAPPT", 3, 12) = "I"
```

2. Retrieve inpatient and outpatient appointment date/time, clinic ID, appointment status, and comments for patient 99 from 1/1/02 at 8 a.m. through 1/31/02 for scheduled/kept appointments:

```
>D
GETAPPT^SDAMA201(99,"1;2;3;6","R",3020101.08,3020131,.SDRESULT)
>ZW SDRESULT=2
>ZW ^TMP($J,"SDAMA201","GETAPPT")
^TMP(1000,"SDAMA201","GETAPPT",1,1)=3020101.10
^TMP(1000,"SDAMA201","GETAPPT",1,2)=130^TOM'S CLINIC
^TMP(1000,"SDAMA201","GETAPPT",1,3)="R"
^TMP(1000,"SDAMA201","GETAPPT",1,6)="PATIENT REQUESTS A RIDE
HOME"
^TMP(1000,"SDAMA201","GETAPPT",2,1)=3020115.09
^TMP(1000,"SDAMA201","GETAPPT",2,2)= 150^BOB'S CLINIC
^TMP(1000,"SDAMA201","GETAPPT",2,3)="R"
^TMP(1000,"SDAMA201","GETAPPT",2,3)="R"
```

## 13.6 Application Programming Interface—NEXTAPPT

#### Name:

NEXTAPPT ; Retrieve Next Appointment Data for a Patient ID

#### Declaration

\$\$NEXTAPPT^SDAMA201(SDIEN, SDFIELDS, SDAPSTAT, SDIOSTAT)

#### Description

This API returns requested next appointment information for a patient ID and should be called using an EXTRINSIC call. The "next" appointment is defined as the next appointment on file after the current date/time. To use this API, subscribe to Integration Agreement #3859.

#### Arguments

- **SDIEN**: Patient IEN (required).
- **SDFIELDS**: Field List (optional, each field number separated by a semi-colon).
- **SDAPSTAT**: Appointment Status Filter (optional, each value separated by a semi-colon. See "<u>Filters</u>" for default and valid values).
- **SDIOSTAT**: Patient Status Filter (optional, see "<u>Filters</u>" for default and valid values).

**Field List**: A **NULL** value in this parameter results in NO appointment data fields being returned.

**REF:** For a list of the field numbers and corresponding data available in this API, see "<u>Data Fields</u>."

### **Return Values**

This API returns the following:

- -1—If an error occurred.
- **0**—If no future appointment is found.
- **1**—If a future appointment was found.

If no future appointment is found, then the **^TMP(\$J,"SDAMA201","NEXTAPPT",y)** array is *not* generated.

If the user enters an optional field list and a future appointment is found, the data for the next appointment is returned in:

#### ^TMP(\$J,"SDAMA201","NEXTAPPT",y) = field y data

Where "**y**" is the field number requested.

If an error occurs, the error codes and messages are returned in:

^TMP(\$J,"SDAMA201","NEXTAPPT","ERROR",error code) = error message

**REF:** For a list of error codes and messages, see "Error Codes".

Other: When processing has completed, kill the temporary array:

```
^TMP($J,"SDAMA201","NEXTAPPT")
```

#### **NEXTAPPT Examples**

1. See if Patient **321** has a future appointment (inpatient or outpatient).

```
I $$NEXTAPPT^SDAMA201(321) D
Insert code here to continue processing as needed.
```

No appointment data is returned from the above example, because no fields were passed into it.

2. If Patient **99** has a future scheduled inpatient appointment, retrieve appointment date/time, clinic ID, appointment status, and patient status:

```
I $$NEXTAPPT^SDAMA201(99,"1;2;3;12","R","I") D
S NEXTDATE=$G(^TMP($J,"SDAMA201","NEXTAPPT",1))
S CLINIEN=+$G(^TMP($J,"SDAMA201","NEXTAPPT",2))
S APPTSTAT=$G(^TMP($J,"SDAMA201","NEXTAPPT",3))
S PATSTATS=$G(^TMP($J,"SDAMA201","NEXTAPPT",12))
>ZW ^TMP($J,"SDAMA201","NEXTAPPT")
^TMP(1000,"SDAMA201","NEXTAPPT",1)=3030115.10
^TMP(1000,"SDAMA201","NEXTAPPT",2)=130^SAM'S CLINIC
^TMP(1000,"SDAMA201","NEXTAPPT",3)=R
^TMP(1000,"SDAMA201","NEXTAPPT",12)="I"
```

3. If Patient **111** has a future appointment (scheduled, cancelled, or no-show), retrieve appointment date/time, clinic ID, appointment status, and patient status:

```
I $$NEXTAPPT^SDAMA201(111,"1;2;3;12") D
S NEXTDATE=$G(^TMP($J,"SDAMA201","NEXTAPPT",1))
S CLINIEN=+$G(^TMP($J,"SDAMA201","NEXTAPPT",2))
S APPTSTAT=$G(^TMP($J,"SDAMA201","NEXTAPPT",3))
S PATSTATS=$G(^TMP($J,"SDAMA201","NEXTAPPT",12))
>ZW ^TMP($J,"SDAMA201","NEXTAPPT")
^TMP(1000,"SDAMA201","NEXTAPPT",2)=130^SAM'S CLINIC
^TMP(1000,"SDAMA201","NEXTAPPT",3)=C
^TMP(1000,"SDAMA201","NEXTAPPT",12)=""
```

A cancelled appointment was returned above, because the appointment status filter was undefined, and it was the next appointment on the file. The patient status was returned with a value of **NULL**.

## 13.7 Application Programming Interface—GETPLIST

#### Name

GETPLIST ; Retrieve Appointment Data for a Clinic ID

#### Declaration

```
GETPLIST^SDAMA202(SDIEN,SDFIELDS,SDAPSTAT,SDSTART,SDEND,SDRESULT,
SDIOSTAT)
```

#### Description

Returns requested clinic appointment information for a specific clinic ID. To use this API, subscribe to Integration Agreement #3869.

**NOTE:** This API returns appointment information for "regular", "no-show", and "no action taken" appointments only; while the appointment data is located in VistA, cancelled appointments are *not* returned, because they are *not* retained on the Hospital Location sub-files (44.001, 44.003).

#### Arguments

- **SDIEN:** Clinic IEN (required).
- **SDFIELDS:** Field List (optional, each field number separated by a semi-colon).
- **SDAPSTAT:** Appointment Status Filter (optional, each value separated by a semi-colon. See "Filters" for default and valid values).
- **SDSTART:** Start Date/time (optional, internal VA FileMan format).
- **SDEND:** End Date/time (optional, internal VA FileMan format).
- **SDRESULT:** Local variable to hold returned appointment count (optional, passed by reference).
- **SDIOSTAT:** Patient Status Filter (optional, see "Filters" for default and valid values).

**Field List:** A **NULL** value in this parameter results in ALL appointment data fields being returned.

**REF:** For a list of the field numbers and corresponding data available in this API, see "<u>Data Fields</u>."

#### **Return Values**

If no errors occur and appointments are found, **SDRESULT** contains the appointment count and the data is returned in:

^TMP(\$J,"SDAMA202","GETPLIST",x,y) = field y data

Where "x" is an incremental appointment count (starting with 1) and "y" is the field number requested.

- If no errors occur and no appointments are found, then **SDRESULT** contains a value of **0** and the **^TMP(\$J,"SDAMA202","GETPLIST",x,y**) array is *not* be generated.
- If an error occurs, **SDRESULT** is -1 and the error codes and messages are returned in:

^TMP(\$J,"SDAMA202","GETPLIST","ERROR",error code) = error message

**REF:** For a list of error codes and messages, see "<u>Error Codes</u>."

Other: When processing has completed, kill the temporary array:

#### ^TMP(\$J,"SDAMA202","GETPLIST")

#### **GETPLIST Example**

Retrieve inpatient and outpatient appointment date/time, patient ID, and length of appointment for clinic 100 for 1/1/02 from 8 a.m. to 10 a.m.:

```
>D GETPLIST^SDAMA202(100,"1;4;5",,3020101.08,3020101.1,.SDRESULT)
>ZW SDRESULT=4
>ZW ^TMP($J,"SDAMA202","GETPLIST")
^TMP(1000,"SDAMA202","GETPLIST",1,1)=3020101.08
^TMP(1000,"SDAMA202","GETPLIST",1,4)=4564^SDPATIENT,ONE
^TMP(1000,"SDAMA202","GETPLIST",1,5)=60
^TMP(1000,"SDAMA202","GETPLIST",2,1)=3020101.09
^TMP(1000,"SDAMA202","GETPLIST",2,4)=9007^SDPATIENT,TWO
^TMP(1000,"SDAMA202","GETPLIST",2,5)=30
^TMP(1000,"SDAMA202","GETPLIST",3,1)=3020101.093
^TMP(1000,"SDAMA202","GETPLIST",3,4)=24389^SDPATIENT,THREE
^TMP(1000,"SDAMA202","GETPLIST",3,5)=30
^TMP(1000,"SDAMA202","GETPLIST",4,1)=3020101.1
^TMP(1000,"SDAMA202","GETPLIST",4,4)=40374^SDPATIENT,FOUR
^TMP(1000,"SDAMA202","GETPLIST",4,5)=30
```

## 13.8 Application Programming Interface—PATAPPT

#### Name

PATAPPT ; Check for existence of any appointment for a patient

#### Declaration

```
PATAPPT^SDAMA204 (SDDFN)
```

#### Description

Returns 1, 0, or -1 according to the existence of appointment(s) for a patient ID. To use this API, subscribe to Integration Agreement #4216.

#### Argument

**SDDFN:** Patient IEN (required).

#### **Return Values**

Patient scheduling record(s); Value Returned:

- **1**—Appointment(s) on file.
- **0**—No Appointment(s) on file.
- **-1**—Error.

Depending on the existence of appointment(s) for a specific patient ID, an extrinsic value is returned according to the Return Values listed above.

If an error occurs, a - 1 is returned, and a node with error information is created.

The format is:

This function does *not* remove the **^TMP** node created when an error occurs. It is the calling program's responsibility to delete the node.

#### **PATAPPT Examples**

The following examples show the initialization of variable **X** with the value from the function **\$\$PATAPPT^SDAMA204(SDDFN)**:

1. Patient Appointments Exists:

```
Cache>S X=$$PATAPPT^SDAMA204(123)
Cache>W X
1
```

2. No Patient Appointments Exists:

```
Cache>S X=$$PATAPPT^SDAMA204(11)
Cache>W X
0
```

3. Invalid Patient ID:

```
Cache>S X=$$PATAPPT^SDAMA204(0)
Cache>W X
-1
Cache>ZW ^TMP($J,"SDAMA204","PATAPPT","ERROR")
^TMP(659,"SDAMA204","PATAPPT","ERROR",114)="INVALID PATIENT
ID"
```

## 13.9 Error Codes

Table 120 lists error codes and their associated messages:

| Error Code | Error Message                                                             |
|------------|---------------------------------------------------------------------------|
| 101        | DATABASE IS UNAVAILABLE                                                   |
| 102        | PATIENT ID IS REQUIRED                                                    |
| 103        | INVALID FIELD LIST                                                        |
| 104        | CLINIC ID IS REQUIRED                                                     |
| 105        | INVALID START DATE                                                        |
| 106        | INVALID END DATE                                                          |
| 108        | FACILITY ID IS REQUIRED                                                   |
| 109        | INVALID APPOINTMENT STATUS FILTER                                         |
| 110        | ID MUST BE NUMERIC                                                        |
| 111        | START DATE CAN'T BE AFTER END DATE                                        |
| 112        | INVALID PATIENT STATUS FILTER                                             |
| 113        | APPT STATUS AND PATIENT STATUS FILTER COMBINATION<br>UNSUPPORTED IN VISTA |
| 114        | INVALID PATIENT ID                                                        |

#### Table 130: Error Codes

# 14Data Fields 14.1 Available Data Fields

| ID | Field Name                             | Data Type           | Format or Valid<br>Values                                                                                          | Description                                                                                                    | Examples of<br>Returned Data                     |
|----|----------------------------------------|---------------------|----------------------------------------------------------------------------------------------------|----------------------------------------------------------------------------------------------------|--------------------------------------------------|
| 1  | APPOINTMENT<br>DATE/TIME               | DATE/TIME           | YYYMMDD@HHMM                                                                                                    | The scheduled<br>Appointment<br>date/time.                                                                                                    | 3021215@113<br>3021201@0815                      |
| 2  | CLINIC ID and NAME                     | POINTER<br>and TEXT | ID^name                                                                                                    | Clinic ID and name.                                                                                                    | 150^CARDIOLOGY<br>32^TOM'S CLINIC                |
| 3  | APPOINTMENT<br>STATUS                  | ALPHA               | <ul> <li>N—No-Show</li> <li>C—Cancelled</li> <li>R—Scheduled /<br/>Kept</li> <li>NT—No Action<br/>Taken</li> </ul> | <ul> <li>The status of the appointment:</li> <li>N for no-show appointment.</li> <li>C for cancelled appointment (cancelled for ANY reason).</li> <li>NT for no action taken.</li> <li>R for a future appointment or a past kept appointment.</li> </ul> | • N<br>• C<br>• R<br>• NT                        |
| 4  | PATIENT ID and<br>NAME                 | POINTER<br>and TEXT | ID^name                                                                                                    | Patient ID and name.                                                                                                    | 34877^DGPATIENT,<br>ONE<br>455^DGPATIENT,T<br>WO |
| 5  | LENGTH OF<br>APPOINTMENT               | NUMERIC             | NNN                                                                                                    | The scheduled length of appointment, in minutes.                                                                                                    | 20<br>60                                         |
| 6  | COMMENTS                               | TEXT                | free text                                                                                                    | Any comments<br>associated with the<br>appointment.                                                                                                    | PATIENT NEEDS<br>WHEELCHAIR                      |
| 7  | OVERBOOK                               | TEXT                | Y or N                                                                                                    | " <b>Y</b> " if appointment is an overbook else " <b>N</b> ".                                                                                                    | Y<br>N                                           |
| 8  | ELIGIBILITY OF<br>VISIT ID and<br>NAME | POINTER<br>and TEXT | ID^name                                                                                                    | Eligibility code and<br>name associated with<br>the appointment.                                                                                                    | 2^AID &<br>ATTENDANCE<br>7^ALLIED VETERAN        |

#### Table 131: Available Data Fields

| ID | Field Name                         | Data Type           | Format or Valid<br>Values | Description                                                                                                    | Examples of<br>Returned Data                                                                                    |
|----|------------------------------------|---------------------|---------------------------|----------------------------------------------------------------------------------------------------|----------------------------------------------------------------------------------------------------|
|    |                                    |                     |                           |                                                                                                    | 13^COLLATERAL<br>OF VET.                                                                                        |
| 9  | CHECK-IN<br>DATE/TIME              | DATE/TIME           | YYYMMDD@HHMM              | Date/Time the patient checked in for the appointment.                                                                                                    | 3021215@113                                                                                                    |
| 10 | APPOINTMENT<br>TYPE ID and<br>NAME | POINTER<br>and TEXT | ID^name                   | Type of appointment<br>ID and name.                                                                                                    | 1 <sup>^</sup> COMPENSATION<br>& PENSION<br>3 <sup>^</sup> ORGAN DONORS<br>7 <sup>^</sup> COLLATERAL OF<br>VET. |
| 11 | CHECK-OUT<br>DATE/TIME             | DATE/TIME           | YYYMMDD@HHMM              | Date/Time the patient checked out of the appointment.                                                                                                    | 3021215@113                                                                                                    |
| 12 | PATIENT<br>STATUS                  | TEXT                | I<br>O<br>NULL            | For future, scheduled<br>appointments, the<br>current status of the<br>patient. For past, kept<br>appointments, the<br>status at the time of<br>the appointment. For<br>cancelled and no-<br>show appointments,<br>this is <b>NULL</b> . | <br>  0<br>  ""                                                                                                 |

## 14.2 Filters

## 14.2.1 Valid Appointment Status Filters

The **SDAPSTAT** filter parameter can be used if you want to screen on appointment status. If this parameter contains a value or set of values, then those appointments are returned in the resulting array set. Request more than one value in the filter by separating them with a semi-colon (i.e., **SDAPSTAT="R;NT"**).

A **NULL** or undefined value results in all being returned.

| Appt Status Filter value | Appointment Status Value(s) Returned        |  |
|--------------------------|---------------------------------------------|--|
| R                        | R—Scheduled / kept                          |  |
| Ν                        | N—No-show                                   |  |
| С                        | C—Cancelled                                 |  |
| NT                       | N—No action taken                           |  |
| NULL (default)           | ALL appointment status values are returned: |  |
|                          | R—Scheduled / kept                          |  |
|                          | • N—No-show                                 |  |
|                          | • C—Cancelled                               |  |
|                          | NT—No action taken                          |  |

Table 132: Valid Appointment Status Filters

## 14.2.2 Valid Patient Status Filters

The **SDIOSTAT** filter parameter can be used if you wish to retrieve only inpatient records or only outpatient records. A **NULL** or undefined value results in both being returned.

#### Table 133: Valid Patient Status Filters

| Patient Status Filter value | Description                                   |
|-----------------------------|-----------------------------------------------|
| 1                           | Inpatient.                                    |
| 0                           | Outpatient.                                   |
| NULL (default)              | Both are returned (inpatient and outpatient). |

### 14.2.3 Valid Patient Status and Appointment Status Filter Combinations

Due to the design of VistA, the PATIENT STATUS (#12; new field) of appointments that are Cancelled, No-Show, or No Action Taken, are *not* available. If the PATIENT STATUS field is requested, a **NULL** value is returned in the **^TMP** output global for this field. Patient status is determined by analyzing the value of the STATUS (#3) field on the PATIENT (#2.98) subfile.

Inpatient appointments contain an "**I**" in this field and are identified only if the field has *not* been changed (Cancelled, etc.). Therefore, if the user wishes to specifically request only inpatient appointments (using the Patient Status filter = "**I**"), then the Appointment Status filter *must* be set to "**R**".

Any other value in the Appointment Status filter (including **NULL** or undefined) causes an error (**#113**) to be generated and returned in the **^TMP** global. The same is true when specifically requesting outpatient appointments. To retrieve No-Show, Cancelled, or No Action Taken appointments, the Patient Status filter *must* be left **NULL** or undefined.

Table 124 lists the results of combinations of these two filters:

| Patient Status Filter | Appointment Status<br>Filter       | Valid/Invalid | Patient Status value<br>in ^TMP (if<br>requested)                           |
|-----------------------|------------------------------------|---------------|-----------------------------------------------------------------------------|
| l or O                | R                                  | Valid         | <ul> <li>I for inpatient appointments.</li> <li>O for outpatient</li> </ul> |
|                       |                                    |               | appointments.                                                               |
| l or O                | Ν                                  | Invalid       | N/A                                                                         |
| l or O                | С                                  | Invalid       | N/A                                                                         |
| l or O                | NT                                 | Invalid       | N/A                                                                         |
| l or O                | Any combination of R, N, C, and NT | Invalid       | N/A                                                                         |
| l or O                | NULL / Undefined                   | Invalid       | N/A                                                                         |
| NULL / Undefined      | R                                  | Valid         | I for inpatient appointments.                                               |
|                       |                                    |               | • <b>O</b> for outpatient appointments.                                     |
| NULL / Undefined      | Ν                                  | Valid         | NULL                                                                        |
| NULL / Undefined      | С                                  | Valid         | NULL                                                                        |
| NULL / Undefined      | NT                                 | Valid         | NULL                                                                        |

#### Table 134: Status Filter Combinations

| Patient Status Filter | Appointment Status<br>Filter                                  | Valid/Invalid | Patient Status value<br>in ^TMP (if<br>requested)                              |
|-----------------------|---------------------------------------------------------------|---------------|--------------------------------------------------------------------------------|
| NULL / Undefined      | NULL / Undefined, or<br>any combination of<br>R, N, C, and NT | Valid         | • I or O for<br>scheduled/kept<br>inpatient and<br>outpatient<br>appointments. |
|                       |                                                               |               | • NULL for<br>Cancelled, No-<br>Show, and No<br>Action Taken<br>appointments.  |

#### Table 135: Filter Key

| Patient Status Filter Key | Appointment Status Filter Key            |
|---------------------------|------------------------------------------|
| I = Inpatient             | R = Scheduled/kept appointments          |
| <b>O</b> = Outpatient     | <b>N</b> = All no-show appointments      |
|                           | <b>C</b> = All cancelled appointments    |
|                           | <b>NT</b> = No action taken appointments |

## 14.3 Application Programming Interface—SDIMO

#### Name

**SDIMO**; Inpatient Medications for Outpatients

#### Declaration

\$\$SDIMO^SDAMA203(SDCLIEN,SDDFN)

#### Description

This API returns encounter date/time for a clinic IEN and patient DFN. If the patient does *not* have an encounter in the specified clinic today (or yesterday if current time is before **6 a.m.**), then the patient's scheduled appointment date/time for that clinic, today or in the future (or yesterday if current time is before **6 a.m.**), is returned. This API should be called using an extrinsic call.

#### Arguments

- **SDCLIEN**: Clinic IEN (required)
- **SDDFN**: Patient DFN (required)

#### **Return Values**

| Return Value | Meaning                                                                                                    |
|--------------|----------------------------------------------------------------------------------------------------|
| 1            | Patient has at least one encounter today or one scheduled appointment today or in the future in the authorized clinic. |
| 0            | Patient does <i>not</i> have an encounter today or an appointment today or in the future in the authorized clinic.     |
| -1           | Clinic is not authorized, clinic is inactive, or clinic IEN is NULL.                                                   |
| -2           | Patient DFN is <b>NULL.</b>                                                                                            |
| -3           | Scheduling Database is unavailable.                                                                                    |
| SDIMO(1)     | Encounter date/time or appointment date/time.                                                                          |

#### Table 136: SDIMO API Return Values

If a **1** is returned, then the **SDIMO**(1) variable contains the encounter or appointment date/time. If something other than a **1** is returned, the **SDIMO**(1) variable is *not* created.

Other: When processing has completed, the **SDIMO(1)** variable needs to be killed.

#### SDIMO Examples

1. Is patient **123** authorized to receive inpatient medication at clinic **800**?

```
I $$SDIMO^SDAMA203(800,123) D
S APPTDT=$G(SDIMO(1))
K SDIMO(1)
;continue processing as needed
```

2. Example of handling an error:

```
S SDRESULT=$$SDIMO^SDAMA203(800,123)
I SDRESULT<1 D
I SDRESULT=-1 D
process clinic error as needed
Configuring Bar Code Label Printers</pre>
```

## 14.4 Configuring Bar Code Label Printers for Print Patient Label Option

The Veteran Identification Card (VIC) provided by the VIC Replacement project does *not* support embossing of protected health information. Instead, the **Print Patient Label** [DG PRINT PATIENT LABEL] option allows labels to be printed with the patient's protected health information.

The labels contain the following (see Figure 25):

- Patient's name
- Social security number
- Date of birth
- (Optional fourth line) Contains the patient's inpatient location (ward and room#)

#### Figure 25: Sample Label

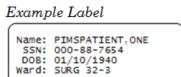

The labels can be affixed to medical record forms in lieu of using the current embossed cards to imprint this information.

#### **Example Label**

The **Print Patient Label** [DG PRINT PATIENT LABEL] option was exported with the Veteran ID Card (VIC) Replacement patch (DG\*5.3\*571). This option was placed on the **ADT Outputs Menu** [DG OUTPUTS MENU] option.

This option supports plain text printing to dot matrix and laser printers by prompting the user for the number of lines that the label stock can contain. In addition, bar code label printers, such as Zebra and Intermec, are supported on systems that have installed the Kernel Support for Bar Code Printers patch (XU\*8.0\*205).

### 14.4.1 Hardware Setup

The printer *must* be physically connected to the network and then defined in the DEVICE (#3.5) and TERMINAL TYPE (#3.2) files.

### 14.4.2 Software Setup

Bar code label printers, such as the Zebra and Intermec printers, require control codes to be defined in the CONTROL CODES (#3.2055) subfile of the TERMINAL TYPE (#3.2) file.

The patient label print routine (**DGPLBL**) checks for the existence of the control codes before attempting to execute. Presently, the patient label print routine (**DGPLBL**) uses **eight** control codes. DBIA #3435 allows direct M read access to the CONTROL CODES (#3.2055) subfile of the TERMINAL TYPE (#3.2) file.

It is *not* required that all control codes be defined; just build the necessary control codes for the selected printer.

## 14.5 Control Code Overview

Table 127 lists the control codes that are currently used by the patient label print routine (**DGPLBL**). In order for the routine to work correctly, these control codes *must* be entered through VA FileMan in the CONTROL CODES (#3.2055) subfile in the TERMINAL TYPE (#3.2) file using the names listed in <u>Table 127</u>.

| Code | Description           |  |  |  |  |
|------|-----------------------|--|--|--|--|
| FI   | Format Initialization |  |  |  |  |
| FE   | Format End            |  |  |  |  |
| SL   | Start of Label        |  |  |  |  |
| EL   | End of Label          |  |  |  |  |
| ST   | Start of Text         |  |  |  |  |
| ET   | End of Text           |  |  |  |  |
| STF  | Start of Text Field   |  |  |  |  |
| ETF  | End of Text Field     |  |  |  |  |

#### Table 137: Patient Label Print Routine Control Codes

### 14.5.1 Patient Label Print Routine Control Code Use

The following pseudo-code listing shows the flow and the points at which each of the control codes are used. It is *not* required that all control codes be defined; just build the necessary control codes for the selected printer:

- 1. Label print routine invoked.
- 2. Control codes loaded into local array **DGIOCC**. Variable **DGIOCC** is defined to indicate whether or not control codes exist.
- 3. Format Initialization.
- 4. For each label printed:
  - Start of Label
  - Start of Text\*
  - Start of Text Field\*
  - Text Information\*
  - End of Text Field\*
  - End of Text\*
  - End of Label.
- 5. Format End.

\*Indicates items that may be executed repeatedly.

### 14.5.2 Label Printer Setup Examples

The following are examples of the control codes setup in the CONTROL CODES (#3.2055) subfile in the TERMINAL TYPE (#3.2) file for the Zebra and Intermec label printers.

These printers were used during the development process, and the examples are provided to guide the user in the control code setup. The examples provided are based on a  $1\frac{1}{2}$  by  $3\frac{1}{2}$  inch label.

#### 14.5.3 Zebra Label Printer

#### 14.5.3.1 Example 1—Control Codes Setup for Horizontal Labels

Figure 26: Zebra Label Printer Example—Control Codes Setup for Horizontal Labels

```
NUMBER: 1
ABBREVIATION: FI
FULL NAME: FORMAT INITIALIZATION
CONTROL CODE: W "^XA", !, "^LH0, 0^FS", !
NUMBER: 2
ABBREVIATION: SL
FULL NAME: START LABEL
CONTROL CODE: W "^XA", ! S DGY=30, DGX=10
NUMBER: 3
ABBREVIATION: ST
FULL NAME: START TEXT
CONTROL CODE: W "^FO", DGX, ", ", DGY, "^AON, 30, 30" S DGY=DGY+40
NUMBER: 4
ABBREVIATION: STF
FULL NAME: START TEXT FIELD
CONTROL CODE: W "^FD"
NUMBER: 5
ABBREVIATION: ETF
FULL NAME: END TEXT FIELD
CONTROL CODE: W "^FS",!
NUMBER: 6
ABBREVIATION: EL
FULL NAME: END LABEL
CONTROL CODE: W "^XZ", !
```

#### 14.5.3.2 Example 2—Control Codes Setup for Vertical Labels

| ABBREVIATION: FI<br>FULL NAME: FORMAT INITIALIZATION<br>CONTROL CODE: W "^XA",!,"^LH0,0^FS",!<br>NUMBER: 2<br>ABBREVIATION: SL<br>FULL NAME: START LABEL<br>CONTROL CODE: W "^XA",! S DGY=50,DGX=190<br>NUMBER: 3<br>ABBREVIATION: ST<br>FULL NAME: START TEXT<br>CONTROL CODE: W "^FO",DGX,",",DGY,"^A0R,30,20" S DGX=DGX-40<br>NUMBER: 4<br>ABBREVIATION: STF<br>FULL NAME: START TEXT FIELD |
|----------------------------------------------------------------------------------------------------|
| CONTROL CODE: W "^XA", !, "^LH0, 0^FS", !<br>NUMBER: 2<br>ABBREVIATION: SL<br>FULL NAME: START LABEL<br>CONTROL CODE: W "^XA", ! S DGY=50, DGX=190<br>NUMBER: 3<br>ABBREVIATION: ST<br>FULL NAME: START TEXT<br>CONTROL CODE: W "^FO", DGX, ", ", DGY, "^A0R, 30, 20" S DGX=DGX-40<br>NUMBER: 4<br>ABBREVIATION: STF                                                                           |
| NUMBER: 2<br>ABBREVIATION: SL<br>FULL NAME: START LABEL<br>CONTROL CODE: W "^XA",! S DGY=50,DGX=190<br>NUMBER: 3<br>ABBREVIATION: ST<br>FULL NAME: START TEXT<br>CONTROL CODE: W "^FO",DGX,",",DGY,"^A0R,30,20" S DGX=DGX-40<br>NUMBER: 4<br>ABBREVIATION: STF                                                                                                    |
| ABBREVIATION: SL<br>FULL NAME: START LABEL<br>CONTROL CODE: W "^XA",! S DGY=50,DGX=190<br>NUMBER: 3<br>ABBREVIATION: ST<br>FULL NAME: START TEXT<br>CONTROL CODE: W "^FO",DGX,",",DGY,"^A0R,30,20" S DGX=DGX-40<br>NUMBER: 4<br>ABBREVIATION: STF                                                                                                    |
| <pre>FULL NAME: START LABEL<br/>CONTROL CODE: W "^XA",! S DGY=50,DGX=190<br/>NUMBER: 3<br/>ABBREVIATION: ST<br/>FULL NAME: START TEXT<br/>CONTROL CODE: W "^FO",DGX,",",DGY,"^A0R,30,20" S DGX=DGX-40<br/>NUMBER: 4<br/>ABBREVIATION: STF</pre>                                                                                                    |
| CONTROL CODE: W "^XA",! S DGY=50,DGX=190<br>NUMBER: 3<br>ABBREVIATION: ST<br>FULL NAME: START TEXT<br>CONTROL CODE: W "^FO",DGX,",",DGY,"^A0R,30,20" S DGX=DGX-40<br>NUMBER: 4<br>ABBREVIATION: STF                                                                                                    |
| NUMBER: 3<br>ABBREVIATION: ST<br>FULL NAME: START TEXT<br>CONTROL CODE: W "^FO",DGX,",",DGY,"^A0R,30,20" S DGX=DGX-40<br>NUMBER: 4<br>ABBREVIATION: STF                                                                                                    |
| ABBREVIATION: ST<br>FULL NAME: START TEXT<br>CONTROL CODE: W "^FO",DGX,",",DGY,"^A0R,30,20" S DGX=DGX-40<br>NUMBER: 4<br>ABBREVIATION: STF                                                                                                    |
| FULL NAME: START TEXT<br>CONTROL CODE: W "^FO",DGX,",",DGY,"^A0R,30,20" S DGX=DGX-40<br>NUMBER: 4<br>ABBREVIATION: STF                                                                                                    |
| CONTROL CODE: W "^FO",DGX,",",DGY,"^A0R,30,20" S DGX=DGX-40<br>NUMBER: 4<br>ABBREVIATION: STF                                                                                                    |
| NUMBER: 4<br>ABBREVIATION: STF                                                                                                    |
| ABBREVIATION: STF                                                                                                    |
|                                                                                                    |
| FULL NAME: START TEXT FIELD                                                                                                    |
|                                                                                                    |
| CONTROL CODE: W "^FD"                                                                                                    |
| NUMBER: 5                                                                                                    |
| ABBREVIATION: ETF                                                                                                    |
| FULL NAME: END TEXT FIELD                                                                                                    |
| CONTROL CODE: W "^FS",!                                                                                                    |
| NUMBER: 6                                                                                                    |
| ABBREVIATION: EL                                                                                                    |
| FULL NAME: END LABEL                                                                                                    |
| CONTROL CODE: W "^XZ",!                                                                                                    |

#### Figure 27: Zebra Label Printer Example—Control Codes Setup for Vertical Labels

## 14.6 Intermec Label Printer

Intermec label printers require that a label format be sent to the printer prior to sending any data to print. The label format is defined in an M routine, which is then defined in the OPEN EXECUTE (#6) field in the TERMINAL TYPE (#3.2) file.

Two sample formats are provided with patch DG\*5.3\*571 in routine DGPLBL1:

- HINTERM^DGPLBL1 entry point creates a horizontal format label.
- VINTERM^DGPLBL1 entry point creates a vertical format label.

The following setup examples show the OPEN EXECUTE (#6) and CONTROL CODES (#55) field values that were used in the development process and are provided to guide the user in this setup.

The examples are based on a  $1\frac{1}{2}$  by  $3\frac{1}{2}$  inch label.

### 14.6.1 Example 1—Control Codes Setup for Horizontal Labels

| OPEN EXECUTE: D HINTERM^DGPLBL1                                                                |
|------------------------------------------------------------------------------------------------|
| NUMBER: 1                                                                                      |
| ABBREVIATION: FI                                                                               |
| FULL NAME: FORMAT INITIALIZATION                                                               |
| CONTROL CODE: W " <stx>R;<etx>",!</etx></stx>                                                  |
| NUMBER: 2                                                                                      |
| ABBREVIATION: SL                                                                               |
| FULL NAME: START LABEL                                                                         |
| CONTROL CODE: W " <stx><esc>E2<etx>",!,"<stx><can><etx>",!</etx></can></stx></etx></esc></stx> |
| NUMBER: 3                                                                                      |
| ABBREVIATION: ST                                                                               |
| FULL NAME: START TEXT                                                                          |
| CONTROL CODE: W " <stx>"</stx>                                                                 |
| NUMBER: 4                                                                                      |
| ABBREVIATION: ET                                                                               |
| FULL NAME: END TEXT                                                                            |
| CONTROL CODE: W " <cr><etx>", !</etx></cr>                                                     |
| NUMBER: 5                                                                                      |
| ABBREVIATION: EL                                                                               |
| FULL NAME: END LABEL                                                                           |
| CONTROL CODE: W " <stx><etb><etx>",!</etx></etb></stx>                                         |

#### Figure 28: Control Codes Setup for Horizontal Labels

#### 14.6.2 Example 2—Control Codes Setup for Vertical Labels

#### Figure 29: Control Codes Setup for Vertical Labels

```
OPEN EXECUTE: D VINTERM^DGPLBL1
NUMBER: 1
ABBREVIATION: FI
FULL NAME: FORMAT INITIALIZATION
CONTROL CODE: W "<STX>R;<ETX>",!
NUMBER: 2
ABBREVIATION: SL
FULL NAME: START LABEL
CONTROL CODE: W "<STX><ESC>E2<ETX>",!,"<STX><CAN><ETX>",!
NUMBER: 3
ABBREVIATION: ST
FULL NAME: START TEXT
CONTROL CODE: W "<STX>"
NUMBER: 4
ABBREVIATION: ET
FULL NAME: END TEXT
CONTROL CODE: W "<CR><ETX>", !
NUMBER: 5
ABBREVIATION: EL
FULL NAME: END LABEL
CONTROL CODE: W "<STX><ETB><ETX>",!
```

# 15HL7 Interface Specification for Transmission of Ambulatory Care Data

**NOTE:** Starting **December 1, 2018**, the Ambulatory Care nightly job and Performance Monitor data extract daily transmissions, and monthly APM Performance Monitor Task generated from each VistA site are no longer needed to be sent to the AITC; the National Patient Care Database (NPCDB) is being shut down in Austin and the Corporate Data Warehouse (CDW) is replacing the database as the authoritative source. The VistA extracts done to populate the CDW replaces the need for the HL7 transmission.

This transmission has been stopped with Scheduling patch SD\*5.3\*640. This patch release includes:

- Disable AMB-CARE and SDPM logical links in the HL LOGICAL LINK (#870) file.
- Unschedule the following three tasks:
  - **Ambulatory Care Nightly Transmission to NPCDB** [SCDX AMBCAR NIGHTLY XMIT].
  - Nightly job for PM data extract [SDOQM PM NIGHTLY JOB].
  - Schedule APM Performance Monitor Task [SCRPW APM TASK JOB].
- Place the following options "out of order":
  - **Ambulatory Care Nightly Transmission to NPCDB** [SCDX AMBCAR NIGHTLY XMIT].
  - **Retransmit Ambulatory Care Data by Date Range** [SCDX AMBCAR RETRANS BY DATE].
  - Retransmit Selected Error Code [SCDX AMBCAR RETRANS ERROR].
  - Selective Retransmission of NPCDB Rejections [SCDX AMBCAR RETRANS SEL REJ].
  - Schedule APM Performance Monitor Task [SCRPW APM TASK JOB].
  - **Performance Monitor Retransmit Report (AAC)** [SCRPW PM RETRANSMIT REPORT].
  - Nightly job for PM data extract [SDOQM PM NIGHTLY JOB].

This interface specification specifies the information needed for Ambulatory Care data reporting. This data exchange is triggered by specific outpatient events that relate to workload credit in VistA. The basic communication protocol is addressed, as well as the information that is made available and how it is obtained.

This application uses an abstract message approach and encoding rules specified by HL7. HL7 is used for communicating data associated with various events that occur in health care

environments. For example, when a check-out occurs in VistA, the event triggers an update patient information message. This message is an unsolicited transaction to all external systems interfacing with VistA.

The formats of these messages conform to the Version 2.3 HL7 Interface Standards where applicable. HL7 custom message formats ("Z" segments) are used only when necessary.

## 15.1 Assumptions

Assumptions have been made at the beginning of this project in order to help define the scope and meet the initial needs in interfacing with the Austin Information Technology Center (AITC; formerly known as the Austin Automation Center [AAC]).

## 15.1.1 Message Content

The data sent in the HL7 messages is limited to the information that can be processed by the AITC, with the exception of the **PID** and **ZPD** segments, which are populated using the nationally supported VistA call. The data sent is also limited to what is available in VistA.

In order to capture the most information, specific outpatient events generate messages to the AITC systems. This is *not* intended to cover all possible outpatient events, only those events that may result in the capture of workload information and data needed to update the National Patient Care Database (NPCDB).

The mode for capturing data for outpatient events was chosen to capture as much of the data as possible.

**REF:** For further information on the mode for capturing the outpatient events, see "<u>Data</u> <u>Capture and Transmission</u>."

## 15.1.2 Data Capture and Transmission

When AICS, PIMS, and PCE options or calls are used to update specific outpatient encounter data in VistA, these events and changes are captured. Any changes made to the VistA database in *non*-standard ways, such as a direct global set by an application or by M code, are *not* captured.

## 15.1.3 Background Messages

A nightly background job sends HL7 messages for each outpatient encounter event for the day.

## **15.1.4 Batch Messages and Acknowledgements**

Batch messages are used to transmit the outpatient encounter events.

Each batch message sent is acknowledged at the application level. The batch acknowledgment contains acknowledgment messages only for those messages containing errors.

Using this mode, it is possible that an empty batch acknowledgment is sent. This happens only when all messages in the batch being acknowledged were accepted.

### 15.1.5 VA MailMan Lower Level Protocol

HL7 V. 1.6 of the VA MailMan lower level protocol (LLP) is used. This version of the VA MailMan LLP differs from HL7 V. 1.5 in that a blank line is placed between each segment in the message [denoting a carriage return].

# 15.2 HL7 Control Segments

This section defines the HL7 control segments supported by VistA. The messages are presented separately and defined by category. Segments are also described. The messages are presented in the following categories:

- Message Control.
- Unsolicited Transactions from VistA (Section 3).

# 15.3 Message Definitions

From the VistA perspective, all incoming or outgoing messages are handled or generated based on an event.

In this section, and the following sections, these elements are defined for each message:

- Trigger events.
- Message event code.
- List of segments used in the message.
- List of fields for each segment in the message.

Each message is composed of segments, which:

- Contain logical groupings of data.
- Can be optional or repeatable:
  - A [] indicates the segment is optional.
  - The { } indicates the segment is repeatable.

For each message category there is a list of HL7 standard segments or "Z" segments used for the message.

## **15.4 Segment Table Definitions**

For each segment, the data elements are described in table format. The table includes the following:

- Sequence number (**SEQ**)
- Maximum length (LEN)
- Data type (**DT**)
- Required or optional (**R**/**O**)
- Repeatable (**RP**/#),
- Table number (**TBL** #)
- Element name
- VistA description

Each segment is described in the following sections.

# 15.5 Message Control Segments

This section describes the message control segments that are contained in message types described in this document. These are generic descriptions.

Any time any of the segments described in this section are included in a message in this document, the VistA descriptions and mappings are as specified here, unless otherwise specified in that section.

## 15.5.1 MSH—Message Header Segments

Table 128 lists the **MSH** sequences:

| SEQ | LEN | DT | R/O | RP/# | TBL#         | Element Name            | VistA Description                                                                                                    |
|-----|-----|----|-----|------|--------------|-------------------------|----------------------------------------------------------------------------------------------------|
| 1   | 1   | ST | R   |      |              | Field Separator         | Recommended value is <b>^</b> (caret).                                                                                                    |
| 2   | 4   | ST | R   |      |              | Encoding Characters     | <ul> <li>Recommended delimiter values:</li> <li>Component = ~ (tilde)</li> <li>Repeat =   (bar)</li> <li>Escape = \ (back slash)</li> <li>Subcomponent = &amp; (ampersand)</li> </ul>                                        |
| 3   | 15  | ST |     |      |              | Sending Application     | When originating from<br>facility:<br><b>AMBCARE-DH441</b><br>When originating from<br>NPCDB: <b>NPCD-AAC</b> *                                                                                                    |
| 4   | 20  | ST |     |      |              | Sending Facility        | When originating from<br>facility: Station's facility<br>number.<br>When originating from<br>NPCDB: 200.                                                                                                    |
| 5   | 30  | ST |     |      |              | Receiving Application   | Not used.                                                                                                    |
| 6   | 30  | ST |     |      |              | Receiving Facility      | Not used.                                                                                                    |
| 7   | 26  | TS |     |      |              | Date/Time Of<br>Message | Date and time message was created.                                                                                                    |
| 8   | 40  | ST |     |      |              | Security                | Not used.                                                                                                    |
| 9   | 7   | СМ | R   |      | 0076<br>0003 | Message Type            | <ul> <li>Two Components:</li> <li>Component 1: See <u>Table</u><br/><u>155: Table 0076</u><br/><u>Message Type</u>.</li> <li>Component 2: See <u>Table</u><br/><u>150: Table 0003</u>—Event<br/><u>Type Code</u>.</li> </ul> |
| 10  | 20  | ST | R   |      |              | Message Control ID      | Automatically generated by VistA HL7 package.                                                                                                    |
| 11  | 1   | ID | R   |      | 0103         | Processing ID           | P (production).                                                                                                    |

#### Table 138: MSH—Message Header Segments

| SEQ | LEN | DT | R/O | RP/# | TBL# | Element Name                          | VistA Description        |
|-----|-----|----|-----|------|------|---------------------------------------|--------------------------|
| 12  | 8   | ID | R   |      | 0104 | Version ID                            | 2.3 (Version 2.3).       |
| 13  | 15  | NM |     |      |      | Sequence Number                       | Not used.                |
| 14  | 180 | ST |     |      |      | Continuation Pointer                  | Not used.                |
| 15  | 2   | ID |     |      | 0155 | Accept<br>Acknowledgment<br>Type      | NE (never acknowledge).  |
| 16  | 2   | ID |     |      | 0155 | Application<br>Acknowledgment<br>Type | AL (always acknowledge). |
| 17  | 2   | ID |     |      |      | Country Code                          | Not used.                |

**NOTE: \*AAC** stands for Austin Automation Center. The name of that facility has been changed to Austin Information Technology Center (AITC).

### 15.5.2 BHS—Batch Header Segment

Table 129 lists the **BHS** sequences:

| SEQ | LEN | DT | R/O | RP/# | TBL# | Element Name                 | VistA Description                                                                                                    |
|-----|-----|----|-----|------|------|------------------------------|----------------------------------------------------------------------------------------------------|
| 1   | 1   | ST | R   |      |      | Batch Field<br>Separator     | Recommended value is <b>^</b> (caret).                                                                                                    |
| 2   | 4   | ST | R   |      |      | Batch Encoding<br>Characters | <ul> <li>Recommended delimiter values:</li> <li>Component = ~ (tilde)</li> <li>Repeat =   (bar)</li> <li>Escape = \ (back slash)</li> <li>Subcomponent = &amp; (ampersand)</li> </ul> |
| 3   | 15  | ST |     |      |      | Batch Sending<br>Application | When originating from<br>facility: <b>AMBCARE-DH142</b><br>When originating from<br>NPCDB: <b>NPCD-AAC</b> *                                                                          |
| 4   | 20  | ST |     |      |      | Batch Sending<br>Facility    | When originating from<br>facility: Station's facility<br>number<br>When originating from<br>NPCDB: <b>200</b>                                                                         |

| SEQ | LEN | DT | R/O | RP/# | TBL# | Element Name                   | VistA Description                                                                                                    |
|-----|-----|----|-----|------|------|--------------------------------|----------------------------------------------------------------------------------------------------|
| 5   | 15  | ST |     |      |      | Batch Receiving<br>Application | When originating from<br>facility: <b>NPCD-AAC</b><br>When originating from<br>NPCDB: <b>AMBCARE-</b><br><b>DH142</b>                                                                         |
| 6   | 20  | ST |     |      |      | Batch Receiving<br>Facility    | When originating from<br>facility: <b>200</b><br>When originating from<br>NPCDB: Station's facility<br>number                                                                                 |
| 7   | 26  | TS |     |      |      | Batch Creation<br>Date/Time    | Date and time batch message was created.                                                                                                    |
| 8   | 40  | ST |     |      |      | Batch Security                 | Not used.                                                                                                    |
|     | 20  | ST |     |      |      | Batch Name/ID/Type             | <ul> <li>Four Components<sup>1</sup>:</li> <li>Component 1: Not used.</li> <li>Component 2: P.</li> <li>Component 3:<br/>ADT Z00.</li> <li>Component 4: 2.3.</li> </ul>                       |
| 10  | 80  | ST |     |      |      | Batch Comment                  | <ul> <li>Two Components<sup>2</sup>:</li> <li>Component 1: See<br/><u>Table 151: Table</u><br/><u>0008—Acknowledgment</u><br/><u>Code</u>.</li> <li>Component 2: Text<br/>Message.</li> </ul> |
| 11  | 20  | ST |     |      |      | Batch Control ID               | Automatically generated by VistA HL7 Package.                                                                                                    |

 $<sup>^2</sup>$  The VistA HL7 package has placed special meaning on this field. Note that this field is only used with batch acknowledgments.

| SEQ | LEN | DT | R/O | RP/# | TBL# | Element Name                  | VistA Description                                           |
|-----|-----|----|-----|------|------|-------------------------------|-------------------------------------------------------------|
| 12  | 20  | ST |     |      |      | Reference Batch<br>Control ID | Batch Control ID of batch<br>message being<br>acknowledged. |

**NOTE:** \*AAC stands for Austin Automation Center. The name of that facility has been changed to Austin Information Technology Center (AITC).

### 15.5.3 BTS—Batch Trailer Segment

Table 130 lists the **BTS** sequences:

| SEQ | LEN | DT | R/O | RP/# | TBL# | Element Name        | VistA Description                |
|-----|-----|----|-----|------|------|---------------------|----------------------------------|
| 1   | 10  | ST |     |      | 0093 | Batch Message Count | Number of messages within batch. |
| 2   | 80  | ST |     |      | 0094 | Batch Comment       | Not used.                        |
| 3   | 100 | СМ |     | Y    | 0095 | Batch Totals        | Not used.                        |

Table 140: BTS—Batch Trailer Segment

## 15.5.4 MSA—Message Acknowledgment Segment

Table 131 lists the **MSA** sequences:

| SEQ | LEN | DT | R/O | RP/# | TBL#        | Element Name                   | VistA Description                                                                            |
|-----|-----|----|-----|------|-------------|--------------------------------|----------------------------------------------------------------------------------------------|
| 1   | 2   | ID | R   |      | 0008        | Acknowledgment Code            | REF: See <u>Table 151:</u><br><u>Table 0008—</u><br><u>Acknowledgment</u><br><u>Code</u> .   |
| 2   | 20  | ST | R   |      |             | Message Control ID             | Message Control ID of<br>message being<br>acknowledged.                                      |
| 3   | 80  | ST |     |      | NPCD<br>001 | Text Message                   | Repetitive list of error<br>codes denoting why<br>the message was<br>rejected <sup>3</sup> . |
| 4   | 15  | NM |     |      |             | Expected Sequence<br>Number    | Not used.                                                                                    |
| 5   | 1   | ID |     |      | 0102        | Delayed<br>Acknowledgment Type | Not used.                                                                                    |
| 6   | 100 | CE |     |      |             | Error Condition                | Not used.                                                                                    |

Table 141: MSA—Message Acknowledgement Segment

<sup>&</sup>lt;sup>3</sup> Special meaning placed on this field to support multiple rejection reasons by the National Patient Care Database (NPCDB).

# 15.5.5 EVN—Event Type Segment

Table 132 lists the EVN sequences:

| SEQ |  | LEN | DT | R/O | RP/# | TBL# | Element Name               | VistA Description                                                           |
|-----|--|-----|----|-----|------|------|----------------------------|-----------------------------------------------------------------------------|
| 1   |  | 3   | ID | R   |      | 0003 | Event Type Code            | REF: See <u>Table 150:</u><br><u>Table 0003—Event</u><br><u>Type Code</u> . |
| 2   |  | 26  | ΤS | R   |      |      | Date/Time of Event         | Date/Time Event<br>Occurred.                                                |
| 3   |  | 26  | ΤS |     |      |      | Date/Time Planned<br>Event | Not used.                                                                   |
| 4   |  | 3   | ID |     |      | 0062 | Event Reason Code          | Not used.                                                                   |
| 5   |  | 60  | CN |     |      | 0188 | Operator ID                | Not used.                                                                   |

#### Table 142: EVN—Event Type Segment

# **15.6 PID—Patient Identification Segment**

For information on the Patient Identification (PID) segment, see <u>Section 3.15, "PID-Patient</u> <u>Identification Segment" in the *MPI/PD HL7 Interface Specification* manual found on the VA <u>Software Documentation Library (VDL)</u>.</u>

## 15.6.1 PD1—Patient Additional Demographic Segment

Table 133 lists the **PD1** sequences:

| SEQ | LEN | DT  | R/O | RP/# | TBL# | Element Name                                      | VistA Description                                                                                                    |
|-----|-----|-----|-----|------|------|---------------------------------------------------|----------------------------------------------------------------------------------------------------|
| 1   | 2   | IS  | 0   | Y    | 0223 | LIVING<br>DEPENDENCY                              | Not used.                                                                                                    |
| 2   | 2   | IS  | 0   |      | 0220 | LIVING<br>ARRANGEMENT                             | Not used.                                                                                                    |
| 3   | 90  | XON | 0   | Y    |      | PATIENT PRIMARY<br>FACILITY <sup>4</sup>          | <ul> <li>Eight Components:</li> <li>Facility Name.</li> <li>Not used.</li> <li>Facility Number.</li> <li>Not used.</li> <li>Not used.</li> <li>Not used.</li> <li>Not used.</li> <li>Not used.</li> <li>Not used.</li> <li>Not used.</li> </ul> |
| 4   | 90  | XCN | 0   | Y    |      | PATIENT PRIMARY<br>CARE PROVIDER<br>NAME & ID NO. | <ul> <li>14 Components:</li> <li>2 Sub-Components:</li> <li>Pointer to Entry In<br/>NEW PERSON<br/>(#200) file.</li> <li>Facility Number.</li> <li>Not used.</li> <li>Not used.</li> <li>Not used.</li> </ul>                                   |

#### Table 143: PD1—Patient Additional Demographic Segment

<sup>4</sup> This element is only available from CIRN enabled facilities.

| SEQ | LEN | DT | R/O | RP/# | TBL#      | Element Name            | VistA Description                               |
|-----|-----|----|-----|------|-----------|-------------------------|-------------------------------------------------|
|     |     |    |     |      |           |                         | Not used.                                       |
|     |     |    |     |      |           |                         | <ul> <li>Not used.</li> </ul>                   |
|     |     |    |     |      |           |                         | <ul> <li>Not used.</li> </ul>                   |
|     |     |    |     |      |           |                         | This is always     VA200 (NEW     PERSON file). |
|     |     |    |     |      |           |                         | <ul> <li>Not used.</li> </ul>                   |
|     |     |    |     |      |           |                         | <ul> <li>Not used.</li> </ul>                   |
|     |     |    |     |      |           |                         | <ul> <li>Not used.</li> </ul>                   |
|     |     |    |     |      |           |                         | <ul> <li>Not used.</li> </ul>                   |
|     |     |    |     |      |           |                         | Not used.                                       |
|     |     |    |     |      |           |                         | Not used.                                       |
| 5   | 2   | IS | 0   |      | 0231      | STUDENT<br>INDICATOR    | Not used.                                       |
| 6   | 2   | IS | 0   |      | 0295      | HANDICAP                | Not used.                                       |
| 7   | 2   | IS | 0   |      | 0315      | LIVING WILL             | Not used.                                       |
| 8   | 2   | IS | 0   |      | 0316      | ORGAN DONOR             | Not used.                                       |
| 9   | 2   | ID | 0   |      | 0136      | SEPARATE BILL           | Not used.                                       |
| 10  | 2   | СХ | 0   | Y    |           | DUPLICATE<br>PATIENT    | Not used.                                       |
| 11  | 1   | CE | 0   |      | 0125      | PUBLICITY<br>INDICATOR  | Not used.                                       |
| 12  | 1   | ID | 0   |      | 0129<br>3 | PROTECTION<br>INDICATOR | Not used.                                       |

# 15.6.2 PV1—Patient Visit Segment

Table 134 lists the **PV1** sequences:

| SEQ | LEN | DT | R/O | RP/# | TBL# | Element Name                 | VistA Description                        |
|-----|-----|----|-----|------|------|------------------------------|------------------------------------------|
| 1   | 4   | SI |     |      |      | Set ID - Patient Visit       | Sequential Number.                       |
| 2   | 1   | ID | R   |      | 0004 | Patient Class                | This is always <b>O</b><br>(outpatient). |
| 3   | 12  | СМ |     |      |      | Assigned Patient<br>Location | Not used.                                |

Table 144: PV1—Patient Visit Segment

| SEQ | LEN | DT | R/O | RP/# | TBL# | Element Name                          | VistA Description                                                                                 |
|-----|-----|----|-----|------|------|---------------------------------------|---------------------------------------------------------------------------------------------------|
| 4   | 4   | ID |     |      | 0007 | Admission Type                        | <b>REF:</b> See <u>Table 162:</u><br><u>Table SD009—</u><br><u>Purpose of Visit</u> .             |
| 5   | 20  | ST |     |      |      | Preadmit Number Not used.             |                                                                                                   |
| 6   | 12  | СМ |     |      |      | Prior Patient Location                | Not used.                                                                                         |
| 7   | 60  | CN |     |      | 0010 | Attending Doctor                      | Not used.                                                                                         |
| 8   | 60  | CN |     |      | 0010 | Referring Doctor                      | Not used.                                                                                         |
| 9   | 60  | CN |     | Y    | 0010 | Consulting Doctor                     | Not used.                                                                                         |
| 10  | 3   | ID |     |      | 0069 | Hospital Service                      | Not used.                                                                                         |
| 11  | 12  | СМ |     |      |      | Temporary Location                    | Not used.                                                                                         |
| 12  | 2   | ID |     |      | 0087 | Preadmit Test<br>Indicator            | Not used.                                                                                         |
| 13  | 2   | ID |     |      | 0092 | Readmission<br>Indicator              | Not used.                                                                                         |
| 14  | 3   | ID |     |      | 0023 | Admit Source                          | REF: See <u>Table 152:</u><br><u>Table 0023—Admit</u><br><u>Source (User</u><br><u>Defined)</u> . |
| 15  | 2   | ID |     | Y    | 0009 | Ambulatory Status                     | Not used.                                                                                         |
| 16  | 2   | ID |     |      | 0099 | VIP Indicator                         | Not used.                                                                                         |
| 17  | 60  | CN |     |      | 0010 | Admitting Doctor                      | Not used.                                                                                         |
| 18  | 2   | ID |     |      | 0018 | Patient Type                          | Not used.                                                                                         |
| 19  | 15  | NM |     |      |      | Visit Number                          | Pointer to entry in<br>OUTPATIENT<br>ENCOUNTER<br>(#409.68) file.                                 |
| 20  | 50  | СМ |     | Y    | 0064 | Financial Class                       | Not used.                                                                                         |
| 21  | 2   | ID |     |      | 0032 | 2 Charge Price Not used.<br>Indicator |                                                                                                   |
| 22  | 2   | ID |     |      | 0045 | Courtesy Code                         | Not used.                                                                                         |
| 23  | 2   | ID |     |      | 0046 | 6 Credit Rating Not used.             |                                                                                                   |
| 24  | 2   | ID |     | Y    | 0044 | 44 Contract Code Not used.            |                                                                                                   |
| 25  | 8   | DT |     | Y    |      | Contract Effective Not used.<br>Date  |                                                                                                   |
| 26  | 12  | NM |     | Υ    |      | Contract Amount                       | Not used.                                                                                         |
| 27  | 3   | NM |     | Υ    |      | Contract Period Not used.             |                                                                                                   |

| SEQ | LEN | DT | R/O | RP/# | TBL# | Element Name                         | VistA Description           |
|-----|-----|----|-----|------|------|--------------------------------------|-----------------------------|
| 28  | 2   | ID |     |      | 0073 | Interest Code                        | Not used.                   |
| 29  | 1   | ID |     |      | 0110 | Transfer to Bad Debt<br>Code         | Not used.                   |
| 30  | 8   | DT |     |      |      | Transfer to Bad Debt<br>Date         | Not used.                   |
| 31  | 10  | ID |     |      | 0021 | Bad Debt Agency<br>Code              | Not used.                   |
| 32  | 12  | NM |     |      |      | Bad Debt Transfer<br>Amount          | Not used.                   |
| 33  | 12  | NM |     |      |      | Bad Debt Recovery<br>Amount          | Not used.                   |
| 34  | 1   | ID |     |      | 0111 | Delete Account<br>Indicator          | Not used.                   |
| 35  | 8   | DT |     |      |      | Delete Account Date                  | Not used.                   |
| 36  | 3   | ID |     |      | 0112 | Discharge Disposition                | Not used.                   |
| 37  | 25  | СМ |     |      | 0113 | Discharged to<br>Location            | Not used.                   |
| 38  | 2   | ID |     |      | 0114 | Diet Type                            | Not used.                   |
| 39  | 75  | ID |     |      | 0115 | Servicing Facility                   | Facility number and suffix. |
| 40  | 1   | ID |     |      | 0116 | Bed Status                           | Not used.                   |
| 41  | 2   | ID |     |      | 0117 | Account Status                       | Not used.                   |
| 42  | 12  | СМ |     |      |      | Pending Location                     | Not used.                   |
| 43  | 12  | СМ |     |      |      | Prior Temporary<br>Location          | Not used.                   |
| 44  | 26  | TS |     |      |      | Admit Date/Time                      | Date/time of encounter.     |
| 45  | 26  | TS |     |      |      | Discharge Date/Time Not used.        |                             |
| 46  | 12  | NM |     |      |      | Current Patient Not used.<br>Balance |                             |
| 47  | 12  | NM |     |      |      | Total Charges Not used.              |                             |
| 48  | 12  | NM |     |      |      | Total Adjustments Not used.          |                             |

<sup>5</sup> According to the HL7 standard, the maximum length of this element is 2.

| SEQ | LEN | DT | R/O | RP/# | TBL# | Element Name       | VistA Description           |
|-----|-----|----|-----|------|------|--------------------|-----------------------------|
| 49  | 12  | NM |     |      |      | Total Payments     | Not used.                   |
| 50  | 20  | СМ |     |      |      | Alternate Visit ID | Unique Identifier<br>(PCE). |

### 15.6.3 PV2—Patient Visit - Additional Information Segment

Table 135 lists the **PV2** sequences:

| SEQ | LEN | DT  | OPT | RP/# | TBL# | ITEM# | Element Name                            | VistA       |
|-----|-----|-----|-----|------|------|-------|-----------------------------------------|-------------|
|     |     |     |     |      |      |       |                                         | Description |
| 1   | 80  | PL  | С   |      |      | 00181 | Prior Pending Location                  | Not used.   |
| 2   | 250 | CE  | 0   |      | 0129 | 00182 | Accommodation Code                      | Not used.   |
| 3   | 250 | CE  | 0   |      |      | 00183 | Admit Reason                            | Not used.   |
| 4   | 250 | CE  | 0   |      |      | 00184 | Transfer Reason                         | Not used.   |
| 5   | 25  | ST  | 0   | Y    |      | 00185 | Patient Valuables                       | Not used.   |
| 6   | 25  | ST  | 0   |      |      | 00186 | Patient Valuables Location              | Not used.   |
| 7   | 2   | IS  | 0   | Y    | 0130 | 00187 | Visit User Code                         | Not used.   |
| 8   | 26  | TS  | 0   |      |      | 00188 | Expected Admit Date/Time                | Not used.   |
| 9   | 26  | TS  | 0   |      |      | 00189 | Expected Discharge<br>Date/Time         | Not used.   |
| 10  | 3   | NM  | 0   |      |      | 00711 | Estimated Length of<br>Inpatient Stay   | Not used.   |
| 11  | 3   | NM  | 0   |      |      | 00712 | Actual Length of Inpatient Stay         | Not used.   |
| 12  | 50  | ST  | 0   |      |      | 00713 | Visit Description                       | Not used.   |
| 13  | 250 | XCN | 0   | Y    |      | 00714 | Referral Source Code                    | Not used.   |
| 14  | 8   | DT  | 0   |      |      | 00715 | Previous Service Date                   | Not used.   |
| 15  | 1   | ID  | 0   |      | 0136 | 00716 | Employment Illness<br>Related Indicator | Not used.   |
| 16  | 1   | IS  | 0   |      | 0213 | 00717 | Purge Status Code                       | Not used.   |
| 17  | 8   | DT  | 0   |      |      | 00718 | Purge Status Date                       | Not used.   |
| 18  | 2   | IS  | 0   |      | 0214 | 00719 | Special Program Code                    | Not used.   |
| 19  | 1   | ID  | 0   |      | 0136 | 00720 | Retention Indicator                     | Not used.   |

#### Table 145: PV2—Patient Visit - Additional Information Segment

| SEQ | LEN | DT  | OPT | RP/# | TBL# | ITEM# | Element Name                          | VistA<br>Description              |
|-----|-----|-----|-----|------|------|-------|---------------------------------------|-----------------------------------|
| 20  | 1   | NM  | 0   |      |      | 00721 | Expected Number of<br>Insurance Plans | Not used.                         |
| 21  | 1   | IS  | 0   |      | 0215 | 00722 | Visit Publicity Code                  | Not used.                         |
| 22  | 1   | ID  | 0   | Y    | 0136 | 00723 | Visit Protection Indicator            | Visit<br>Protection<br>Indicator. |
| 23  | 250 | XON | 0   |      |      | 00724 | Clinic Organization Name              | Not used.                         |
| 24  | 2   | IS  | 0   |      | 0216 | 00725 | Patient Status Code                   | Not used.                         |
| 25  | 1   | IS  | 0   |      | 0217 | 00726 | Visit Priority Code                   | Not used.                         |
| 26  | 8   | DT  | 0   |      |      | 00727 | Previous Treatment Date               | Not used.                         |
| 27  | 2   | IS  | 0   |      | 0112 | 00728 | Expected Discharge<br>Disposition     | Not used.                         |
| 28  | 8   | DT  | 0   |      |      | 00729 | Signature on File Date                | Not used.                         |
| 29  | 8   | DT  | 0   |      |      | 00730 | First Similar Illness Date            | Not used.                         |
| 30  | 250 | CE  | 0   |      | 0218 | 00731 | Patient Charge Adjustment<br>Code     | Not used.                         |
| 31  | 2   | IS  | 0   |      | 0219 | 00732 | Recurring Service Code                | Not used.                         |
| 32  | 1   | ID  | 0   |      | 0136 | 00733 | Billing Media Code                    | Not used.                         |
| 33  | 26  | TS  | 0   |      |      | 00734 | Expected Surgery Date and Time        | Not used.                         |
| 34  | 1   | ID  | 0   |      | 0136 | 00735 | Military Partnership Code             | Not used.                         |
| 35  | 1   | ID  | 0   |      | 0136 | 00736 | Military Non-Availability<br>Code     | Not used.                         |
| 36  | 1   | ID  | 0   |      | 0136 | 00737 | Newborn Baby Indicator                | Not used.                         |
| 37  | 1   | ID  | 0   |      | 0136 | 00738 | Baby Detained Indicator               | Not used.                         |
| 38  | 250 | CE  | 0   |      | 0430 | 01543 | Mode of Arrival Code                  | Not used.                         |
| 39  | 250 | CE  | 0   | Y    | 0431 | 01544 | Recreational Drug Use<br>Code         | Not used.                         |
| 40  | 250 | CE  | 0   |      | 0432 | 01545 | Admission Level of Care<br>Code       | Not used.                         |
| 41  | 250 | CE  | 0   | Y    | 0433 | 01546 | Precaution Code                       | Not used.                         |
| 42  | 250 | CE  | 0   |      | 0434 | 01547 | Patient Condition Code                | Not used.                         |
| 43  | 2   | IS  | 0   |      | 0315 | 00759 | Living Will Code                      | Not used.                         |
| 44  | 2   | IS  | 0   |      | 0316 | 00760 | Organ Donor Code                      | Not used.                         |
| 45  | 250 | CE  | 0   | Y    | 0435 | 01548 | Advance Directive Code                | Not used.                         |

Patient Information Management System (PIMS)362Patient Registration, Admission, Discharge, Transfer, and Appointment Scheduling<br/>Technical Manual (REDACTED)

| SEQ | LEN | DT | OPT | RP/# | TBL# | ITEM# | Element Name                                | VistA<br>Description |
|-----|-----|----|-----|------|------|-------|---------------------------------------------|----------------------|
| 46  | 8   | DT | 0   |      |      | 01549 | Patient Status Effective<br>Date            | Not used.            |
| 47  | 26  | TS | С   |      |      | 01550 | Expected LOA Return<br>Date/Time            | Not used.            |
| 48  | 26  | TS | 0   |      |      | 01841 | Expected Pre-admission<br>Testing Date/Time | Not used.            |

# 15.6.4 DG1—Diagnosis Information Segment

Table 136 lists the **DG1** sequences:

|     |     |    | _   |      |      | Diagnosis informat           |                                                                                                    |
|-----|-----|----|-----|------|------|------------------------------|----------------------------------------------------------------------------------------------------|
| SEQ | LEN | DT | R/O | RP/# | TBL# | Element Name                 | VistA Description                                                                                                    |
| 1   | 4   | SI | R   |      |      | Set<br>ID - Diagnosis        | Sequential Number.                                                                                                    |
| 2   | 2   | ID | R   |      | 0053 | Diagnosis<br>Coding Method   | I9 = ICD-9-CM<br>I10 = ICD-10-CM                                                                                                    |
| 3   | 8   | ID |     |      | 0051 | Diagnosis Code               | Diagnosis code from<br>OUTPATIENT DIAGNOSIS<br>(#409.43) and ICD DIAGNOSIS<br>(#80) files.<br><b>REF:</b> See <u>Table 153: Table</u><br><u>0051—Diagnosis Code (User</u><br><u>Defined)</u> for sample listing of<br>possible values. |
| 4   | 40  | ST |     |      |      | Diagnosis<br>Description     | Corresponding diagnosis<br>description from ICD DIAGNOSIS<br>(#80) file.<br><b>REF:</b> See <u>Table 153: Table</u><br><u>0051—Diagnosis Code (User</u><br><u>Defined)</u> for sample listing of<br>possible values.                   |
| 5   | 26  | TS |     |      |      | Diagnosis<br>Date/Time       | Date/time of encounter.                                                                                                    |
| 6   | 2   | ID |     |      | 0052 | Diagnosis Type               | Not used.                                                                                                    |
| 7   | 60  | CE |     |      | 0118 | Major Diagnostic<br>Category | Not used.                                                                                                    |
| 8   | 4   | ID |     |      | 0055 | Diagnostic<br>Related Group  | Not used.                                                                                                    |

#### Table 146: DG1—Diagnosis Information Segment

| SEQ | LEN | DT | R/O | RP/# | TBL# | Element Name                | VistA Description                                                   |
|-----|-----|----|-----|------|------|-----------------------------|---------------------------------------------------------------------|
| 9   | 2   | ID |     |      |      | DRG Approval<br>Indicator   | Not used.                                                           |
| 10  | 2   | ID |     |      | 0056 | DRG Grouper<br>Review Code  | Not used.                                                           |
| 11  | 60  | CE |     |      | 0083 | Outlier Type                | Not used.                                                           |
| 12  | 3   | NM |     |      |      | Outlier Days                | Not used.                                                           |
| 13  | 12  | NM |     |      |      | Outlier Cost                | Not used.                                                           |
| 14  | 4   | ST |     |      |      | Grouper Version<br>And Type | Not used.                                                           |
| 15  | 2   | NM |     |      |      | Diagnosis<br>Priority       | Contains <b>1</b> if this is the primary diagnosis for the episode. |
| 16  | 60  | CN |     |      |      | Diagnosing<br>Clinician     | Not used.                                                           |

### 15.6.5 PR1—Procedure Information Segment

Table 137 lists the **PR1** sequences:

| SEQ | LEN | DT | R/O | RP/# | TBL# | Element Name               | VistA Description                                                                                                    |
|-----|-----|----|-----|------|------|----------------------------|----------------------------------------------------------------------------------------------------|
| 1   | 4   | SI | R   |      |      | Set ID -<br>Procedure      | Sequential Number.                                                                                                    |
| 2   | 2   | ID | R   |      | 0089 | Procedure<br>Coding Method | Not used.                                                                                                    |
| 3   | 80  | CE | R   |      | 0088 | Procedure Code             | <ul> <li>Three Components:</li> <li>1. Procedure Code.</li> <li>2. Corresponding procedure description from CPT (#81) file.</li> <li>3. Coding Method (this is always C4).</li> <li>REF: See Table 156: Table 0088—Procedure Code (User Defined) for sample listing of possible procedure codes and descriptions.</li> </ul> |
| 4   | 40  | ST |     |      |      | Procedure<br>Description   | Not used.                                                                                                    |

#### Table 147: PR1—Procedure Information Segment

| SEQ | LEN | DT | R/O | RP/# | TBL# | Element Name                        | VistA Description                                                                                                    |
|-----|-----|----|-----|------|------|-------------------------------------|----------------------------------------------------------------------------------------------------|
| 5   | 26  | TS |     |      |      | Procedure<br>Date/Time              | Not used.                                                                                                    |
| 6   | 2   | ID |     |      | 0090 | Procedure Type                      | Not used.                                                                                                    |
| 7   | 4   | NM |     |      |      | Procedure<br>Minutes                | Not used.                                                                                                    |
| 8   | 60  | CN |     |      |      | Anesthesiologist                    | Not used.                                                                                                    |
| 9   | 2   | ID |     |      | 0019 | Anesthesia Code                     | Not used.                                                                                                    |
| 10  | 4   | NM |     |      |      | Anesthesia Not used.<br>Minutes     |                                                                                                    |
| 11  | 60  | CN |     |      |      | Surgeon                             | Not used.                                                                                                    |
| 12  | 60  | СМ |     | Y    |      | Procedure Not used.<br>Practitioner |                                                                                                    |
| 13  | 2   | ID |     |      | 0059 | Consent Code Not used.              |                                                                                                    |
| 14  | 2   | NM |     |      |      | Procedure<br>Priority               | Not used.                                                                                                    |
| 15  | 80  | CD |     |      |      | Associated<br>Diagnosis Code        | Not used.                                                                                                    |
| 16  | 80  | CE |     | Y    | 0340 | Procedure Code<br>Modifier          | <ul> <li>Three Components:</li> <li>1. Modifier Code.</li> <li>2. Corresponding modifier description from CPT MODIFIER (#81.3) file.</li> <li>3. Coding Method: <ul> <li>C—CPT</li> <li>H—HCPCS</li> </ul> </li> <li>REF: See Table 0340 for sample listing of possible modifier codes and descriptions.</li> </ul> |

## 15.6.6 ROL—Role Segment

Table 138 lists the **ROL** sequences:

| SEQ | LEN | DT  | R/O | RP/# | TBL# | Element Name        | VistA Description                                                                                                    |
|-----|-----|-----|-----|------|------|---------------------|----------------------------------------------------------------------------------------------------|
| 1   | 60  | EI  | R   |      |      | Role Instance<br>ID | Four Components:<br>• Entity Identifier <sup>6</sup> <sup>7</sup> .<br>• Not used.<br>• Not used.<br>• Not used.                                                                                                    |
| 2   | 2   | ID  | R   |      | 0287 | Action Code         | This is always be <b>CO</b> (correct).                                                                                                    |
| 3   | 80  | CE  | R   |      |      | Role                | <ul> <li>Six Components:</li> <li>Provider Type Code.</li> <li>Not used.</li> <li>This is always VA8932.1<br/>(PERSON CLASS file).</li> <li>Primary Encounter Provider<br/>Designation.</li> <li>Not used.</li> <li>This is always VA01.</li> </ul>    |
| 4   | 80  | XCN | R   | Y/2  |      | Role Person         | <ul> <li>14 Components:</li> <li><b>Repetition 1:</b></li> <li>2 Sub-Components:</li> <li>Pointer to entry in NEW PERSON (#200) file.</li> <li>Facility Number.</li> <li>Not used.</li> <li>Not used.</li> <li>Not used.</li> <li>Not used.</li> </ul> |

#### Table 148: ROL—Role Segment

<sup>6</sup> This element is **1-15** characters/digits followed by a hyphen (-) followed by **3** characters/digits followed by a hyphen (-) followed by **1-15** digits followed by an asterisk (\*) followed by **1-4** digits. (Ex: 123AZ-ALB-1934\*1).

<sup>7</sup> The trailing set of digits (i.e., everything to the right of the asterisk) are an appended Set ID and should be treated as such.

| SEQ | LEN | DT | R/O | RP/# | TBL# | Element Name            | VistA Description                                                        |
|-----|-----|----|-----|------|------|-------------------------|--------------------------------------------------------------------------|
|     |     |    |     |      |      |                         | Not used.                                                                |
|     |     |    |     |      |      |                         | Not used.                                                                |
|     |     |    |     |      |      |                         | Not used.                                                                |
|     |     |    |     |      |      |                         | <ul> <li>This is always VA200 (NEW<br/>PERSON file).</li> </ul>          |
|     |     |    |     |      |      |                         | Not used.                                                                |
|     |     |    |     |      |      |                         | Not used.                                                                |
|     |     |    |     |      |      |                         | Not used.                                                                |
|     |     |    |     |      |      |                         | Not used.                                                                |
|     |     |    |     |      |      |                         | Not used.                                                                |
|     |     |    |     |      |      |                         | Not used.                                                                |
|     |     |    |     |      |      |                         | Repetition 2:                                                            |
|     |     |    |     |      |      |                         | • SSN.                                                                   |
|     |     |    |     |      |      |                         | Not used.                                                                |
|     |     |    |     |      |      |                         | Not used.                                                                |
|     |     |    |     |      |      |                         | Not used.                                                                |
|     |     |    |     |      |      |                         | Not used.                                                                |
|     |     |    |     |      |      |                         | Not used.                                                                |
|     |     |    |     |      |      |                         | Not used.                                                                |
|     |     |    |     |      |      |                         | <ul> <li>This is always SSA (Social Security Administration).</li> </ul> |
|     |     |    |     |      |      |                         | Not used.                                                                |
|     |     |    |     |      |      |                         | Not used.                                                                |
|     |     |    |     |      |      |                         | Not used.                                                                |
|     |     |    |     |      |      |                         | Not used.                                                                |
|     |     |    |     |      |      |                         | Not used.                                                                |
|     |     |    |     |      |      |                         | Not used.                                                                |
| 5   | 26  | TS | 0   |      |      | Role Begin<br>Date/Time | Not used.                                                                |
| 6   | 26  | TS | 0   |      |      | Role End<br>Date/Time   | Not used.                                                                |
| 7   | 80  | CE | 0   |      |      | Role Duration           | Not used.                                                                |
| 8   | 80  | CE | 0   |      |      | Role Action<br>Reason   | Not used.                                                                |

### 15.6.7 ZPD—VA-Specific Patient Information Segment

Table 139 lists the **ZPD** sequences:

| SEQ | LEN | DT | R/O | RP/# | TBL#   | VistA Element Name                       |
|-----|-----|----|-----|------|--------|------------------------------------------|
| 1   | 4   | SI | R   |      |        | SET ID - PATIENT ID                      |
| 2   | 60  | ST |     |      |        | REMARKS                                  |
| 3   | 20  | ST |     |      |        | PLACE OF BIRTH CITY                      |
| 4   | 2   | ST |     |      |        | PLACE OF BIRTH STATE                     |
| 5   | 2   | ID |     |      | VA02   | CURRENT MEANS TEST STATUS                |
| 6   | 35  | ST |     |      |        | FATHER'S NAME                            |
| 7   | 35  | ST |     |      |        | MOTHER'S NAME                            |
| 8   | 1   | ID |     |      | VA01   | RATED INCOMPETENT                        |
| 9   | 19  | TS |     |      |        | DATE OF DEATH                            |
| 10  | 48  | PN |     |      |        | COLLATERAL SPONSOR                       |
| 11  | 1   | ID |     |      | VA01   | ACTIVE HEALTH INSURANCE?                 |
| 12  | 1   | ID |     |      | VA01   | COVERED BY MEDICAID?                     |
| 13  | 19  | TS |     |      |        | DATE MEDICAID LAST ASKED                 |
| 14  | 1   | ID |     |      | VA07   | RACE <sup>8</sup>                        |
| 15  | 3   | ID |     |      | VA08   | RELIGION <sup>9</sup>                    |
| 16  | 1   | ID |     |      | VA01   | HOMELESS INDICATOR                       |
| 17  | 1   | ID |     |      |        | POW STATUS INDICATED?                    |
| 18  | 2   | ID |     |      | VA12   | TYPE OF INSURANCE                        |
| 19  | 1   | ID |     |      | VA14   | MEDICATION COPAYMENT EXEMPTION<br>STATUS |
| 20  | 1   | ID |     |      | VA0023 | PRISONER OF WAR LOCATION CODE            |
| 21  | 30  | ST |     |      |        | PRIMARY CARE TEAM                        |

Table 149: ZPD—VA-Specific Patient Information Segment

<sup>&</sup>lt;sup>8</sup> This element is also found in the Patient Identification (PID) segment.

<sup>&</sup>lt;sup>9</sup> This element is also found in the Patient Identification (PID) segment.

# 15.6.8 ZEL—VA-Specific Patient Eligibility Segment

Table 140 lists the **ZEL** sequences:

| SEQ | LEN | DT | R/O | RP/# | TBL#   | VistA Element Name                            |
|-----|-----|----|-----|------|--------|-----------------------------------------------|
| 1   | 4   | SI | R   |      |        | SET ID                                        |
| 2   | 2   | ID |     |      | VA04   | ELIGIBILITY CODE                              |
| 3   | 16  | СК |     |      |        | LONG ID                                       |
| 4   | 12  | ST |     |      |        | SHORT ID                                      |
| 5   | 1   | ID |     |      | VA05   | DISABILITY RETIREMENT FROM MIL.               |
| 6   | 8   | NM |     |      |        | CLAIM FOLDER NUMBER                           |
| 7   | 40  | ST |     |      |        | CLAIM FOLDER LOCATION                         |
| 8   | 1   | ID |     |      | VA01   | VETERAN?                                      |
| 9   | 30  | ST |     |      |        | TYPE OF PATIENT                               |
| 10  | 1   | ID |     |      | VA06   | ELIGIBILITY STATUS                            |
| 11  | 8   | DT |     |      |        | ELIGIBILITY STATUS DATE                       |
| 12  | 8   | DT |     |      |        | ELIGIBILITY INTERIM RESPONSE                  |
| 13  | 50  | ST |     |      |        | ELIGIBILITY VERIFICATION METHOD               |
| 14  | 1   | ID |     |      | VA01   | RECEIVING A&A BENEFITS?                       |
| 15  | 1   | ID |     |      | VA01   | RECEIVING HOUSEBOUND BENEFITS?                |
| 16  | 1   | ID |     |      | VA01   | RECEIVING A VA PENSION?                       |
| 17  | 1   | ID |     |      | VA01   | RECEIVING A VA DISABILITY?                    |
| 18  | 1   | ID |     |      | VA01   | EXPOSED TO AGENT ORANGE                       |
| 19  | 1   | ID |     |      | VA01   | RADIATION EXPOSURE INDICATED?                 |
| 20  | 1   | ID |     |      | VA01   | SW ASIA CONDITIONS?                           |
| 21  | 5   | NM |     |      |        | TOTAL ANNUAL VA CHECK AMOUNT                  |
| 22  | 1   | ID |     |      | VA0022 | RADIATION EXPOSURE METHOD CODE                |
| 23  | 1   | ID |     |      | VA0036 | MILITARY SEXUAL TRAUMA STATUS                 |
| 24  | 8   | DT |     |      |        | DATE MILITARY SEXUAL TRAUMA<br>STATUS CHANGED |
| 25  | 7   | ID |     |      | VA0115 | SITE DETERMINING MST STATUS                   |
| 26  | 8   | DT |     |      |        | AGENT ORANGE REGISTRATION DATE                |
| 27  | 8   | DT |     |      |        | AGENT ORANGE EXAM DATE                        |
|     |     |    |     |      |        |                                               |

Table 150: ZEL—VA-Specific Patient Eligibility Segment

| SEQ | LEN | DT | R/O | RP/# | TBL#   | VistA Element Name                                |
|-----|-----|----|-----|------|--------|---------------------------------------------------|
| 28  | 6   | NM |     |      |        | AGENT ORANGE REGISTRATION #                       |
| 29  | 1   | ID |     |      | VA0046 | AGENT ORANGE EXPOSURE LOCATION                    |
| 30  | 8   | DT |     |      |        | RADIATION REGISTRATION DATE                       |
| 31  | 8   | DT |     |      |        | SW ASIA COND EXAM DATE                            |
| 32  | 8   | DT |     |      |        | SW ASIA COND REGISTRATION DATE                    |
| 33  | 8   | DT |     |      |        | MONETARY BEN. VERIFY DATE                         |
| 34  | 8   | DT |     |      |        | USER ENROLLEE VALID THROUGH                       |
| 35  |     |    |     |      |        | USER ENROLLEE SITE                                |
| 36  |     |    |     |      |        | ELIGIBILITY VERIFICATION SOURCE<br>AND SITE       |
| 37  | 1   | ID |     |      | VA01   | COMBAT VETERAN                                    |
| 38  | 8   | DT |     |      |        | COMBAT VETERAN STATUS END DATE                    |
| 39  | 1   | ID |     |      | VA01   | DISCHARGE DUE TO DISABILITY?                      |
| 40  | 1   | ID |     |      | VA01   | PROJECT 112/SHAD?                                 |
| 48  | 1   | ID |     |      | VA01   | TOXIC EXPOSURE RISK ACTIVITY<br>(TERA) INDICATOR? |

### 15.6.9 VA-Specific Income Segment

Table 141 lists the VA-Specific Income segment sequences:

| SEQ | LEN | DT | R/O | RP/# | TBL# | VistA Element Name           |
|-----|-----|----|-----|------|------|------------------------------|
| 1   | 4   | SI | R   |      |      | SET ID                       |
| 2   | 1   | ID |     |      | VA01 | MARRIED LAST CALENDAR YEAR   |
| 3   | 1   | ID |     |      | VA01 | LIVED WITH PATIENT           |
| 4   | 8   | NM |     |      |      | AMOUNT CONTRIBUTED TO SPOUSE |
| 5   | 1   | ID |     |      | VA01 | DEPENDENT CHILDREN           |
| 6   | 1   | ID |     |      | VA01 | INCAPABLE OF SELF-SUPPORT    |
| 7   | 1   | ID |     |      | VA01 | CONTRIBUTED TO SUPPORT       |
| 8   | 1   | ID |     |      | VA01 | CHILD HAD INCOME             |
| 9   | 1   | ID |     |      | VA01 | INCOME AVAILABLE TO YOU      |
| 10  | 2   | NM |     |      |      | NUMBER OF DEPENDENT CHILDREN |

#### Table 151: VA-Specific Income Segment

| SEQ | LEN | DT | R/O | RP/# | TBL# | VistA Element Name   |
|-----|-----|----|-----|------|------|----------------------|
| 11  | 2   | ST |     |      |      | NUMBER OF DEPENDENTS |
| 12  | 10  | NM |     |      |      | PATIENT INCOME       |
| 13  | 2   | ID |     |      | VA10 | MEANS TEST INDICATOR |

### 15.6.10 ZCL—VA-Specific Outpatient Classification Segment

Table 142 lists the **ZCL** sequences:

| SEQ | LEN | DT | R/O | RP/# | TBL#  | VistA Element Name             |
|-----|-----|----|-----|------|-------|--------------------------------|
| 1   | 4   | SI | R   |      |       | SET ID                         |
| 2   | 2   | ID | R   |      | SD008 | Outpatient Classification Type |
| 3   | 50  | ST |     |      |       | Value                          |

### 15.6.11 ZSC—VA-Specific Stop Code Segment

Table 143 lists the **ZSC** sequences:

| SEQ | LEN | DT | R/O | RP/# | TBL#  | VistA Element Name                |
|-----|-----|----|-----|------|-------|-----------------------------------|
| 1   | 4   | SI | R   |      |       | Sequential number                 |
| 2   | 4   | ID | R   |      | SD001 | Stop Code                         |
| 3   | 30  | ST |     |      | SD001 | Name                              |
| 4   | 1   | NM |     |      |       | Cost Distribution Center          |
| 5   | 1   | ID |     |      |       | Current Exempt. Fr Classification |

Table 153: ZSC—VA-Specific Stop Code Segment

## 15.6.12 ZSP—VA-Specific Service Period Segment

Table 144 lists the **ZSP** sequences:

| SEQ | LEN | DT | R/O | RP/# | TBL# | VistA Element Name           |
|-----|-----|----|-----|------|------|------------------------------|
| 1   | 4   | SI | R   |      |      | SET ID                       |
| 2   | 1   | ID | R   |      | VA01 | SERVICE CONNECTED?           |
| 3   | 3   | NM |     |      |      | SERVICE CONNECTED PERCENTAGE |
| 4   | 2   | ID |     |      | VA11 | PERIOD OF SERVICE            |
| 5   | 1   | ST |     |      |      | VIETNAM SERVICE INDICATED?   |
| 6   | 1   | ID |     |      | VA01 | P&T                          |
| 7   | 1   | ID |     |      | VA01 | UNEMPLOYABLE                 |
| 8   | 19  | TS |     |      |      | SC AWARD DATE                |

Table 154: ZSP—VA-Specific Service Period Segment

### 15.6.13 ZEN—VA-Specific Enrollment Segment

Table 145 lists the **ZEN** sequences:

| SEQ | LEN | DT | R/O | RP/# | TBL#   | VistA Element Name        |
|-----|-----|----|-----|------|--------|---------------------------|
| 1   | 4   | SI | R   |      |        | SET ID                    |
| 2   | 8   | DT |     |      |        | ENROLLMENT DATE           |
| 3   | 1   | ID |     |      | VA0024 | SOURCE OF ENROLLMENT      |
| 4   | 1   | ID |     |      | VA0015 | ENROLLMENT STATUS         |
| 5   | 1   | ID |     |      | VA0016 | REASON CANCELED/DECLINED  |
| 6   | 60  | ТΧ |     |      |        | CANCELED/DECLINED REMARKS |
| 7   | 7   | ID |     |      | VA0115 | FACILITY RECEIVED         |
| 8   | 7   | ID |     |      | VA0115 | PRIMARY FACILITY          |
| 9   | 1   | ID |     |      | VA0021 | ENROLLMENT PRIORITY       |
| 10  | 8   | DT |     |      |        | EFFECTIVE DATE            |
| 11  | 8   | DT |     |      |        | APPLICATION DATE          |
| 12  | 8   | DT |     |      |        | ENROLLMENT END DATE       |
| 13  | 1   | IS |     |      | VA035  | ENROLLMENT SUB-GROUP      |
| 14  | 2   | ID |     |      |        | SOURCE DESIGNATION        |

Table 155: ZEN—VA-Specific Enrollment Segment

Patient Information Management System (PIMS)372Patient Registration, Admission, Discharge, Transfer, and Appointment SchedulingTechnical Manual (REDACTED)

April 2024

| SEQ | LEN | DT | R/O | RP/# | TBL#  | VistA Element Name                                                                                                    |
|-----|-----|----|-----|------|-------|----------------------------------------------------------------------------------------------------|
|     |     |    |     |      |       | V=VISTA, E = ESR, PA = PCP ACTIVE, PI<br>= PCP INACTIVE                                                                                                    |
| 15  | 1   | IS |     |      | VA117 | REASON FOR CLOSED APPLICATION                                                                                                    |
| 16  | 1   | IS |     |      | VA001 | PT APPLIED FOR ENROLLMENT?<br>0 – NO<br>1 - YES                                                                                                    |
| 17  | 1   | IS |     |      |       | REGISTRATION ONLY REASON<br>'1' - C&P DISABILITY BENEFITS EXAM<br>'2' - ACTIVE DUTY<br>'3' - SERVICE CONNECTED ONLY<br>'4' - EXPOSURE REGISTRY EXAM<br>'5' - RESEARCH<br>'6' - HUMANITARIAN/EMERGENCY<br>'7' - EMPLOYEE<br>'8' - BENEFICIARY<br>'9' - OTHER THAN HONORABLE (OTH)<br>'10' - MARRIAGE/FAMILY COUNSELING<br>'11' - COLLATERAL (OTHER)<br>'12' - ART/IVF<br>'13' - NEWBORN<br>'14' - LEGISLATIVE MANDATE<br>'15' - OTHER<br>'16' - NORTH CHICAGO ACTIVE DUTY<br>'17' - UNANSWERED<br>'18' - CAREGIVER<br>'19' - VHA TRANSPLANT PROGRAM |
| 18  | 8   | DT |     |      |       | REGISTRATION ONLY DATE                                                                                                    |
| 19  | 8   | ST |     |      |       | SOURCE OF REGISTRATION<br>VALID VALUES:<br>'1' - 'VAMC'<br>'2' - 'HEC<br>'3' - 'HCA'<br>'4' – CARMA<br>'5' - OTHER                                                                                                    |

# 15.7 Purpose

This section defines the HL7 message transactions that are necessary to support the outpatient database interface for the Austin Information Technology Center (AITC), (formerly the Austin Automation Center [AAC]).

These messages uses the generic HL7 format, so that they can be expanded later to support new interfaces at other facilities.

# 15.8 Trigger Events and Message Definitions

Each triggering event is listed below, along with the applicable form of the message to be exchanged. The notation used to describe the sequence, optionally, and repetition of segments is described in the HL7 Final Standard Manual, Chapter 2, Section 2.4.8, Chapter Formats for Defining Abstract Messages, and in summary form, in Section <u>2.1</u>.

# 15.8.1 Update Patient Information (A08)

The Outpatient Event Driver is triggered under the following circumstances:

- When an outpatient appointment is checked out.
- When a checked out outpatient appointment is edited.
- When stop codes for an outpatient appointment are added or edited.
- When a check out creates an occasion of service.

Taking advantage of the outpatient event driver, this triggers an **A08** message to be sent. The receiving system replaces any data that exists with the "new" data that is transmitted with this message.

| Code    | Description                          |
|---------|--------------------------------------|
| ADT     | ADT Message                          |
| MSH     | Message Header                       |
| EVN     | Event Type                           |
| PID     | Patient Identification               |
| PD1     | Patient Additional Demographic       |
| PV1     | Patient Visit                        |
| PV2     | Patient Visit Additional Information |
| [{DG1}] | Diagnosis Information                |
| { PR1 } | Procedure Information                |
| {ROL}   | Role                                 |

Table 156: A08 Codes and Descriptions

| Code  | Description                                 |
|-------|---------------------------------------------|
| ZPD   | VA-Specific Patient Information             |
| ZEL   | VA-Specific Patient Eligibility Information |
| ZIR   | VA-Specific Income                          |
| {ZCL} | VA-Specific Outpatient Classification       |
| {ZSC} | VA-Specific Stop Code                       |
| ZSP   | VA-Specific Service Period                  |
| ZEN   | VA-Specific Enrollment                      |
| ACK   | General Acknowledgment Message              |
| MSH   | Message Header                              |
| MSA   | Message Acknowledgment                      |

#### 15.8.2 Delete a Patient Record (A23)

When a check out is deleted, this message instructs the receiver to delete the information for this patient's visit.

| Code | Description                     |  |
|------|---------------------------------|--|
| ADT  | ADT Message                     |  |
| MSH  | Message Header                  |  |
| EVN  | Event Type                      |  |
| PID  | Patient Identification          |  |
| PD1  | Patient Additional Demographic  |  |
| PV1  | Patient Visit                   |  |
| ZPD  | VA-Specific Patient Information |  |
| ACK  | General Acknowledgment Message  |  |
| MSH  | Message Header                  |  |
| MSA  | Message Acknowledgment          |  |

#### Table 157: A23 Codes and Descriptions

# 15.9 Supported and User-Defined HL7 Tables

### 15.9.1 Table 0001—Sex

Table 148 lists the **Table 0001—Sex** values:

| Value | Description |
|-------|-------------|
| F     | FEMALE      |
| М     | MALE        |
| 0     | OTHER       |
| U     | UNKNOWN     |

#### Table 158: Table 0001—Sex

#### 15.9.2 Table 0002—Marital Status

Table 149 lists the **Table 0002—Marital Status** values:

| Value | Description |
|-------|-------------|
| A     | SEPARATED   |
| D     | DIVORCED    |
| М     | MARRIED     |
| S     | SINGLE      |
| W     | WIDOWED     |

### 15.9.3 Table 0003—Event Type Code

Table 150 lists the **Table 0003—Event Type Code** values:

#### Table 160: Table 0003—Event Type Code

| Value | Description                |
|-------|----------------------------|
| A08   | UPDATE PATIENT INFORMATION |
| A23   | DELETE PATIENT RECORD      |

## 15.9.4 Table 0008—Acknowledgment Code

Table 151 lists the **Table 0008—Acknowledgment Code** values:

| Value | Description                          |
|-------|--------------------------------------|
| AA    | APPLICATION ACKNOWLEDGMENT: ACCEPT   |
| AE    | APPLICATION ACKNOWLEDGMENT: ERROR    |
| AR    | APPLICATION ACKNOWLEDGMENT: REJECT   |
| CA    | ACCEPT ACKNOWLEDGMENT: COMMIT ACCEPT |
| CE    | ACCEPT ACKNOWLEDGMENT: COMMIT ERROR  |
| CR    | ACCEPT ACKNOWLEDGMENT: COMMIT REJECT |

#### Table 161: Table 0008—Acknowledgment Code

#### 15.9.5 Table 0023—Admit Source (User Defined)

Used for Location of Visit. <u>Table 152</u> lists **Table 0023—Admit Source** values:

| Value | Description    |
|-------|----------------|
| 1     | THIS FACILITY  |
| 6     | OTHER FACILITY |

### 15.9.6 Table 0051—Diagnosis Code (User Defined)

Use ICD DIAGNOSIS (#80) file, CODE NUMBER (#.01) for value and DIAGNOSIS (#3) for Description. <u>Table 153</u> lists **Table 0051—Diagnosis Code** values:

| Table 163: Table 0051—Diagnosis | Code | (User Defined) |
|---------------------------------|------|----------------|
| Table Teel Table Cool Diagnoold |      |                |

| Value | Description              |
|-------|--------------------------|
| 253.2 | PANHYPOPITUITARISM       |
| 253.3 | PITUITARY DWARFISM       |
| 253.4 | ANTER PITUITARY DIS NEC  |
| 253.5 | DIABETES INSIPIDUS       |
| 253.6 | NEUROHYPOPHYSIS DIS NEC  |
| 253.7 | IATROGENIC PITUITARY DIS |

| Value | Description             |
|-------|-------------------------|
| 253.8 | DISEASES OF THYMUS NEC  |
| 253.9 | PITUITARY DISORDER NOS  |
| 254.1 | ABSCESS OF THYMUS       |
| 254.8 | DISEASES OF THYMUS NEC  |
| 254.9 | DISEASE OF THYMUS NOS   |
| 255.1 | HYPERALDOSTERONISM      |
| 255.2 | ADRENOGENITAL DISORDERS |

### 15.9.7 Table 0069—Hospital Service (User Defined)

Use SPECIALTY (#42.4) file, PTF Code (#.001). <u>Table 154</u> lists **Table 0069—Hospital Service** values:

| Value | Description            |
|-------|------------------------|
| 2     | CARDIOLOGY             |
| 6     | DERMATOLOGY            |
| 7     | ENDOCRINOLOGY          |
| 8     | GEM ACUTE MEDICINE     |
| 12    | CORONARY CARE UNIT     |
| 12    | EMERGENCY MEDICINE     |
| 15    | GENERAL MEDICINE       |
| 21    | BLIND REHAB            |
| 31    | GEM INTERMEDIATE CARE  |
| 55    | EVAL/BRF TRMT PTSD     |
| 72    | ALCOHOL                |
| 85    | DOM                    |
| 88    | DOMICILIARY PTSD       |
| 91    | GASTROENTEROLOGY       |
| 92    | GEN INTERMEDIATE PSYCH |

#### Table 164: Table 0069—Hospital Service (User Defined)

### 15.9.8 Table 0076—Message Type

Table 155 lists the Table 0076—Message Type values:

#### Table 165: Table 0076—Message Type

| Value | Description            |
|-------|------------------------|
| ADT   | ADT MESSAGE            |
| ACK   | GENERAL ACKNOWLEDGMENT |

#### 15.9.9 Table 0088—Procedure Code (User Defined)

Table 156 lists **Table 0088—Procedure Code** values:

#### Table 166: Table 0088—Procedure Code (User Defined)

| Value | Description                                    |
|-------|------------------------------------------------|
| 10141 | INCISION AND DRAINAGE OF HEMATOMA; COMPLICATED |

#### **15.9.10** Table 0115—Servicing Facility (User Defined)

Table 157 lists **Table 0115—Servicing Facility** values:

#### Table 167: Table 0115—Servicing Facility (User Defined)

| Value   | Description                |
|---------|----------------------------|
| 512 9AC | Perry Point (Nursing Home) |

### 15.9.11 Table 0133—Procedure Practitioner Type (User Defined)

Table 158 lists Table 0133—Procedure Practitioner Type values:

| Value   | Occupation                                    | Specialty                 | Subspecialty               |
|---------|-----------------------------------------------|---------------------------|----------------------------|
| V110000 | Physicians (M.D.)<br>and Osteopaths<br>(D.O.) |                           |                            |
| V110100 | Physicians (M.D.)<br>and Osteopaths<br>(D.O.) | Addiction Medicine        |                            |
| V110300 | Physicians (M.D.)<br>and Osteopaths<br>(D.O.) | Allergy and<br>Immunology |                            |
| V110301 | Physicians (M.D.)<br>and Osteopaths<br>(D.O.) | Allergy and<br>Immunology | Clinical and<br>Laboratory |
| V110200 | Physicians (M.D.)<br>and Osteopaths<br>(D.O.) | Allergy                   |                            |
| V110400 | Physicians (M.D.)<br>and Osteopaths<br>(D.O.) | Anesthesiology            |                            |
| V110401 | Physicians (M.D.)<br>and Osteopaths<br>(D.O.) | Anesthesiology            | Critical Care              |
| V110402 | Physicians (M.D.)<br>and Osteopaths<br>(D.O.) | Anesthesiology            | Pain Management            |

| Table 168: Table 0133- | -Procedure Practitione | r Type (User Defined) |
|------------------------|------------------------|-----------------------|
|                        |                        |                       |

## 15.9.12 Table 0136—Yes/No Indicator

Table 159 lists Table 0136—Yes/No Indicator values:

| Value | Description |
|-------|-------------|
| Y     | YES         |
| Ν     | NO          |

#### Table 169: Table 0136—Yes/No Indicator

# 15.9.13 Table SD001—Service Indicator (Stop Code)

Table 160 lists Table SD001—Service Indicator values:

| Value | Description                    |
|-------|--------------------------------|
| 104   | PULMONARY FUNCTION             |
| 105   | X-RAY                          |
| 106   | EEG                            |
| 107   | EKG                            |
| 108   | LABORATORY                     |
| 109   | NUCLEAR MEDICINE               |
| 110   | CARDIOVASCULAR NUCLEAR MED     |
| 111   | ONCOLOGICAL NUCLEAR MED        |
| 112   | INFECTIOUS DISEASE NUCLEAR MED |
| 113   | RADIONUCLIDE TREATMENT         |
| 114   | SING PHOTON EMISS TOMOGRAPHY   |
| 115   | ULTRASOUND                     |
| 117   | NURSING                        |
| 118   | HOME TREATMENT SERVICES        |
| 119   | COMM NURSING HOME FOLLOW-UP    |

Table 170: Table SD001—Service Indicator (Stop Code)

## 15.9.14 Table SD008—Outpatient Classification Type

Table 161 lists **Table SD008—Outpatient Classification Type** values:

| Value | Description             |
|-------|-------------------------|
| 1     | AGENT ORANGE            |
| 2     | IONIZING RADIATION      |
| 3     | SERVICE CONNECTED       |
| 4     | SW ASIA CONDITIONS      |
| 5     | MILITARY SEXUAL TRAUMA  |
| 6     | HEAD AND/OR NECK CANCER |

Table 171: Table SD008—Outpatient Classification Type

| Value | Description                                   |
|-------|-----------------------------------------------|
| 7     | COMBAT VETERAN                                |
| 8     | PROJECT 112/SHAD                              |
| 9     | TOXIC EXPOSURE RISK ACTIVITY (TERA) INDICATOR |

### 15.9.15 Table SD009—Purpose of Visit

Value denotes a combination of Purpose of Visit & Appointment Type. <u>Table 162</u> lists **Table SD009—Purpose of Visit** values:

| Value | Purpose Of Visit | Appointment Type       |
|-------|------------------|------------------------|
| 0101  | C&P              | COMPENSATION & PENSION |
| 0102  | C&P              | CLASS II DENTAL        |
| 0103  | C&P              | ORGAN DONORS           |
| 0104  | C&P              | EMPLOYEE               |
| 0105  | C&P              | PRIMA FACIA            |
| 0106  | C&P              | RESEARCH               |
| 0107  | C&P              | COLLATERAL OF VET.     |
| 0108  | C&P              | SHARING AGREEMENT      |
| 0109  | C&P              | REGULAR                |
| 0111  | C&P              | SERVICE CONNECTED      |
| 0201  | 10-10            | COMPENSATION & PENSION |
| 0202  | 10-10            | CLASS II DENTAL        |
| 0203  | 10-10            | ORGAN DONORS           |
| 0204  | 10-10            | EMPLOYEE               |
| 0205  | 10-10            | PRIMA FACIA            |
| 0206  | 10-10            | RESEARCH               |
| 0207  | 10-10            | COLLATERAL OF VET.     |
| 0208  | 10-10            | SHARING AGREEMENT      |
| 0209  | 10-10            | REGULAR                |
| 0211  | 10-10            | SERVICE CONNECTED      |
|       |                  |                        |

#### Table 172: Table SD009—Purpose of Visit

| Value | Purpose Of Visit | Appointment Type       |
|-------|------------------|------------------------|
| 0301  | SCHEDULED VISIT  | COMPENSATION & PENSION |
| 0302  | SCHEDULED VISIT  | CLASS II DENTAL        |
| 0303  | SCHEDULED VISIT  | ORGAN DONORS           |
| 0304  | SCHEDULED VISIT  | EMPLOYEE               |
| 0305  | SCHEDULED VISIT  | PRIMA FACIA            |
| 0306  | SCHEDULED VISIT  | RESEARCH               |
| 0307  | SCHEDULED VISIT  | COLLATERAL OF VET.     |
| 0308  | SCHEDULED VISIT  | SHARING AGREEMENT      |
| 0309  | SCHEDULED VISIT  | REGULAR                |
| 0311  | SCHEDULED VISIT  | SERVICE CONNECTED      |
| 0401  | UNSCHED. VISIT   | COMPENSATION & PENSION |
| 0402  | UNSCHED. VISIT   | CLASS II DENTAL        |
| 0403  | UNSCHED. VISIT   | ORGAN DONORS           |
| 0404  | UNSCHED. VISIT   | EMPLOYEE               |
| 0405  | UNSCHED. VISIT   | PRIMA FACIA            |
| 0406  | UNSCHED. VISIT   | RESEARCH               |
| 0407  | UNSCHED. VISIT   | COLLATERAL OF VET.     |
| 0408  | UNSCHED. VISIT   | SHARING AGREEMENT      |
| 0409  | UNSCHED. VISIT   | REGULAR                |
| 0411  | UNSCHED. VISIT   | SERVICE CONNECTED      |

#### 15.9.16 Table VA01—Yes/No

Table 163 lists Table VA01—Yes/No values:

Table 173: Table VA01—Yes/No

| Value | Description |
|-------|-------------|
| 0     | NO          |
| 1     | YES         |
| Ν     | NO          |
| Υ     | YES         |
| U     | UNKNOWN     |

### 15.9.17 Table VA02—Current Means Test Status

TYPE OF CARE (#.03) field in the MEANS TEST STATUS (#408.32) file. <u>Table 164</u> lists **Table VA02—Current Means Test Status** values:

| Value | Description    |
|-------|----------------|
| D     | DISCRETIONARY  |
| М     | MANDATORY      |
| Ν     | NOT APPLICABLE |

#### Table 174: Table VA02—Current Means Test Status

#### 15.9.18 Table VA04—Eligibility

NAME (#.01) field in the MAS ELIGIBILITY CODE (#8.1) file. <u>Table 165</u> lists **Table VA04**—**Eligibility** values:

| Value | Description                   |
|-------|-------------------------------|
| 1     | SERVICE CONNECTED 50% to 100% |
| 2     | AID & ATTENDANCE              |
| 3     | SC LESS THAN 50%              |
| 4     | NSC - VA PENSION              |
| 5     | NSC                           |
| 6     | OTHER FEDERAL AGENCY          |
| 7     | ALLIED VETERAN                |
| 8     | HUMANITARIAN EMERGENCY        |
| 9     | SHARING AGREEMENT             |
| 10    | REIMBURSABLE INSURANCE        |
| 12    | СНАМРVА                       |
| 13    | COLLATERAL OF VET.            |
| 14    | EMPLOYEE                      |
| 15    | HOUSEBOUND                    |
| 16    | MEXICAN BORDER WAR            |

#### Table 175: Table VA04—Eligibility

| Value | Description                    |
|-------|--------------------------------|
| 17    | WORLD WAR I                    |
| 18    | PRISONER OF WAR                |
| 19    | TRICARE/CHAMPUS                |
| 21    | CATASTROPHIC DISABILITY        |
| 22    | PURPLE HEART RECIPIENT         |
| 23    | EXPANDED MH CARE NON-ENROLLEE  |
| 24    | COMPACT ACT ELIGIBLE           |
| 25    | SPECIAL TX AUTHORITY CARE      |
| 26    | HUD-VASH                       |
| 27    | CLINICAL EVALUATION            |
| 28    | PRESUMPTIVE PSYCHOSIS ELIGIBLE |
| 29    | 29 WORLD WAR II                |

#### 15.9.19 Table VA05—Disability Retirement from Military

DISABILITY RET. FROM MILITARY? (#.362) field in the PATIENT (#2) file. <u>Table 166</u> lists **Table VA05—Disability Retirement from Military** values:

| Value | Description                                                   |
|-------|---------------------------------------------------------------|
| 0     | NO                                                            |
| 1     | YES, RECEIVING MILITARY RETIREMENT                            |
| 2     | YES, RECEIVING MILITARY RETIREMENT IN LIEU OF VA COMPENSATION |
| 3     | UNKNOWN                                                       |

## 15.9.20 Table VA06—Eligibility Status

ELIGIBILITY STATUS (#.3611) field in the PATIENT (#2) file. <u>Table 167</u> lists **Table VA06**— **Eligibility Status** values:

| Value | Description             |
|-------|-------------------------|
| Р     | PENDING VERIFICATION    |
| R     | PENDING RE-VERIFICATION |
| V     | VERIFIED                |

Table 177: Table VA06—Eligibility Status

#### 15.9.21 Table VA07—Race

ABBREVIATION (#2) field in the RACE (#10) file. <u>Table 168</u> lists Table VA07—Race values:

| Value | Description                      |
|-------|----------------------------------|
| 1     | HISPANIC, WHITE                  |
| 2     | HISPANIC, BLACK                  |
| 3     | AMERICAN INDIAN OR ALASKA NATIVE |
| 4     | BLACK, NOT OF HISPANIC ORIGIN    |
| 5     | ASIAN OR PACIFIC ISLANDER        |
| 6     | WHITE, NOT OF HISPANIC ORIGIN    |
| 7     | UNKNOWN                          |

Table 178: Table VA07—Race

## 15.9.22 Table VA08—Religion

CODE (#3) field in the RELIGION (#13) file. <u>Table 169</u> lists **Table VA08—Religion** values:

| Value | Description           |
|-------|-----------------------|
| 0     | ROMAN CATHOLIC CHURCH |
| 1     | JUDAISM               |
| 2     | EASTERN ORTHODOX      |
| 3     | BAPTIST               |

Table 179: Table VA08—Religion

| Value | Description                 |
|-------|-----------------------------|
| 4     | METHODIST                   |
| 5     | LUTHERAN                    |
| 6     | PRESBYTERIAN                |
| 7     | UNITED CHURCH OF CHRIST     |
| 8     | EPISCOPALIAN                |
| 9     | ADVENTIST                   |
| 10    | ASSEMBLY OF GOD             |
| 11    | BRETHREN                    |
| 12    | CHRISTIAN SCIENTIST         |
| 13    | CHURCH OF CHRIST            |
| 14    | CHURCH OF GOD               |
| 15    | DISCIPLES OF CHRIST         |
| 16    | EVANGELICAL COVENANT        |
| 17    | FRIENDS                     |
| 18    | JEHOVAH'S WITNESSES         |
| 19    | LATTER DAY SAINTS           |
| 20    | ISLAM                       |
| 21    | NAZARENE                    |
| 22    | OTHER                       |
| 23    | PENTECOSTAL                 |
| 24    | PROTESTANT                  |
| 25    | PROTESTANT, NO DENOMINATION |
| 26    | REFORMED                    |
| 27    | SALVATION ARMY              |
| 28    | UNITARIAN-UNIVERSALIST      |
| 29    | UNKNOWN/NO PREFERENCE       |
| 30    | NATIVE AMERICAN             |
| 31    | ZEN BUDDHISM                |
| 32    | AFRICAN RELIGIONS           |
| 33    | AFRO-CARIBBEAN RELIGIONS    |
| 34    | AGNOSTICISM                 |

| Value | Description              |
|-------|--------------------------|
| 35    | ANGLICAN                 |
| 36    | ANIMISM                  |
| 37    | ATHEISM                  |
| 38    | BABI & BAHA'I FAITHS     |
| 39    | BON                      |
| 40    | CAO DAI                  |
| 41    | CELTICISM                |
| 42    | CHRISTIAN (NON-SPECIFIC) |
| 43    | CONFUCIANISM             |
| 44    | CONGREGATIONAL           |
| 45    | CYBERCULTURE RELIGIONS   |
| 46    | DIVINATION               |
| 47    | FOURTH WAY               |
| 48    | FREE DAISM               |
| 49    | FULL GOSPEL              |
| 50    | GNOSIS                   |
| 51    | HINDUISM                 |
| 52    | HUMANISM                 |
| 53    | INDEPENDENT              |
| 54    | JAINISM                  |
| 55    | MAHAYANA                 |
| 56    | MEDITATION               |
| 57    | MESSIANIC JUDAISM        |
| 58    | MITRAISM                 |
| 59    | NEW AGE                  |
| 60    | NON-ROMAN CATHOLIC       |
| 61    | OCCULT                   |
| 62    | ORTHODOX                 |
| 63    | PAGANISM                 |
| 64    | PROCESS, THE             |
| 65    | REFORMED/PRESBYTERIAN    |

| Value | Description                   |
|-------|-------------------------------|
| 66    | SATANISM                      |
| 67    | SCIENTOLOGY                   |
| 68    | SHAMANISM                     |
| 69    | SHIITE (ISLAM)                |
| 70    | SHINTO                        |
| 71    | SIKISM                        |
| 72    | SPIRITUALISM                  |
| 73    | SUNNI (ISLAM)                 |
| 74    | TAOISM                        |
| 75    | THERAVADA                     |
| 76    | UNIVERSAL LIFE CHURCH         |
| 77    | VAJRAYANA (TIBETAN)           |
| 78    | VEDA                          |
| 79    | VOODOO                        |
| 80    | WICCA                         |
| 81    | YAOHUSHUA                     |
| 82    | ZOROASTRIANISM                |
| 83    | ASKED BUT DECLINED TO ANSWER  |
| 84    | AFRICAN AMERICAN EPISCOPAL    |
| 85    | BUDDHISM, OTHER               |
| 86    | EVANGELICAL                   |
| 87    | HOLINESS CHURCHES             |
| 88    | CATHOLIC (NON-ROMAN CATHOLIC) |
| 89    | UNITARIAN-UNIVERSALISM        |

# 15.9.23 Table VA10—Means Test Indicator

Table 170 lists Table VA10—Means Test Indicator values:

| Table 180: Table VA10—Means Test Indicato |
|-------------------------------------------|
|-------------------------------------------|

| Value | Description                                                                                                    |  |
|-------|----------------------------------------------------------------------------------------------------|--|
| AS    | <ul> <li>This Means Test category includes all compensable service-connected (0-100%)<br/>Veterans and special category Veterans. Special category Veterans include:</li> <li>Mexican Border War and World War I Veterans</li> <li>Former Prisoners of War</li> <li>Patients receiving care for conditions potentially related to exposure to any of the following: <ul> <li>Agent Orange (Herbicides)</li> <li>Ionizing Radiation</li> <li>SW Asia Conditions</li> </ul> </li> </ul>                                                                  |  |
|       | This category also includes <b>0%</b> <i>non</i> -compensable service-connected Veterans when they are treated for a service-connected condition.                                                                                                    |  |
| AN    | <ul> <li>This Means Test category includes NSC Veterans who are required to complete VA Form 10-10F (Financial Worksheet) and those NSC Veterans in receipt of any of the following:</li> <li>VA pension</li> <li>Aid and attendance</li> <li>Housebound allowance</li> <li>Entitled to State Medicaid</li> <li>This category may also include 0% <i>non</i>-compensable service-connected Veterans when they are <i>not</i> treated for a service-connected condition and are placed in this category based on completion of a Means Test.</li> </ul> |  |
| С     | This Means Test category includes those Veterans who, based on income and/or net worth, are required to reimburse VA for care rendered. This category also includes those pending adjudication. This category may also include <b>0%</b> <i>non</i> -compensable service-connected Veterans when they are <i>not</i> treated for a service-connected condition and are placed in this category based on completion of a Means Test.                                                                                                    |  |
| G     | This Means Test category includes Veterans whose income is less than or equal to the MT threshold and whose estate value is greater than or equal to the net worth threshold, or such Veterans whose income is greater than the MT threshold, but less than or equal to the GMT threshold, and whose estate value is less than the net worth threshold.                                                                                                    |  |
| Ν     | This Means Test category includes only <i>non</i> -Veterans receiving treatment at VA facilities.                                                                                                    |  |

| Value | Description                                                                                                    |
|-------|----------------------------------------------------------------------------------------------------|
| X     | This Means Test category includes treatment of patients who are not required to complete the Means Test for the care being provided. If the Veteran was admitted prior to <b>July 1, 1986</b> with no change in the level of care being received, (i.e., if the patient was in the Nursing Home Care Unit (NHCU) on <b>June 30, 1986</b> and has remained in the NHCU since that date with no transfer to the hospital for treatment), the " <b>X</b> " Means Test indicator is accepted. This category also includes patients admitted to the domiciliary, patients seen for completion of a compensation and pension examination, and Class II dental treatment. |
| U     | This Means Test category includes only those patients who require a Means Test,<br>and the Means Test has <i>not</i> been done/completed. The National Patient Care<br>Database does <i>not</i> accept the transaction unless the Means Test has been<br>completed.                                                                                                    |

### 15.9.24 Table VA11—Period of Service

Table 171 lists Table VA11—Period of Service values:

| Value | Description                |
|-------|----------------------------|
| 0     | KOREAN                     |
| 1     | WORLD WAR I                |
| 2     | WORLD WAR II               |
| 3     | SPANISH AMERICAN           |
| 4     | PRE-KOREAN                 |
| 5     | POST-KOREAN                |
| 6     | OPERATION DESERT SHIELD    |
| 7     | VIETNAM ERA                |
| 8     | POST-VIETNAM               |
| 9     | OTHER OR NONE              |
| А     | ARMY - ACTIVE DUTY         |
| В     | NAVY, MARINE - ACTIVE DUTY |
| С     | USAF, USSF - ACTIVE DUTY   |
| D     | COAST GUARD - ACTIVE DUTY  |
| E     | RETIRED, UNIFORMED FORCES  |
| F     | MEDICAL REMEDIAL ENLIST    |
| G     | MERCHANT SEAMEN - USPHS    |

#### Table 181: Table VA11—Period of Service

| Value | Description               |
|-------|---------------------------|
| Н     | OTHER USPHS BENEFICIARIES |
| Ι     | OBSERVATION/EXAMINATION   |
| J     | OFFICE OF WORKERS COMP    |
| К     | JOB CORPS/PEACE CORPS     |
| L     | RAILROAD RETIREMENT       |
| Μ     | BENEFICIARIES-FOREIGN GOV |
| N     | HUMANITARIAN (NON-VET)    |
| 0     | CHAMPUS RESTORE           |
| Р     | OTHER REIMBURS. (NON-VET) |
| Q     | OTHER FEDERAL - DEPENDENT |
| R     | DONORS (NON-VET)          |
| S     | SPECIAL STUDIES (NON-VET) |
| т     | OTHER NON-VETERANS        |
| U     | CHAMPVA - SPOUSE, CHILD   |
| V     | CHAMPUS                   |
| W     | CZECHOSLOVAKIA/POLAND SVC |
| Х     | PERSIAN GULF WAR          |
| Υ     | CAV/NPS                   |
| Z     | MERCHANT MARINE           |

### 15.9.25 Table VA12—Type of Insurance

Table 172 lists Table VA12—Type of Insurance values:

| Value | Description   |
|-------|---------------|
| 0     | NO INSURANCE  |
| 1     | MAJOR MEDICAL |
| 2     | DENTAL        |
| 3     | НМО           |
| 4     | PPO           |
| 5     | MEDICARE      |
| 6     | MEDICAID      |

#### Table 182: Table VA12—Type of Insurance

| Value | Description           |
|-------|-----------------------|
| 7     | CHAMPUS               |
| 8     | WORKMAN COMP          |
| 9     | INDEMNITY             |
| 10    | PRESCRIPTION          |
| 11    | MEDICARE SUPPLEMENTAL |
| 12    | ALL OTHER             |

### 15.9.26 Table VA0015—Enrollment Status

Table 173 lists Table VA0015—Enrollment Status values:

| Value | Description       |
|-------|-------------------|
| 1     | UNVERIFIED        |
| 2     | VERIFIED          |
| 3     | INACTIVE          |
| 4     | REJECTED          |
| 5     | SUSPENDED         |
| 6     | TERMINATED        |
| 7     | CANCELED/DECLINED |
| 8     | EXPIRED           |
| 9     | PENDING           |

#### Table 183: Table VA0015—Enrollment Status

### 15.9.27 Table VA0016—Reason Canceled/Declined

Table 174 lists Table VA0016—Reason Canceled/Declined values:

| Value | Description            |
|-------|------------------------|
| 1     | DISSATISFIED WITH CARE |
| 2     | GEOGRAPHIC ACCESS      |
| 3     | OTHER INSURANCE        |
| 4     | OTHER                  |

#### Table 184: Table VA0016—Reason Canceled/Declined

### 15.9.28 Table VA0021—Enrollment Priority

Table 175 lists Table VA0021—Enrollment Priority values:

|       | -           |
|-------|-------------|
| Value | Description |
| 1     | PRIORITY 1  |
| 2     | PRIORITY 2  |
| 3     | PRIORITY 3  |
| 4     | PRIORITY 4  |
| 5     | PRIORITY 5  |
| 6     | PRIORITY 6  |
| 7     | PRIORITY 7  |
| 8     | PRIORITY 8  |

Table 185: Table VA0021—Enrollment Priority

### 15.9.29 Table VA0022—Radiation Exposure Method

Table 176 lists Table VA0022—Radiation Exposure Method values:

| Value | Description                  |
|-------|------------------------------|
| 2     | NAGASAKI - HIROSHIMA         |
| 3     | NUCLEAR TESTING              |
| 4     | H/N AND ATMOSPHERIC TESTING  |
| 5     | UNDERGROUND NUCLEAR TESTING  |
| 6     | EXPOSURE AT NUCLEAR FACILITY |
| 7     | OTHER                        |

Table 186: Table VA0022—Radiation Exposure Method

### 15.9.30 Table VA0023—Prisoner of War Location

Table 177 lists Table VA0023—Prisoner of War Location values:

| Value | Description                 |
|-------|-----------------------------|
| 4     | WORLD WAR I                 |
| 5     | WORLD WAR II - EUROPE       |
| 6     | WORLD WAR II - PACIFIC      |
| 7     | KOREAN                      |
| 8     | VIETNAM                     |
| 9     | OTHER                       |
| А     | PERSIAN GULF WAR            |
| В     | YUGOSLAVIA AS A COMBAT ZONE |

#### Table 187: Table VA0023—Prisoner of War Location

### 15.9.31 Table VA0024—Source of Enrollment

Table 178 lists Table VA0024—Source of Enrollment values:

| Value | Description |
|-------|-------------|
| 1     | VAMC        |
| 2     | HEC         |
| 3     | OTHER VAMC  |

#### Table 188: Table VA0024—Source of Enrollment

### 15.9.32 Table VA0046—Agent Orange Exposure Location

Table 179 lists Table VA0046—Agent Orange Exposure Location values:

| Value | Description     |
|-------|-----------------|
| В     | BLUE WATER NAVY |
| К     | KOREAN DMZ      |
| V     | VIETNAM         |
| 0     | OTHER           |

#### Table 189: Table VA0046—Agent Orange Exposure Location

# **15.9.33Table VA0047 — PATIENT REGISTRATION ONLY REASON**Table 180 lists**Table VA0047 — PATIENT REGISTRATION ONLY REASON** values

| Value | Description                  |
|-------|------------------------------|
| 2     | ACTIVE DUTY                  |
| 12    | ART/IVF                      |
| 8     | BENEFICIARY                  |
| 1     | C&P DISABILITY BENEFITS EXAM |
| 18    | CAREGIVER                    |
| 11    | COLLATERAL (OTHER)           |
| 7     | EMPLOYEE                     |
| 4     | EXPOSURE REGISTRY EXAM       |
| 6     | HUMANITARIAN/EMERGENCY       |
| 14    | LEGISLATIVE MANDATE          |
| 10    | MARRIAGE/FAMILY COUNSELING   |
| 13    | NEWBORN                      |
| 16    | NORTH CHICAGO ACTIVE DUTY    |
| 15    | OTHER                        |
| 9     | OTHER THAN HONORABLE (OTH)   |
| 5     | RESEARCH                     |
| 3     | SERVICE CONNECTED ONLY       |
| 17    | UNANSWERED                   |
| 19    | VHA TRANSPLANT PROGRAM       |

Table 190: Table VA0047— PATIENT REGISTRATION ONLY REASON Values

### 15.9.34 Table NPCD 001—National Patient Care Database Error Codes

Table 181 lists Table NPCD 001—National Patient Care Database Error Codes values:

| Value | Description        |
|-------|--------------------|
| 100   | EVENT TYPE SEGMENT |
| 200   | PATIENT NAME       |
| 205   | DATE OF BIRTH      |
| 210   | SEX                |
| 215   | RACE               |

Table 191: Table NPCD 001—National Patient Care Database Error Codes

# 15.10 HL7 Interface Specification for the Transmission of PCMM Primary Care Data

PCMM no longer transfers data using HL7 transmissions. This was replaced by Corporate Data Warehouse (CDW)/VHA Support Service Center (VSSC) in 2009.

# **15.11 Assumptions**

PCMM no longer transfers data using HL7 transmissions. This was replaced by Corporate Data Warehouse (CDW)/VHA Support Service Center (VSSC) in 2009.

# 15.12 Message Definitions

PCMM no longer transfers data using HL7 transmissions. This was replaced by Corporate Data Warehouse (CDW)/VHA Support Service Center (VSSC) in 2009.

# **15.13 Segment Table Definitions**

PCMM no longer transfers data using HL7 transmissions. This was replaced by Corporate Data Warehouse (CDW)/VHA Support Service Center (VSSC) in 2009.

# **15.14 Message Control Segments**

PCMM no longer transfers data using HL7 transmissions. This was replaced by Corporate Data Warehouse (CDW)/VHA Support Service Center (VSSC) in 2009.

# 16HL7 Message Transactions

PCMM no longer transfers data using HL7 transmissions. This was replaced by Corporate Data Warehouse (CDW)/VHA Support Service Center (VSSC) in 2009.

VistA Scheduling uses HL7 to send updated Return To Clinic (RTC) appointments from VistA Scheduling to Computerized Patient Record System (CPRS).

# 17 Supported and User-Defined HL7 Tables 17.1 Table 0001—Sex

Table 182 lists **Table 0001—Sex** values:

| Value | Description |
|-------|-------------|
| F     | FEMALE      |
| М     | MALE        |
| 0     | OTHER       |
| U     | UNKNOWN     |

#### Table 192: Table 0001—Sex

### 17.2 Table 0002—Marital Status

Table 183 lists Table 0002—Marital Status values:

| Value | Description |
|-------|-------------|
| A     | SEPARATED   |
| D     | DIVORCED    |
| М     | MARRIED     |
| S     | SINGLE      |
| W     | WIDOWED     |

## 17.3 Table 0003—Event Type Code

Table 184 lists Table 0003—Event Type Code values:

| Value | Description                |
|-------|----------------------------|
| A08   | UPDATE PATIENT INFORMATION |

#### Table 194: Table 0003—Event Type Code

# 17.4 Table 0005—Race

Table 185 lists **Table 0005—Race** values:

| Value | Description                      |
|-------|----------------------------------|
| 1     | HISPANIC, WHITE                  |
| 2     | HISPANIC, BLACK                  |
| 3     | AMERICAN INDIAN OR ALASKA NATIVE |
| 4     | BLACK, NOT OF HISPANIC ORIGIN    |
| 5     | ASIAN OR PACIFIC ISLANDER        |
| 6     | WHITE, NOT OF HISPANIC ORIGIN    |
| 7     | UNKNOWN                          |

#### Table 195: Table 0005—Race

# 17.5 Table 0006—Religion

Table 186 lists Table 0006—Religion values:

| Value | Description             |
|-------|-------------------------|
| 0     | ROMAN CATHOLIC CHURCH   |
| 1     | JUDAISM                 |
| 2     | EASTERN ORTHODOX        |
| 3     | BAPTIST                 |
| 4     | METHODIST               |
| 5     | LUTHERAN                |
| 6     | PRESBYTERIAN            |
| 7     | UNITED CHURCH OF CHRIST |
| 8     | EPISCOPALIAN            |
| 9     | ADVENTIST               |
| 10    | ASSEMBLY OF GOD         |
| 11    | BRETHREN                |
| 12    | CHRISTIAN SCIENTIST     |
| 13    | CHURCH OF CHRIST        |

#### Table 196: Table 0006—Religion

| Value | Description                 |
|-------|-----------------------------|
| 14    | CHURCH OF GOD               |
| 15    | DISCIPLES OF CHRIST         |
| 16    | EVANGELICAL COVENANT        |
| 17    | FRIENDS                     |
| 18    | JEHOVAH'S WITNESSES         |
| 19    | LATTER DAY SAINTS           |
| 20    | ISLAM                       |
| 21    | NAZARENE                    |
| 22    | OTHER                       |
| 23    | PENTECOSTAL                 |
| 24    | PROTESTANT                  |
| 25    | PROTESTANT, NO DENOMINATION |
| 26    | REFORMED                    |
| 27    | SALVATION ARMY              |
| 28    | UNITARIAN-UNIVERSALIST      |
| 29    | UNKNOWN/NO PREFERENCE       |
| 30    | NATIVE AMERICAN             |
| 31    | ZEN BUDDHISM                |
| 32    | AFRICAN RELIGIONS           |
| 33    | AFRO-CARIBBEAN RELIGIONS    |
| 34    | AGNOSTICISM                 |
| 35    | ANGLICAN                    |
| 36    | ANIMISM                     |
| 37    | ATHEISM                     |
| 38    | BABI & BAHA'I FAITHS        |
| 39    | BON                         |
| 40    | CAO DAI                     |
| 41    | CELTICISM                   |
| 42    | CHRISTIAN (NON-SPECIFIC)    |
| 43    | CONFUCIANISM                |
| 44    | CONGREGATIONAL              |

| Value | Description            |
|-------|------------------------|
| 45    | CYBERCULTURE RELIGIONS |
| 46    | DIVINATION             |
| 47    | FOURTH WAY             |
| 48    | FREE DAISM             |
| 49    | FULL GOSPEL            |
| 50    | GNOSIS                 |
| 51    | HINDUISM               |
| 52    | HUMANISM               |
| 53    | INDEPENDENT            |
| 54    | JAINISM                |
| 55    | ΜΑΗΑΥΑΝΑ               |
| 56    | MEDITATION             |
| 57    | MESSIANIC JUDAISM      |
| 58    | MITRAISM               |
| 59    | NEW AGE                |
| 60    | NON-ROMAN CATHOLIC     |
| 61    | OCCULT                 |
| 62    | ORTHODOX               |
| 63    | PAGANISM               |
| 64    | PROCESS, THE           |
| 65    | REFORMED/PRESBYTERIAN  |
| 66    | SATANISM               |
| 67    | SCIENTOLOGY            |
| 68    | SHAMANISM              |
| 69    | SHIITE (ISLAM)         |
| 70    | SHINTO                 |
| 71    | SIKISM                 |
| 72    | SPIRITUALISM           |
| 73    | SUNNI (ISLAM)          |
| 74    | TAOISM                 |
| 75    | THERAVADA              |

| Value | Description                   |
|-------|-------------------------------|
| 76    | UNIVERSAL LIFE CHURCH         |
| 77    | VAJRAYANA (TIBETAN)           |
| 78    | VEDA                          |
| 79    | VOODOO                        |
| 80    | WICCA                         |
| 81    | YAOHUSHUA                     |
| 82    | ZOROASTRIANISM                |
| 83    | ASKED BUT DECLINED TO ANSWER  |
| 84    | AFRICAN AMERICAN EPISCOPAL    |
| 85    | BUDDHISM, OTHER               |
| 86    | EVANGELICAL                   |
| 87    | HOLINESS CHURCHES             |
| 88    | CATHOLIC (NON-ROMAN CATHOLIC) |
| 89    | UNITARIAN-UNIVERSALISM        |

### 17.6 Table 0076—Message Type

Table 187 lists **Table 0076—Message Type** values:

| Value | Description |
|-------|-------------|
| ADT   | ADT MESSAGE |

# 18HL7 Interface Specification for VIC Card VistA to NCMD

When a Veteran's ID Card (VIC) Image Capture workstation retrieves demographic data from VistA, a record is created in a VistA file to indicate that a VIC request is pending under the following exception conditions.

- The patient does *not* have a National Integrated Control Number (ICN).
- The eligibility/enrollment information needed to determine the patient's eligibility for a VIC is incomplete.

• The current status of the Veteran's claim for Purple Heart eligibility is either pending or in-process.

A Health Level 7 (HL7) message is used to notify the National Card Management Directory (NCMD) when these exceptions have been resolved.

This specifies the information needed to either release the previous hold or cancel a pending VIC order request and communicate the order action to the NCMD.

The data exchange is triggered when the daily VistA re-evaluation of the pending VIC order request finds that a National ICN exists and the VIC eligibility can be determined.

The basic communication protocol is addressed, as well as the information that is made available and how it is obtained.

This application uses the abstract message approach and encoding rules specified by HL7. HL7 is used for communicating data associated with various events that occur in health care environments.

The formats of these messages conform to the Version 2.4 HL7 Interface Standards where applicable.

# 18.1 Assumptions

The transmission of VIC requests from VistA to the NCMD assumes the following.

- All VistA sites have installed VistA HL7 software and it is operational.
- The Veteran's demographics and digital photograph have been previously loaded into the NCMD.

# 18.2 Message Content

The data sent in the HL7 messages is limited to the information that is required to uniquely identify the patient and request the VIC card. The data transmitted is limited to available VistA data.

## 18.3 Data Capture and Transmission

The following event trigger generates a General Order Message (**ORM~O01**).

VistA re-evaluates a pending VIC card request and the associated patient has a nationally assigned ICN and the necessary eligibility/enrollment information needed to determine the patient's VIC eligibility.

**NOTE:** Any modification made to the VistA database in *non*-standard ways, such as a direct global set by an application or by M code, is *not* captured.

# 18.4 VA TCP/IP Lower Level Protocol

The HL7 V. 1.6 TCP/IP lower level protocol (LLP) is used, which implements the HL7 Minimal Lower Layer Protocol (MLLP) referenced in section C.4 of Appendix C of the Health Level 7 Implementation Guide (v2.3).

HL7 CONTROL SEGMENTS: This section defines the HL7 control segments supported by VistA. The messages are presented separately and defined by category. Segments are also described. The messages are presented in the Message Control category.

### 18.4.1 Message Definitions

From the VistA perspective, all incoming or outgoing messages are handled or generated based on an event.

In this section and the following sections, the following elements are defined for each message.

- Trigger events.
- Message event code.
- List of segments used in the message.
- List of fields for each segment in the message.

Each message is composed of segments, which:

- Contain logical groupings of data.
- May be optional or repeatable:
  - A [] indicates the segment is optional
  - The { } indicates the segment is repeatable.

For each message category, there is a list of HL7 standard segments used for the message.

### **18.4.2 Segment Table Definitions**

For each segment, the data elements are described in table format. The table includes the following:

- Sequence number (SEQ)
- Maximum length (LEN)
- Data type (**DT**)
- Required or optional (**R**/**O**)
- Repeatable (**RP**/#)
- Table number (**TBL**#)
- Element name

• VistA description

Each segment is described in the following sections.

### **18.4.3 Message Control Segments**

This section describes the message control segments that are contained in message types described in this document. These are generic descriptions. Any time any of the segments described in this section are included in a message in this document, the VistA descriptions and mappings are as specified here, unless otherwise specified in that section.

### 18.4.4 MSH—Message Header Segment

Table 188 lists MSH sequences:

| SEQ | LEN | DT | R/O | RP/# | TBL# | Element Name            | VistA Description                                                                                                    |
|-----|-----|----|-----|------|------|-------------------------|----------------------------------------------------------------------------------------------------|
| 1   | 1   | ST | R   |      |      | Field Separator         | <i>Recommended</i> value is ^ (caret)                                                                                                    |
| 2   | 4   | ST | R   |      |      | Encoding Characters     | <ul> <li>Recommended delimiter values:</li> <li>Component = ~ (tilde)</li> <li>Repeat =   (bar)</li> <li>Escape = \ (back slash)</li> <li>Sub-component = &amp; (ampersand)</li> </ul> |
| 3   | 15  | ST |     |      |      | Sending Application     | Name field of HL7<br>Application Parameter file.                                                                                                    |
| 4   | 20  | ST |     |      |      | Sending Facility        | Sending station's facility<br>number from Institution<br>field of HL7<br>Communication<br>Parameters file.                                                                             |
| 5   | 30  | ST |     |      |      | Receiving Application   | Name field of HL7<br>Application Parameter file.                                                                                                    |
| 6   | 30  | ST |     |      |      | Receiving Facility      | Receiving station's facility<br>number from Institution<br>field of HL Logical Link file.                                                                                              |
| 7   | 26  | TS |     |      |      | Date/Time Of<br>Message | Date and time message was created.                                                                                                    |
| 8   | 40  | ST |     |      |      | Security                | Not used.                                                                                                    |

#### Table 198: MSH—Message Header Segment

| SEQ | LEN | DT | R/O | RP/# | TBL#         | Element Name                          | VistA Description                                                                                                    |
|-----|-----|----|-----|------|--------------|---------------------------------------|----------------------------------------------------------------------------------------------------|
| 9   | 7   | СМ | R   |      | 0076<br>0003 | Message Type                          | <ul> <li>2 Components:</li> <li>See <u>Table 155: Table</u><br/>0076—Message Type.</li> <li>See <u>Table 150: Table</u><br/>0003—Event Type<br/><u>Code</u>.</li> </ul> |
| 10  | 20  | ST | R   |      |              | Message Control ID                    | Automatically generated by VistA HL7 Package.                                                                                                    |
| 11  | 1   | ID | R   |      | 0103         | Processing ID                         | P (production).                                                                                                    |
| 12  | 8   | ID | R   |      | 0104         | Version ID                            | Version ID field of event protocol in Protocol file.                                                                                                    |
| 13  | 15  | NM |     |      |              | Sequence Number                       | Not used.                                                                                                    |
| 14  | 180 | ST |     |      |              | Continuation Pointer                  | Not used.                                                                                                    |
| 15  | 2   | ID |     |      | 0155         | Accept<br>Acknowledgment<br>Type      | NE (never acknowledge).                                                                                                    |
| 16  | 2   | ID |     |      | 0155         | Application<br>Acknowledgment<br>Type | AL (always acknowledge).                                                                                                    |
| 17  | 2   | ID |     |      |              | Country Code                          | USA.                                                                                                    |
| 18  | 6   | ID |     | Y/3  | 0211         | Character Set                         | Not used.                                                                                                    |
| 19  | 60  | CE |     |      |              | Principal Language of<br>Message      | Not used.                                                                                                    |

### 18.4.5 MSA—Message Acknowledgement Segment

Table 189 lists **MSA** sequences:

| 2.3.1 | LEN | DT | R/O | RP/# | TBL# | Element Name                      | VistA Description                                                                              |
|-------|-----|----|-----|------|------|-----------------------------------|------------------------------------------------------------------------------------------------|
| 1     | 2   | ID | R   |      | 0008 | Acknowledgment<br>Code            | REF: See HL7 <u>Table</u><br><u>151: Table 0008—</u><br><u>Acknowledgment</u><br><u>Code</u> . |
| 2     | 20  | ST | R   |      |      | Message Control ID                | Message Control ID of the message being acknowledged.                                          |
| 3     | 80  | ST | 0   |      |      | Text Message                      | Free text error message.                                                                       |
| 4     | 15  | NM | 0   |      |      | Expected Sequence<br>Number       | Not used.                                                                                      |
| 5     | 1   | ID | В   |      | 0102 | Delayed<br>Acknowledgment<br>Type | Not used.                                                                                      |
| 6     | 100 | CE | 0   |      |      | Error Condition                   | Not used.                                                                                      |

#### Table 199: MSA—Message Acknowledgement Segment

### **18.4.6 PID—Patient Identification Segment**

Table 190 lists **PID** sequences:

| SEQ | LEN | DT | R/O | RP/# | TBL# | Element Name                | VistA Description                                                                                         |
|-----|-----|----|-----|------|------|-----------------------------|----------------------------------------------------------------------------------------------------|
| 1   | 4   | SI |     |      |      | Set ID - Patient ID         | Always set to "1".                                                                                        |
| 2   | 20  | СК |     |      |      | Patient ID (External<br>ID) | Social Security<br>Number field in the<br>PATIENT (#2) file.                                              |
| 3   | 20  | СМ | R   | Y    |      | Patient ID (Internal<br>ID) | Integrated Control<br>Number (ICN) field in<br>the PATIENT (#2) file.<br>• Component 1: ICN<br>w/checksum |
|     |     |    |     |      |      |                             | Component 2:     NULL                                                                                     |

#### Table 200: PID—Patient Identification Segment

| SEQ | LEN | DT | R/O | RP/# | TBL# | Element Name                  | VistA Description                                                                                                    |
|-----|-----|----|-----|------|------|-------------------------------|----------------------------------------------------------------------------------------------------|
|     |     |    |     |      |      |                               | <ul> <li>Component 3:<br/>NULL</li> <li>Component 4:<br/>Assigning authority<br/>(subcomponent 1:<br/>"USVHA",<br/>subcomponent 3:<br/>"L"</li> <li>Component 5:<br/>Type "NI"</li> </ul> |
| 4   | 12  | ST |     |      |      | Alternate Patient ID          | Not used.                                                                                                    |
| 5   | 48  | PN | R   |      |      | Patient Name                  | Name.                                                                                                    |
| 6   | 30  | ST |     |      |      | Mother's Maiden<br>Name       | Not used.                                                                                                    |
| 7   | 26  | TS |     |      |      | Date of Birth                 | Date of birth.                                                                                                    |
| 8   | 1   | ID |     |      | 0001 | Sex                           | Not used.                                                                                                    |
| 9   | 48  | PN |     | Y    |      | Patient Alias                 | Not used.                                                                                                    |
| 10  | 1   | ID |     |      | 0005 | Race                          | Not used.                                                                                                    |
| 11  | 106 | AD |     | Y    |      | Patient Address               | Not used.                                                                                                    |
| 12  | 4   | ID |     |      |      | County Code                   | Not used.                                                                                                    |
| 13  | 40  | TN |     | Y    |      | Phone Number –<br>Home        | Not used.                                                                                                    |
| 14  | 40  | TN |     | Y    |      | Phone Number –<br>Business    | Not used.                                                                                                    |
| 15  | 25  | ST |     |      |      | Language – Patient            | Not used.                                                                                                    |
| 16  | 1   | ID |     |      | 0002 | Marital Status                | Not used.                                                                                                    |
| 17  | 3   | ID |     |      | 0006 | Religion                      | Not used.                                                                                                    |
| 18  | 20  | СК |     |      |      | Patient Account<br>Number     | Not used.                                                                                                    |
| 19  | 16  | ST |     |      |      | SSN Number –<br>Patient       | Social security number and pseudo indicator.                                                                                                    |
| 20  | 25  | СМ |     |      |      | Driver's Lic Num –<br>Patient | Not used.                                                                                                    |
| 21  | 20  | СК |     |      |      | Mother's Identifier           | Not used.                                                                                                    |
| 22  | 1   | ID |     |      | 0189 | Ethnic Group                  | Not used.                                                                                                    |
| 23  | 25  | ST |     |      |      | Birth Place                   | Not used.                                                                                                    |

| SEQ | LEN | DT | R/O | RP/# | TBL# | Element Name                | VistA Description |
|-----|-----|----|-----|------|------|-----------------------------|-------------------|
| 24  | 2   | ID |     |      |      | Multiple Birth<br>Indicator | Not used.         |
| 25  | 2   | NM |     |      |      | Birth Order                 | Not used.         |
| 26  | 3   | ID |     | Y    | 0171 | Citizenship                 | Not used.         |
| 27  | 60  | CE |     |      | 0172 | Veterans Military<br>Status | Not used.         |

### 18.4.7 ORC—Common Order Segment

Table 191 lists ORC sequences:

| SEQ | LEN | DT  | R/O | RP/# | TBL# | Element Name                 | VistA Description                                                               |
|-----|-----|-----|-----|------|------|------------------------------|---------------------------------------------------------------------------------|
| 1   | 2   | ID  | R   |      | 0119 | Order Control                | REF: See <u>Table 197:</u><br><u>Table 0119—Order</u><br><u>Control Codes</u> . |
| 2   | 22  | EI  | С   |      |      | Placer Order Number          | Not used.                                                                       |
| 3   | 22  | EI  | С   |      |      | Filler Order Number          | Not used.                                                                       |
| 4   | 22  | EI  |     |      |      | Placer Group Number          | Not used.                                                                       |
| 5   | 2   | ID  |     |      | 0038 | Order Status                 | Not used.                                                                       |
| 6   | 1   | ID  |     |      | 0121 | Response Flag                | Not used.                                                                       |
| 7   | 200 | TQ  |     |      |      | Quantity/timing              | Not used.                                                                       |
| 8   | 200 | СМ  |     |      |      | Parent                       | Not used.                                                                       |
| 9   | 26  | TS  |     |      |      | Date/Time of<br>Transaction  | Not used.                                                                       |
| 10  | 120 | XCN |     |      |      | Entered By                   | Not used.                                                                       |
| 11  | 120 | XCN |     |      |      | Verified By                  | Not used.                                                                       |
| 12  | 120 | XCN |     |      |      | Ordering Provider            | Not used.                                                                       |
| 13  | 80  | PL  |     |      |      | Enterer's Location           | Not used.                                                                       |
| 14  | 40  | XTN |     | Y/2  |      | Call Back Phone<br>Number    | Not used.                                                                       |
| 15  | 26  | TS  |     |      |      | Order Effective<br>Date/Time | Not used.                                                                       |
| 16  | 200 | CE  |     |      |      | Order Control Code<br>Reason | Not used.                                                                       |

#### Table 201: ORC—Common Order Segment

| SEQ | LEN | DT  | R/O | RP/# | TBL# | Element Name          | VistA Description |
|-----|-----|-----|-----|------|------|-----------------------|-------------------|
| 17  | 60  | CE  |     |      |      | Entering Organization | Not used.         |
| 18  | 60  | CE  |     |      |      | Entering Device       | Not used.         |
| 19  | 120 | XCN |     |      |      | Action By             | Not used.         |

### 18.4.8 RQD—Requisition Detail Segment

Table 192 lists **RQD** sequences:

| SEQ | LEN | DT | R/O | RP/# | TBL# | Element Name                   | VistA Description                                                |
|-----|-----|----|-----|------|------|--------------------------------|------------------------------------------------------------------|
| 1   | 4   | SI |     |      |      | Requisition Line<br>Number     | Always set to " <b>1</b> ".                                      |
| 2   | 60  | CE | С   |      |      | Item Code – Internal           | Not used.                                                        |
| 3   | 60  | CE | С   |      |      | Item Code – External           | NCMD Card ID (#.01)<br>field in the VIC<br>REQUEST (#39.6) file. |
| 4   | 60  | CE | С   |      |      | Hospital Item Code             | Not used.                                                        |
| 5   | 6   | NM |     |      |      | Requisition Quantity           | Not used.                                                        |
| 6   | 60  | CE |     |      |      | Requisition Unit of<br>Measure | Not used.                                                        |
| 7   | 30  | IS |     |      | 0319 | Dept. Cost Center              | Not used.                                                        |
| 8   | 30  | IS |     |      | 0320 | Item Natural Account<br>Code   | Not used.                                                        |
| 9   | 60  | CE |     |      |      | Deliver to ID                  | Not used.                                                        |
| 10  | 8   | DT |     |      |      | Date Needed                    | Not used.                                                        |

#### Table 202: RQD—Requisition Detail Segment

### **18.4.9 NTE—Notes and Comments Segment**

Table 193 lists NTE sequences:

| SEQ | LEN       | DT | R/O | RP/# | TBL# | ELEMENT NAME      | VistA DESCRIPTION                                                                                                    |
|-----|-----------|----|-----|------|------|-------------------|----------------------------------------------------------------------------------------------------|
| 1   | 4         | SI | 0   |      |      | Set ID            | Not used.                                                                                                    |
| 2   | 8         | ID | 0   |      | 105  | Source of Comment | Not used.                                                                                                    |
| 3   | 6553<br>6 | FT | 0   | Y    |      | Comment           | <ul> <li>1<sup>st</sup> repetition: String<br/>"POW:" followed by<br/>single character<br/>Prisoner of War<br/>indicator calculated<br/>from the PATIENT<br/>ELIGIBILITIES (#361)<br/>field of the PATIENT<br/>(#2) file and the<br/>current enrollment<br/>status derived from the<br/>supported call<br/>\$\$STATUS^DGENA.</li> <li>Example: POW:Y</li> <li>2<sup>nd</sup> repetition: String<br/>"PH:" followed by<br/>single character<br/>Purple Heart indicator<br/>calculated from<br/>CURRENT PH<br/>INDICATOR (#.531)<br/>and CURRENT<br/>PURPLE HEART<br/>STATUS (#.532) fields<br/>of the PATIENT (#2)<br/>file.</li> </ul> |
|     | 050       |    |     |      | 204  | Commont Tring     | Example: PH:N                                                                                                    |
| 4   | 250       | CE | 0   |      | 364  | Comment Type      | Not used.                                                                                                    |

#### Table 203: NTE—Notes and Comments Segment

## **18.5 Trigger Events and Message Definitions**

Each triggering event is listed below along with the applicable form of the message to be exchanged. The notation used to describe the sequence, option, and repetition of segments is described in the HL7 V. 2.4 Standard Specification Manual, Chapter 2, and in summary form, in Section <u>2.1</u> of this document.

# 18.6 ORM—General Order Message (Event O01)

**ORM~O01** message to be sent to the NCMD:

- **ORM**—Order Message
- MSH—Message Header
- **PID**—Patient Identification
- **ORC**—Common Order
- **RQD**—Requisition Detail
- **NTE**—Notes and Comments

### 18.6.1 Sample Message

#### Figure 30: Sample ORM~O01 Message Sent to NCMD

```
MSH^~|\&^VIC NCMD SEND^500~REDACTED~DNS^VIC NCMD RECV^NCMD^20031008144616-
0400^^ORM~O01^50018835^P^2.4^^NE^AL^USA
PID^1^222-33-4444~~^1001178082V735077~~~USVHA&&L~NI^^ADTPATIENT~ONE^^
19500404^^^^^^22233444
ORC^RL
RQD^1^^22233444-ADTPATIENT-1
NTE^^^POW:N|PH:Y
```

### 18.7 ORR—General Order Response Message Response to Any ORM (Event O02)

Upon receipt of a VIC Card request order message, the NCMD responds with an **ORR~O02** message:

- **ORR**—Order Response Message
- MSH—Message Header
- MSA—Message Acknowledgment

### 18.7.1 Sample Messages

General Order Response (**ORR~O02**) message when the General Order Message (**ORM~O01**) is successful.

# Figure 31: General Order Response (ORR~O02) Message—Success: General Order Message (ORM~O01)

```
MSH^~|\&^VIC NCMD RECV^NCMD^VIC NCMD SEND^500~REDACTED~DNS^20031008144616-
0400^^ORR~002^782218835^P^2.4^^NE^AL^USA
MSA^AA^50018835
```

General Order Response (**ORR~O02**) message when the General Order Message (**ORM~O01**) fails.

#### Figure 32: General Order Response (ORR~002) Message—Failure: General Order Message (ORM~001)

```
MSH^~|\&^VIC NCMD RECV^NCMD^VIC NCMD SEND^500~REDACTED~DNS^20031008144616-
0400^^ORR~002^782218835^P^2.4^^^NE^AL^USA
MSA^AE^50018835^CardID not on file
```

### 18.8 Supported and User Defined HL7 Tables

### 18.8.1 Table 0003—Event Type Code

#### Table 204: Table 0003—Event Type Code

| Value | Description          |
|-------|----------------------|
| O01   | ORM – Order Message  |
| O02   | ORR – Order Response |

### 18.8.2 Table 0008—Acknowledgment Code

| Value | Description                                                                                                    |  |  |  |  |  |  |
|-------|----------------------------------------------------------------------------------------------------|--|--|--|--|--|--|
| AA    | <ul> <li>Original mode: Application Accept</li> <li>Enhanced mode: Application acknowledgment: Accept</li> </ul> |  |  |  |  |  |  |
| AE    | <ul> <li>Original mode: Application Error</li> <li>Enhanced mode: Application acknowledgment: Error</li> </ul>   |  |  |  |  |  |  |
| AR    | <ul><li>Original mode: Application Reject</li><li>Enhanced mode: Application acknowledgment: Reject</li></ul>    |  |  |  |  |  |  |
| СА    | Enhanced mode: Accept acknowledgment: Commit Accept                                                              |  |  |  |  |  |  |
| CE    | Enhanced mode: Accept acknowledgment: Commit Error                                                               |  |  |  |  |  |  |
| CR    | Enhanced mode: Accept acknowledgment: Commit Reject                                                              |  |  |  |  |  |  |

Table 205: Table 0008—Acknowledgment Code

### 18.8.3 Table 0076—Message Type

#### Table 206: Table 0076—Message Type

| Value | Description                  |  |  |  |  |  |
|-------|------------------------------|--|--|--|--|--|
| ORM   | Order Message                |  |  |  |  |  |
| ORR   | Order Acknowledgment Message |  |  |  |  |  |

### 18.8.4 Table 0119—Order Control Codes

#### Table 207: Table 0119—Order Control Codes

| Value | Description           |  |  |  |  |
|-------|-----------------------|--|--|--|--|
| RL    | Release Previous Hold |  |  |  |  |
| СА    | Cancel Order Request  |  |  |  |  |

# 19HL7 Generic PID, EVN, PV1 Segment Builder Established by MPI

This section describes functionality that can be used by other applications to dynamically build fully populated **PID**, **EVN**, and **PV1** segments for use in communicating to and from VistA and/or HealtheVet (HeV) VistA.

This document specifies the information needed by applications to use the generic HL7 v2.4 segment builders. In order for applications to use this functionality, they *must* first subscribe to the Integration Agreement #3630 described below.

**REF:** For more information about the specific data elements included in these segments, see the <u>MPI HL7 v2.4 Interface Specification on the VDL</u>.

# 19.1 Integration Agreement (IA) #3630

This Integration Agreement consists of three Health Level 7 (HL7), Version 2.4 segment builders in the form of the following APIs:

- BLDEVN^VAFCQRY
- BLDPD1^VAFCQRY
- BLDPID^VAFCQRY

These generic segment builders can be used to build Version 2.4 HL7 **PID**, **EVN**, and **PD1** segments.

### 19.1.1 Custodial Package

REGISTRATION has the following Subscribing Packages:

- MASTER PATIENT INDEX VISTA
- CLINICAL INFO RESOURCE NETWORK
- OUTPATIENT PHARMACY
- CLINICAL PROCEDURES
- PHARMACY BENEFITS MANAGEMENT
- RADIOLOGY/NUCLEAR MEDICINE
- GEN. MED. REC. VITALS
- ADVERSE REACTION TRACKING
- LAB SERVICE
- CLINICAL CASE REGISTRIES

# 19.2 API: BLDEVN^VAFCQRY

#### Description

The entry point builds the **EVN** segment via Version 2.4 including the treating facility last treatment date and event reason.

#### Format

BLDEVN^VAFCQRY

#### **Input Variables**

- **DFN:** Internal Entry Number of the patient in the PATIENT (#2) file.
- **SEQ:** Variable consisting of sequence numbers delimited by commas that are used to build the message.
- **EVN:** (Passed by reference). This is the array location to place **EVN** segment result. The array can have existing values when passed.
- HL: Array that contains the necessary HL variables (init^hlsub).
- **EVR:** Event reason that triggered this message.
- **ERR:** Array used to return an error.

# 19.3 API: BLDPD1^VAFCQRY

#### Description

This entry point builds the Version 2.4 PD1 segment.

#### Format

BLDPD1^VAFCQRY

#### **Input Variables**

- **DFN:** Internal Entry Number of the patient in the PATIENT (#2) file.
- **SEQ:** Variable consisting of sequence numbers delimited by commas that is used to build the message.
- **PD1:** (Passed by reference). Array location to place **PD1** segment result. The array can have existing values when passed.
- HL: Array that contains the necessary HL variables (init^hlsub).
- **ERR:** Array used to return an error.

# 19.4 API: BLDPID^VAFCQRY

#### Description

This entry point builds the Version 2.4 PID segment.

#### Format

BLDPID^VAFCQRY

#### **Input Variables**

- **DFN:** Internal Entry Number of the patient in the PATIENT (#2) file.
- CNT: The value to be place in PID seq#1 (SET ID).
- **SEQ:** Variable consisting of sequence numbers delimited by commas that is used to build the message.

"ALL" can be passed to get all available fields in the **PID** segment that are available. This is the default.

- **PID:** (Passed by reference). The array location to place **PID** segment result, the array can have existing values when passed.
- HL: Array that contains the necessary HL variables (init^hlsub).
- **ERR:** Array used to return an error.

# 20HL7 Interface Specification for Home Telehealth (HTH)

The Home Telehealth (HTH) application is in support of the Care Coordination Program that involves the use of Home Telehealth technologies. Home Telehealth helps the Veterans Health Administration (VHA) by 836 creating a framework for optimizing the overall development and implementation of Telemedicine in VHA.

This document specifies the information needed for activation and inactivation of Home Telehealth patients with their perspective HTH vendors.

This application uses the abstract message approach and encoding rules specified by HL7. HL7 is used for communicating data associated with various events which occur in health care environments.

The formats of these messages conform to the Version 2.4 HL7 Interface Standards.

# 20.1 Assumptions

The transmission of HTH registration/inactivation requests from VistA to the HTH vendors assumes the following.

- All VistA sites have installed VistA HL7 software and it is operational.
- The associated VistA Consult Patch GMRC\*3\*42 has been installed and HTH consults activated.

# 20.2 Message Content

The data sent in the HL7 messages is limited to the information that is required to uniquely identify the patient and requested by the HTH vendors. The data transmitted is recorded and available in VistA.

# 20.3 Data Capture and Transmission

The following event trigger generates a **Register a Patient** (Event **A04**):

- Provider evaluates patient and refers patient for HTH care by submitting a consult request. A pending consult request goes to the HTH Care Coordinator and verifies eligibility. A registration request is submitted to HTH vendor by using the Patient Sign-Up/Activation [DGHT PATIENT SIGNUP] menu option.
- The protocol DG HOME TELEHEALTH ADT-A04 CLIENT in PROTOCOL (#101) file is used for the Patient Sign-Up/Activation process.
- The entry DG HOME TELEHEALTH in the HL7 APPLICATION PARAMETER (#771) file is used for processing outgoing HL7 messages from the Home Telehealth vendors.
- The entry **HTAPPL** in the HL7 APPLICATION PARAMETER (#771) file is used for processing incoming HL7 messages from the Home Telehealth vendors.

The following entries in the HL LOGICAL LINK (#870) file facilitate the transmission of Home Telehealth patient data to Home Telehealth vendor server system via the Austin Interface:

- DG HT AMD
- DG HT ATI
- DG HT HH
- DG HT VIT
- DG HT VN
- DG HTH

The mail group **DGHTERR** generates mail messages for any transmission rejects received from the vendor server.

The following event trigger generates an **Inactivation of a Patient** (Event **A03**):

- HTH Care Coordinator determines patient care is now complete. An inactivation request is submitted to HTH vendor **Patient Inactivation** [DGHT PATIENT INACTIVATION] menu option.
- The protocol DG HOME TELEHEALTH ADT-A03 CLIENT in the PROTOCOL (#101) file is used for the Patient Inactivation process.
- The entry DG HOME TELEHEALTH in the HL7 APPLICATION PARAMETER (#771) file is used for processing outgoing HL7 messages from the Home Telehealth vendors.
- The entry **HTAPPL** in the HL7 APPLICATION PARAMETER (#771) file is used for processing incoming HL7 messages from the Home Telehealth vendors.

The following entries in the HL LOGICAL LINK (#870) file facilitate the transmission of Home Telehealth patient data to Home Telehealth vendor server system via the Austin Interface:

- DG HT AMD
- DG HT ATI
- DG HT HH
- DG HT VIT
- DG HT VN
- DG HTH

The **DGHTERR** mail group generates mail messages for any transmission rejects received from the vendor server.

**NOTE:** Any modification made to the VistA database in *non*-standard ways, such as a direct global set by an application or by M code, is *not* processed appropriately.

# 21 VA TCP/IP Lower Level Protocol

The HL7 V. 1.6 TCP/IP lower level protocol (LLP) is used, which implements the HL7 Minimal Lower Layer Protocol (MLLP) referenced in section C.4 of Appendix C of the Health Level 7 Implementation Guide (v2.4).

# 21.1 HL7 CONTROL SEGMENTS

This section defines the HL7 control segments supported by VistA. The messages are presented separately and defined by category. Segments are also described. The messages are presented in the Message Control category.

# 21.2 Message Definitions

From the VistA perspective, all incoming or outgoing messages are handled or generated based on an event.

In this section and the following sections, the following elements are defined for each message:

- Trigger events
- Message event code
- List of segments used in the message
- List of fields for each segment in the message

Each message is composed of segments, which:

- Contain logical groupings of data.
- May be optional or repeatable:
  - A [] indicates the segment is optional.
  - $\circ$  The { } indicates the segment is repeatable.

For each message category, there is a list of HL7 standard segments used for the message.

## 21.3 Segment Table Definitions

For each segment, the data elements are described in table format. The table includes the following:

- Sequence number (SEQ)
- Maximum length (LEN)
- Data type (**DT**)
- Required or optional (**R**/**O**)
- Repeatable (**RP**/#),
- Table number (**TBL**#)

- Element name
- VistA description

Each segment is described in the following sections.

# 21.4 Message Control Segments

This section describes the message control segments that are contained in message types described in this document. These are generic descriptions. Any time any of the segments described in this section are included in a message in this document, the VistA descriptions and mappings are as specified here unless otherwise specified in that section.

### 21.4.1 MSH—Message Header Segment

Table 198 lists the MSH sequences:

| SEQ | LEN | DT | R/O | RP/# | TBL# | Element Name            | VistA Description                                                                                                    |
|-----|-----|----|-----|------|------|-------------------------|----------------------------------------------------------------------------------------------------|
| 1   | 1   | ST | R   |      |      | Field Separator         | Recommended value is <b>^</b> (caret).                                                                                                    |
| 2   | 4   | ST | R   |      |      | Encoding Characters     | <ul> <li>Recommended delimiter values:</li> <li>Component = ~ (tilde)</li> <li>Repeat =   (bar)</li> <li>Escape = \ (back slash)</li> <li>Sub-component = &amp; (ampersand)</li> </ul> |
| 3   | 15  | ST |     |      |      | Sending Application     | Name field of HL7<br>Application Parameter file.                                                                                                    |
| 4   | 20  | ST |     |      |      | Sending Facility        | Sending station's facility<br>number from Institution<br>field of HL7<br>Communication<br>Parameters file.                                                                             |
| 5   | 30  | ST |     |      |      | Receiving Application   | Name field of HL7<br>Application Parameter file.                                                                                                    |
| 6   | 30  | ST |     |      |      | Receiving Facility      | Receiving station's facility<br>number from Institution<br>field of HL Logical Link file.                                                                                              |
| 7   | 26  | TS |     |      |      | Date/Time Of<br>Message | Date and time message was created.                                                                                                    |

Table 208: MSH—Message Header Segment

| SEQ | LEN | DT | R/O | RP/# | TBL#         | Element Name                                                    | VistA Description                                                                                                    |
|-----|-----|----|-----|------|--------------|-----------------------------------------------------------------|----------------------------------------------------------------------------------------------------|
| 8   | 40  | ST |     |      |              | Security                                                        | Not used.                                                                                                    |
| 9   | 7   | СМ | R   |      | 0076<br>0003 | Message Type                                                    | <ul> <li>2 Components:</li> <li>See <u>Table 155: Table</u><br/>0076—Message Type.</li> <li>See <u>Table 150: Table</u><br/>0003—Event Type<br/><u>Code</u>.</li> </ul> |
| 10  | 20  | ST | R   |      |              | Message Control ID                                              | Automatically generated by VistA HL7 Package.                                                                                                    |
| 11  | 1   | ID | R   |      | 0103         | Processing ID                                                   | P (production).                                                                                                    |
| 12  | 8   | ID | R   |      | 0104         | Version ID                                                      | Version ID field of event protocol in Protocol file.                                                                                                    |
| 13  | 15  | NM |     |      |              | Sequence Number                                                 | Not used.                                                                                                    |
| 14  | 180 | ST |     |      |              | Continuation Pointer                                            | Not used.                                                                                                    |
| 15  | 2   | ID |     |      | 0155         | Accept<br>Acknowledgment<br>Type                                | <b>NE</b> (never acknowledge).                                                                                                    |
| 16  | 2   | ID |     |      | 0155         | Application<br>Acknowledgment<br>Type AL (always acknowledgment |                                                                                                    |
| 17  | 2   | ID |     |      |              | Country Code                                                    | USA.                                                                                                    |
| 18  | 6   | ID |     | Y/3  | 0211         | Character Set                                                   | Not used.                                                                                                    |
| 19  | 60  | CE |     |      |              | Principal Language of<br>Message                                | Not used.                                                                                                    |

### 21.4.2 EVN—Event Type Segment

Table 199 lists the EVN sequences:

| SEQ | LEN | DT | R/O | RP/# | TBL#         | Element Name            | ViotA Depaription                                                                                                    |
|-----|-----|----|-----|------|--------------|-------------------------|----------------------------------------------------------------------------------------------------|
|     |     |    |     | RP/# | IBL#         | Element Name            | VistA Description                                                                                                    |
| 1   | 1   | ST | R   |      |              | Field Separator         | Recommended value is <b>^</b> (caret).                                                                                                    |
| 2   | 4   | ST | R   |      |              | Encoding Characters     | <ul> <li>Recommended delimiter values:</li> <li>Component = ~ (tilde)</li> <li>Repeat =   (bar)</li> <li>Escape = \ (back slash)</li> <li>Sub-component = &amp; (ampersand)</li> </ul> |
| 3   | 15  | ST |     |      |              | Sending Application     | Name field of HL7<br>Application Parameter file.                                                                                                    |
| 4   | 20  | ST |     |      |              | Sending Facility        | Sending station's facility<br>number from Institution<br>field of HL7<br>Communication<br>Parameters file.                                                                             |
| 5   | 30  | ST |     |      |              | Receiving Application   | Name field of HL7<br>Application Parameter file.                                                                                                    |
| 6   | 30  | ST |     |      |              | Receiving Facility      | Receiving station's facility<br>number from Institution<br>field of HL Logical Link file.                                                                                              |
| 7   | 26  | TS |     |      |              | Date/Time Of<br>Message | Date and time message was created.                                                                                                    |
| 8   | 40  | ST |     |      |              | Security                | Not used.                                                                                                    |
| 9   | 7   | СМ | R   |      | 0076<br>0003 | Message Type            | <ul> <li>Two Components:</li> <li>See <u>Table 155: Table</u><br/>0076—Message Type.</li> <li>See <u>Table 150: Table</u><br/>0003—Event Type<br/><u>Code</u>.</li> </ul>              |
| 10  | 20  | ST | R   |      |              | Message Control ID      | Automatically generated by VistA HL7 Package.                                                                                                    |
| 11  | 1   | ID | R   |      | 0103         | Processing ID           | P (production).                                                                                                    |
|     | 1   | 1  | 1   | 1    | 1            |                         | i                                                                                                    |

#### Table 209: EVN—Event Type Segment

Patient Information Management System (PIMS)423Patient Registration, Admission, Discharge, Transfer, and Appointment Scheduling<br/>Technical Manual (REDACTED)

| SEQ | LEN | DT | R/O | RP/# | TBL# | Element Name                          | VistA Description                                    |
|-----|-----|----|-----|------|------|---------------------------------------|------------------------------------------------------|
| 12  | 8   | ID | R   |      | 0104 | Version ID                            | Version ID field of event protocol in Protocol file. |
| 13  | 15  | NM |     |      |      | Sequence Number                       | Not used.                                            |
| 14  | 180 | ST |     |      |      | Continuation Pointer                  | Not used.                                            |
| 15  | 2   | ID |     |      | 0155 | Accept<br>Acknowledgment<br>Type      | NE (never acknowledge).                              |
| 16  | 2   | ID |     |      | 0155 | Application<br>Acknowledgment<br>Type | AL (always acknowledge).                             |
| 17  | 2   | ID |     |      |      | Country Code                          | USA.                                                 |
| 18  | 6   | ID |     | Y/3  | 0211 | Character Set                         | Not used.                                            |
| 19  | 60  | CE |     |      |      | Principal Language of<br>Message      | Not used.                                            |

### 21.4.3 PID—Patient Identification Segment

Table 200 lists the PID sequences:

| SEQ | LEN | DT | R/O | RP/# | TBL# | Element Name                | VistA Description                                                                                                    |  |
|-----|-----|----|-----|------|------|-----------------------------|----------------------------------------------------------------------------------------------------|--|
| 1   | 4   | SI |     |      |      | Set ID - Patient ID         | Always set to "1".                                                                                                    |  |
| 2   | 20  | СК |     |      |      | Patient ID (External<br>ID) | Social Security Number field of PATIENT (#2) file.                                                                                                    |  |
| 3   | 20  | СМ | R   | Y    |      | Patient ID (Internal ID)    | Integrated Control Number<br>(ICN) field in the PATIENT<br>(#2) file:<br>• Component 1: ICN<br>w/checksum<br>• Component 2: DFN<br>• Component 3: NULL<br>• Component 4:<br>Assigning authority<br>(subcomponent 1:<br>'USVHA',<br>subcomponent 3: "L".<br>• Component 5: Type<br>"NI". |  |
| 4   | 12  | ST |     |      |      | Alternate Patient ID        | Not used.                                                                                                    |  |
| 5   | 48  | PN | R   |      |      | Patient Name                | Name.                                                                                                    |  |
| 6   | 30  | ST |     |      |      | Mother's Maiden<br>Name     | Not used.                                                                                                    |  |
| 7   | 26  | TS |     |      |      | Date of Birth               | Date of birth.                                                                                                    |  |
| 8   | 1   | ID |     |      | 0001 | Sex                         | Not used.                                                                                                    |  |
| 9   | 48  | PN |     | Y    |      | Patient Alias               | Not used.                                                                                                    |  |
| 10  | 1   | ID |     |      | 0005 | Race                        | Not used.                                                                                                    |  |
| 11  | 106 | AD |     | Υ    |      | Patient Address             | Home Address.                                                                                                    |  |
| 12  | 4   | ID |     |      |      | County Code                 | Not used.                                                                                                    |  |
| 13  | 40  | TN |     | Y    |      | Phone Number –<br>Home      | Home Phone Validated.                                                                                                    |  |
| 14  | 40  | TN |     | Y    |      | Phone Number –<br>Business  | Not used.                                                                                                    |  |
| 15  | 25  | ST |     |      |      | Language – Patient          | Not used.                                                                                                    |  |

#### Table 210: PID—Patient Identification Segment

| SEQ | LEN | DT | R/O | RP/# | TBL# | Element Name                  | VistA Description                            |
|-----|-----|----|-----|------|------|-------------------------------|----------------------------------------------|
| 16  | 1   | ID |     |      | 0002 | Marital Status                | Not used.                                    |
| 17  | 3   | ID |     |      | 0006 | Religion                      | Not used.                                    |
| 18  | 20  | СК |     |      |      | Patient Account<br>Number     | Not used.                                    |
| 19  | 16  | ST |     |      |      | SSN Number –<br>Patient       | Social security number and pseudo indicator. |
| 20  | 25  | СМ |     |      |      | Driver's Lic Num –<br>Patient | Not used.                                    |
| 21  | 20  | СК |     |      |      | Mother's Identifier           | Not used.                                    |
| 22  | 1   | ID |     |      | 0189 | Ethnic Group                  | Not used.                                    |
| 23  | 25  | ST |     |      |      | Birth Place                   | Not used.                                    |
| 24  | 2   | ID |     |      |      | Multiple Birth Indicator      | Not used.                                    |
| 25  | 2   | NM |     |      |      | Birth Order                   | Not used.                                    |
| 26  | 3   | ID |     | Y    | 0171 | Citizenship                   | Not used.                                    |
| 27  | 60  | CE |     |      | 0172 | Veterans Military<br>Status   | Not used.                                    |

### 21.4.4 PD1—Patient Additional Demographic Segment

Table 201 lists the **PD1** sequences:

| SEQ | LEN | DT  | OPT | RP/# | TBL# | ITEM# | Element Name                                |
|-----|-----|-----|-----|------|------|-------|---------------------------------------------|
| 1   | 2   | IS  | 0   | Υ    | 0223 | 00755 | Living Dependency                           |
| 2   | 2   | IS  | 0   |      | 0220 | 00742 | Living Arrangement                          |
| 3   | 250 | XON | 0   | Υ    |      | 00756 | Patient Primary Facility                    |
| 4   | 250 | XCN | В   | Y    |      | 00757 | Patient Primary Care Provider Name & ID No. |
| 5   | 2   | IS  | 0   |      | 0231 | 00745 | Student Indicator                           |
| 6   | 2   | IS  | 0   |      | 0295 | 00753 | Handicap                                    |
| 7   | 2   | IS  | 0   |      | 0315 | 00759 | Living Will Code                            |
| 8   | 2   | IS  | 0   |      | 0316 | 00760 | Organ Donor Code                            |
| 9   | 1   | ID  | 0   |      | 0136 | 00761 | Separate Bill                               |
| 10  | 250 | СХ  | 0   | Υ    |      | 00762 | Duplicate Patient                           |

Table 211: PDI—Patient Additional Demographic Segment

| SEQ | LEN | DT  | OPT | RP/# | TBL# | ITEM# | Element Name                                   |
|-----|-----|-----|-----|------|------|-------|------------------------------------------------|
| 11  | 250 | CE  | 0   |      | 0215 | 00743 | Publicity Code                                 |
| 12  | 1   | ID  | 0   |      | 0136 | 00744 | Protection Indicator                           |
| 13  | 8   | DT  | 0   |      |      | 01566 | Protection Indicator Effective Date            |
| 14  | 250 | XON | 0   | Υ    |      | 01567 | Place of Worship                               |
| 15  | 250 | CE  | 0   | Y    | 0435 | 01568 | Advance Directive Code                         |
| 16  | 1   | IS  | 0   |      | 0441 | 01569 | Immunization Registry Status                   |
| 17  | 8   | DT  | 0   |      |      | 01570 | Immunization Registry Status Effective<br>Date |
| 18  | 8   | DT  | 0   |      |      | 01571 | Publicity Code Effective Date                  |
| 19  | 5   | IS  | 0   |      | 0140 | 01572 | Military Branch                                |
| 20  | 2   | IS  | 0   |      | 0141 | 00486 | Military Rank/Grade                            |
| 21  | 3   | IS  | 0   |      | 0142 | 01573 | Military Status                                |

### 21.4.5 PV1—Patient Visit Segment

Table 202 lists the **PV1** sequences:

| SEQ | LEN | DT  | OPT | RP/# | TBL# | ITEM# | Element Name              |
|-----|-----|-----|-----|------|------|-------|---------------------------|
| 1   | 4   | SI  | 0   |      |      | 00131 | Set ID - PV1              |
| 2   | 1   | IS  | R   |      | 0004 | 00132 | Patient Class             |
| 3   | 80  | PL  | 0   |      |      | 00133 | Assigned Patient Location |
| 4   | 2   | IS  | 0   |      | 0007 | 00134 | Admission Type            |
| 5   | 250 | СХ  | 0   |      |      | 00135 | Preadmit Number           |
| 6   | 80  | PL  | 0   |      |      | 00136 | Prior Patient Location    |
| 7   | 250 | XCN | 0   | Y    | 0010 | 00137 | Attending Doctor          |
| 8   | 250 | XCN | 0   | Y    | 0010 | 00138 | Referring Doctor          |
| 9   | 250 | XCN | В   | Υ    | 0010 | 00139 | Consulting Doctor         |
| 10  | 3   | IS  | 0   |      | 0069 | 00140 | Hospital Service          |
| 11  | 80  | PL  | 0   |      |      | 00141 | Temporary Location        |
| 12  | 2   | IS  | 0   |      | 0087 | 00142 | Preadmit Test Indicator   |
| 13  | 2   | IS  | 0   |      | 0092 | 00143 | Re-admission Indicator    |
| 14  | 6   | IS  | 0   |      | 0023 | 00144 | Admit Source              |

#### Table 212: PVI—Patient Visit Segment

| SEQ | LEN | DT  | OPT | RP/# | TBL# | ITEM# | Element Name              |
|-----|-----|-----|-----|------|------|-------|---------------------------|
| 15  | 2   | IS  | 0   | Y    | 0009 | 00145 | Ambulatory Status         |
| 16  | 2   | IS  | 0   |      | 0099 | 00146 | VIP Indicator             |
| 17  | 250 | XCN | 0   | Y    | 0010 | 00147 | Admitting Doctor          |
| 18  | 2   | IS  | 0   |      | 0018 | 00148 | Patient Type              |
| 19  | 250 | CX  | 0   |      |      | 00149 | Visit Number              |
| 20  | 50  | FC  | 0   | Y    | 0064 | 00150 | Financial Class           |
| 21  | 2   | IS  | 0   |      | 0032 | 00151 | Charge Price Indicator    |
| 22  | 2   | IS  | 0   |      | 0045 | 00152 | Courtesy Code             |
| 23  | 2   | IS  | 0   |      | 0046 | 00153 | Credit Rating             |
| 24  | 2   | IS  | 0   | Y    | 0044 | 00154 | Contract Code             |
| 25  | 8   | DT  | 0   | Y    |      | 00155 | Contract Effective Date   |
| 26  | 12  | NM  | 0   | Y    |      | 00156 | Contract Amount           |
| 27  | 3   | NM  | 0   | Y    |      | 00157 | Contract Period           |
| 28  | 2   | IS  | 0   |      | 0073 | 00158 | Interest Code             |
| 29  | 4   | IS  | 0   |      | 0110 | 00159 | Transfer to Bad Debt Code |
| 30  | 8   | DT  | 0   |      |      | 00160 | Transfer to Bad Debt Date |
| 31  | 10  | IS  | 0   |      | 0021 | 00161 | Bad Debt Agency Code      |
| 32  | 12  | NM  | 0   |      |      | 00162 | Bad Debt Transfer Amount  |
| 33  | 12  | NM  | 0   |      |      | 00163 | Bad Debt Recovery Amount  |
| 34  | 1   | IS  | 0   |      | 0111 | 00164 | Delete Account Indicator  |
| 35  | 8   | DT  | 0   |      |      | 00165 | Delete Account Date       |
| 36  | 3   | IS  | 0   |      | 0112 | 00166 | Discharge Disposition     |
| 37  | 47  | DLD | 0   |      | 0113 | 00167 | Discharged to Location    |
| 38  | 250 | CE  | 0   |      | 0114 | 00168 | Diet Type                 |
| 39  | 2   | IS  | 0   |      | 0115 | 00169 | Servicing Facility        |
| 40  | 1   | IS  | В   |      | 0116 | 00170 | Bed Status                |
| 41  | 2   | IS  | 0   |      | 0117 | 00171 | Account Status            |
| 42  | 80  | PL  | 0   |      |      | 00172 | Pending Location          |
| 43  | 80  | PL  | 0   |      |      | 00173 | Prior Temporary Location  |
| 44  | 26  | TS  | 0   |      |      | 00174 | Admit Date/Time           |
| 45  | 26  | TS  | 0   | Υ    |      | 00175 | Discharge Date/Time       |
| 46  | 12  | NM  | 0   |      |      | 00176 | Current Patient Balance   |

| SEQ | LEN | DT  | OPT | RP/# | TBL# | ITEM# | Element Name              |
|-----|-----|-----|-----|------|------|-------|---------------------------|
| 47  | 12  | NM  | 0   |      |      | 00177 | Total Charges             |
| 48  | 12  | NM  | 0   |      |      | 00178 | Total Adjustments         |
| 49  | 12  | NM  | 0   |      |      | 00179 | Total Payments            |
| 50  | 250 | СХ  | 0   |      | 0203 | 00180 | Alternate Visit ID        |
| 51  | 1   | IS  | 0   |      | 0326 | 01226 | Visit Indicator           |
| 52  | 250 | XCN | В   | Y    | 0010 | 01274 | Other Healthcare Provider |

#### 21.4.6 MSA—Message Acknowledgement Segment

Table 203 lists the MSA sequences:

| SEQ | LEN | DT | R/O | RP/# | TBL# | Element Name                      | VistA Description                                                        |
|-----|-----|----|-----|------|------|-----------------------------------|--------------------------------------------------------------------------|
| 1   | 2   | ID | R   |      | 0008 | Acknowledgment<br>Code            | REF: See HL7 <u>Table</u><br>151: Table 0008—<br>Acknowledgment<br>Code. |
| 2   | 20  | ST | R   |      |      | Message Control ID                | Message Control ID of the message being acknowledged.                    |
| 3   | 80  | ST | 0   |      |      | Text Message                      | Free text error message.                                                 |
| 4   | 15  | NM | 0   |      |      | Expected Sequence<br>Number       | Not used.                                                                |
| 5   | 1   | ID | В   |      | 0102 | Delayed<br>Acknowledgment<br>Type | Not used.                                                                |
| 6   | 100 | CE | 0   |      |      | Error Condition                   | Not used.                                                                |

Table 213: MSA—Message Acknowledgement Segment

# 22HL7 Interface Specification for Patient Record Flags (PRF)

For HL7 interface specification for Patient Record Flags (PRF) functionality, see the <u>Patient</u> <u>Record Flags HL7 Interface Specification</u> document in the VA Software Document Library <u>Patient Record Flags</u> folder.

# 23HL7 Interface Specification for Community Care Referrals and Authorization (CCRA) Scheduling Actions

The Community Care Referrals and Authorization (CCRA) appointment actions updates VistA to schedule, cancel, or update appointments in support of the HealthShare Referral Manager (HSRM) application. When an appointment is made or canceled, or if an appointment is updated as a No Show for a community care referral in HSRM, HSRM sends an HL7 message to VistA to update the VistA files with the appointment information. This information is then viewable in VistA Scheduling Options, CPRS, VS GUI, and other applications.

The formats of the HL7 messages conform to HL7 Version 2.5, Schedule Information Unsolicited (SIU) message type, the message structure is as follows:

- **S12**—Schedule an appointment.
- **S15**—Cancel and appointment.
- **S26**—Update the appointment as a NO SHOW by the patient.

### 23.1 Assumptions

The transmission of HSRM HL7 appointment messages assumes the following:

- VistA sites have patches GRMC\*3.0\*99 and GMRC\*3.0\*106 installed.
- All VistA systems have installed patch SD\*5.3\*707. This patch receives the HL7 messages from HSRM and processes the date.

### 23.2 Message Content

The scheduling messages contain only the data necessary to perform the scheduling action.

#### 23.3 HL7 Protocols

- **CCRA HSRM SIU-S12 CLIENT**—This is the subscriber protocol that processes the make appointment message.
- **CCRA HSRM SIU-S12 SERVER**—This the event driver protocol that is triggered when a make appointment message is received.
- CCRA HSRM SIU-S15 CLIENT—This is the subscriber protocol that processes the cancel appointment message.
- **CCRA HSRM SIU-S15 SERVER**—This is the event driver protocol that is triggered when a cancel appointment message is received.
- **CCRA HSRM SIU-S26 CLIENT**—This is the subscriber protocol that processes the appointment update for a NO SHOW appointment action.

• **CCRA HSRM SIU-S26 SERVER**—This is the event driver protocol that is triggered when a NO SHOW update message is received.

### 23.4 HL7 Application Parameters

- **SD-CCRA-HSRM**—Defines the sending application parameters.
- **SD-CCRA-VISTA**—Defines the receiving application parameters.

### 23.5 HL7 Messaging Segments

#### 23.5.1 SCH—Schedule Activity Information Segment

The **SCH** segment contains general information about the scheduled appointment. <u>Table 204</u> lists the **SCH** sequences:

| SEQ | LEN | DT | R/0/C | RP/# | TBL# | ITEM# | Element Name                   | VistA Description                               |
|-----|-----|----|-------|------|------|-------|--------------------------------|-------------------------------------------------|
| 1   | 75  | EI | R     |      |      | 860   | Placer Appointment<br>ID       | Not used.                                       |
| 2   | 75  | EI | С     |      |      | 861   | Filler Appointment<br>ID       | Not used.                                       |
| 3   | 5   | NM | С     |      |      | 862   | Occurrence<br>Number           | VistA consult ID.                               |
| 4   | 22  | EI | 0     |      |      | 218   | Placer Group<br>Number         | Not used.                                       |
| 5   | 250 | CE | 0     |      |      | 864   | Schedule ID                    | Not used.                                       |
| 6   | 250 | CE | R     |      |      | 883   | Event Reason                   | Scheduled or Canceled.                          |
| 7   | 250 | CE | 0     |      |      | 866   | Appointment<br>Reason          | Not used.                                       |
| 8   | 250 | CE | 0     |      |      | 867   | Appointment Type               | Not used.                                       |
| 9   | 20  | NM |       |      |      | 868   | Appointment<br>Duration        | Appointment length.                             |
| 10  | 250 | CE | 0     |      |      | 869   | Appointment<br>Duration Units  | Minutes or hours.                               |
| 11  | 200 | TQ | R     | Y    |      | 884   | Appointment Timing<br>Quantity | AMAppointment<br>Start Date<br>Time^Appointment |

 Table 214: SCH—Schedule Activity Information Segment

| SEQ | LEN | DT  | R/0/C | RP/# | TBL# | ITEM# | Element Name                    | VistA Description                                                        |
|-----|-----|-----|-------|------|------|-------|---------------------------------|--------------------------------------------------------------------------|
|     |     |     |       |      |      |       |                                 | End Date Time.                                                           |
| 12  | 250 | XCN | 0     | Y    |      | 874   | Placer Contact<br>Person        | ^Provider Last.<br>Name^Provider<br>First Name.                          |
| 13  | 250 | XTN | 0     |      |      | 875   | Placer Contact<br>Phone Number  | ^^^Scheduler's VA exchange email.                                        |
| 14  | 250 | XAD | 0     | Y    |      | 876   | Placer Contact<br>Address       | Not used.                                                                |
| 15  | 80  | PL  | 0     |      |      | 877   | Placer Contact<br>Location      | Not used.                                                                |
| 16  | 250 | XCN | R     | Y    |      | 885   | Filler Contact<br>Person        | DUZ <sup>^</sup> name of<br>person that<br>scheduled the<br>appointment. |
| 17  | 250 | XTN | 0     |      |      | 886   | Filler Contact<br>Phone Number  | Not used.                                                                |
| 18  | 250 | XAD | 0     |      |      | 887   | Filler Contact<br>Address       | Not used.                                                                |
| 19  | 80  | PL  | 0     |      |      | 888   | Filler Contact<br>Location      | Not used.                                                                |
| 20  | 250 | XCN | R     | Y    |      | 878   | Entered by Person               | Free text scheduler name.                                                |
| 21  | 250 | XTN | 0     | Y    |      | 879   | Entered by Phone<br>Number      | Not Used.                                                                |
| 22  | 80  | PL  | 0     |      |      | 880   | Entered by Location             | Not used.                                                                |
| 23  | 75  | EI  | 0     |      |      | 881   | Parent Placer<br>Appointment ID | Not used.                                                                |
| 24  | 75  | EI  | 0     |      |      | 882   | Parent Filler<br>Appointment ID | Not used.                                                                |
| 25  | 250 | CE  | R     |      |      | 889   | Filler Status Code              | Scheduled or Canceled.                                                   |
| 26  | 22  | EI  | С     | Y    |      | 216   | PLACER ORDER<br>NUMBER          | Not Used.                                                                |
| 27  | 22  | EI  | С     | Y    |      | 217   | FILLER ORDER<br>NUMBER          | Not Used.                                                                |

#### 23.5.2 PID—Patient Information Segment

The **PID** segment has patient identification information. <u>Table 205</u> lists the **PID** sequences:

| SEQ | LEN | DT  | OPT | RP/# | TBL# | ITEM# | Element Name                     | VistA Description                       |
|-----|-----|-----|-----|------|------|-------|----------------------------------|-----------------------------------------|
| 1   | 4   | SI  | 0   |      |      | 104   | Set ID - PID                     | Not used.                               |
| 2   | 20  | СХ  | В   |      |      | 105   | Patient ID                       | Not used.                               |
| 3   | 250 | СХ  | R   | Y    |      | 106   | Patient<br>Identifier List       | Patient<br>ICN^^^USAVHA^NI~DF<br>N.     |
| 4   | 20  | СХ  | В   | Y    |      | 107   | Alternate<br>Patient ID -<br>PID | Not used.                               |
| 5   | 250 | XPN | R   | Y    |      | 108   | Patient Name                     | Last Name^First<br>Name^MI^^^^L.        |
| 6   | 250 | XPN | 0   | Y    |      | 109   | Mother's<br>Maiden Name          | Not used.                               |
| 7   | 26  | TS  | 0   |      |      | 110   | Date/Time of<br>Birth            | Patient Date of Birth.                  |
| 8   | 1   | IS  | 0   |      | 1    | 111   | Administrative<br>Sex            | Patient's Gender.                       |
| 9   | 250 | XPN | В   | Y    |      | 112   | Patient Alias                    | Not used.                               |
| 10  | 250 | CE  | 0   | Y    | 5    | 113   | Race                             | Not used.                               |
| 11  | 250 | XAD | 0   | Y    |      | 114   | Patient<br>Address               | Not used.                               |
| 12  | 4   | IS  | В   |      | 289  | 115   | County Code                      | Not used.                               |
| 13  | 250 | XTN | 0   | Y    |      | 116   | Phone Number<br>- Home           | Not used.                               |
| 14  | 250 | XTN | 0   | Y    |      | 117   | Phone Number<br>- Business       | Not used.                               |
| 15  | 250 | CE  | 0   |      | 296  | 118   | Primary<br>Language              | Not used.                               |
| 16  | 250 | CE  | 0   |      | 2    | 119   | Marital Status                   | Not used.                               |
| 17  | 250 | CE  | 0   |      | 6    | 120   | Religion                         | Not used.                               |
| 18  | 250 | СХ  | 0   |      |      | 121   | Patient<br>Account<br>Number     | Consult ID related to this appointment. |

Table 215: PID—Patient Information Segment

| SEQ | LEN | DT  | OPT | RP/# | TBL# | ITEM# | Element Name                               | VistA Description |
|-----|-----|-----|-----|------|------|-------|--------------------------------------------|-------------------|
| 19  | 16  | ST  | В   |      |      | 122   | SSN Number -<br>Patient                    | Not used.         |
| 20  | 25  | DLN | 0   |      |      | 123   | Driver's<br>License<br>Number -<br>Patient | Not used.         |
| 21  | 250 | СХ  | 0   | Y    |      | 124   | Mother's<br>Identifier                     | Not used.         |
| 22  | 250 | CE  | 0   | Y    | 189  | 125   | Ethnic Group                               | Not used.         |
| 23  | 250 | ST  | 0   |      |      | 126   | Birth Place                                | Not used.         |
| 24  | 1   | ID  | 0   |      | 136  | 127   | Multiple Birth<br>Indicator                | Not used.         |
| 25  | 2   | NM  | 0   |      |      | 128   | Birth Order                                | Not used.         |
| 26  | 250 | CE  | 0   | Y    | 171  | 129   | Citizenship                                | Not used.         |
| 27  | 250 | CE  | 0   |      | 172  | 130   | Veterans<br>Military Status                | Not used.         |
| 28  | 250 | CE  | В   |      | 212  | 739   | Nationality                                | Not used.         |
| 29  | 26  | TS  | 0   |      |      | 740   | Patient Death<br>Date and Time             | Not used.         |
| 30  | 1   | ID  | 0   |      | 136  | 741   | Patient Death<br>Indicator                 | Not used.         |
| 31  | 1   | ID  | 0   |      | 136  | 1535  | Identity<br>Unknown<br>Indicator           | Not used.         |
| 32  | 20  | IS  | 0   | Y    | 445  | 1536  | Identity<br>Reliability<br>Code            | Not used.         |
| 33  | 26  | TS  | 0   |      |      | 1537  | Last Update<br>Date/Time                   | Not used.         |
| 34  | 40  | HD  | 0   |      |      | 1538  | Last Update<br>Facility                    | Not used.         |
| 35  | 250 | CE  | С   |      | 446  | 1539  | Species Code                               | Not used.         |
| 36  | 250 | CE  | С   |      | 447  | 1540  | Breed Code                                 | Not used.         |
| 37  | 80  | ST  | 0   |      |      | 1541  | Strain                                     | Not used.         |
| 38  | 250 | CE  | 0   | 2    | 429  | 1542  | Production<br>Class Code                   | Not used.         |

#### 23.5.3 PV1—Patient Visit Segment

The **PV1** segment has the patient visit information. <u>Table 206</u> lists the **PV1** sequences:

| SEQ | LEN | DT  | OPT | RP/#  | TBL# | ITEM# | Element Name                 | VistA Description |
|-----|-----|-----|-----|-------|------|-------|------------------------------|-------------------|
|     |     |     |     | 111/# | IDL# |       |                              | -                 |
| 1   | 4   | SI  | 0   |       |      | 131   | Set ID - PV1                 | Not used.         |
| 2   | 1   | IS  | R   |       | 4    | 132   | Patient Class                | Not used.         |
| 3   | 80  | PL  | 0   |       |      | 133   | Assigned Patient<br>Location | Not used.         |
| 4   | 2   | IS  | 0   |       | 7    | 134   | Admission Type               | Not used.         |
| 5   | 250 | СХ  | 0   |       |      | 135   | Preadmit Number              | Not used.         |
| 6   | 80  | PL  | 0   |       |      | 136   | Prior Patient<br>Location    | Not used.         |
| 7   | 250 | XCN | 0   | Y     | 10   | 137   | Attending Doctor             | Not used.         |
| 8   | 250 | XCN | 0   | Y     | 10   | 138   | Referring Doctor             | Not used.         |
| 9   | 250 | XCN | В   | Y     | 10   | 139   | Consulting Doctor            | Not used.         |
| 10  | 3   | IS  | 0   |       | 69   | 140   | Hospital Service             | Not used.         |
| 11  | 80  | PL  | 0   |       |      | 141   | Temporary Location           | Not used.         |
| 12  | 2   | IS  | 0   |       | 87   | 142   | Preadmit Test<br>Indicator   | Not used.         |
| 13  | 2   | IS  | 0   |       | 92   | 143   | Re-admission<br>Indicator    | Not used.         |
| 14  | 6   | IS  | 0   |       | 23   | 144   | Admit Source                 | Not used.         |
| 15  | 2   | IS  | 0   | Y     | 9    | 145   | Ambulatory Status            | Not used.         |
| 16  | 2   | IS  | 0   |       | 99   | 146   | VIP Indicator                | Not used.         |
| 17  | 250 | XCN | 0   | Y     | 10   | 147   | Admitting Doctor             | Not used.         |
| 18  | 2   | IS  | 0   |       | 18   | 148   | Patient Type                 | Not used.         |
| 19  | 250 | СХ  | 0   |       |      | 149   | Visit Number                 | VistA Consult Id. |
| 20  | 50  | FC  | 0   | Y     | 64   | 150   | Financial Class              | Not used.         |
| 21  | 2   | IS  | 0   |       | 32   | 151   | Charge Price<br>Indicator    | Not used.         |
| 22  | 2   | IS  | 0   |       | 45   | 152   | Courtesy Code                | Not used.         |
| 23  | 2   | IS  | 0   |       | 46   | 153   | Credit Rating                | Not used.         |
| 24  | 2   | IS  | 0   | Y     | 44   | 154   | Contract Code                | Not used.         |

Table 216: PV1—Patient Visit Segment

| SEQ | LEN | DT | OPT | RP/# | TBL# | ITEM# | Element Name                 | VistA Description         |
|-----|-----|----|-----|------|------|-------|------------------------------|---------------------------|
| 25  | 8   | DT | 0   | Y    |      | 155   | Contract Effective<br>Date   | Not used.                 |
| 26  | 12  | NM | 0   | Y    |      | 156   | Contract Amount              | Not used.                 |
| 27  | 3   | NM | 0   | Y    |      | 157   | Contract Period              | Not used.                 |
| 28  | 2   | IS | 0   |      | 73   | 158   | Interest Code                | Not used.                 |
| 29  | 1   | IS | 0   |      | 110  | 159   | Transfer to Bad Debt<br>Code | Not used.                 |
| 30  | 8   | DT | 0   |      |      | 160   | Transfer to Bad Debt<br>Date | Not used.                 |
| 31  | 10  | IS | 0   |      | 21   | 161   | Bad Debt Agency<br>Code      | Not used.                 |
| 32  | 12  | NM | 0   |      |      | 162   | Bad Debt Transfer<br>Amount  | Not used.                 |
| 33  | 12  | NM | 0   |      |      | 163   | Bad Debt Recovery<br>Amount  | Not used.                 |
| 34  | 1   | IS | 0   |      | 111  | 164   | Delete Account<br>Indicator  | Not used.                 |
| 35  | 8   | DT | 0   |      |      | 165   | Delete Account Date          | Not used.                 |
| 36  | 3   | IS | 0   |      | 112  | 166   | Discharge<br>Disposition     | Not used.                 |
| 37  | 25  | СМ | 0   |      | 113  | 167   | Discharged to<br>Location    | Not used.                 |
| 38  | 250 | CE | 0   |      | 114  | 168   | Diet Type                    | Not used.                 |
| 39  | 2   | IS | 0   |      | 115  | 169   | Servicing Facility           | Not used.                 |
| 40  | 1   | IS | В   |      | 116  | 170   | Bed Status                   | Not used.                 |
| 41  | 2   | IS | 0   |      | 117  | 171   | Account Status               | Not used.                 |
| 42  | 80  | PL | 0   |      |      | 172   | Pending Location             | Not used.                 |
| 43  | 80  | PL | 0   |      |      | 173   | Prior Temporary<br>Location  | Not used.                 |
| 44  | 26  | TS | 0   |      |      | 174   | Admit Date/Time              | Appointment<br>Date/Time. |
| 45  | 26  | TS | 0   | Y    |      | 175   | Discharge Date/Time          | Not used.                 |
| 46  | 12  | NM | 0   |      |      | 176   | Current Patient<br>Balance   | Not used.                 |
| 47  | 12  | NM | 0   |      |      | 177   | Total Charges                | Not used.                 |
| 48  | 12  | NM | 0   |      |      | 178   | Total Adjustments            | Not used.                 |

| SEQ | LEN | DT  | OPT | RP/# | TBL# | ITEM# | Element Name                 | VistA Description |
|-----|-----|-----|-----|------|------|-------|------------------------------|-------------------|
| 49  | 12  | NM  | 0   |      |      | 179   | Total Payments               | Not used.         |
| 50  | 250 | СХ  | 0   |      | 203  | 180   | Alternate Visit ID           | Not used.         |
| 51  | 1   | IS  | 0   |      | 326  | 1226  | Visit Indicator              | Not used.         |
| 52  | 250 | XCN | В   | Y    | 10   | 1274  | Other Healthcare<br>Provider | Not used.         |

#### 23.5.4 RGS—Resource Group Segment

The **RGS** segment is the appointment grouper segment. <u>Table 207</u> lists the **RGS** sequences:

| SEQ | LEN | DT | OPT | RP/# | TBL# | ITEM# | Element Name           | VistA Description                                                    |
|-----|-----|----|-----|------|------|-------|------------------------|----------------------------------------------------------------------|
| 1   | 4   | SI | R   |      |      | 1203  | Set ID - RGS           | 1                                                                    |
| 2   | 3   | ID | С   |      | 206  | 763   | Segment Action<br>Code | <ul> <li>A—Add/Insert</li> <li>D—Delete</li> <li>U—Update</li> </ul> |
| 3   | 250 | CE | 0   |      |      | 1204  | Resource Group<br>ID   | Not used.                                                            |

 Table 217: RGS—Resource Group Segment

#### 23.5.5 AIS—Appointment Information Segment

The **AIS** segment contains information about the appointment. <u>Table 208</u> lists the **AIS** sequences:

| SEQ | LEN | DT | OPT | RP/# | TBL# | ITEM# | Element Name                                     | VistA Description                                                                                                    |
|-----|-----|----|-----|------|------|-------|--------------------------------------------------|----------------------------------------------------------------------------------------------------|
| 1   | 4   | SI | R   |      |      | 890   | Set ID - AIS                                     | Segment Sequence<br>Number.                                                                                                    |
| 2   | 3   | ID | С   |      | 206  | 763   | Segment Action<br>Code                           | <ul> <li>A—Add/Insert</li> <li>D—Delete</li> <li>U—Update</li> <li>Make appointment is A.<br/>Cancel appointment is<br/>D.</li> </ul> |
| 3   | 250 | CE | R   |      |      | 238   | Universal Service<br>Identifier                  | ICD Code^Provisional<br>Diagnosis.                                                                                                    |
| 4   | 26  | TS | С   |      |      | 1202  | Start Date/Time                                  | Appointment start date time in UTC.                                                                                                   |
| 5   | 20  | NM | С   |      |      | 891   | Start Date/Time<br>Offset                        | Not used.                                                                                                    |
| 6   | 250 | CE | С   |      |      | 892   | Start Date/Time<br>Offset Units                  | Not used.                                                                                                    |
| 7   | 20  | NM | 0   |      |      | 893   | Duration                                         | Length of appointment.                                                                                                    |
| 8   | 250 | CE | 0   |      |      | 894   | Duration Units                                   | Not used.                                                                                                    |
| 9   | 10  | IS | С   |      | 279  | 895   | Allow Substitution<br>Code                       | Not used.                                                                                                    |
| 10  | 250 | CE | С   |      | 278  | 889   | Filler Status Code                               | Not used.                                                                                                    |
| 11  | 250 | CE | 0   | Y    | 411  | 1474  | Placer<br>Supplemental<br>Service<br>Information | Not used.                                                                                                    |
| 12  | 250 | CE | 0   | Y    | 411  | 1475  | Filler<br>Supplemental<br>Service<br>Information | Not used.                                                                                                    |

 Table 218: AIS—Appointment Information Segment

#### 23.5.6 AIG—Appointment Insurance Segment

Table 209 lists the AIG sequences:

| SEQ | LEN | DT     | OPT | RP/# | TBL# | ITEM# | Element Name                    | VistA Data Element                                            |
|-----|-----|--------|-----|------|------|-------|---------------------------------|---------------------------------------------------------------|
| 1   | 4   | SI     | R   |      |      | 896   | Set ID - AIG                    | Segment Sequence<br>Number.                                   |
| 2   | 3   | ID     | С   |      | 206  | 763   | Segment Action<br>Code          | <ul> <li>A—Add</li> <li>D—Delete</li> <li>U—Update</li> </ul> |
| 3   | 250 | CE     | С   |      |      | 897   | Resource ID                     | Provider Name.                                                |
| 4   | 250 | CE     | R   |      |      | 898   | Resource Type                   | Provider.                                                     |
| 5   | 250 | CE     | 0   | Y    |      | 899   | Resource<br>Group               | Not used.                                                     |
| 6   | 5   | N<br>M | 0   |      |      | 900   | Resource<br>Quantity            | Not used.                                                     |
| 7   | 250 | CE     | 0   |      |      | 901   | Resource<br>Quantity Units      | Not used.                                                     |
| 8   | 26  | TS     | С   |      |      | 1202  | Start Date/Time                 | Not used.                                                     |
| 9   | 20  | N<br>M | С   |      |      | 891   | Start Date/Time<br>Offset       | Not used.                                                     |
| 10  | 250 | CE     | С   |      |      | 892   | Start Date/Time<br>Offset Units | Not used.                                                     |
| 11  | 20  | N<br>M | 0   |      |      | 893   | Duration                        | Not used.                                                     |
| 12  | 250 | CE     | 0   |      |      | 894   | Duration Units                  | Not used.                                                     |
| 13  | 10  | IS     | С   |      | 279  | 895   | Allow<br>Substitution<br>Code   | Not used.                                                     |
| 14  | 250 | CE     | С   |      | 278  | 889   | Filler Status<br>Code           | Not used.                                                     |

#### Table 219: AIG—Appointment Insurance Segment

### 23.5.7 AIL—Appointment Location Segment

Table 210 lists the AIL sequences:

| SEQ | LEN | DT | OPT | RP/# | TBL# | ITEM# | Element<br>Name                    | VistA Description                                             |
|-----|-----|----|-----|------|------|-------|------------------------------------|---------------------------------------------------------------|
| 1   | 4   | SI | R   |      |      | 902   | Set ID - AIL                       | Segment<br>Sequence<br>Number.                                |
| 2   | 3   | ID | С   |      | 206  | 763   | Segment<br>Action Code             | <ul> <li>A—Add</li> <li>D—Cancel</li> <li>U—Update</li> </ul> |
| 3   | 80  | PL | С   |      |      | 903   | Location<br>Resource ID            | Consult Title.                                                |
| 4   | 250 | CE | R   |      |      | 904   | Location<br>Type- AIL              | Consult Title.                                                |
| 5   | 250 | CE | 0   |      |      | 905   | Location<br>Group                  | Not Used.                                                     |
| 6   | 26  | TS | С   |      |      | 1202  | Start<br>Date/Time                 | Not Used.                                                     |
| 7   | 20  | NM | С   |      |      | 891   | Start<br>Date/Time<br>Offset       | Not used.                                                     |
| 8   | 250 | CE | С   |      |      | 892   | Start<br>Date/Time<br>Offset Units | Not used.                                                     |
| 9   | 20  | NM | 0   |      |      | 893   | Duration                           | Not used.                                                     |
| 10  | 250 | CE | 0   |      |      | 894   | Duration Units                     | Not used.                                                     |
| 11  | 10  | IS | С   |      | 279  | 895   | Allow<br>Substitution<br>Code      | Not used.                                                     |
| 12  | 250 | CE | С   |      | 278  | 889   | Filler Status<br>Code              | Not used.                                                     |

#### Table 220: AIL—Appointment Location Segment

### 23.5.8 AIP—Appointment Provider Segment

Table 211 lists the **AIP** sequences:

| SEQ | LEN | DT  | OPT | RP/# | TBL# | ITEM# | Element Name                    | VistA Description                                                  |
|-----|-----|-----|-----|------|------|-------|---------------------------------|--------------------------------------------------------------------|
| 1   | 4   | SI  | R   |      |      | 906   | Set ID - AIP                    | Segment<br>Sequence Number.                                        |
| 2   | 3   | ID  | С   |      | 206  | 763   | Segment Action code             | <ul> <li>A—Add</li> <li>D—Delete</li> <li>U—Update</li> </ul>      |
| 3   | 250 | XCN | С   | Y    |      | 913   | Personnel Resource<br>ID        | Provider<br>DUZ^^Provider<br>Last.<br>Name^Provider<br>First Name. |
| 4   | 250 | CE  | R   |      |      | 907   | Resource Role                   | Will be Provider.                                                  |
| 5   | 250 | CE  | 0   |      |      | 899   | Resource Group                  | Not used.                                                          |
| 6   | 26  | TS  | С   |      |      | 1202  | Start Date/Time                 | Not used.                                                          |
| 7   | 20  | NM  | С   |      |      | 891   | Start Date/Time Offset          | Not used.                                                          |
| 8   | 250 | CE  | С   |      |      | 892   | Start Date/Time Offset<br>Units | Not used.                                                          |
| 9   | 20  | NM  | 0   |      |      | 893   | Duration                        | Not used.                                                          |
| 10  | 250 | CE  | 0   |      |      | 894   | Duration Units                  | Not used.                                                          |
| 11  | 10  | IS  | С   |      | 279  | 895   | Allow Substitution<br>Code      | Not used.                                                          |
| 12  | 250 | CE  | С   |      | 278  | 889   | Filler Status Code              | Not used.                                                          |

#### Table 221: AIP—Appointment Provider Segment

# 24 Appendix A—Demographics Domain Native Domain Standardization (NDS)

### 24.1 Introduction

This appendix provides a brief description of the new features and functions of the Demographics Domain Native Domain Standardization project. This project consists of multiple patches, which *must* be installed for the functionality to perform.

The Collaborative Terminology Tooling and Data Management (CTT & DM) Native Domain Standardization (NDS) Demographics Domain project supports the effort to standardize the following VistA Files in a native format within the existing Veterans Health Information Systems Technology Architecture (VistA):

- RACE (#10)
- MARITAL STATUS (#11)
- RELIGION (#13)

Demographics data is generated in the PATIENT (#2) file in VistA, which is part of the Registration package. This file includes:

- **469** fields
- **88** forward pointers
- 357 backward pointers
- **28** sub-files
- 8 computed fields

Standardization of the VistA RACE (#10), MARITAL STATUS (#11), and RELIGION (#13) files facilitate the broad exchange of health information, which ultimately contributes to the following:

- Improved patient safety
- Healthcare quality
- Efficiency

Mapping tables serve as an interim solution to achieving VA's ultimate goal of providing VA and its partner institutions with applications that can be used natively without the need for mapping tables. The use of a standard terminology also facilitates the ability to provide more automated decision support for patient care. Because the Demographics Domain contributes a substantial amount of valuable clinical data, the importance of having this data in a standard, structured, easily mineable format is imperative.

This product *shall* run on standard hardware platforms used by the Department of Veterans Affairs (VA) Healthcare facilities.

### 24.2 New Functionality

The added functional components are:

- The system includes one new field that incorporates code data from their respective Standards Development Organizations (SDO) to the following files:
  - RACE (#10)
  - MARITAL STATUS (#11)
  - RELIGION (#13)

These new fields are set as a Multiple in order to accommodate the potential need to store multiple codes to define a given term.

- The system includes three new files that incorporate code data from the respective Standards Development Organizations (SDO) for the following files:
  - Race—RACE MASTER (#10.99)
  - Marital Status—MASTER MARITAL STATUS (#11.99)
  - Religion—MASTER RELIGION (#13.99)
- The system includes new VistA menu options to provide a method of interactively associating local race, marital status, and religion file entries to the corresponding master file if they have *not* already been associated via the Master File Server (MFS).
- The system includes new VistA reports to list the local race, marital status, and religion files' associations to the corresponding master file.
- The entirety of the work within the scope of this effort has no impact on Graphic User Interfaces (GUI) within the VA network, and does *not* impact the workflow of clinicians.

Refer to the following CTT &DM NDS documents for additional information:

- Collaborative Terminology Tooling & Data Management Demographics Compendium V5.0, November 2016.
- Collaborative Terminology Development Tooling Business Requirements Document (BRD).
- DoD/VA Interagency Program Office (IPO), Healthcare Information Interoperability Technical Package (I2TP), Version 6.0, DRAFT, August 2016.

### 24.3 Options and Build Components

This patch implements demographics domain changes required by the Collaborative Terminology Tooling & Data Management (CTT & DM) Native Domain Standardization (NDS) project. This patch adds the following new "Master" files containing standard sets of concepts from the Health Level Seven (HL7) Standards Development Organization (SDO):

- RACE MASTER (#10.99)
- MASTER MARITAL STATUS (#11.99)
- MASTER RELIGION (#13.99)

New fields have also been added to the RACE (#10), MARITAL STATUS (#11), and RELIGION (#13) files pointing to the corresponding master file for the purpose of interoperability, by allowing each VA concept (Race, Marital Status, Religion) to be associated with a standard, interoperable, concept.

The RACE MASTER (#10.99), MASTER MARITAL STATUS (#11.99), and MASTER RELIGION (#13.99) files have been "locked down" to prevent local changes to the contents of the file; as each of these files contain entries representing the sets of concept names and codes from the respective Standards Development Organizations, and a VA Unique Identifier (VUID) identifying the standard SDO concept across the VHA enterprise.

The **Master File Association** [DGMF AMAIN] and **Master File Reports** [DGMF RMAIN] VistA menu options are accessible via the following menu path:

# Figure 33: Accessing the Master File Association [DGMF AMAIN] and Master File Reports [DGMF RMAIN] Options

Supervisor ADT Menu [DG SUPERVISOR MENU] ADT System Definition Menu [DG SYSTEM DEFINITION MENU] Master Demographics Files [DGMF MENU] Master File Association Enter/Edit [DGMF AMAIN] Master File Reports [DGMF RMAIN]

#### Figure 34: Build Components

| Patch Components:                          |                                                |                      |
|--------------------------------------------|------------------------------------------------|----------------------|
| Files & Fields Associa                     | Field Name (Number)                            | New/Modified/Deleted |
|                                            |                                                | New                  |
| RACE MASTER (#10.99)                       | REPLACED BY VHA STANDARD<br>TERM (#99.97)      | New                  |
| RACE MASTER (#10.99)                       | MASTER ENTRY FOR VUID (#99.98                  | ) New                |
| RACE MASTER (#10.99)                       | VUID (#99.99)<br>EFFECTIVE DATE/TIME (#99.991) | New                  |
|                                            |                                                |                      |
| EFFECTIVE DATE/TIME<br>(sub-file #10.9901) | EFFECTIVE DATE/TIME (#.01)                     | New                  |
| EFFECTIVE DATE/TIME<br>(sub-file #10.9901) | STATUS (.02)                                   | New                  |
| MARITAL STATUS (#11)                       | MASTER MARITAL STATUS (#90)                    | New                  |
| MASTER MARITAL STATUS (#11.99)             | REPLACED BY VHA STANDARD<br>TERM (#99.97)      | New                  |
|                                            | MASTER ENTRY FOR VUID (#99.98                  | ) New                |
| MASTER MARITAL STATUS (#11.99)             | VUID (#99.99)                                  | New                  |
|                                            | EFFECTIVE DATE/TIME (#99.991)                  | New                  |
| EFFECTIVE DATE/TIME<br>(sub-file #11.9901) | EFFECTIVE DATE/TIME (#.01)                     | New                  |
| EFFECTIVE DATE/TIME<br>(sub-file #11.9901) | STATUS (.02)                                   | New                  |
| RELIGION (#13)                             | MASTER RELIGION (#13.99)                       | New                  |
| MASTER RELIGION<br>(#13.99)                | REPLACED BY VHA STANDARD<br>TERM (#99.97)      | New                  |
| ( " = = = = = )                            | MASTER ENTRY FOR VUID (#99.98                  | ) New                |
| (#13.99)                                   | VUID (#99.99)                                  | New                  |
| RELIGION (#13)<br>(#13.99)                 | EFFECTIVE DATE/TIME (#99.991)                  |                      |
| (sub-file #13.9901)                        | EFFECTIVE DATE/TIME (#.01)                     | New                  |
| EFFECTIVE DATE/TIME<br>(sub-file #13.9901) | STATUS (.01)                                   | New                  |

### 24.4 Modified and New Routines

#### 24.4.1 Routine Information

The second line of each of these routines now looks like:

#### Figure 35: Routine Second Line

;;5.3;Registration;\*\*[Patch List]\*\*;Aug 13, 1993;Build 33

The checksums in <u>Figure 36</u> are new checksums, and can be checked with CHECK1^XTSUMBLD:

| Routine Name: | DG933PO |          |           |         |
|---------------|---------|----------|-----------|---------|
| Before:       | n/a     | After:   | B27885525 | **933** |
| Routine Name: | DGMFA10 |          |           |         |
| Before:       | n/a     | After:   | B14104060 | **933** |
| Routine Name: | -       |          |           |         |
|               |         | After:   | B14590448 | **933** |
| Routine Name: |         |          |           |         |
| Before:       |         | After: H | 313906961 | **933** |
| Routine Name: |         |          |           |         |
| Before:       |         | After:   | В3776607  | **933** |
| Routine Name: |         |          |           |         |
| Before:       | n/a     | After:   | B72687376 | **933** |
| Routine Name: | DGMFR11 |          |           |         |
| Before:       | n/a     | After:   | B68721321 | **933** |
| Routine Name: |         |          |           |         |
| Before:       |         | After:   | B62970443 | **933** |
| Routine Name: |         |          |           |         |
| Before:       | n/a     | After:   | B3969553  | **933** |
| Routine Name: | DGNDSU  |          |           |         |
| Before:       |         | After:   | B33380048 | **933** |
| Routine Name: |         |          |           |         |
| Before:       | n/a     | After:   | B36061811 | **933** |
|               |         |          |           |         |
|               |         |          |           |         |

#### Figure 36: Checksums

# 25 VistA Audit Solution (VAS)

Patch DG\*5.3\*964 supports the Veterans Health Information Systems and Technology Architecture (VistA) Audit Solution (VAS). The goal of VAS is to improve VistA's security posture to provide better IT services for Veterans and to ensure the security of Veteran's data. As part of the solution, VAS utilizes an external database storage system in the Veterans Affairs Enterprise Cloud (VAEC) Amazon Web Services (AWS) Cloud.

The VAS software improves VistA's ability to respond to Freedom of Information Act (FOIA) inquiries regarding system user's interaction with Veterans' data, ensuring that access to Veterans' data can be adequately accounted for in the response to the FOIA inquiry. The VAS solution leverages existing VistA FileMan audit functionality as well as the standard patient lookup to capture auditable events and place them in an outbound queue in JSON (JavaScript

Patient Information Management System (PIMS) 446 Patient Registration, Admission, Discharge, Transfer, and Appointment Scheduling Technical Manual (REDACTED) Object Notation) format. These audit records are Patient related records for which an inquiry, update, create, or delete action occurred. Once the information is sent to the external archive the temporary stored record is deleted.

The audit records are transmitted by new web service DG VAS WEB SERVICE to the VAS Representational state transfer (REST) Application Programmer Interface (API), which are eventually stored in the VAS external archive. The VAS web server is defined by the DG VAS WEB SERVER entry in the WEB SERVER file (#18.12), which is configured with the domain name and port appropriate for the local facility.

By default after installation, the VAS export process is set to "Don't generate or send data". When set to this value, no audit data is queued or sent to the VAS REST API. This status may be viewed and modified using the VistA Audit Solution (VAS) options Menu [DG VAS MENU].

### 25.1 VAS Web Service Components

The VAS web server REDACTED uses the "encrypt\_only\_tlsv12" SSL configuration. This configuration was released with HealtheVet Web Services Client (HWSC) patch XOBW\*1.0\*6, meaning XOBW\*1.0\*6 is required by VAS.

Figure 37: VAS Web Server

REDACTED

#### Figure 38: VAS Web Service

REDACTED

#### 25.2 VAS Options

Options are provided to display and modify settings related to the VAS export process. The options are located in the DG VAS MENU under the DG SECURITY OFFICER MENU.

The DG VAS DISPLAY option displays export status, the VAS server and port, and other parameters related to the export process. The option also displays details related to the DG VAS EXPORT scheduled option.

The DG VAS MODIFY option allows users holding the DG SECURITY OFFICER key to modify all the parameters except the server and port, which are associated with the REDACTED and must be modified using the Web Server Manager [REDACTED] option.

| Option         | Description                                                                                                    |
|----------------|----------------------------------------------------------------------------------------------------|
| DG VAS MENU    | This menu contains options that display and modify<br>settings related to the VistA Audit Solution (VAS).<br>Only holders of the DG SECURITY OFFICER key<br>have access to this menu. |
| DG VAS DISPLAY | This option displays settings related to the VistA Audit Solution (VAS) export process.                                                                                               |

#### Figure 39: VAS Options

April 2024

| Option           | Description                                                                                                    |
|------------------|----------------------------------------------------------------------------------------------------|
| DG VAS MODIFY    | This option provides users with the ability to edit settings related to the VistA Audit Solution (VAS) export process.                                                                                                    |
| DG VAS EXPORT    | This option is intended to be initiated by TaskMan<br>to send records from the DG VAS QUEUE file to<br>the VistA Audit Solution (VAS) external archive.                                                                           |
|                  | The option should be configured to run at Startup,<br>and should be scheduled to run periodically. The<br>process is not designed to run more than one                                                                            |
|                  | instance simultaneously; If the option is already running (based on a lock on the ^DGAUDIT(0) global node), then it simply quits.                                                                                                 |
| DG AUDIT TASKMAN | This option provides an 'on demand' start of the the<br>VistA Audit Solution (VAS) export process. The<br>VAS export process is intended to run at regularly<br>scheduled intervals by via the DG VAS EXPORT<br>scheduled option. |

### 25.3 VAS Parameters

Parameters are provided to maintain and tune the VAS export process. The parameters may be viewed via the DG VAS DISPLAY option and edited via the DG VAS MODIFY option.

Figure 40: VAS Parameters

| Parameter Name                    | Description                                                                                                    |
|-----------------------------------|----------------------------------------------------------------------------------------------------|
| DG VAS BATCH SIZE                 | This is the maximum number of audit records that<br>will be sent in a single batch to the Vista Audit<br>Solution.                                                                    |
| DG VAS DAYS TO KEEP<br>EXCEPTIONS | The number of days to keep VAS export exceptions before purging.                                                                                                    |
| DG VAS DEBUGGING FLAG             | When set to 1 (on), this flag sends diagnostic data via email to the VAS MONITOR GROUP, and then resets to 0 (off).                                                                   |
| DG VAS MAX QUEUE ENTRIES          | The maximum number of entries that may be stored in the VAS queue (DG VAS QUEUE file #46.3).                                                                                          |
| DG VAS MAX WRITE ATTEMPTS         | The number of consecutive unsuccessful attempts<br>to write to the VAS REST API via POST command<br>before an error is logged and a mail message is<br>sent to the VAS MONITOR GROUP. |
| REDACTED                          | The email group to which VAS export issues and notifications are sent                                                                                                    |

# 25.4 VAS Routines

Routines used by the VAS export are listed in the table below.

| Parameter Name | Description                                                                                                    |
|----------------|----------------------------------------------------------------------------------------------------|
| DGAUDIT        | Main VAS export driver. Defined in the ROUTINE field of the DG VAS EXPORT option.                                                                                                    |
| DGAUDIT1       | VAS export processing routine invoked from DGAUDIT.                                                                                                    |
| DGAUDIT2       | Invoked from DGSEC to capture patient inquiry<br>events and store audit records in JSON format into<br>the DG VAS QUEUE file (#46.3).                                                                                                    |
| DGUADIT3       | Invoked by the DG VAS DISPLAY option to display VAS export settings, and by the DG VAS MODIFY option to edit VAS export settings.                                                                                                    |
| DGAUDITP       | Post installation routine for VAS patch DG*5.3*964.<br>This registers the DG VAS WEB SERVICE in the<br>WEB SERVICE file (#18.02), sets initial values for<br>the VAS parameters, adds the server DNS to the<br>DG VAS WEB SERVER entry in the WEB<br>SERVER file (#18.12) based on the facility station<br>number, and adds the DG VAS EXPORT option to<br>the OPTION SCHEDULING file (#19.2). |
| DGSEC          | "MAS Patient Look-up Security Check" routine,<br>invoked for all VistA patient lookups, invokes VAS<br>routine DGAUDIT2 to log patient lookup audit<br>events.                                                                                                    |
| DGSEC4         | "Utilities for record access & sensitive record processing" routine, used to log sensitive patient lookups.                                                                                                    |

# 25.5 VAS Data Dictionaries

The Data Dictionaries used by the VAS export process are listed in the table below.

Figure 42: VAS Data Dictionaries

| DD Name       | DD<br>Number | Global    | Description                                                                                                    |
|---------------|--------------|-----------|----------------------------------------------------------------------------------------------------|
| DG VAS QUEUE  | 46.3         | ^DGAUDIT  | This file holds the inquire and update<br>audit transactions queued to be sent to<br>the Vista Audit Solutions (VAS) external<br>archive. |
| DG VAS EXPORT | 46.4         | ^DGAUDIT1 | This file contains the most recent record from the AUDIT file (#1.1) that was                                                             |

| DD Name       | DD<br>Number | Global    | Description                                                                                                    |
|---------------|--------------|-----------|----------------------------------------------------------------------------------------------------|
|               |              |           | queued to be sent to the VistA Audit Solution (VAS) external archive.                                                                      |
| DG VAS CONFIG | 46.5         | ^DGAUDIT2 | This file contains settings for the VistA<br>Audit Solution (VAS) process that sends<br>audit transactions to the VAS external<br>archive. |

# 26 Glossary

Also, please refer to the following sites:

- OIT Master Glossary website (VA Intranet)
- VA Acronym Lookup website (VA Intranet)

#### Table 222: Glossary

| Term                                            | Definition                                                                                                    |  |
|-------------------------------------------------|----------------------------------------------------------------------------------------------------|--|
| ADD-ONS                                         | Patients who have been scheduled for a visit after routing slips for a particular date have been printed.                                                                                                    |  |
| ALOS                                            | Average Length of Stay.                                                                                                    |  |
| AMIS                                            | Automated Management Information System.                                                                                                    |  |
| ANCILLARY                                       | A test added to an existing appointment (i.e., lab, x-ray, EKG) test.                                                                                                    |  |
| API                                             | Application Program Interface.                                                                                                    |  |
| BILLINGS                                        | Bills sent to Veteran.                                                                                                    |  |
| BRD                                             | Business Requirements Document.                                                                                                    |  |
| CLINIC PULL<br>LIST                             | A list of patients whose radiology/MAS records should be pulled from the file room for use in conjunction with scheduled clinic visits.                                                                                                    |  |
| COLLATERAL                                      | A visit by a <i>non</i> -Veteran patient whose appointment is related to or visit associated with a service-connected patient's treatment.                                                                                                    |  |
| Computerized<br>Patient Record<br>System (CPRS) | An integrated, comprehensive suite of clinical applications in VistA that<br>work together to create a longitudinal view of the Veteran's Electronic<br>Medical Record (EMR). CPRS capabilities include a Real Time Order<br>Checking System, a Notification System to alert clinicians of clinically<br>significant events, Consult/Request tracking and a Clinical Reminder<br>System. CPRS provides access to most components of the patient chart. |  |
| CPRS                                            | Computerized Patient Record System.                                                                                                    |  |
| CPT                                             | Current Procedural Terminology.                                                                                                    |  |
| CR                                              | Clinical Reminders.                                                                                                    |  |
| DBIA                                            | Database Integration Agreement.                                                                                                    |  |
| DRG                                             | Diagnostic Related Group.                                                                                                    |  |
| GMTS                                            | Health Summary namespace.                                                                                                    |  |
| GUI                                             | Graphic User Interface.                                                                                                    |  |
| HL7                                             | Health Level Seven.                                                                                                    |  |
| ICR                                             | Integration Control Reference.                                                                                                    |  |
| IRT                                             | Incomplete Records Tracking.                                                                                                    |  |
| IVMH                                            | Improve Veteran Mental Health.                                                                                                    |  |

| Term                                                | Definition                                                                                                    |  |
|-----------------------------------------------------|----------------------------------------------------------------------------------------------------|--|
| MEANS TEST                                          | A financial report upon which certain patients' eligibility for care is based.                                                                                                    |  |
| Mental Health<br>Treatment<br>Coordinator<br>(MHTC) | The liaison between the patient and the mental health system at a VA site.<br>There is only one Mental Health treatment coordinator per patient, and<br>they are the key coordinator for behavioral health services care. |  |
|                                                     | For more information about the MH treatment coordinator's responsibilities, see the VHA Handbook 1160.1, "Uniform Mental Health Services in VA Medical Centers for Clinics," page 3-4.                                    |  |
|                                                     | <b>NOTE:</b> In the handbook, the MHTC is called the Principal Mental Health Provider.                                                                                                    |  |
| МН                                                  | Mental Health.                                                                                                    |  |
| MHA3                                                | Mental Health Assistant 3 package.                                                                                                    |  |
| MHTC                                                | Mental Health Treatment Coordinator.                                                                                                    |  |
| NO SHOW                                             | A person who did not report for a scheduled clinic visit without prior notification to the medical center.                                                                                                    |  |
| NON-COUNT                                           | A clinic whose visits do not affect AMIS statistics.                                                                                                    |  |
| NSR                                                 | New Service Request.                                                                                                    |  |
| OE/RR                                               | Order Entry/Results Reporting.                                                                                                    |  |
| OPC                                                 | Outpatient Clinic.                                                                                                    |  |
| OR                                                  | CPRS Order Entry/Results Reporting namespace.                                                                                                    |  |
| PAF                                                 | Patient Assessment File; where PAI information is stored until transmission to Austin.                                                                                                    |  |
| PAI                                                 | Patient Assessment Instrument.                                                                                                    |  |
| PCE                                                 | Patient Care Encounter.                                                                                                    |  |
| PCMM                                                | Primary Care Management Module.                                                                                                    |  |
| PRF                                                 | Patient Record Flag.                                                                                                    |  |
| Principal Mental<br>Health Provider<br>(PMHP)       | See MH Treatment Coordinator (MHTC).                                                                                                    |  |
| PTF                                                 | Patient Treatment File.                                                                                                    |  |
| PULL LIST                                           | A list of patients whose radiology/PIMS records should be "pulled" from the file room for scheduled clinic visits.                                                                                                    |  |
| PX                                                  | Patient Care Encounter namespace.                                                                                                    |  |
| PXRM                                                | Clinical Reminders package namespace.                                                                                                    |  |
| RAM                                                 | Resource Allocation Methodology.                                                                                                    |  |
| Reminder<br>Definitions                             | These are pre-defined sets of findings that are used to identify patient cohorts and reminder resolutions. The reminder is used for patient care and/or report extracts.                                                  |  |

| Term                 | Definition                                                                                                    |  |
|----------------------|----------------------------------------------------------------------------------------------------|--|
| Reminder<br>Dialogs  | These are pre-defined sets of text and findings that provide information to the CPRS GUI for collecting and updating appropriate findings while building a progress note.                                                                                                    |  |
| Reminder Terms       | Terms are used to map local findings to national findings, providing a<br>method to standardize the findings for national use. These are also used<br>for local grouping of findings for easier reference in reminders and are<br>defined in the Reminder Terms file.                                                         |  |
| ROUTING SLIP         | When printed for a specified date, it shows the current appointment time, clinic, location, and stop code. It also shows future appointments.                                                                                                    |  |
| RPC                  | Remote Procedure Calls.                                                                                                    |  |
| RSD                  | Requirements Specification Document.                                                                                                    |  |
| RUG                  | Resource Utilization Group.                                                                                                    |  |
| SBR                  | Suicide Behavior Report.                                                                                                    |  |
| SHARING<br>AGREEMENT | Agreement or contract under which patients from other government agencies or private facilities are treated.                                                                                                    |  |
| SME                  | Subject Matter Expert.                                                                                                    |  |
| SPECIAL<br>SURVEY    | An ongoing survey of care given to patients alleging Agent Orange or<br>lonizing Radiation exposure. Each visit by such patients <i>must</i> receive<br>"special survey dispositioning" which records whether treatment provided<br>was related to their exposure. This data is used for Congressional<br>reporting purposes. |  |
| STOP CODE            | A three-digit number corresponding to an additional stop/service a patient received in conjunction with a clinic visit.                                                                                                    |  |
|                      | Stop code entries are used so that medical facilities may receive credit for the services rendered during a patient visit.                                                                                                    |  |
| THIRD PARTY          | Billings where a party other than the patient is billed.                                                                                                    |  |
| TIU                  | Text Integration Utility namespace.                                                                                                    |  |
| TIU                  | Text Integration Utility.                                                                                                    |  |
| TSR                  | Treating Specialty Report.                                                                                                    |  |
| VHA                  | Veterans Health Administration.                                                                                                    |  |
| VistA                | Veterans Information System and Technology Architecture.                                                                                                    |  |

# 27 Military Time Conversion Table

<u>Table 213</u> is a standard to military time conversion resource:

| Standard       | Military   |
|----------------|------------|
| 12:00 MIDNIGHT | 2400 HOURS |
| 11:00 PM       | 2300 HOURS |
| 10:00 PM       | 2200 HOURS |
| 9:00 PM        | 2100 HOURS |
| 8:00 PM        | 2000 HOURS |
| 7:00 PM        | 1900 HOURS |
| 6:00 PM        | 1800 HOURS |
| 5:00 PM        | 1700 HOURS |
| 4:00 PM        | 1600 HOURS |
| 3:00 PM        | 1500 HOURS |
| 2:00 PM        | 1400 HOURS |
| 1:00 PM        | 1300 HOURS |
| 12:00 NOON     | 1200 HOURS |
| 11:00 AM       | 1100 HOURS |
| 10:00 AM       | 1000 HOURS |
| 9:00 AM        | 0900 HOURS |
| 8:00 AM        | 0800 HOURS |
| 7:00 AM        | 0700 HOURS |
| 6:00 AM        | 0600 HOURS |
| 5:00 AM        | 0500 HOURS |
| 4:00 AM        | 0400 HOURS |
| 3:00 AM        | 0300 HOURS |
| 2:00 AM        | 0200 HOURS |
| 1:00 AM        | 0100 HOURS |

#### Table 223: Military Time Conversion Table

# **28Alphabetical Index of PIMS Terms**

- ACRP Ad Hoc Report
- ACRP Database Conversion
- Add / Edit a Holiday
- Add / Edit Stop Codes
- Alpha List of Incomplete Encounters
- Append Ancillary Test to Appt.
- Appointment Check-in / Check-out
- Appointment List
- Appointment Management
- Appointment Management Report
- Appointment Status Update
- Appointment Waiting Time Report
- Batch Update Comp Gen Appt Type for C&Ps
- Call List
- Cancel Appointment
- Cancel Clinic Availability
- Cancelled Clinic Report
- Change Patterns to 30-60
- Chart Request
- Check Transmitted Outpatient Encounter Files
- Check-in / Unsched. Visit
- Clinic Appointment Availability Report
- Clinic Assignment Listing
- Clinic Edit Log Report
- Clinic Group Maintenance for Reports
- Clinic List (Day of Week)
- Clinic Next Available Appt. Monitoring Report
- Clinic Profile
- Clinic Utilization Statistical Summary
- Computer Generated Appointment Type Listing

- Convert Patient File Fields to PCMM
- Correct Incomplete Encounters
- Current MAS Release Notes
- Data Transmission Report
- Delete an Ad Hoc Report Template
- Delete Ancillary Test for Appt.
- Discharge from Clinic
- Display Ad Hoc Report Template Parameters
- Display Appointments
- Display Clinic Availability Report
- Edit Appointment Type for Add / Edit Encounters
- Edit Clinic Enrollment Data
- Edit Clinic Stop Code Name- Local Entries Only
- Edit Computer Generated Appointment Type
- Edit Outpatient Encounter
- Enc. by DSS ID / DSS ID by Freq. (OP0, OP1, OP2)
- Enc. by IP DSS ID / DSS ID by Freq. (IP0, IP1, IP2)
- Encounter 'Action Required' Report
- Encounter Activity Report
- Encounters Transmitted with MT Status of U
- Enrollment Review Date Entry
- Enrollments > X Days
- Enter / Edit Letters
- Error Listing
- File Room List
- Find Next Available Appointment
- Future Appointments for Inpatients
- High Risk MH No-Show Adhoc Report
- High Risk MH No-Show Nightly Report
- Inactivate a Clinic
- Incomplete Encounter Error Report

- Incomplete Encounters by Error Code
- Inpatient Appointment List
- Look Up on Clerk Who Made Appointment
- Make Appointment
- Make Consult Appointment
- Management Edit
- Management Report for Ambulatory Procedures
- Means Test / Eligibility / Enrollment Report
- Means Test IP Visits & Unique (IP3, IP4, IP5)
- Means Test Visits & Uniques (OP3, OP4, OP5)
- Most Frequent 20 IP Practitioner Types (IP8)
- Most Frequent 20 Practitioner Types (OP8)
- Most Frequent 50 CPT Codes (OP6)
- Most Frequent 50 ICD-9-CM Codes (OP7)
- Most Frequent 50 IP CPT Codes (IP6)
- Most Frequent 50 IP ICD-9-CM Codes (IP7)
- Multiple Appointment Booking
- Multiple Clinic Display / Book
- Non-Conforming Clinics Stop Code Report
- No-Show Report
- No-Shows
- Outpatient Diagnosis / Procedure Code Search
- Outpatient Diagnosis / Procedure Frequency Report
- Outpatient Encounter Workload Statistics
- Patient Activity by Appointment Frequency
- Patient Appointment Statistics
- Patient Encounter List
- Patient Profile MAS
- Performance Monitor Detailed Report
- Performance Monitor Retransmit Report (AAC)
- Performance Monitor Summary Report

- Print Appointment Status Update (Date Range)
- Print from Ad Hoc Template
- Print Scheduling Letters
- Provider / Diagnosis Report
- Purge Ambulatory Care Reporting files
- Purge Appointment Status Update Log File
- Purge rejections that are past database close-out
- Purge Scheduling Data
- Radiology Pull List
- Reactivate a Clinic
- Remap Clinic
- Restore Clinic Availability
- Retransmit Ambulatory Care Data by Date Range
- Retransmit Selected Error Code
- Retroactive Visits List
- Review of Scheduling / PCE / Problem List Data
- Routing Slips
- SC Veterans Awaiting Appointments
- Scheduling / PCE Bad Pointer Count
- Scheduling Parameters
- Selective Retransmission of NPCDB Rejections
- Set up a Clinic
- Sharing Agreement Category Update
- Stop Code Listing (Computer Generated)
- Summary Report IEMM
- Team / Position Assignment / Re-Assignment
- Tracking Report
- Transmission History for Patient
- Transmission History Report Full
- Trend of Facility Uniques by 12 Month Date Ranges
- Veterans Without Activity Since a Specified Date

- View Appointment Status Update Date (Single Date)
- Visit Rpt by Transmitted OPT Encounter
- Visits and Unique IP SSNs by County (IP9)
- Visits and Unique SSNs by County (OP9)
- Workd Report